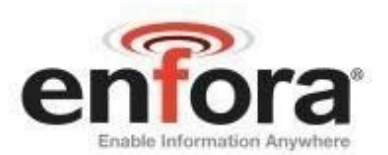

**AT Command: GSM2228AT001** 

# Enfora® Mini-MT AT Command Set Reference

Release 1.04

Enfora, Inc. www.enfora.com

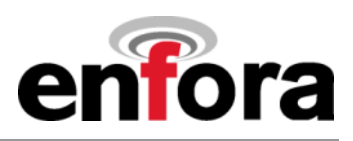

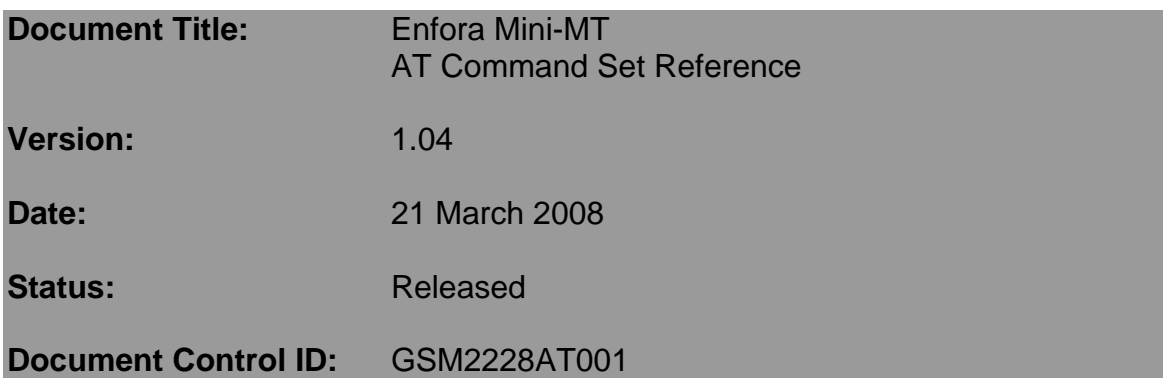

#### **General**

All efforts have been made to ensure the accuracy of material provided in this document at the time of release. However, the items described in this document are subject to continuous development and improvement. All specifications are subject to change without notice and do not represent a commitment on the part of Enfora, Inc. Enfora, Inc. will not be responsible for any loss or damages incurred related to the use of information contained in this document.

This product is not intended for use in life support appliances, devices or systems where a malfunction of the product can reasonably be expected to result in personal injury. Enfora, Inc. customers using, integrating, and/or selling this product for use in such applications do so at their own risk and agree to fully indemnify Enfora, Inc. for any damages resulting from illegal use or resale.

#### **Copyright**

Complying with all applicable copyright laws is the responsibility of the user. Without limiting the rights under copyright, no part of this document may be reproduced, stored in or introduced into a retrieval system, or transmitted in any form or by any means (electronic, mechanical, photocopying, recording or otherwise), or for any purpose, without the express written permission of Enfora, Inc.

Enfora may have patents, patent applications, trademarks, copyrights or other intellectual property rights covering subject matter in this document. Except as expressly provided in any written license agreement from Enfora, the furnishing of this document does not give you any license to these patents, trademarks, copyrights or other intellectual property.

©2002, 2003, 2004, 2005, 2006, 2007, 2008 Enfora, Inc. All rights reserved.

Enabler and Spider are either registered trademarks or trademarks of Enfora, Inc. in the United States.

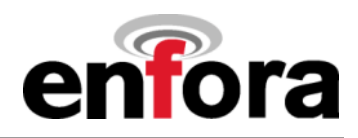

### **Table of Contents**

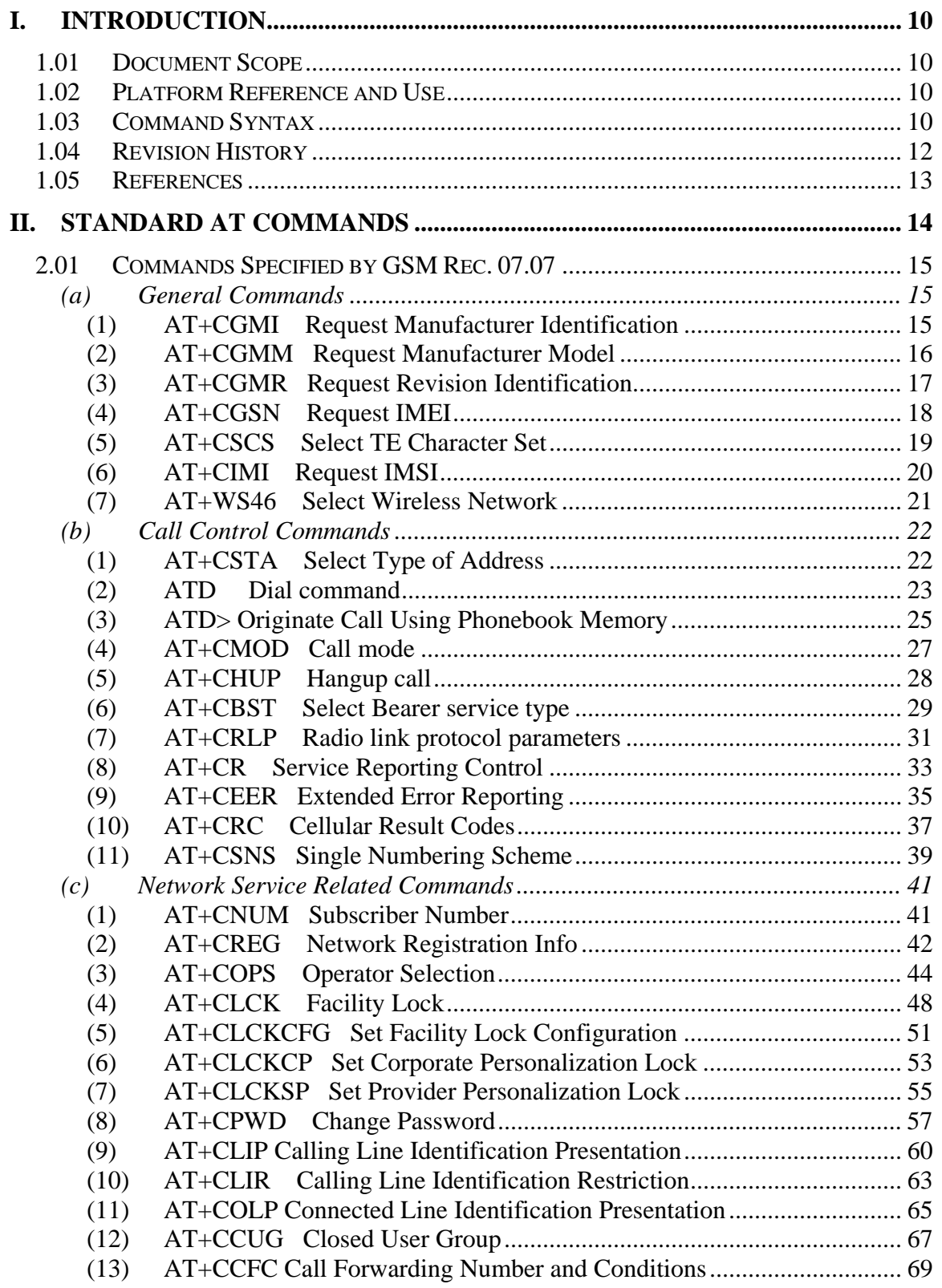

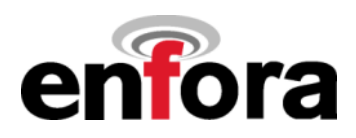

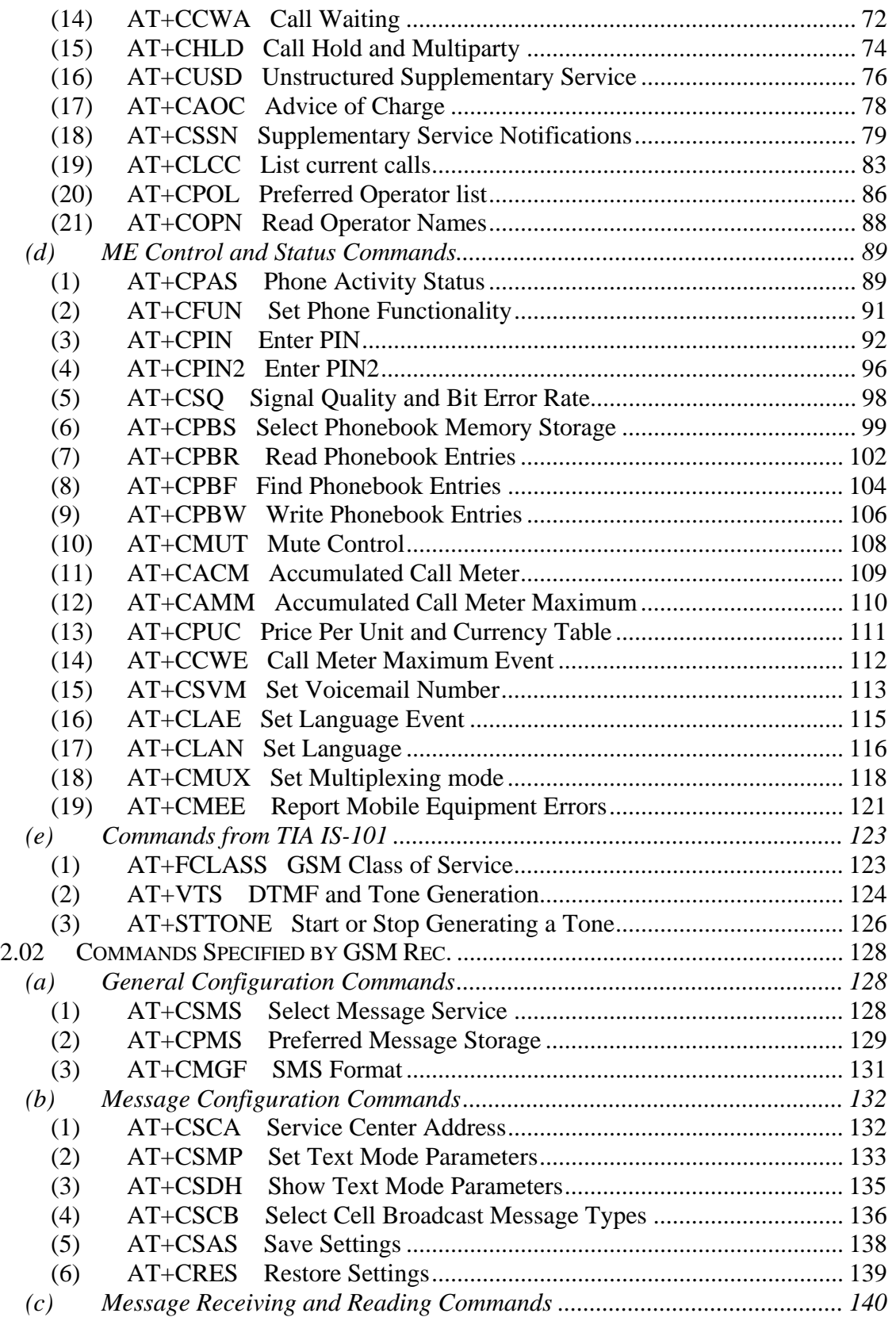

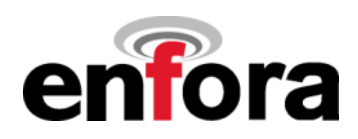

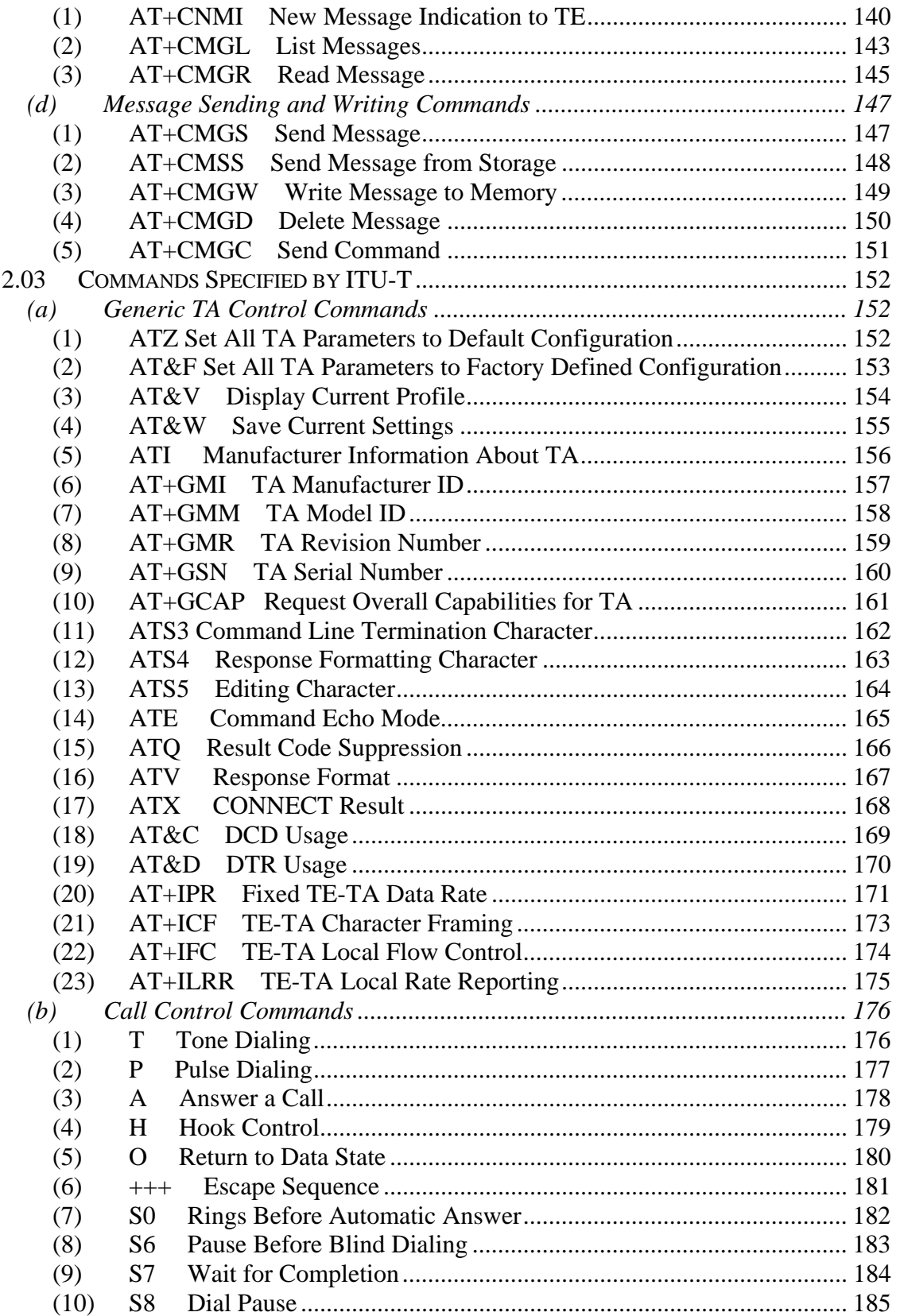

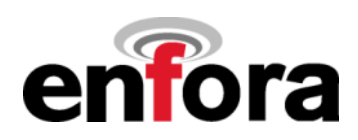

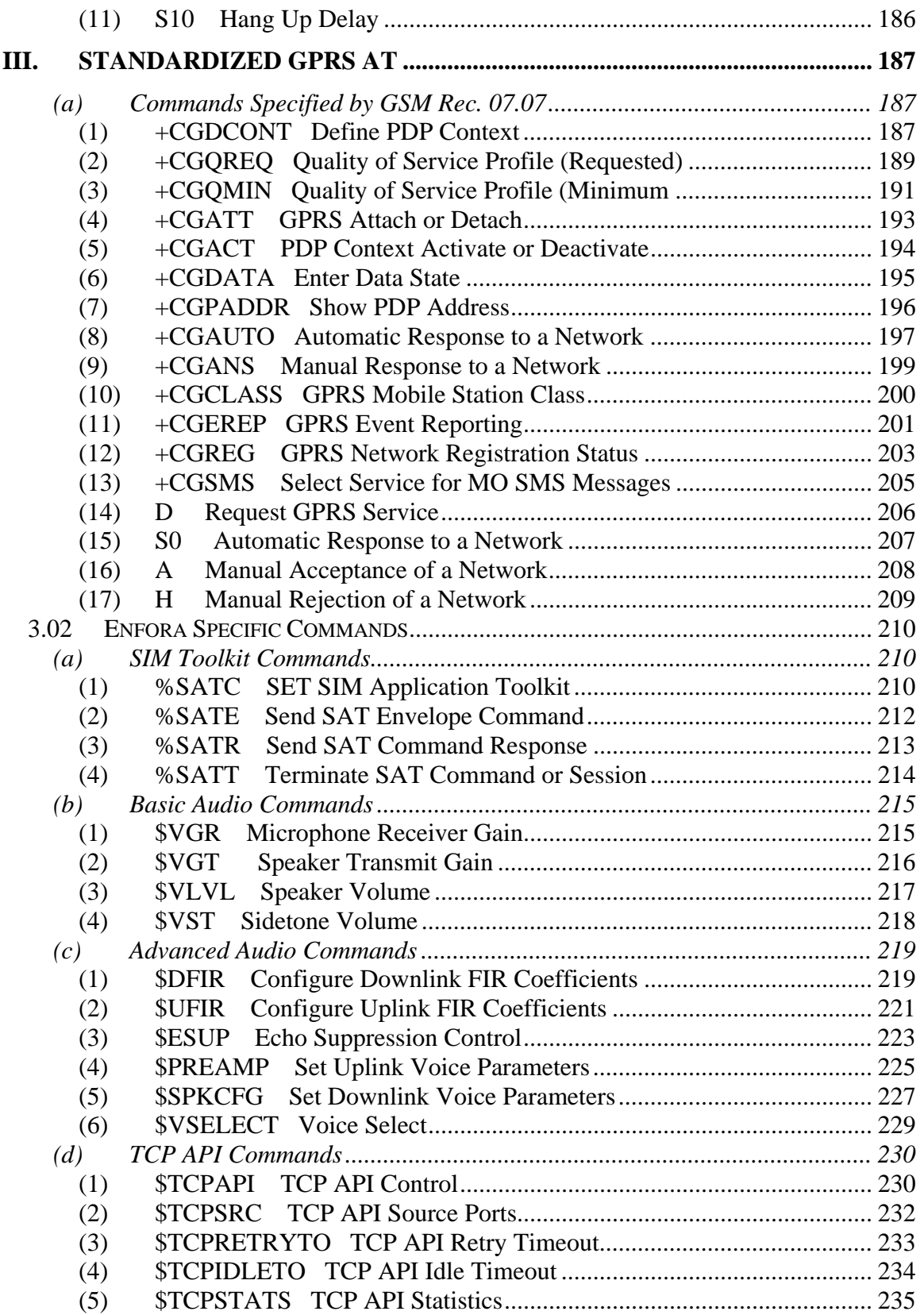

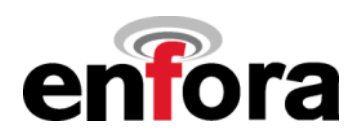

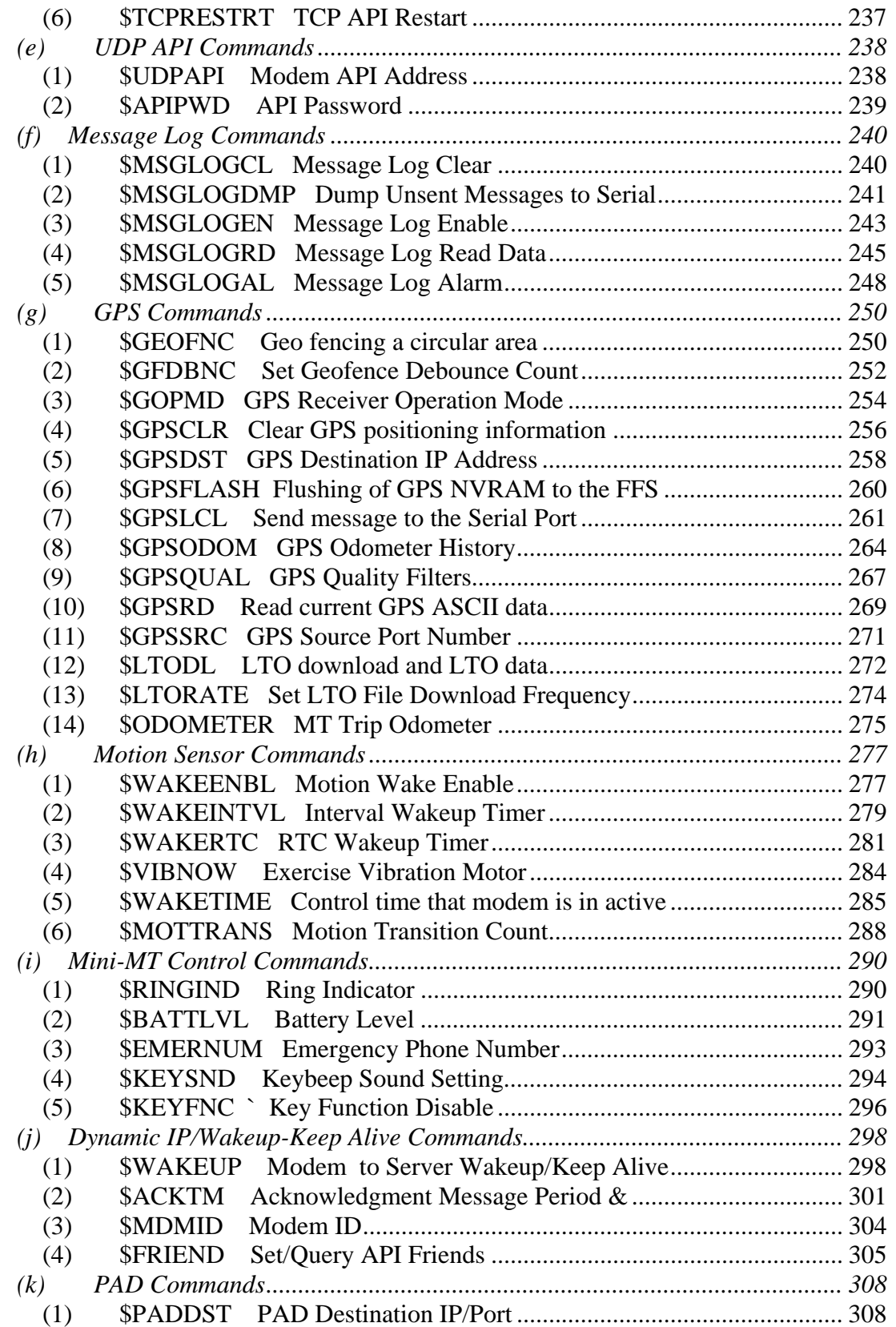

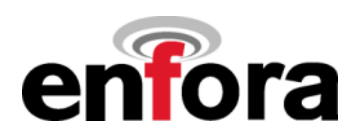

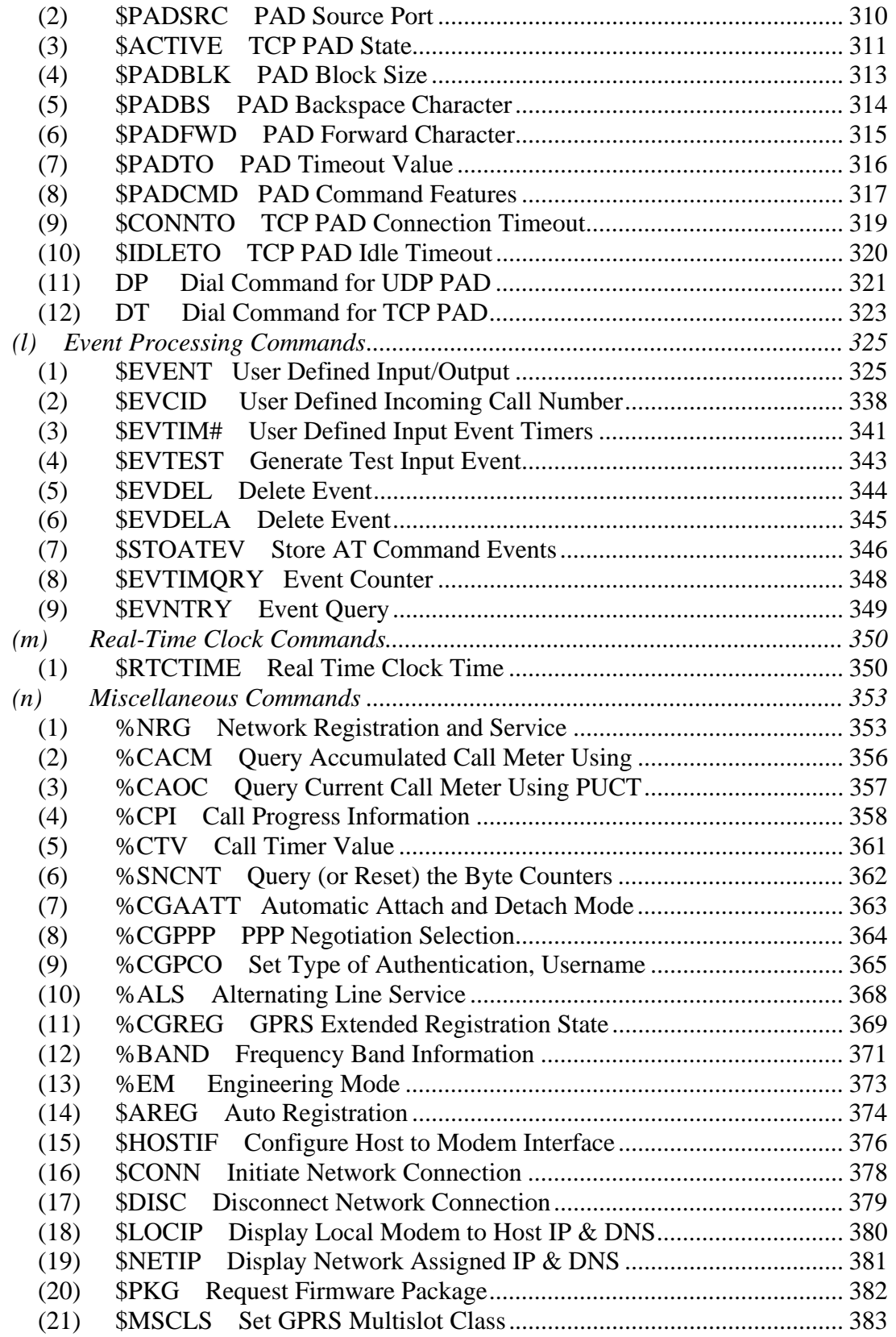

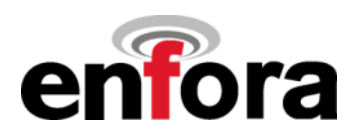

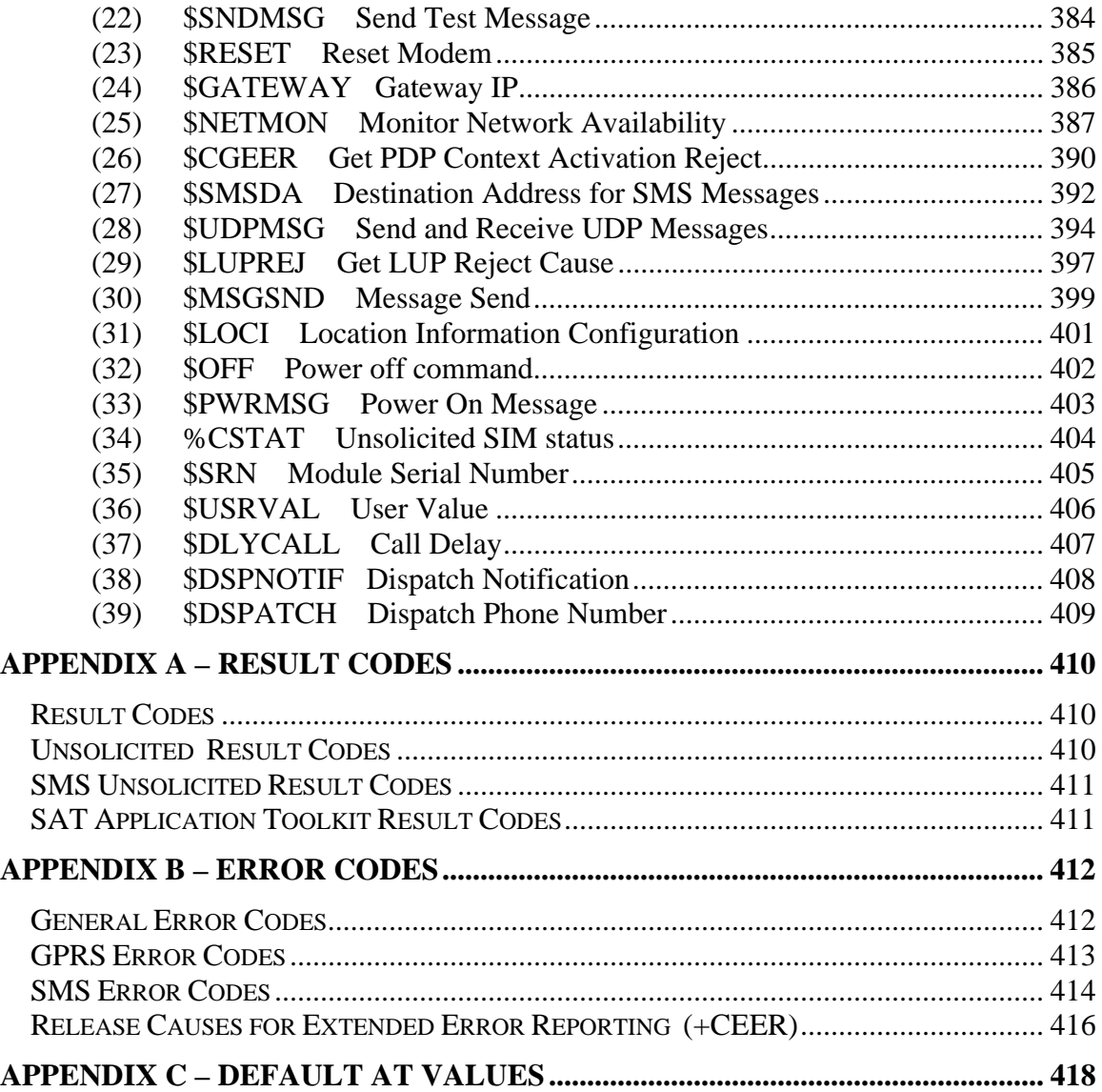

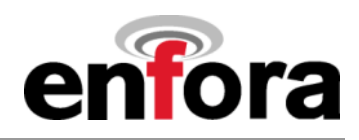

## <span id="page-9-0"></span>**I. Introduction**

### **1.01 Document Scope**

The following documentation pertains to the AT Command Set to be used in conjunction with the Enfora GSM/GPRS OEM module, the Enabler-G.

### **1.02 Platform Reference and Use**

The Enabler-G will be referred to using various terms, to include: MS (Mobile Station), TA (Terminal Adapter), DCE (Data Communication Equipment), or ME (Mobile Equipment).

The Enabler-G can be controlled via the use of a DTE (Data Terminal Equipment) platform by issuing the AT commands via a serial interface.

### **1.03 Command Syntax**

The attention or "AT" prefix is required prior to entering any command. All commands require a carriage return or <CR> following the entry of the desired command. All command responses are encapsulated by a carriage return and line feed or <CR><LF>. The ASCII display of these characters is suppressed with only the modem response being presented.

AT message concatenation can be done using the ; <semicolon> between commands.

The following examples demonstrate the potential usage of AT commands presented:

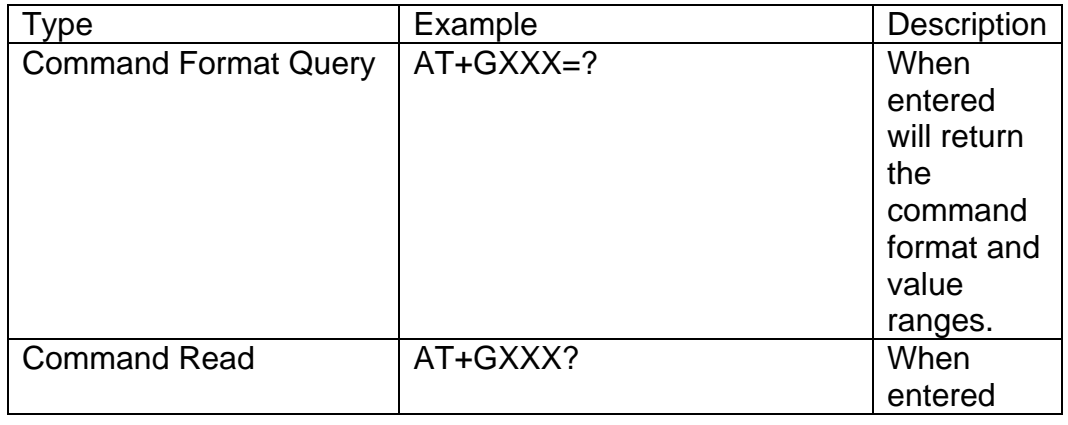

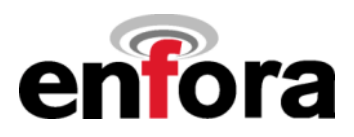

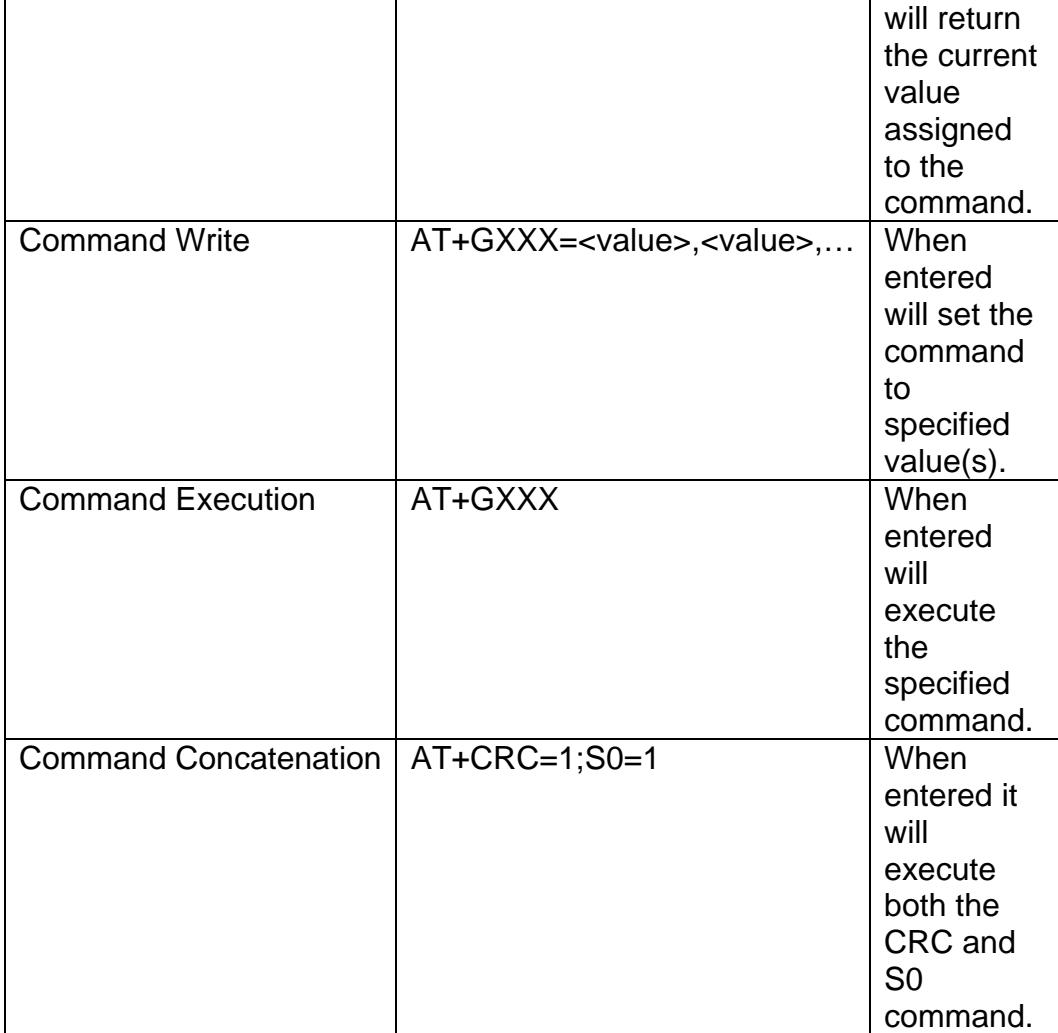

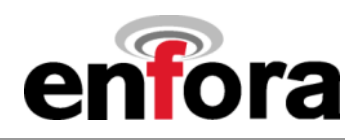

### <span id="page-11-0"></span>**1.04 Revision History**

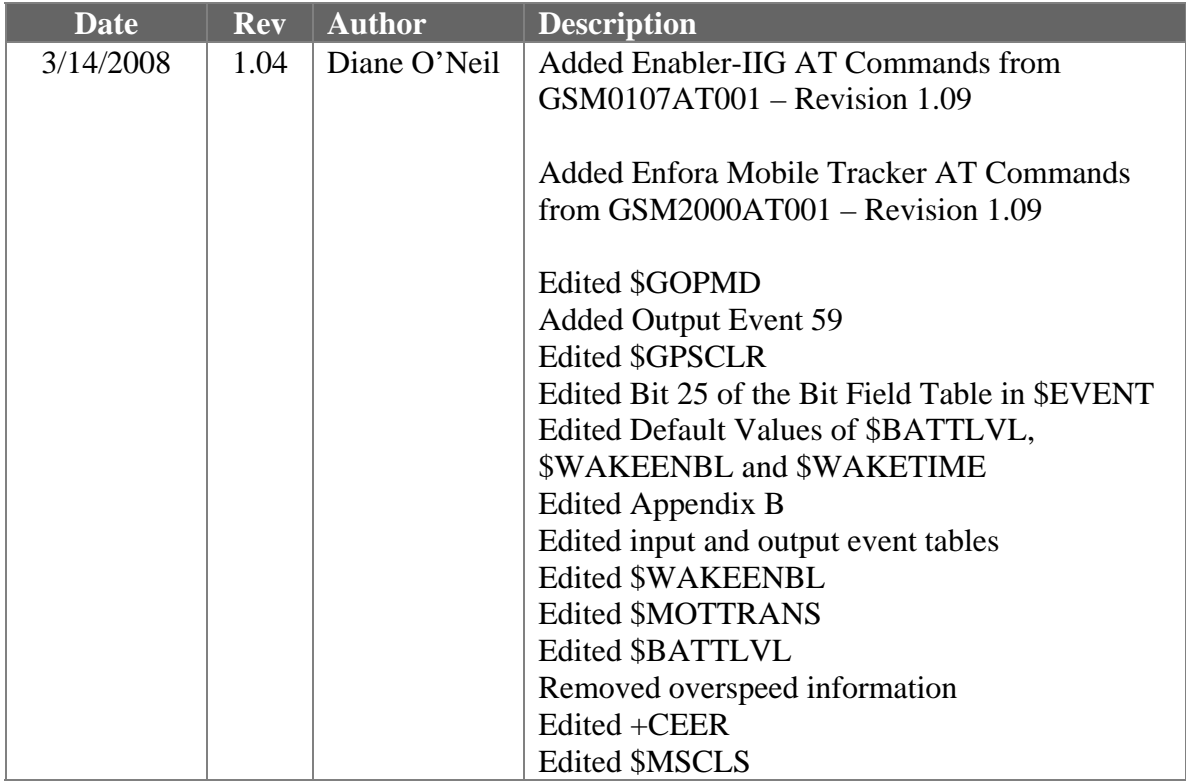

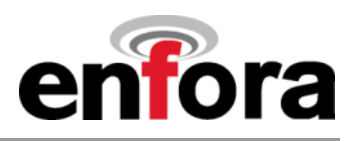

### <span id="page-12-0"></span>**1.05 References**

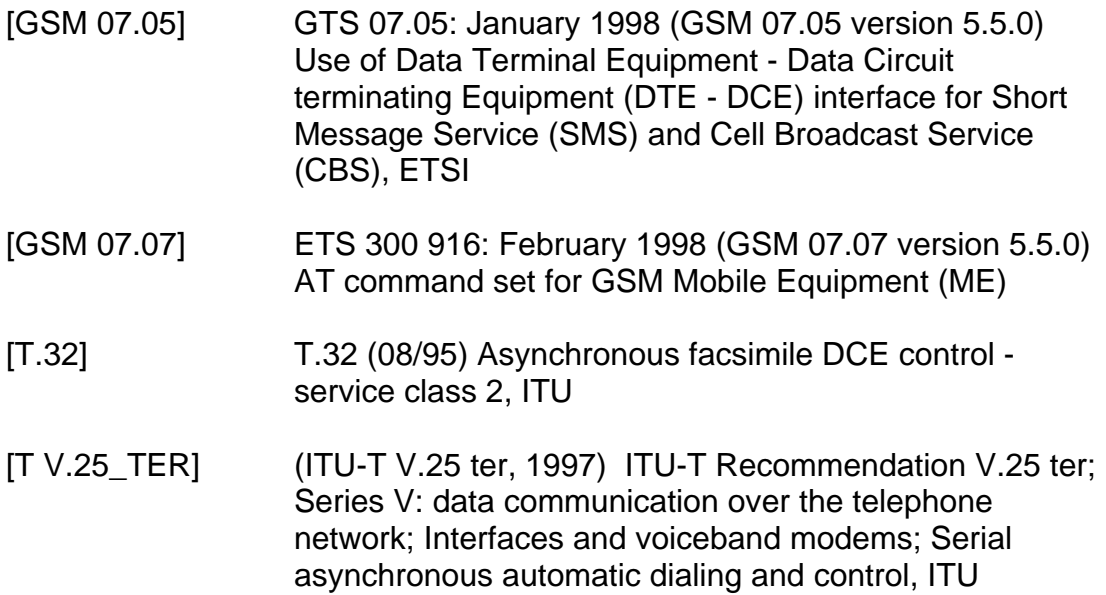

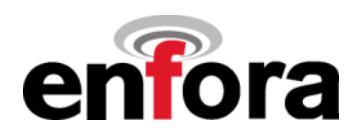

## <span id="page-13-0"></span>**II. Standard AT Commands**

The following is the format in which all commands will be presented.

#### **xx.xx (Command Number) Atx(Command) Xxxxx(Command Description)**

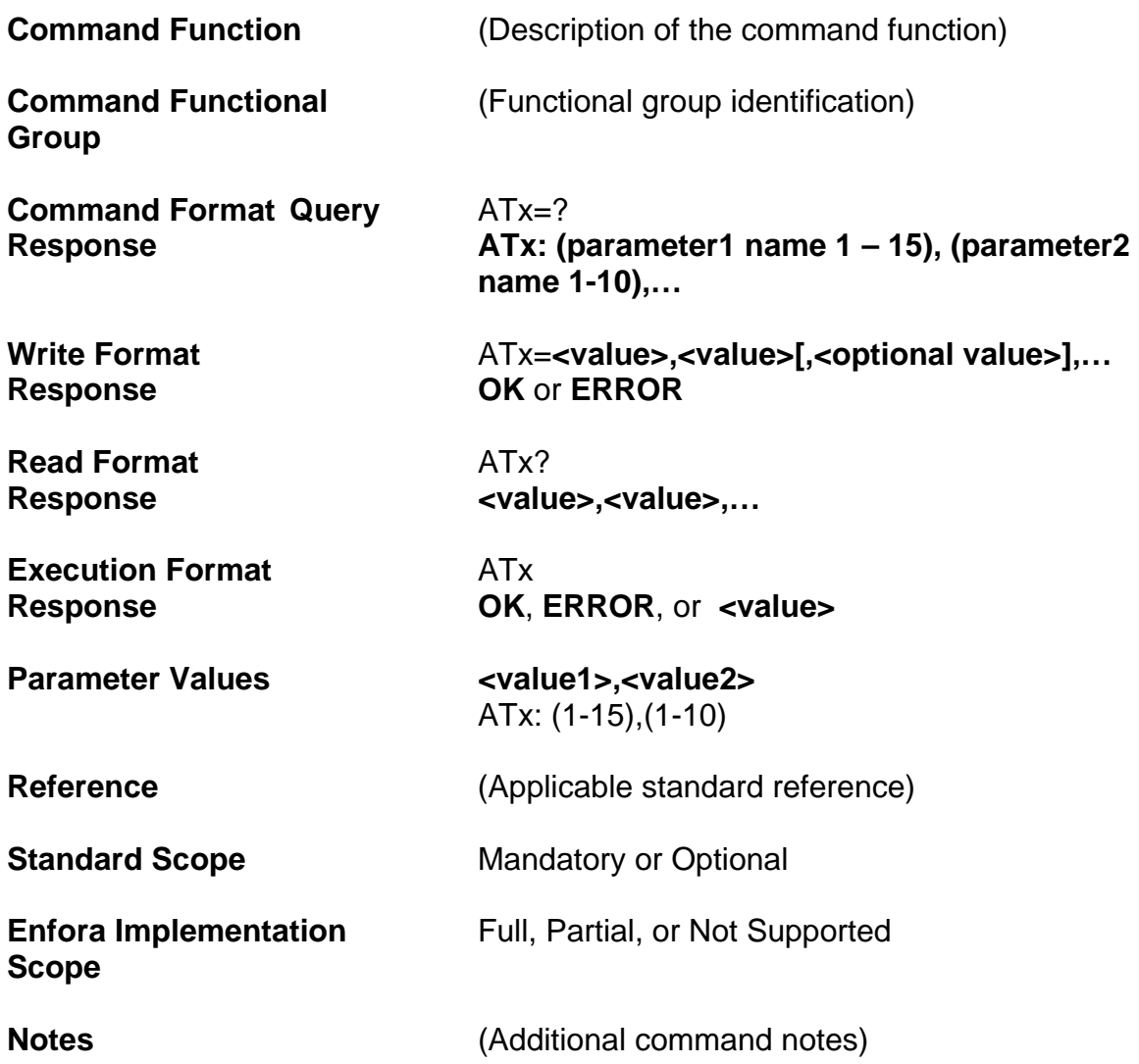

*Please note that, where applicable, the <value> responses provided for the READ and EXECUTION formats are modem default values. All efforts will be made by Enfora, Inc. to keep these values current in the documentation but will not be responsible for any differences that may occur as a result subsequent software builds and version enhancements.*

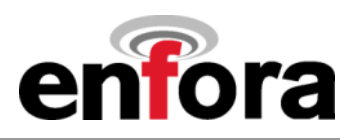

### <span id="page-14-0"></span>**2.01 Commands Specified by GSM Rec. 07.07**

### **(a) General Commands**

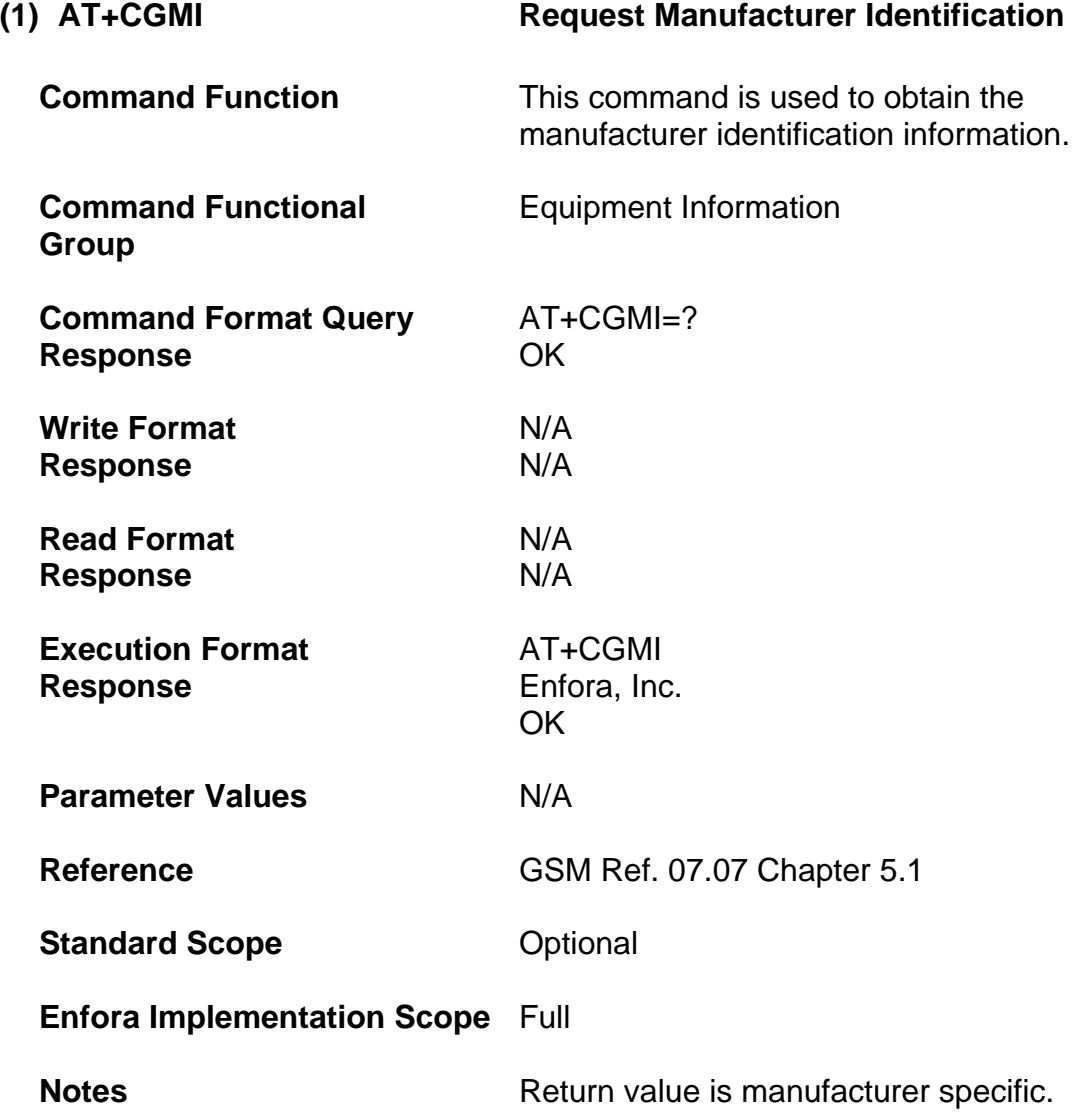

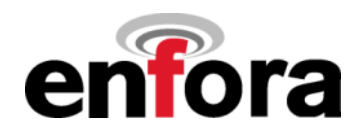

<span id="page-15-0"></span>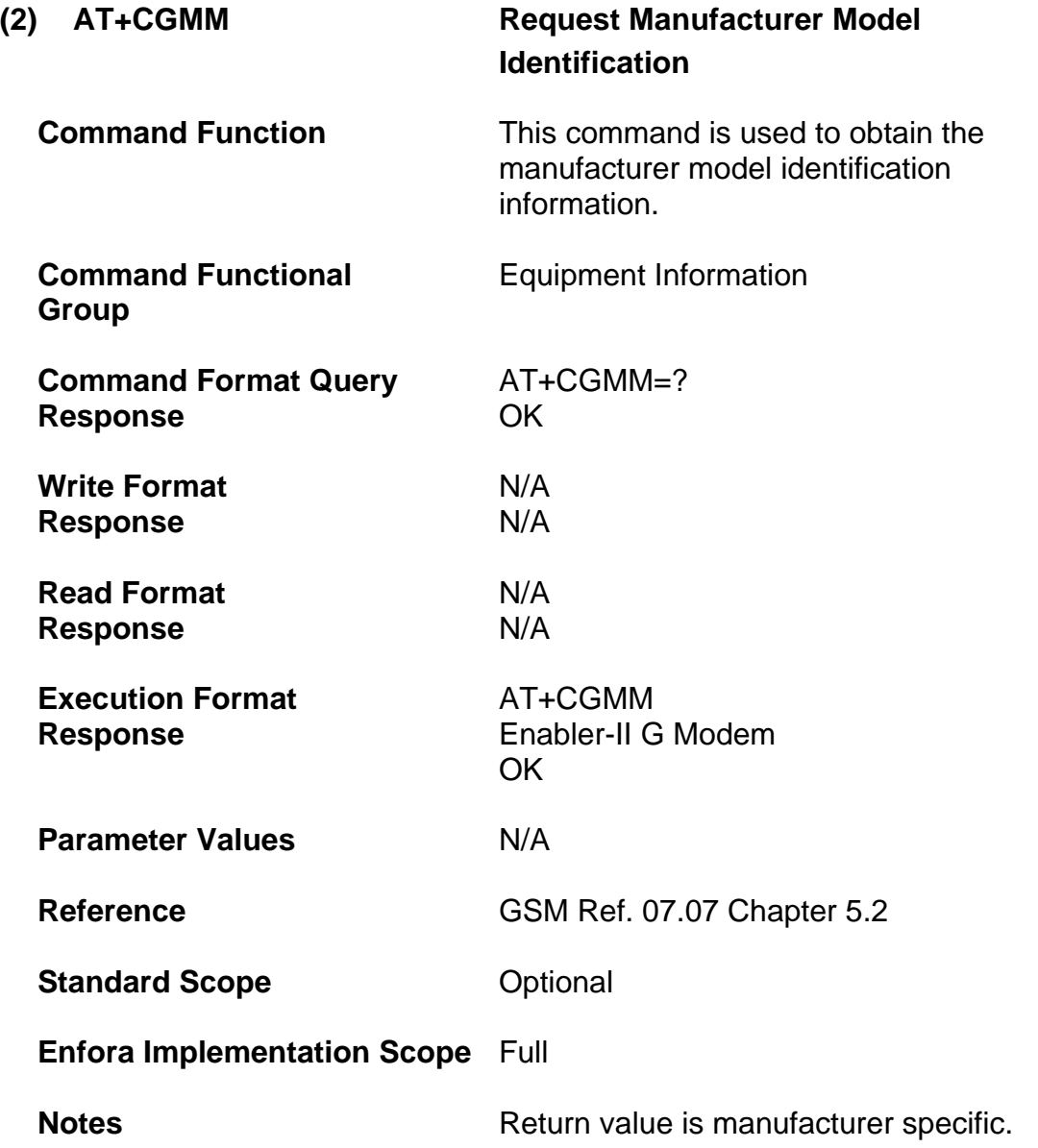

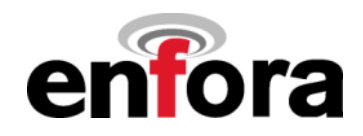

<span id="page-16-0"></span>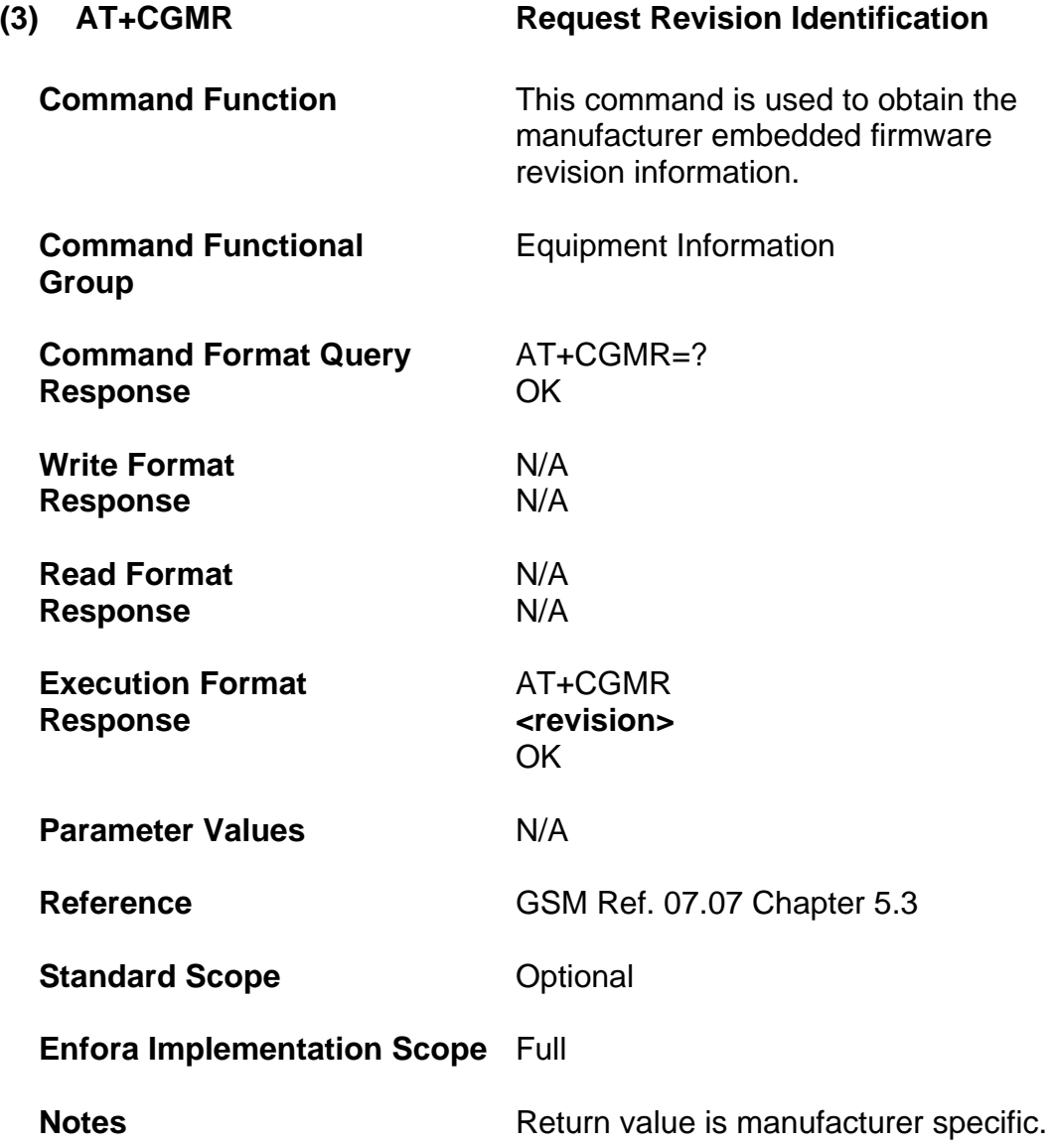

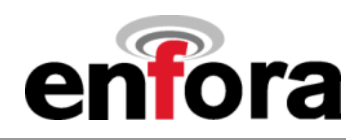

<span id="page-17-0"></span>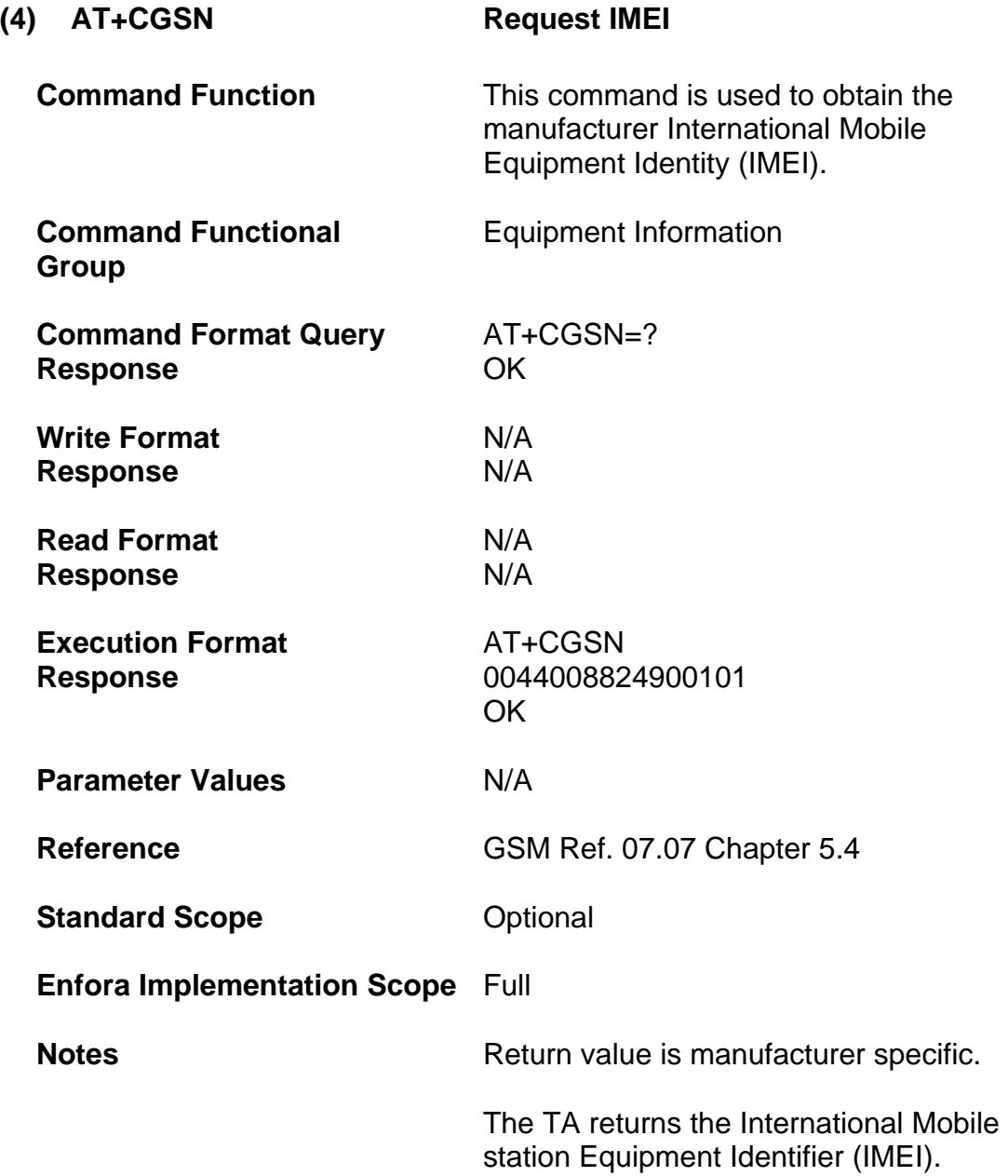

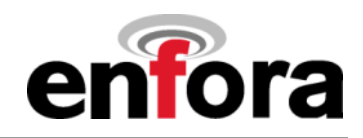

<span id="page-18-0"></span>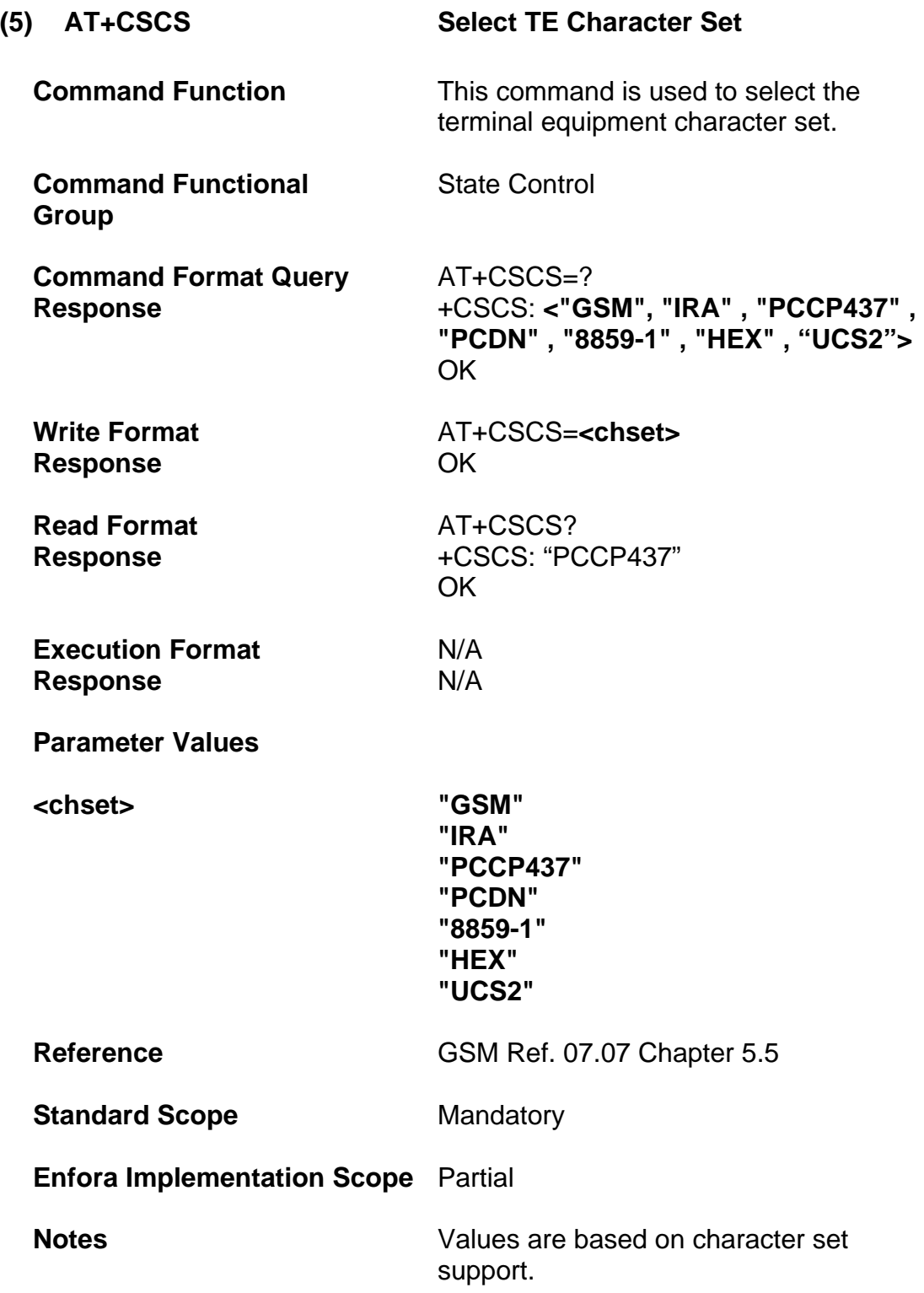

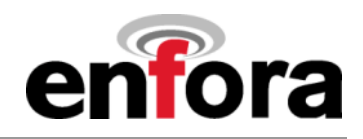

<span id="page-19-0"></span>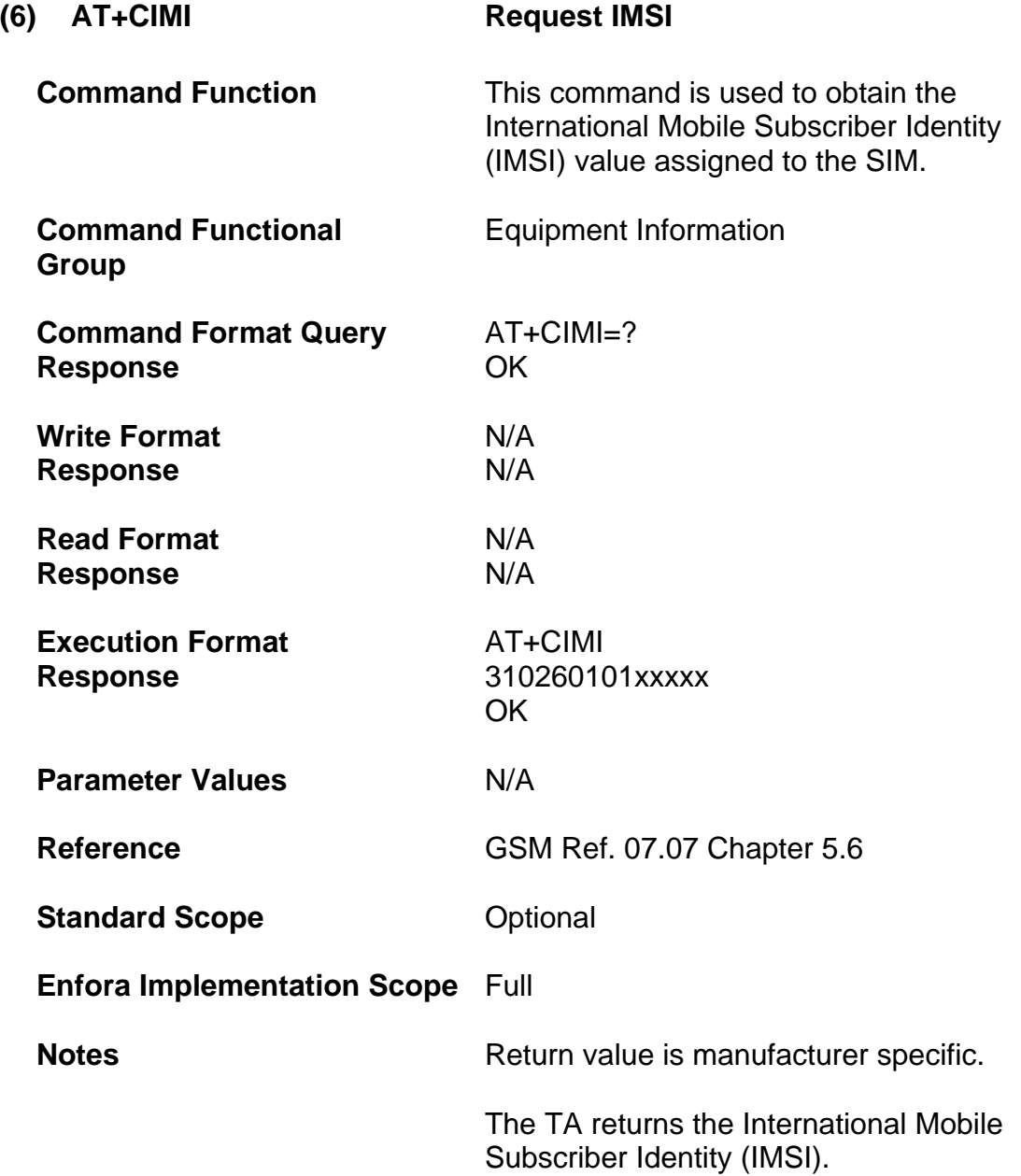

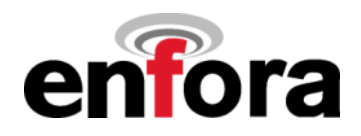

<span id="page-20-0"></span>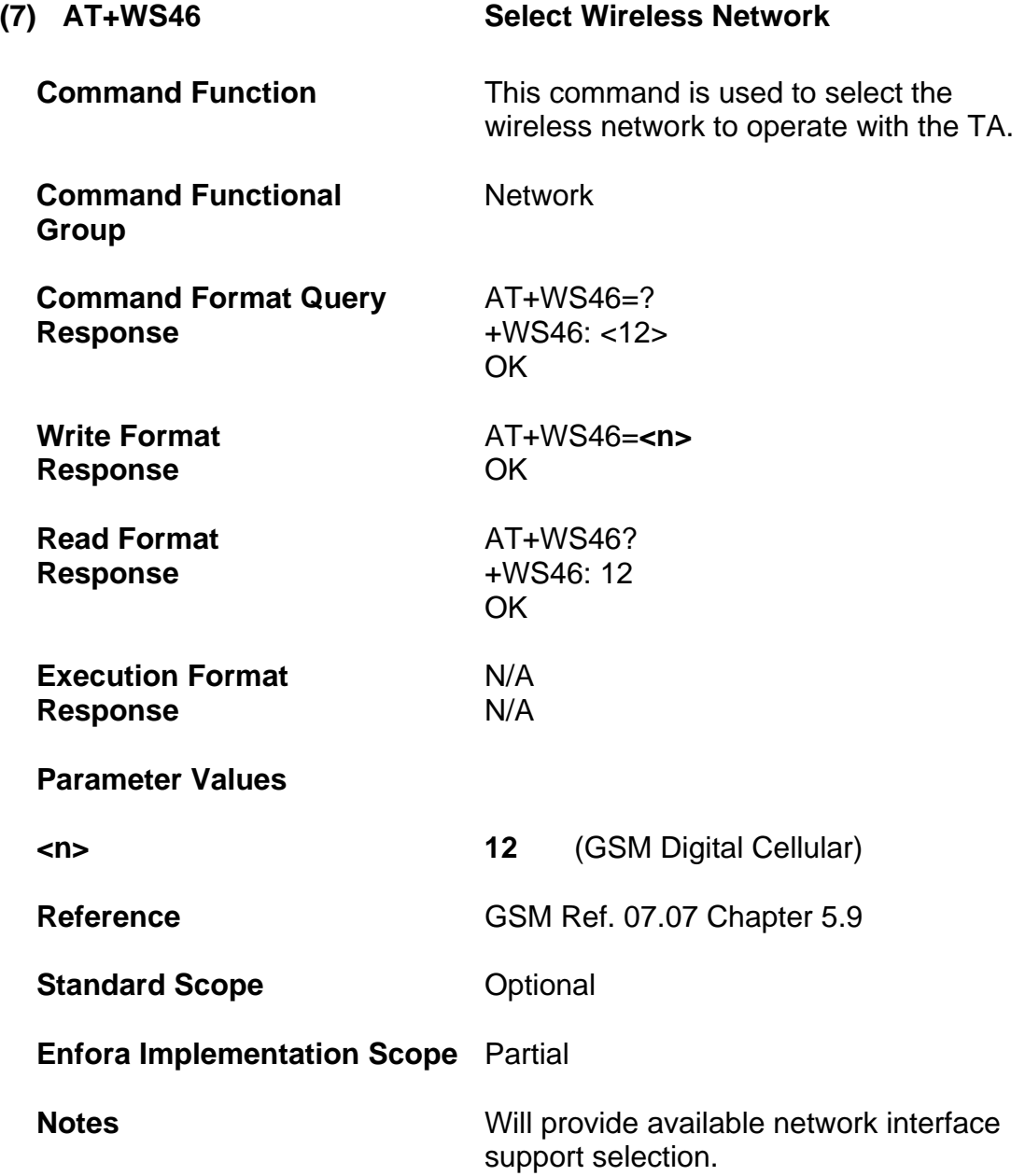

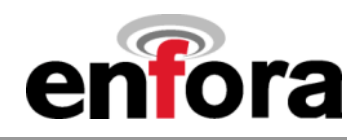

### <span id="page-21-0"></span>**(b) Call Control Commands**

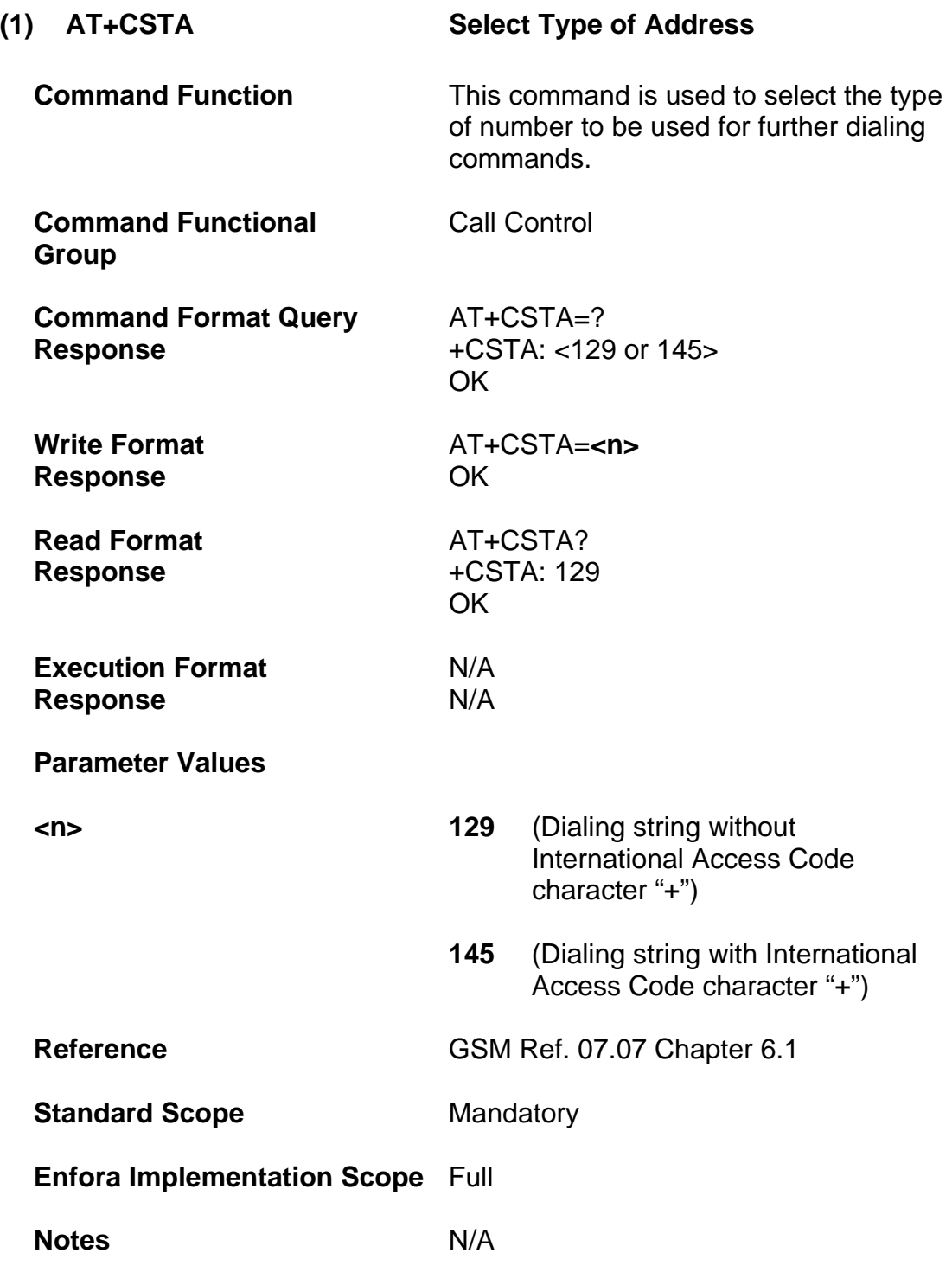

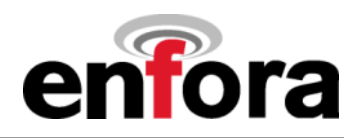

<span id="page-22-0"></span>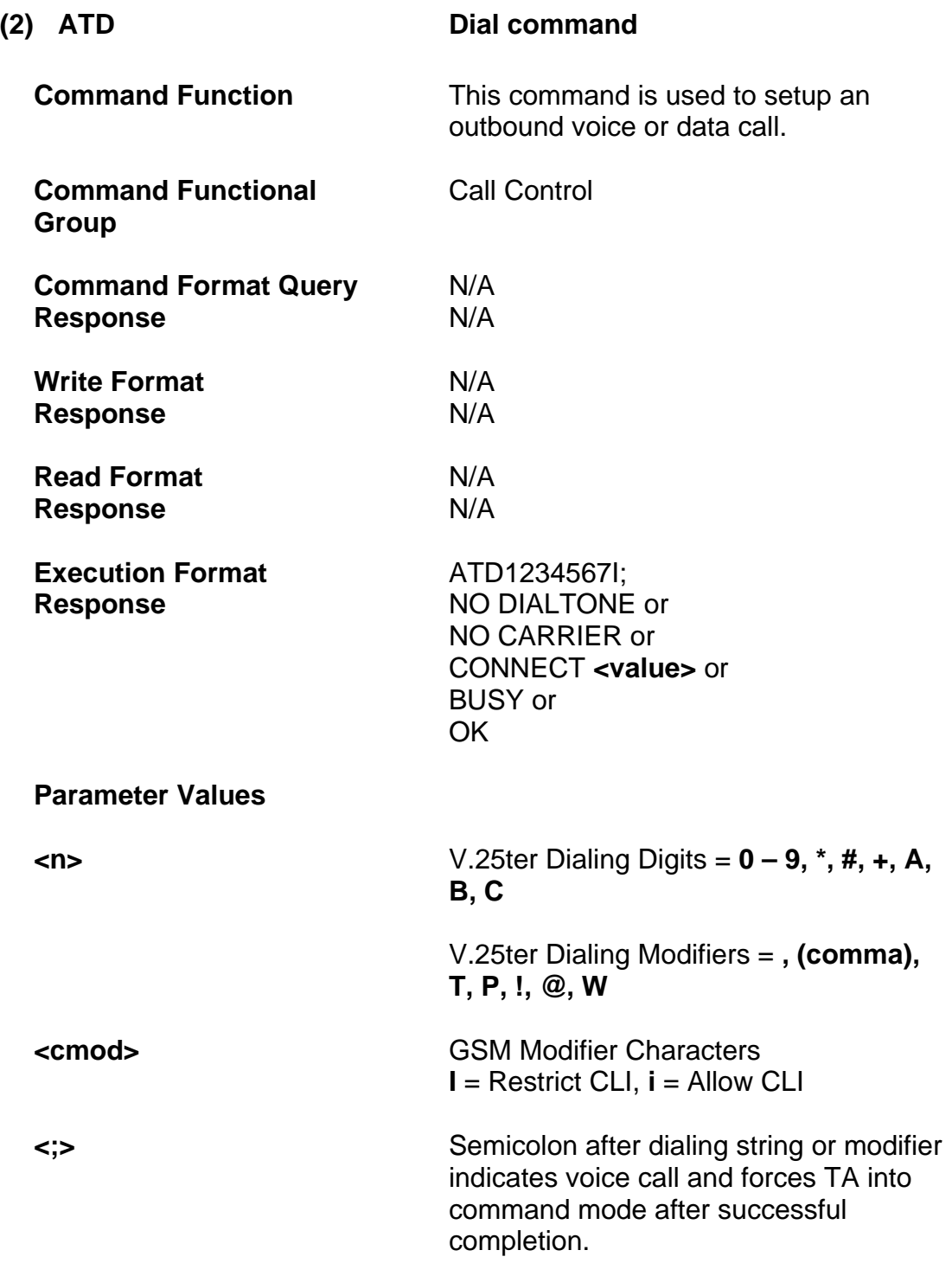

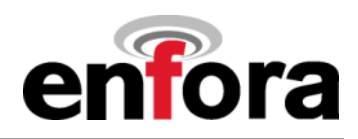

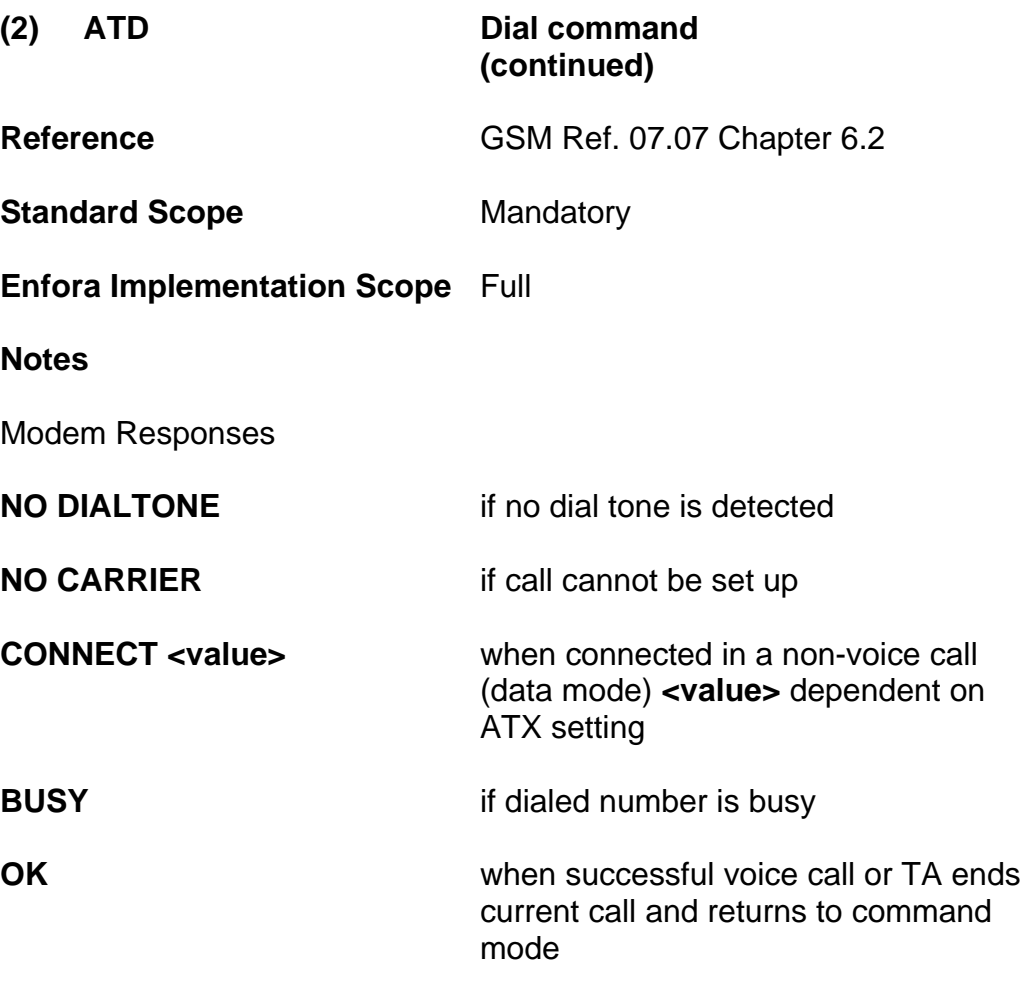

Example:

#### **ATD5551212I**

The TA will dial the number 5551212 and will block the CLI when made.

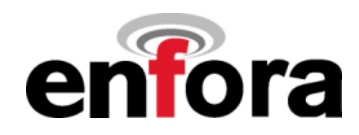

<span id="page-24-0"></span>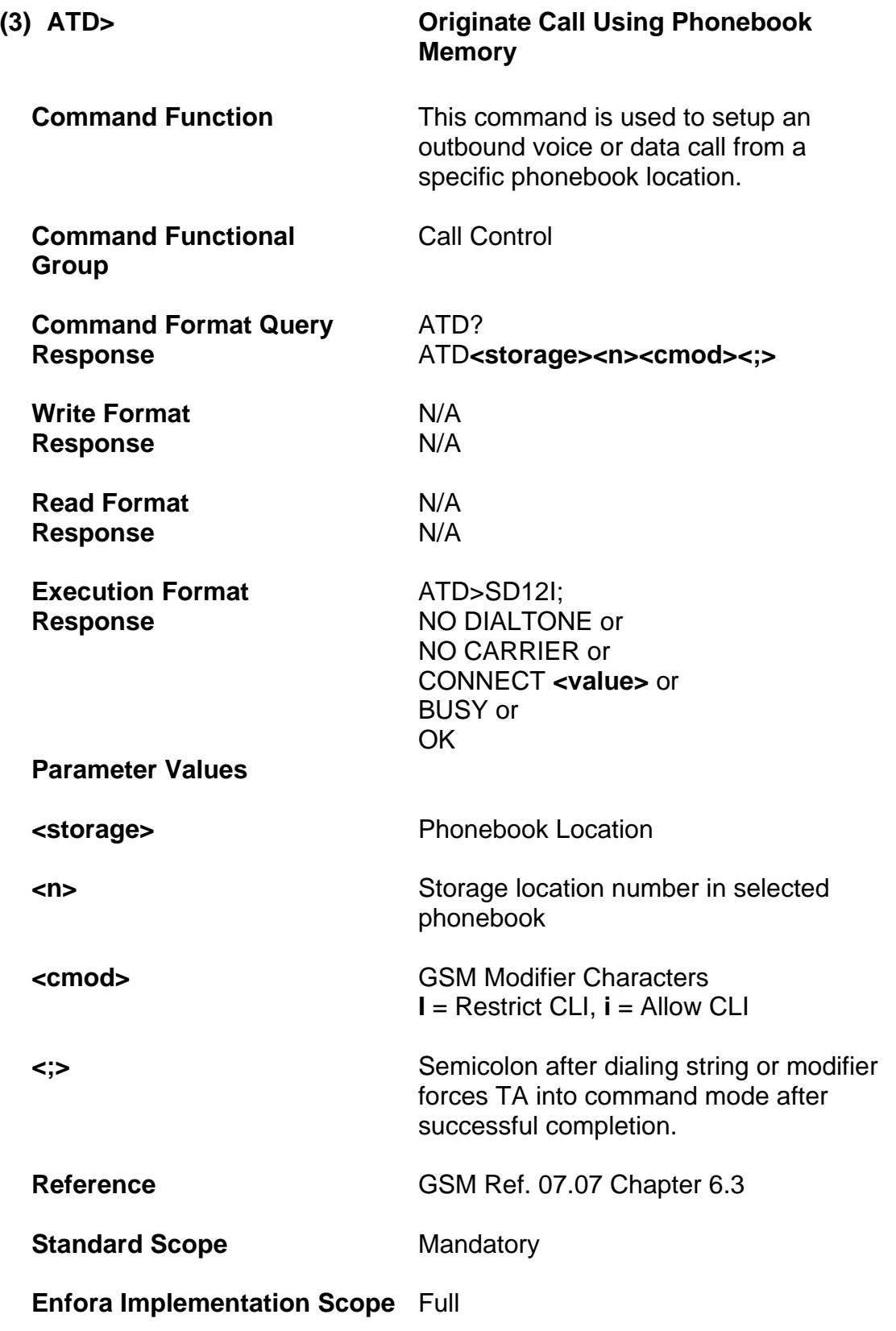

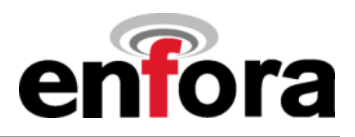

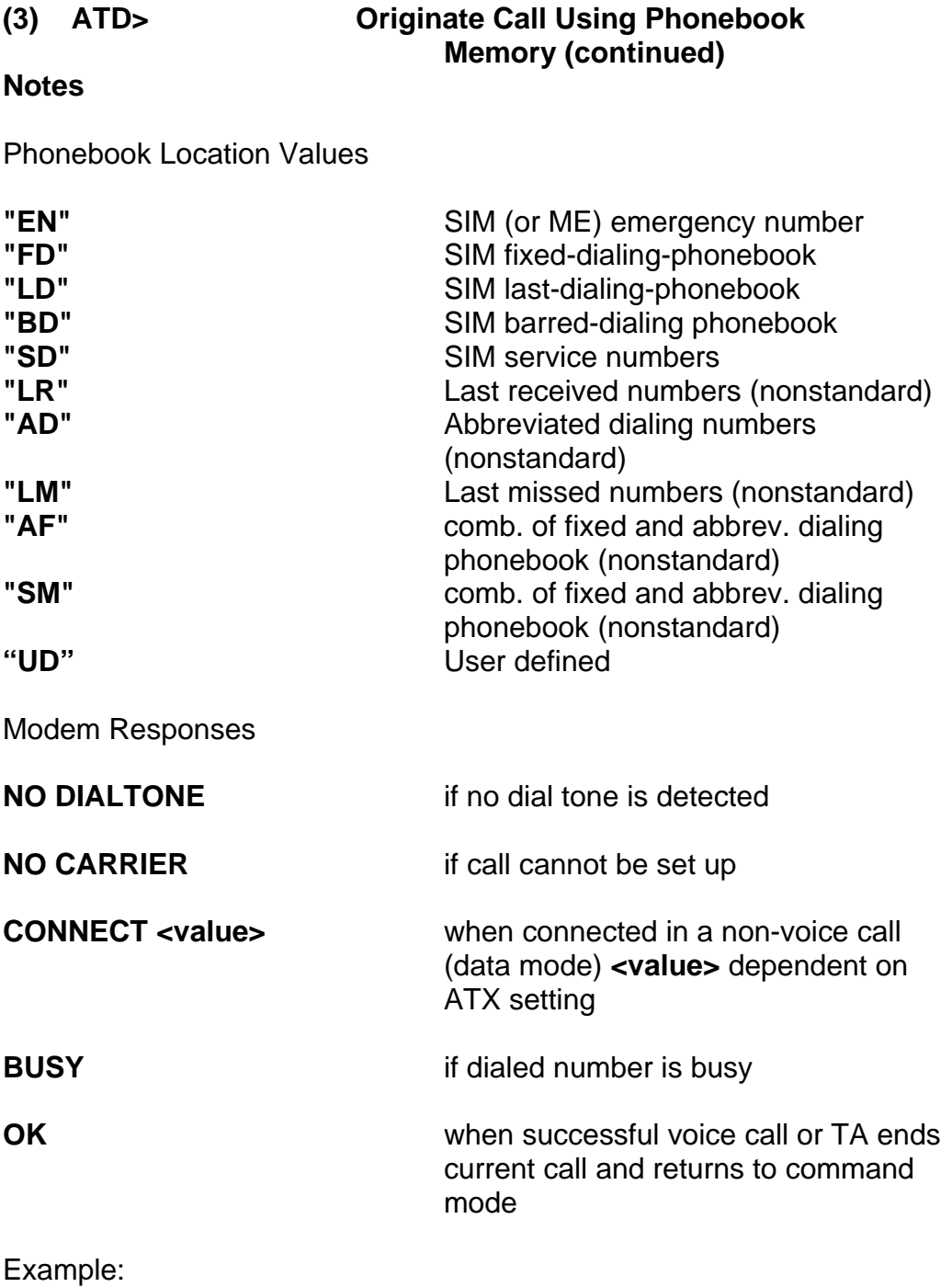

#### **ATD>FD2I**

The TA will dial the number stored in memory location 2 the fixed-dialing phonebook. The call will block the CLI when made.

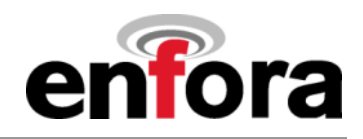

<span id="page-26-0"></span>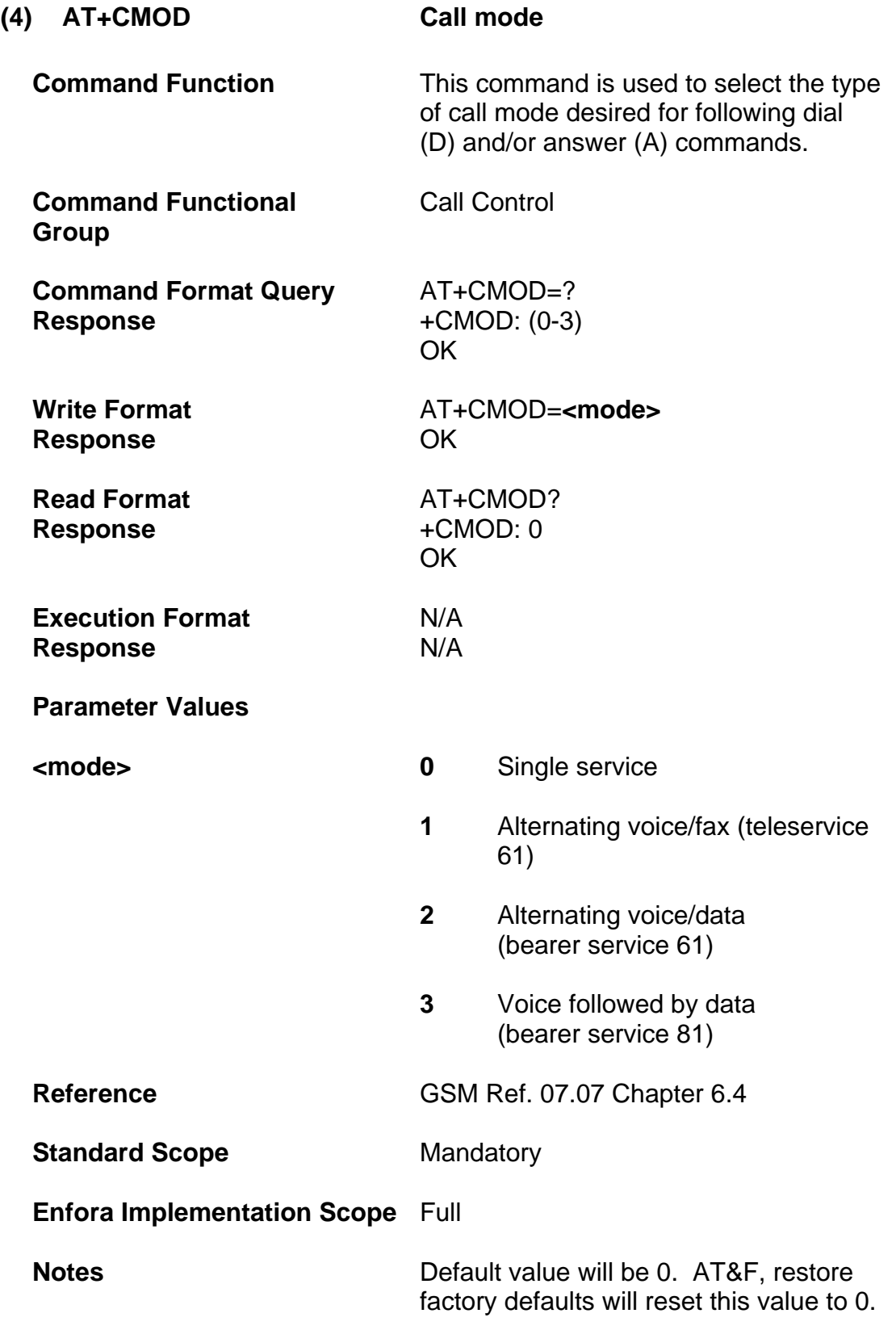

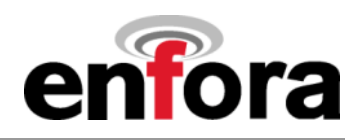

<span id="page-27-0"></span>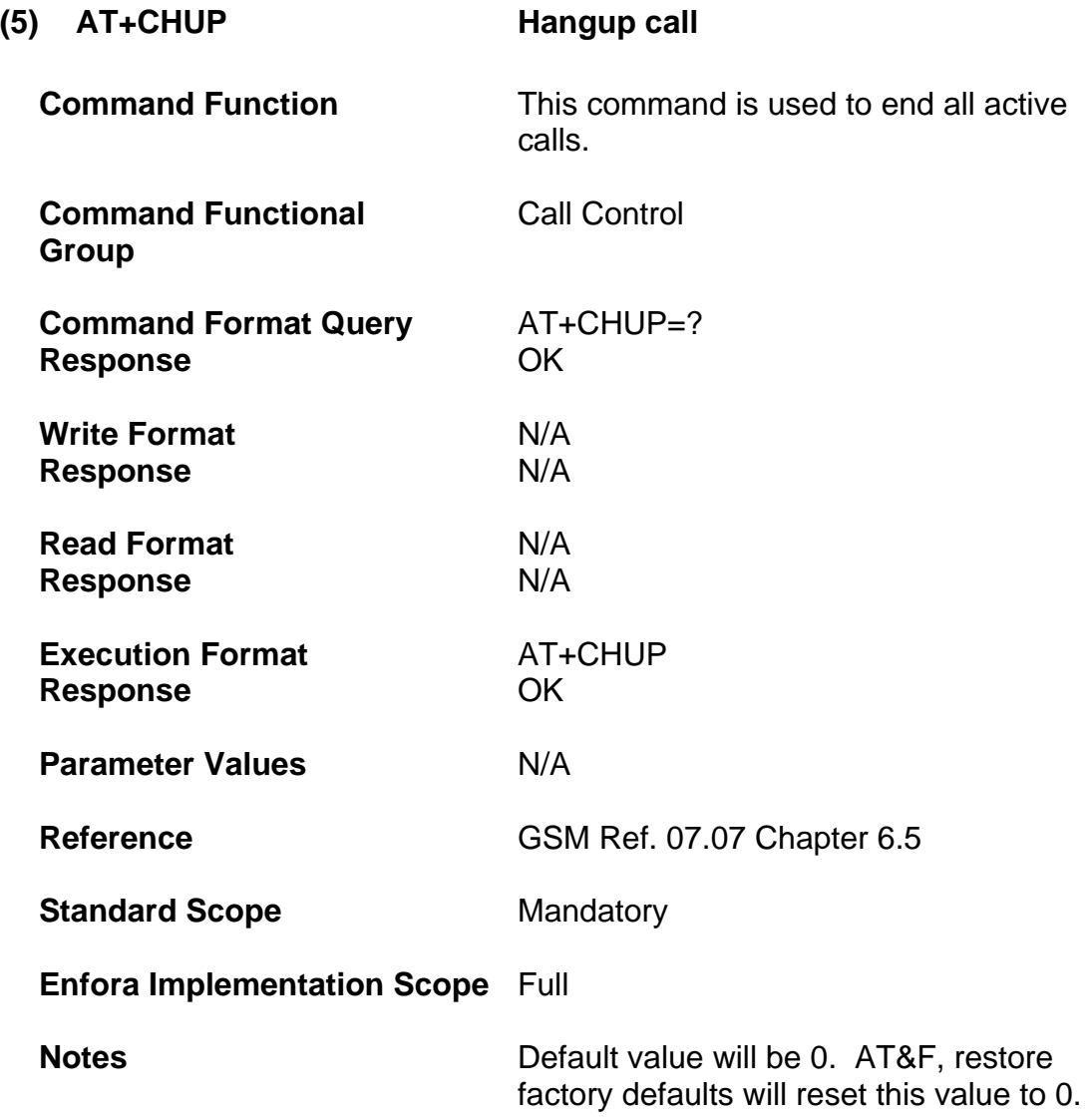

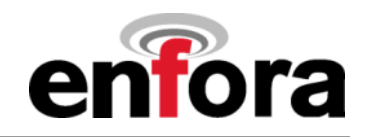

<span id="page-28-0"></span>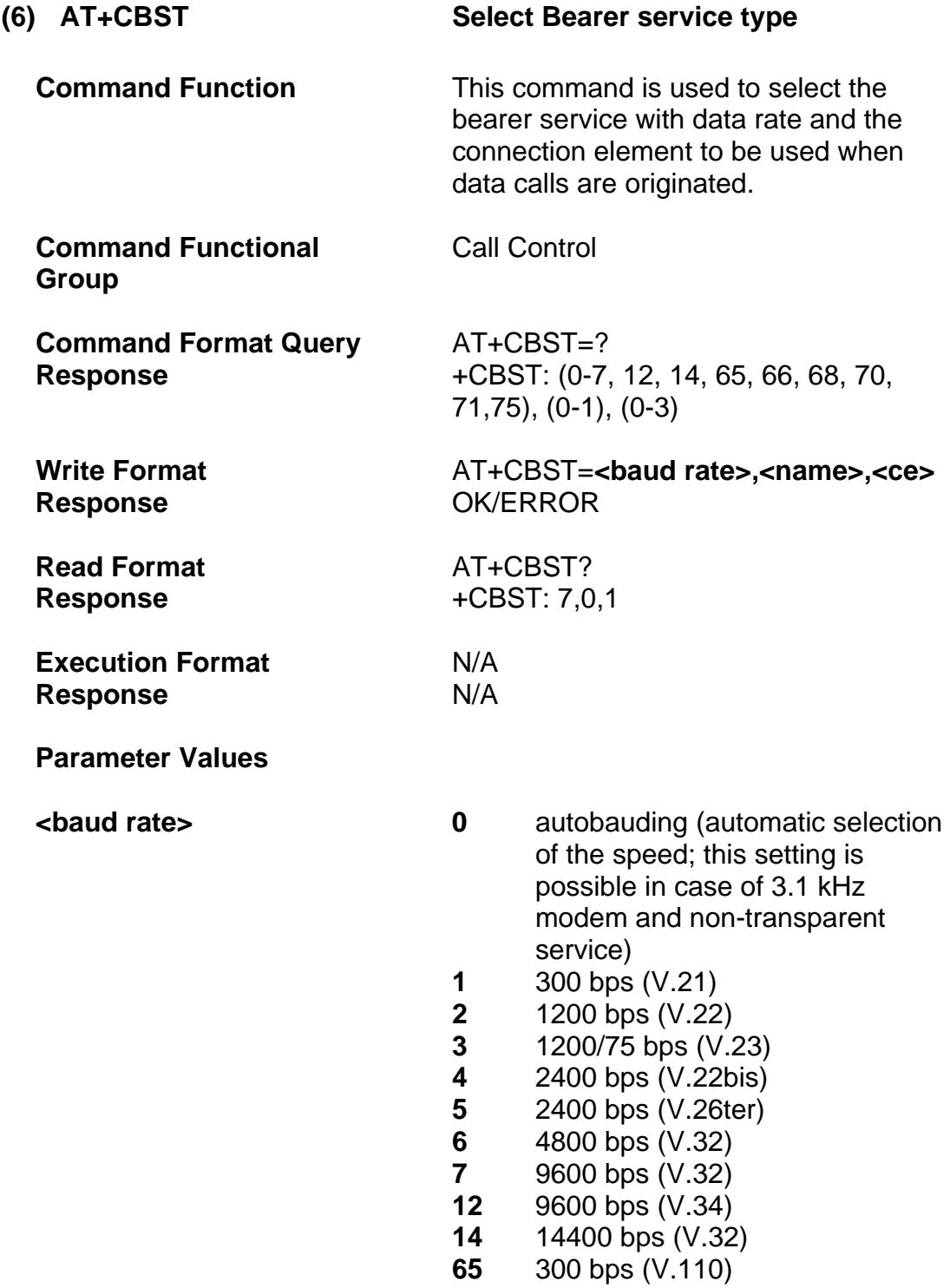

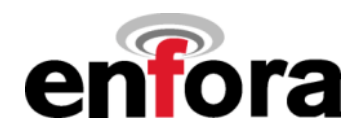

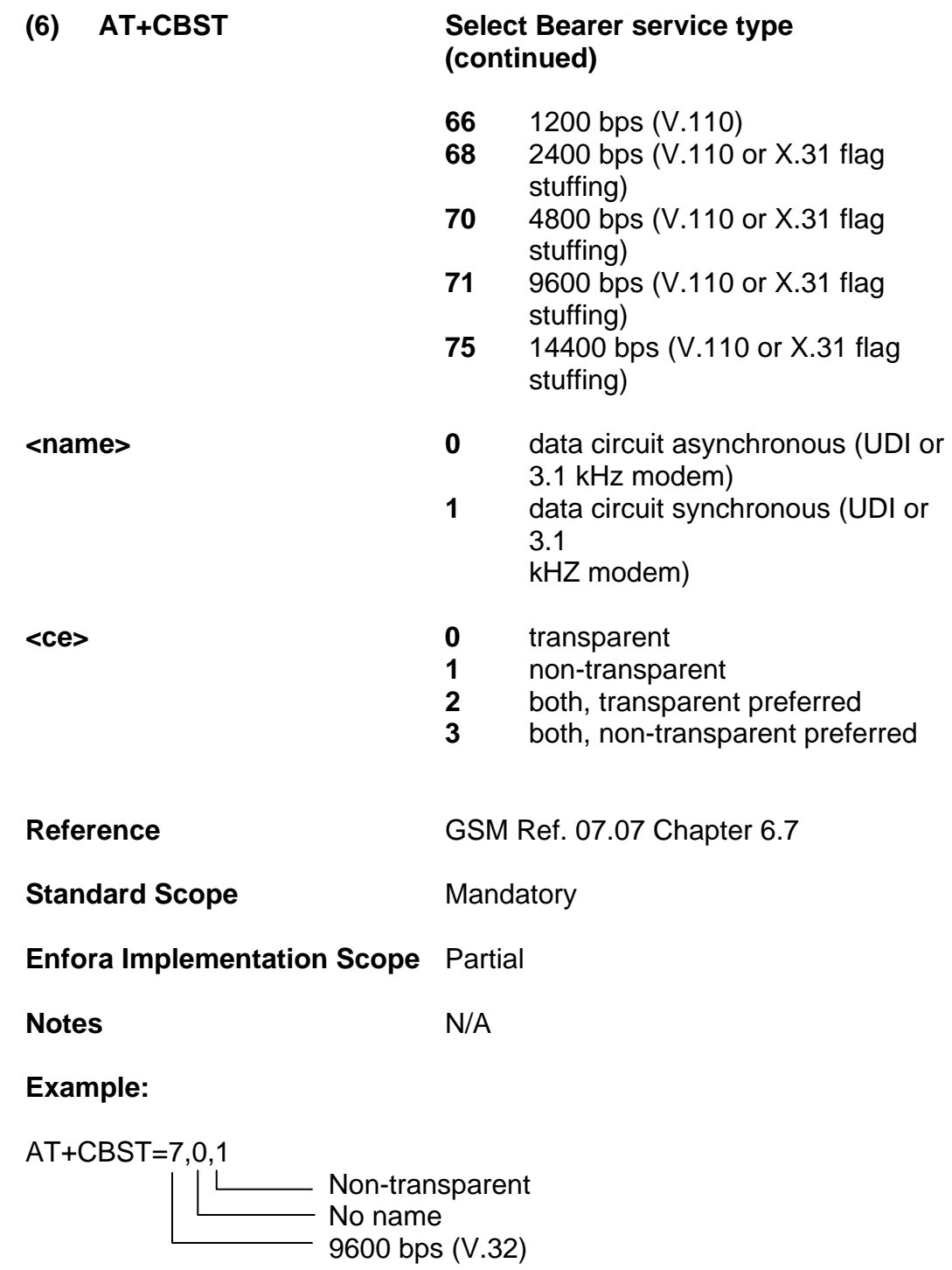

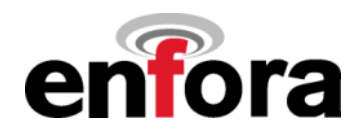

<span id="page-30-0"></span>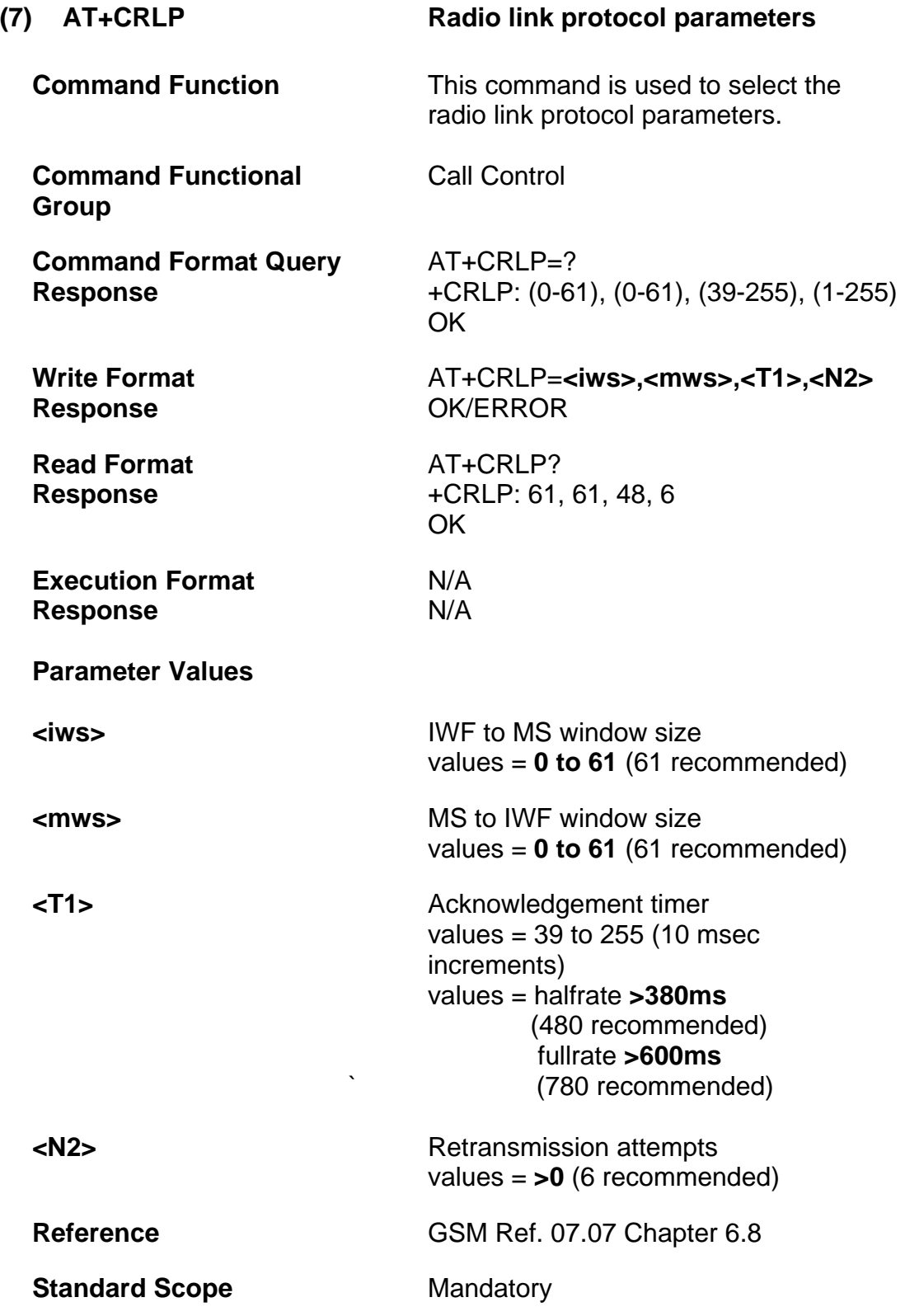

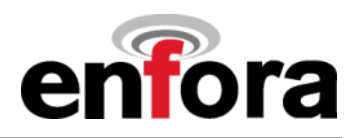

**(7) AT+ CRLP Radio link protocol parameters (continued)** 

**Enfora Implementation Scope** Partial

**Notes** N/A

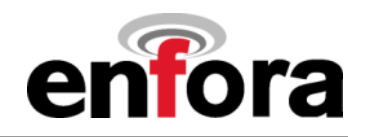

<span id="page-32-0"></span>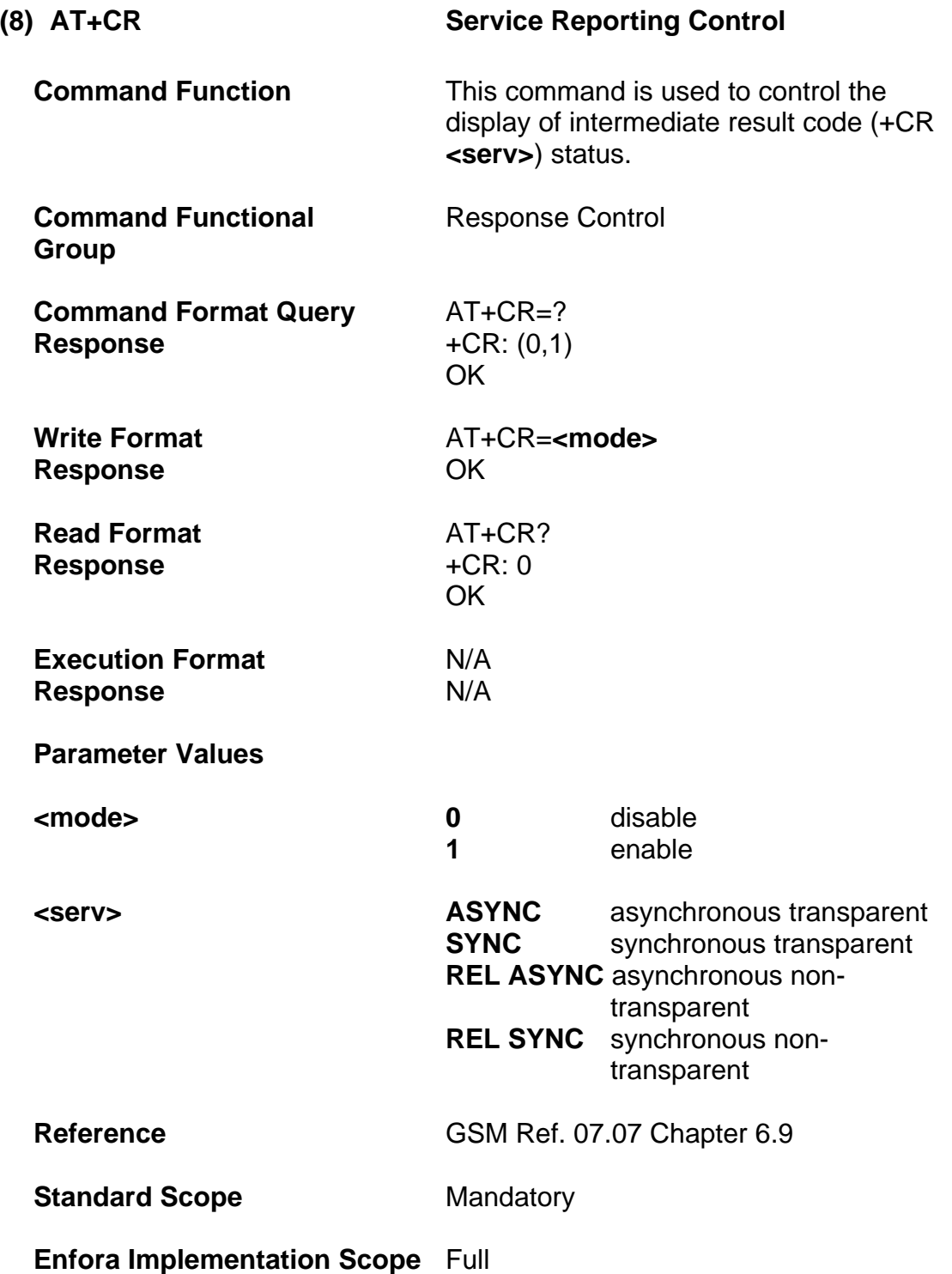

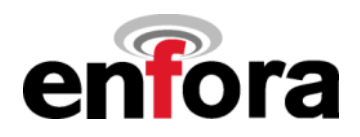

#### **(8) AT+CR Service Reporting Control (continued)**

**Notes If enabled, the intermediate result code** is transmitted at the point during connect negotiation at which the TA has determined which speed and quality of service will be used, before any error control or data compression reports are transmitted, and before any final result code (e.g. CONNECT) is transmitted.

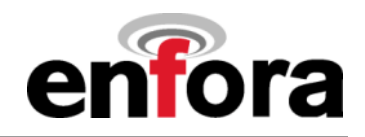

<span id="page-34-0"></span>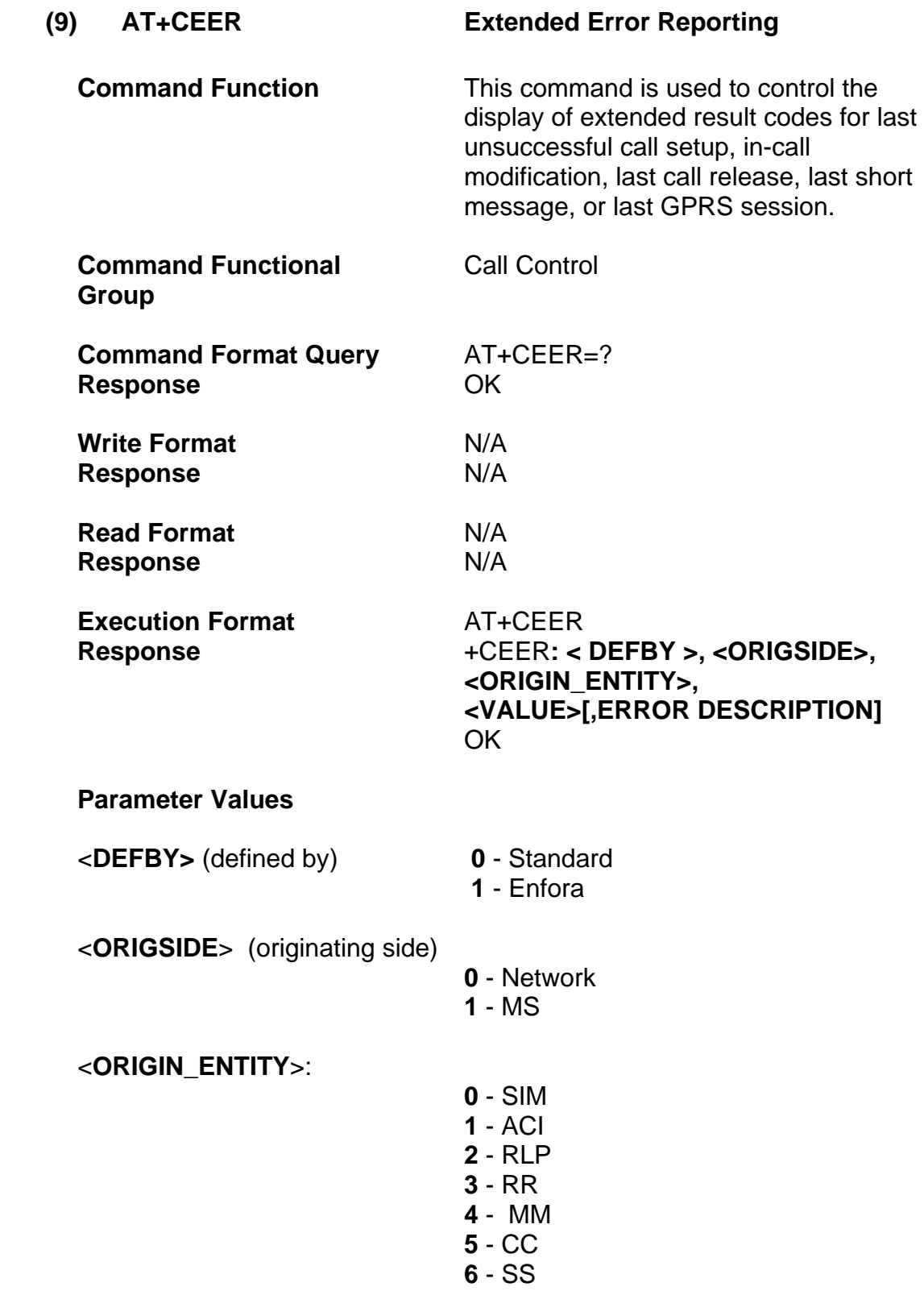

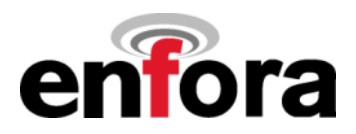

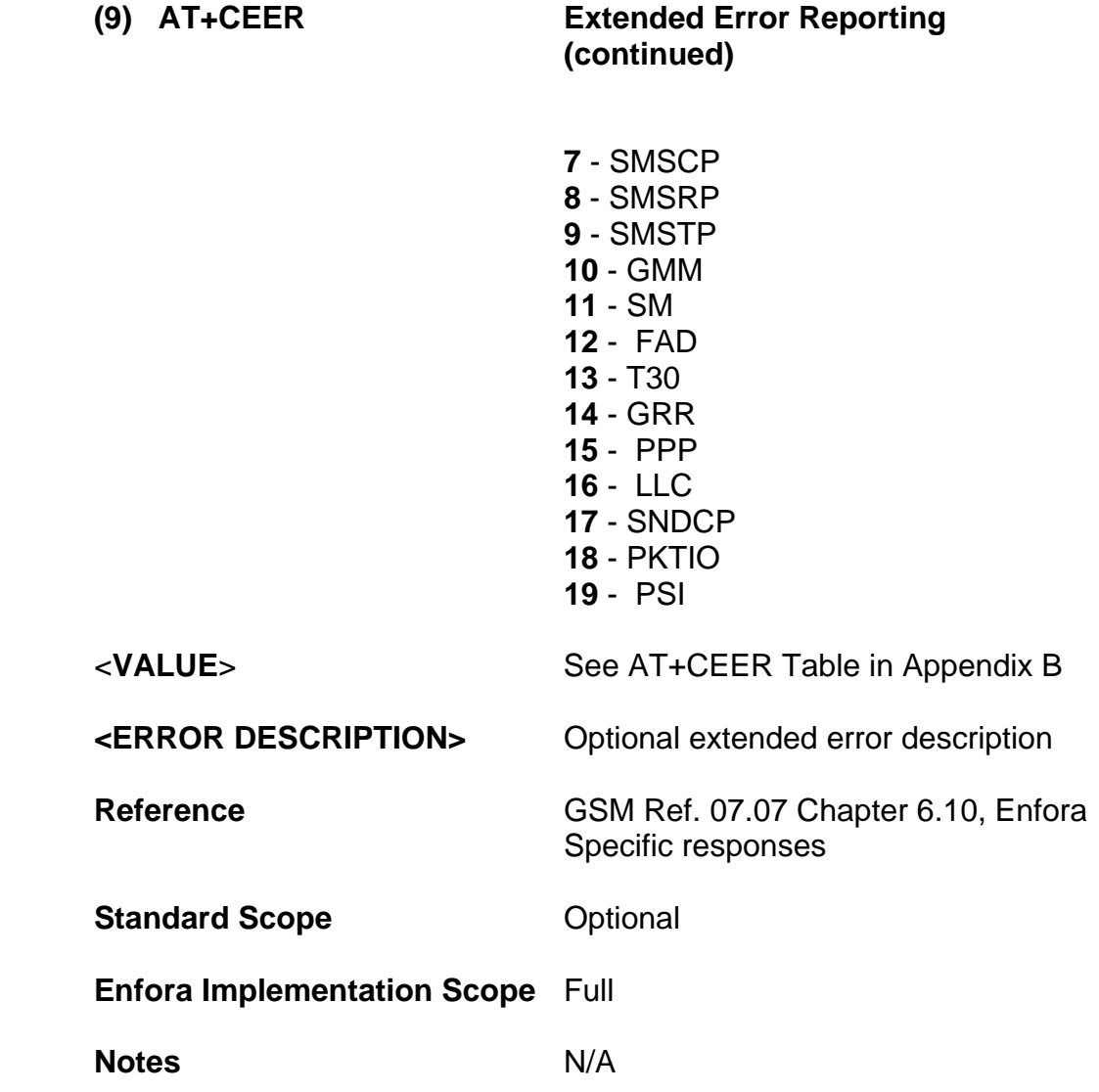
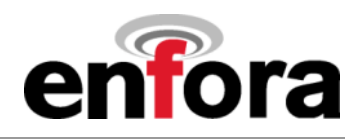

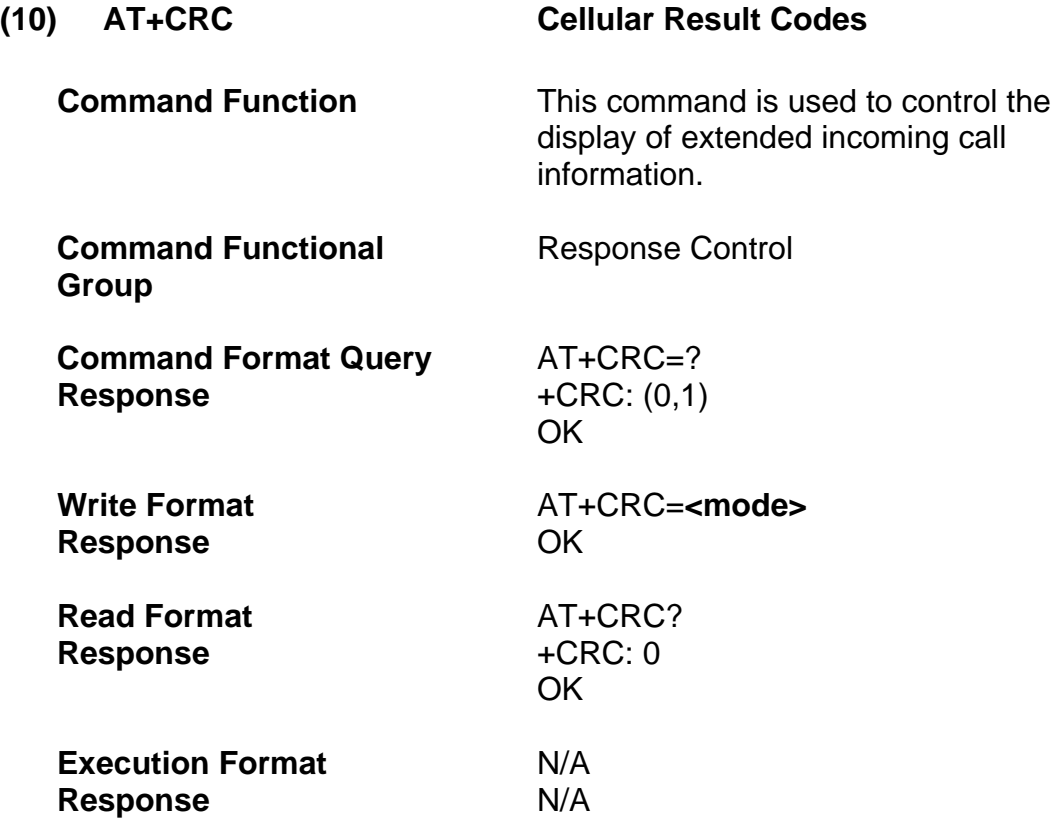

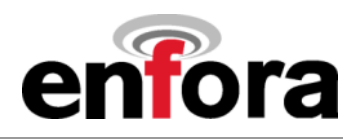

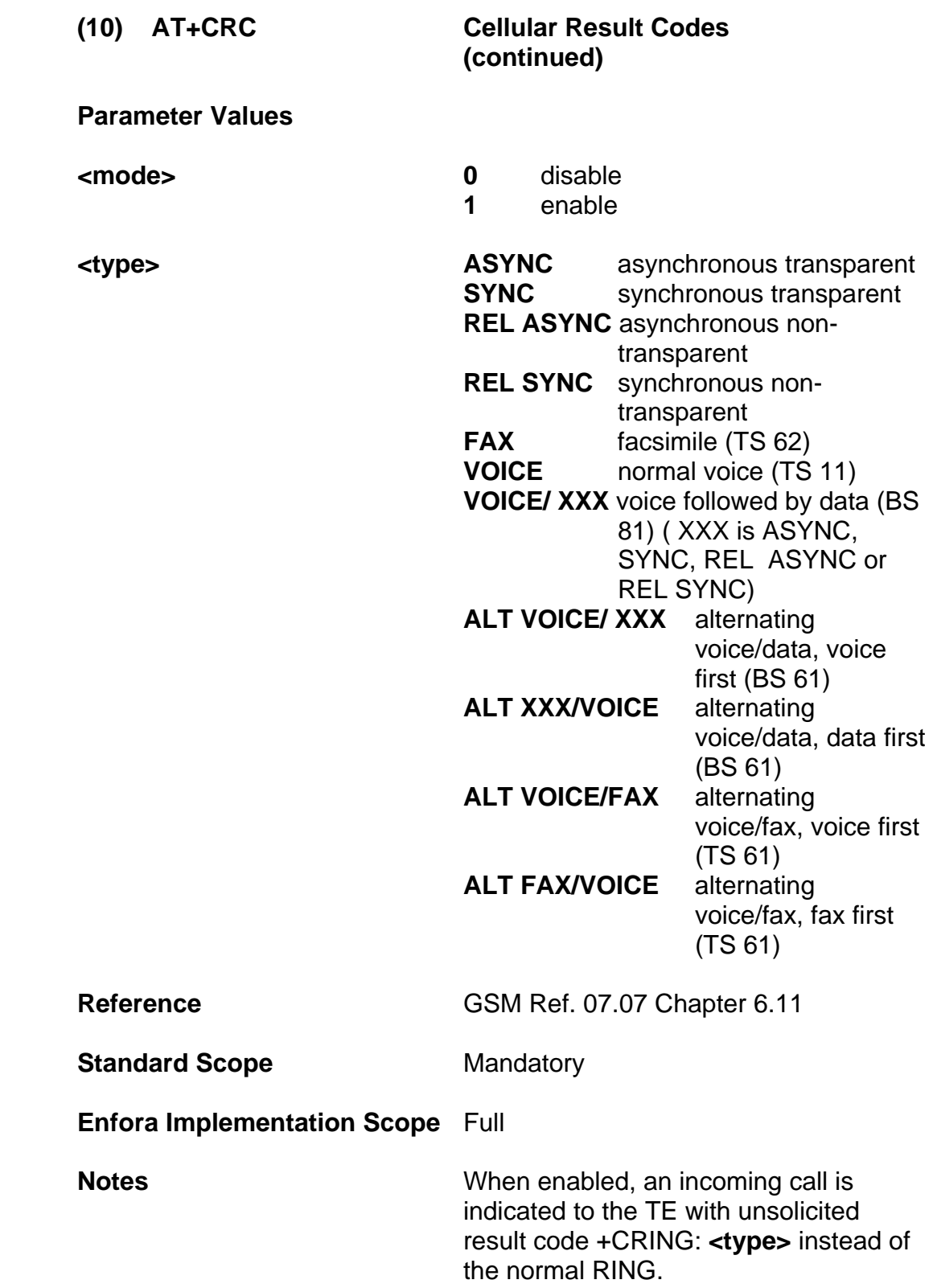

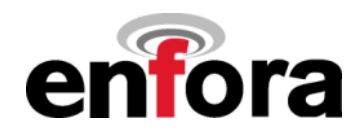

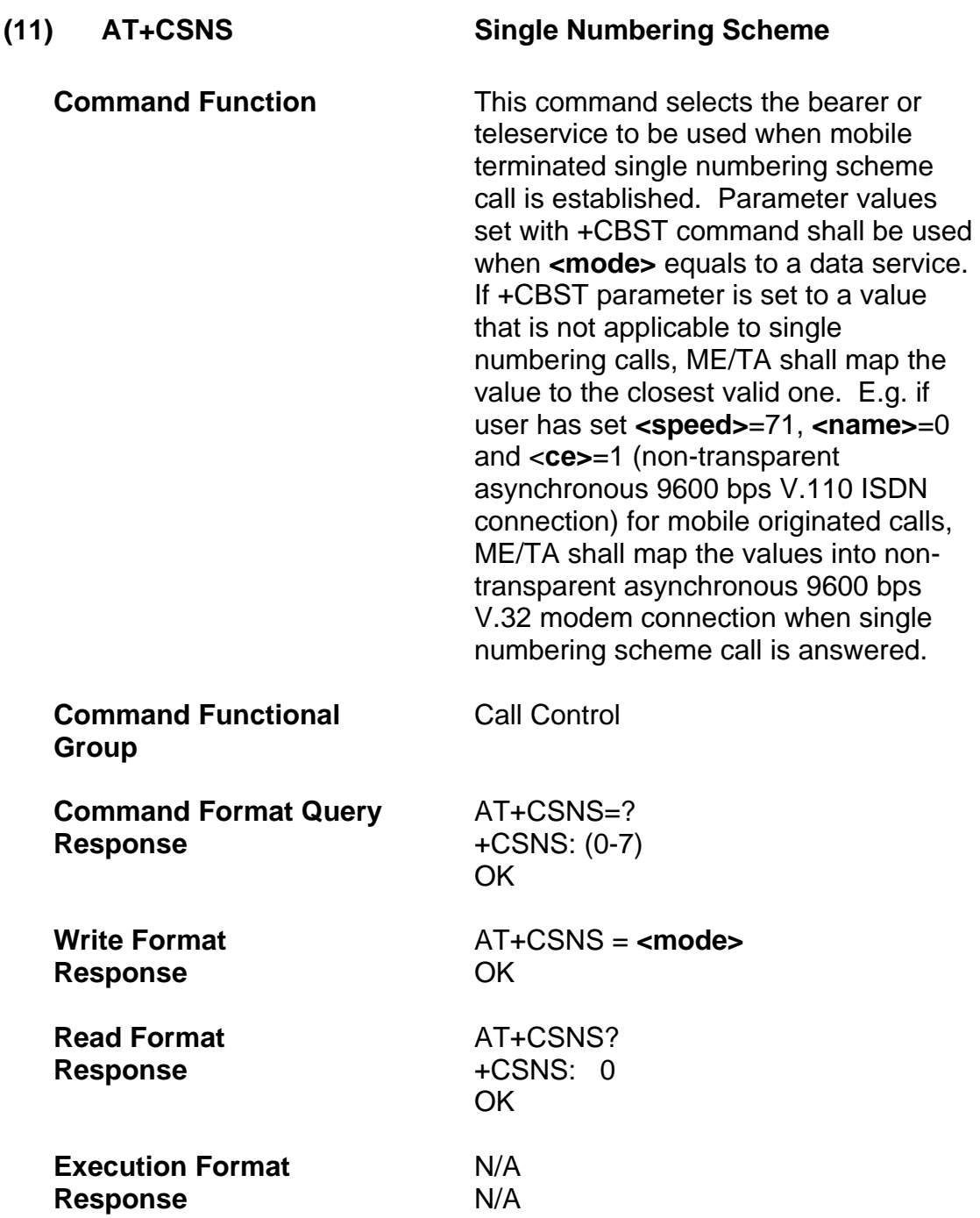

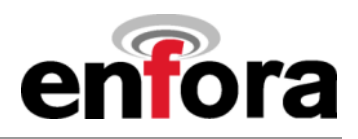

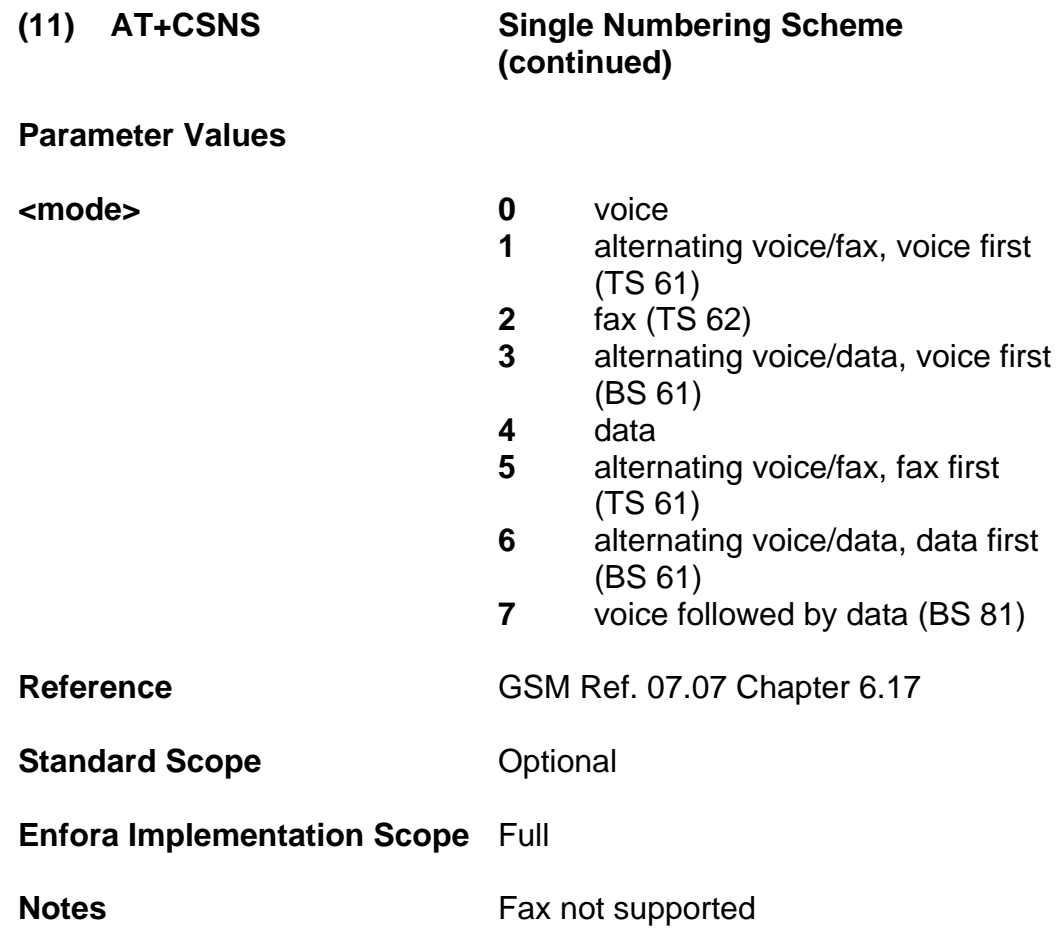

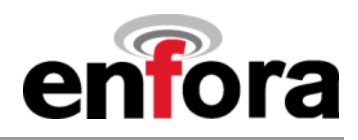

# **(c) Network Service Related Commands**

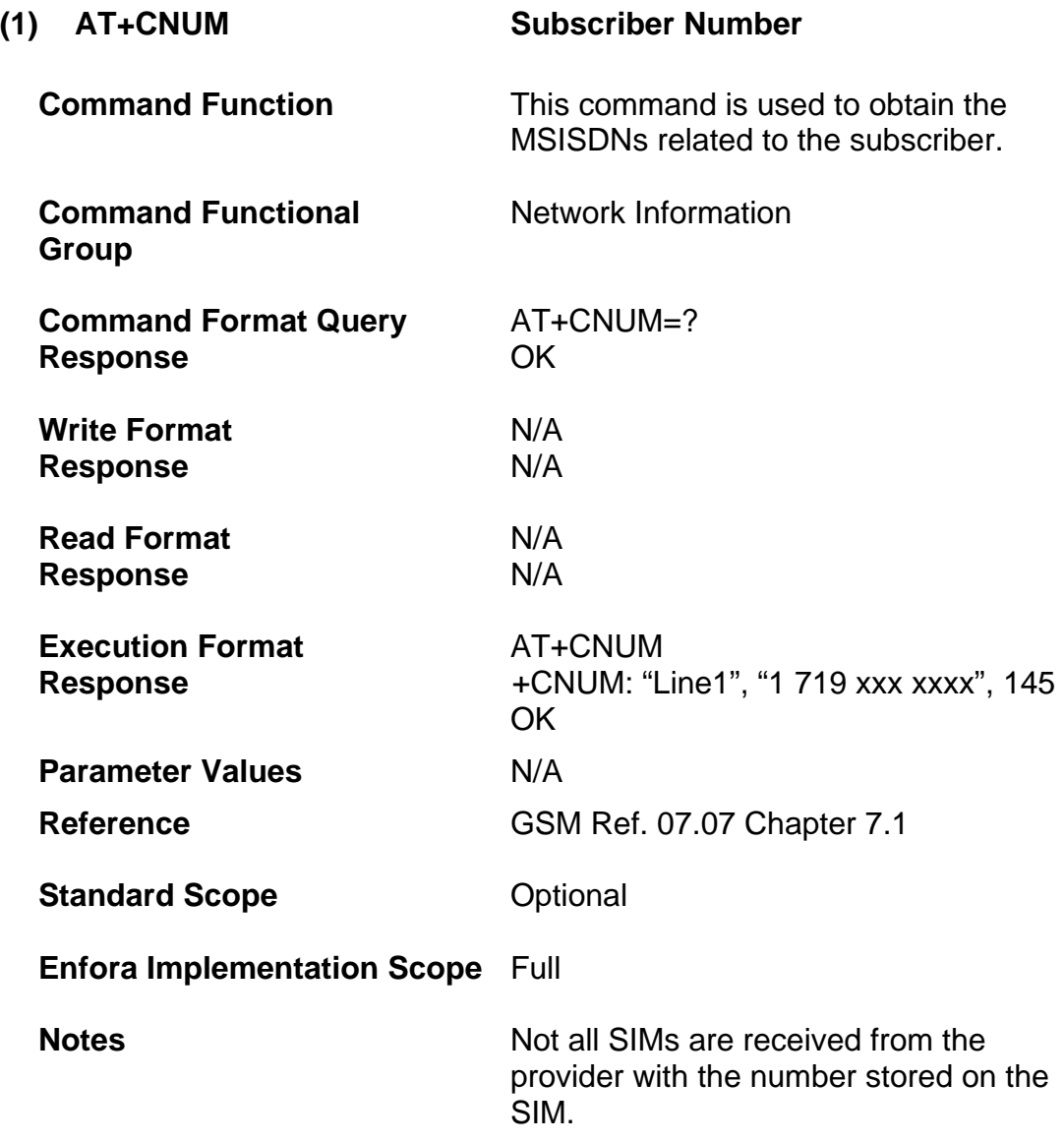

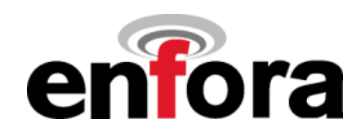

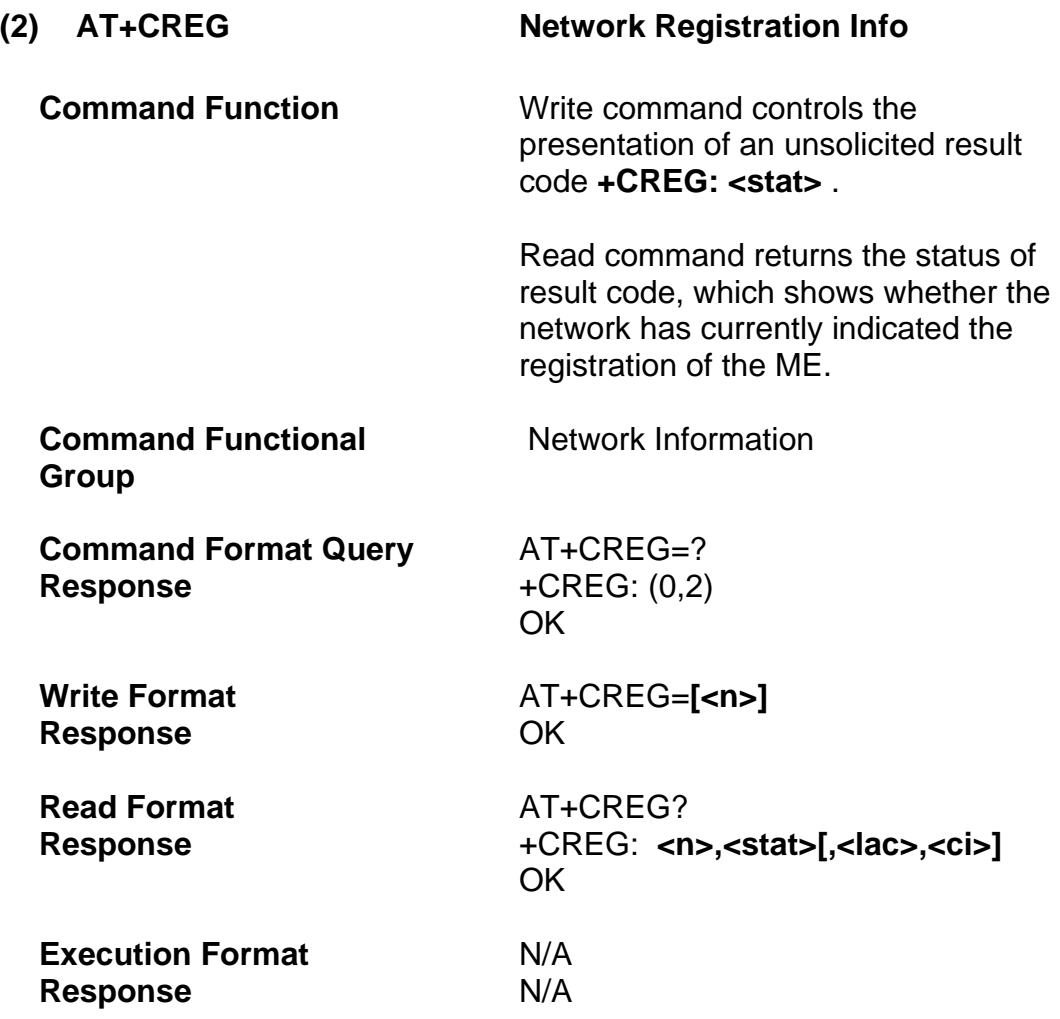

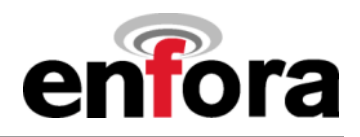

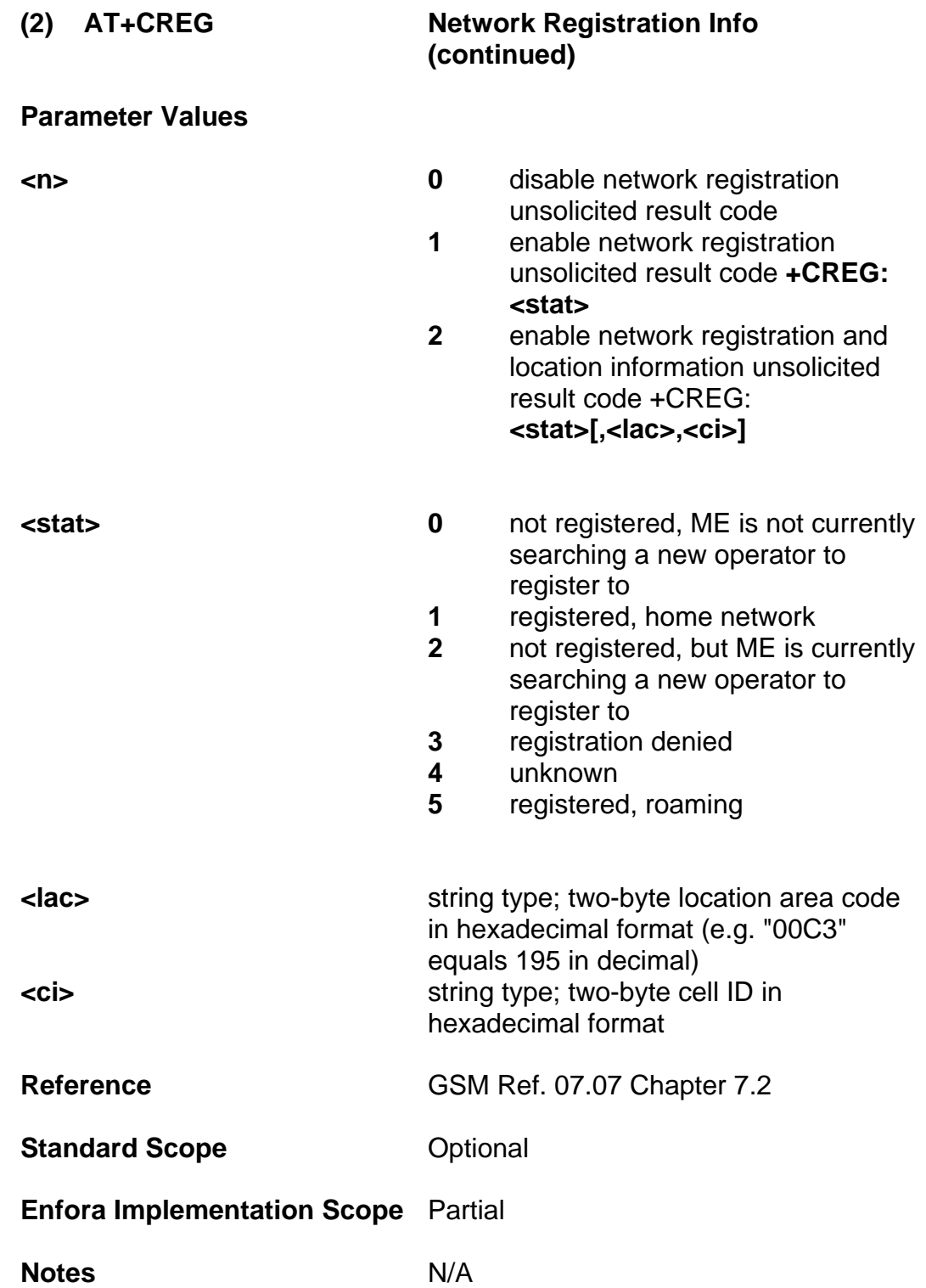

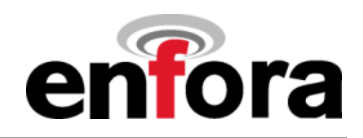

### **(3) AT+COPS Operator Selection**

**Command Function Write command forces an attempt to** select and register the GSM network operator. **<mode>** is used to select whether the selection is done automatically by the ME or is forced by this command to operator **<oper>** (it shall be given in format **<format>**). If the selected operator is not available, no other operator shall be selected (except **<mode> = 4**). The selected operator name format shall apply to further read commands **(+COPS?)** also. **<mode>=2** forces an attempt to deregister from the network. The selected mode affects to all further registration (e.g. after **<mode>=2**, ME shall be unregistered until **<mode>=0 or 1** is selected).

> Read command returns the current mode and the currently selected operator. If no operator is selected, **<format>** and **<oper>** are omitted.

Test command returns a list of quadruplets, each representing an operator present in the network. Quadruplet consists of an integer indicating the availability of the operator **<stat>**, long and short alphanumeric format of the name of the operator, and numeric format representation of the operator. Any of the formats may be unavailable and will then be an empty field (,,). The list of operators comes in the following order: Home network, networks referenced in SIM, and other networks.

**Command Functional** *Network Information* **Group** 

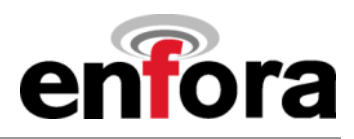

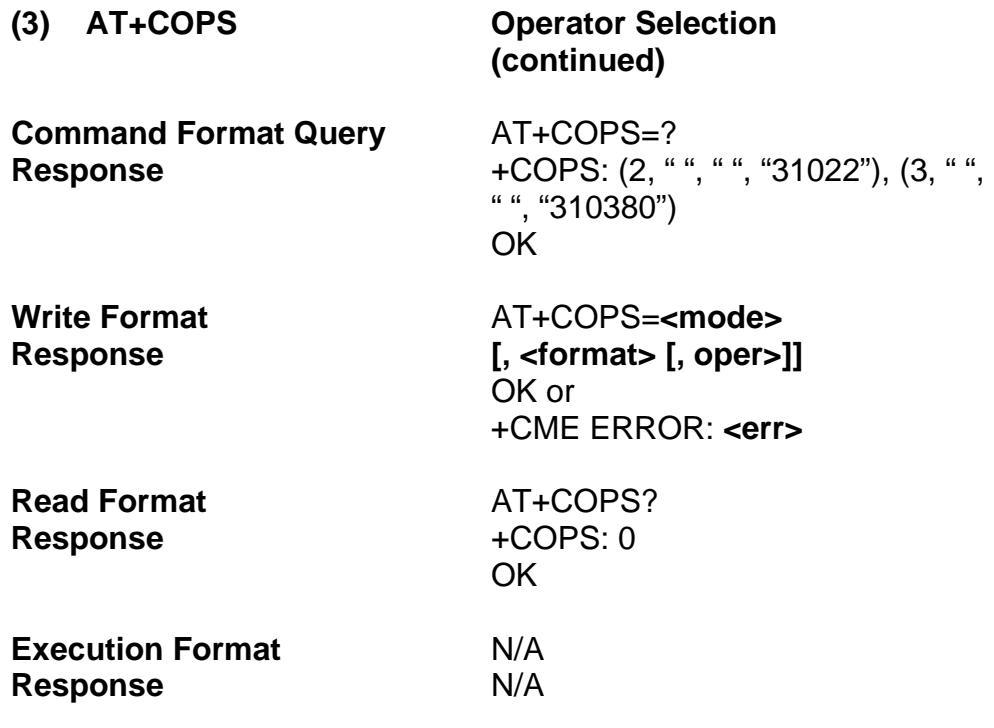

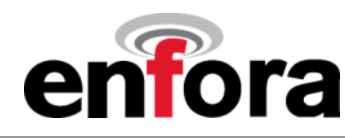

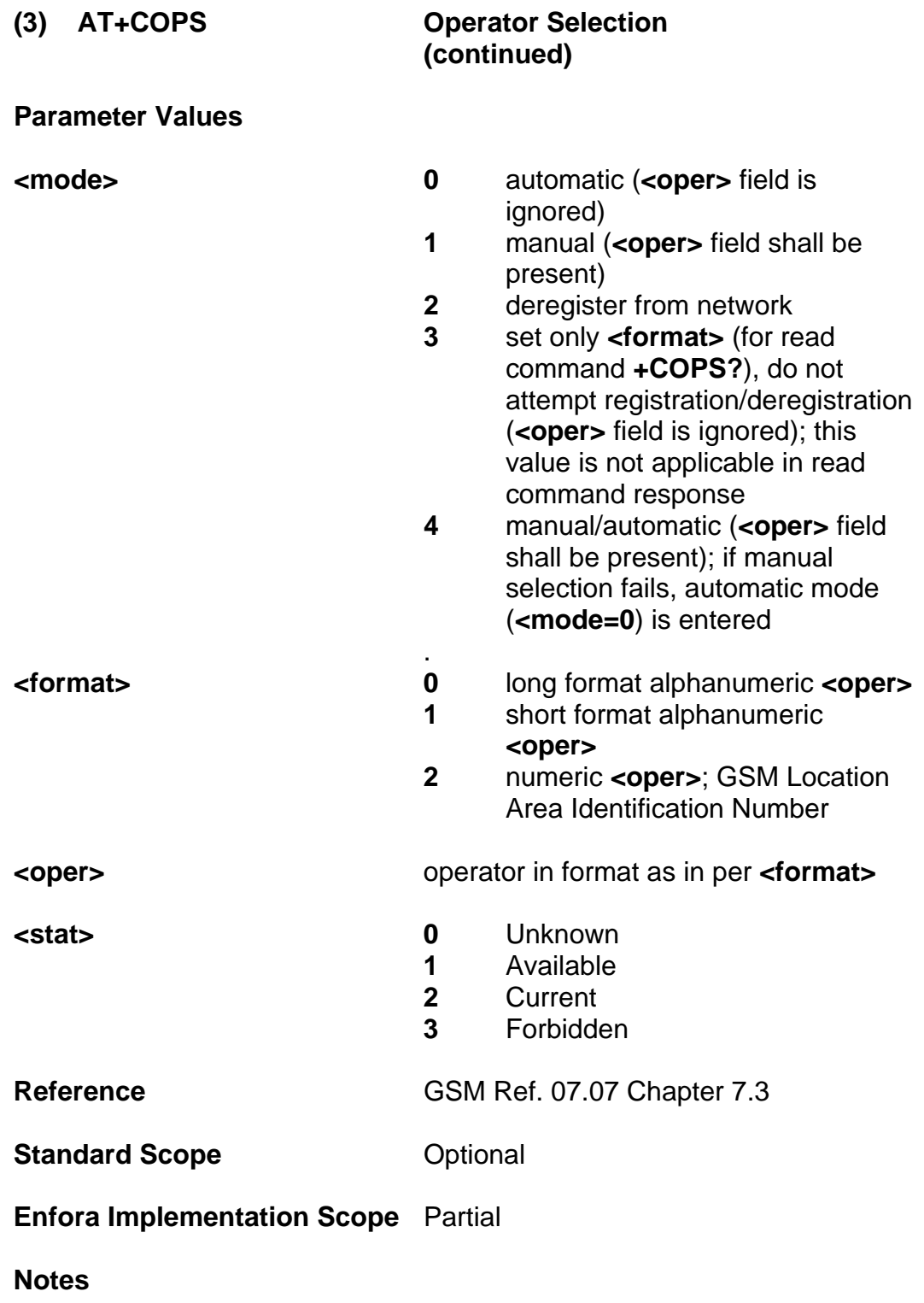

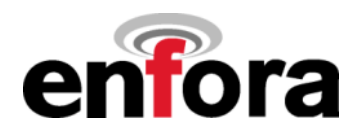

**(3) AT+COPS Operator Selection (continued)** 

### **Example:**

To manually register the modem on a known PLMN:

AT+COPS=1,2,"xxxxx" **LEART PLMN** Numeric format **Manually register** 

To read operator information:

AT+COPS=? +COPS: (2,"Voicestream","Vstream","31022") **PLMN** short format and the state of the state of the state of the state of the state of the state of the state of the state of the state of the state of the state of the state of the state of the state of the state of the state **Long format** State (current)

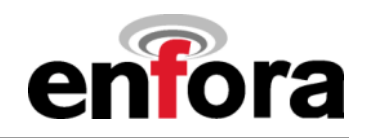

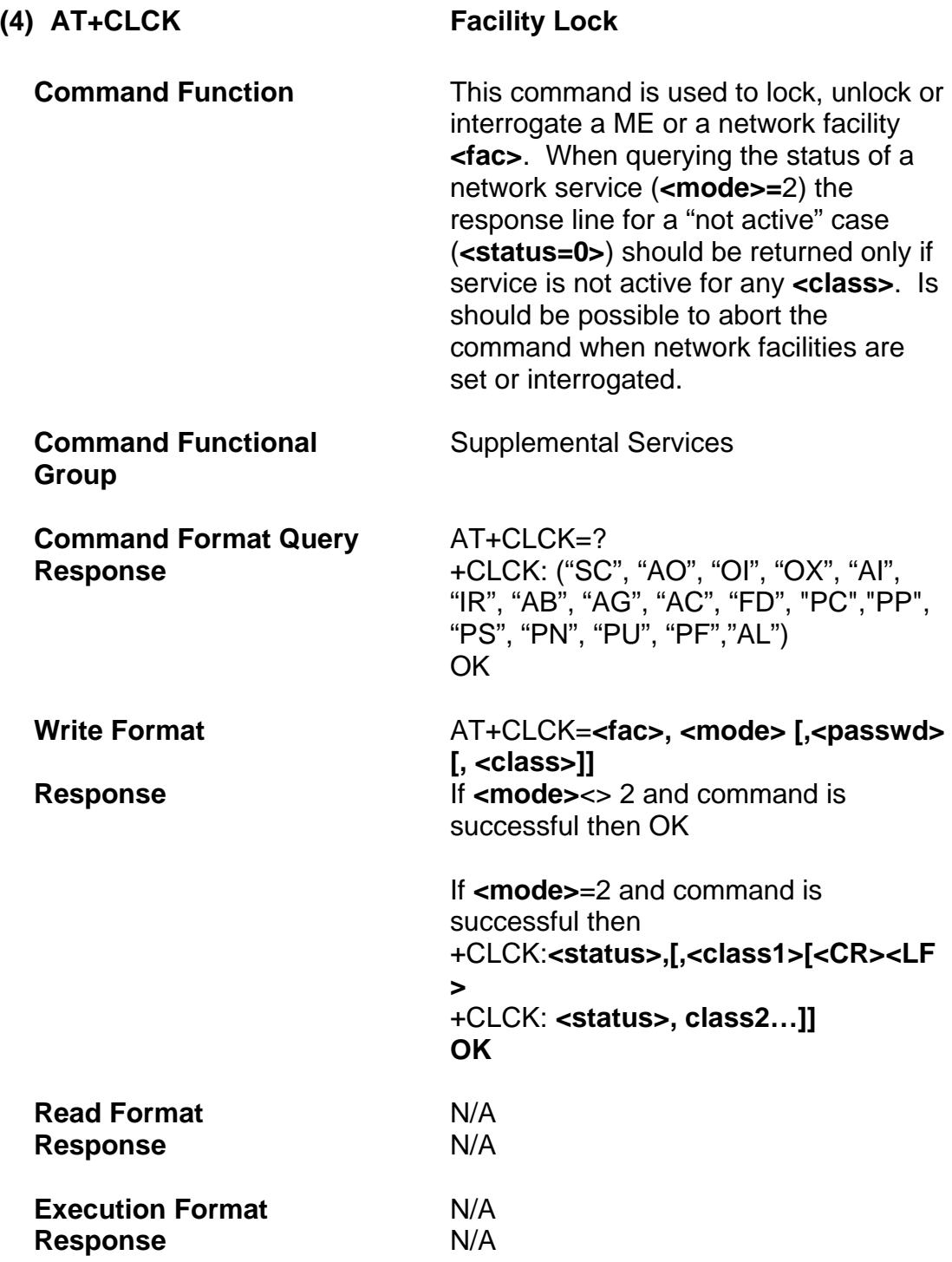

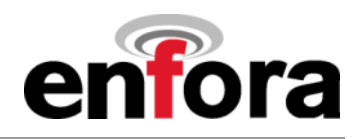

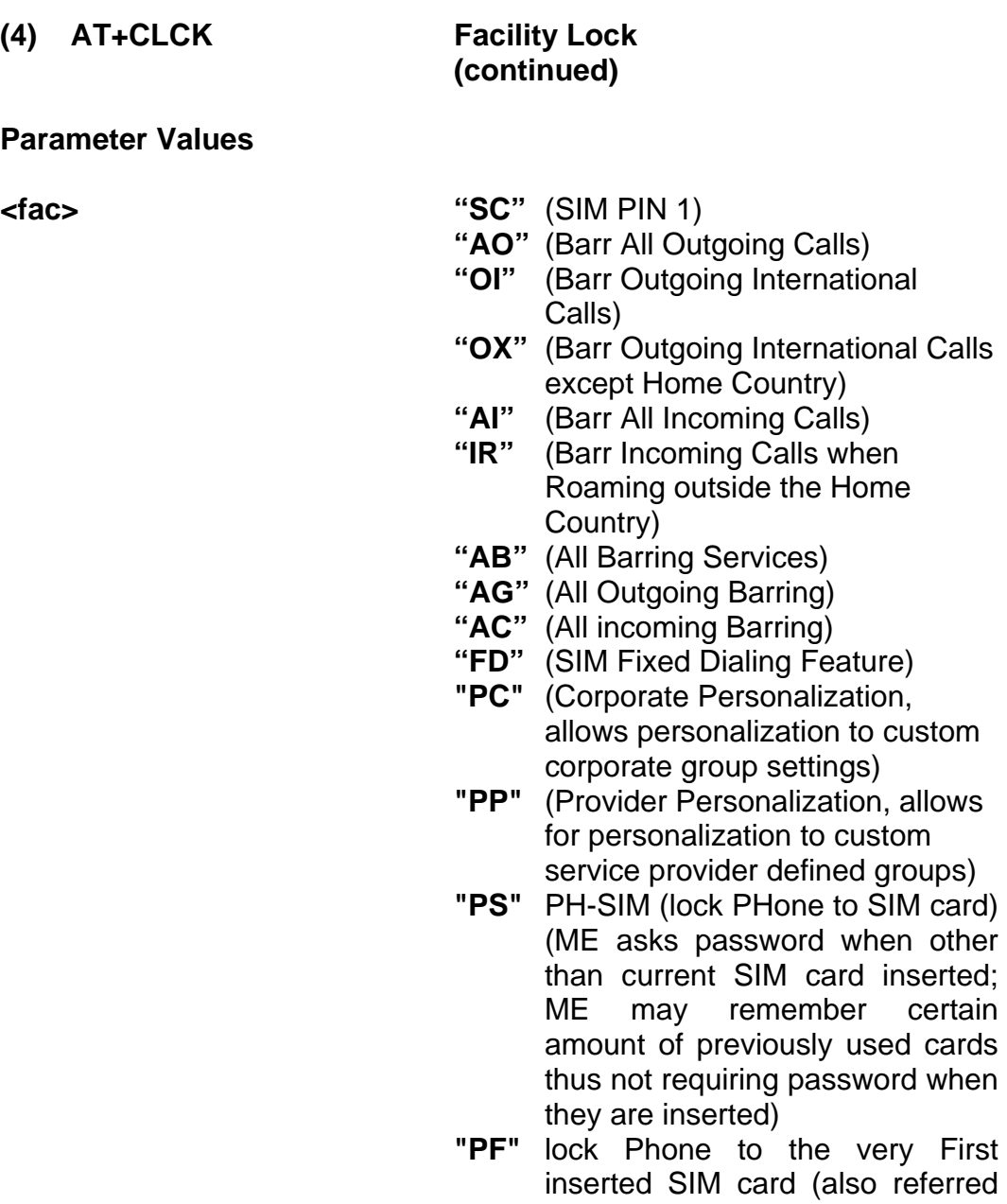

- inserted SIM card (also referred in the present document as PH-FSIM) (ME asks password when other than the first SIM card is inserted)
- **"PN"** Network Personalization (refer GSM 02.22 [33])
- **"PU"** network sUbset Personalization (refer GSM 02.22 [33])
- **"AL"** alternating Line service (PIN2)

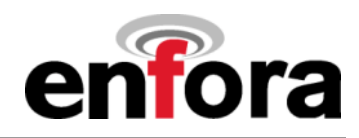

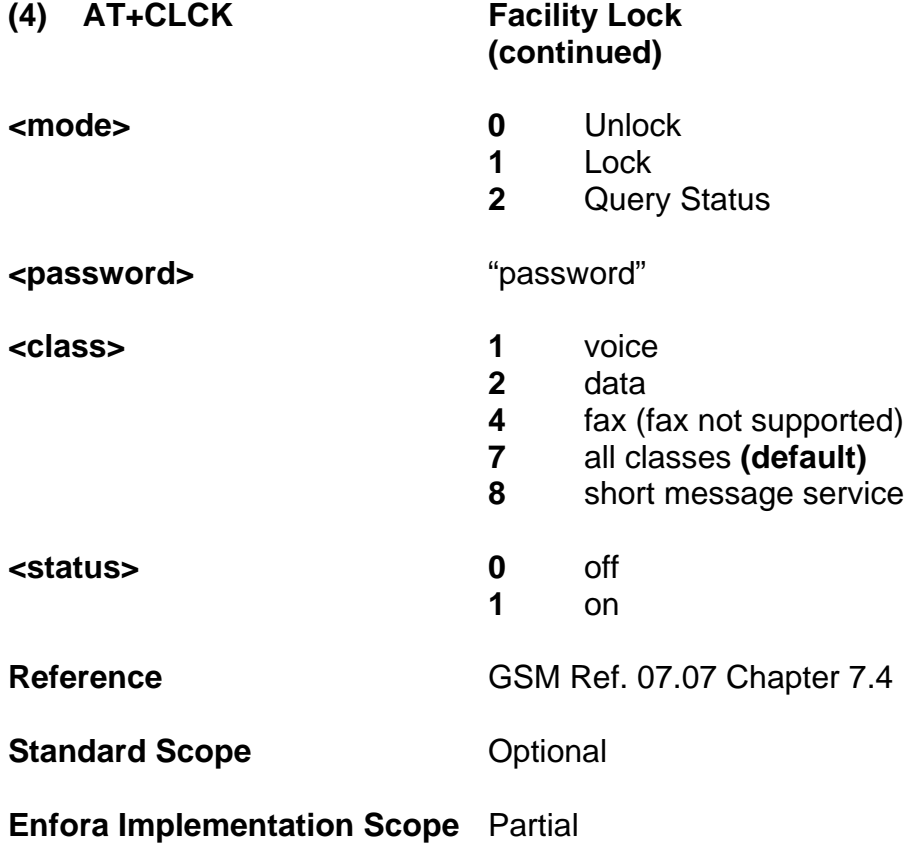

**Notes** 

Example:

To set Network Personalization on first SIM inserted:

AT+CLCK="PF",1,"password",,"PN"

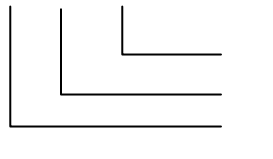

Password Lock Lock module to very first SIM inserted

To enable SIM PIN:

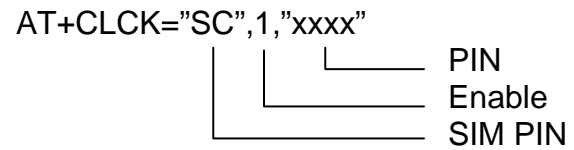

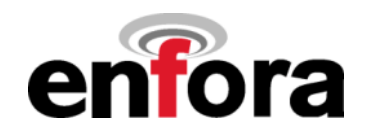

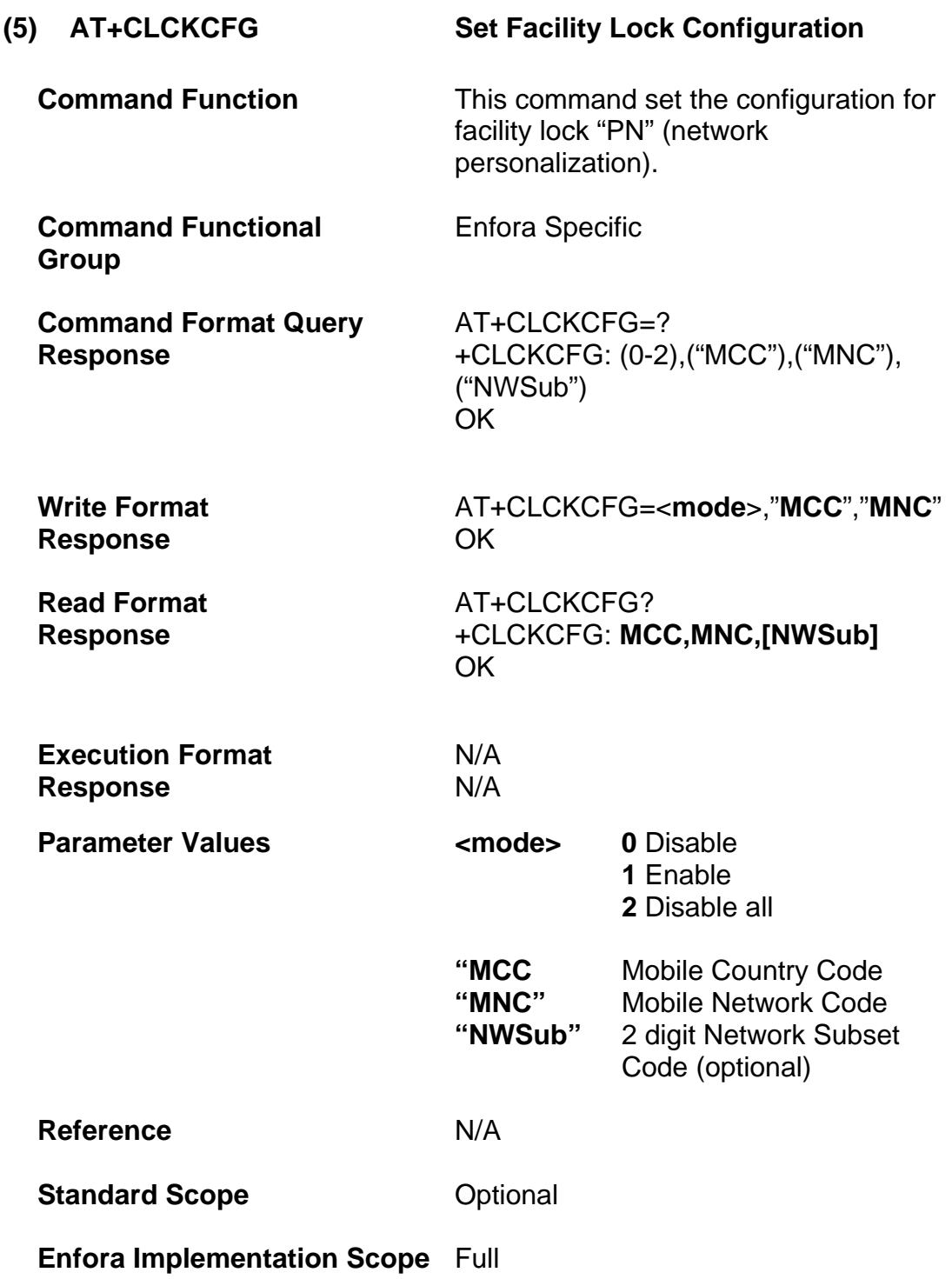

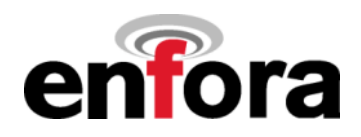

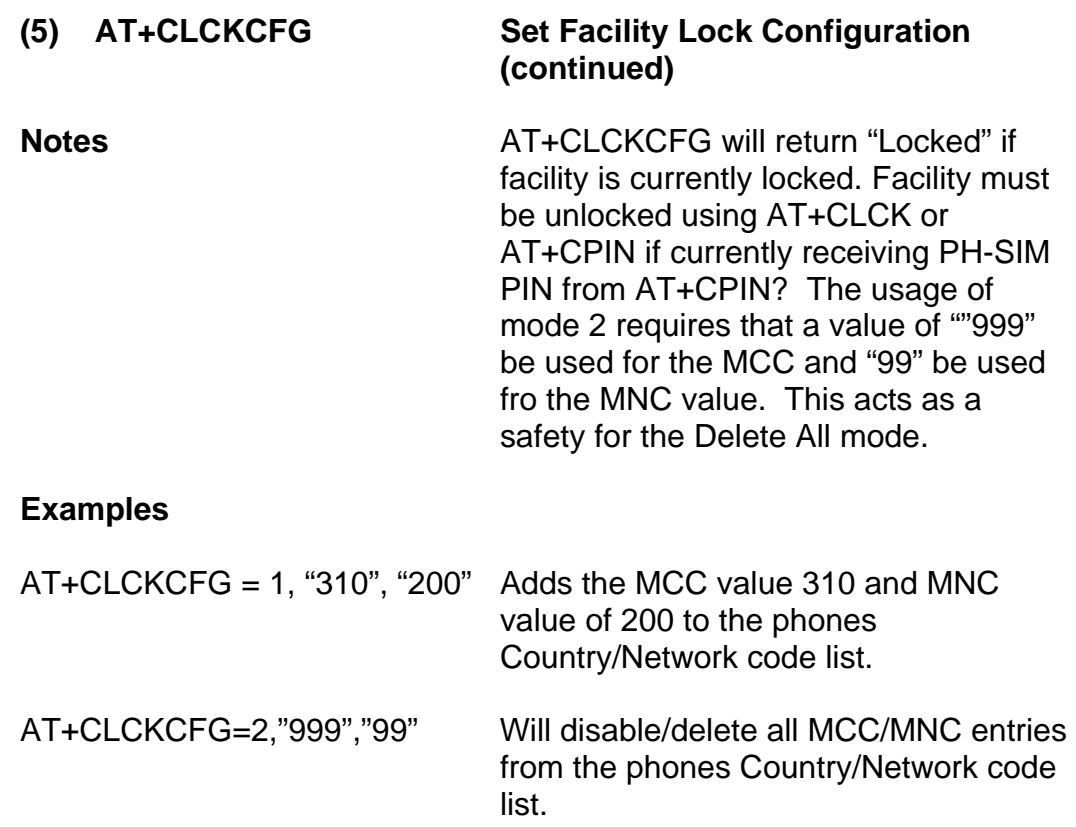

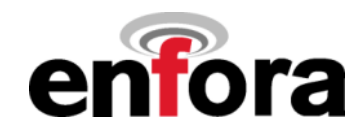

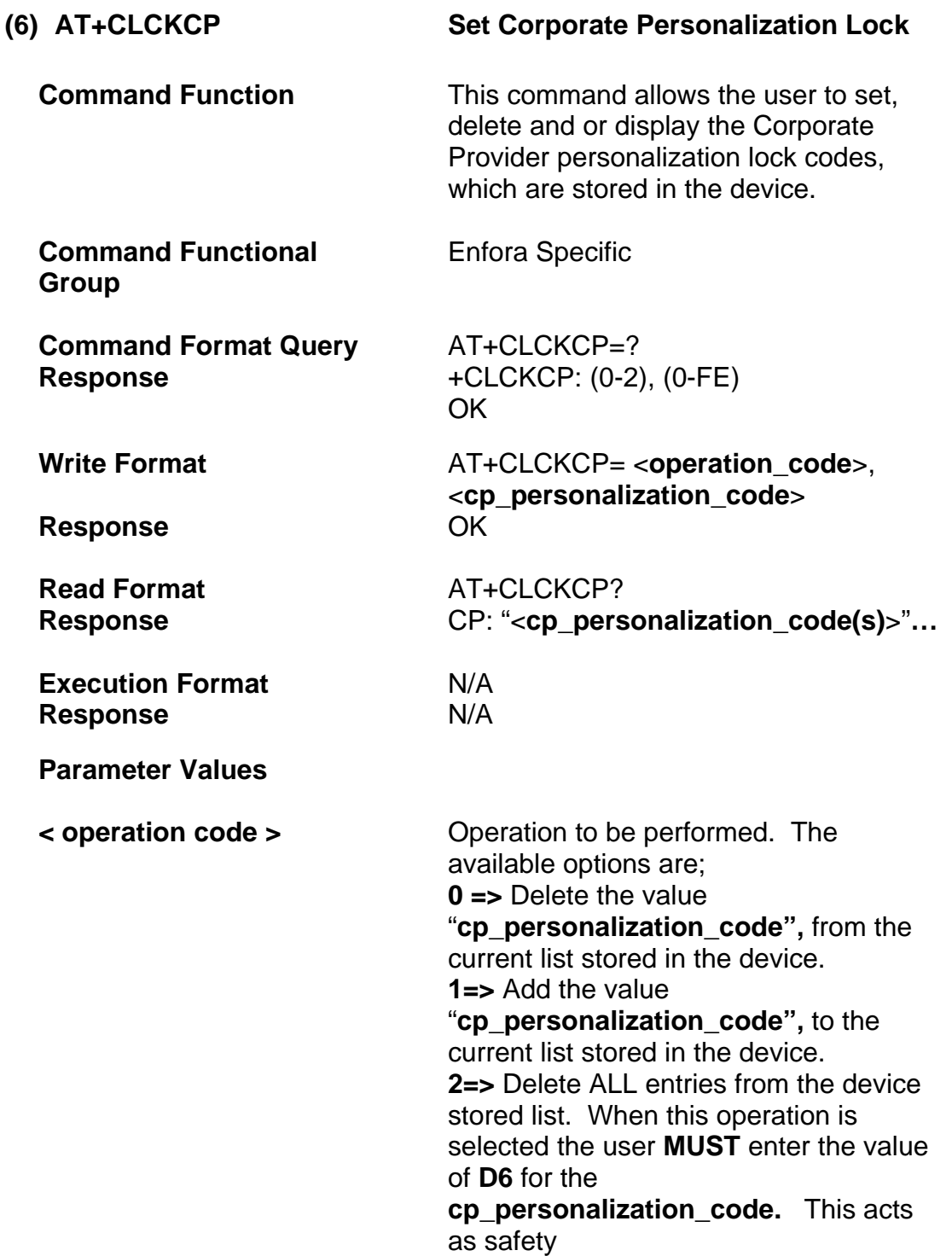

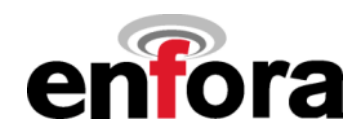

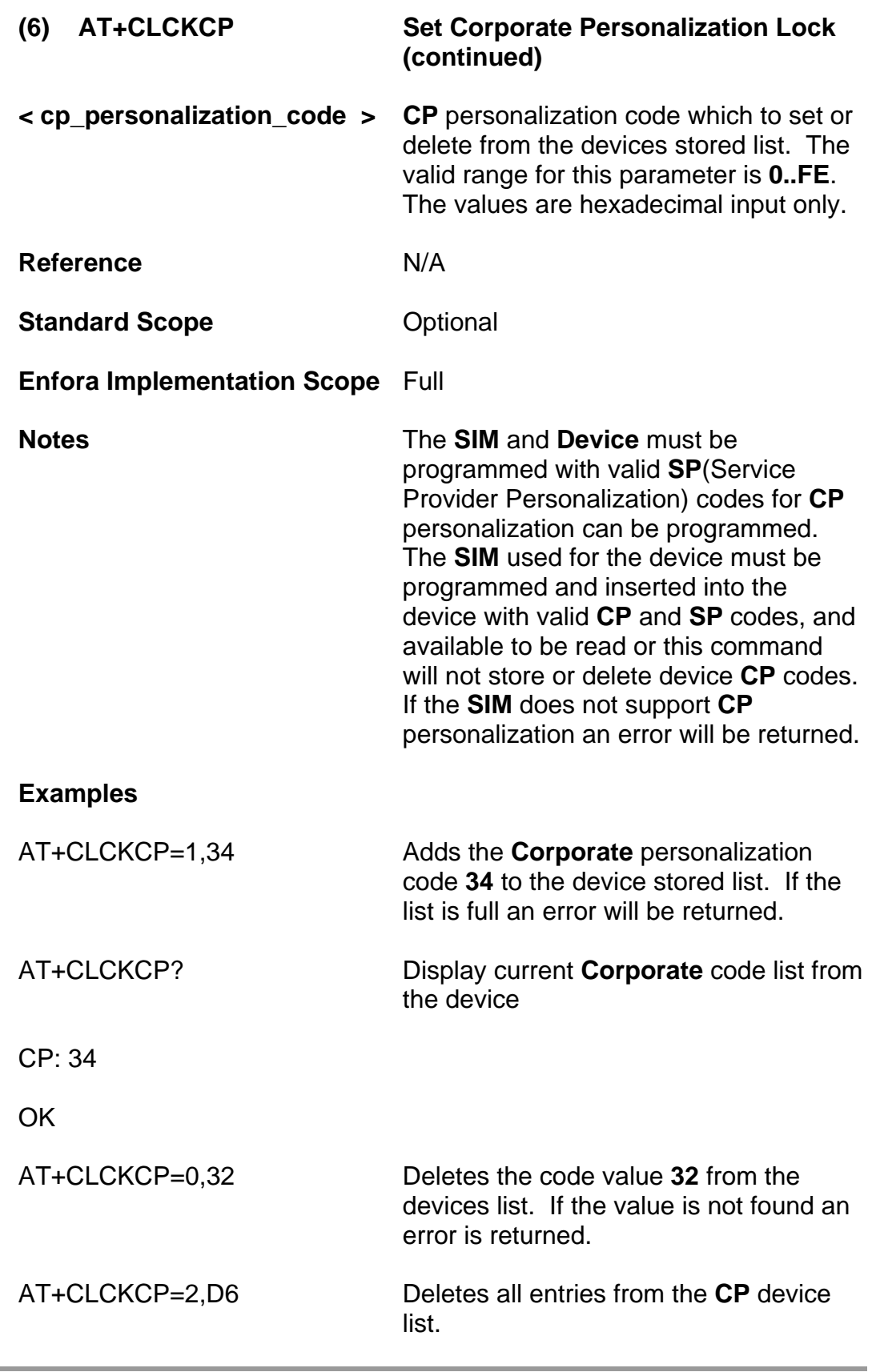

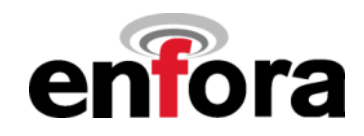

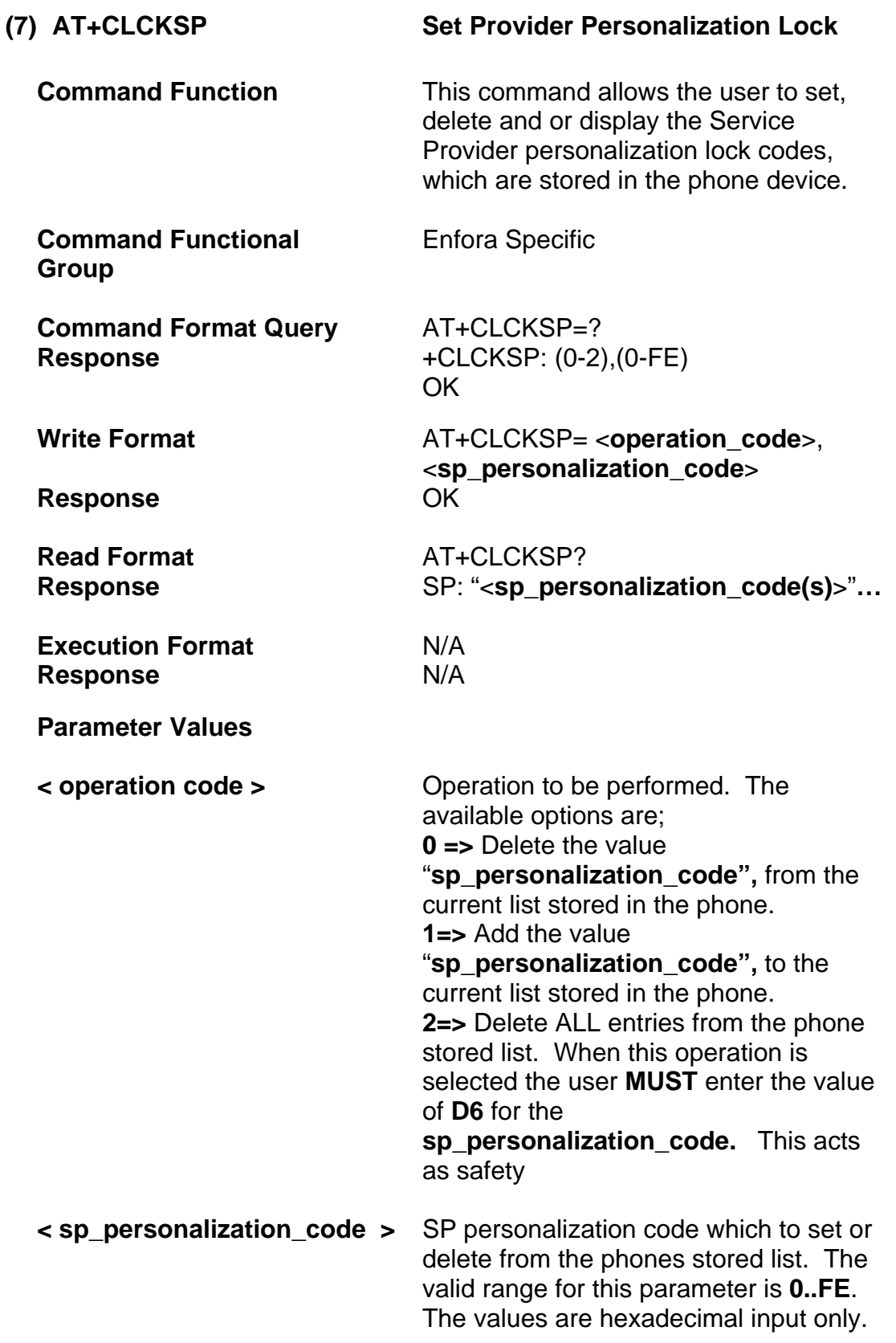

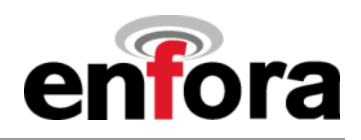

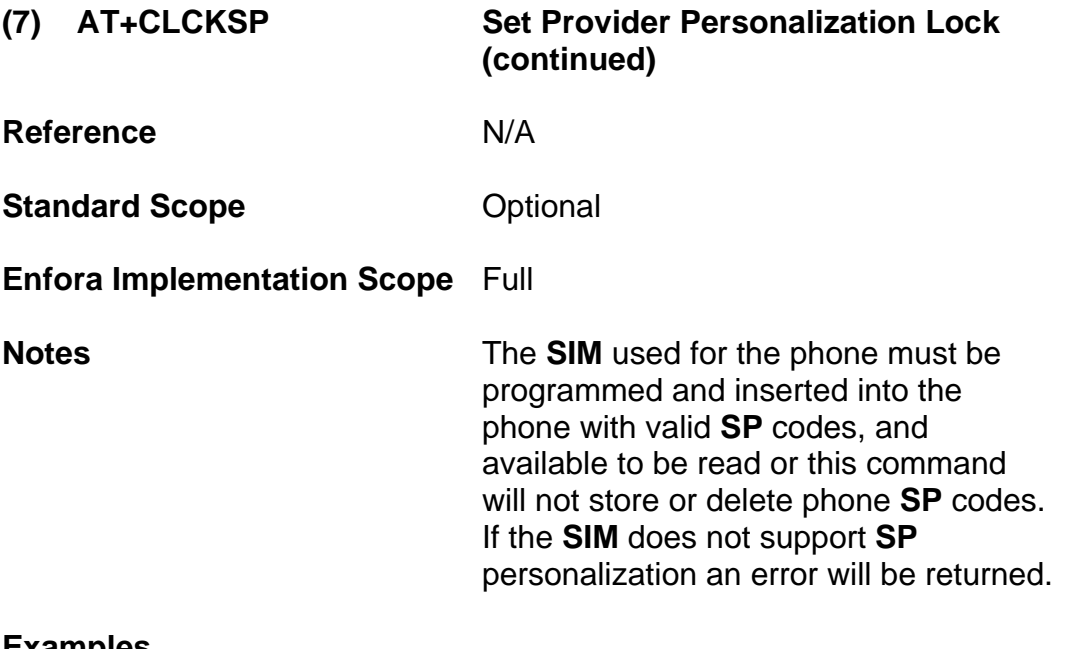

## **Examples**

AT+CLCKSP=1,34 Adds the **Service Provider** personalization code **34** to the phone stored list. If the list is full an error will be returned.

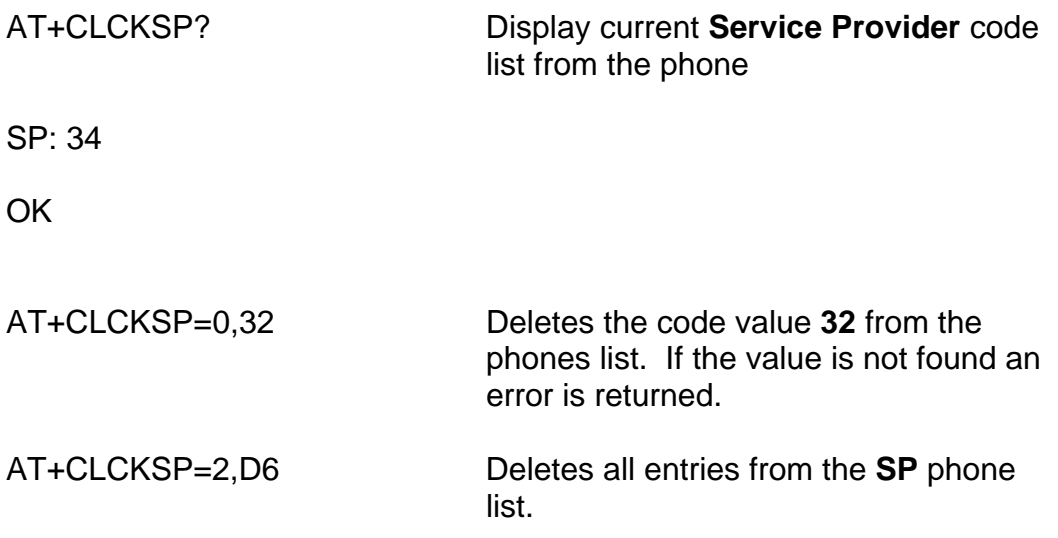

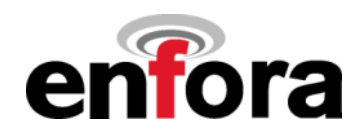

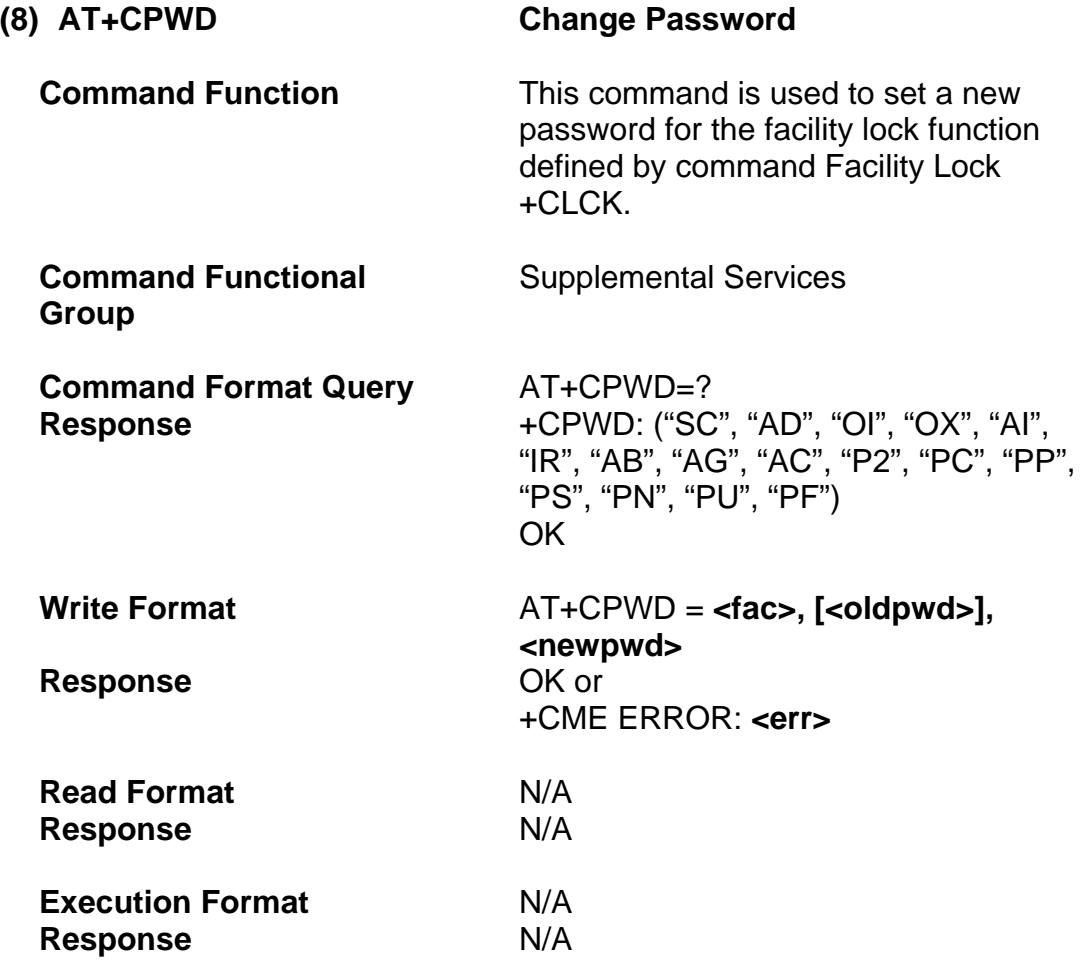

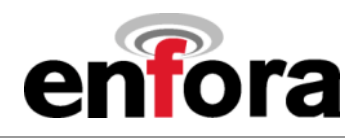

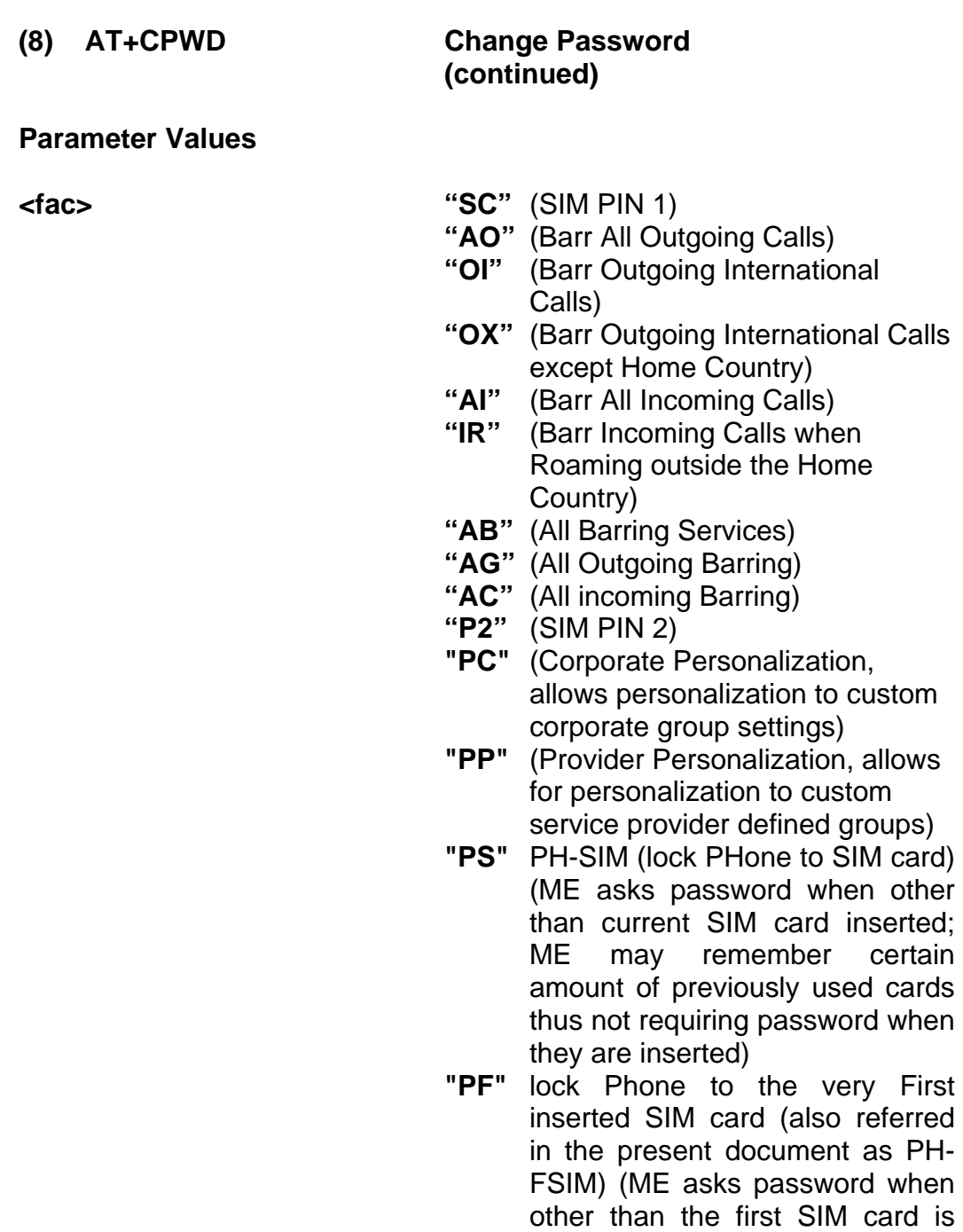

- inserted) **"PN"** Network Personalization (refer GSM 02.22 [33])
- **"PU"** network sUbset Personalization (refer GSM 02.22 [33])

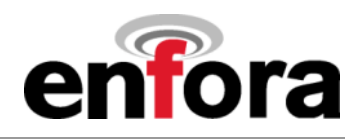

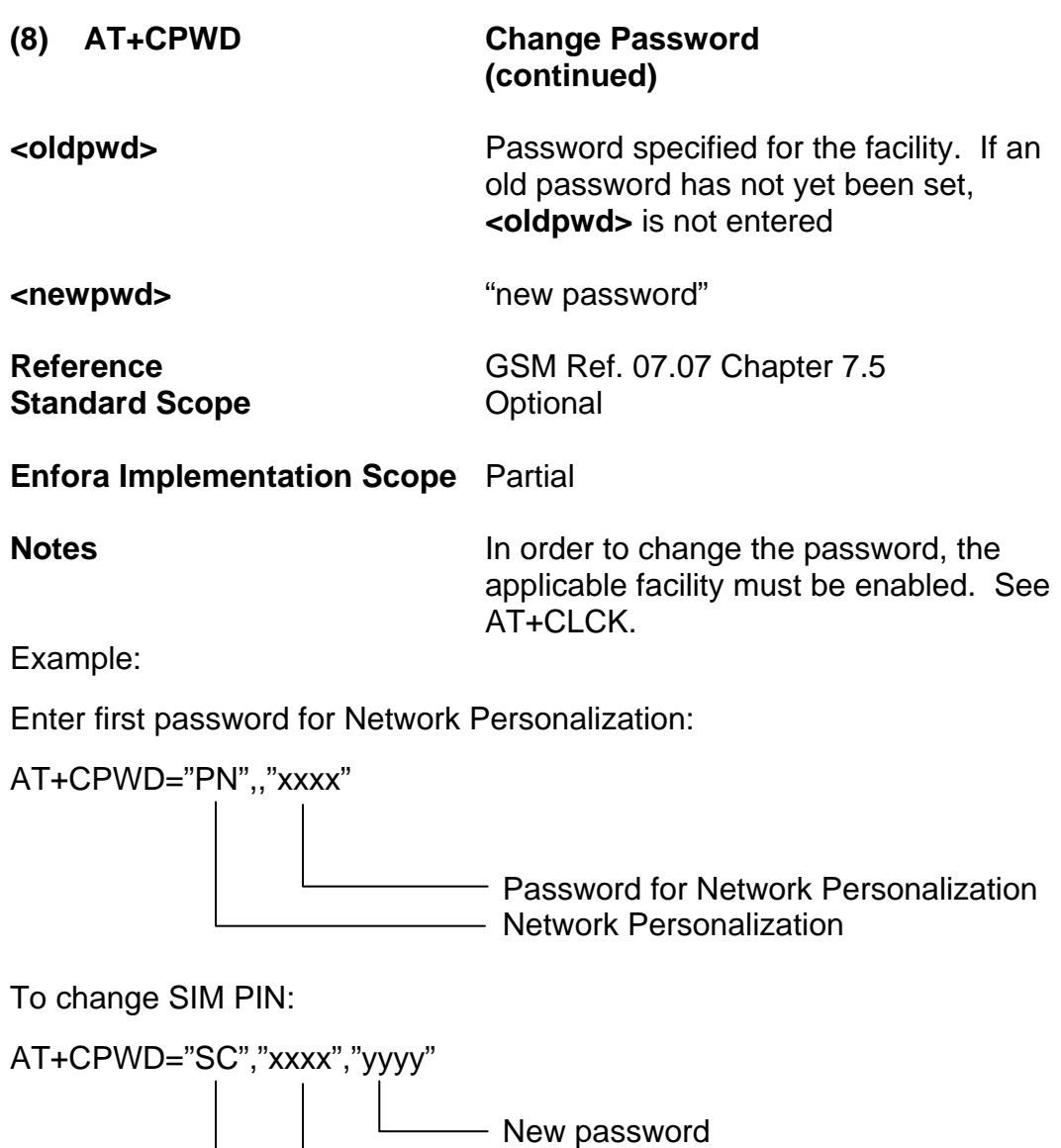

 Old password SIM PIN

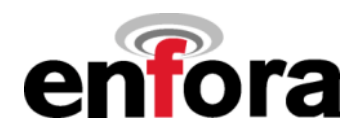

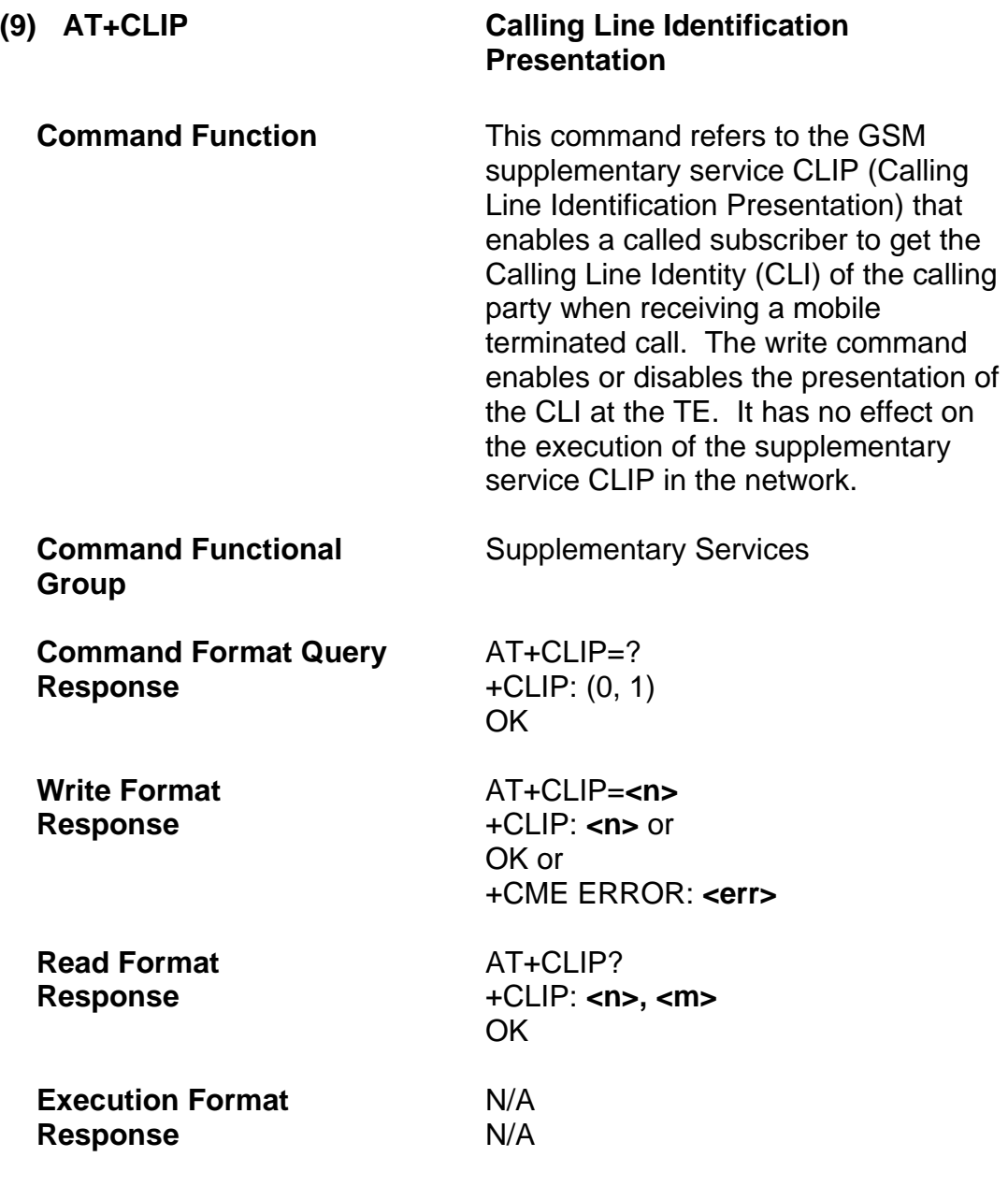

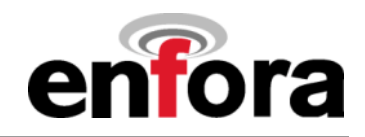

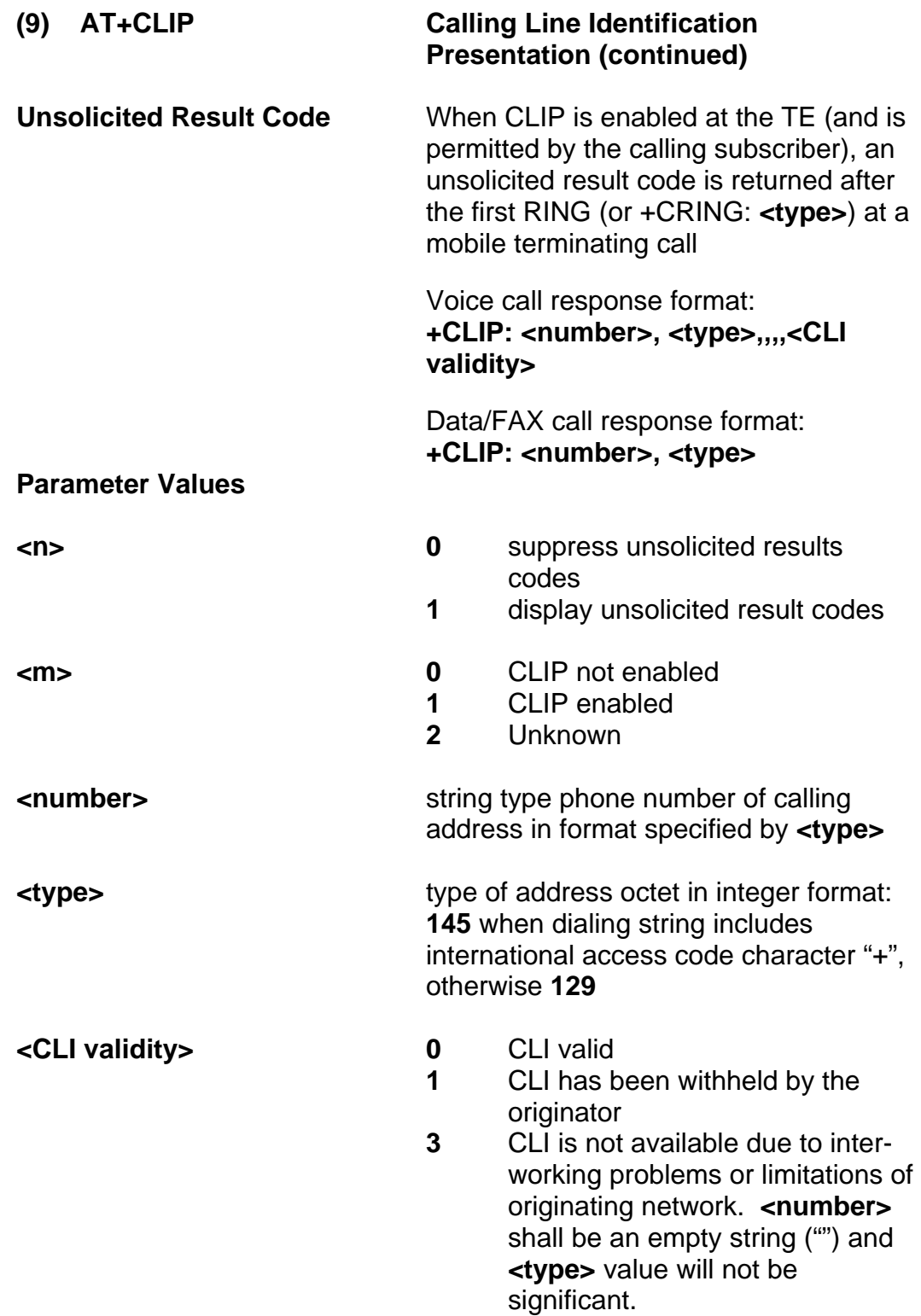

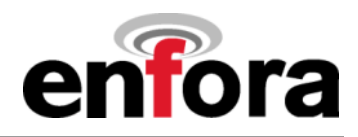

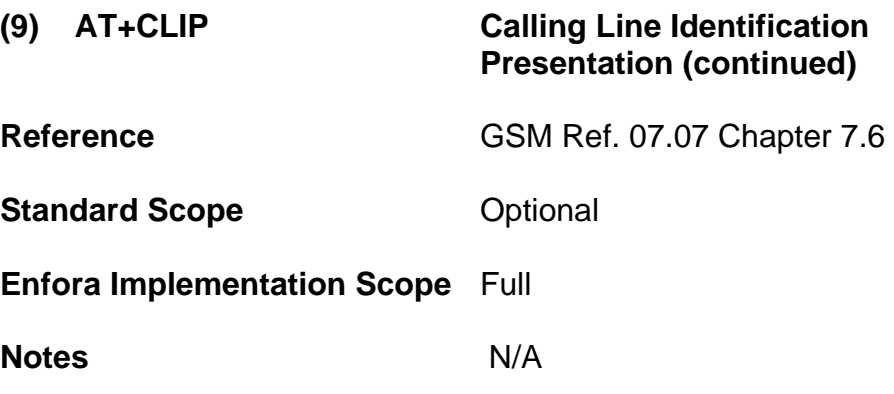

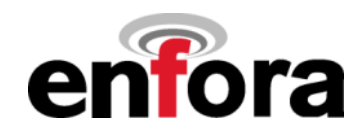

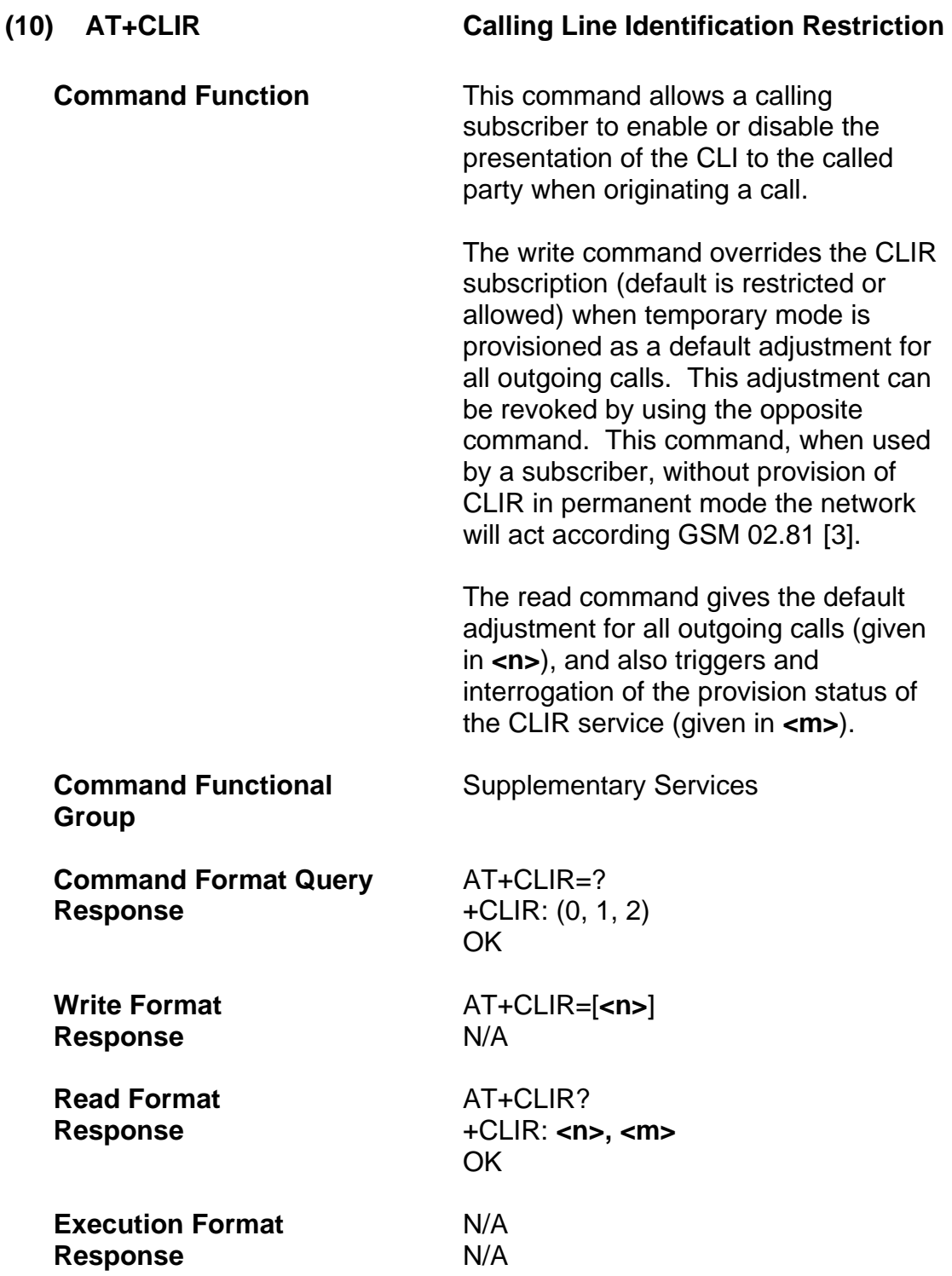

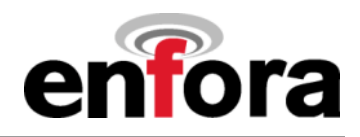

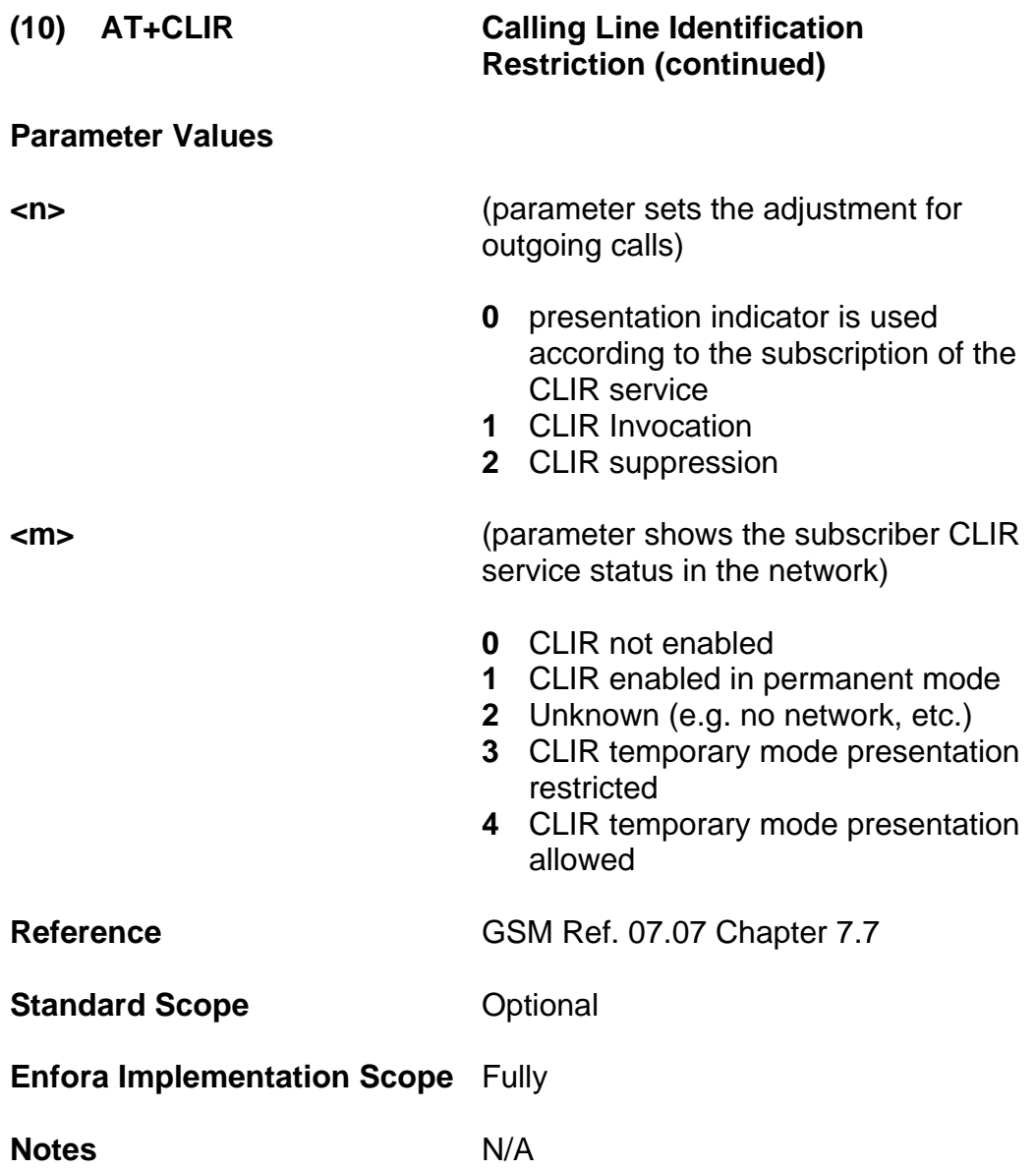

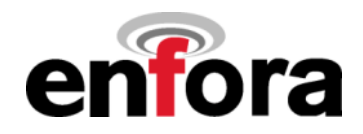

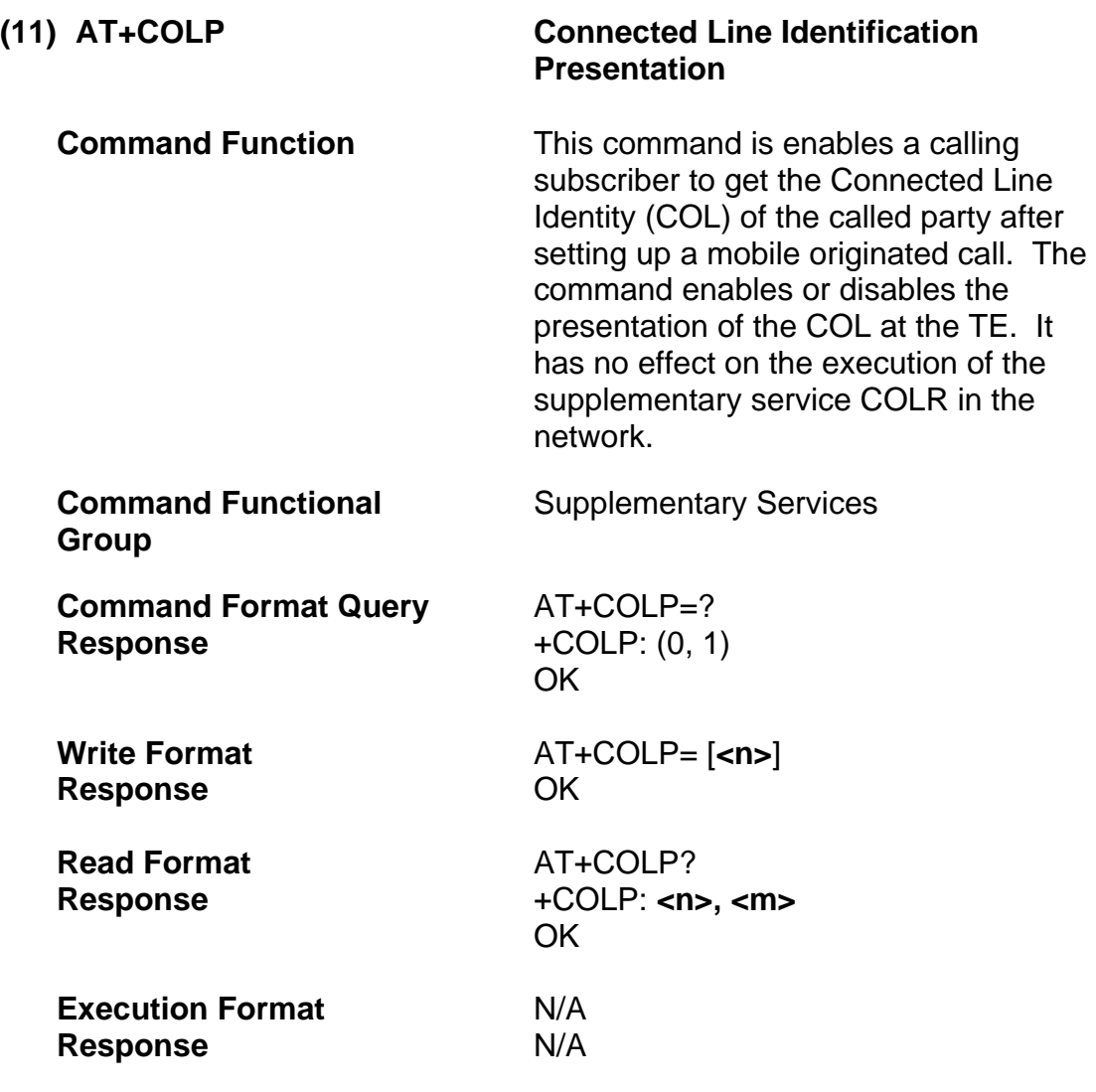

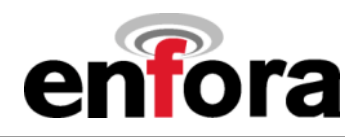

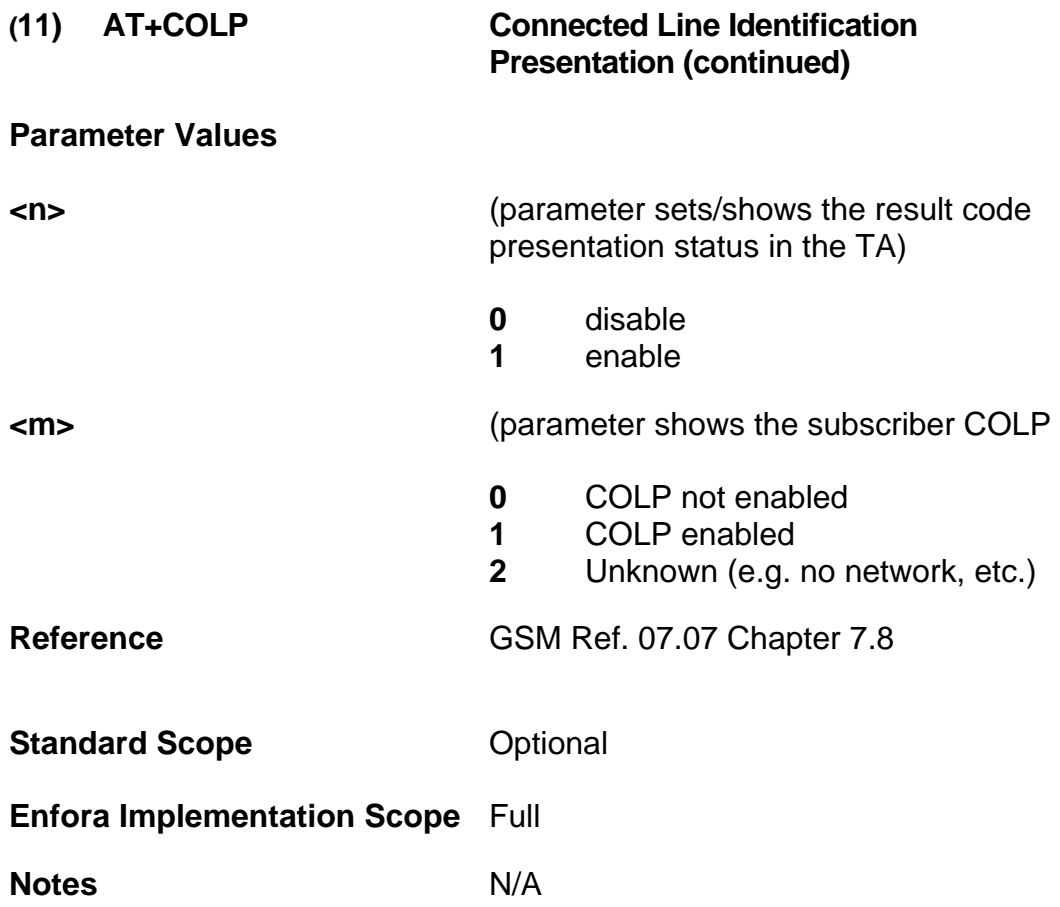

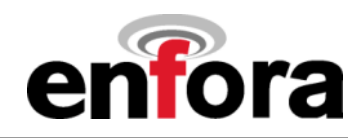

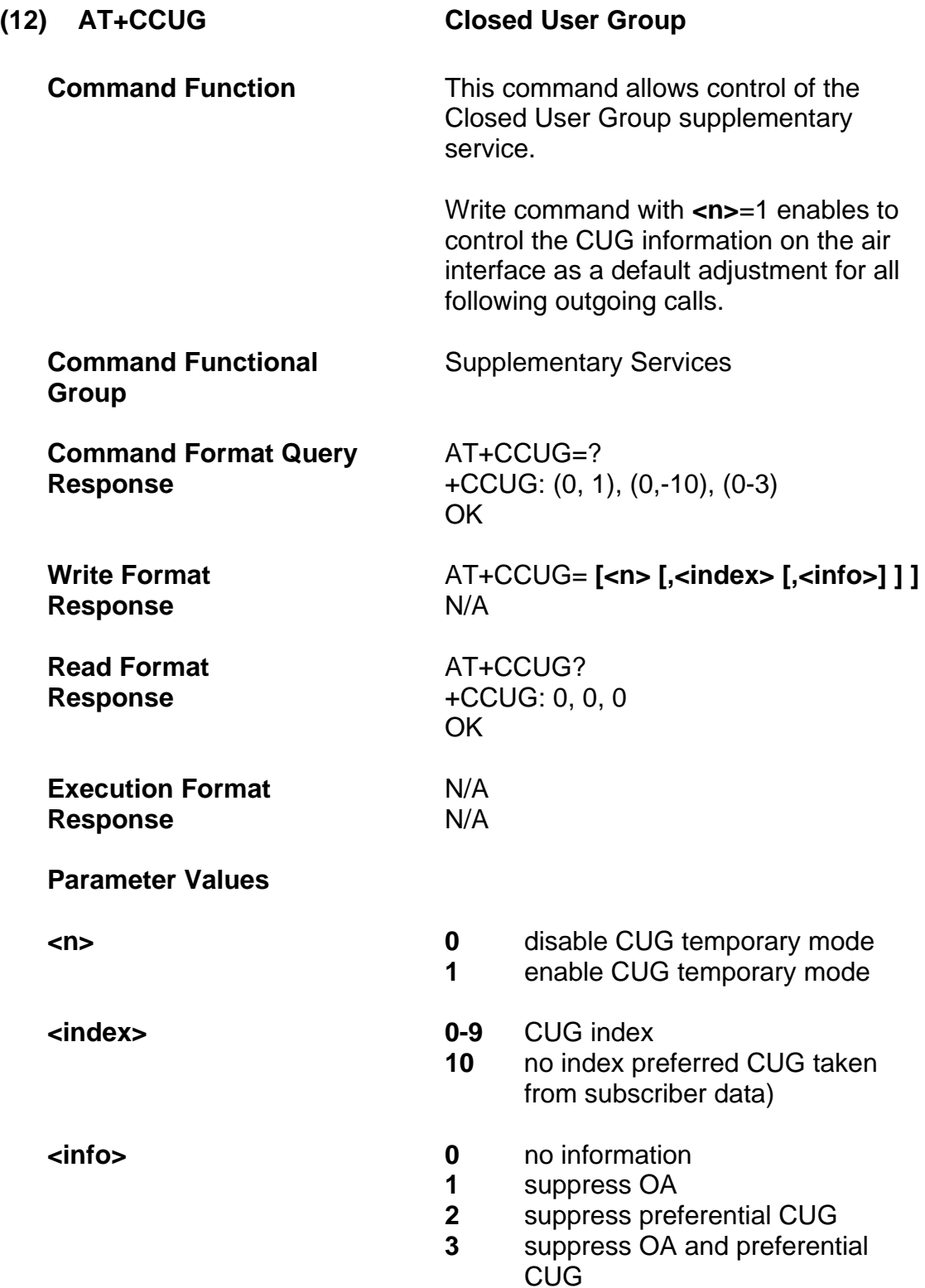

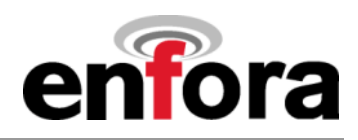

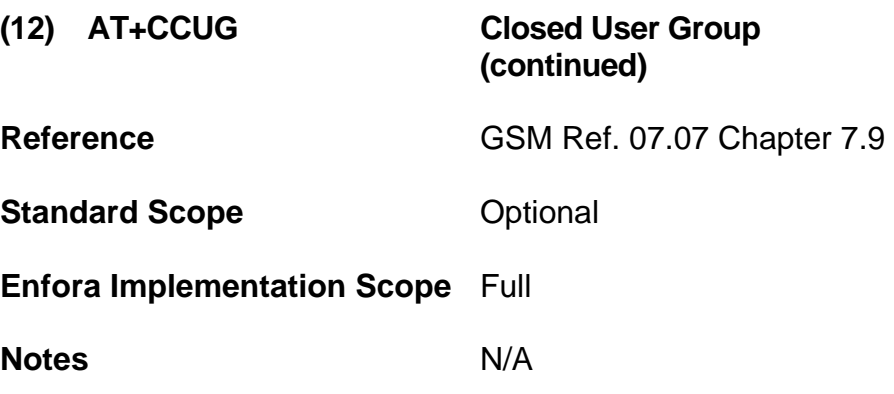

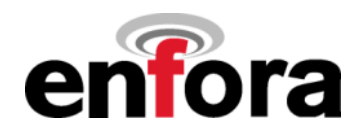

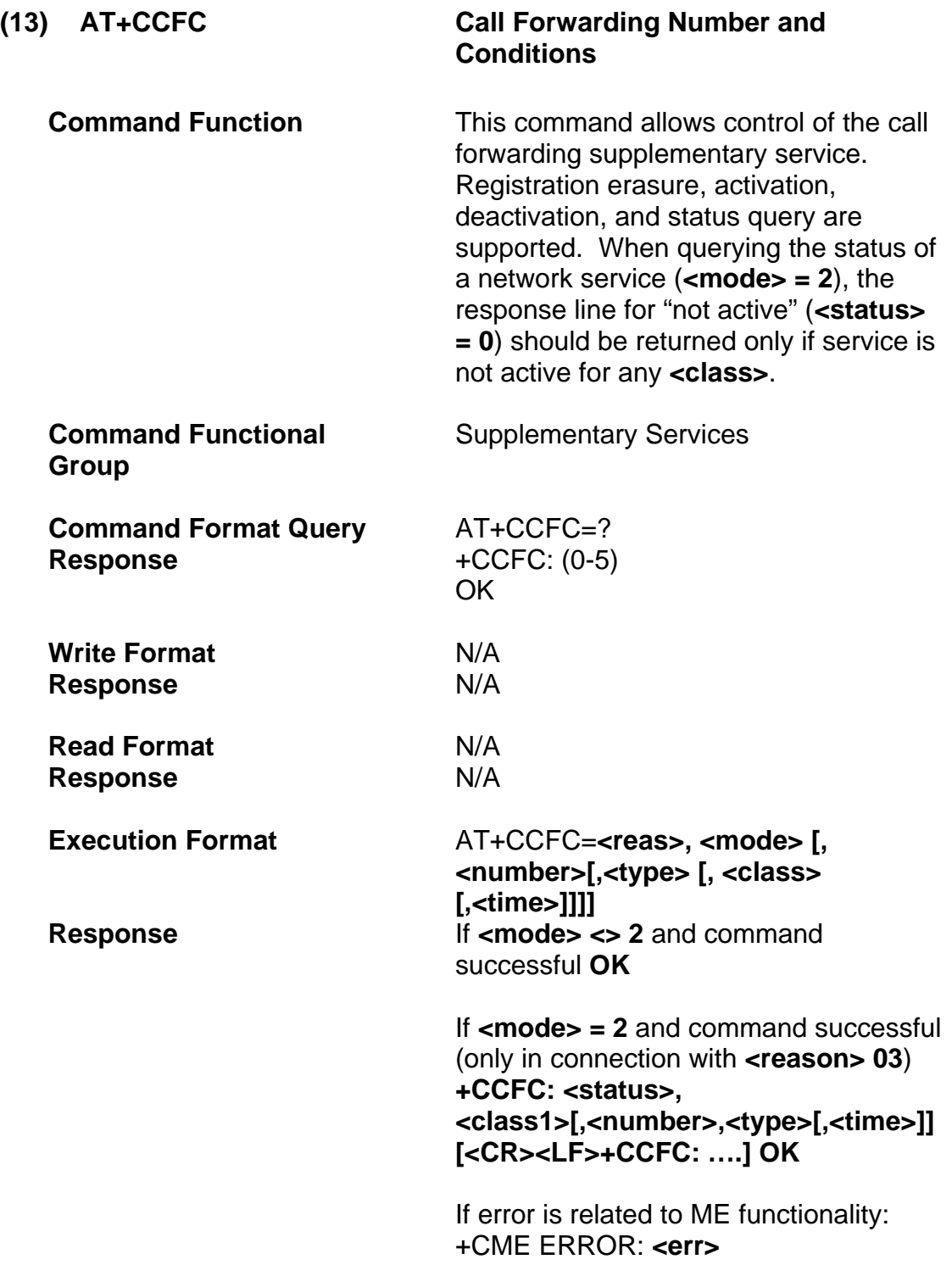

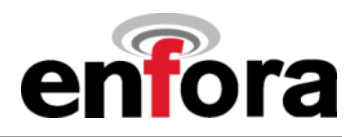

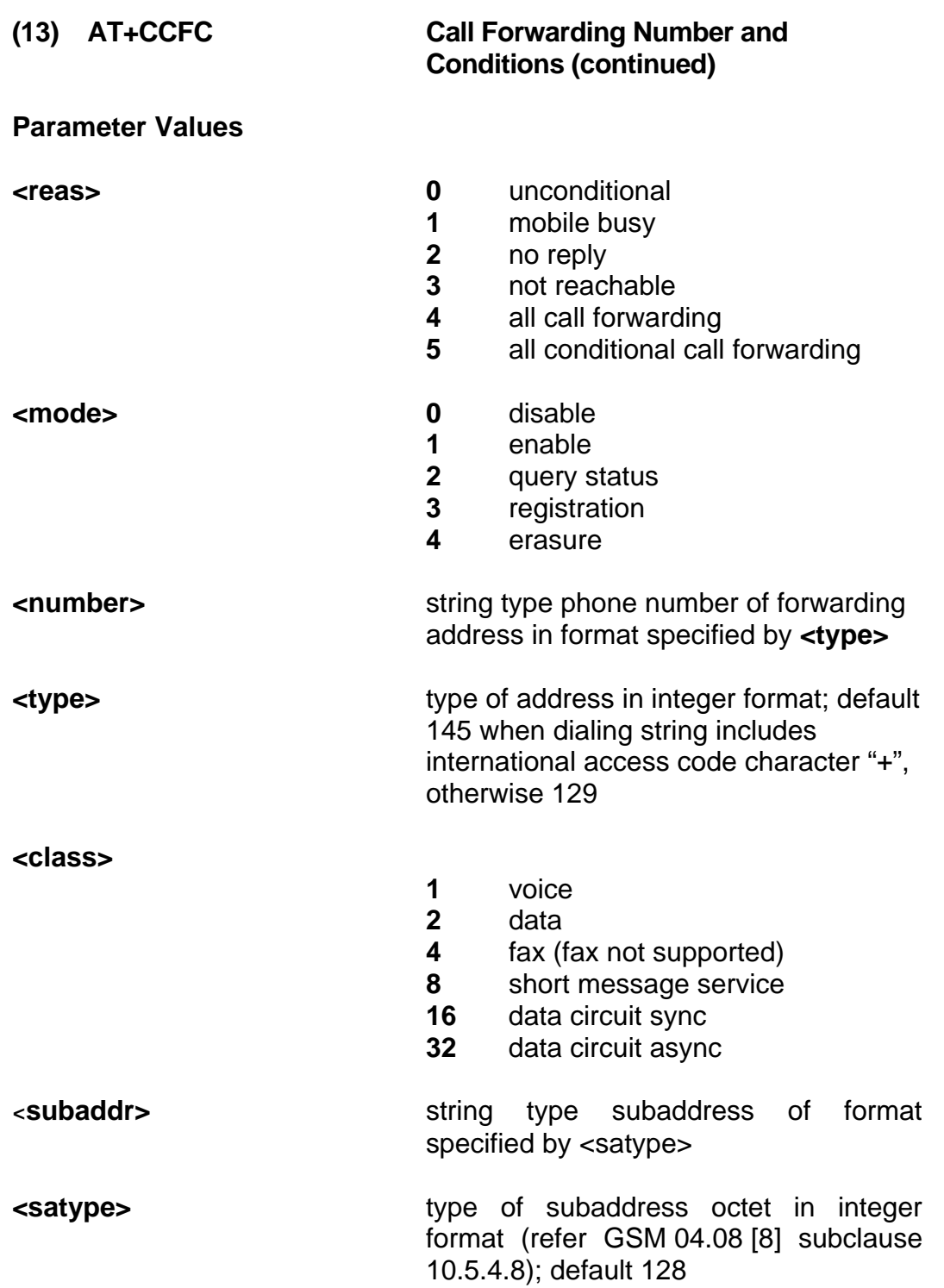

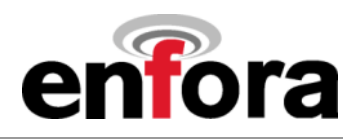

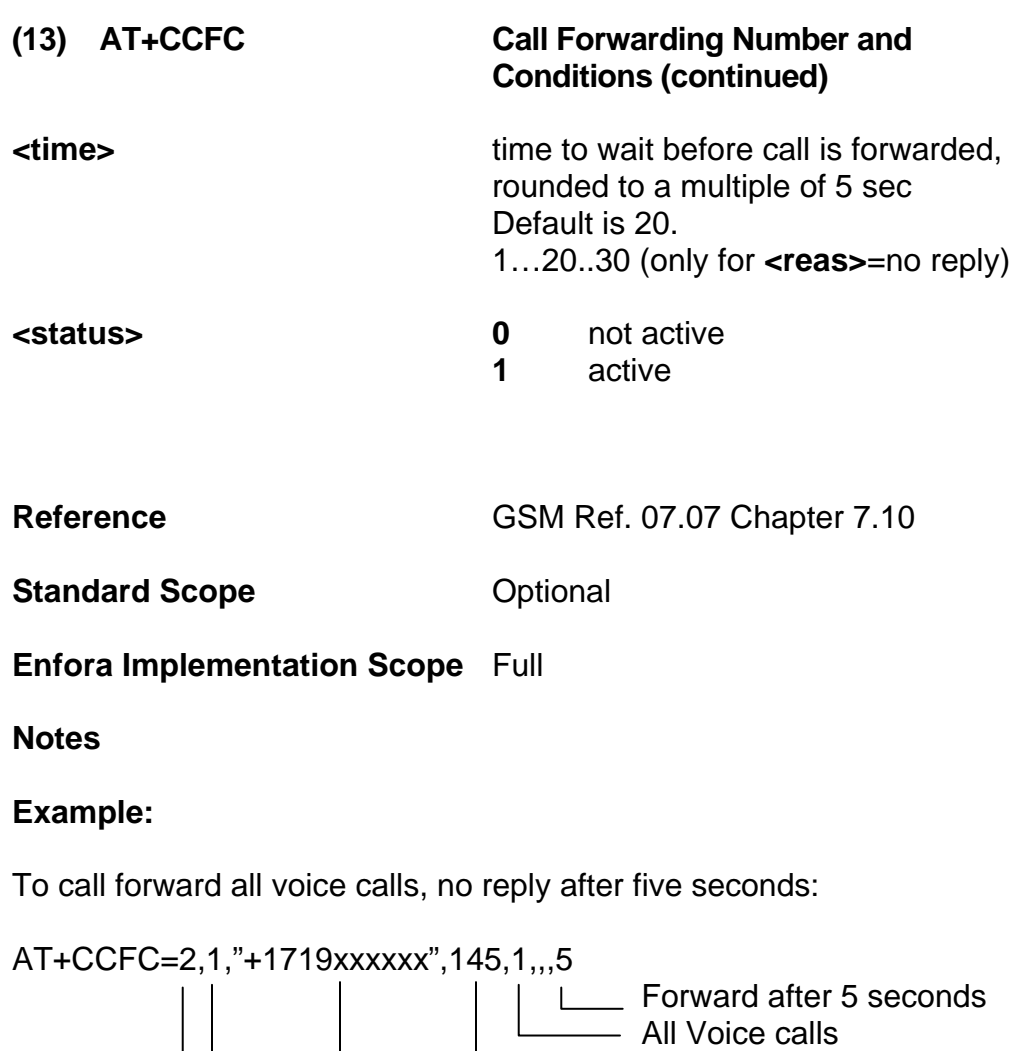

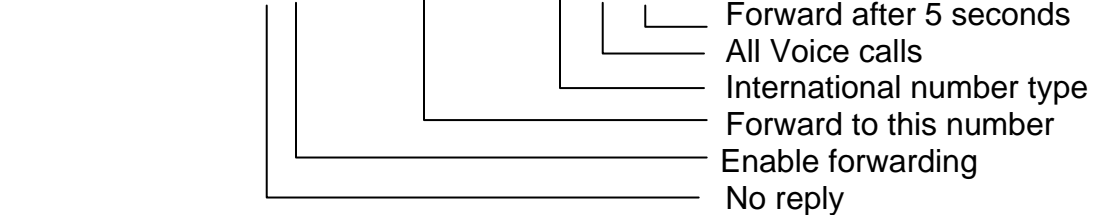

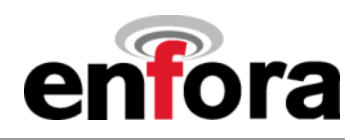

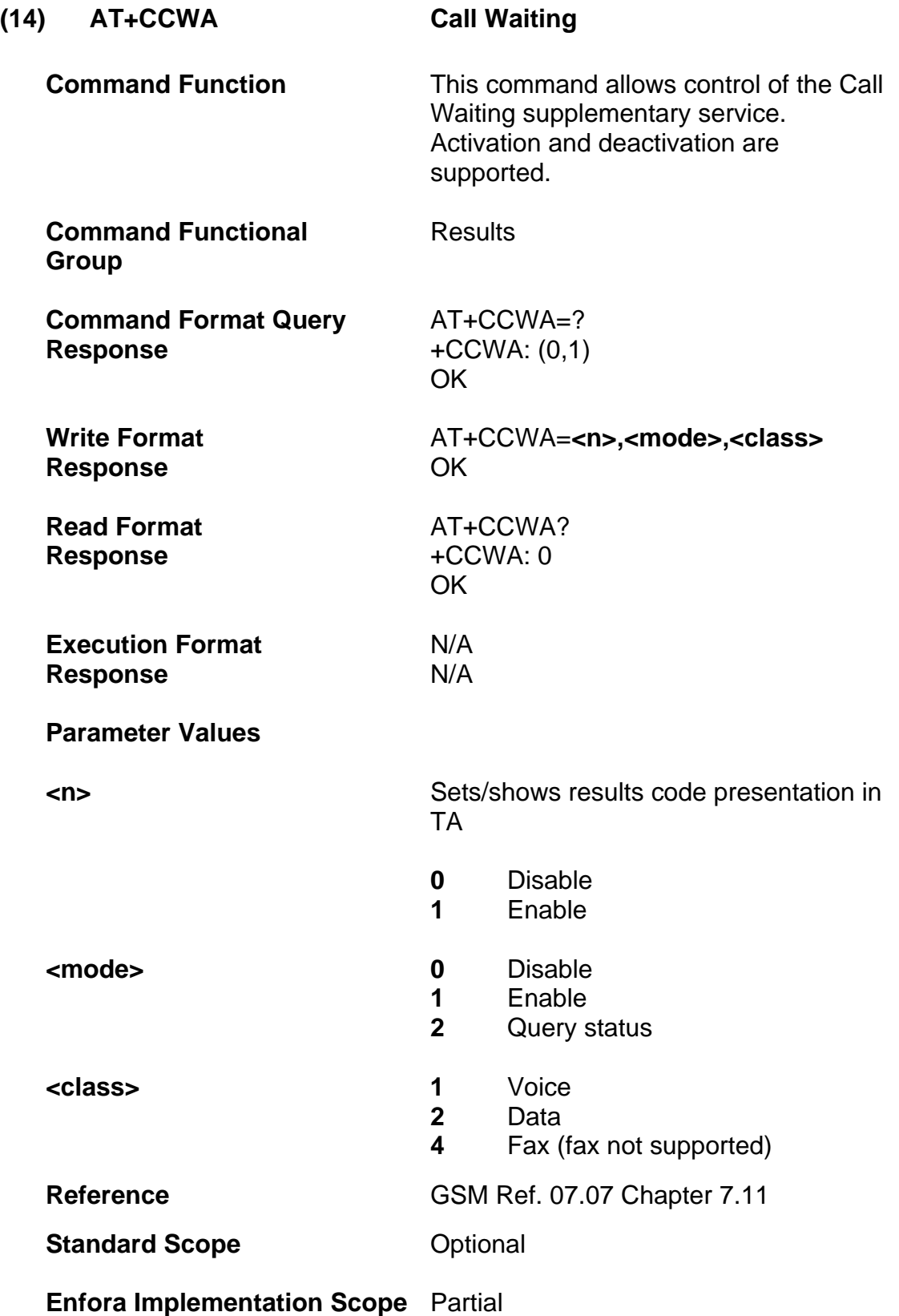
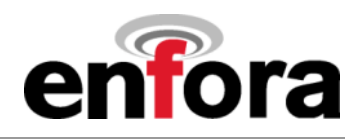

# **(14) AT+CCWA Call Waiting**

# **(continued)**

**Notes** Not all networks support call waiting for data and fax. Please contact service provider for details.

### **Example:**

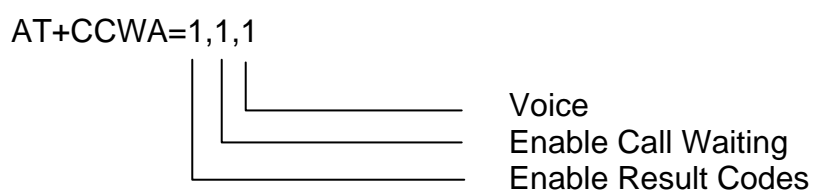

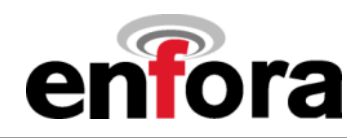

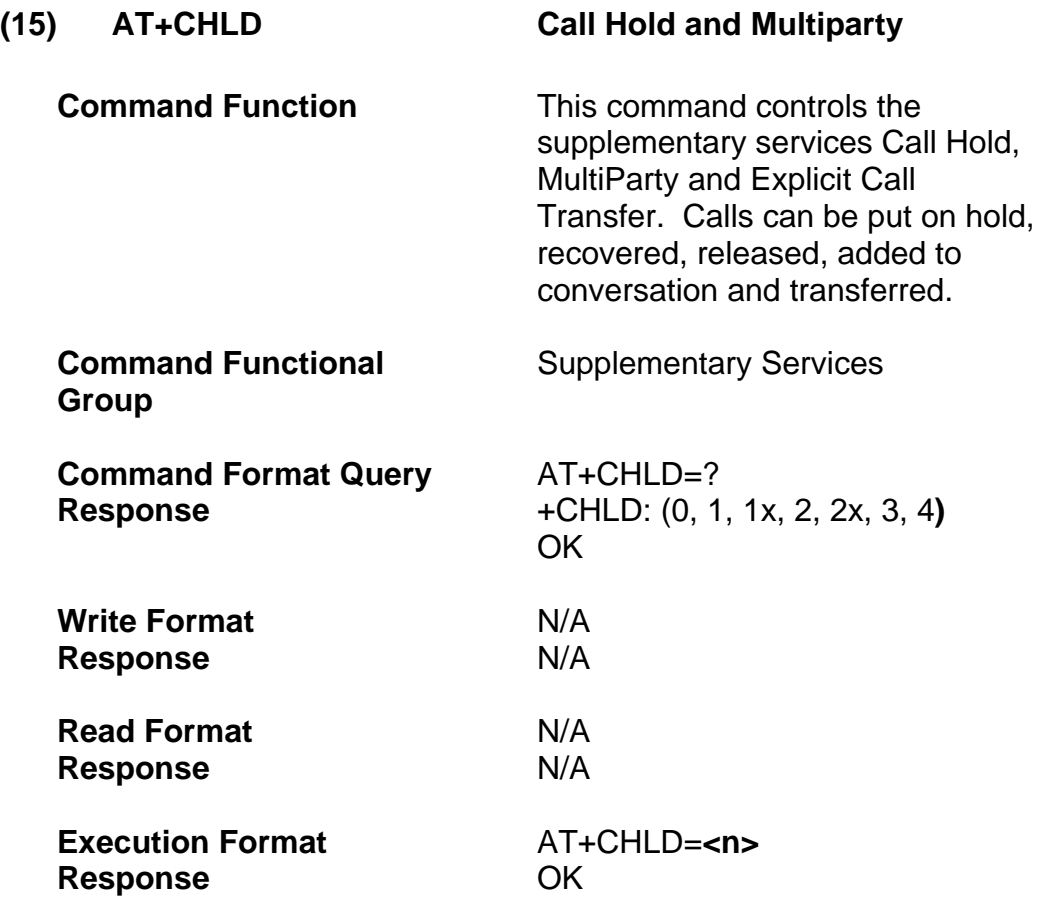

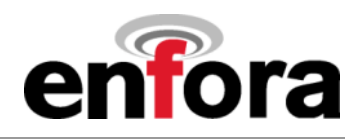

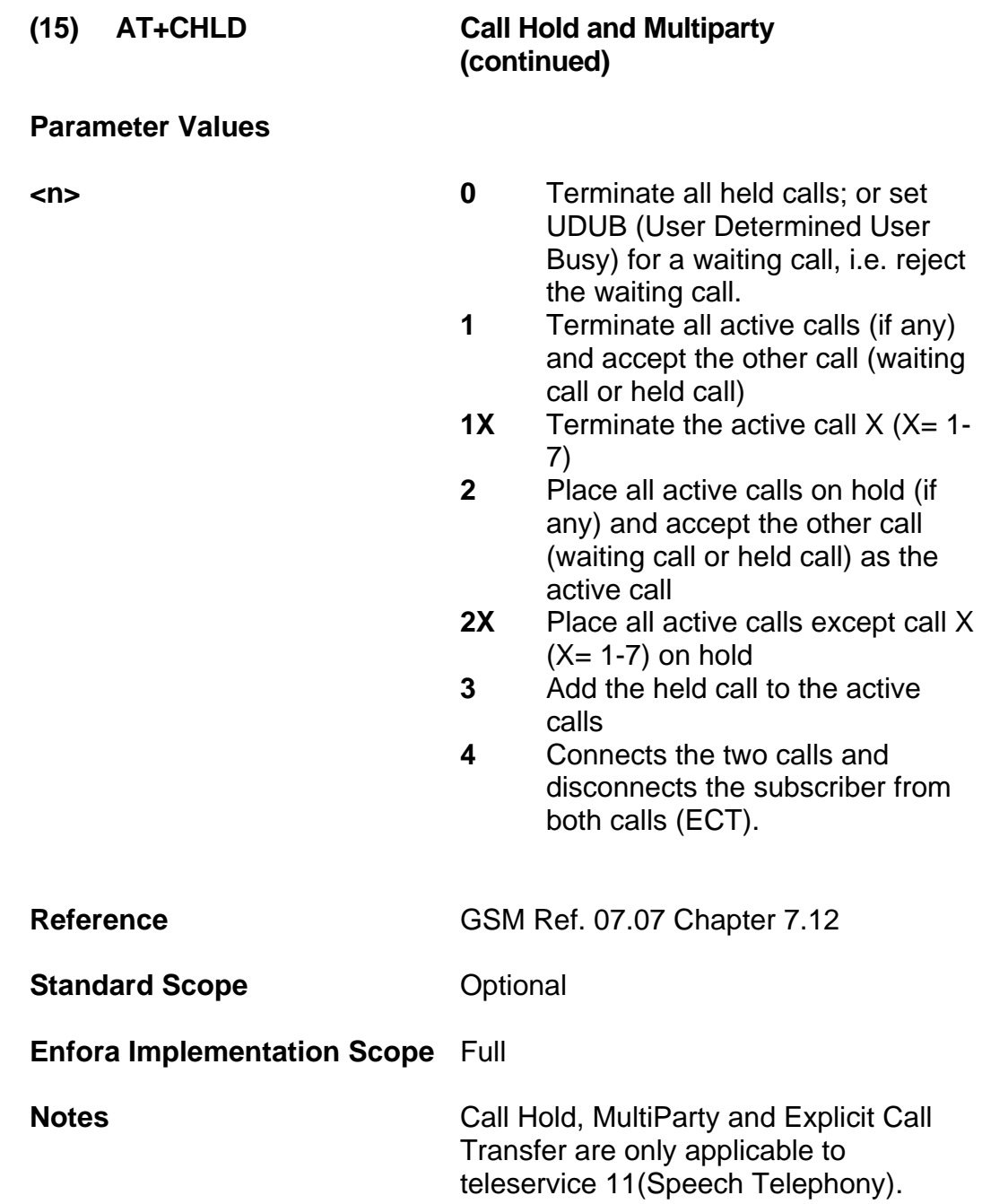

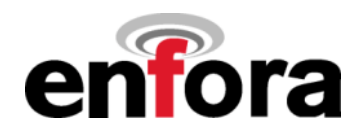

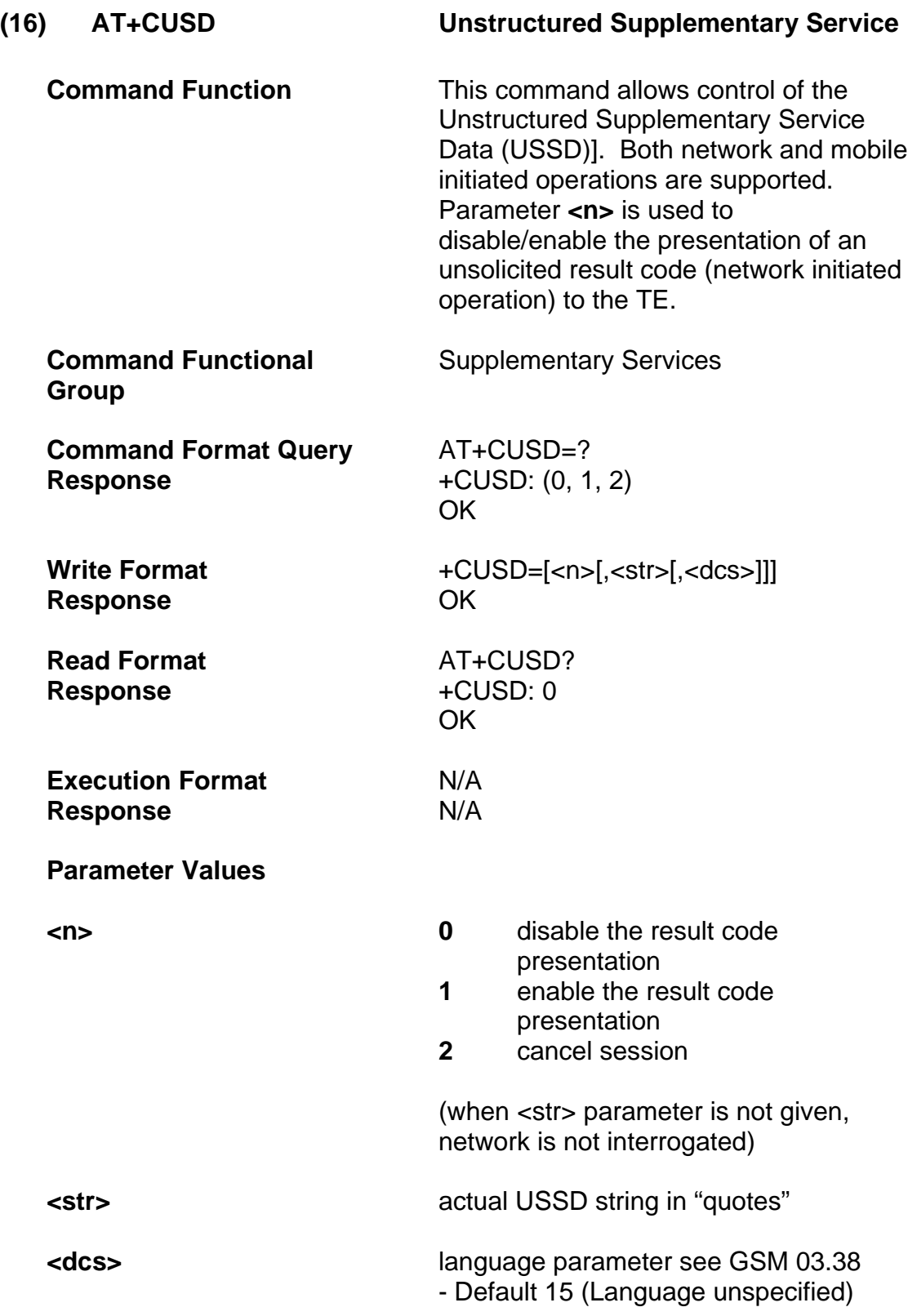

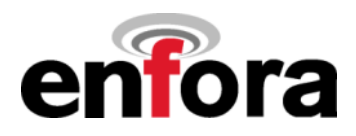

**(16) AT+CUSD Unstructured Supplementary Service (continued)** 

**Reference** GSM Ref. 07.07 Chapter 7.14 GSM Ref. 03.38 Chapter 5 **Standard Scope Optional** 

**Enfora Implementation Scope** Full

**Notes** 

**Example** 

AT+CUSD=1,"\*201\*35#",15 OK +CUSD: 0,"\*201\*35#",15 (network response)

USSD stings can also be sent using the ATD command.

ATD\*201\*35# OK +CUSD: 0,"\*201\*35#",15 (network response)

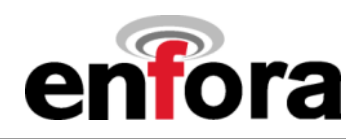

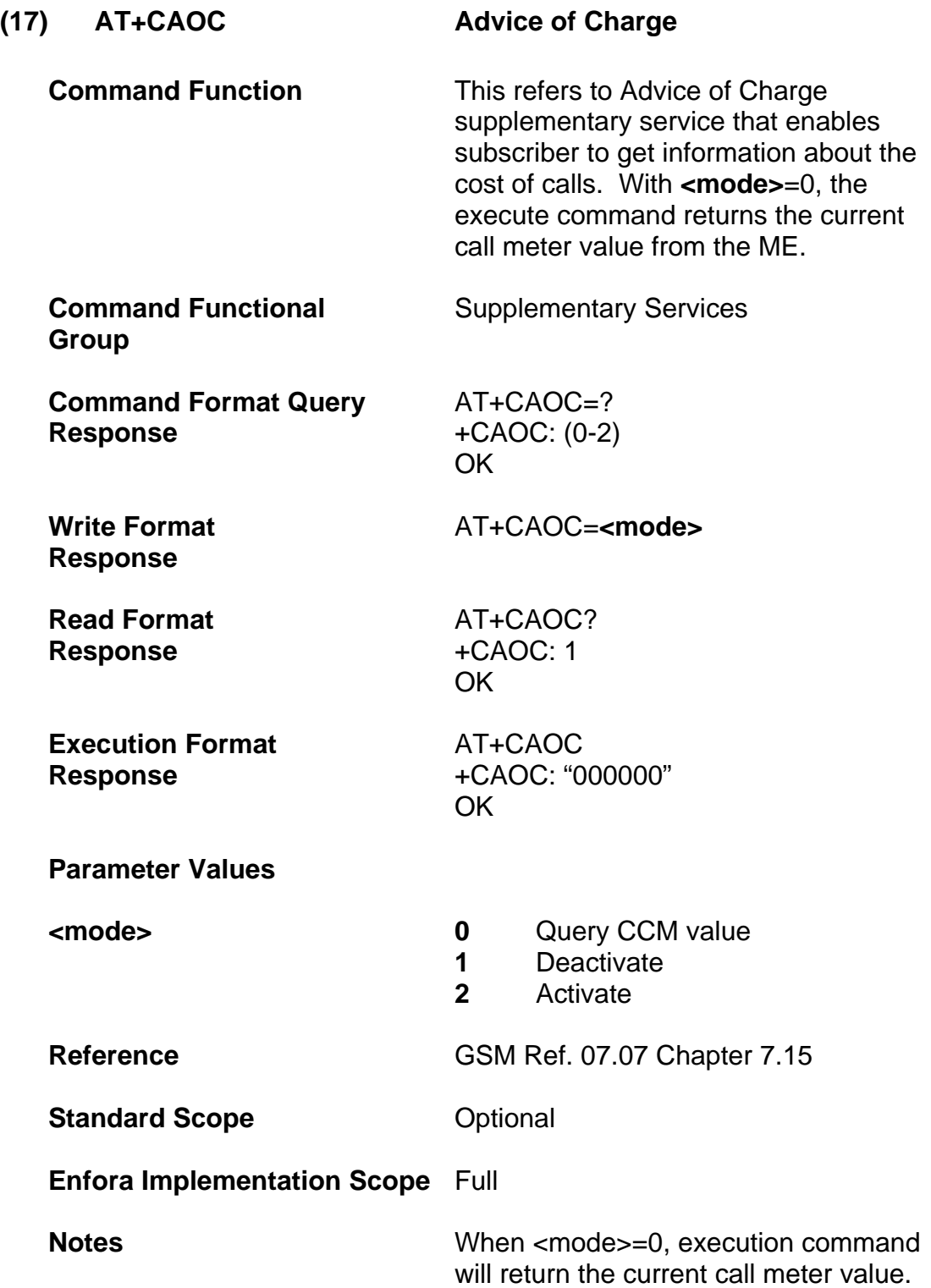

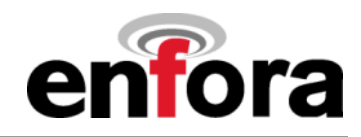

#### **(18) AT+CSSN Supplementary Service Notifications**

**Command Function This command refers to supplementary** service related network initiated notifications. The set command enables/disables the presentation of notification result codes from TA to TE.

> When <n> = 1 and a supplementary service notification is received after a mobile originated call setup. intermediate result code +CSSI: **<code1>[,<index>]** is sent to TE before any other MO call setup result codes are presented. When several different **<code1>**s are received from the network, each of them shall have its own +CSSI result code.

When **<m>**=1 and a supplementary service notification is received during a mobile terminated call setup or during a call; or when a forward check supplementary service notification is received, unsolicited result code +CSSU:

**<code2>[,<index>[,<number>,<type>[ ,<subaddr>,<satype>]]]** is sent to TE. In case of MT call setup, result code is sent after every +CLIP result code (refer command "Calling line identification presentation +CLIP"). When several different **<code2>**s are received from the network, each of them shall have its own +CSSU result code.

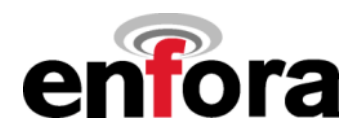

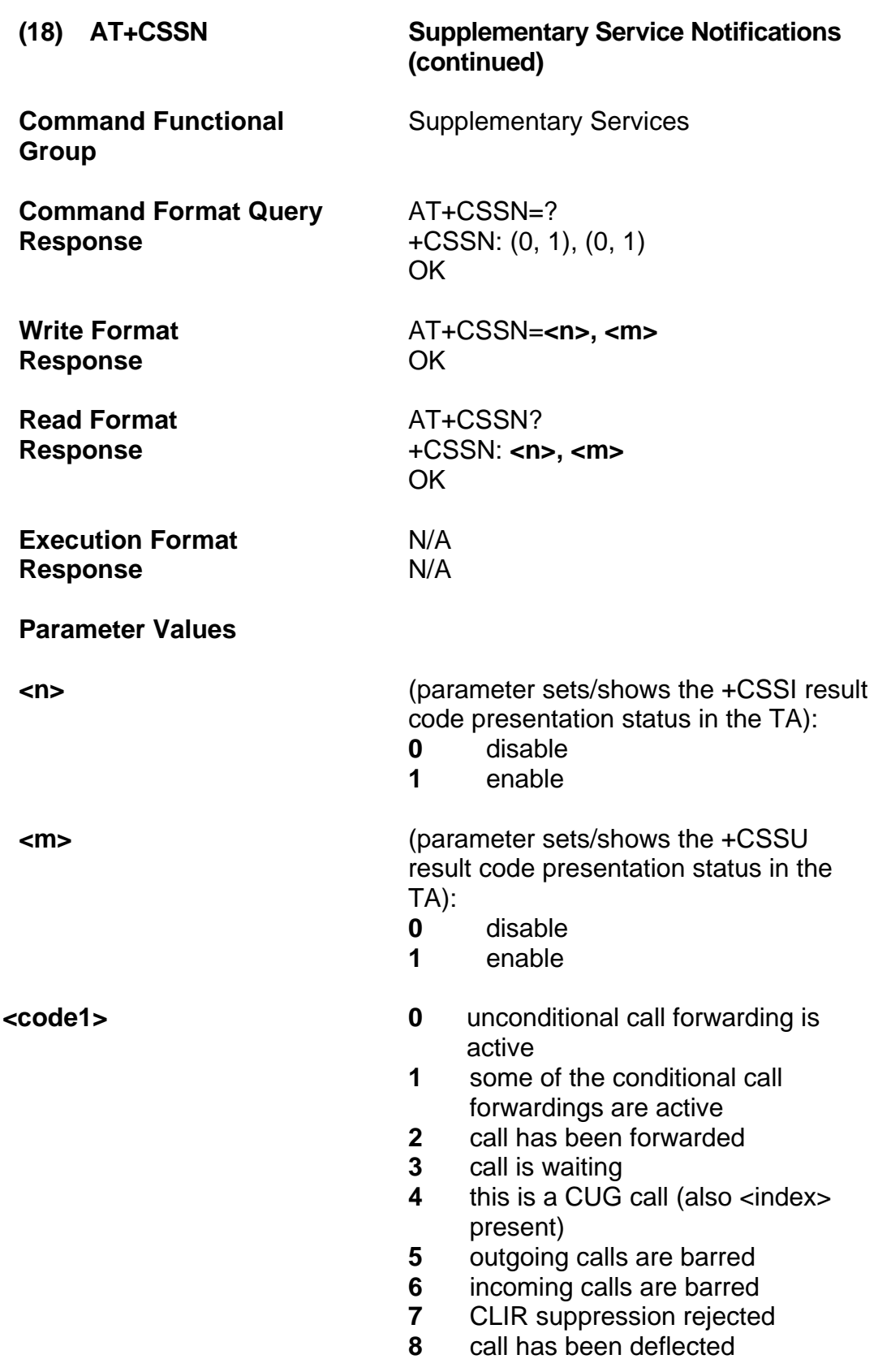

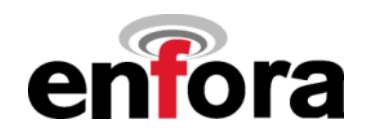

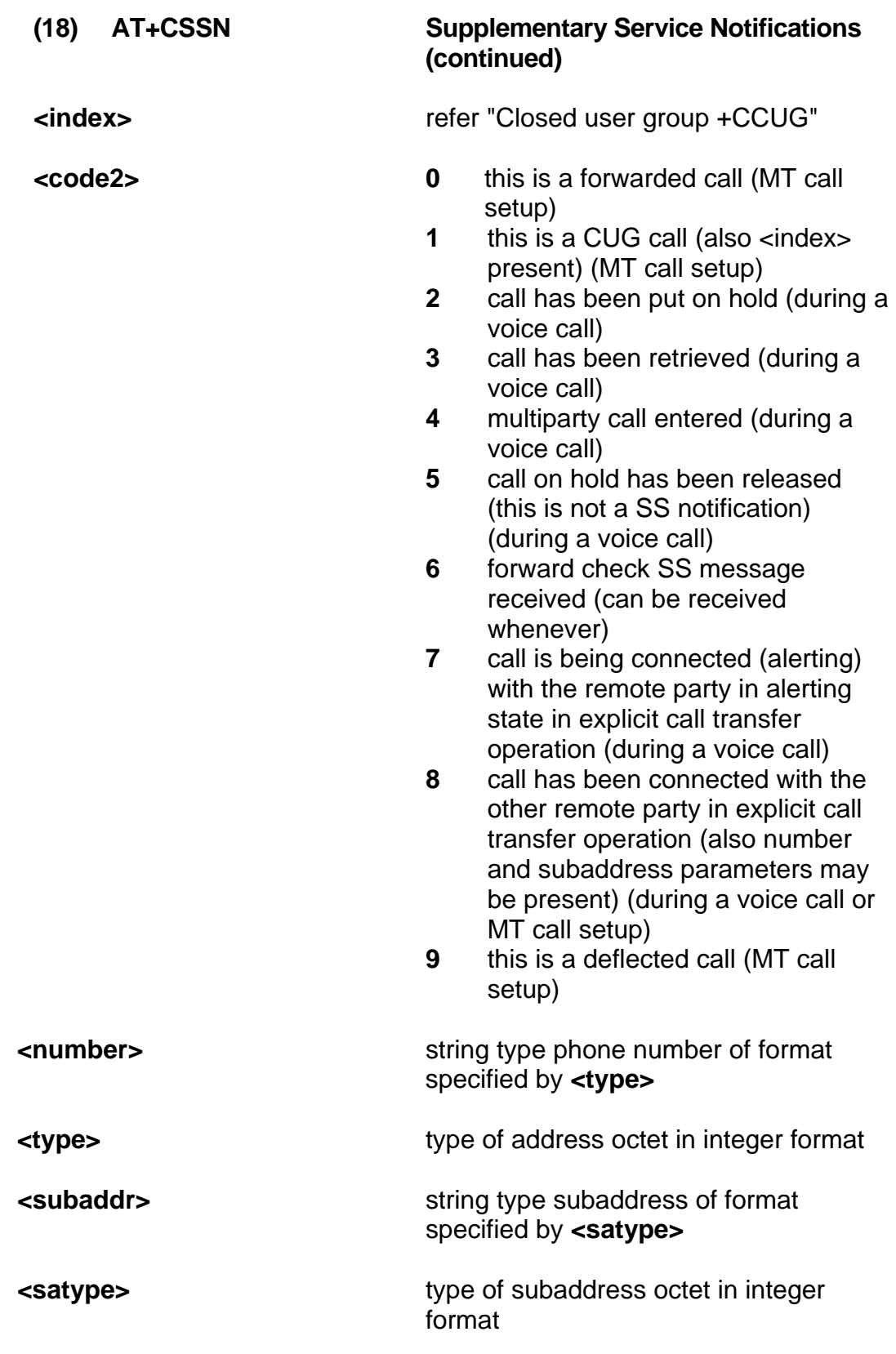

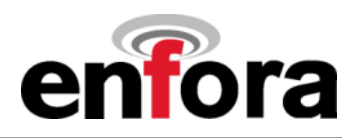

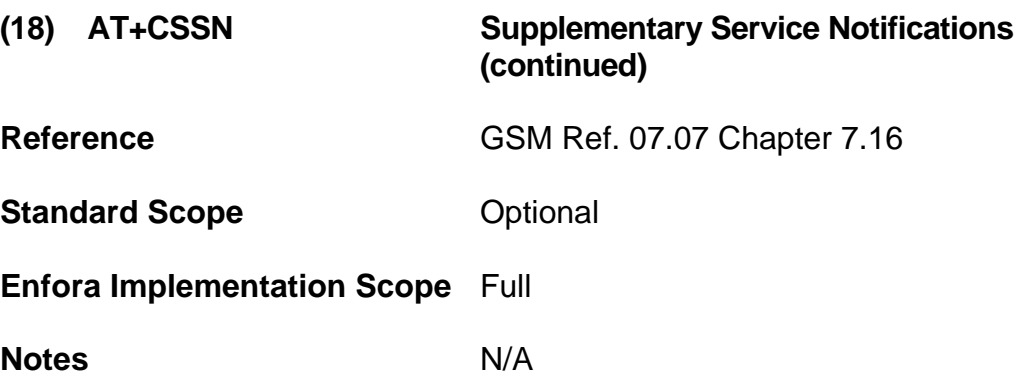

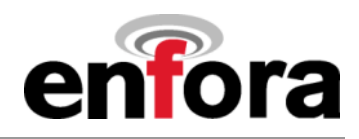

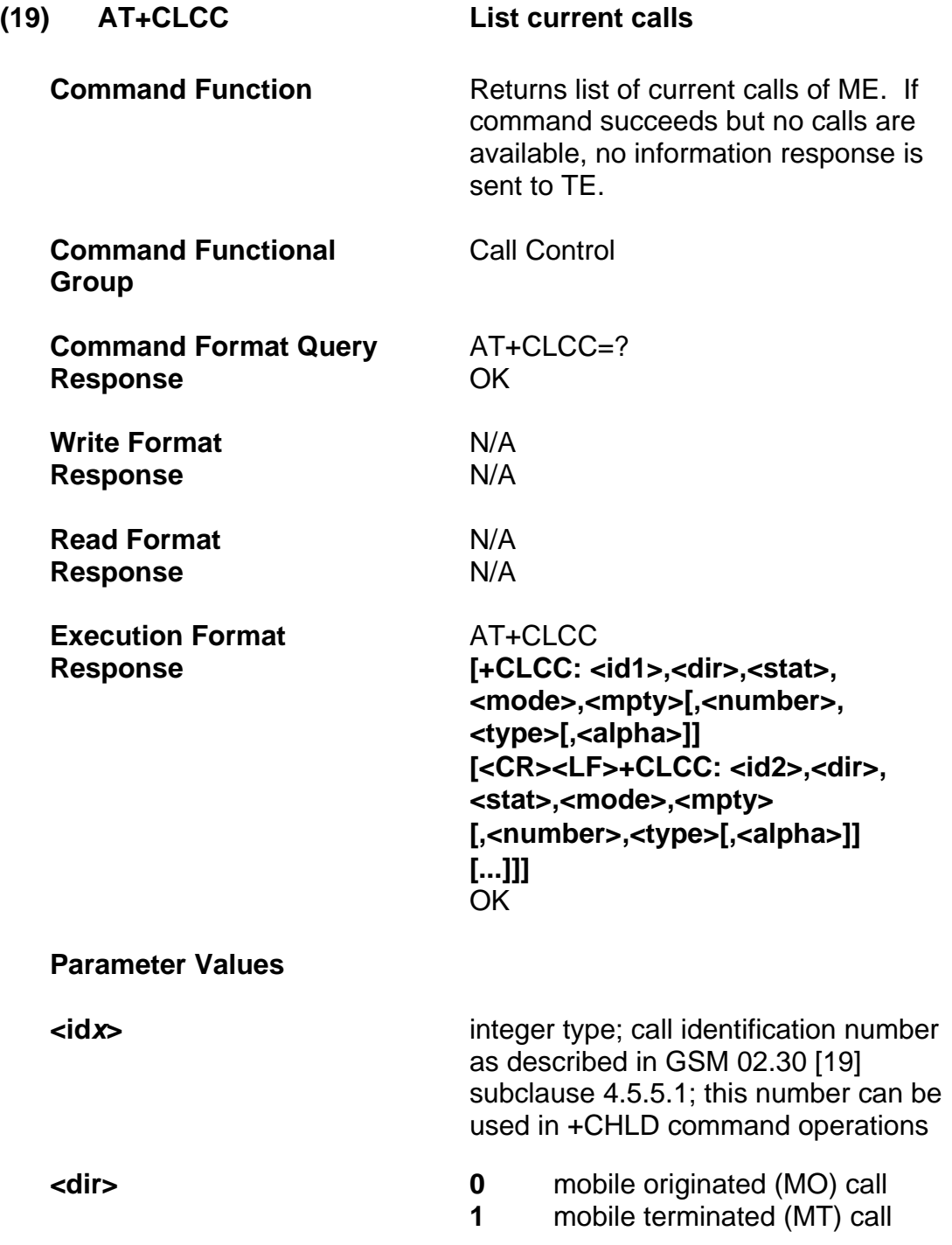

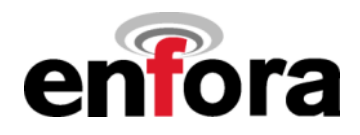

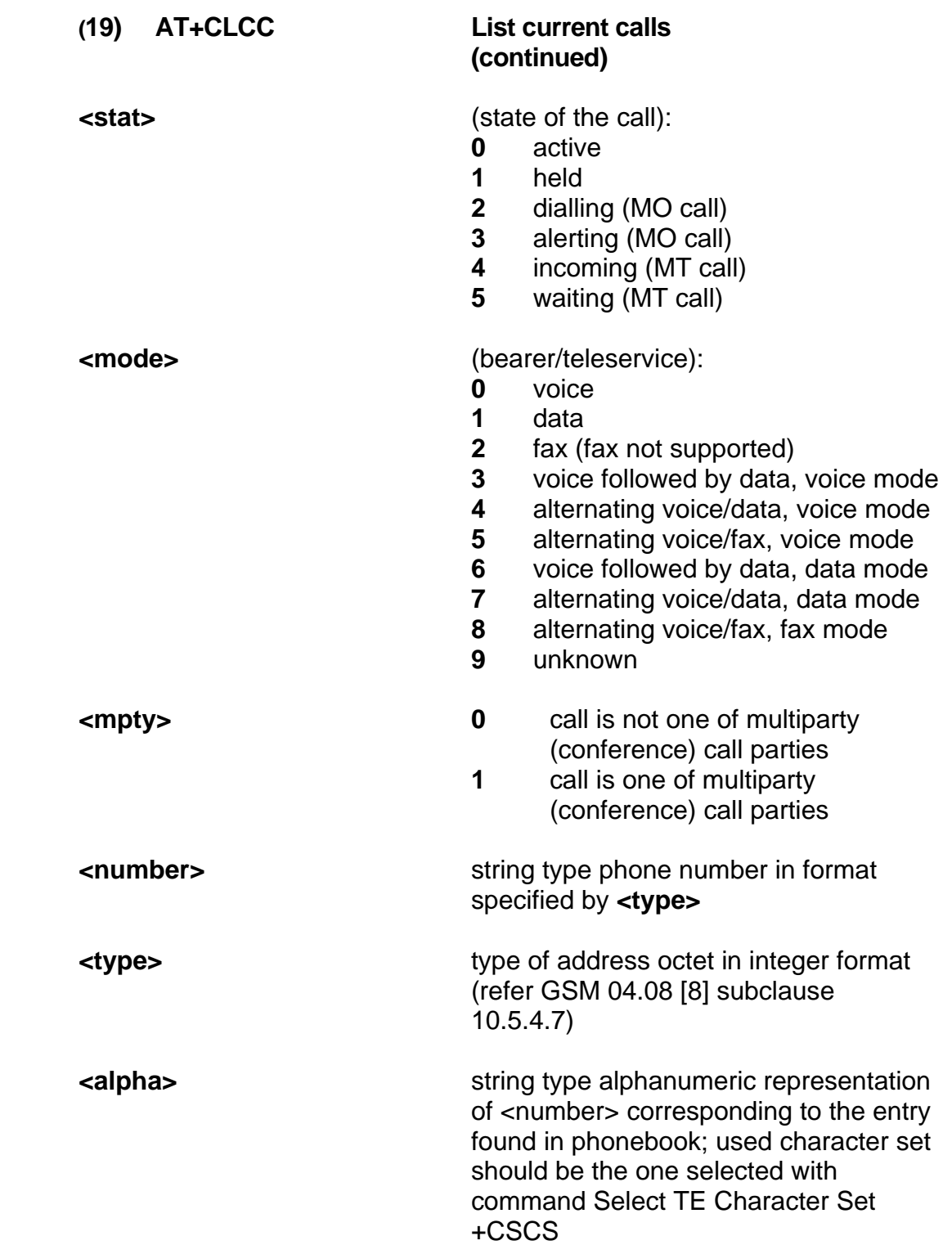

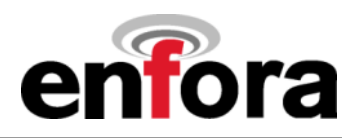

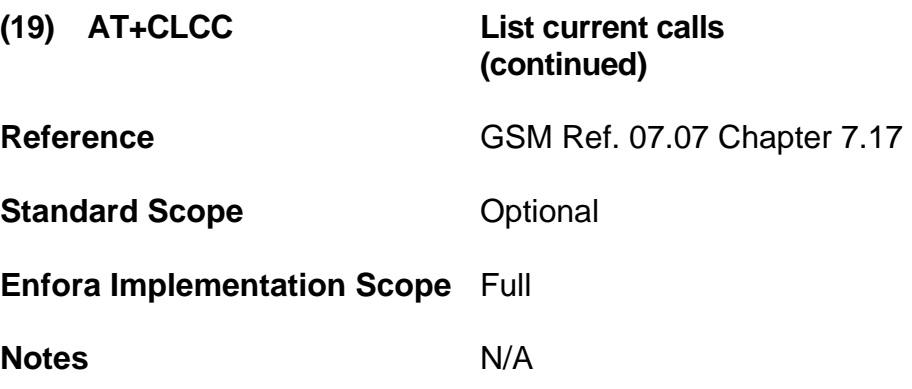

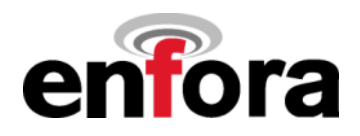

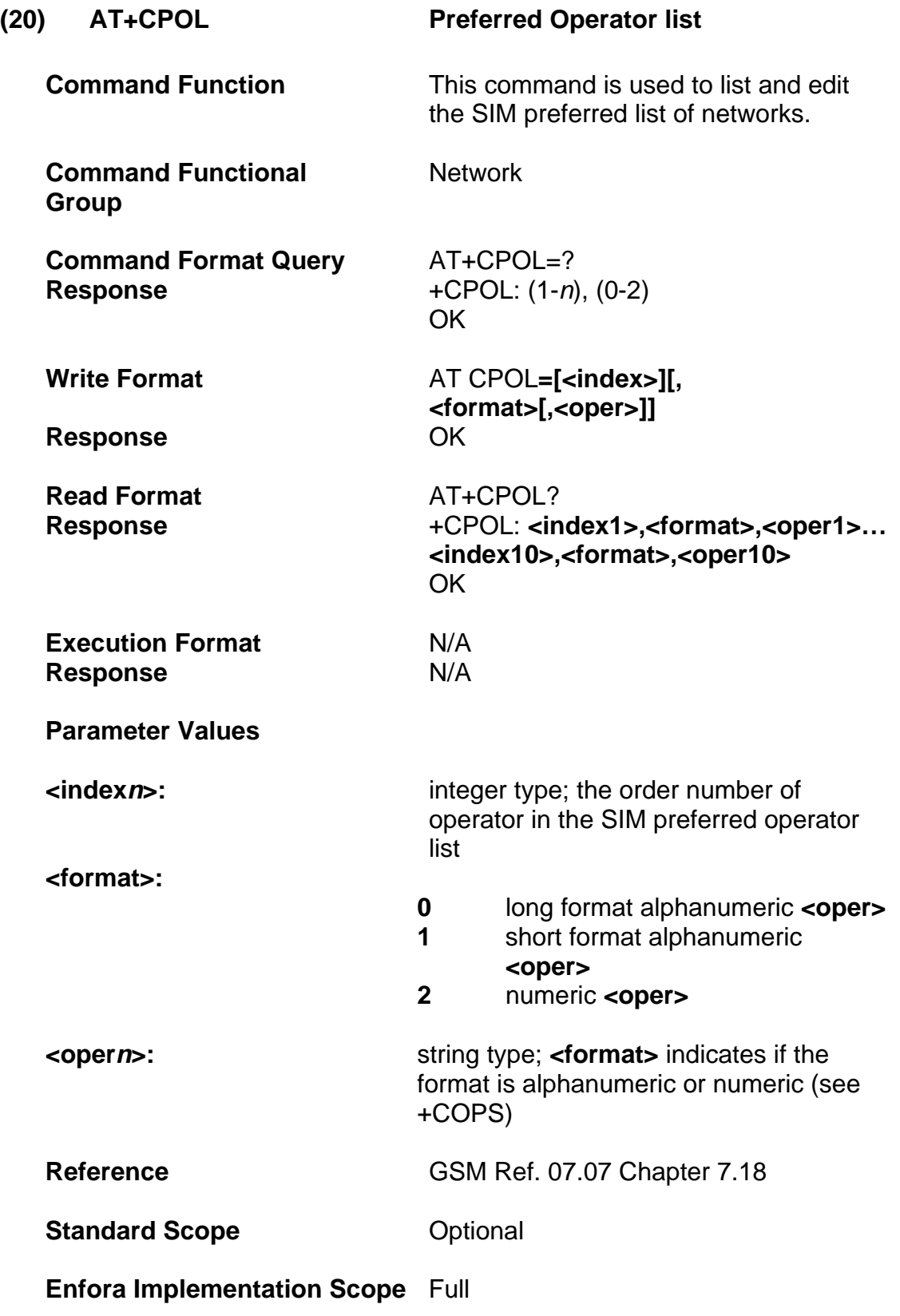

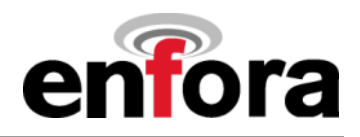

#### **(20) AT+CPOL Preferred Operator list (continued)**

**Notes** This command is used to edit the SIM preferred list of networks. Execute command writes an entry in the SIM list of preferred operators (EF<sub>PLMNsel</sub>). If **<index>** is given but **<oper>** is left out, entry is deleted. If **<oper>** is given but **<index>** is left out, **<oper>** is put in the next free location. If only <format> is given, the format of the **<oper>** in the read command is changed.

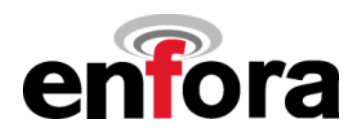

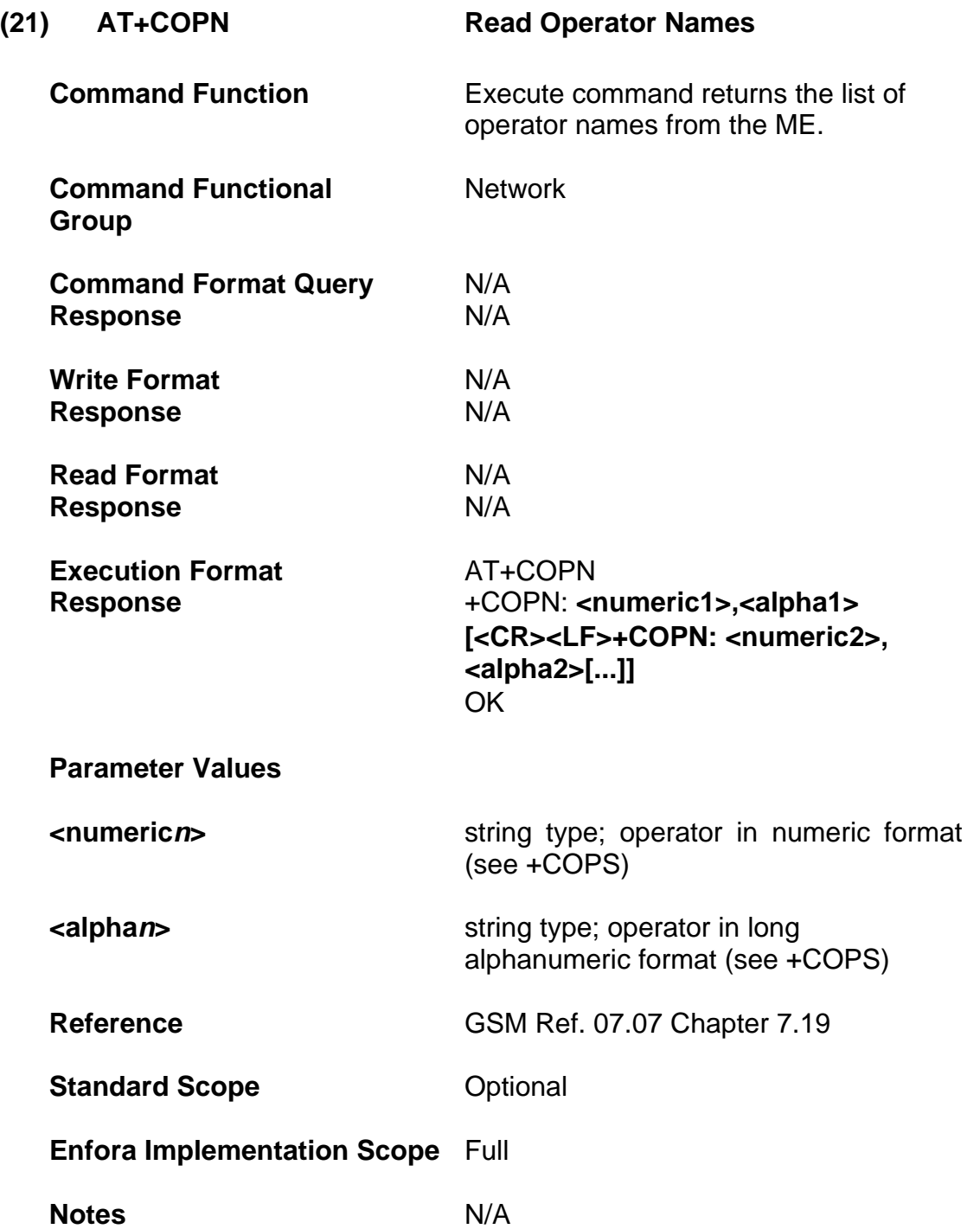

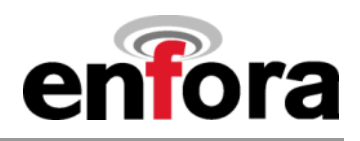

# **(d) ME Control and Status Commands**

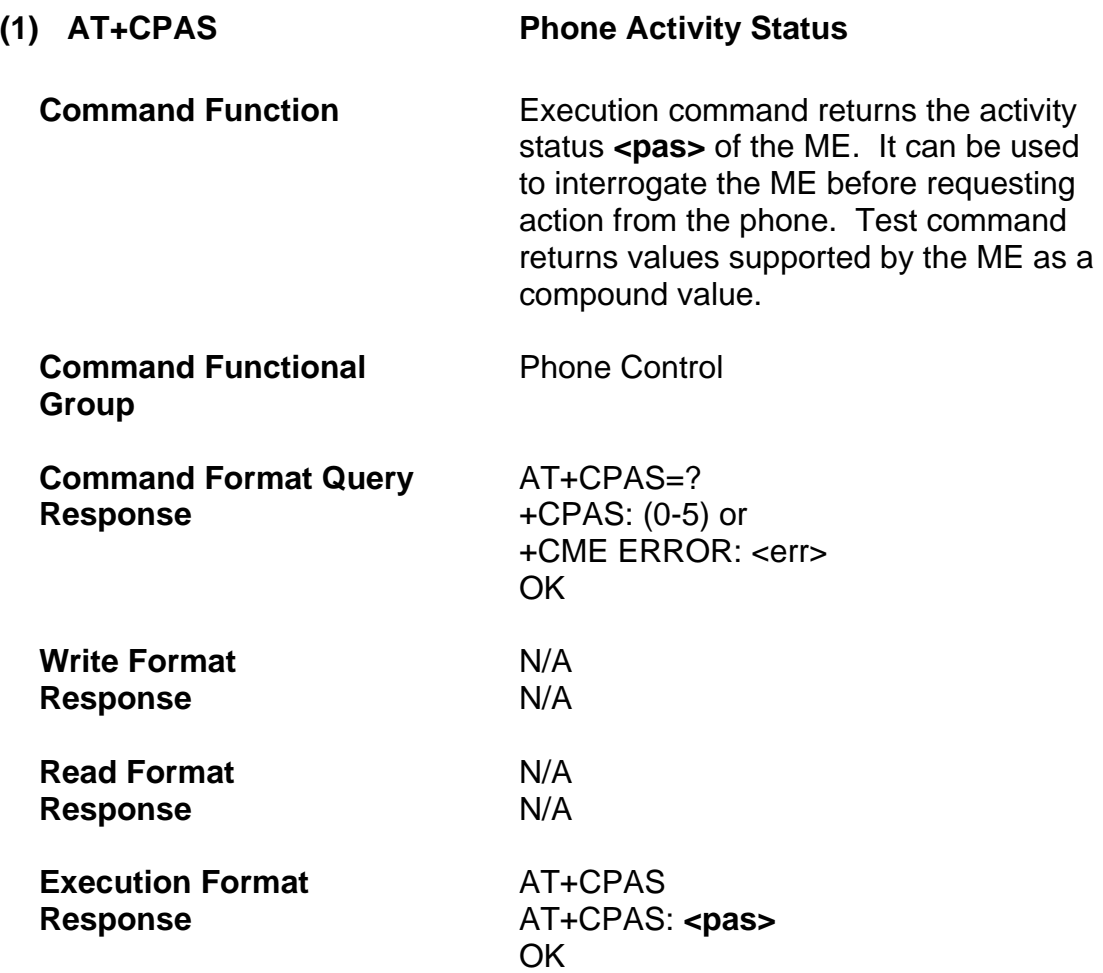

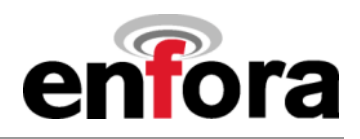

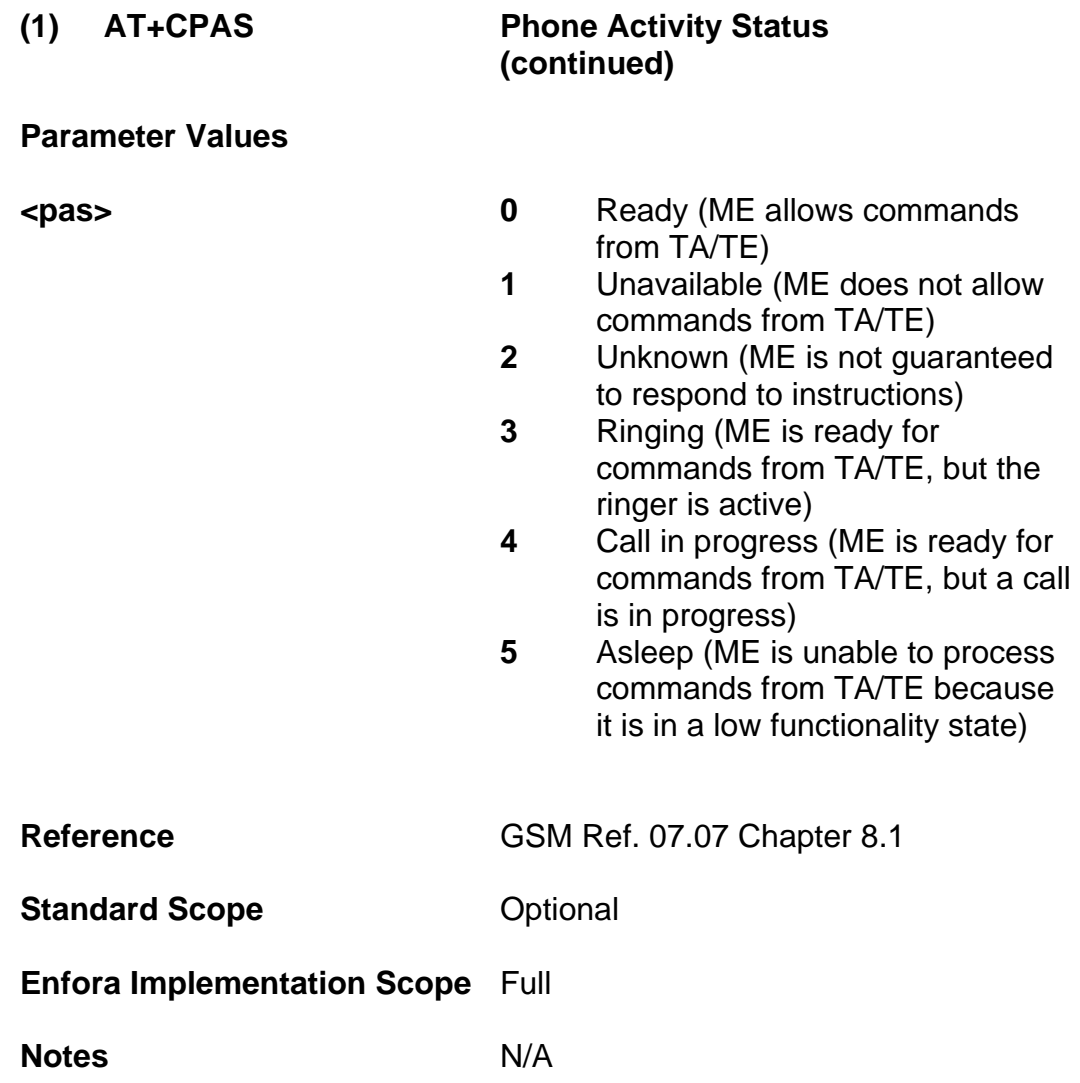

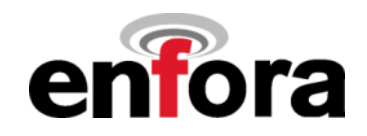

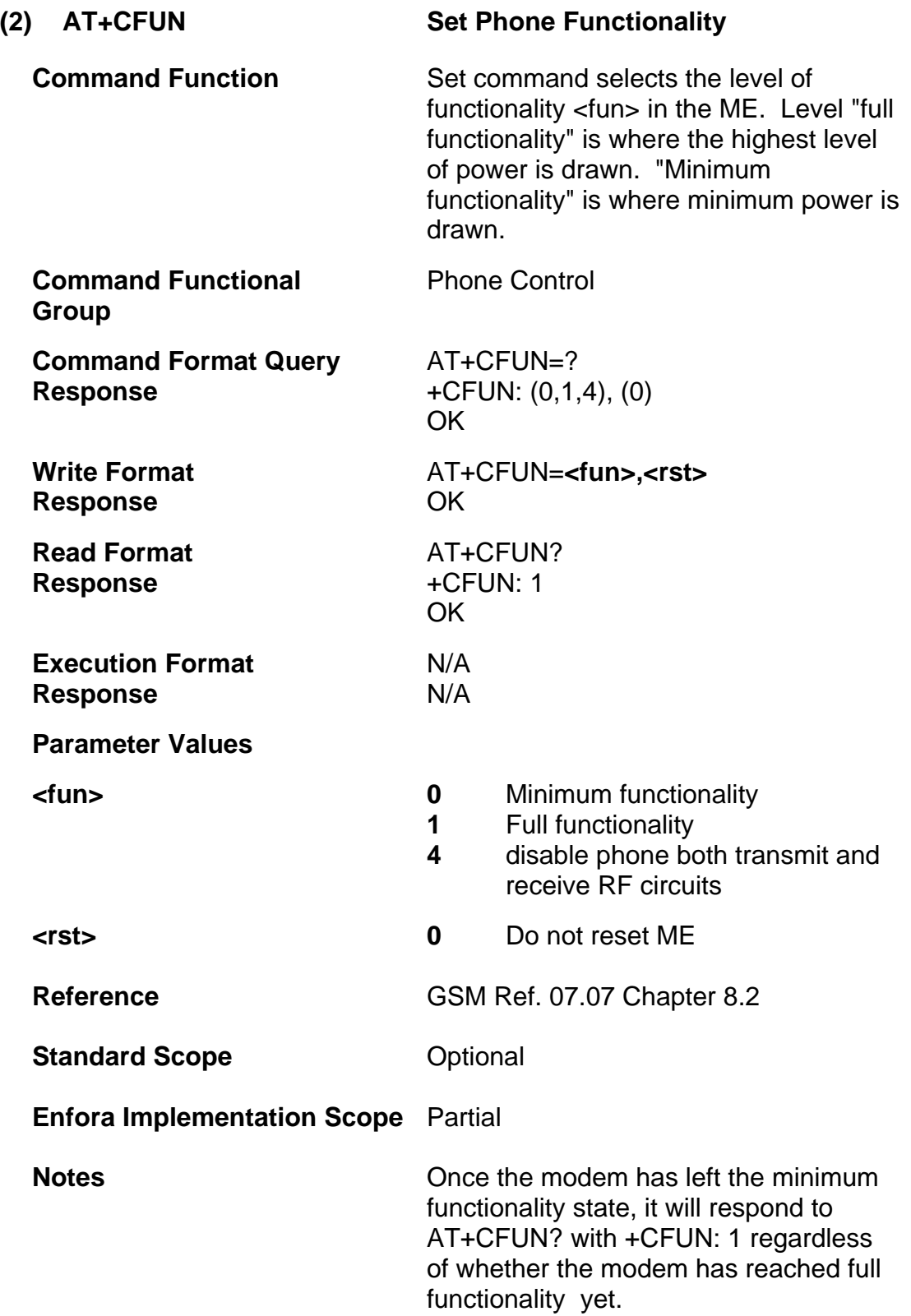

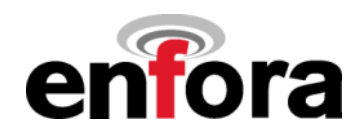

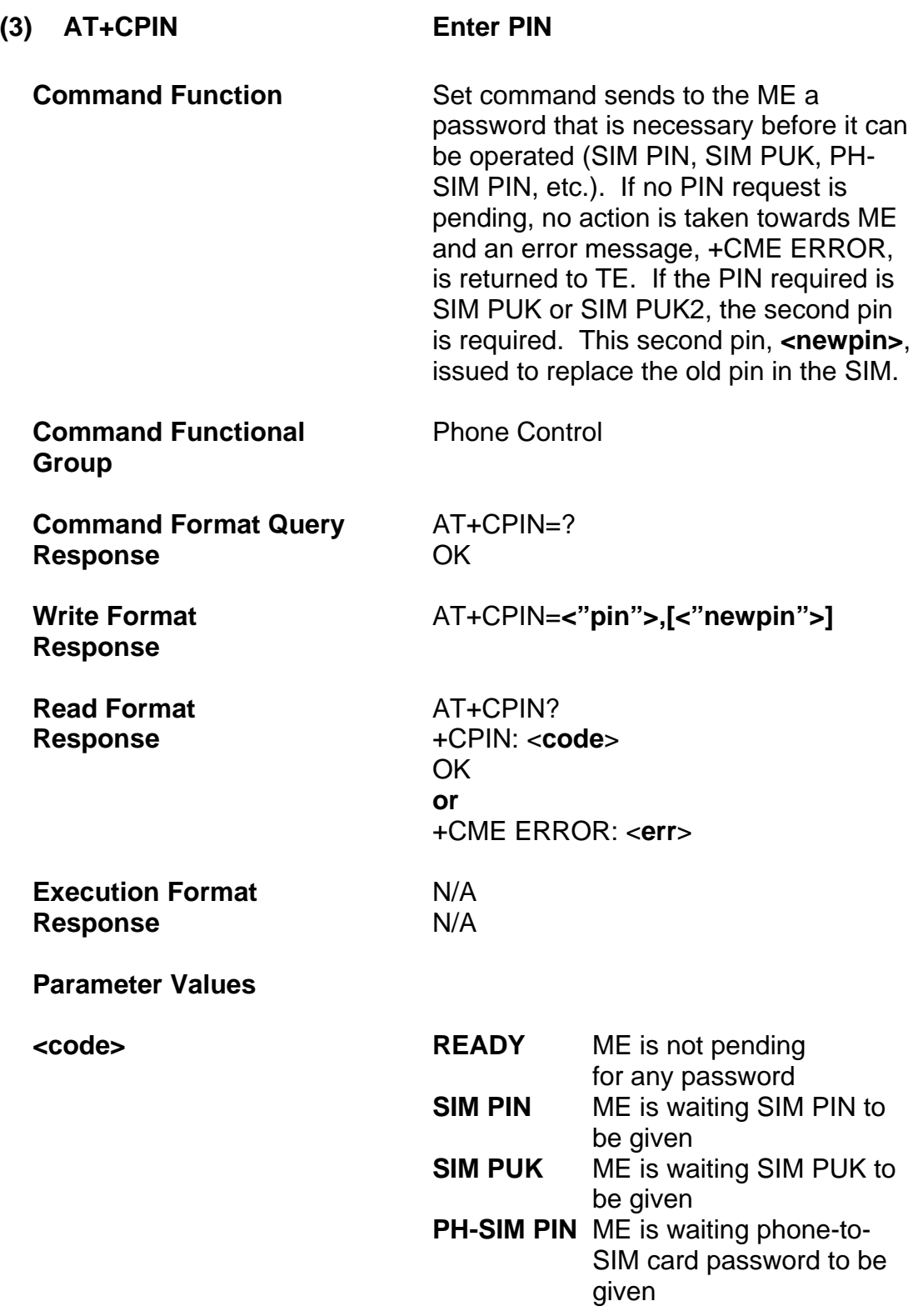

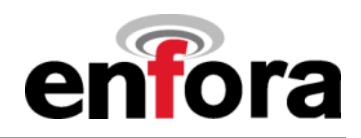

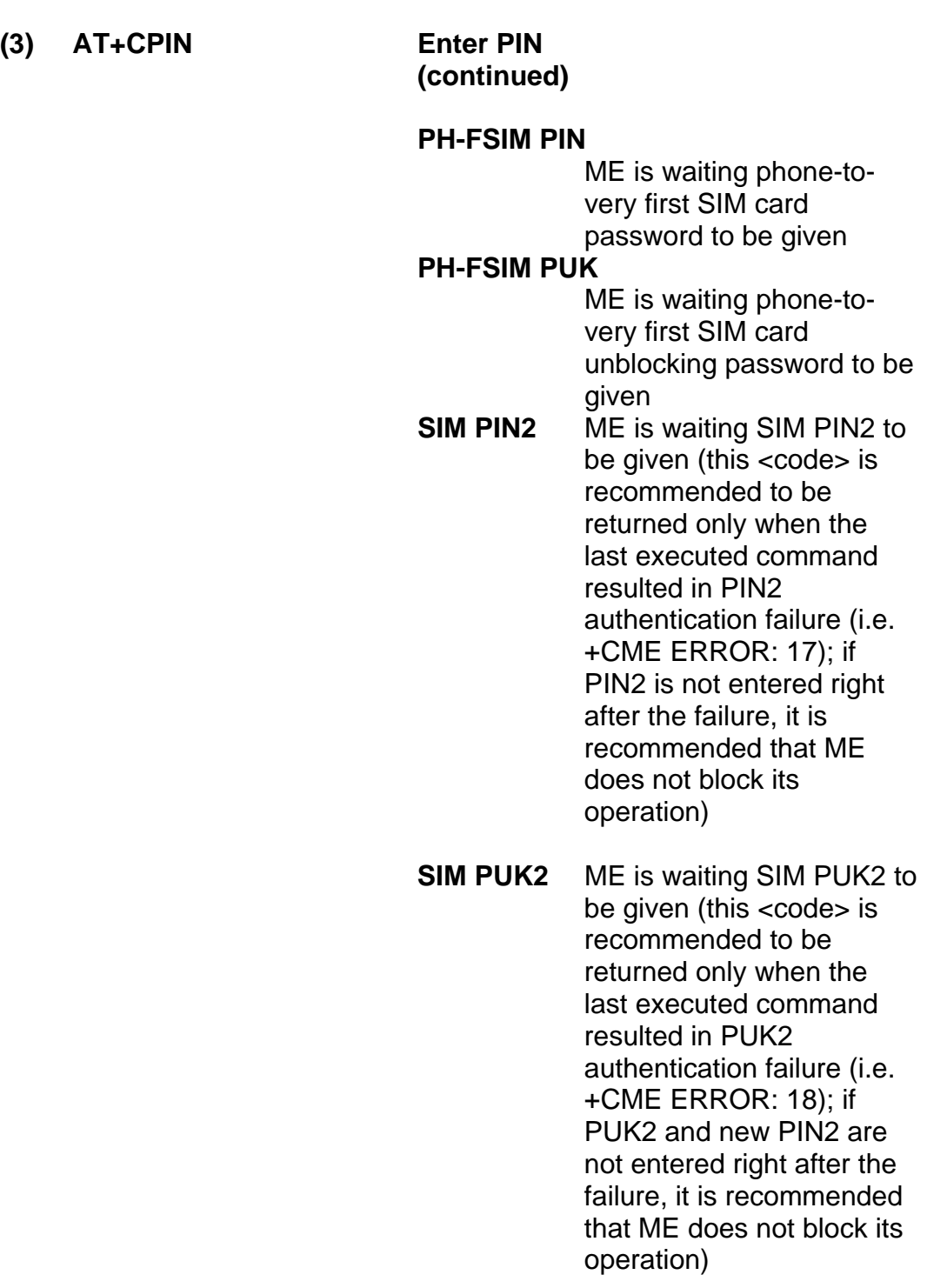

#### **PH-NET PIN**

ME is waiting network personalization password to be given

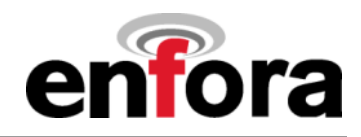

## **(3) AT+CPIN Enter PIN**

 **(continued)** 

#### **PH-NET PUK**

ME is waiting network personalization unblocking password to be given

#### **PH-NETSUB PIN**

ME is waiting network subset personalization password to be given

#### **PH-NETSUB PUK**

ME is waiting network subset personalization unblocking password to be given

#### **PH-SP PIN**

ME is waiting service provider personalization password to be given

#### **PH-SP PUK**

ME is waiting service provider personalization unblocking password to be given

#### **PH-CORP PIN**

ME is waiting corporate personalization password to be given

#### **PH-CORP PUK**

ME is waiting corporate personalization unblocking password to be given

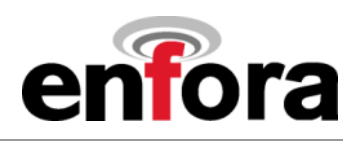

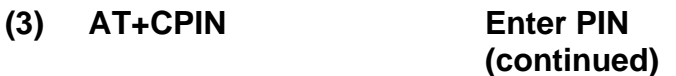

**Reference** GSM Ref. 07.07 Chapter 8.3

**Standard Scope Optional** 

**Enfora Implementation Scope** Full

**Notes** Commands which interact with ME that are accepted when ME is pending SIM PIN,SIM PUK, or PH-SIM are: +CGMI, +CGMM, +CGMR, +CGSN, D112; (emergency call),+CPAS, +CFUN, +CPIN, After power on the modem needs 20-25 seconds to initialize and completely read the SIM.

**\* If AT\$AREG=1, and PIN is enabled, the modem will not complete the auto registration process until after the PIN has been entered (AT+CPIN).**

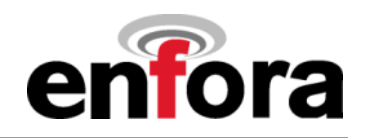

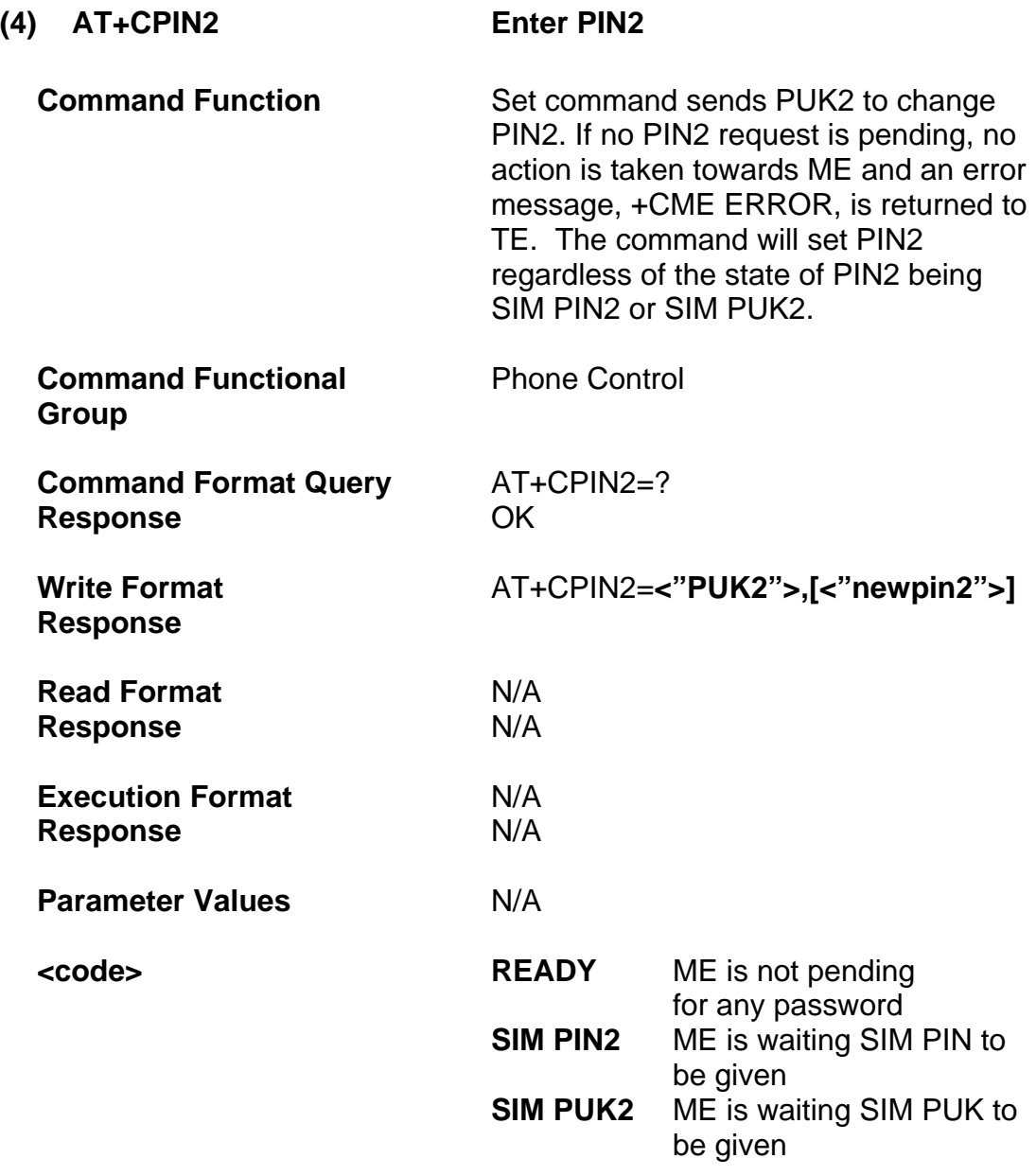

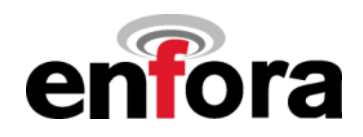

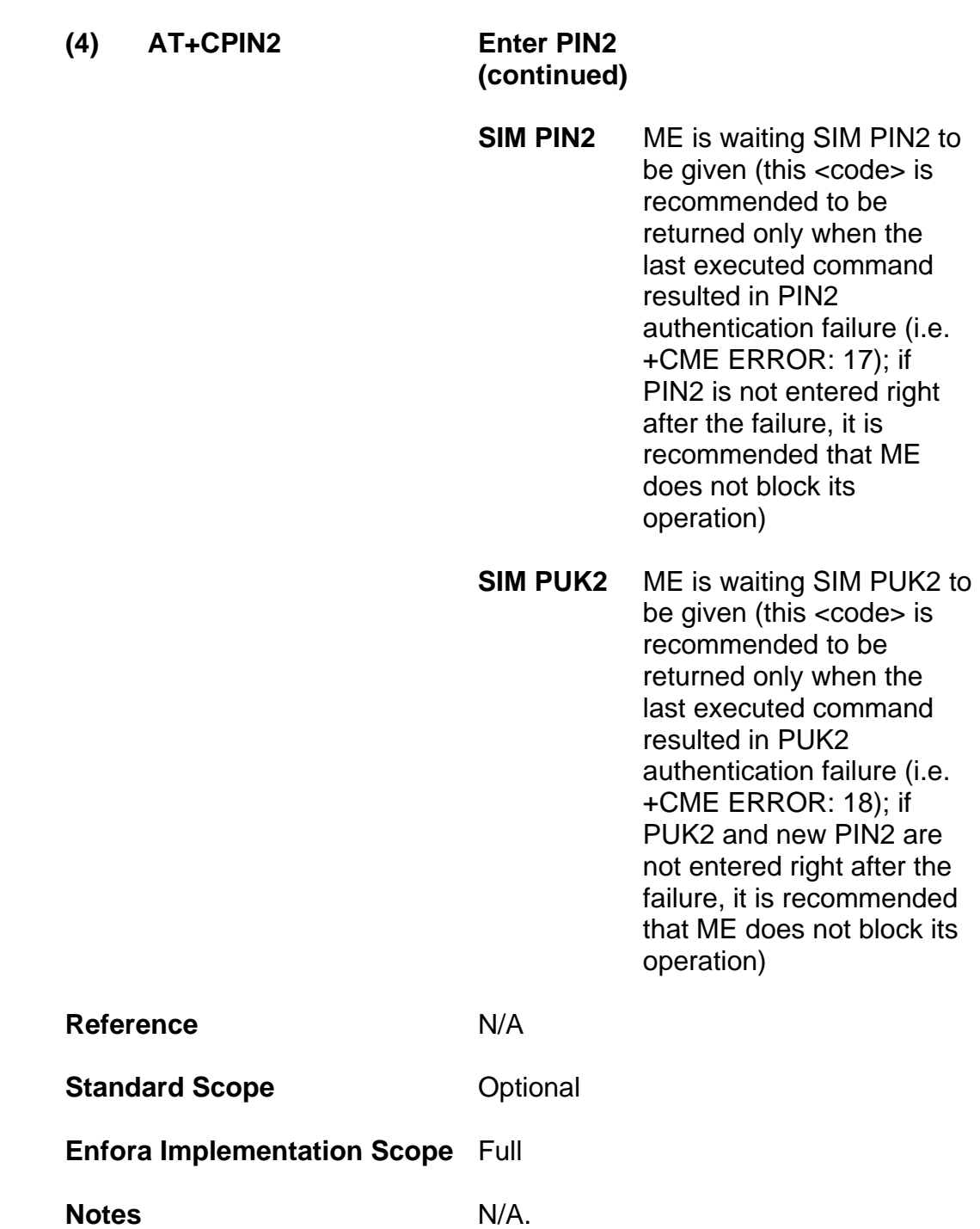

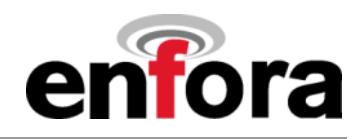

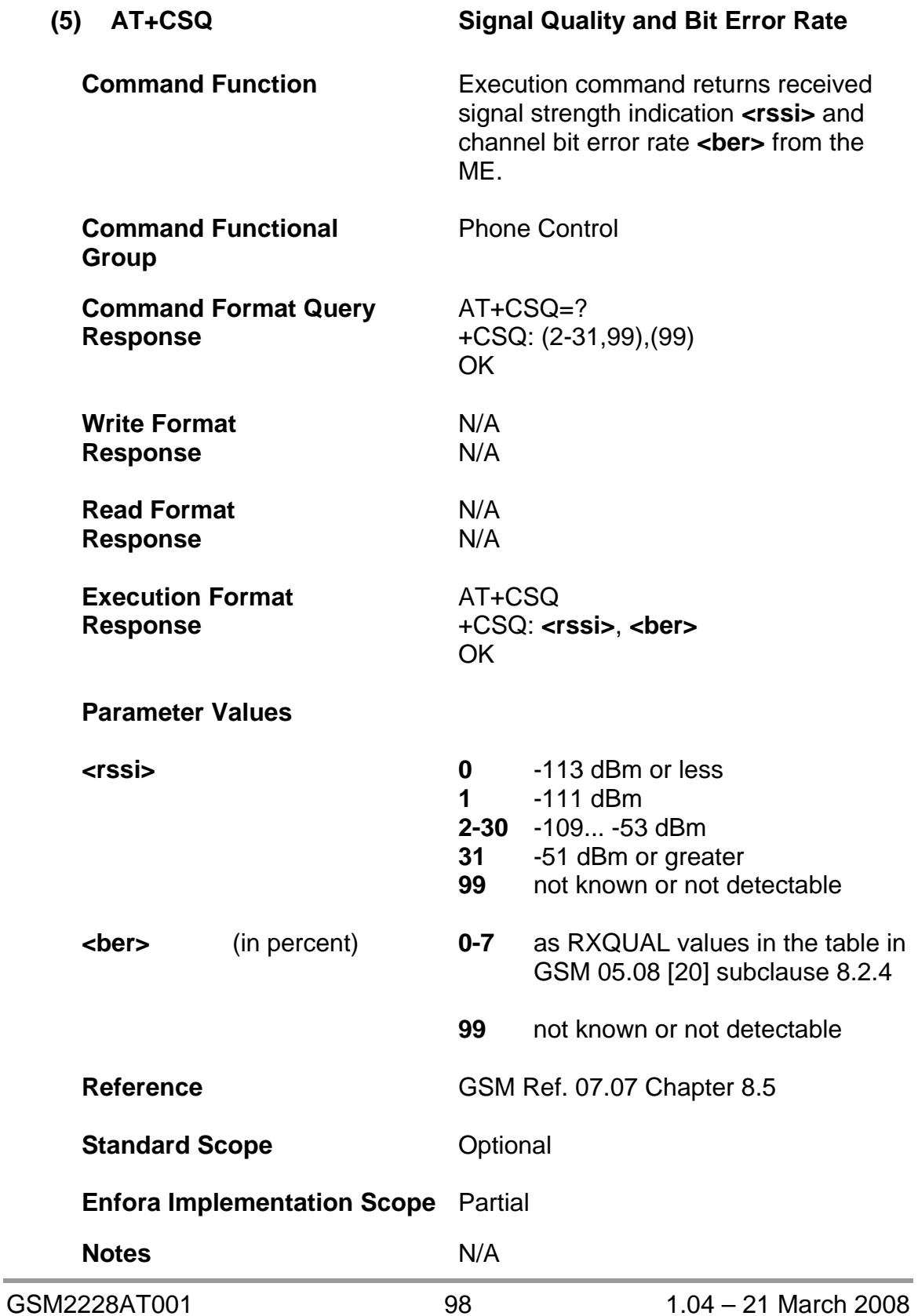

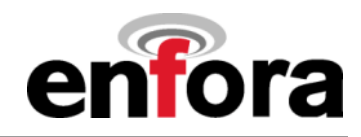

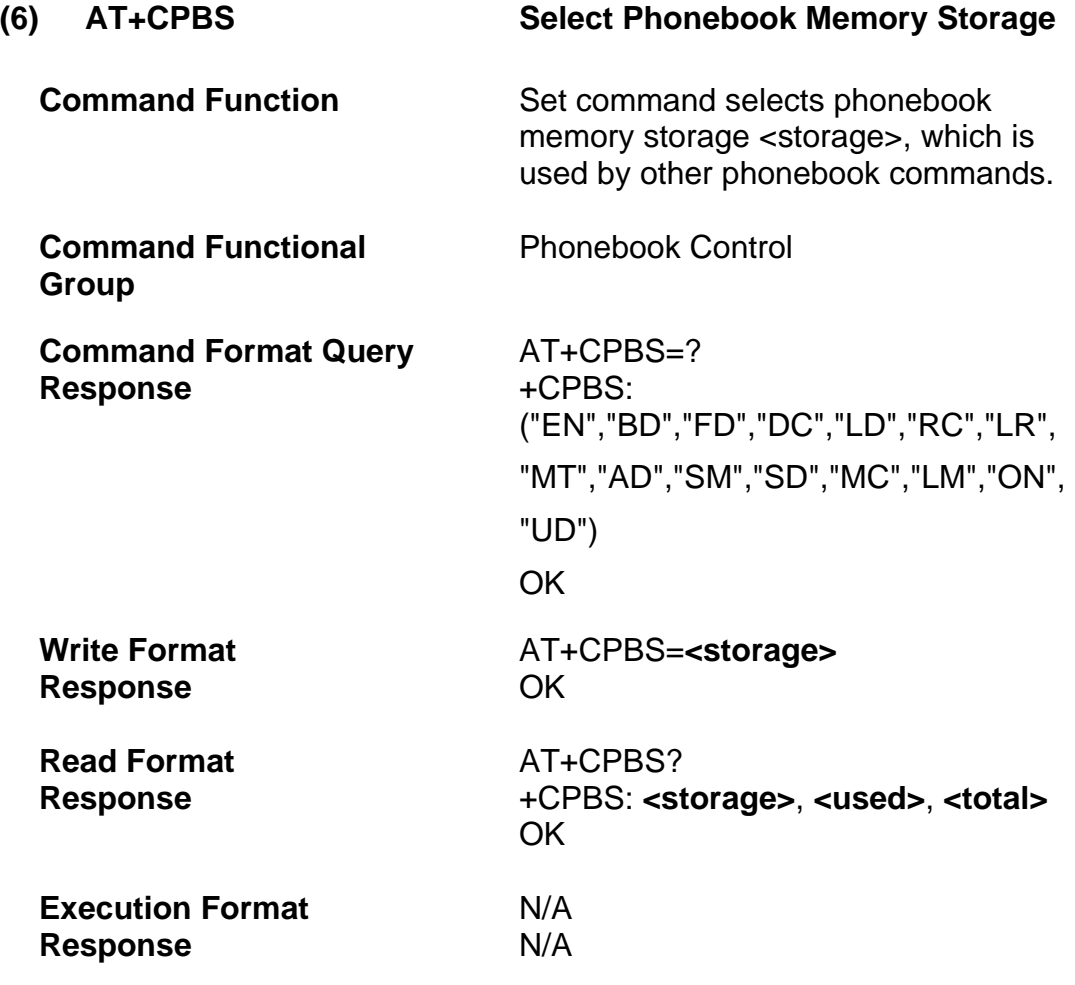

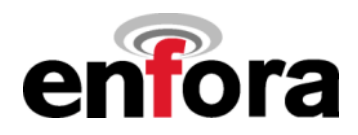

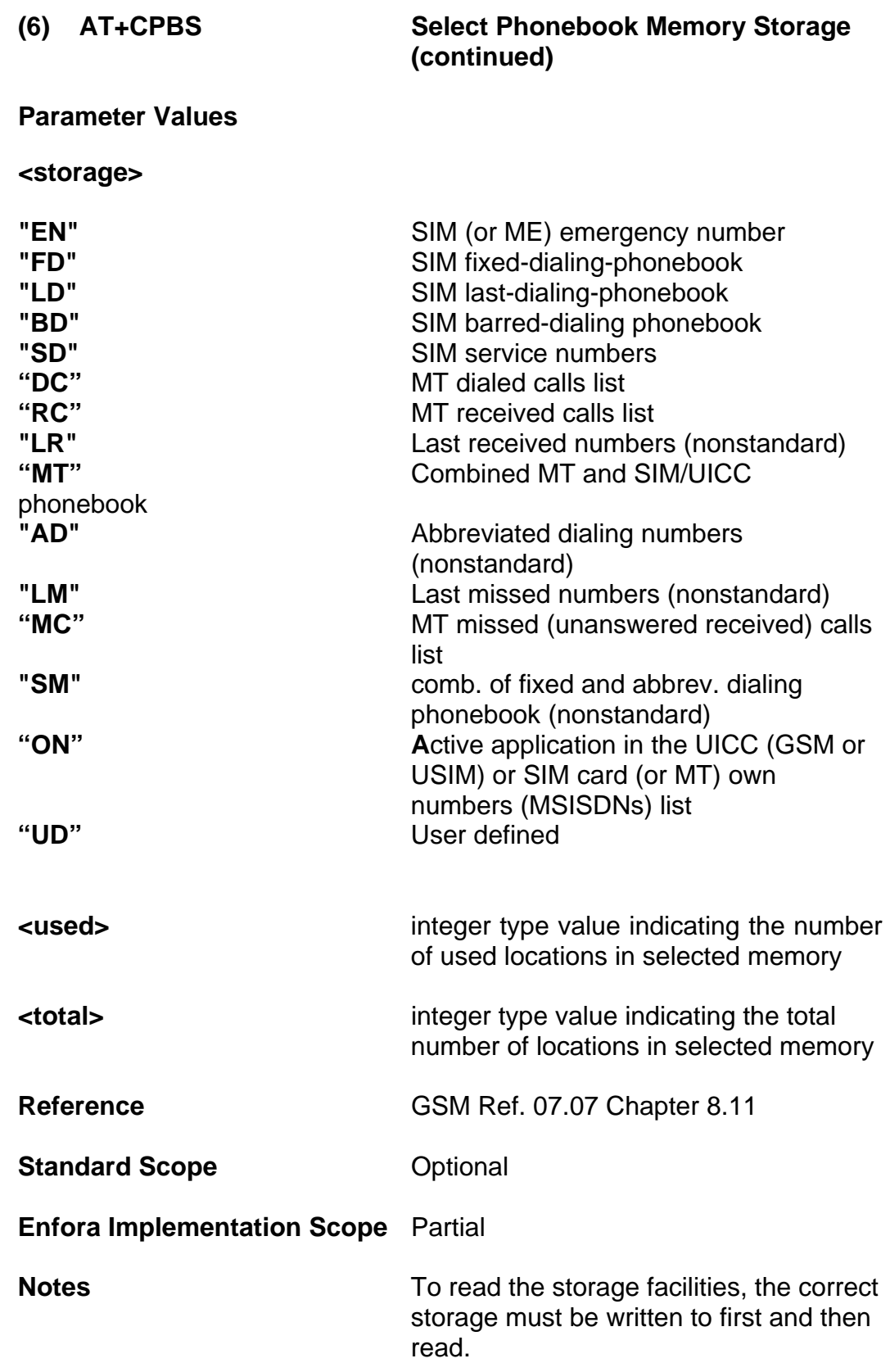

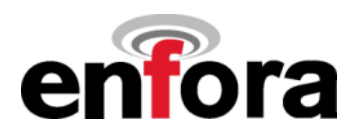

**(6) AT+CPBS Select Phonebook Memory Storage (continued)** 

#### **Example:**

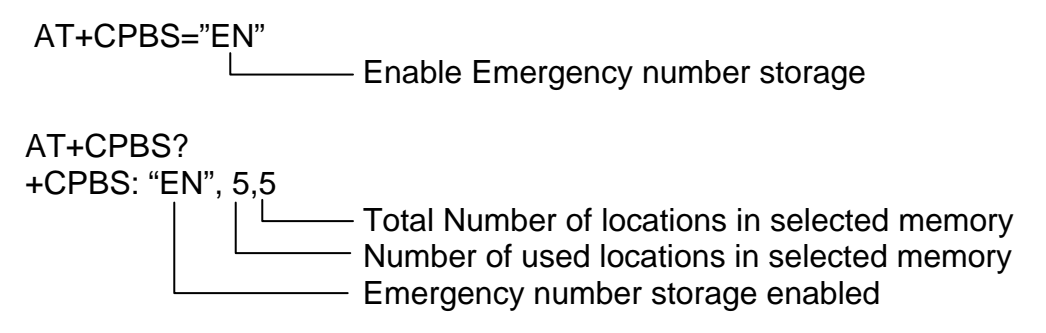

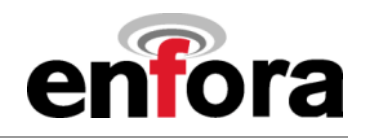

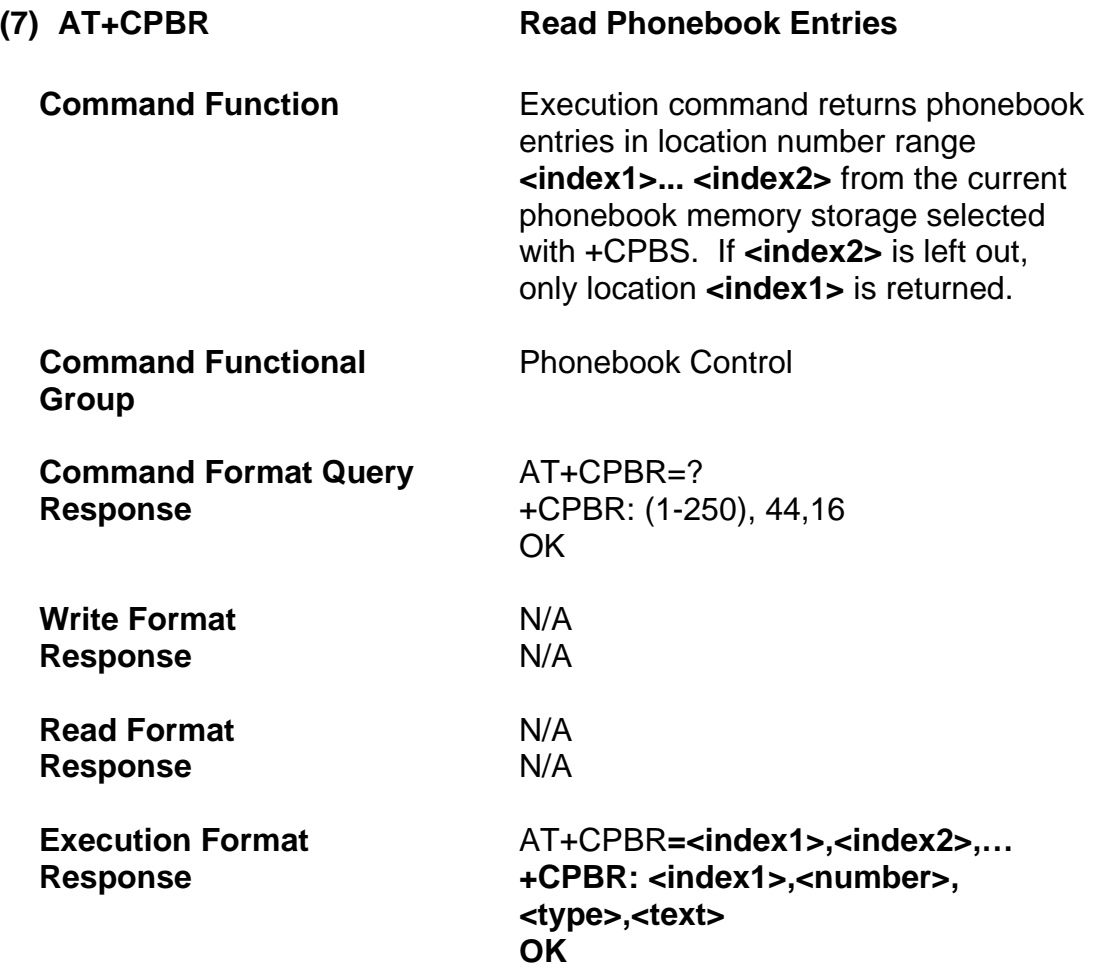

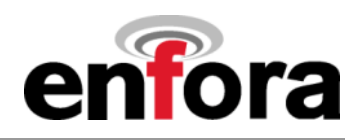

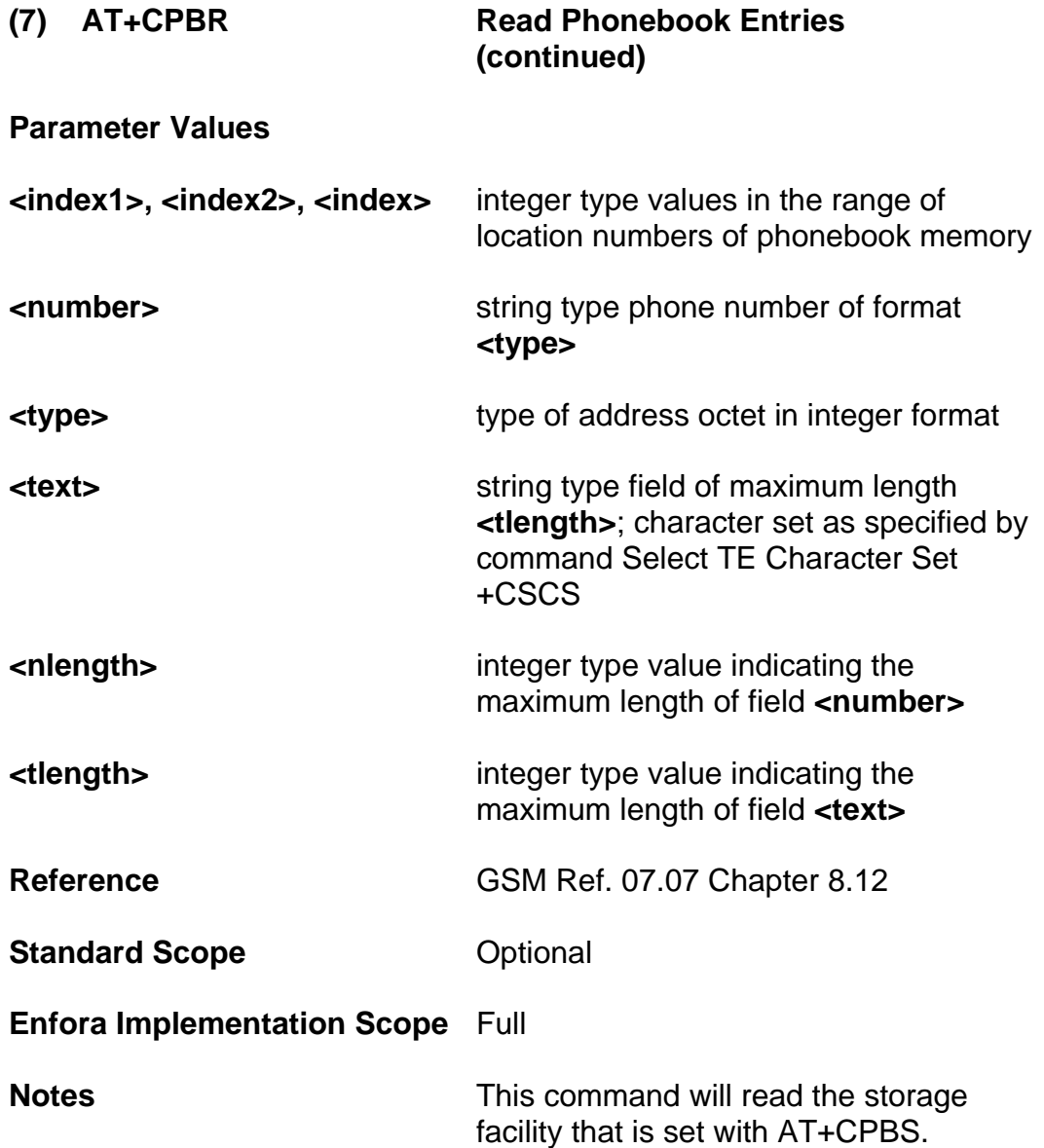

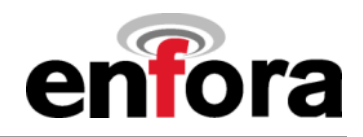

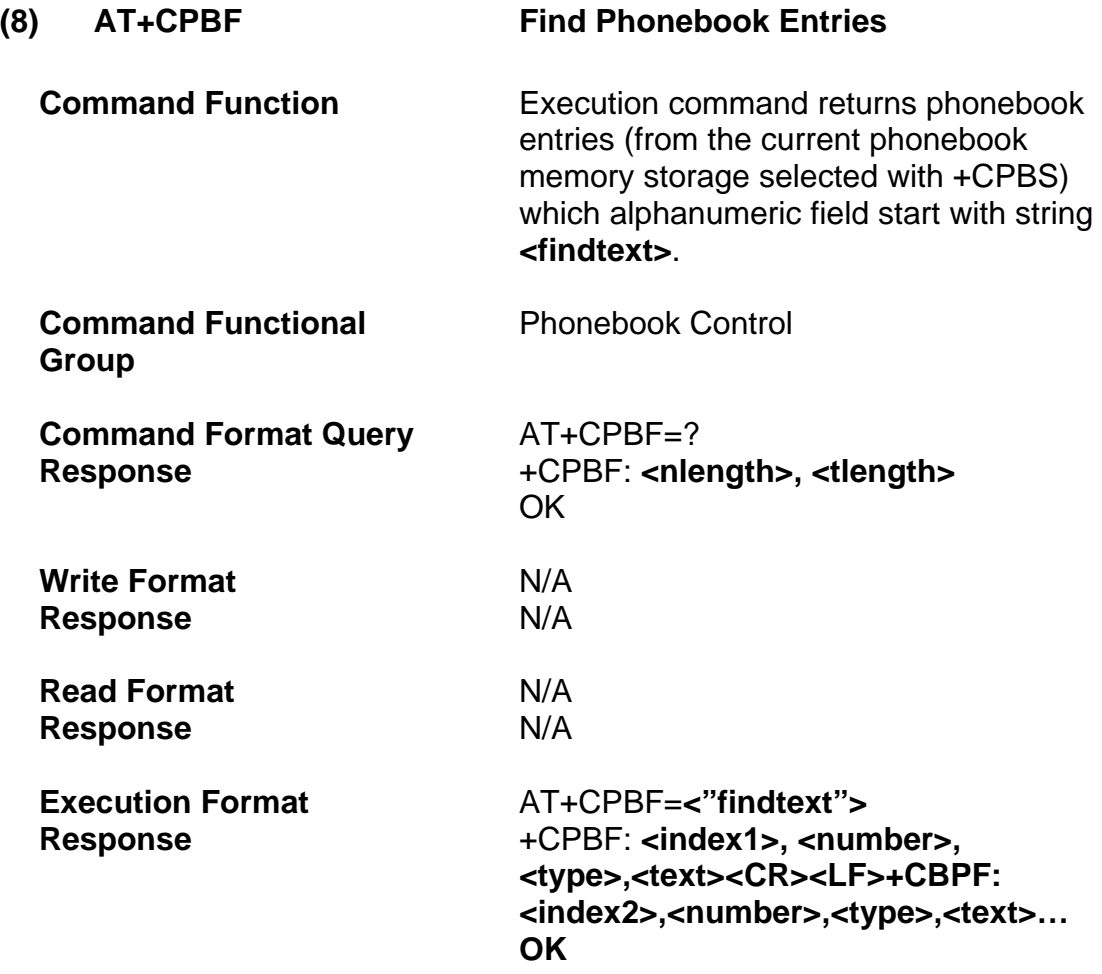

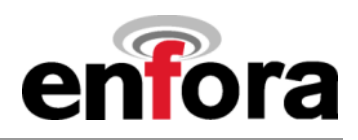

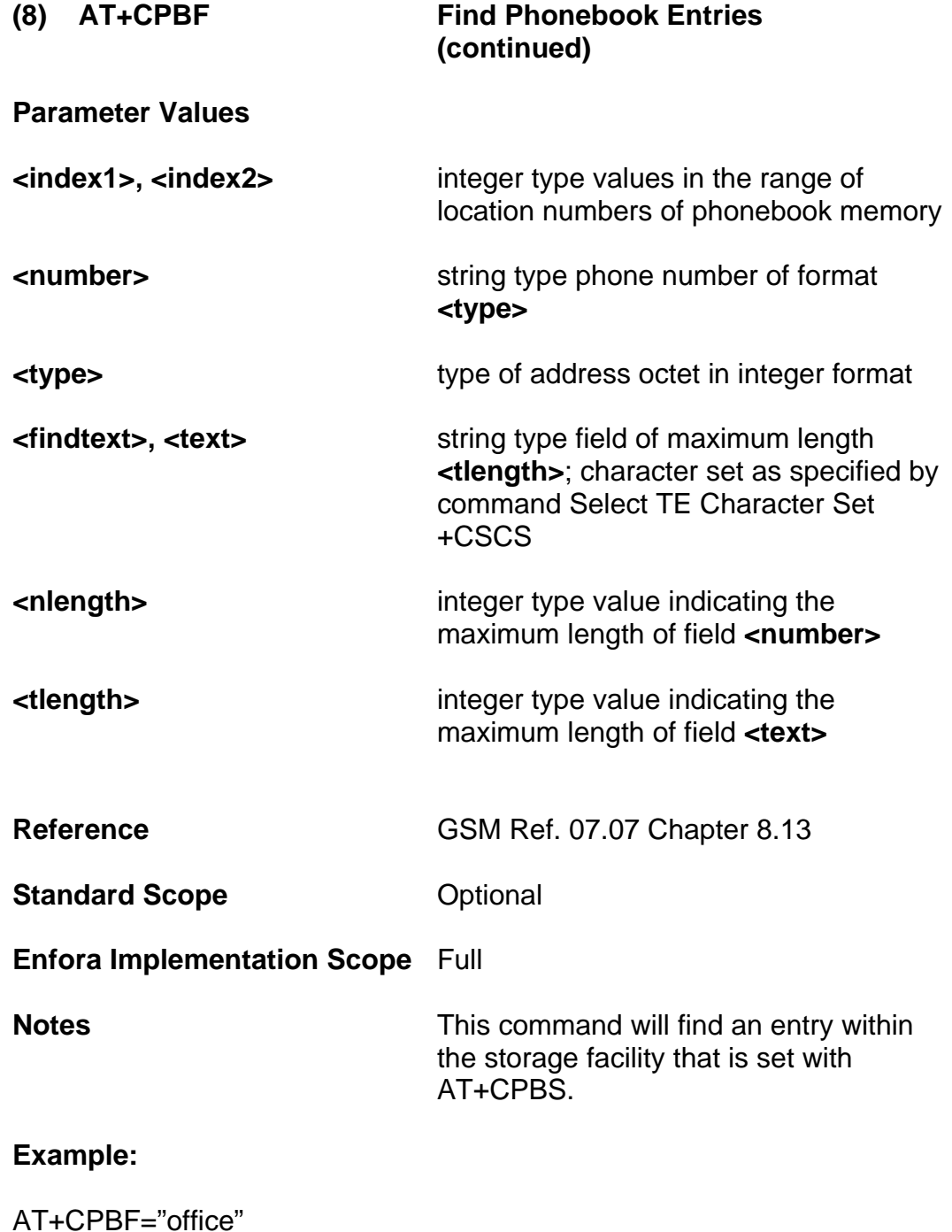

+CPBF: 10,"19725551212",129,"office"

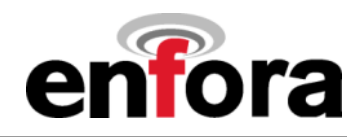

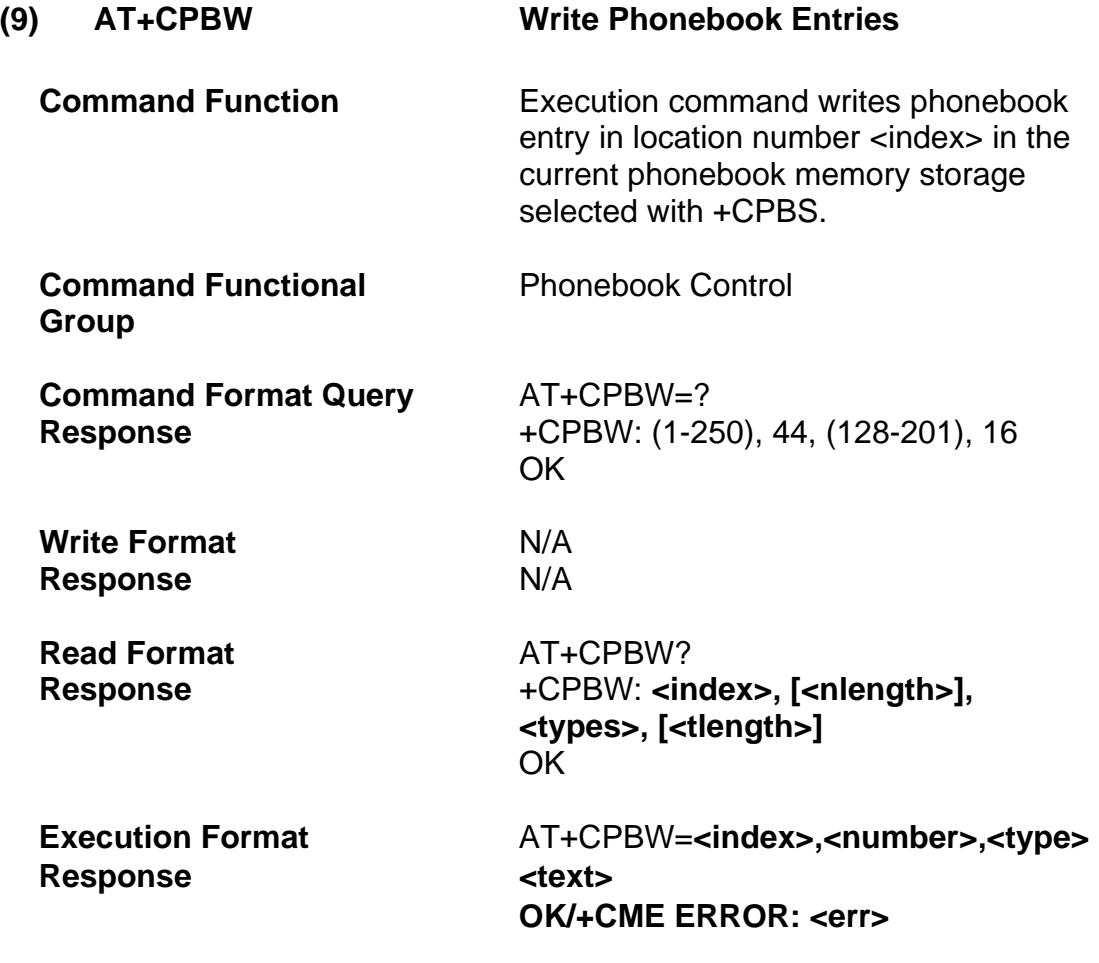

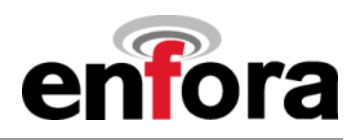

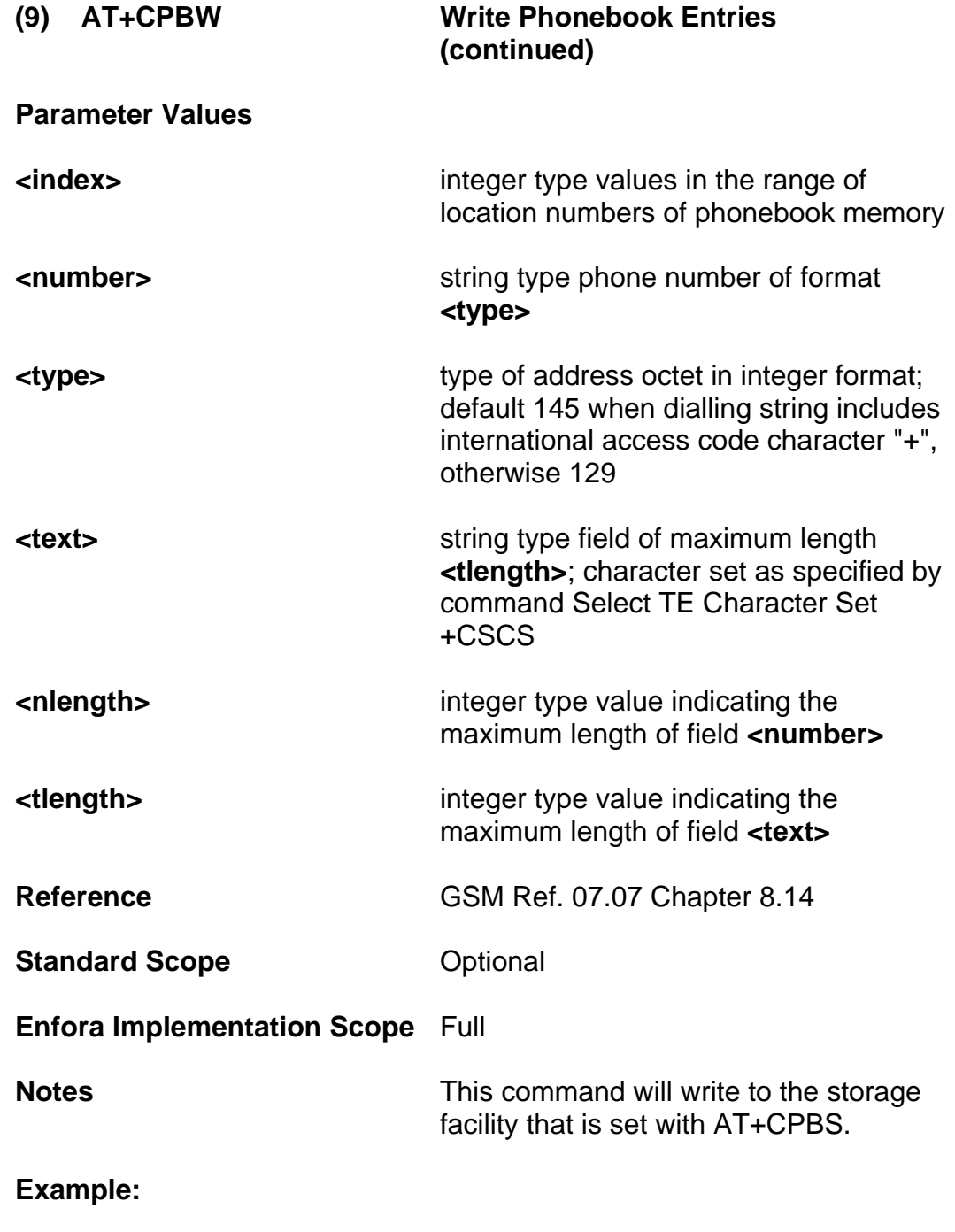

AT+CPBW=10,"17192326602",129,"Toms Office"

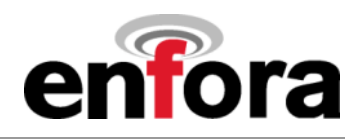

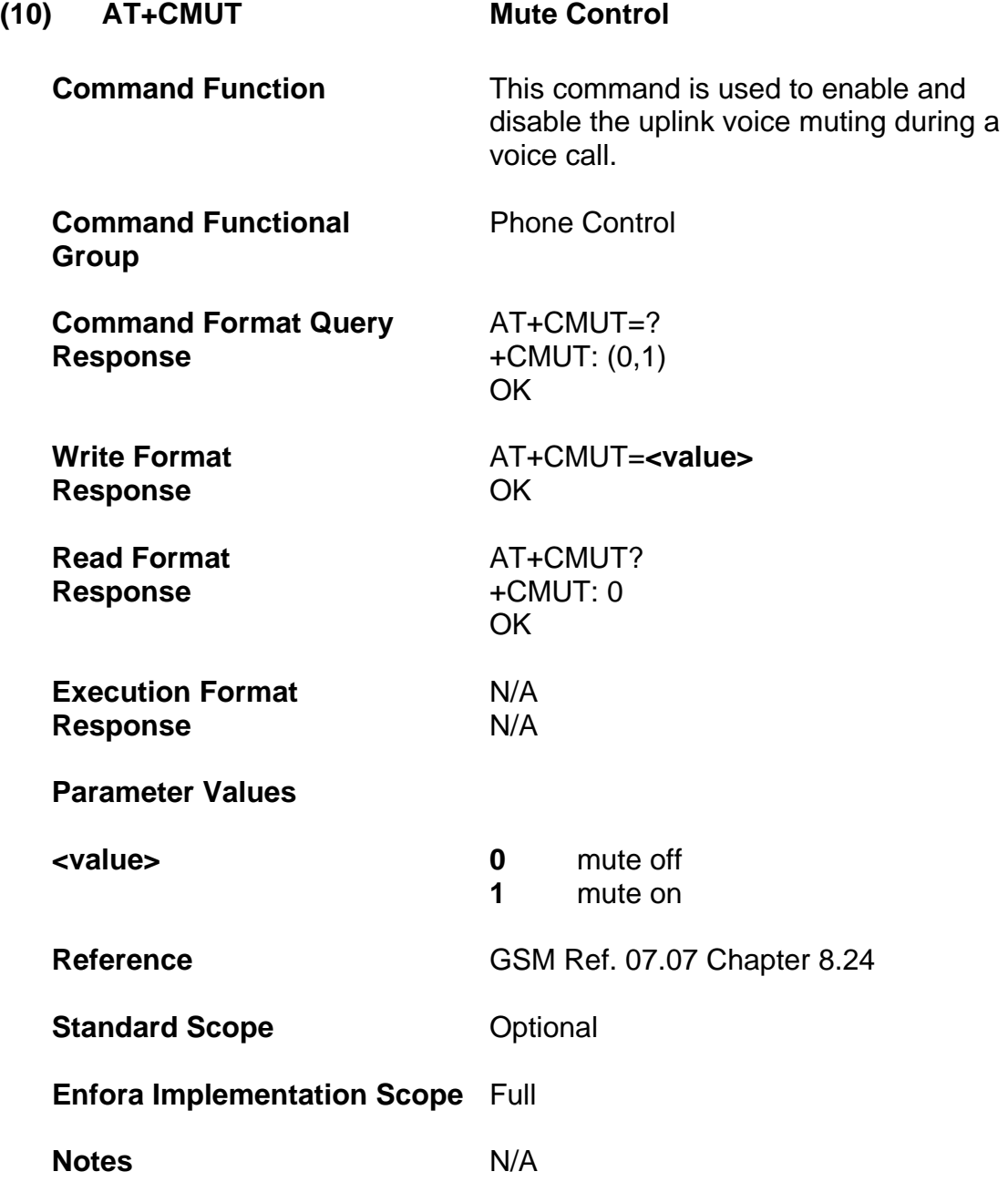
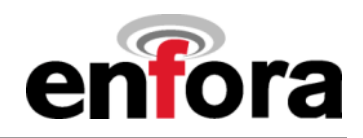

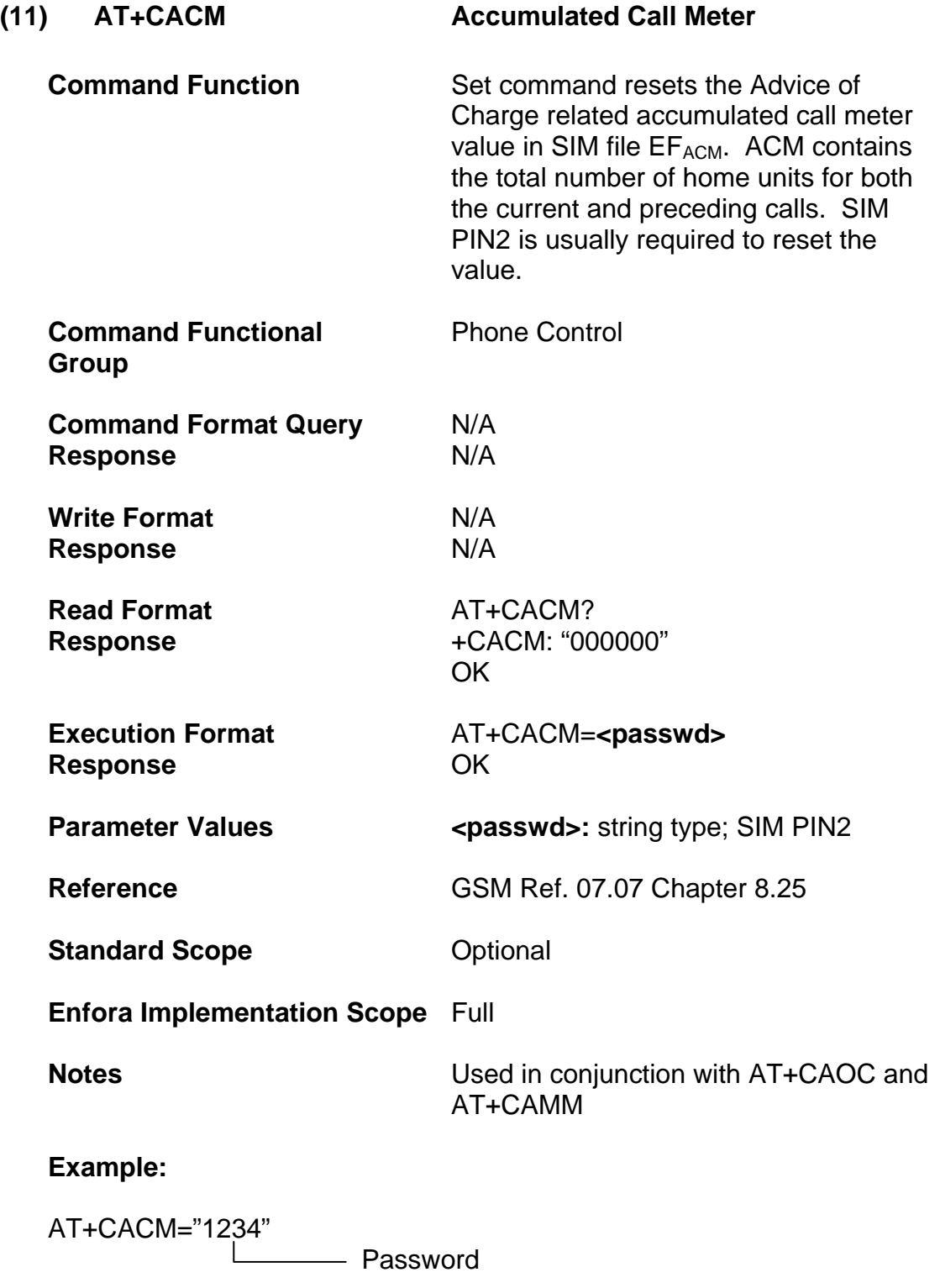

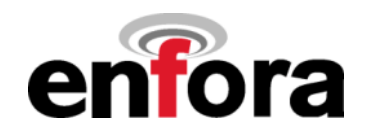

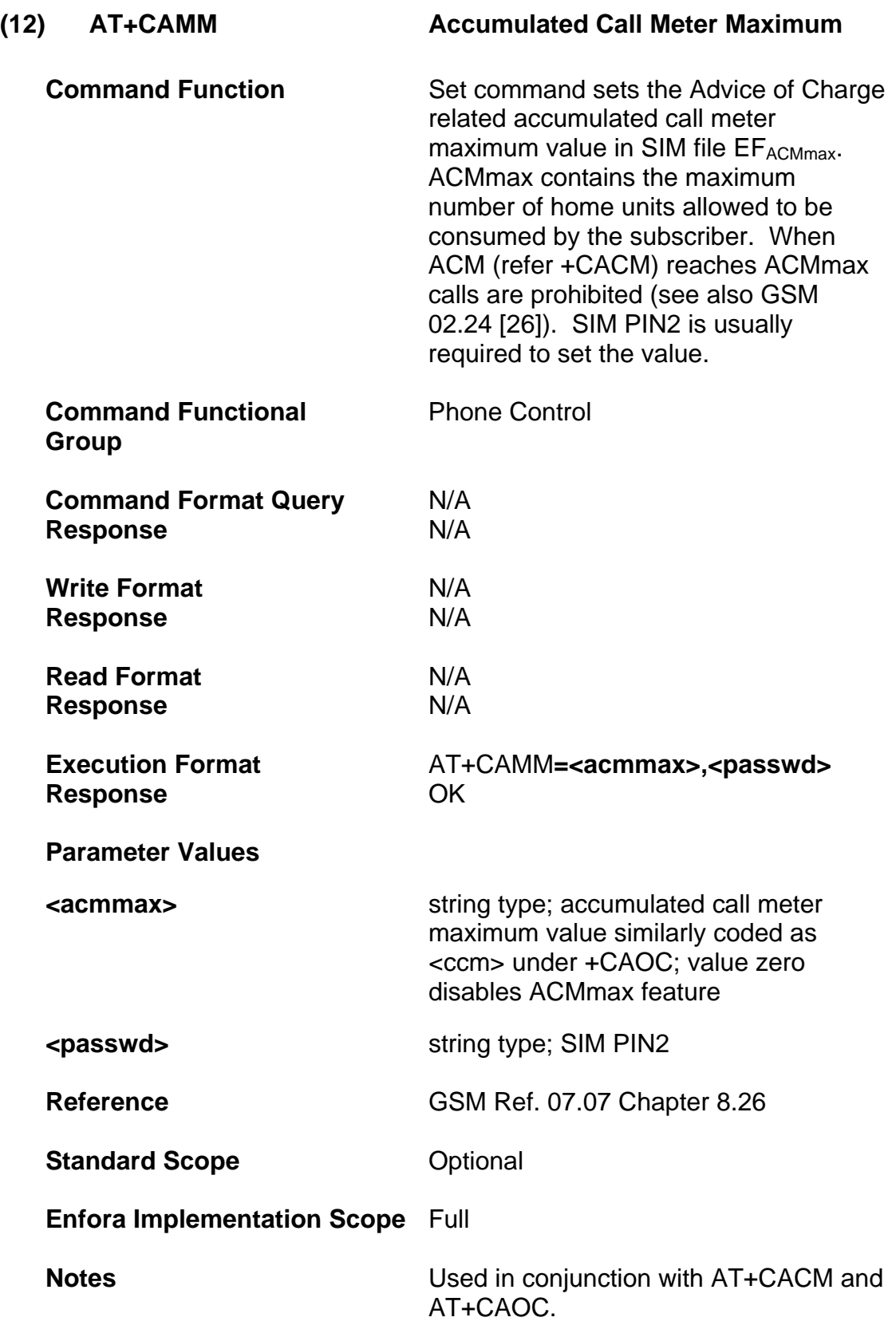

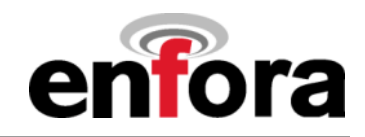

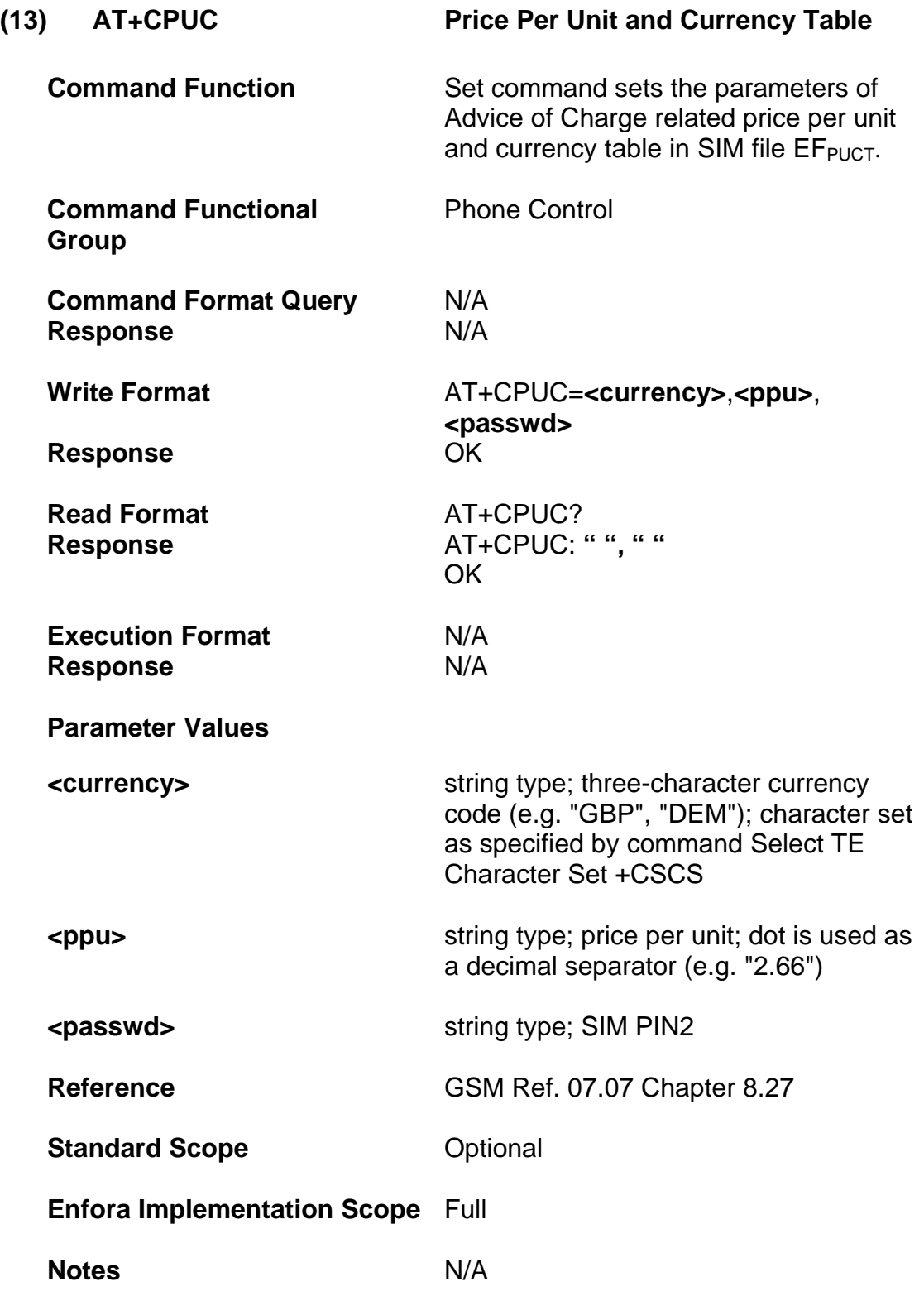

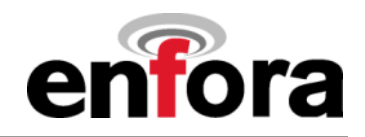

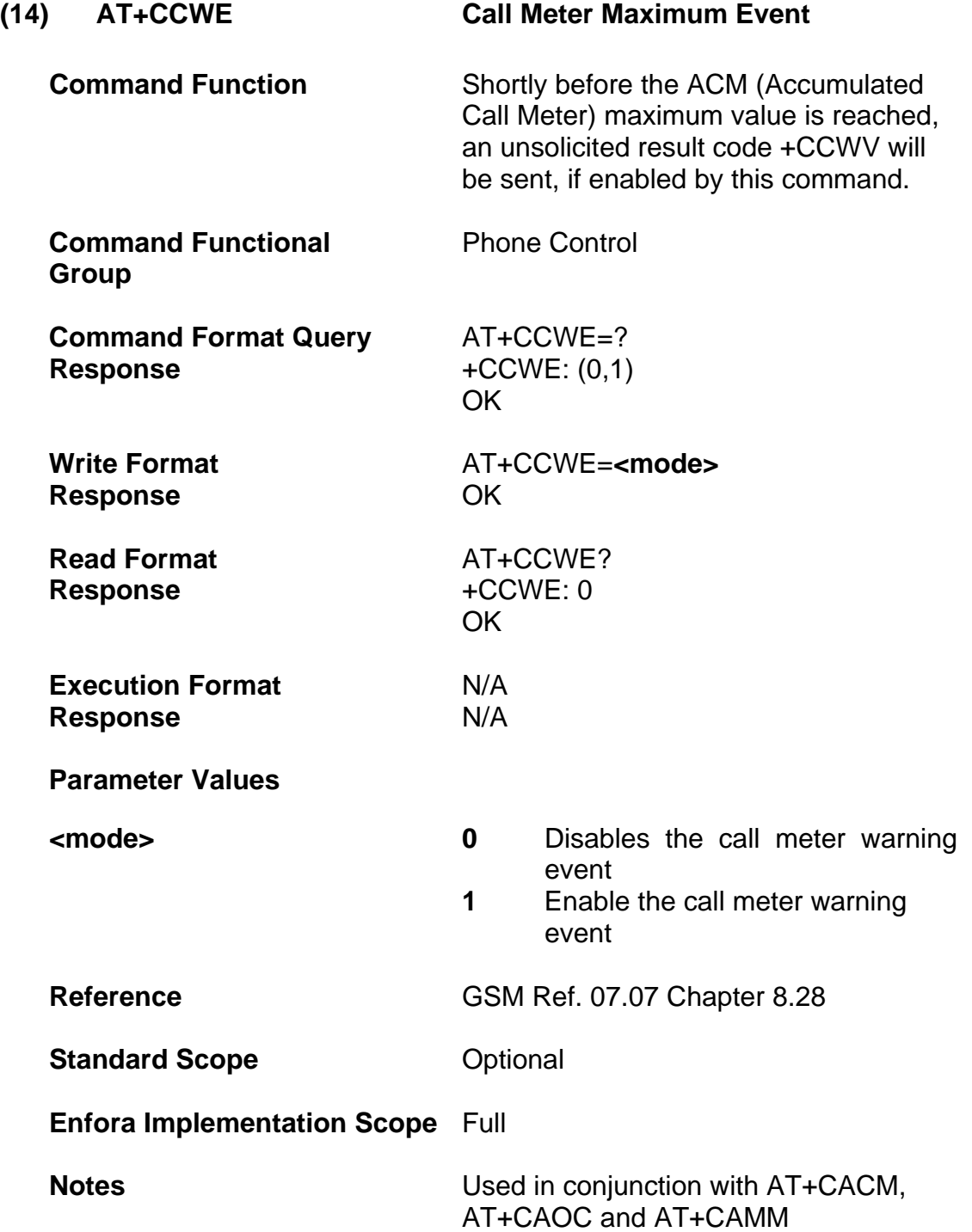

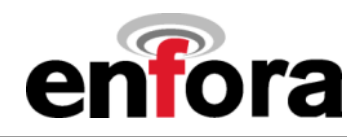

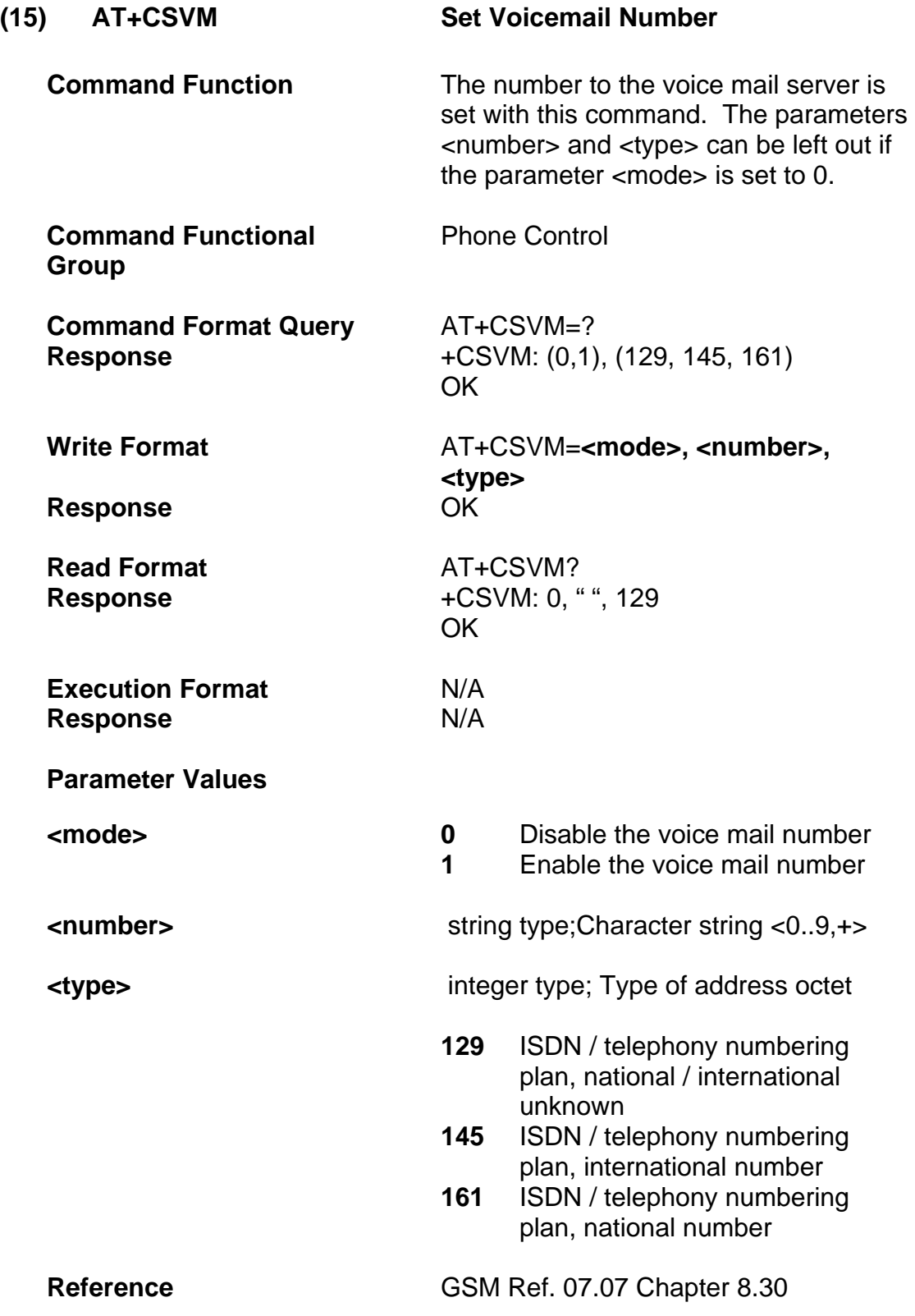

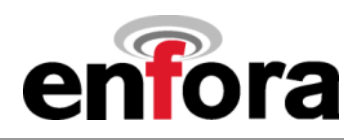

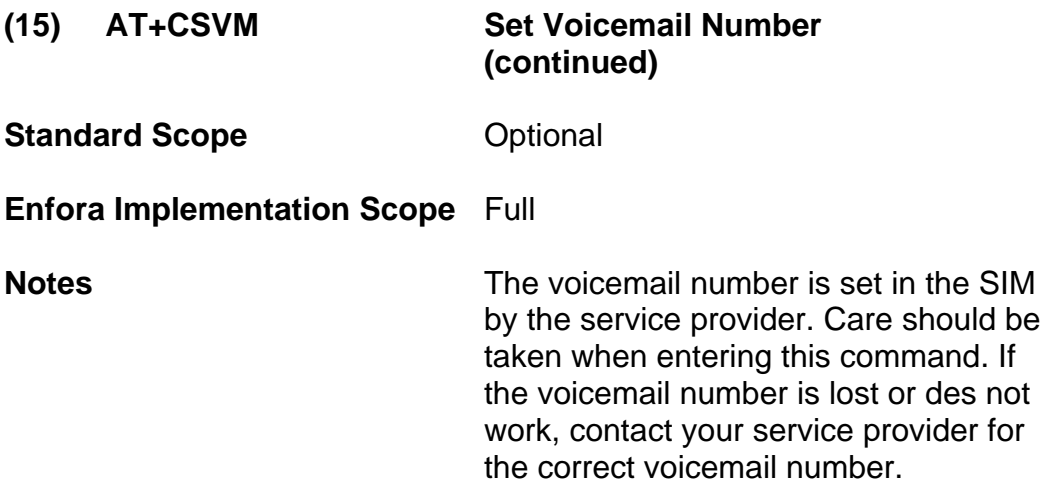

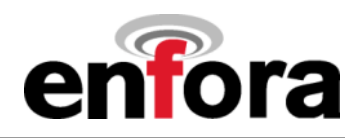

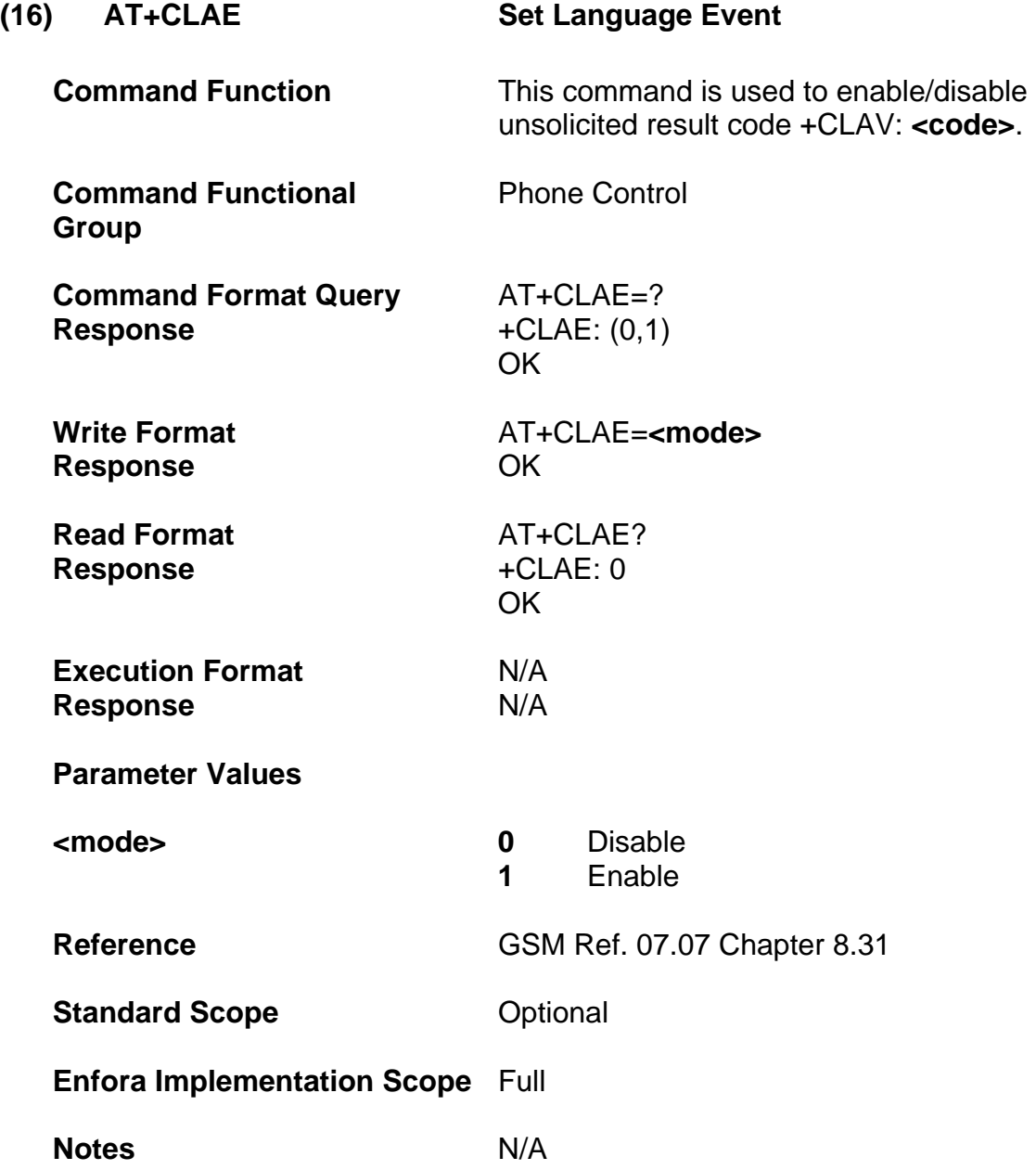

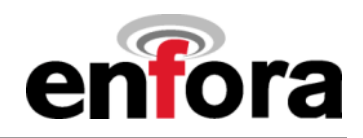

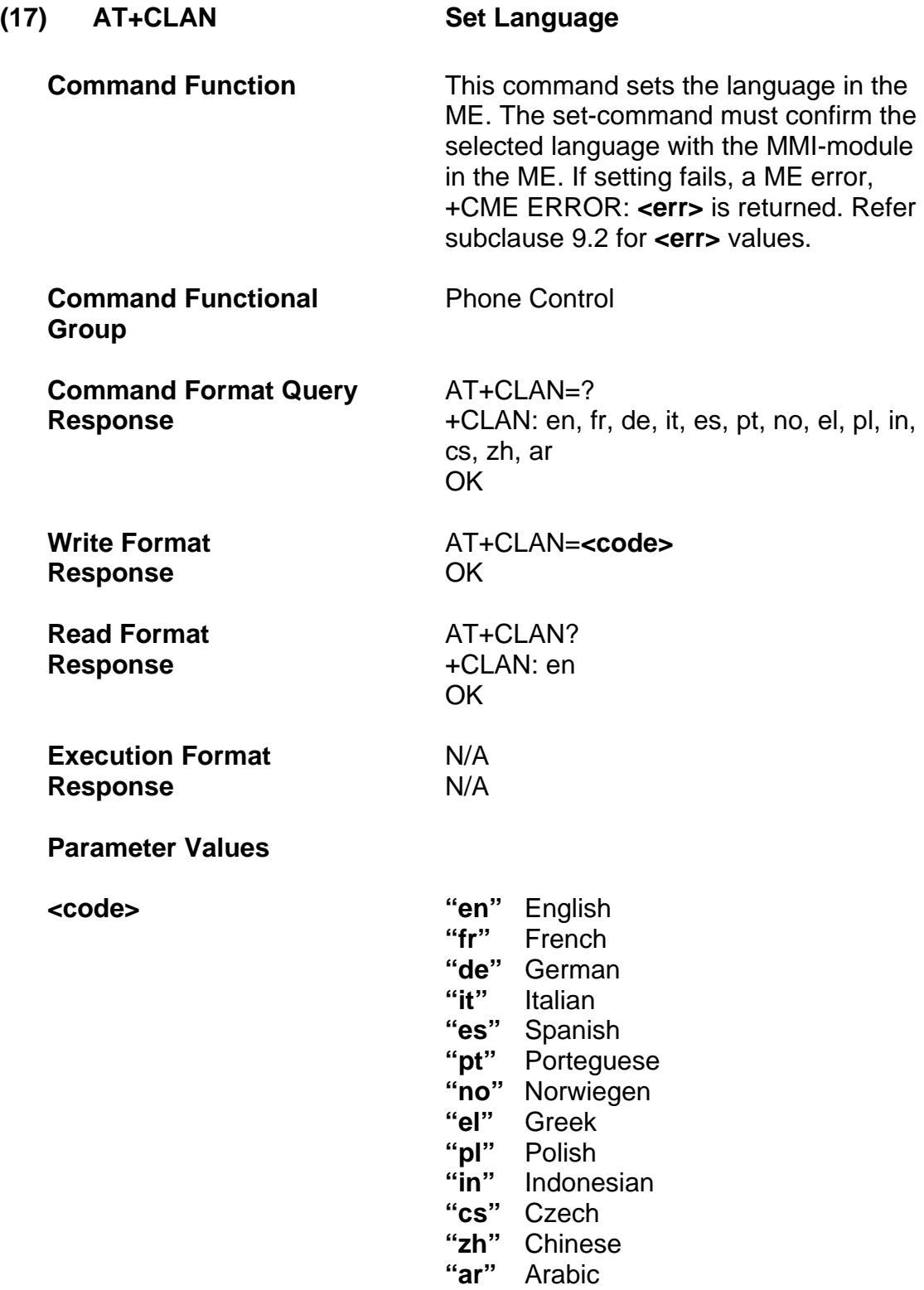

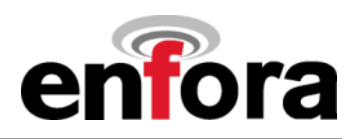

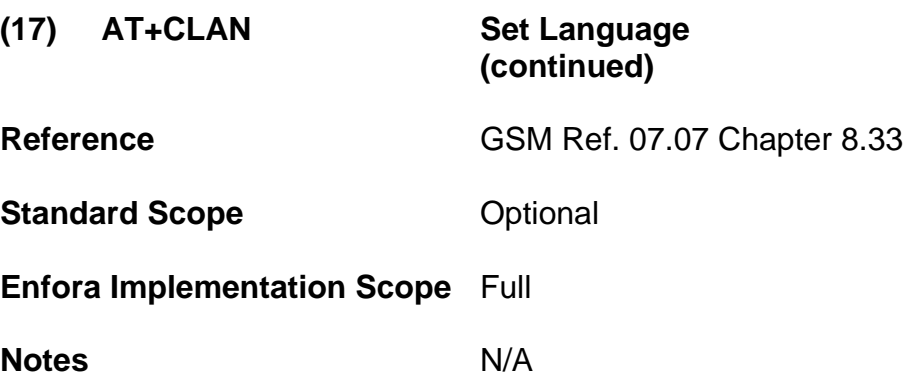

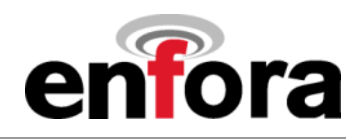

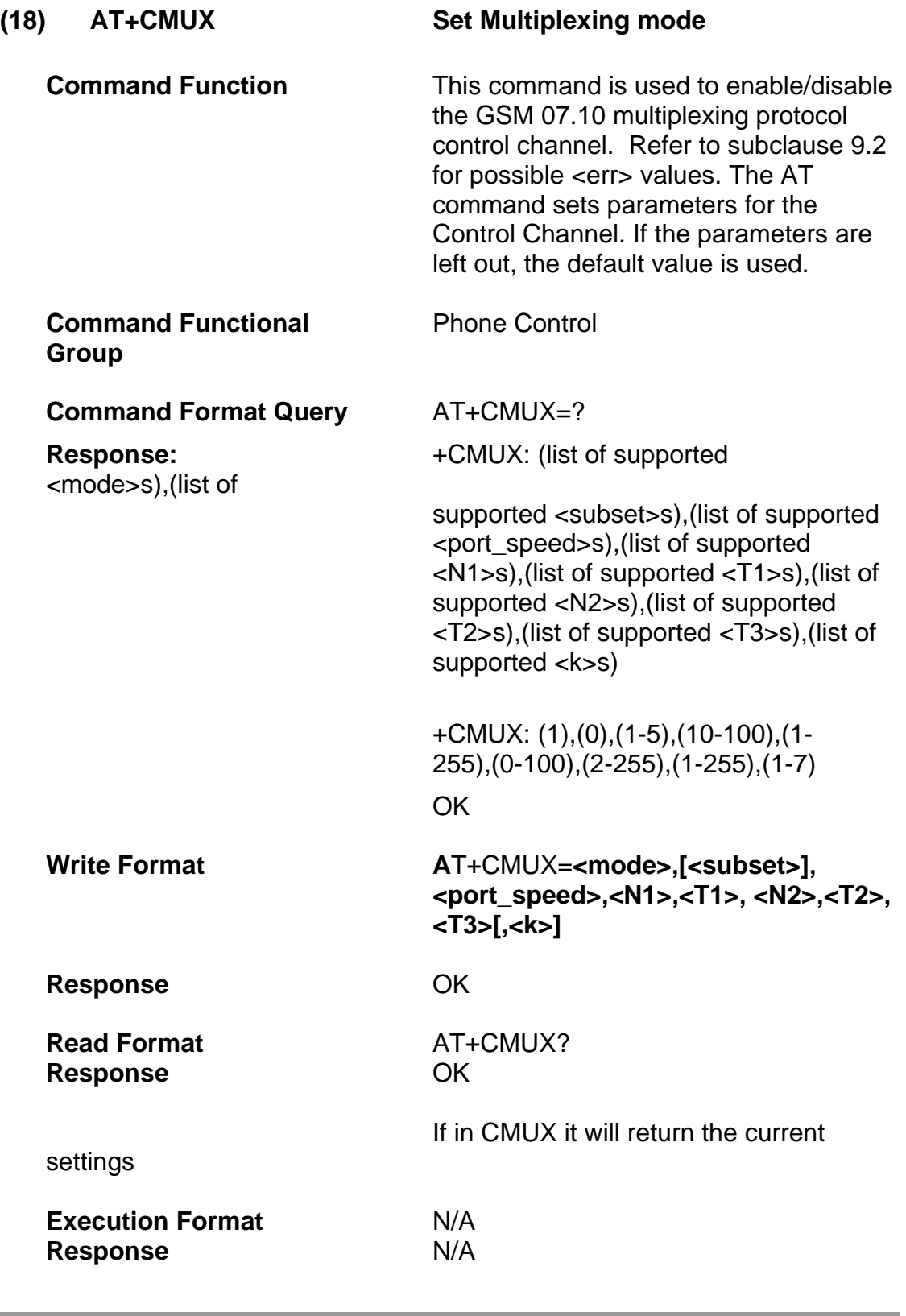

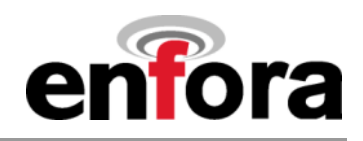

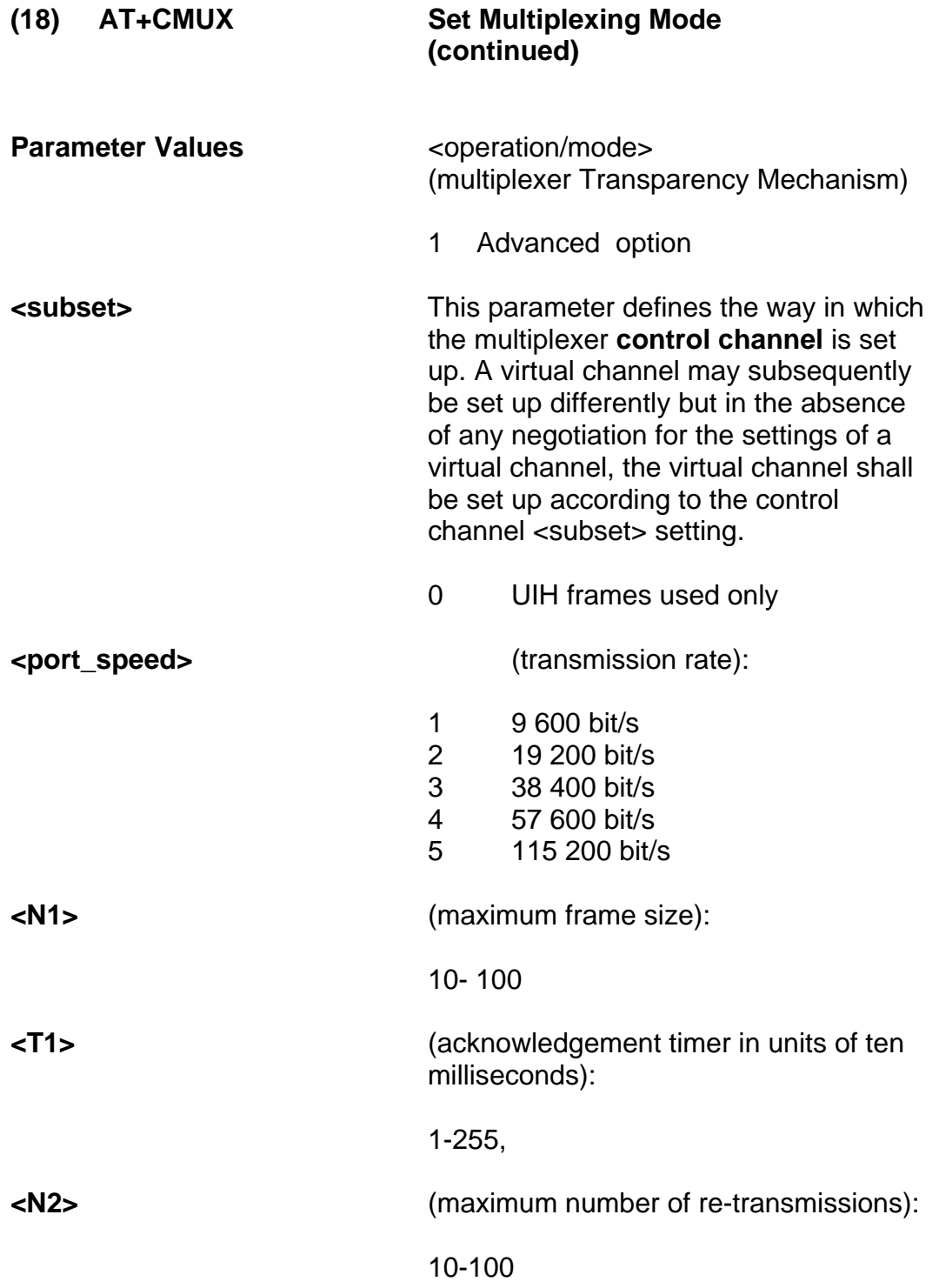

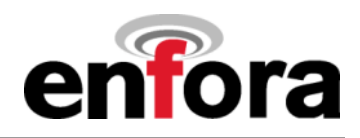

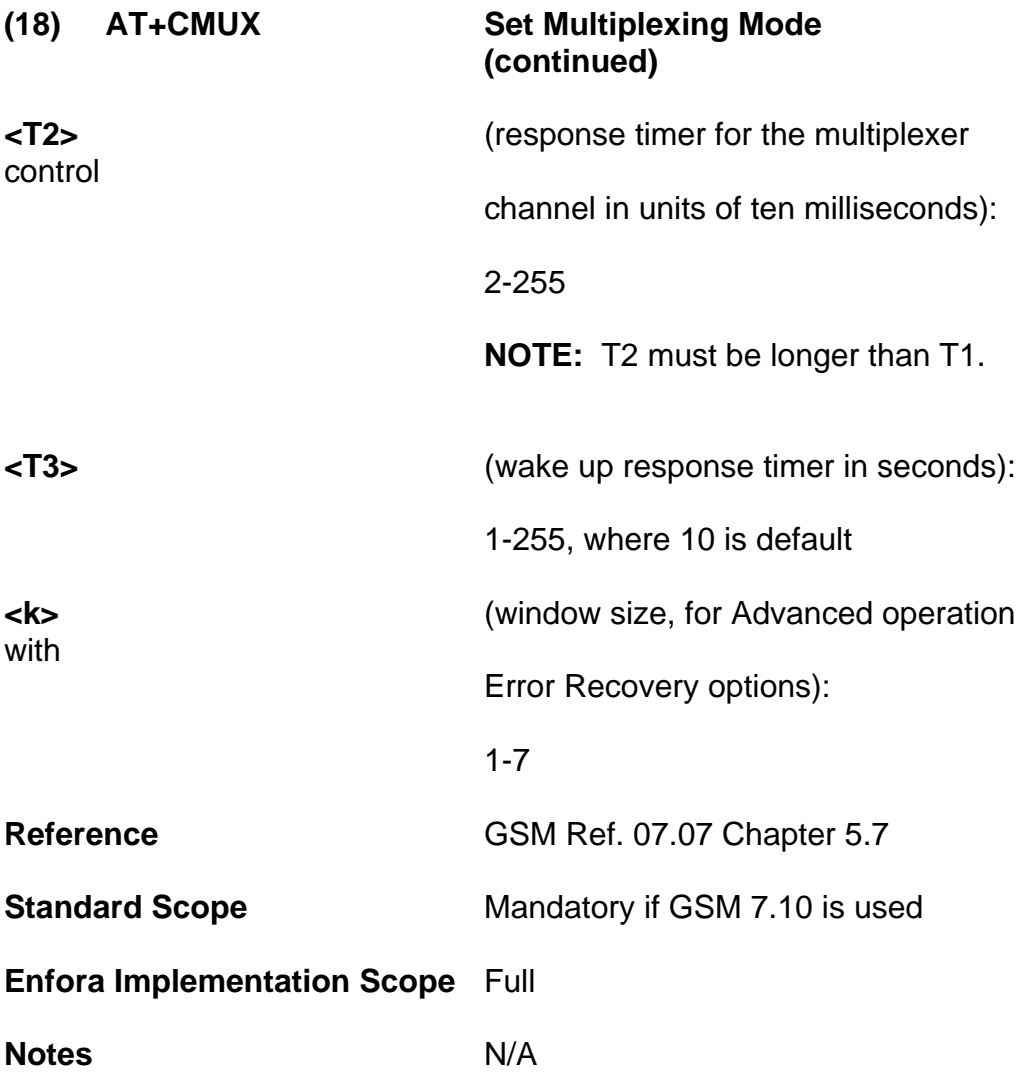

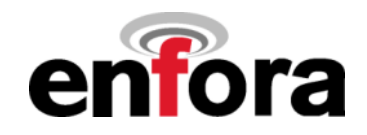

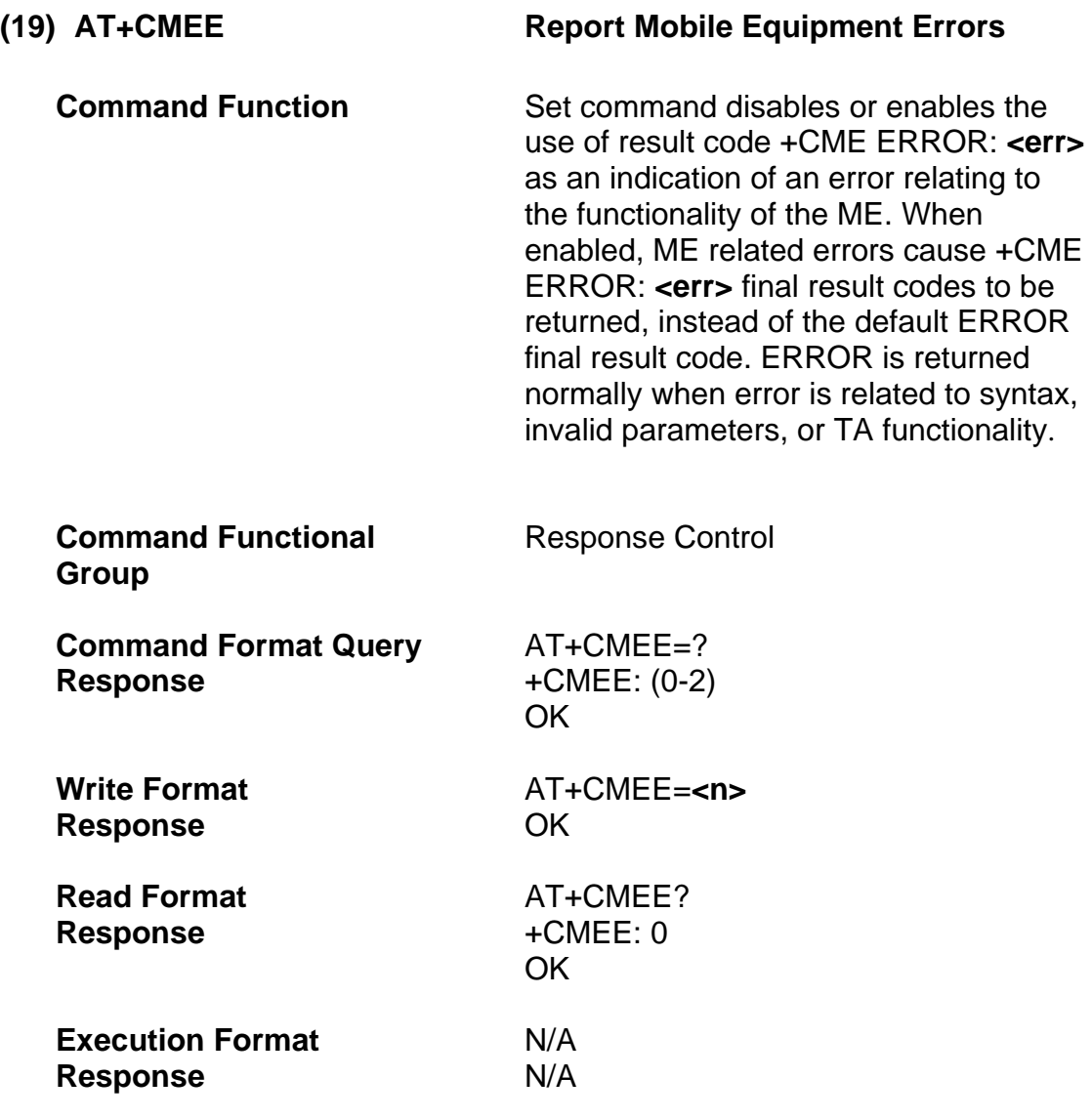

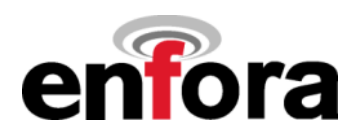

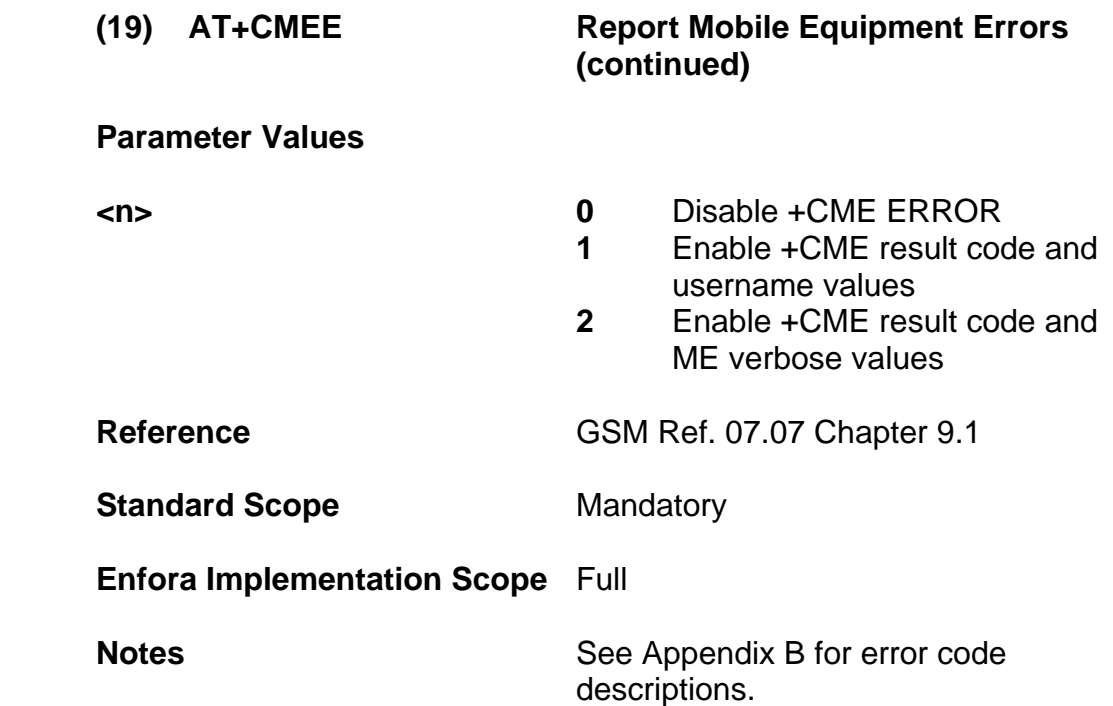

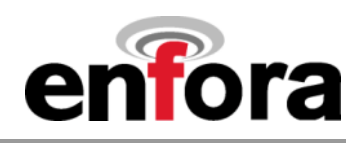

## **(e) Commands from TIA IS-101**

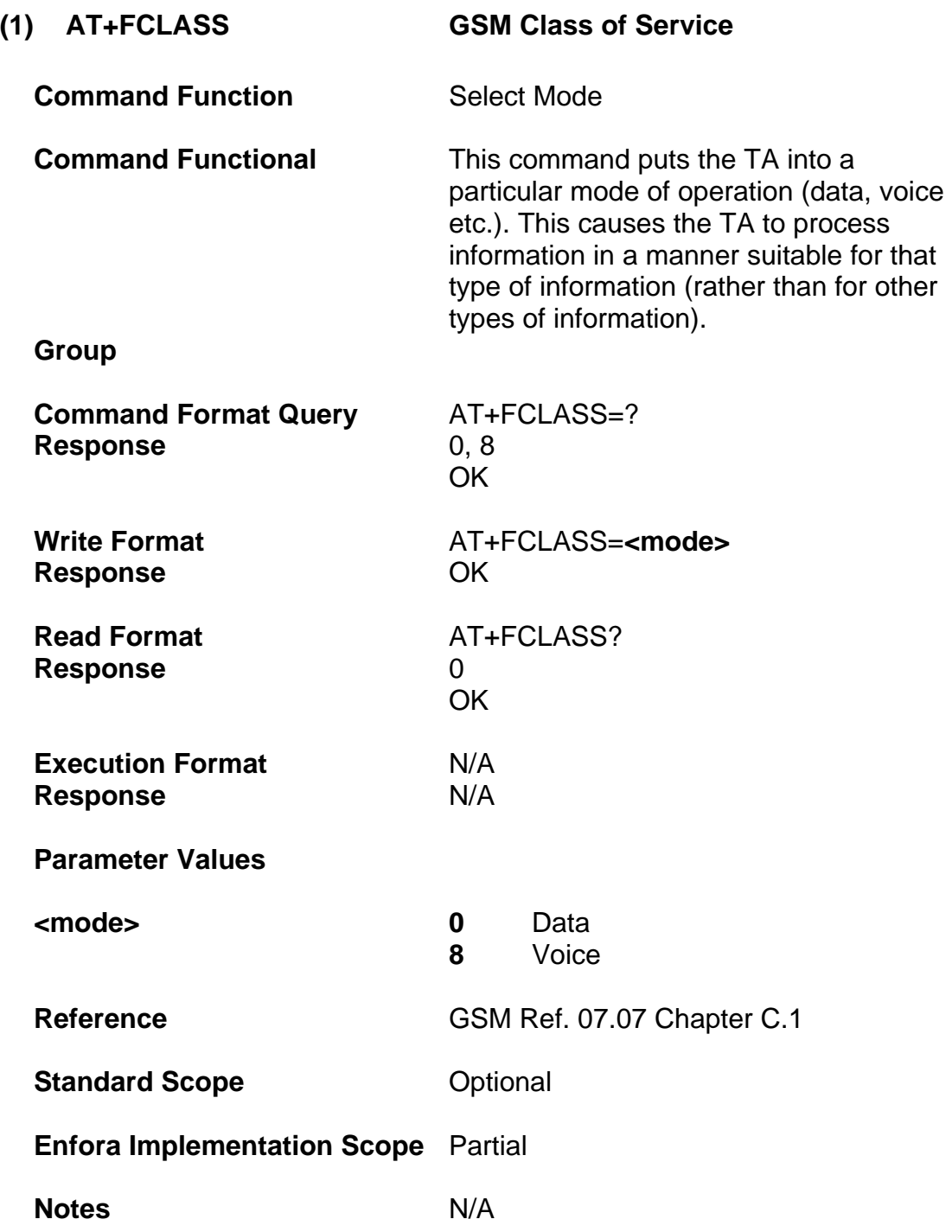

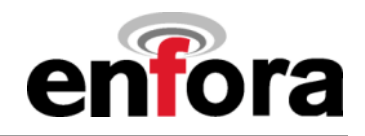

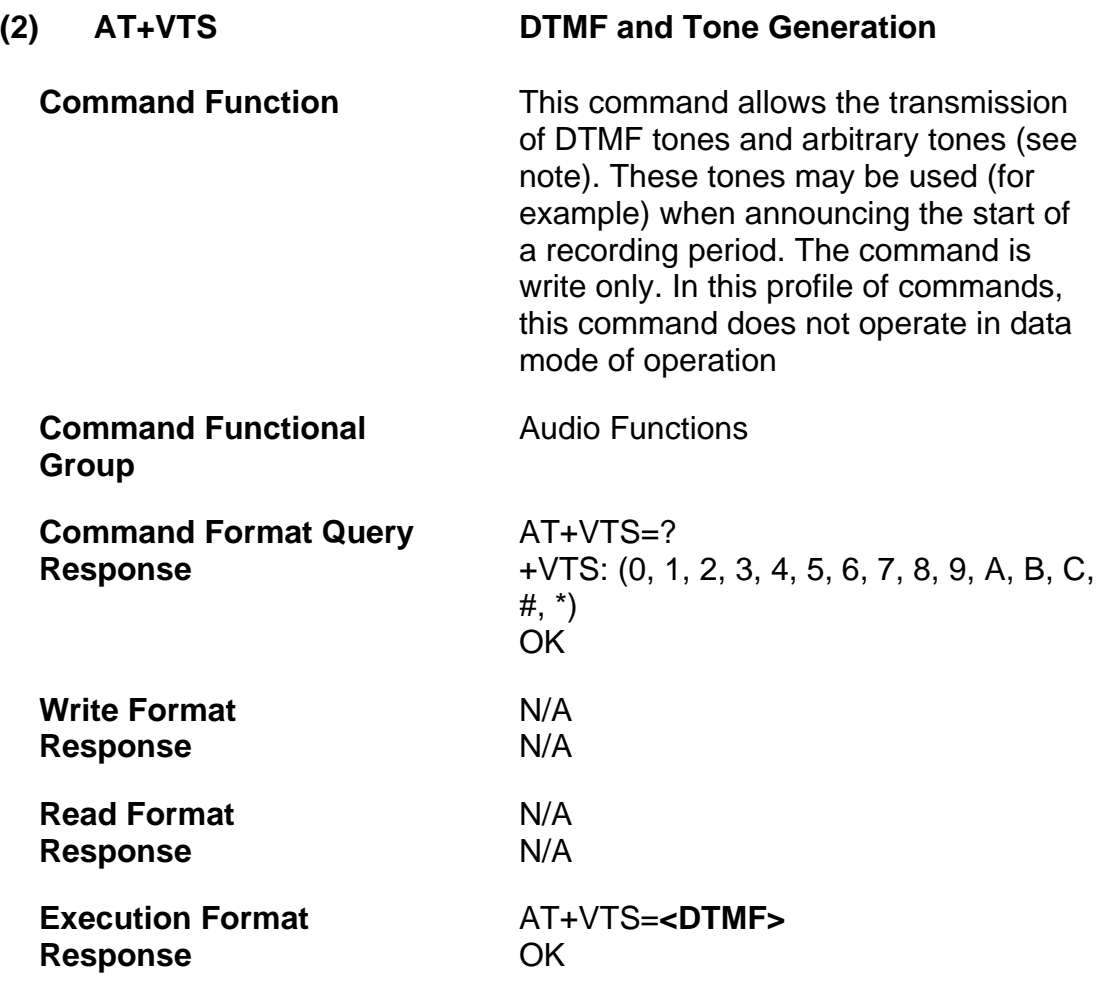

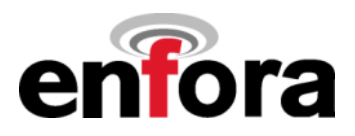

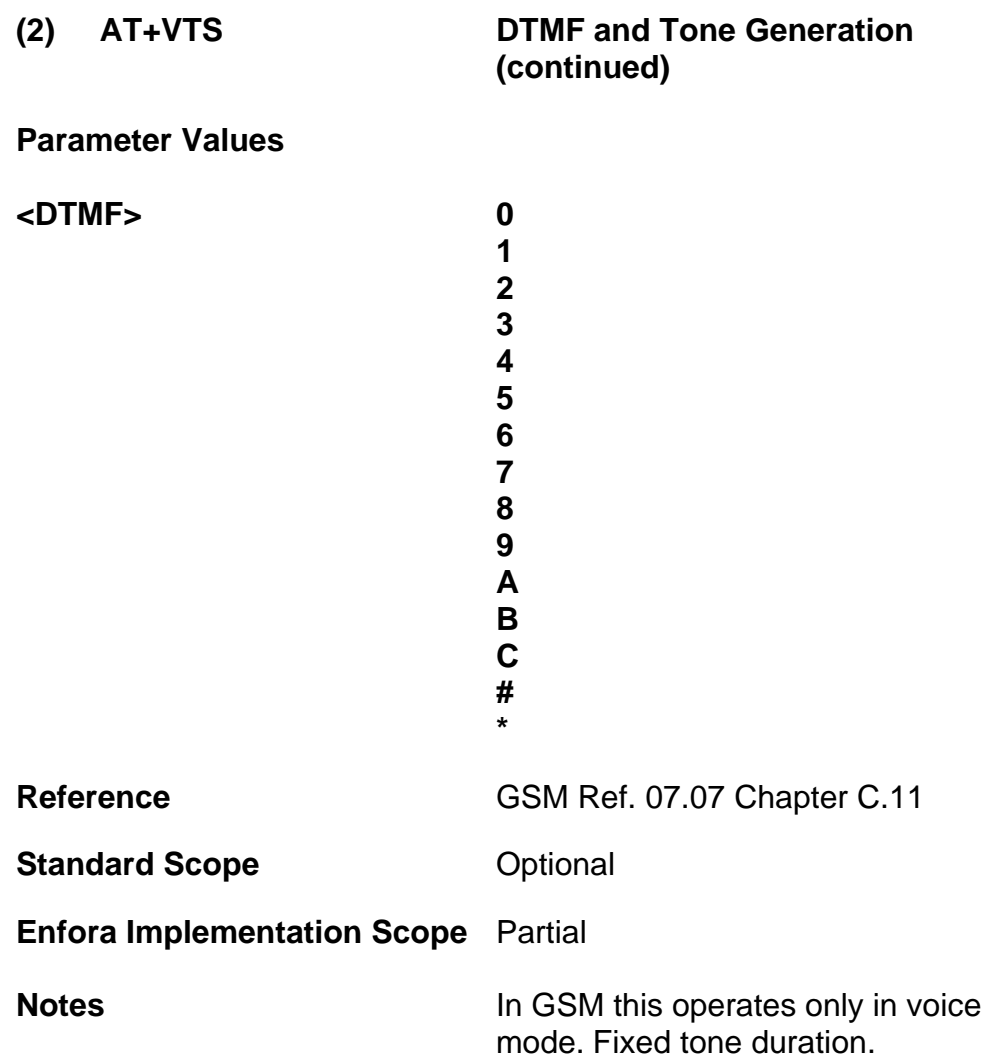

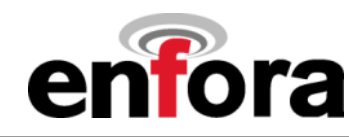

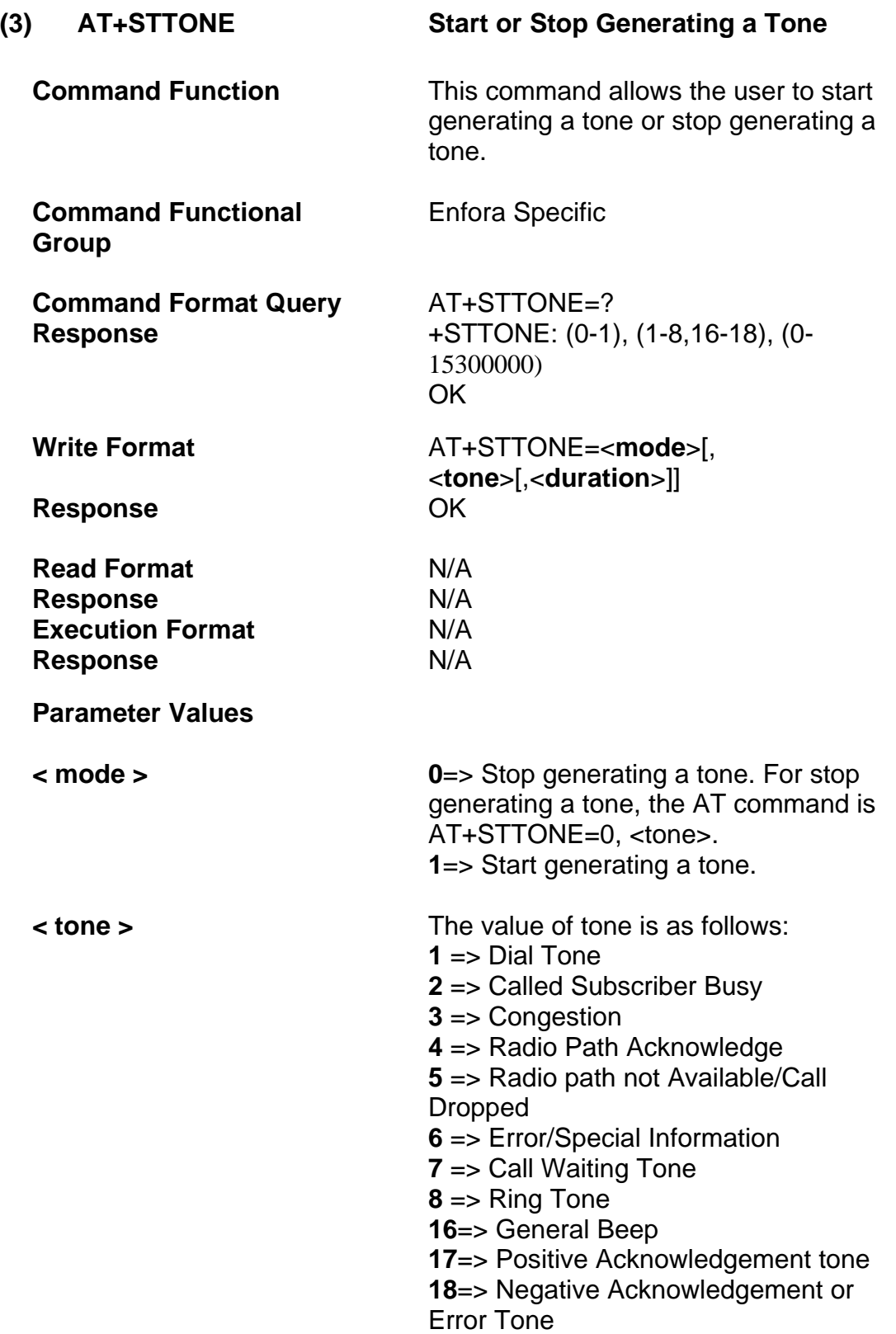

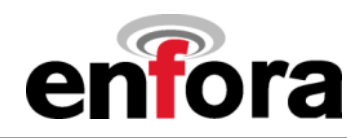

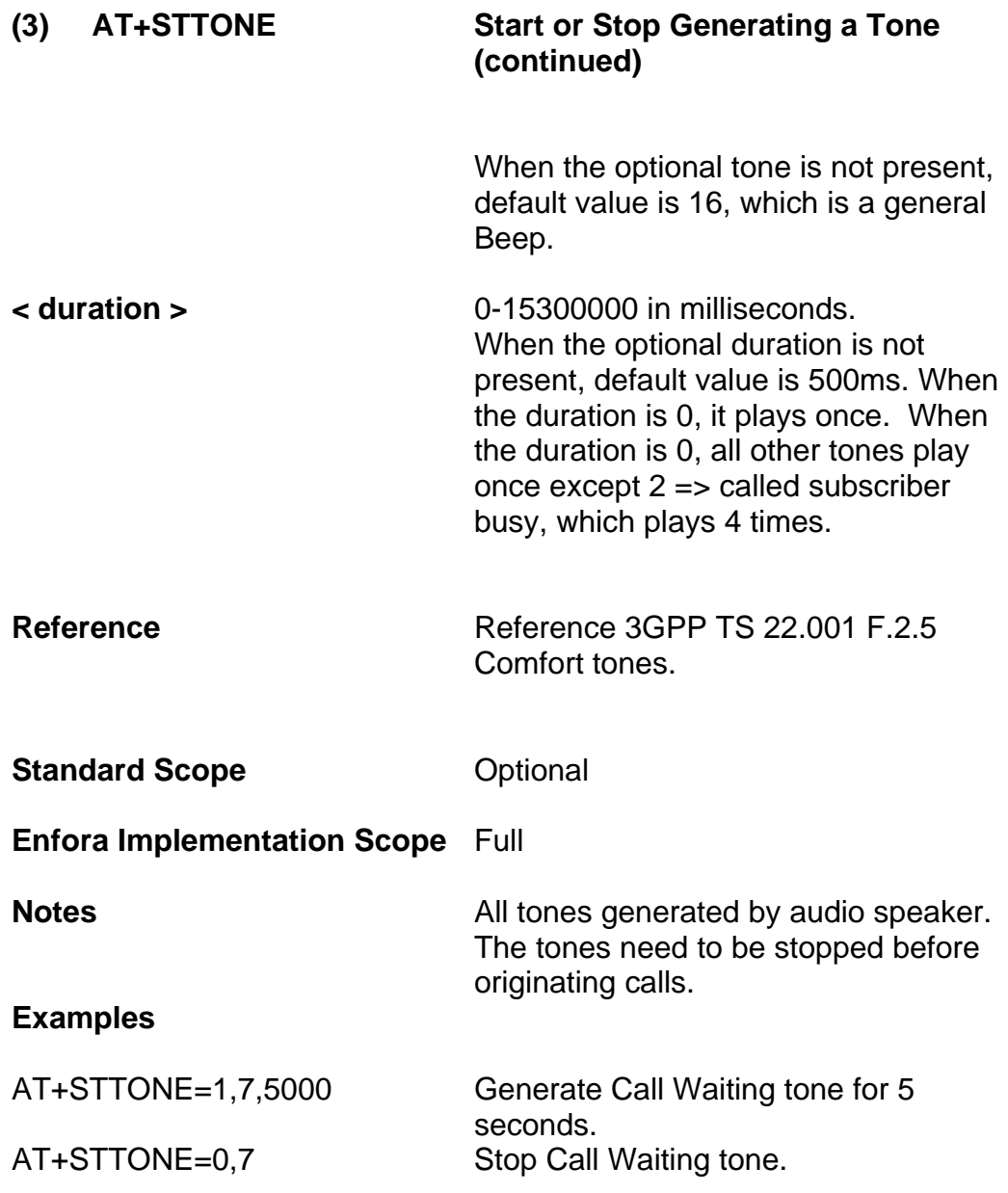

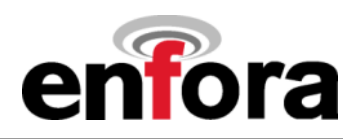

# **2.02 Commands Specified by GSM Rec. 07.05**

#### **(a) General Configuration Commands**

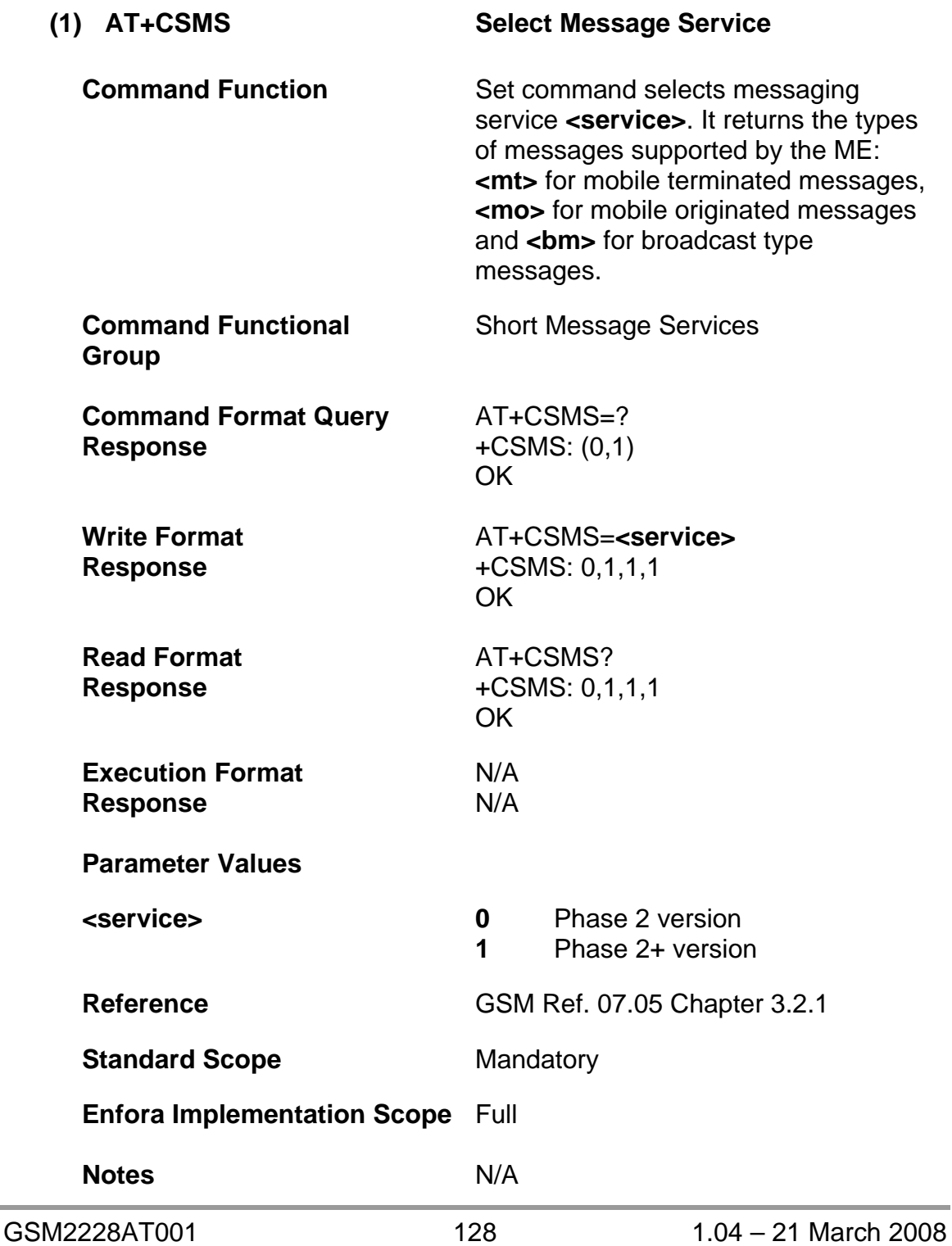

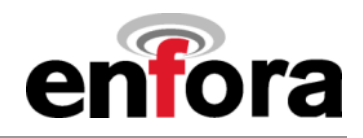

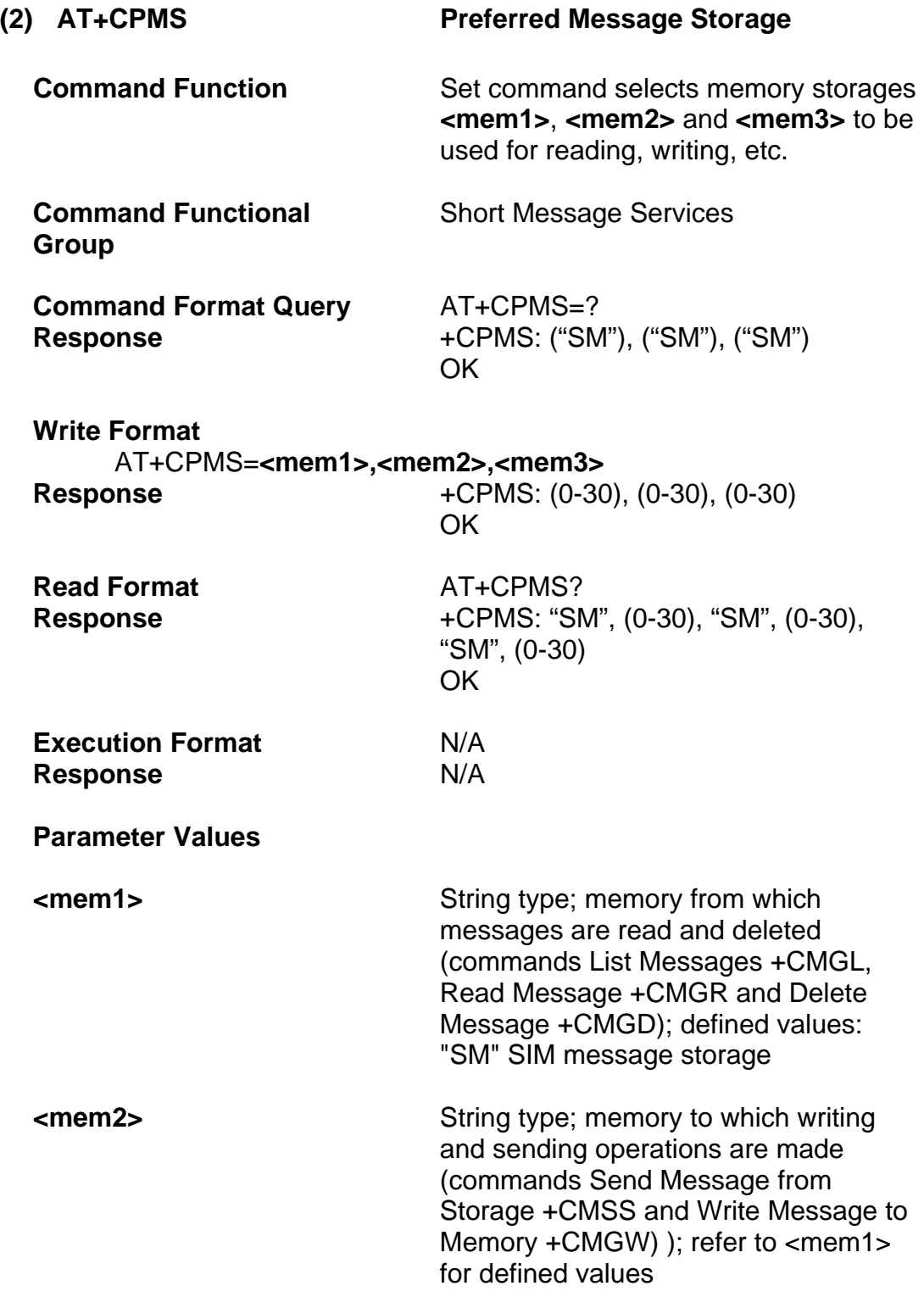

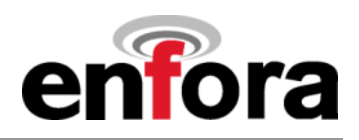

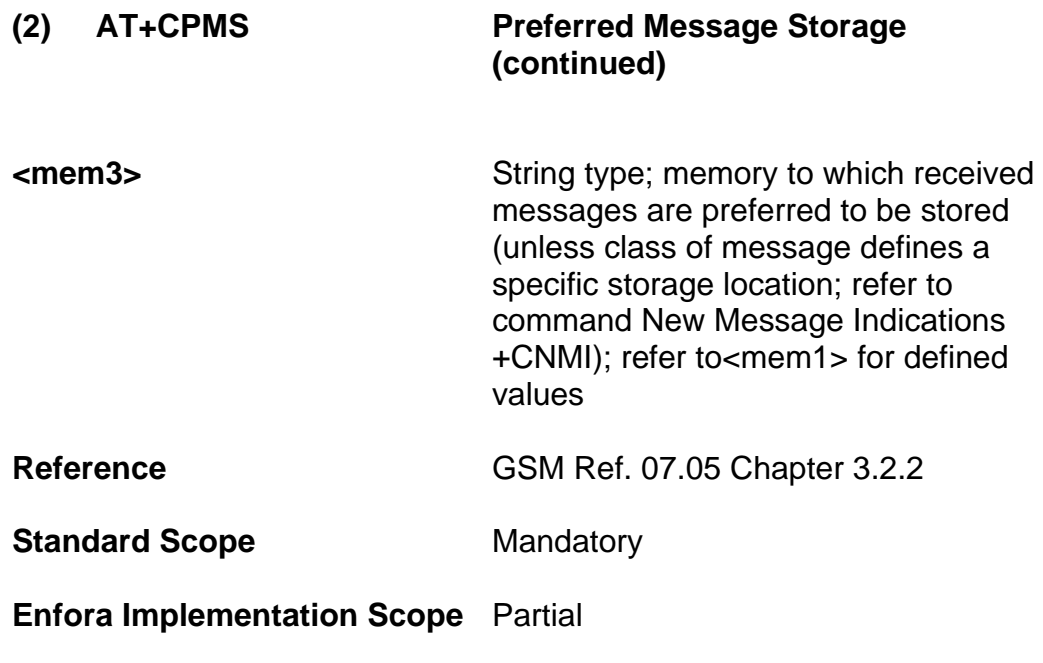

**Notes** 

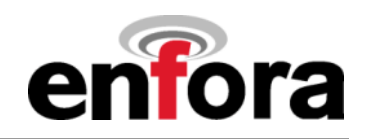

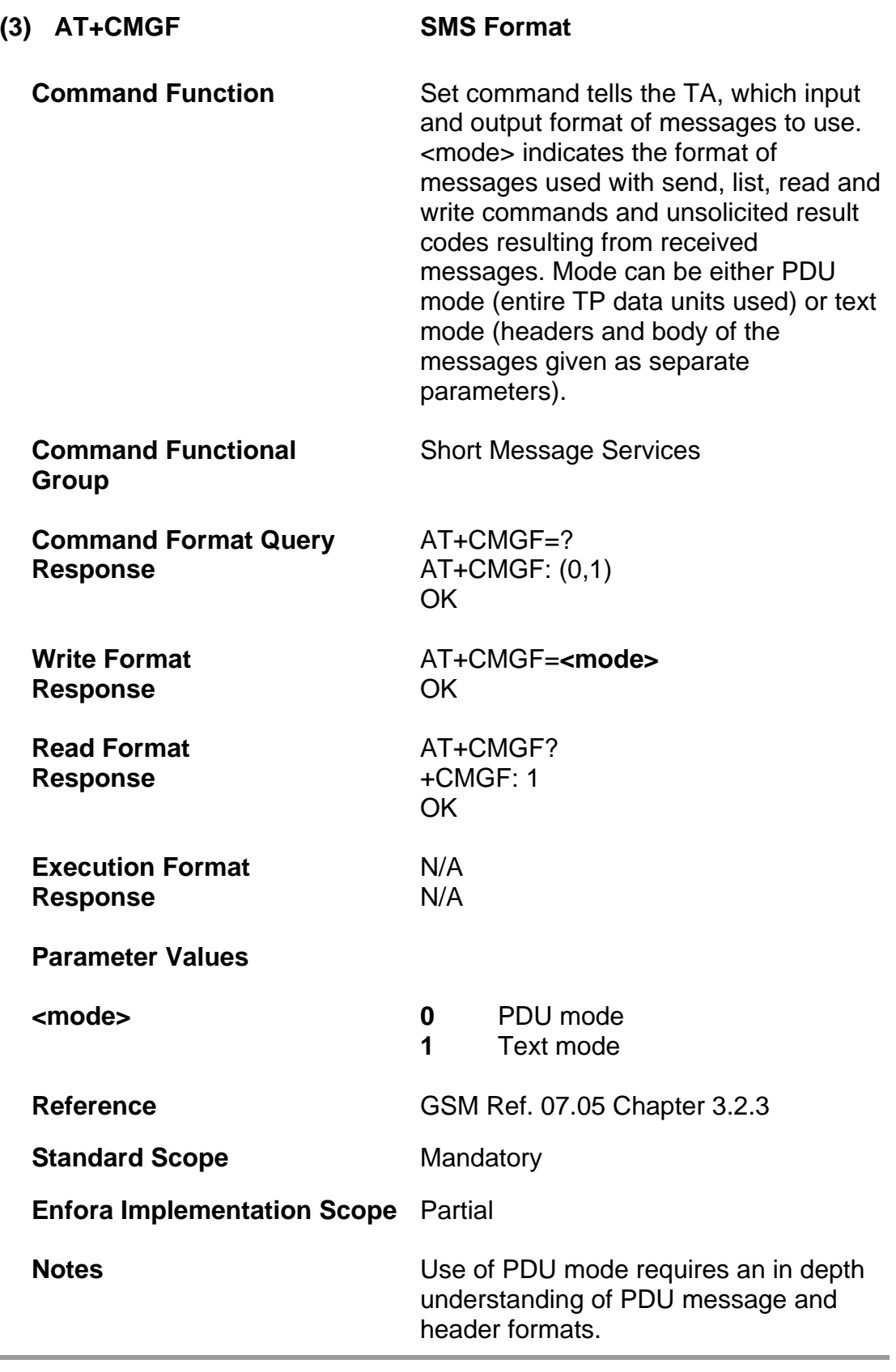

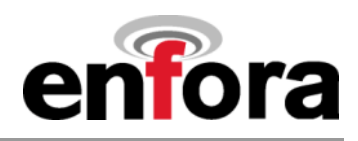

### **(b) Message Configuration Commands**

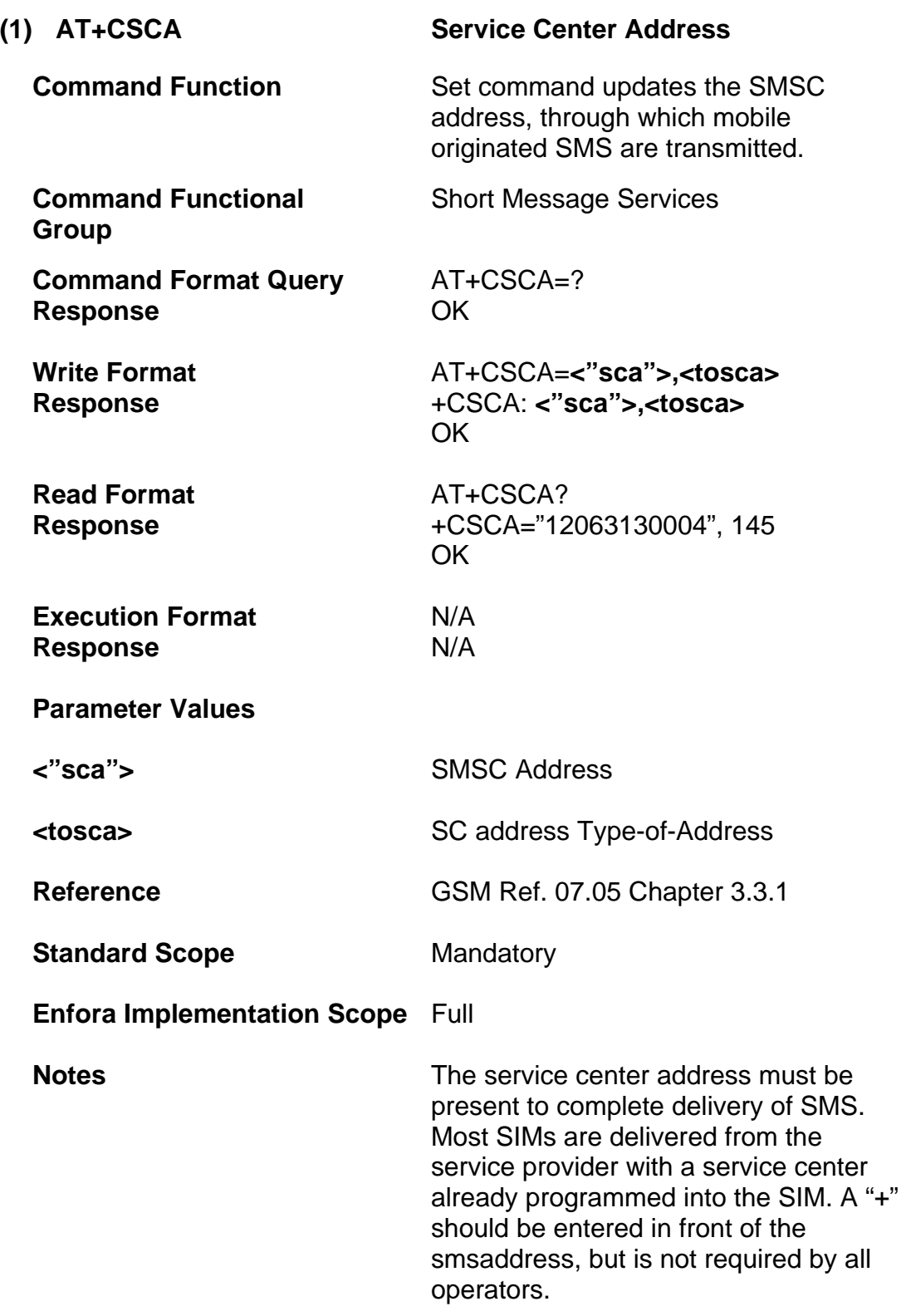

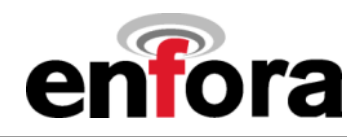

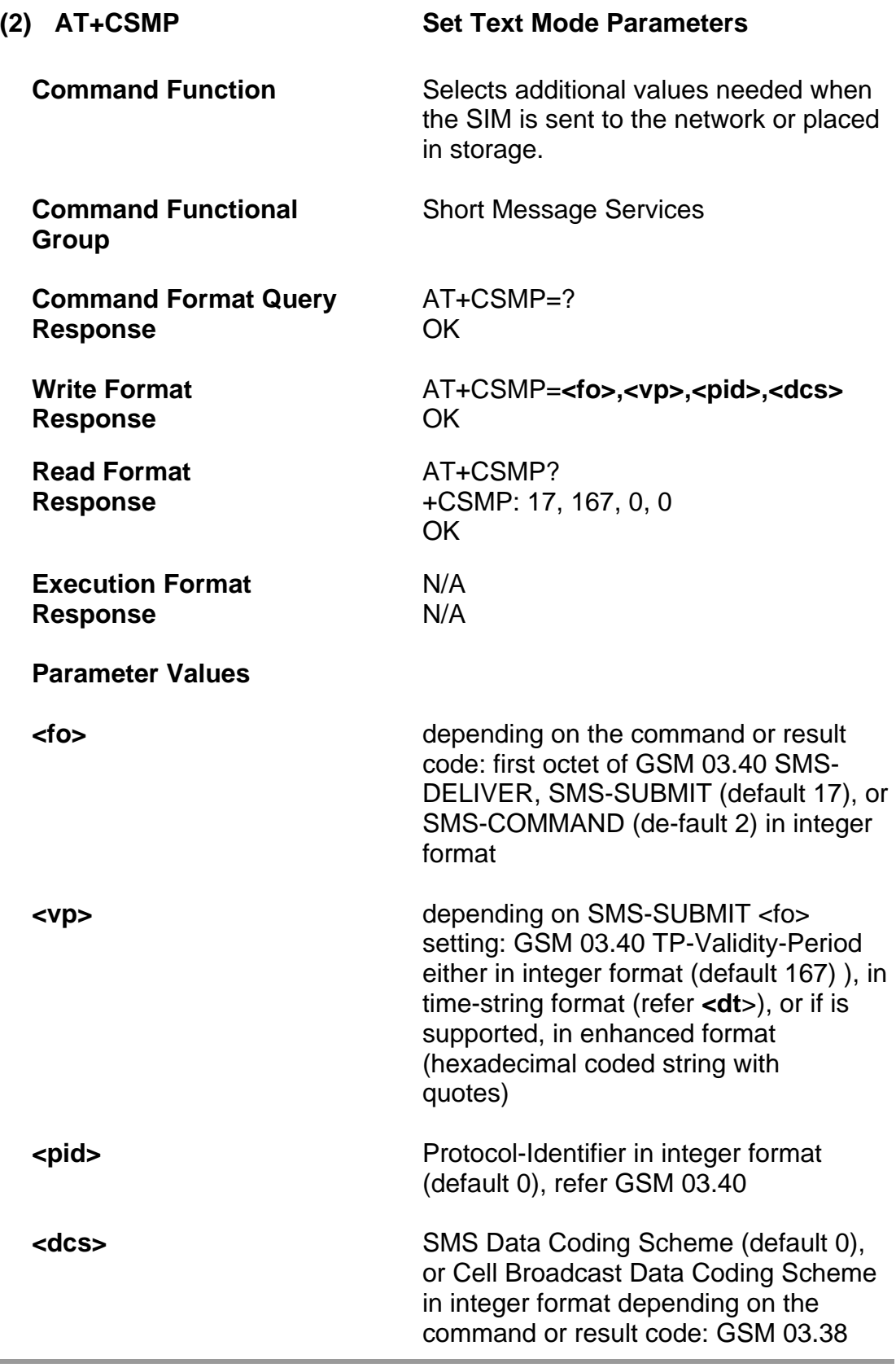

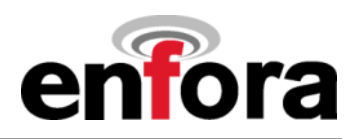

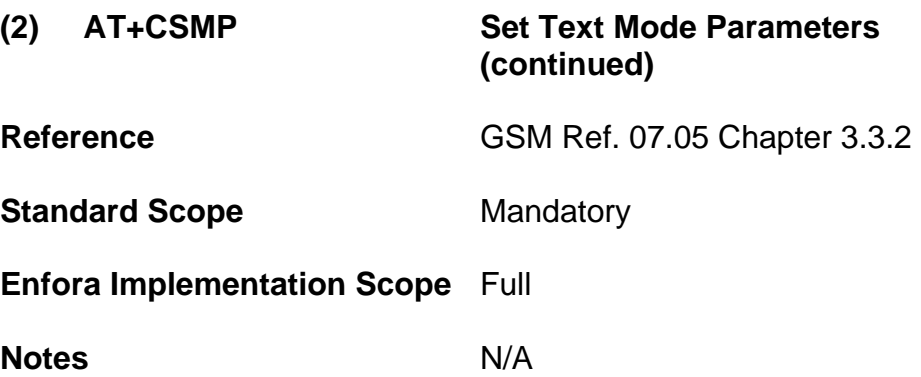

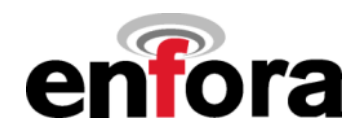

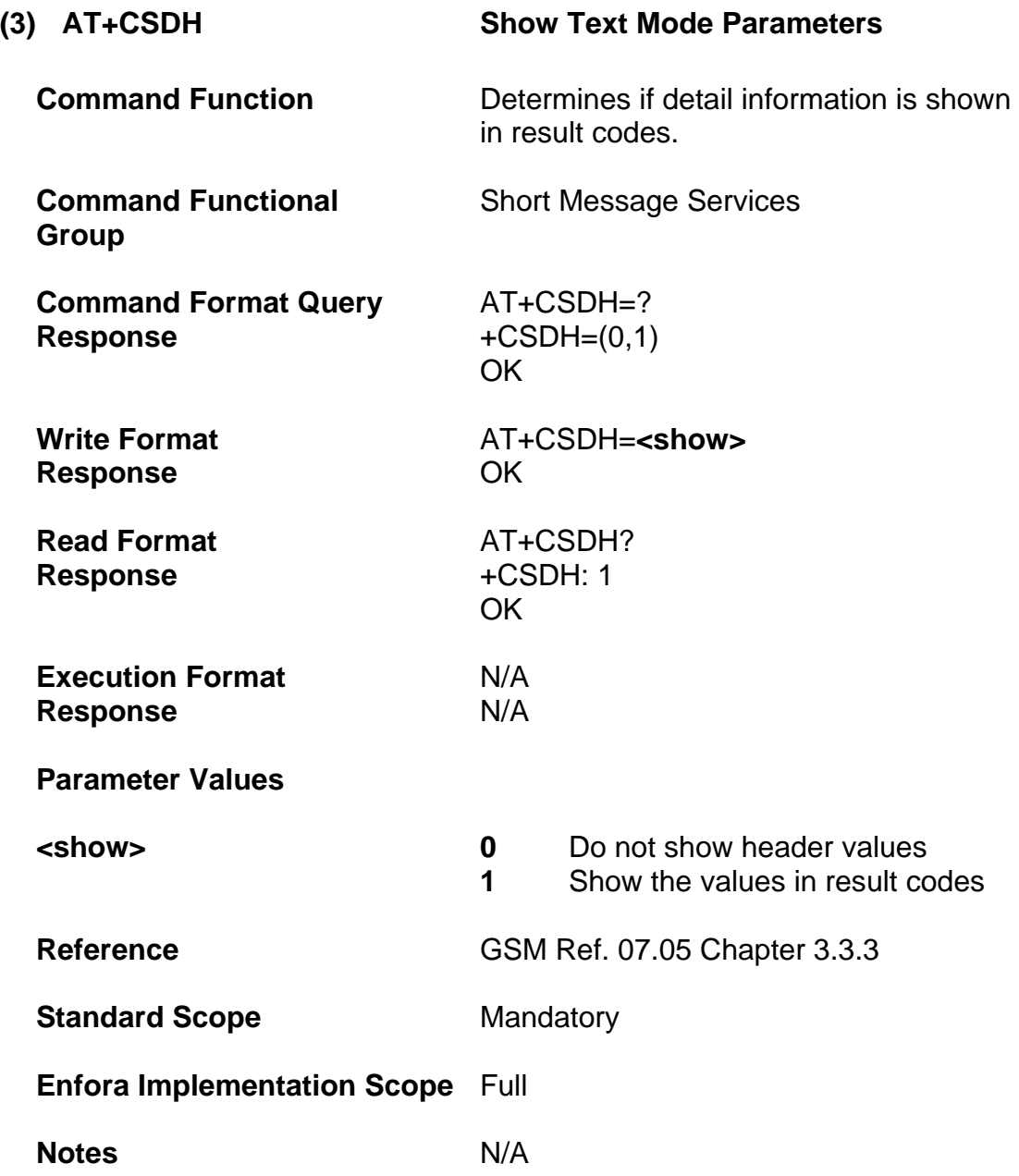

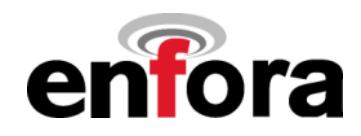

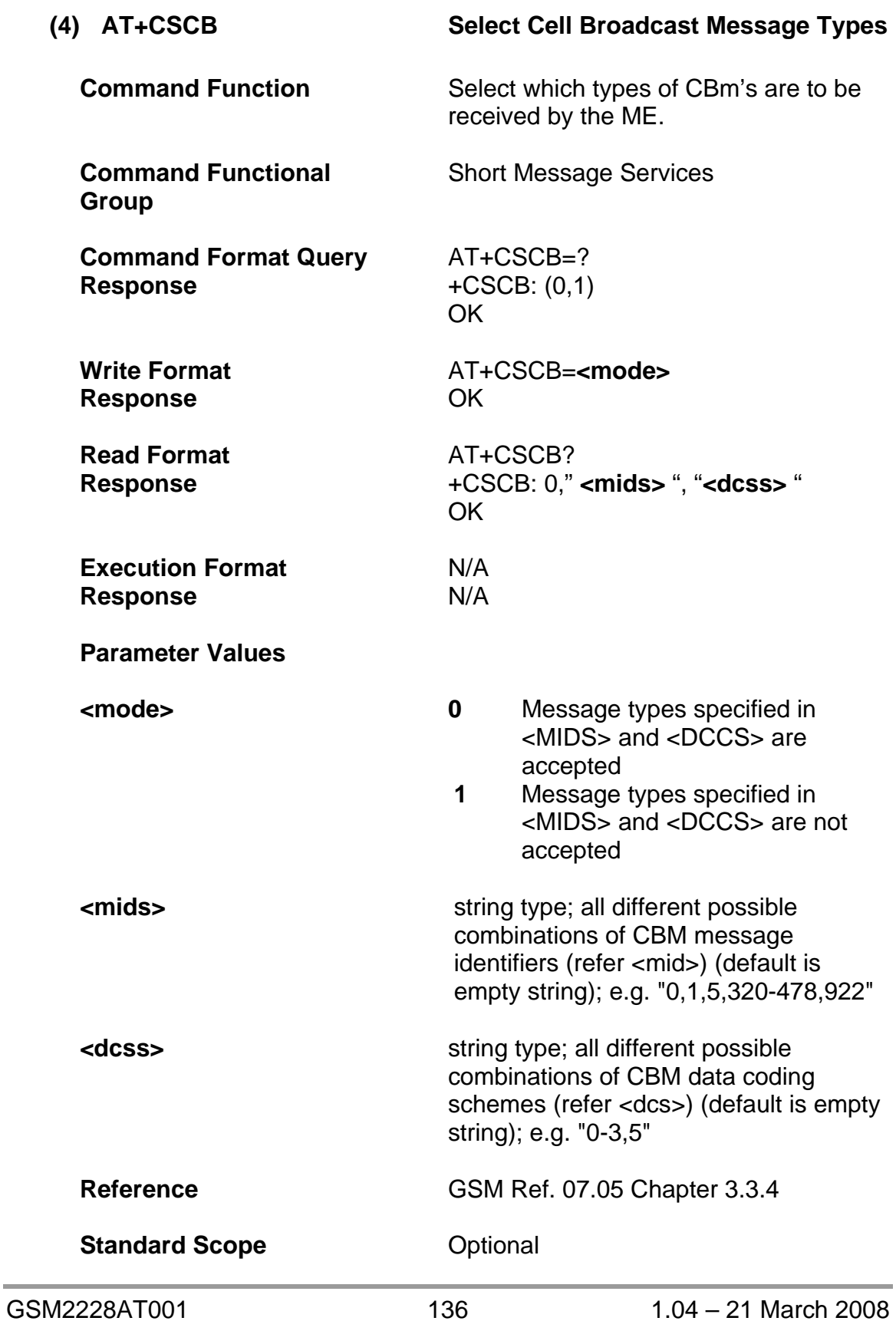

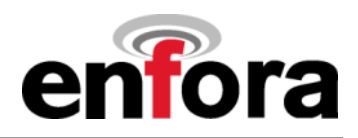

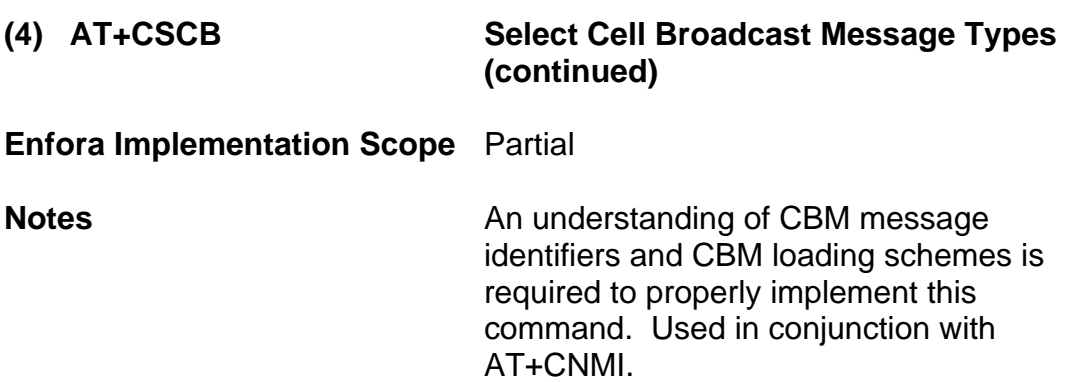

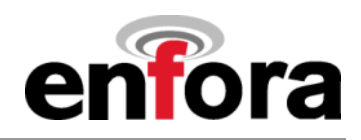

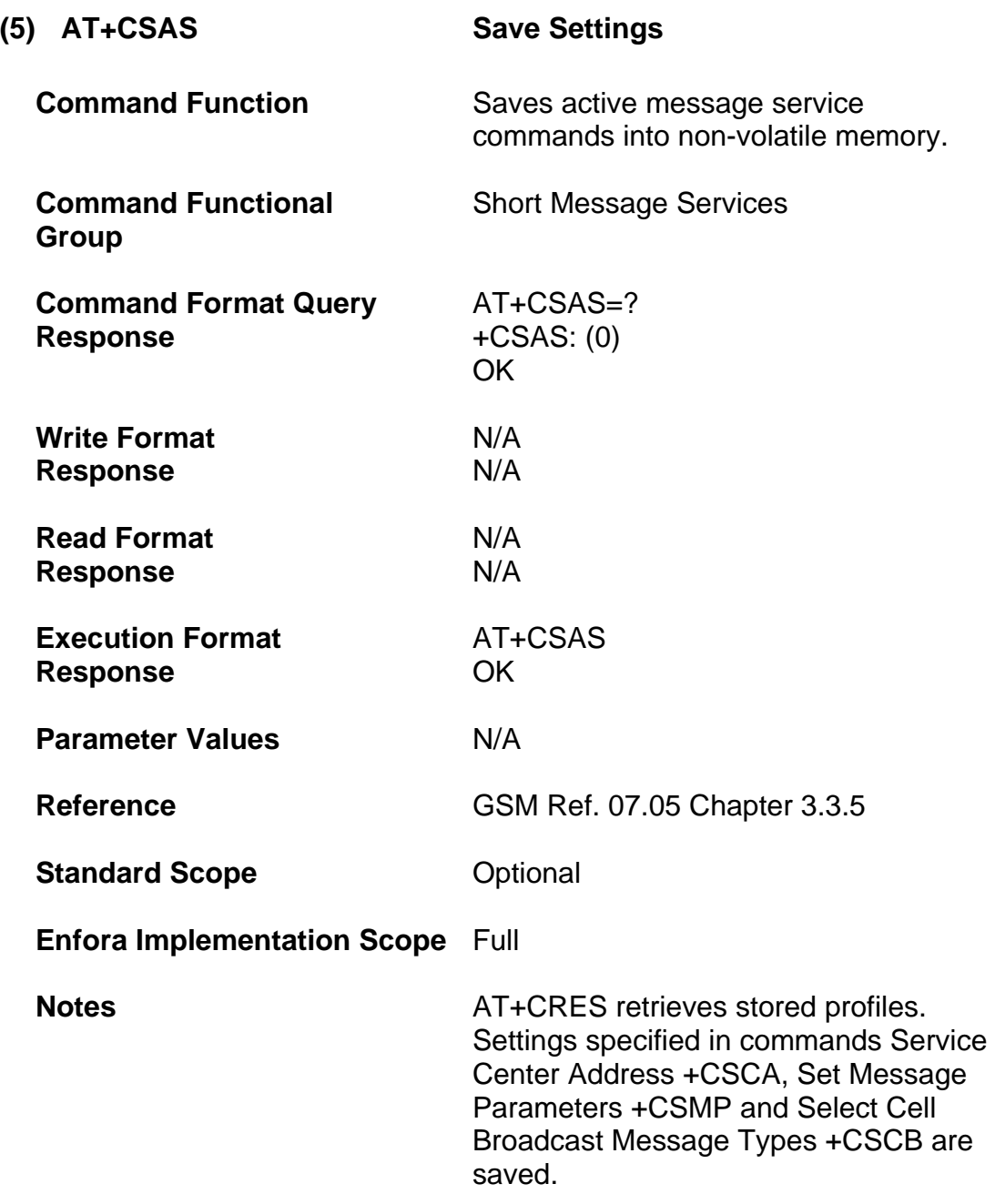

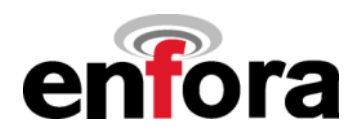

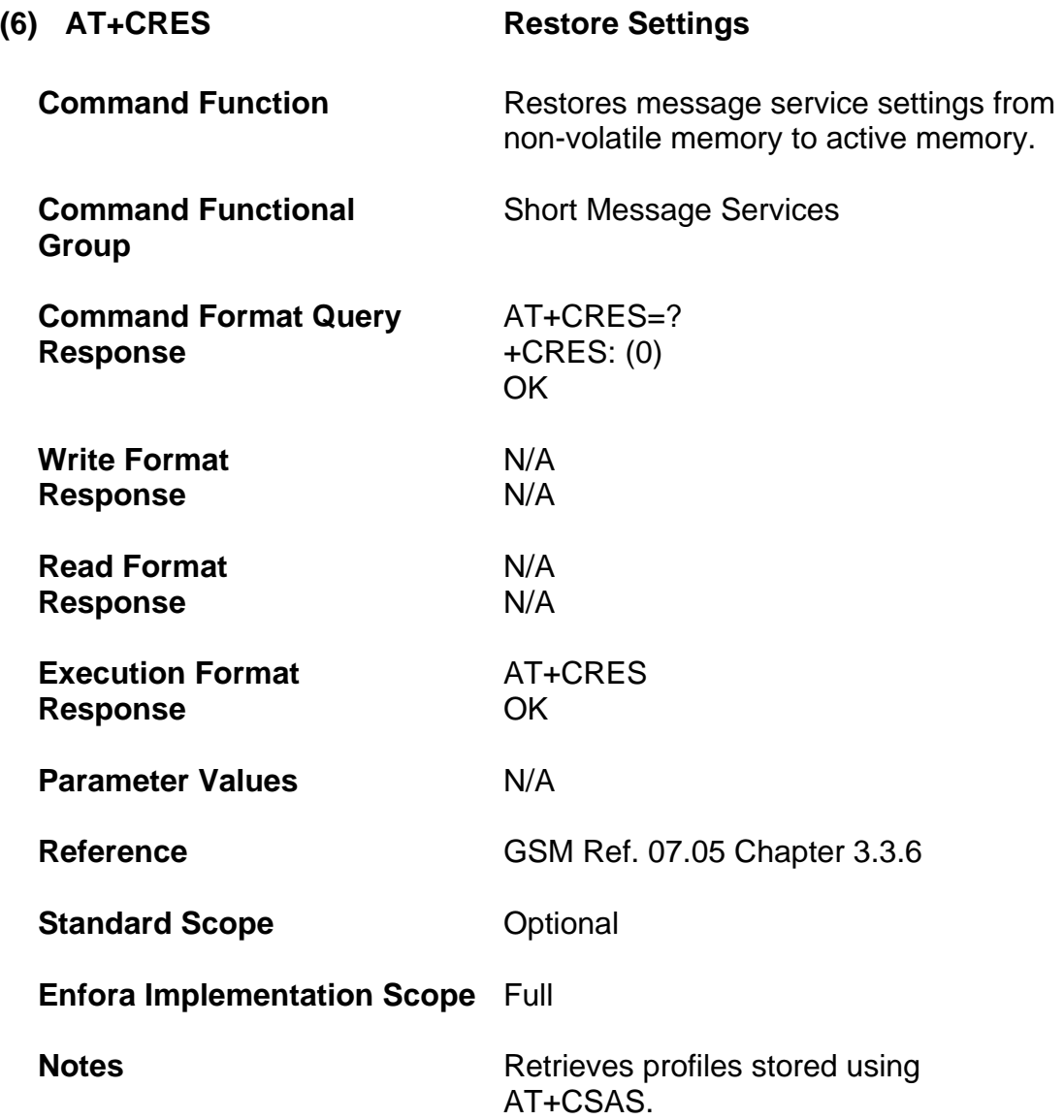

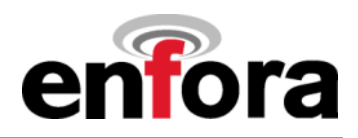

#### **(c) Message Receiving and Reading Commands**

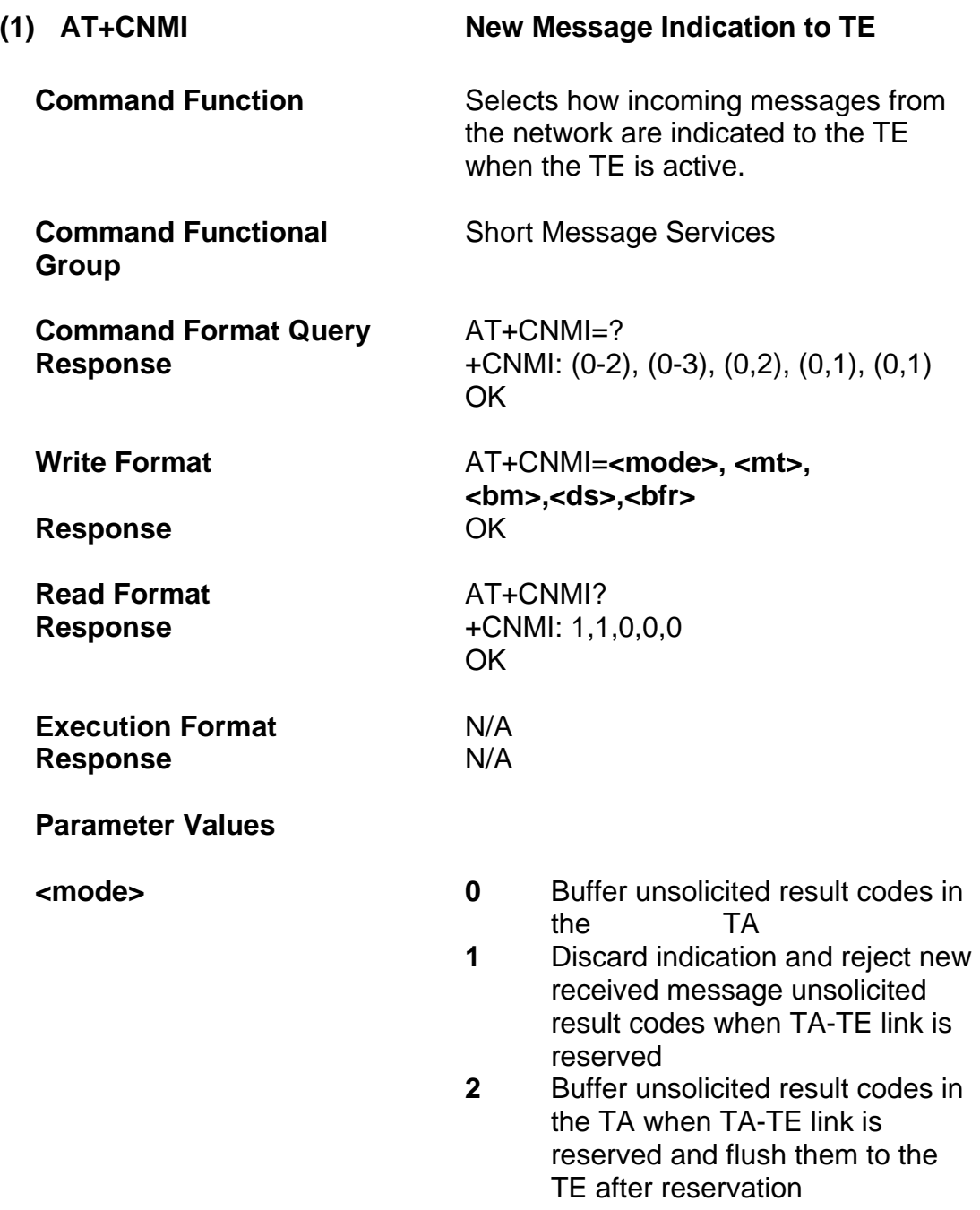

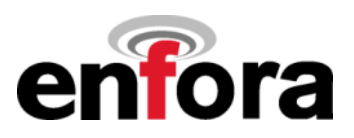

#### **(1) AT+CNMI New Message Indication to TE (continued)**

**<mt>** 

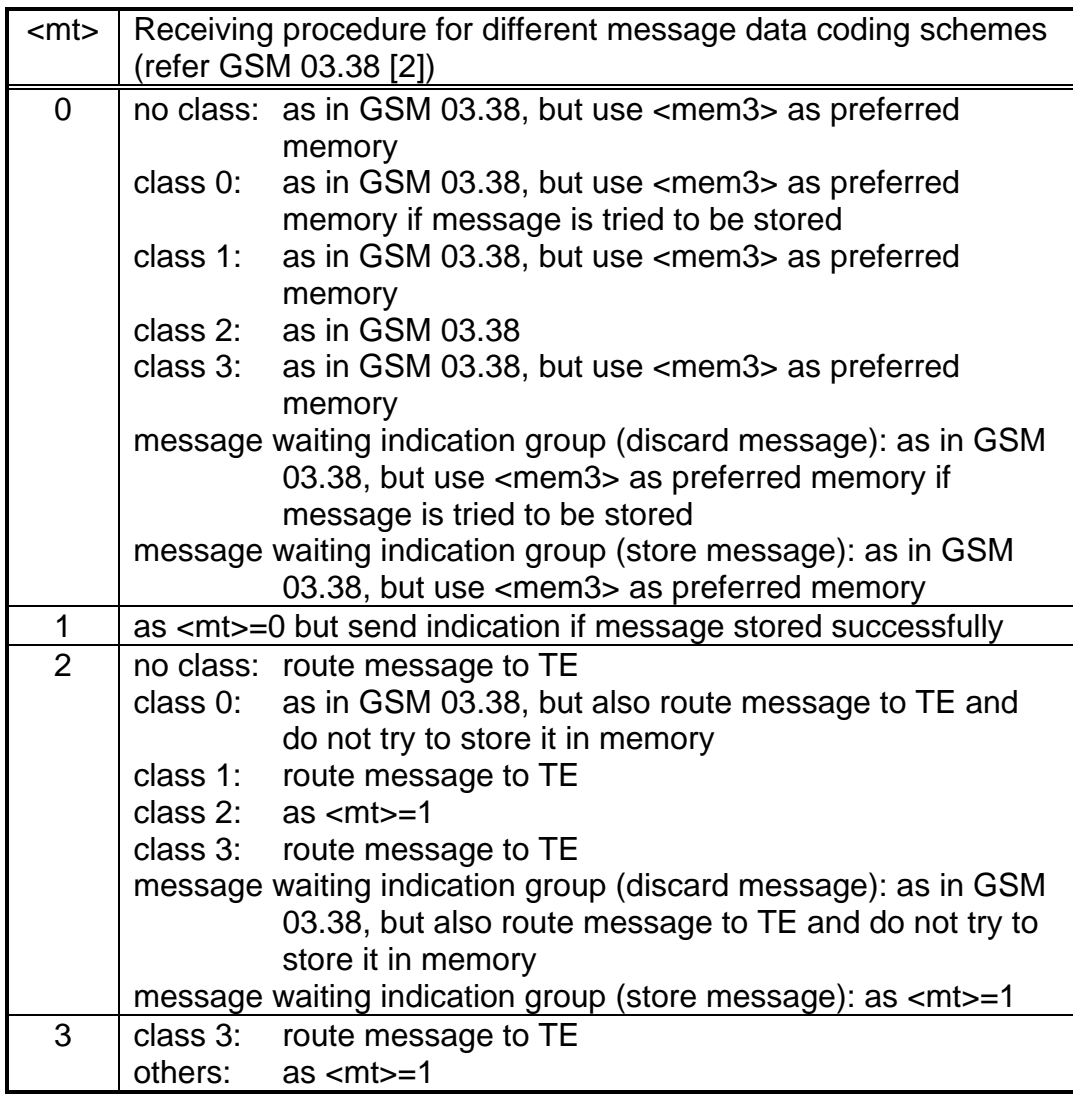

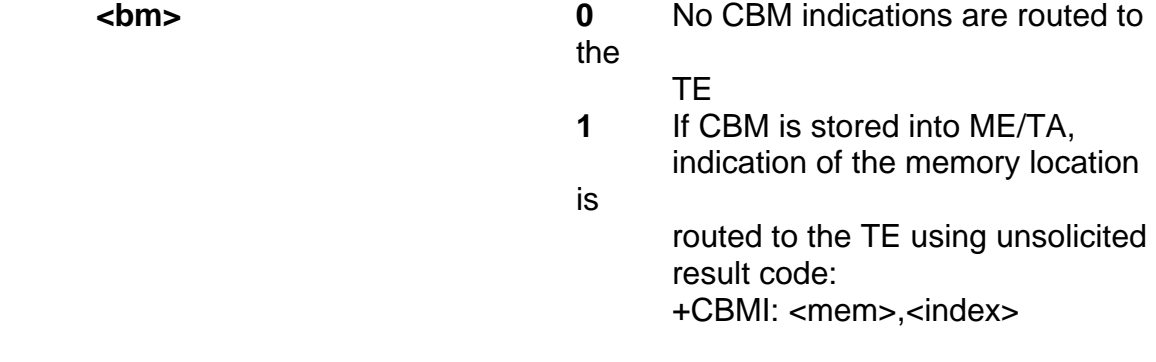

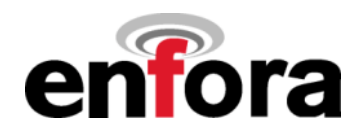

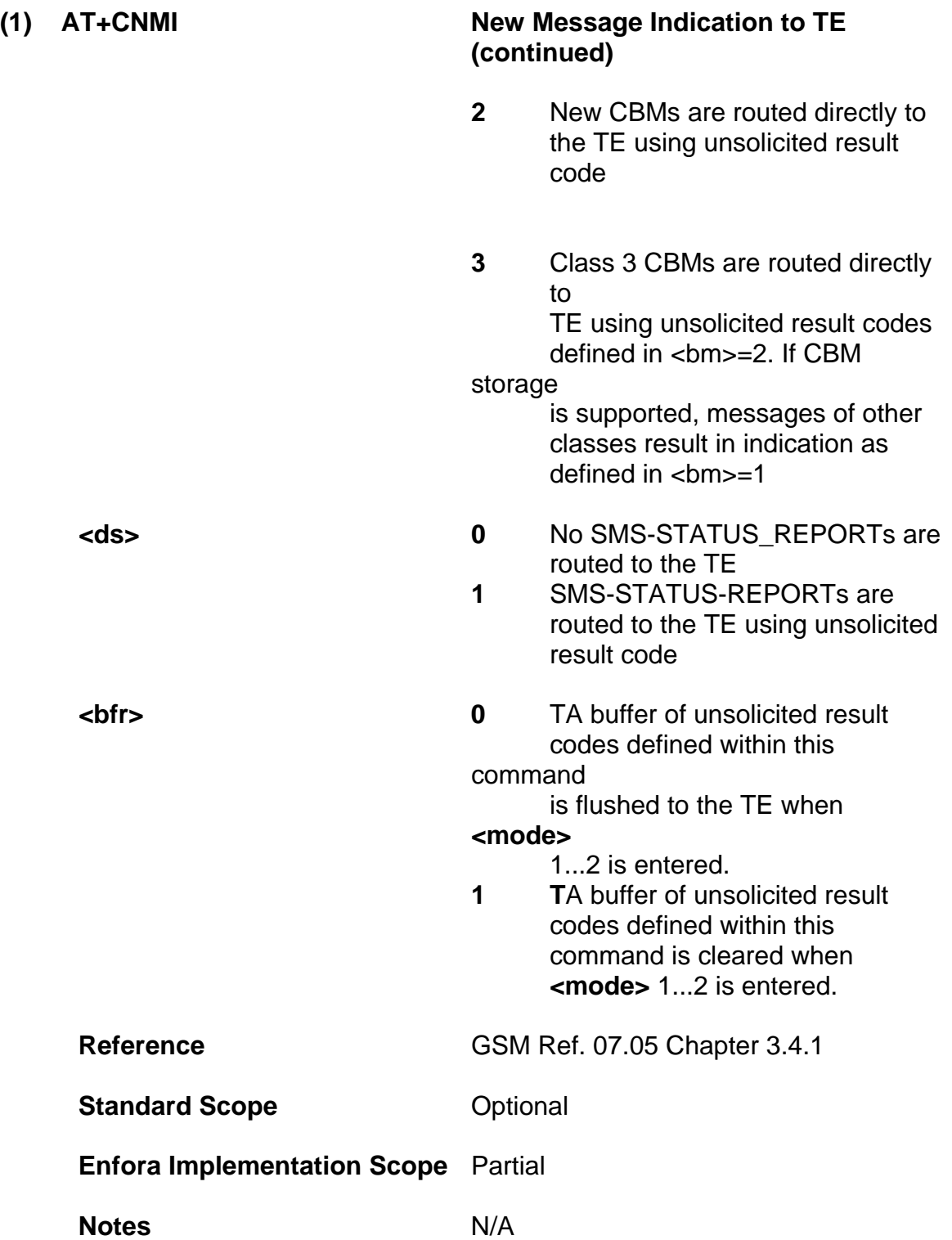

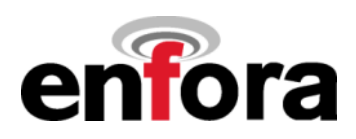

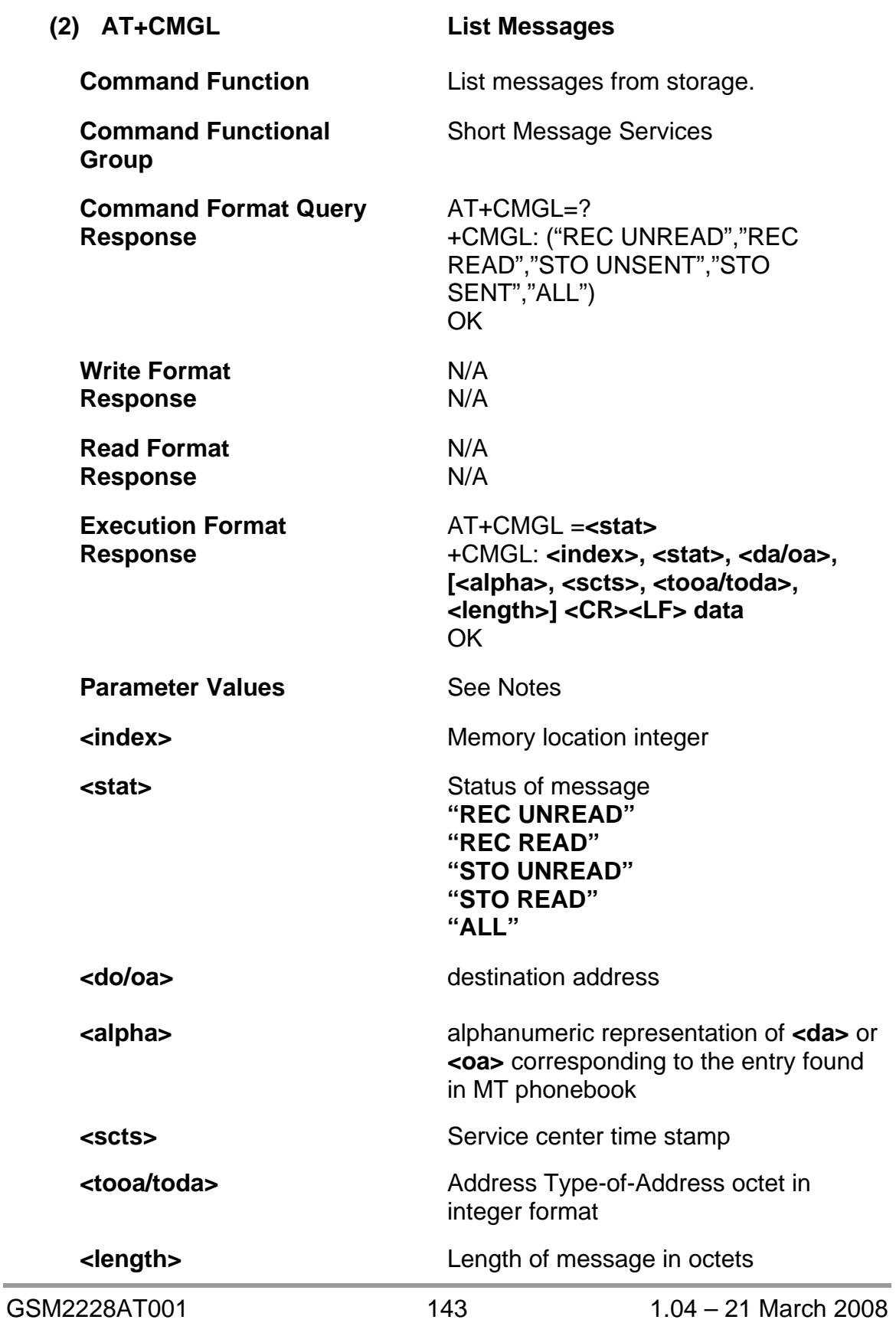

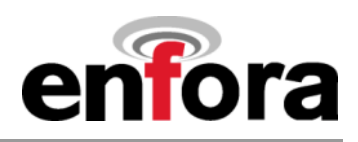

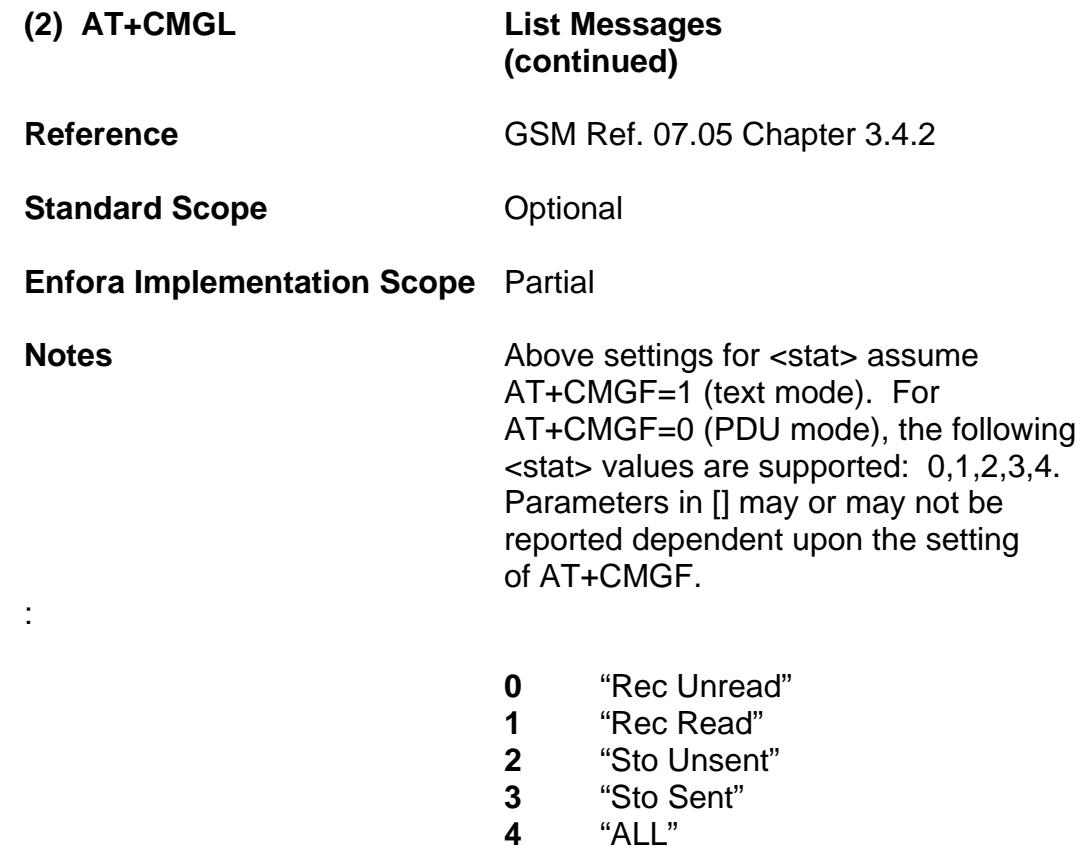
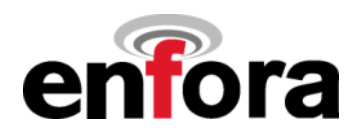

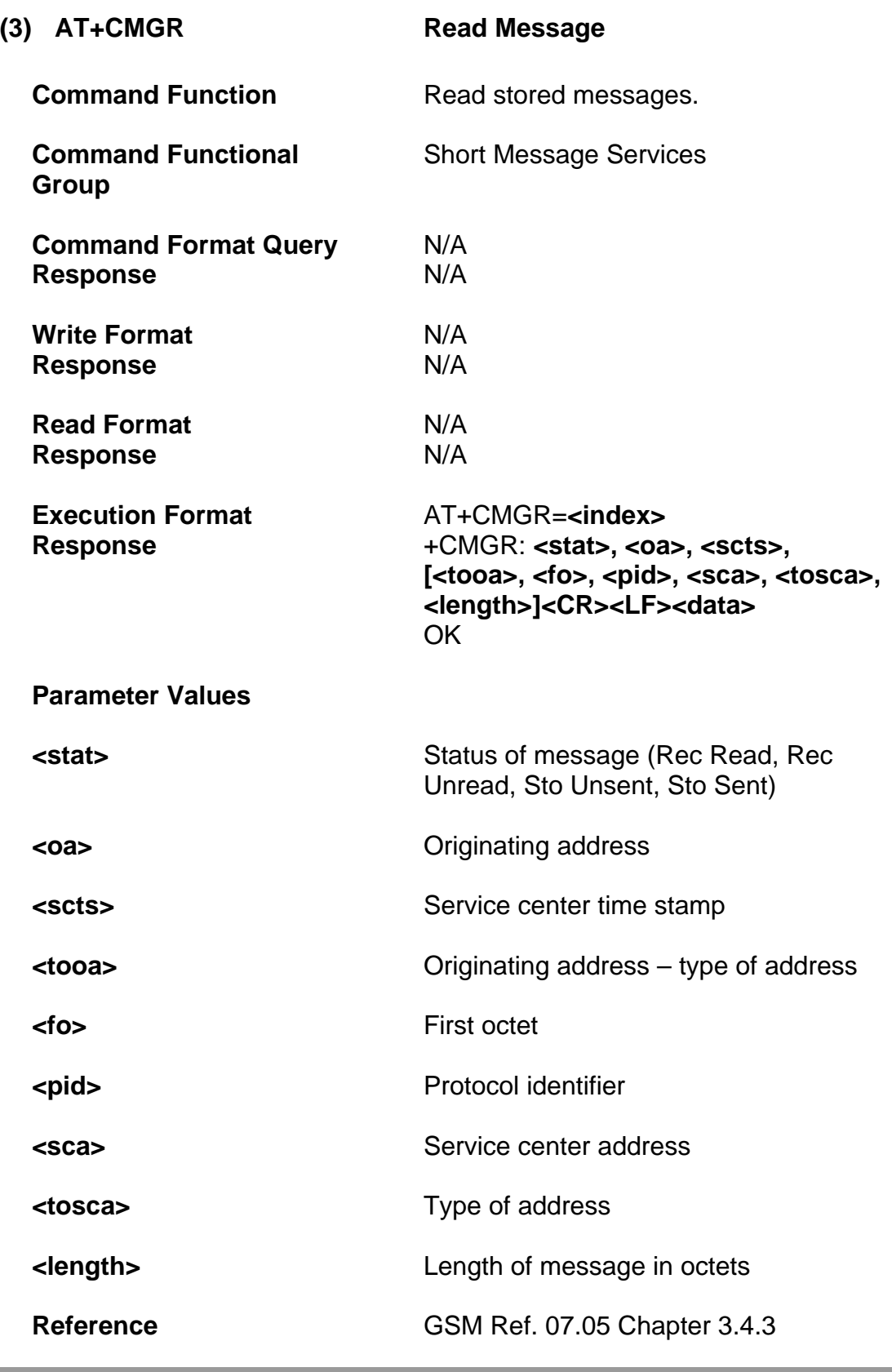

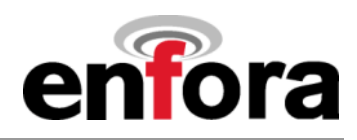

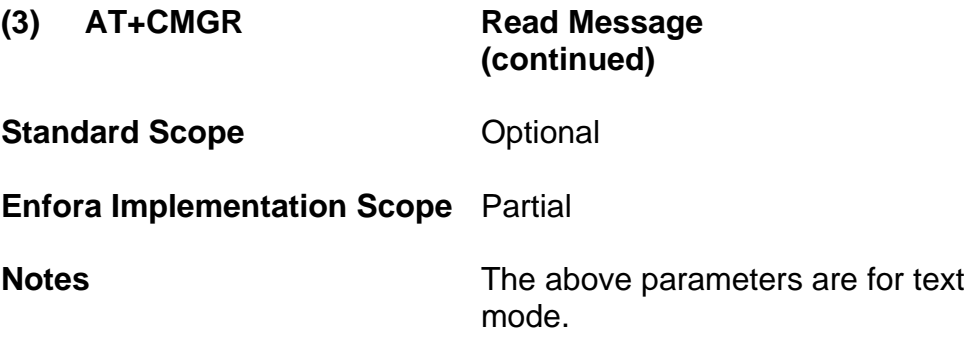

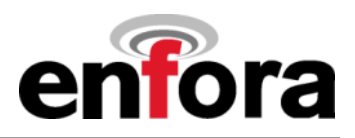

## **(d) Message Sending and Writing Commands**

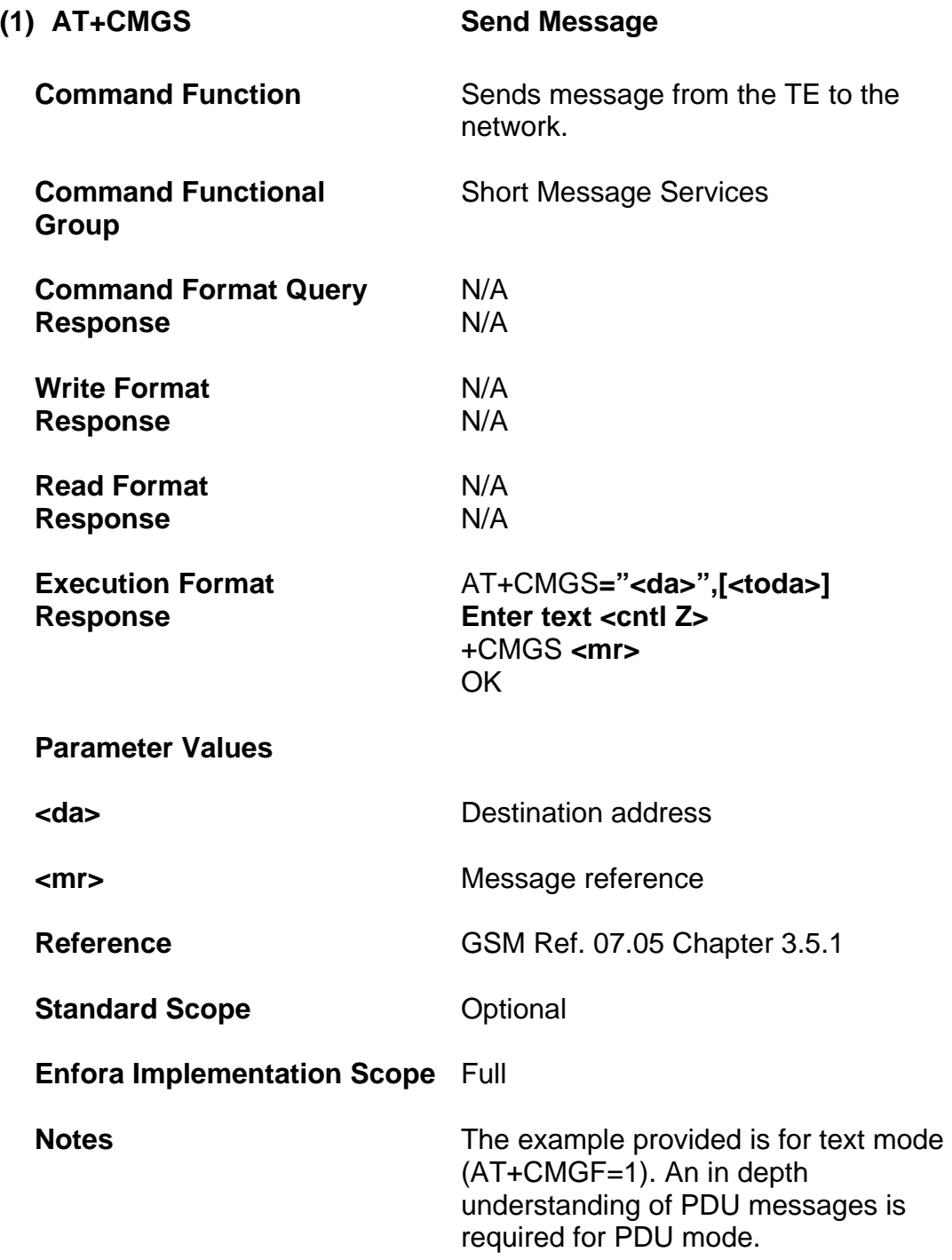

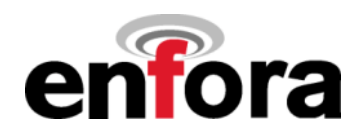

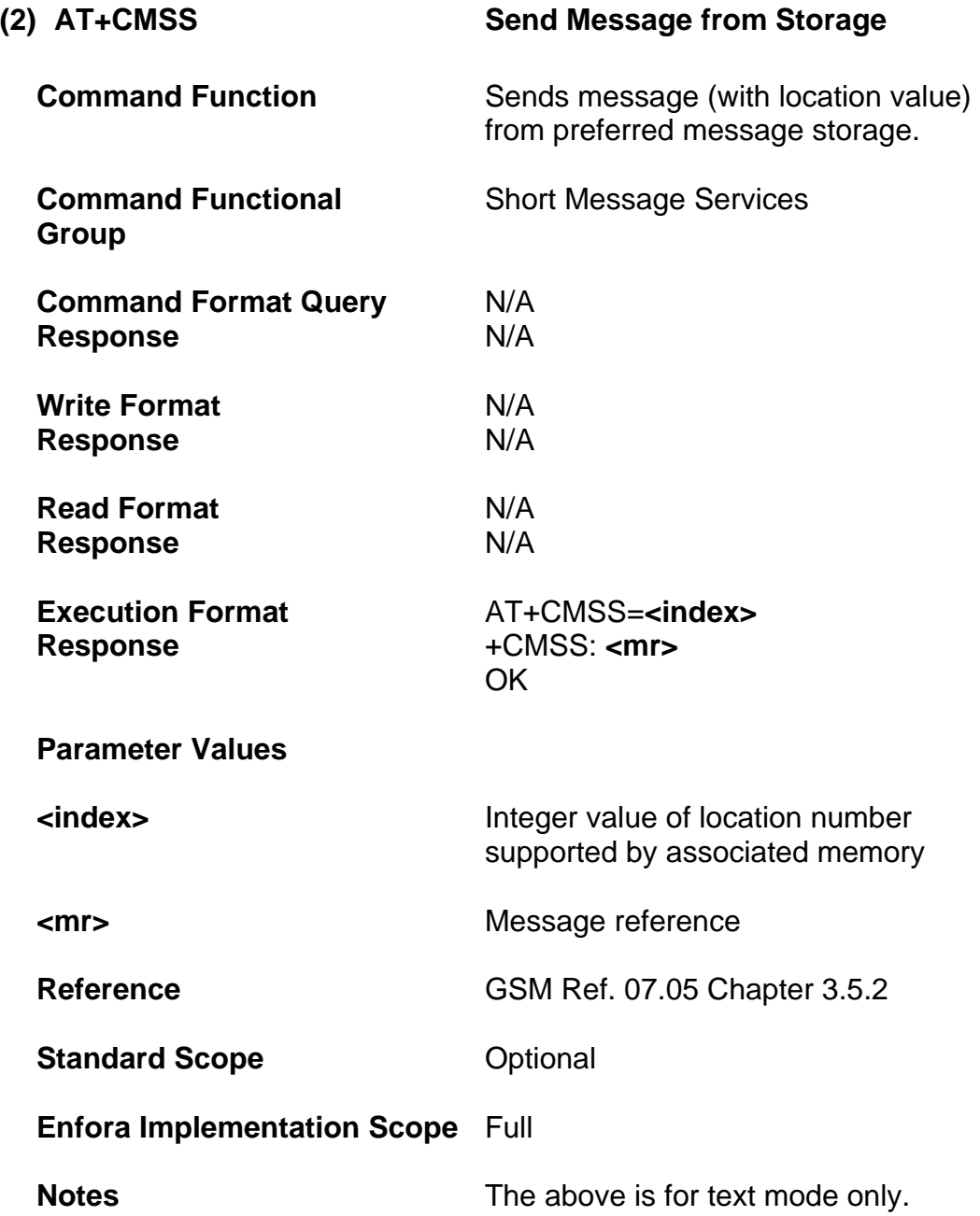

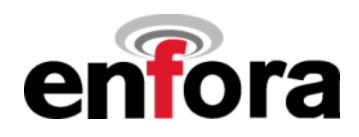

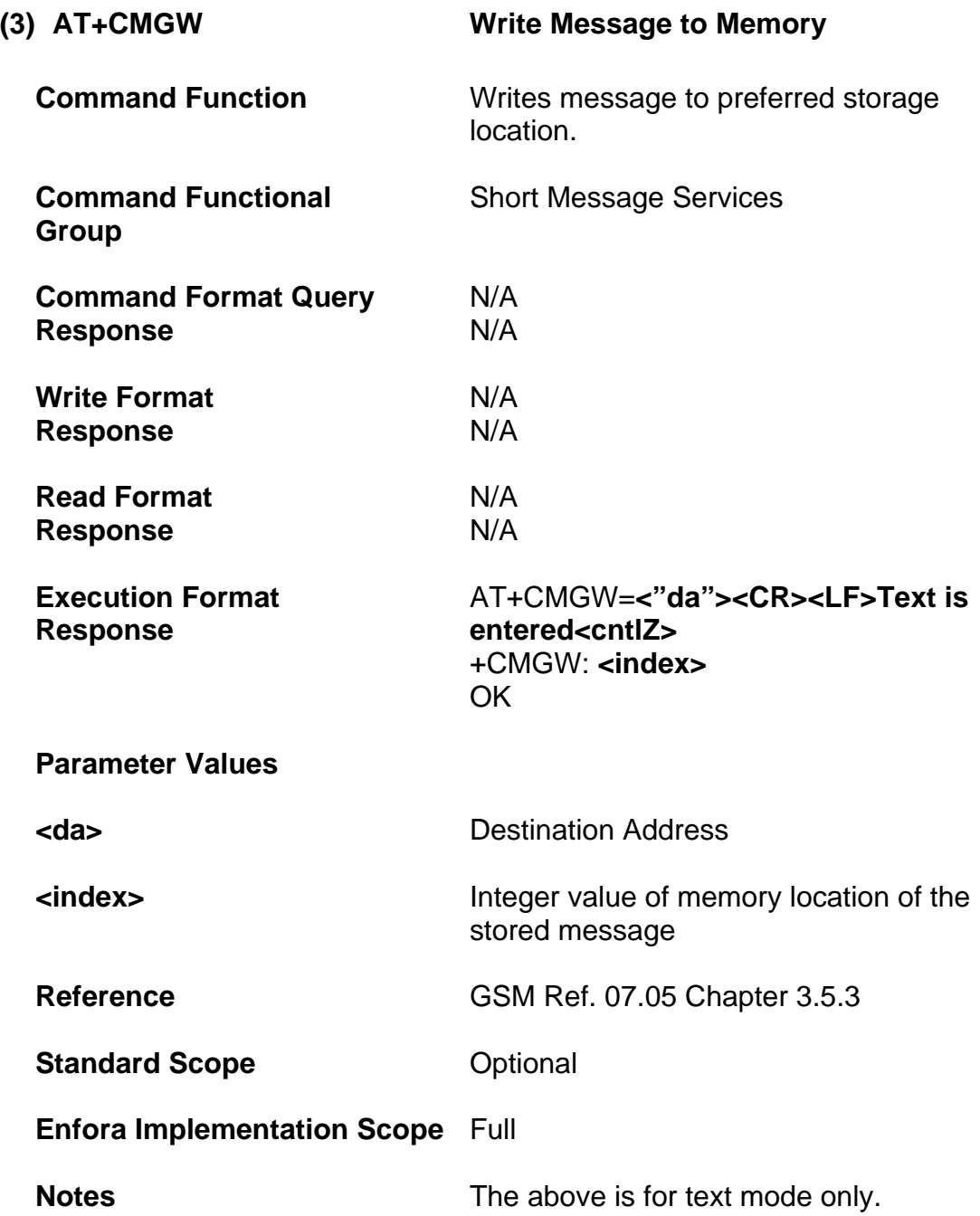

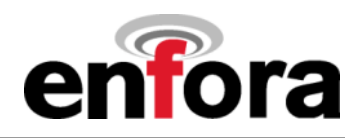

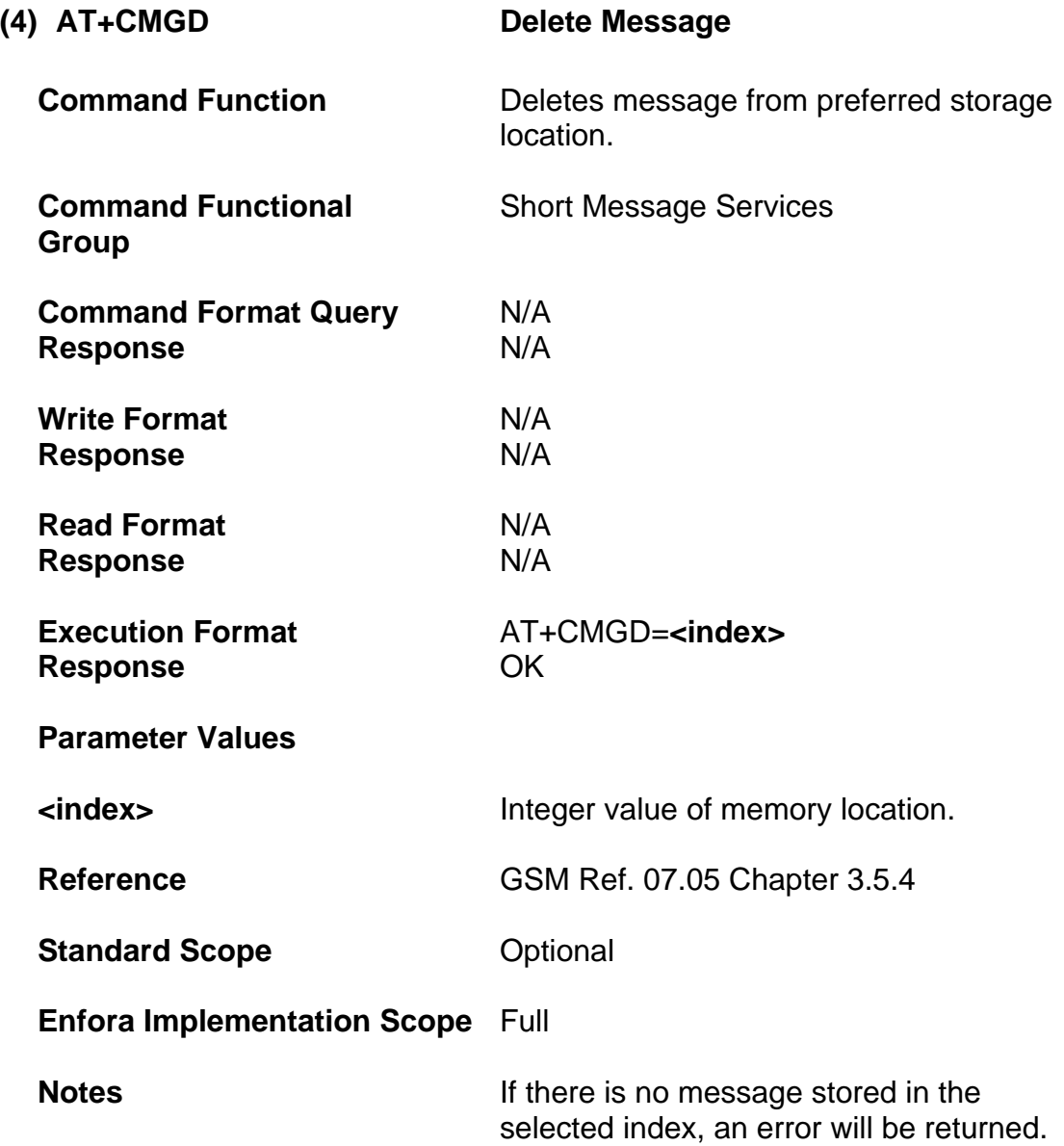

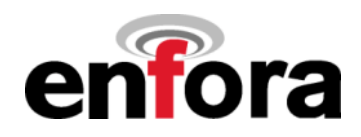

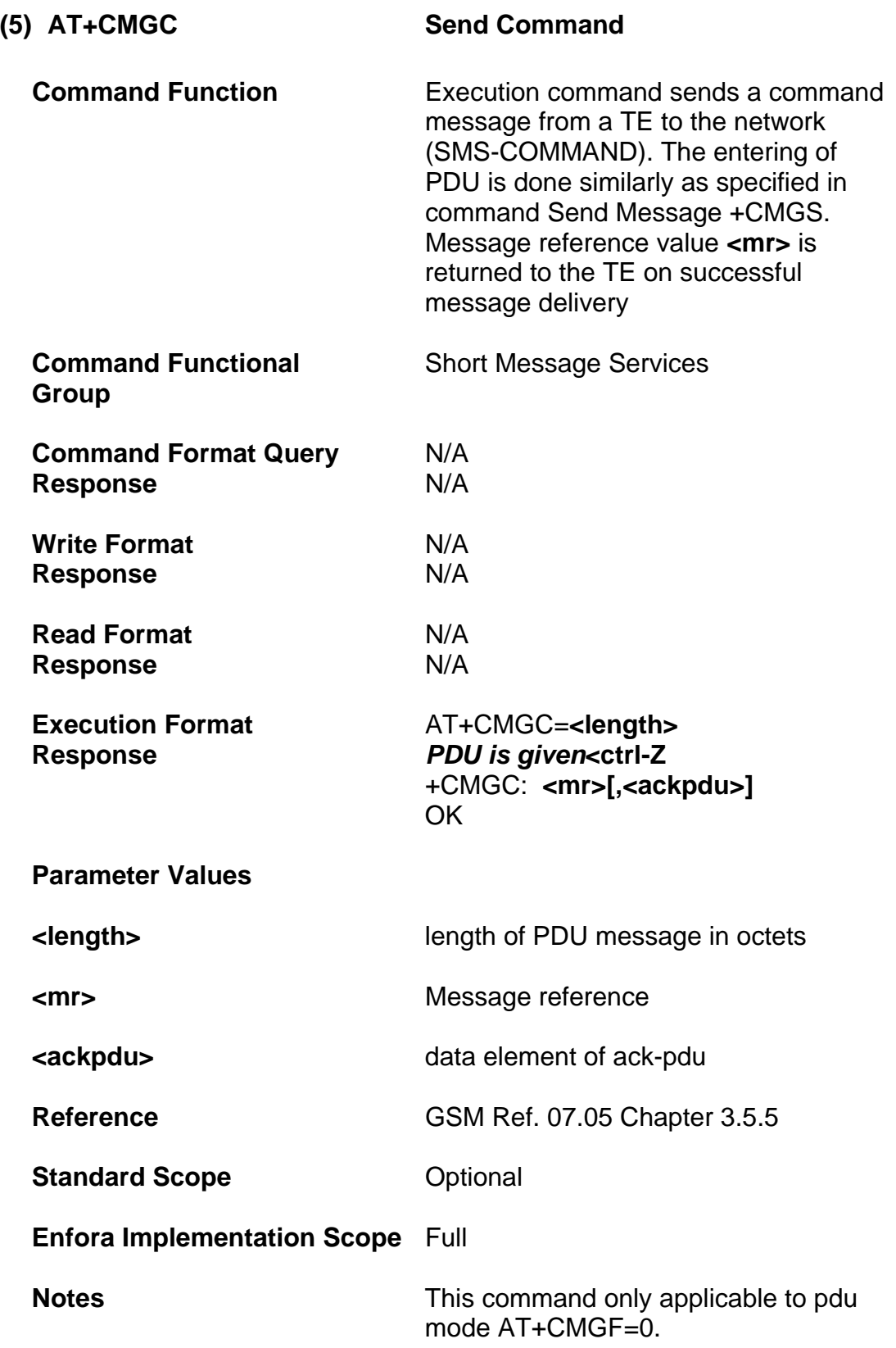

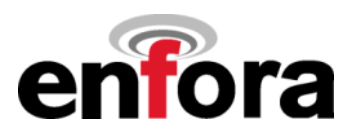

# **2.03 Commands Specified by ITU-T Rec.V25ter as Referenced by GSM Rec. 07.07**

### **(a) Generic TA Control Commands**

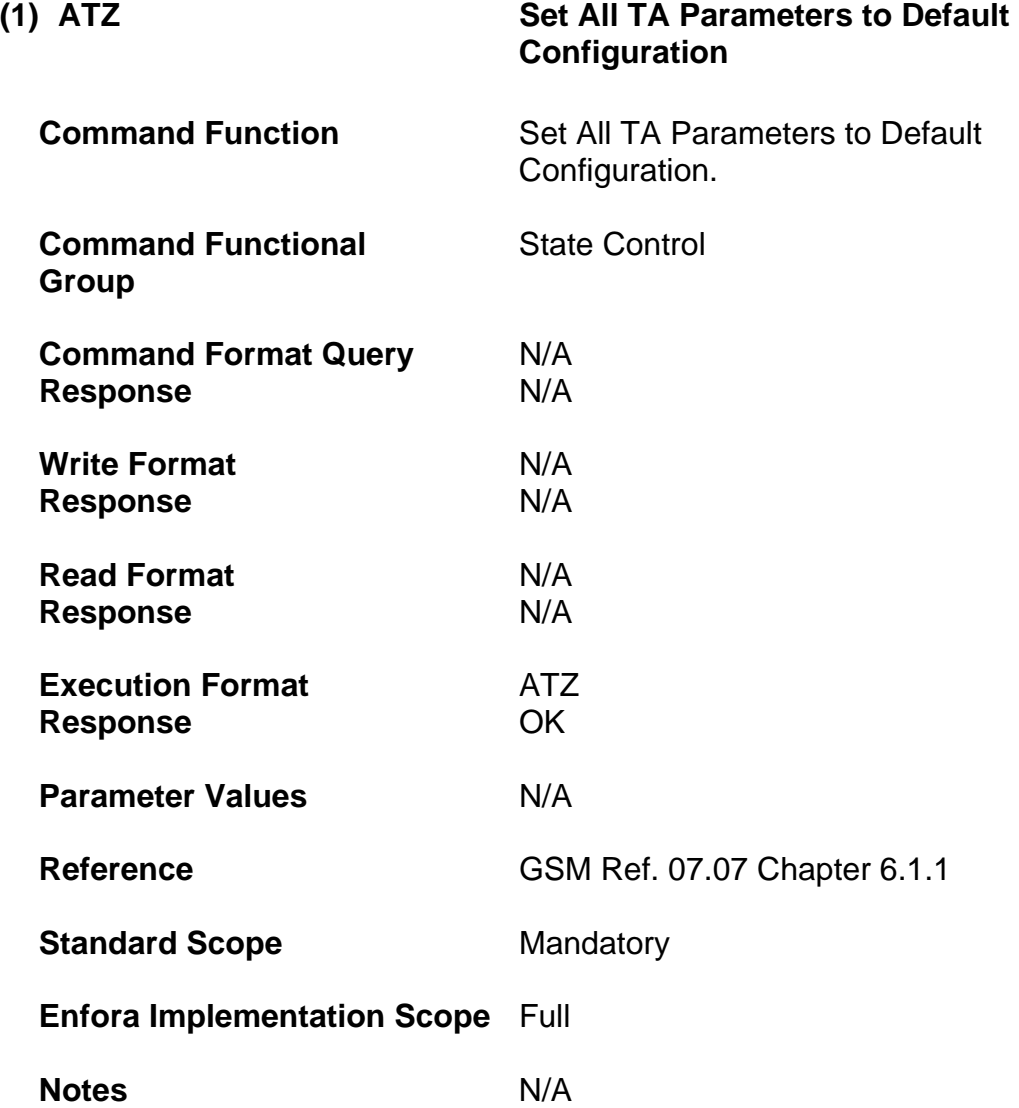

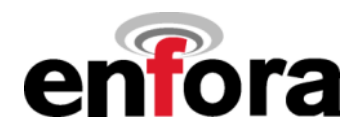

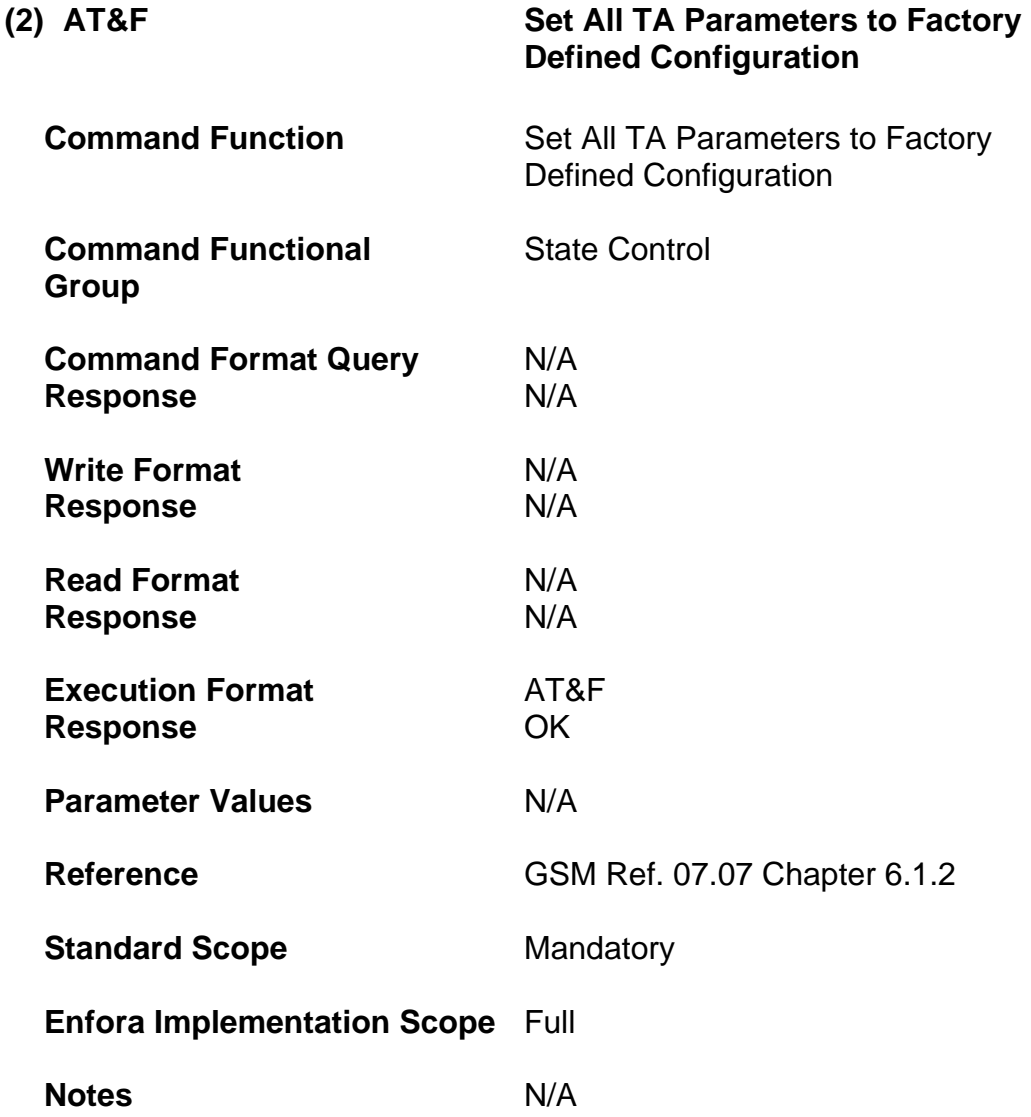

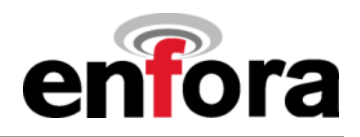

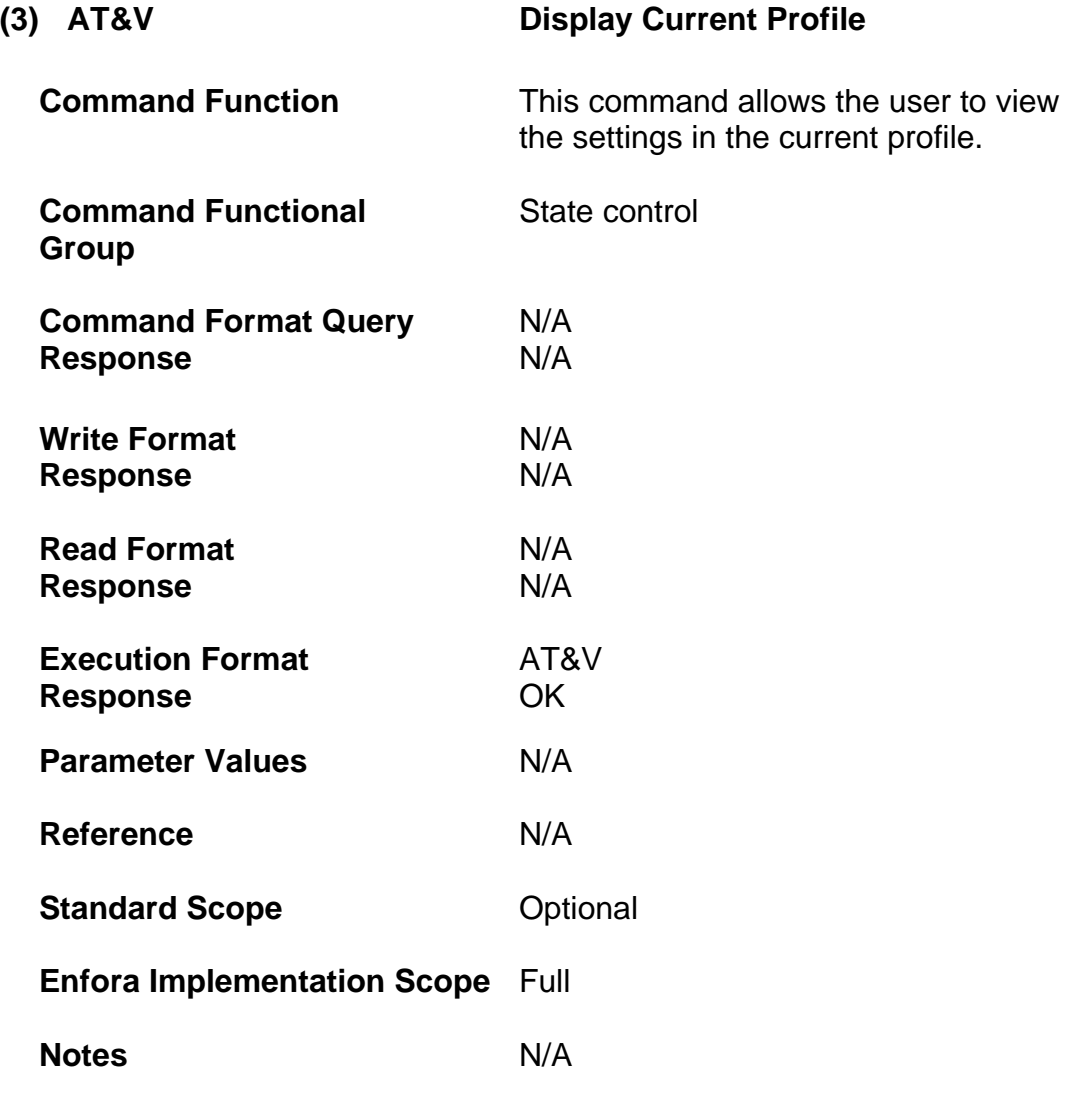

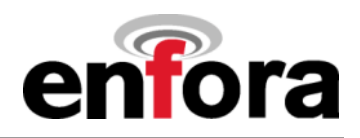

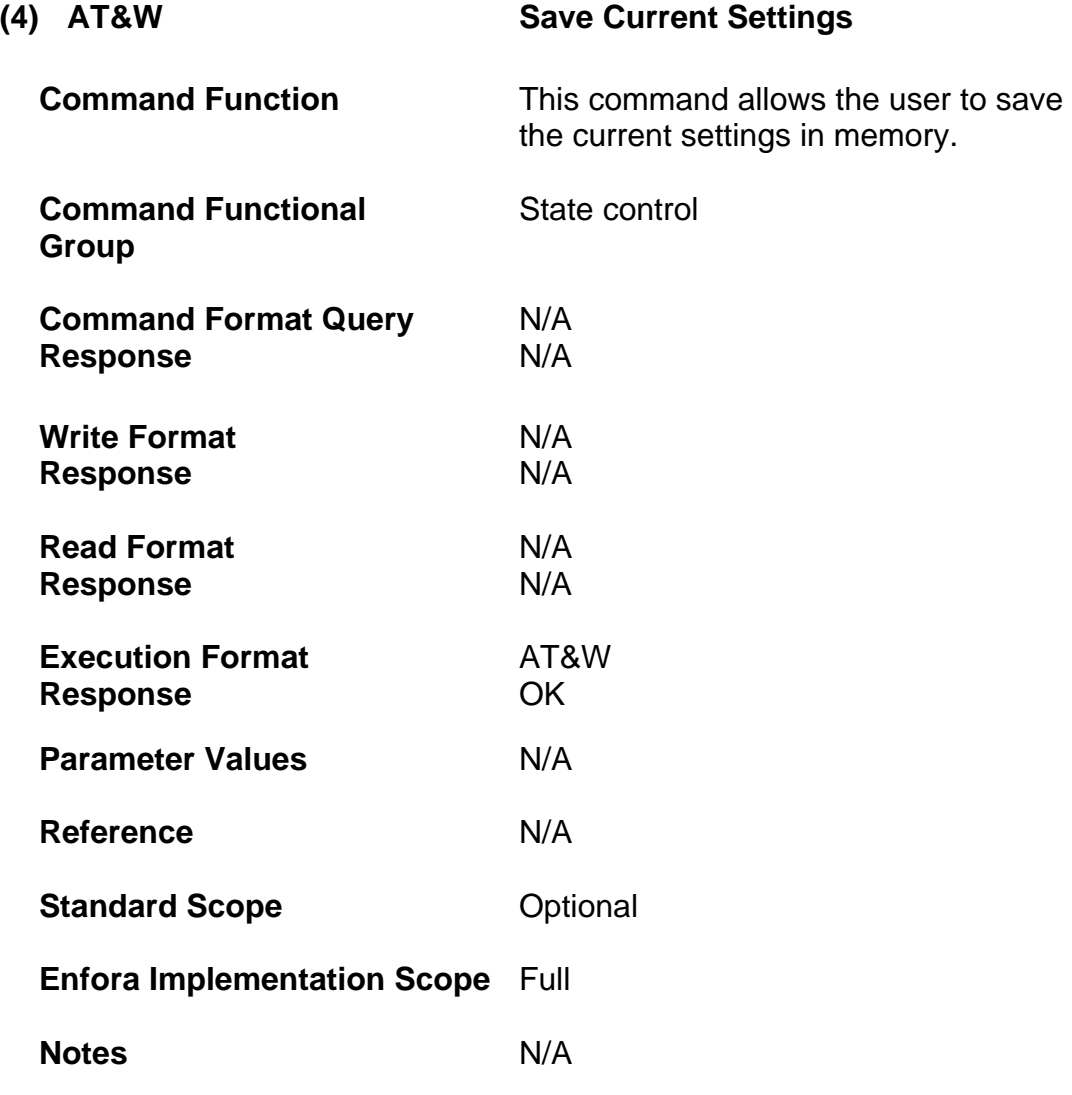

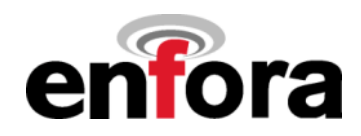

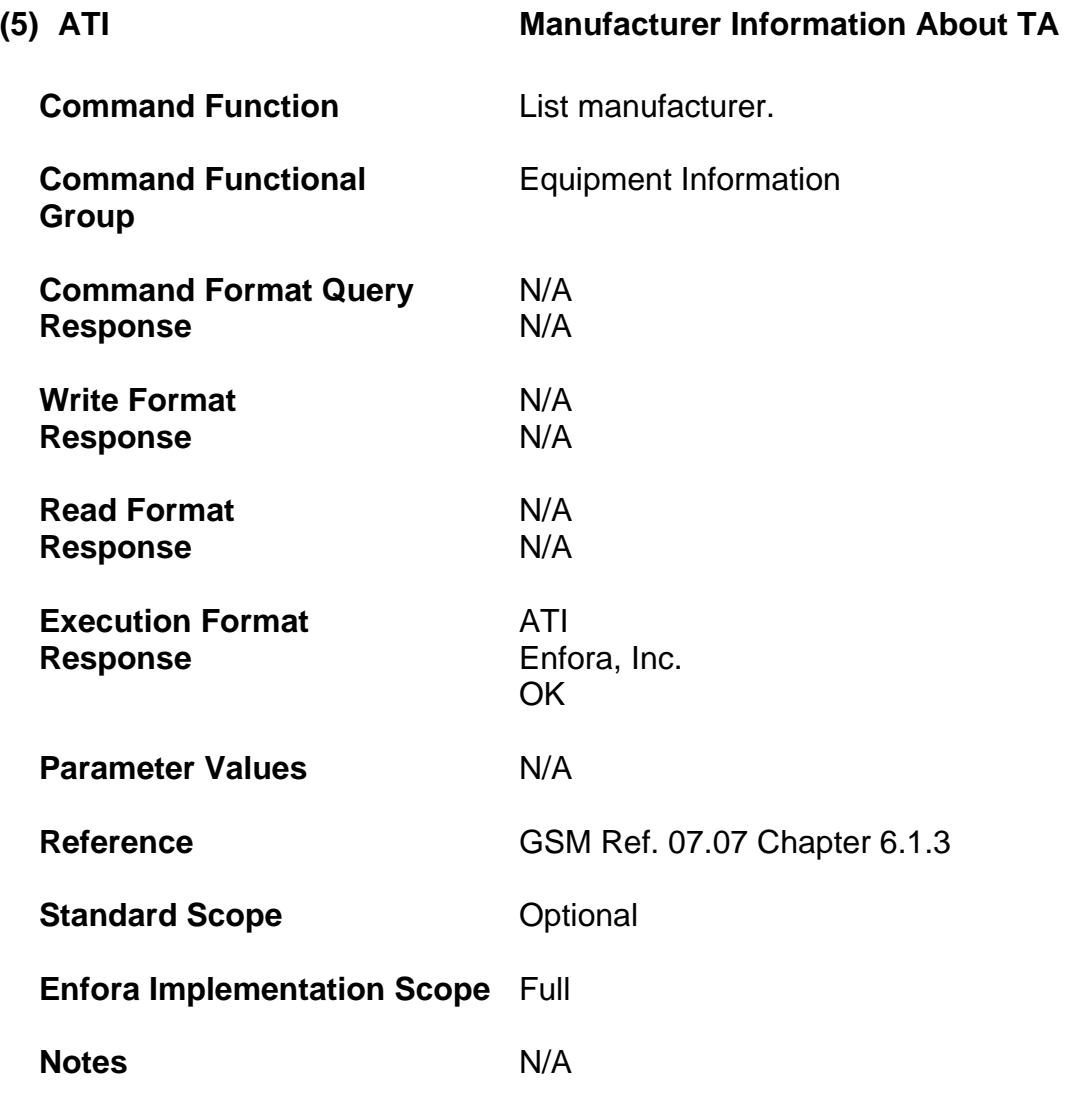

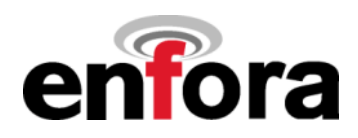

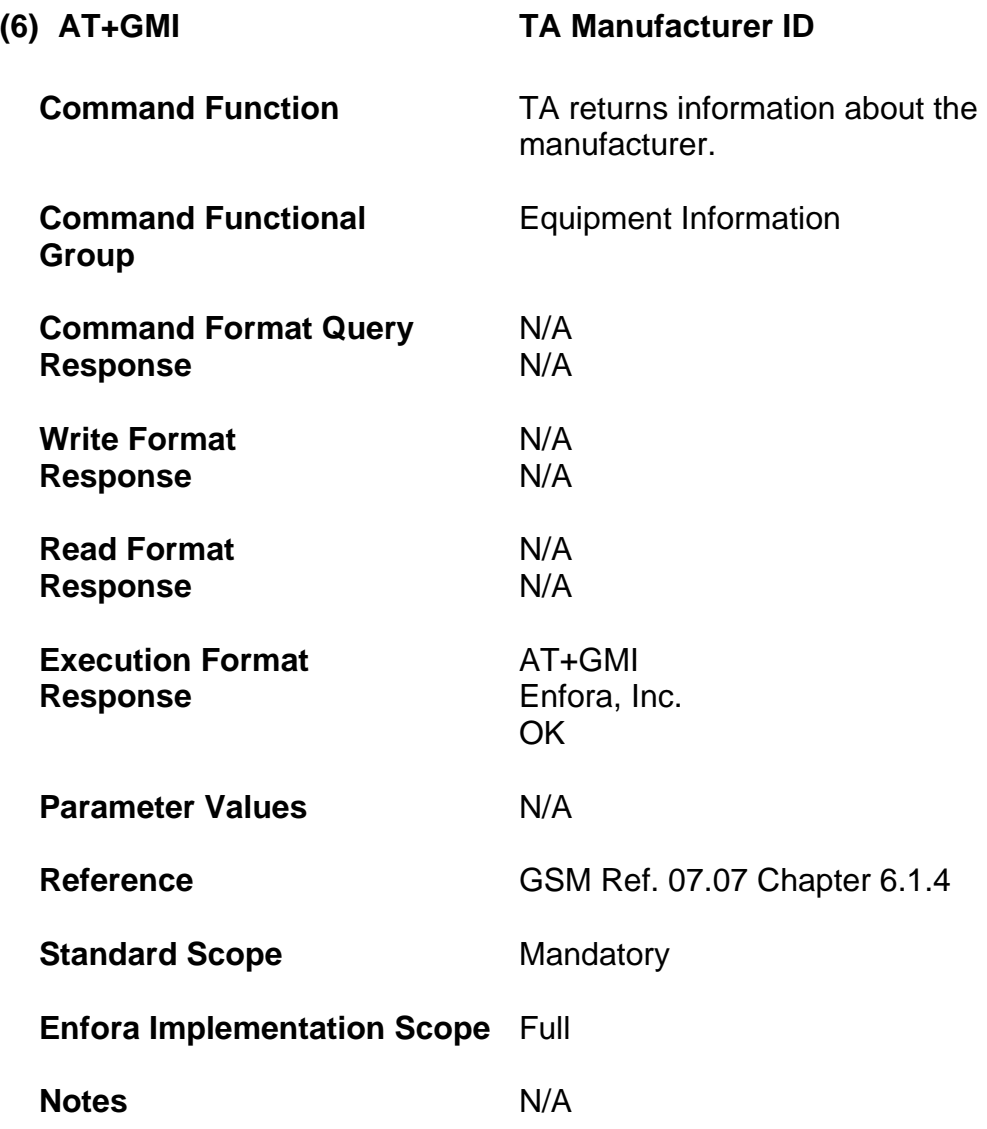

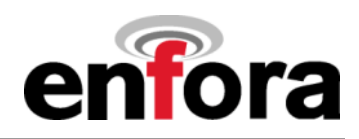

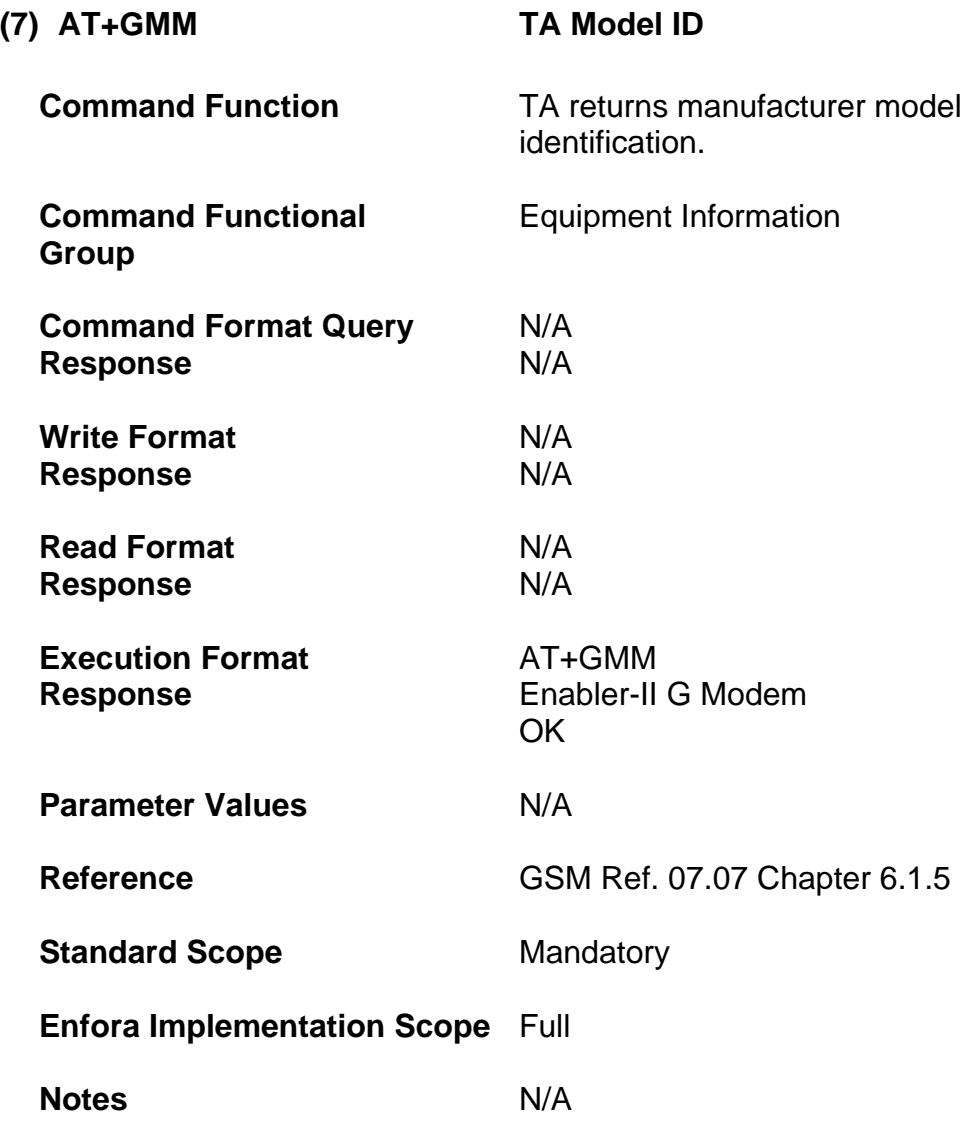

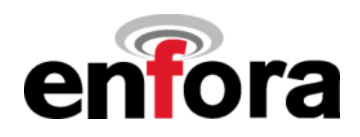

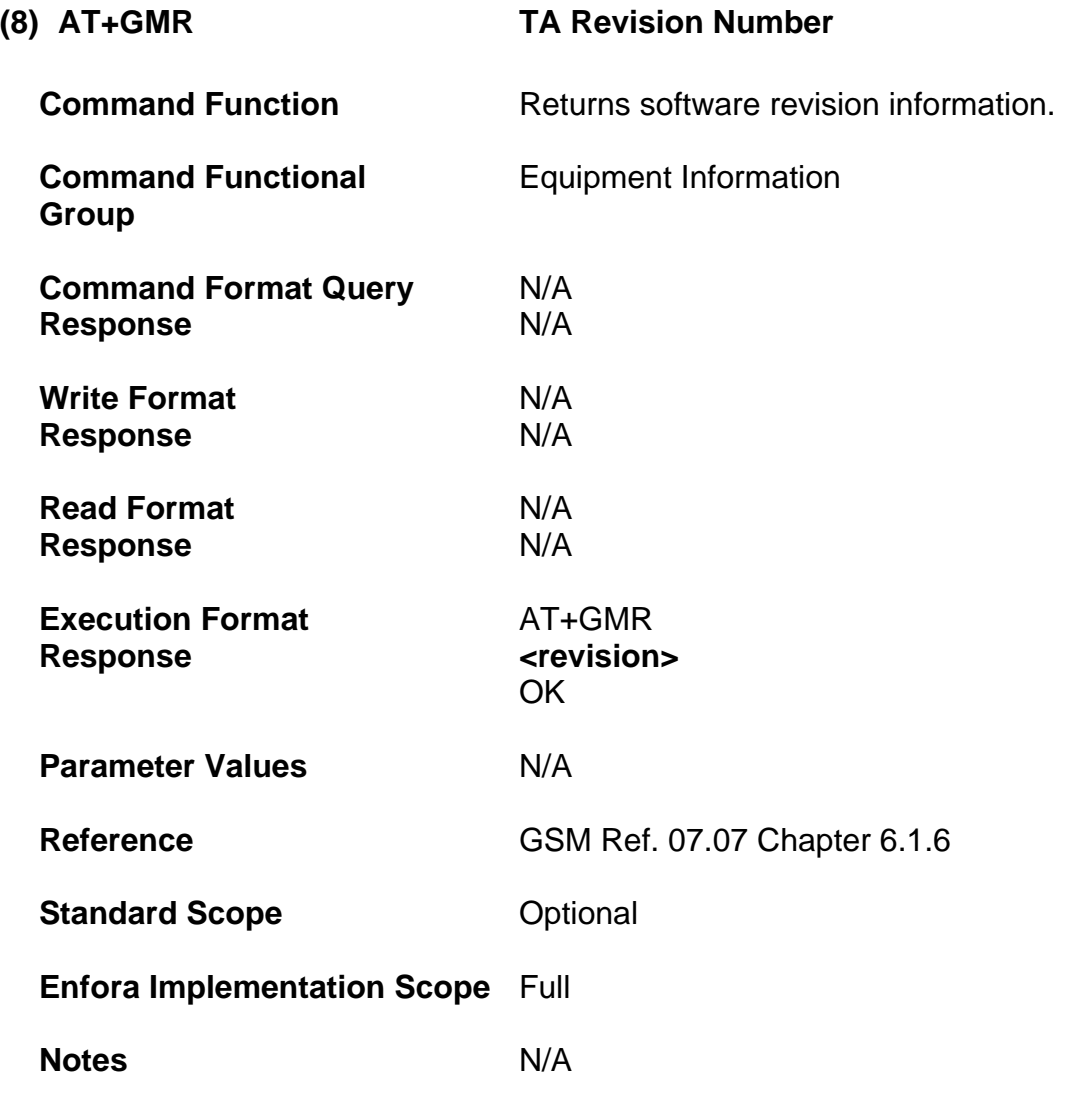

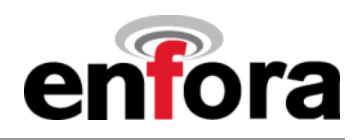

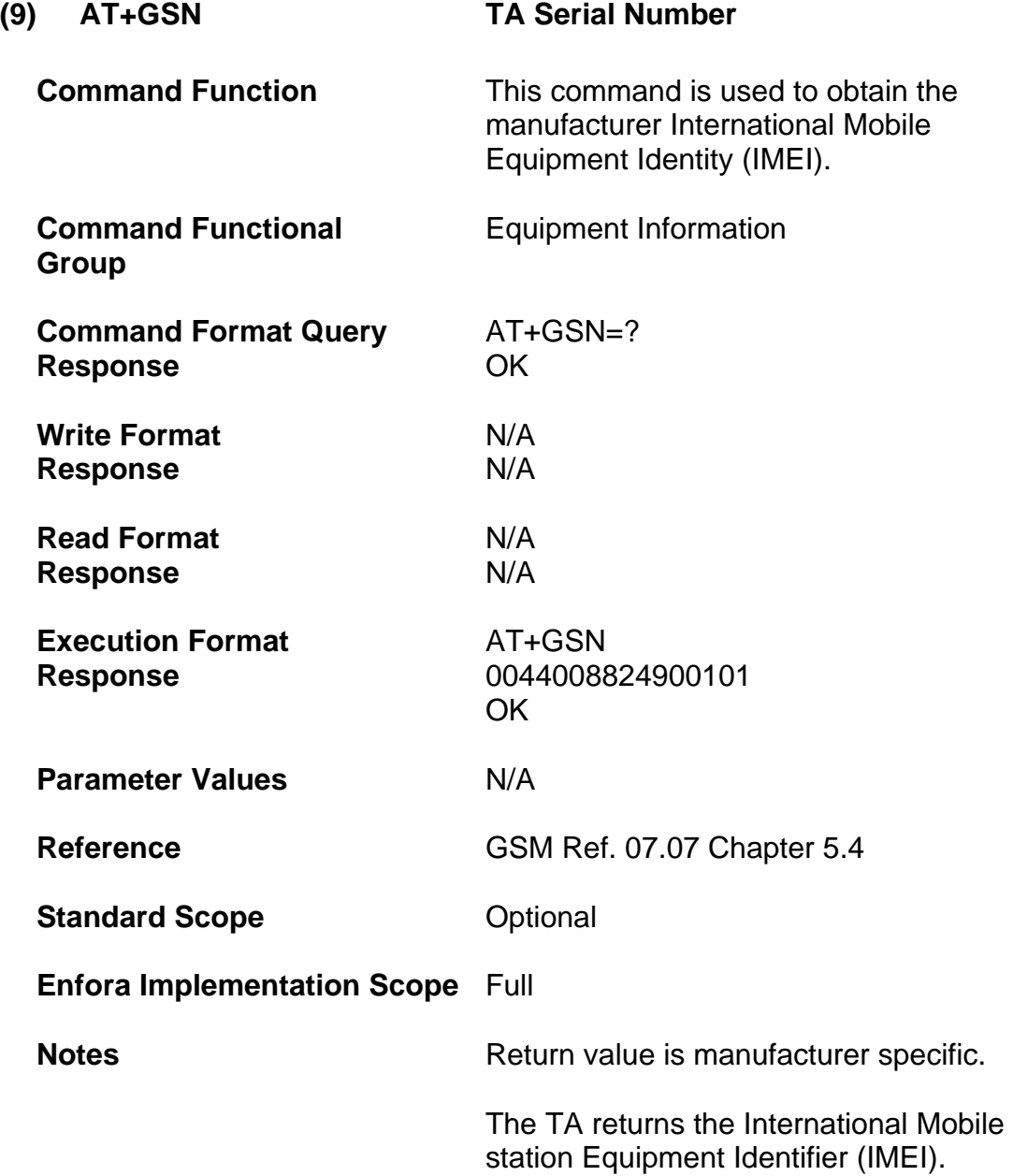

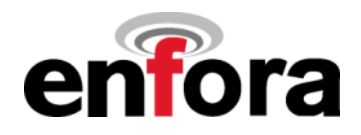

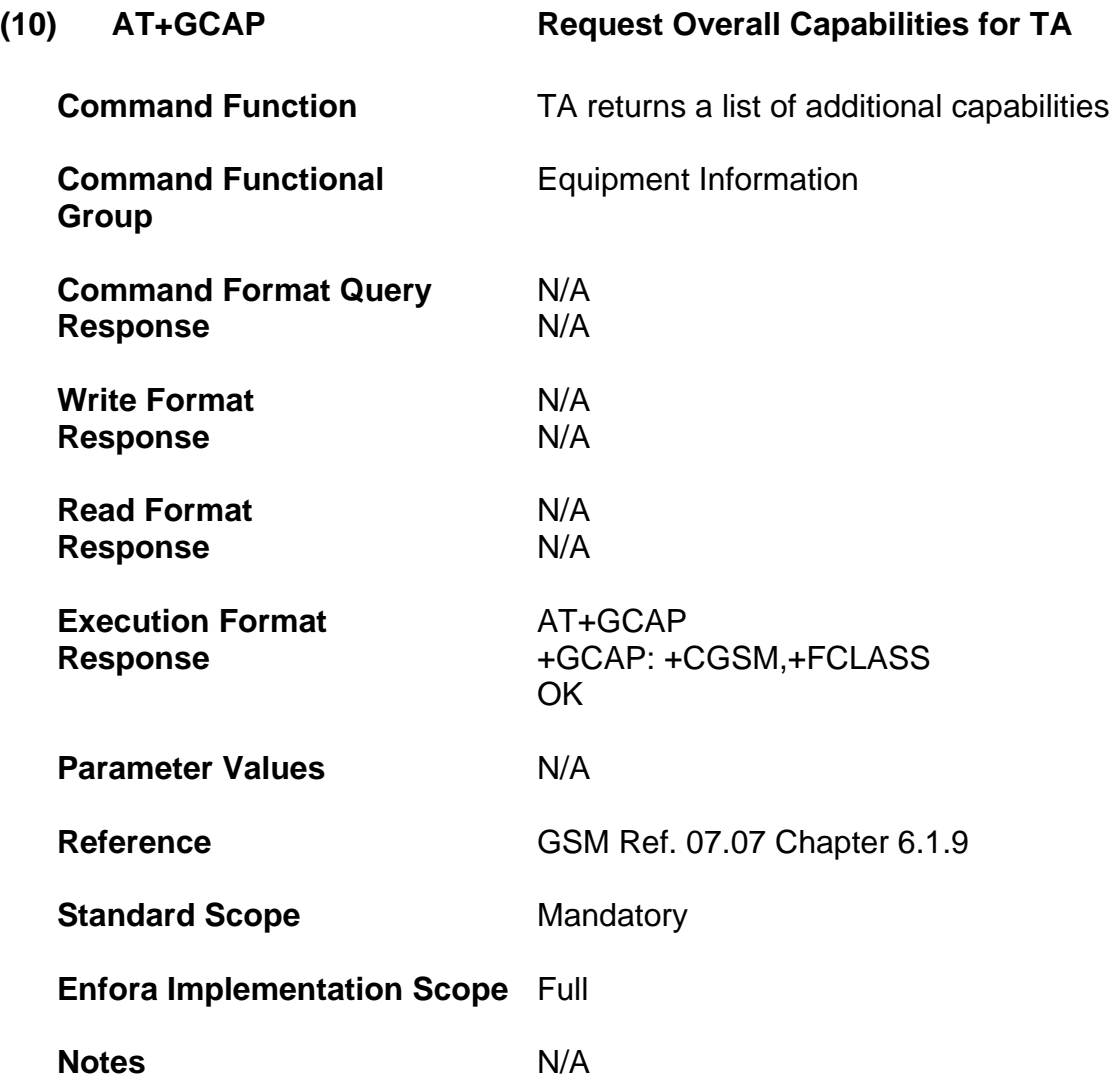

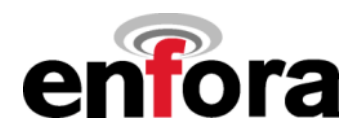

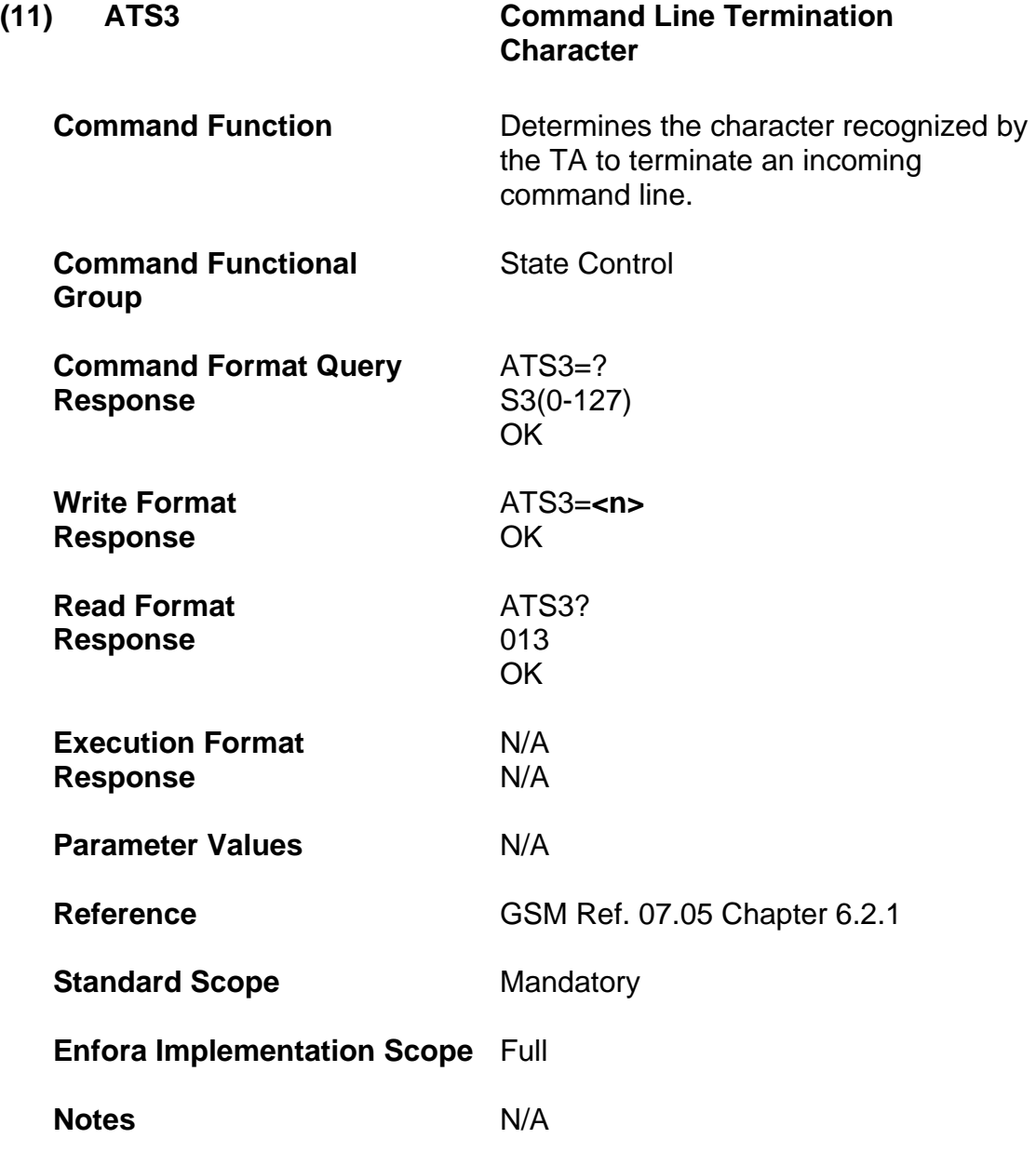

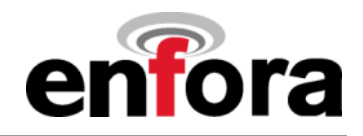

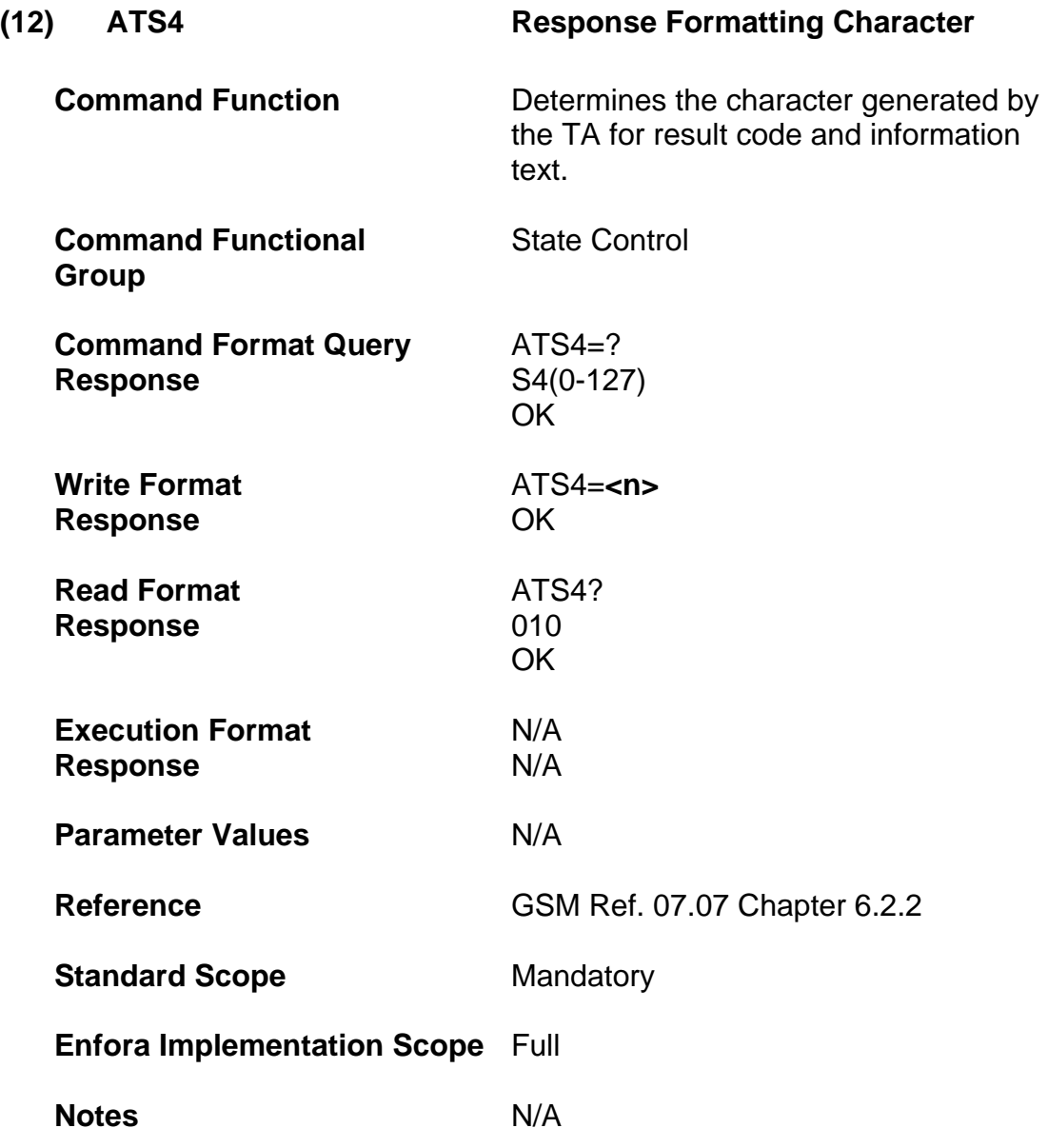

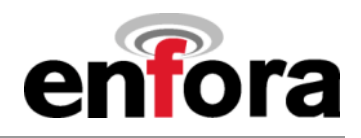

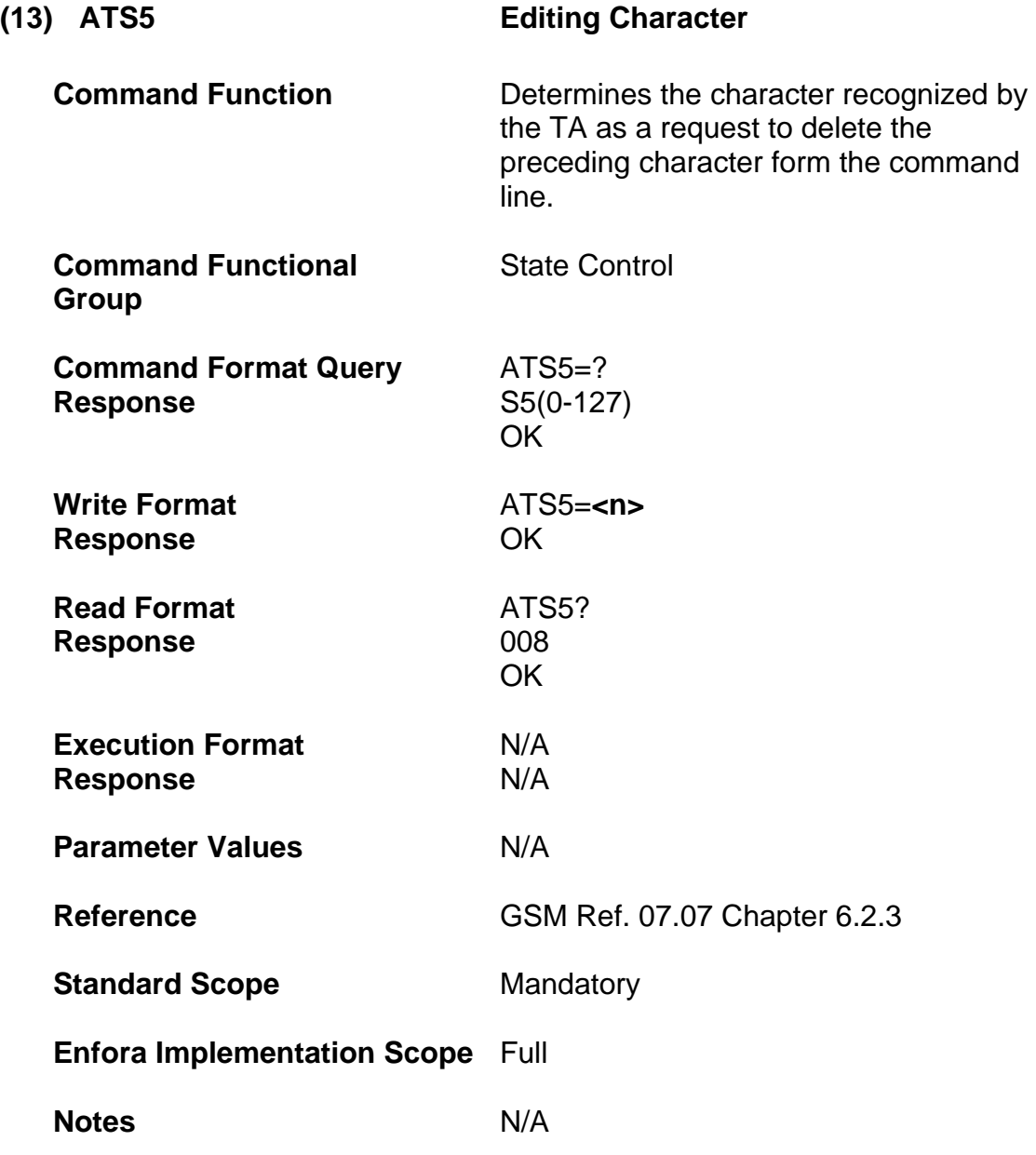

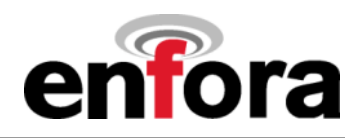

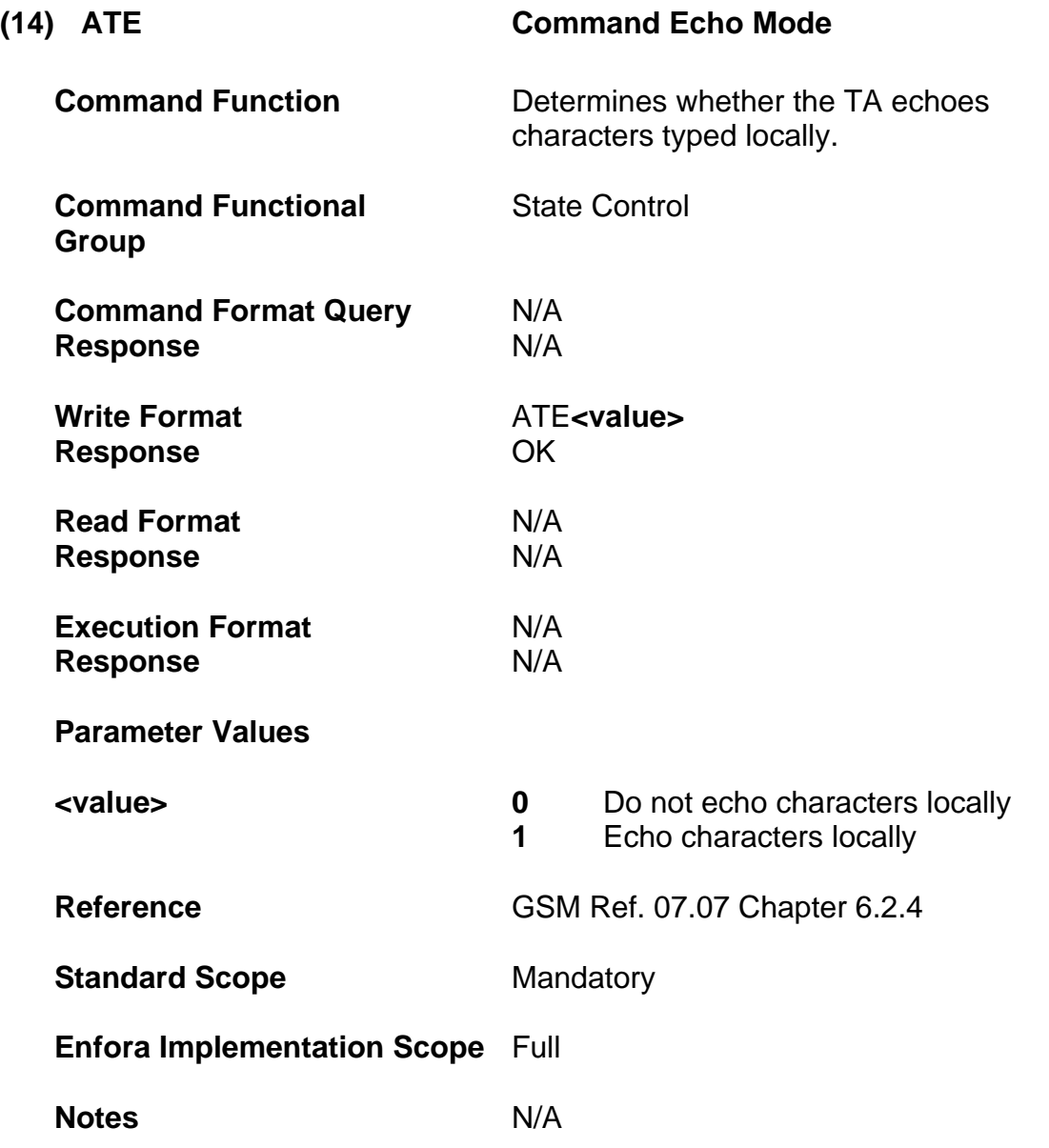

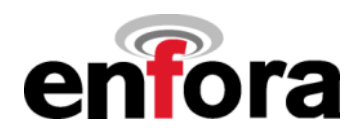

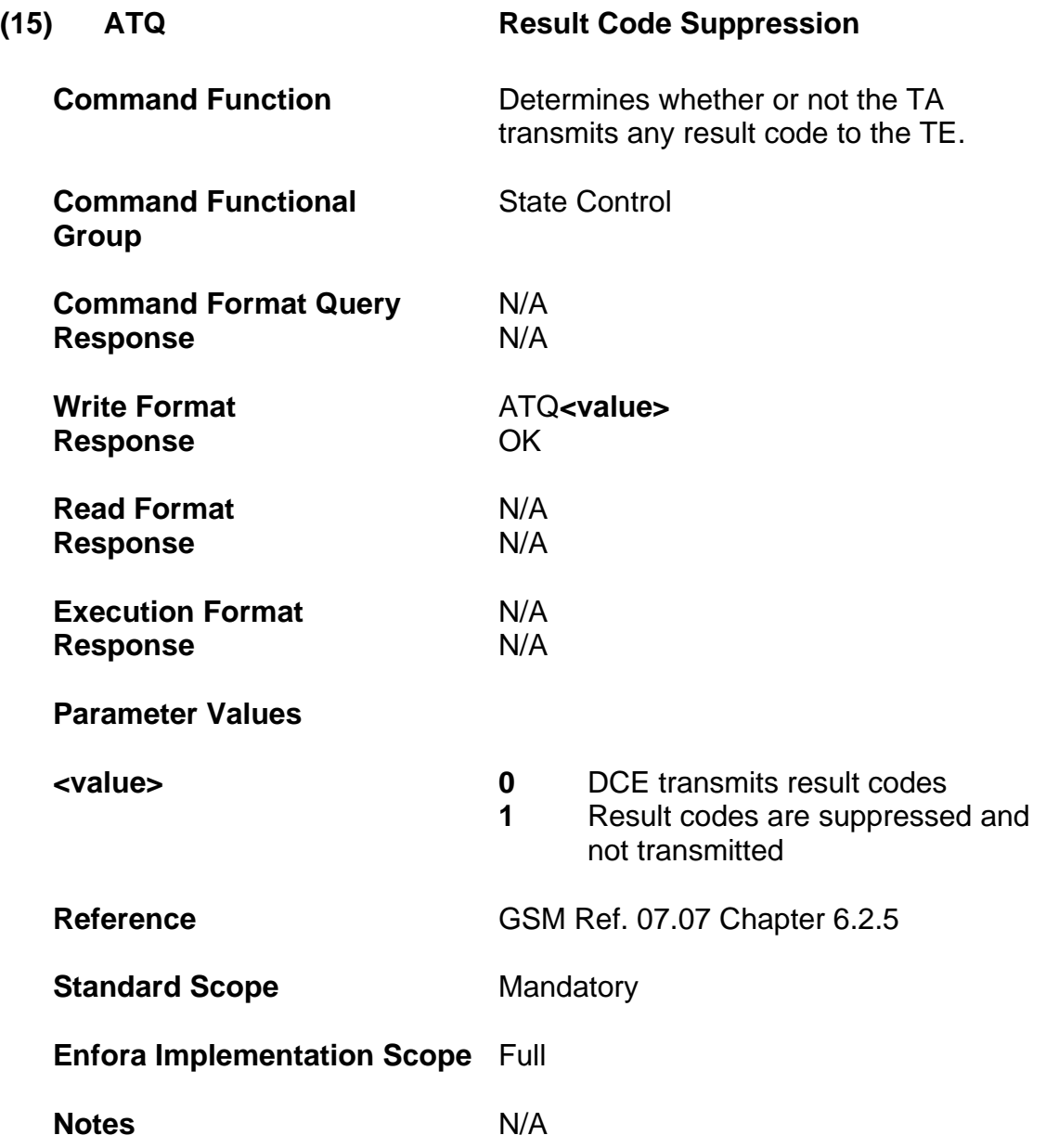

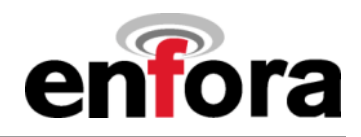

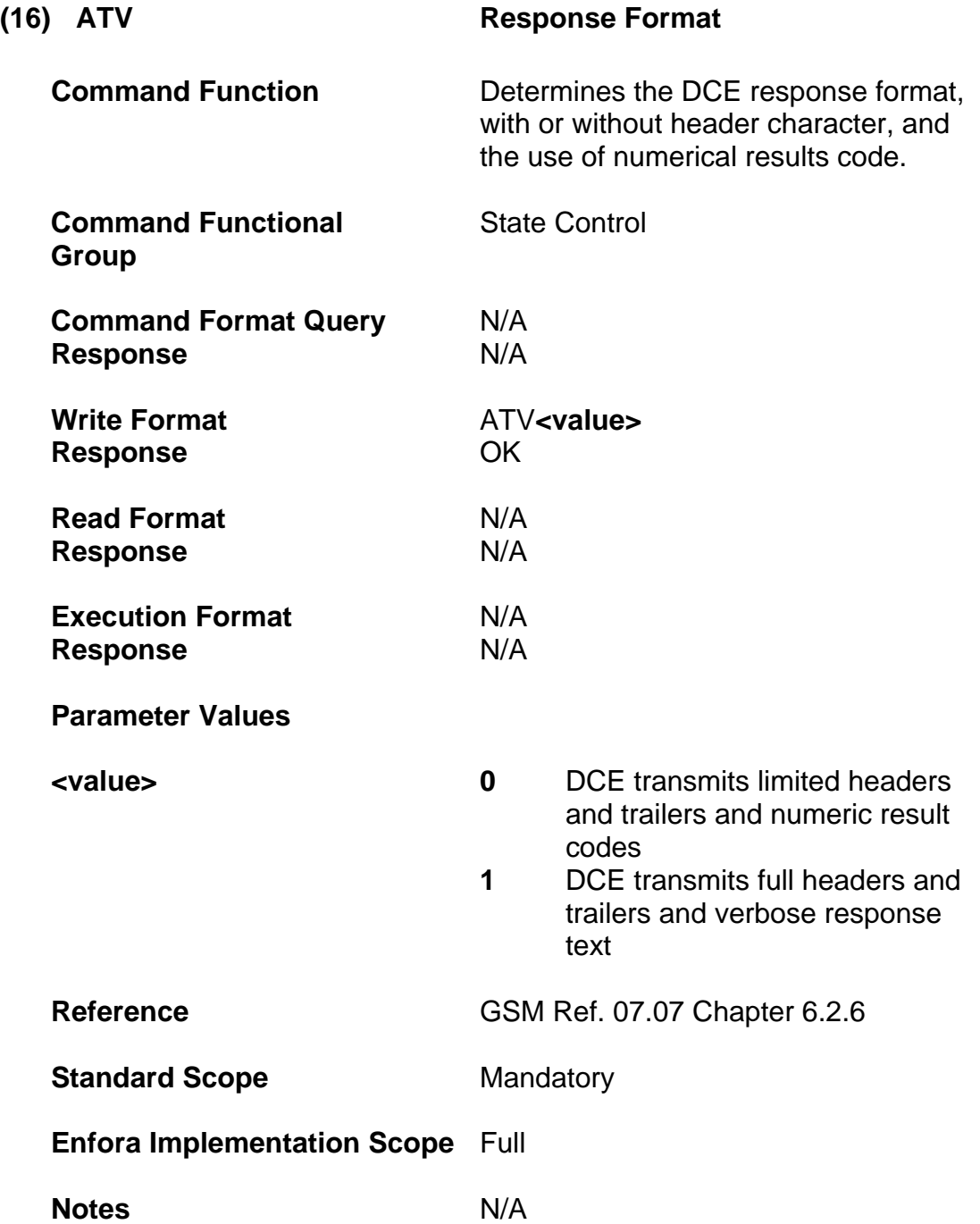

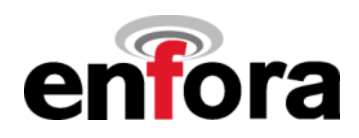

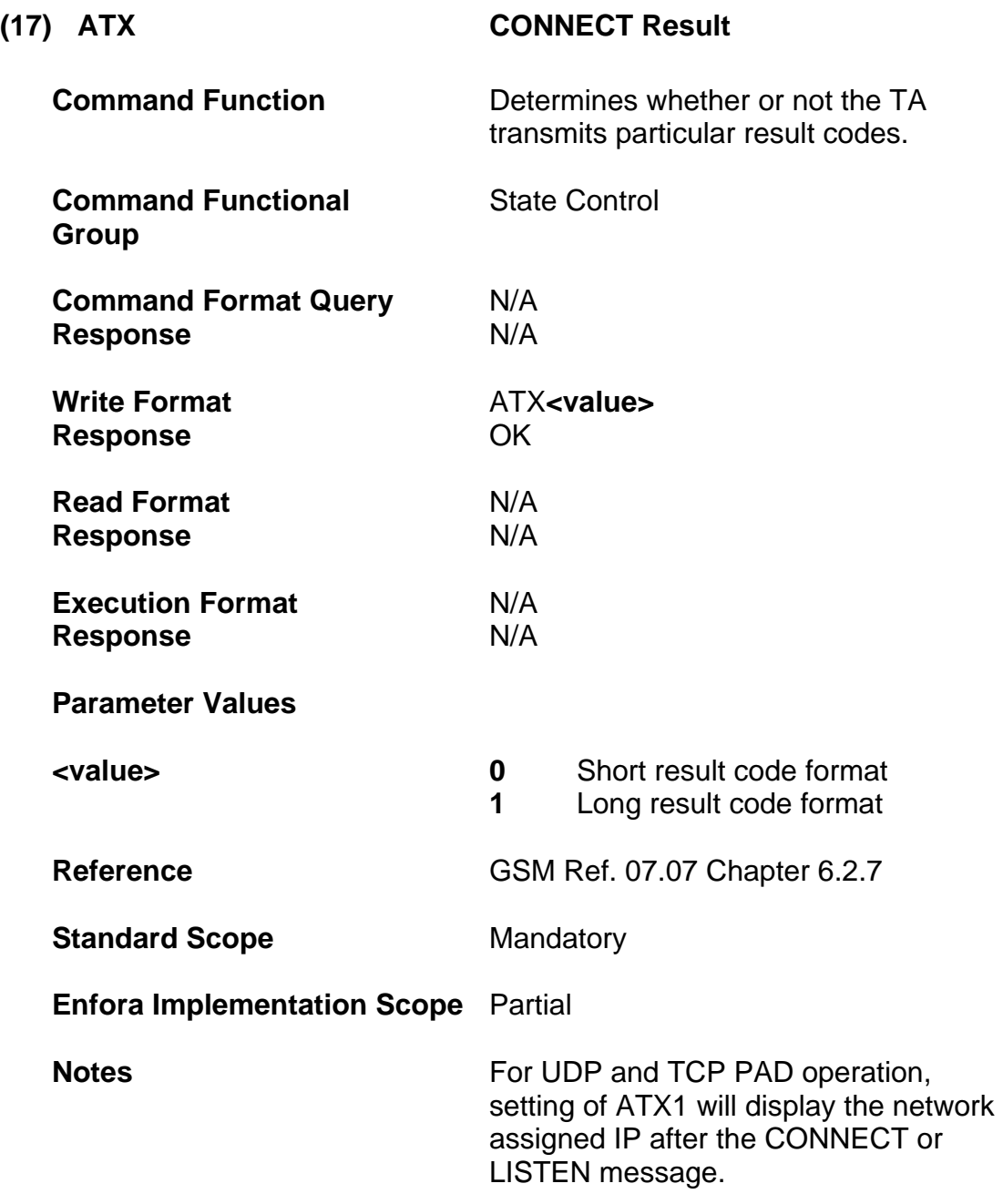

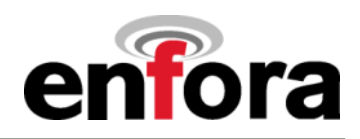

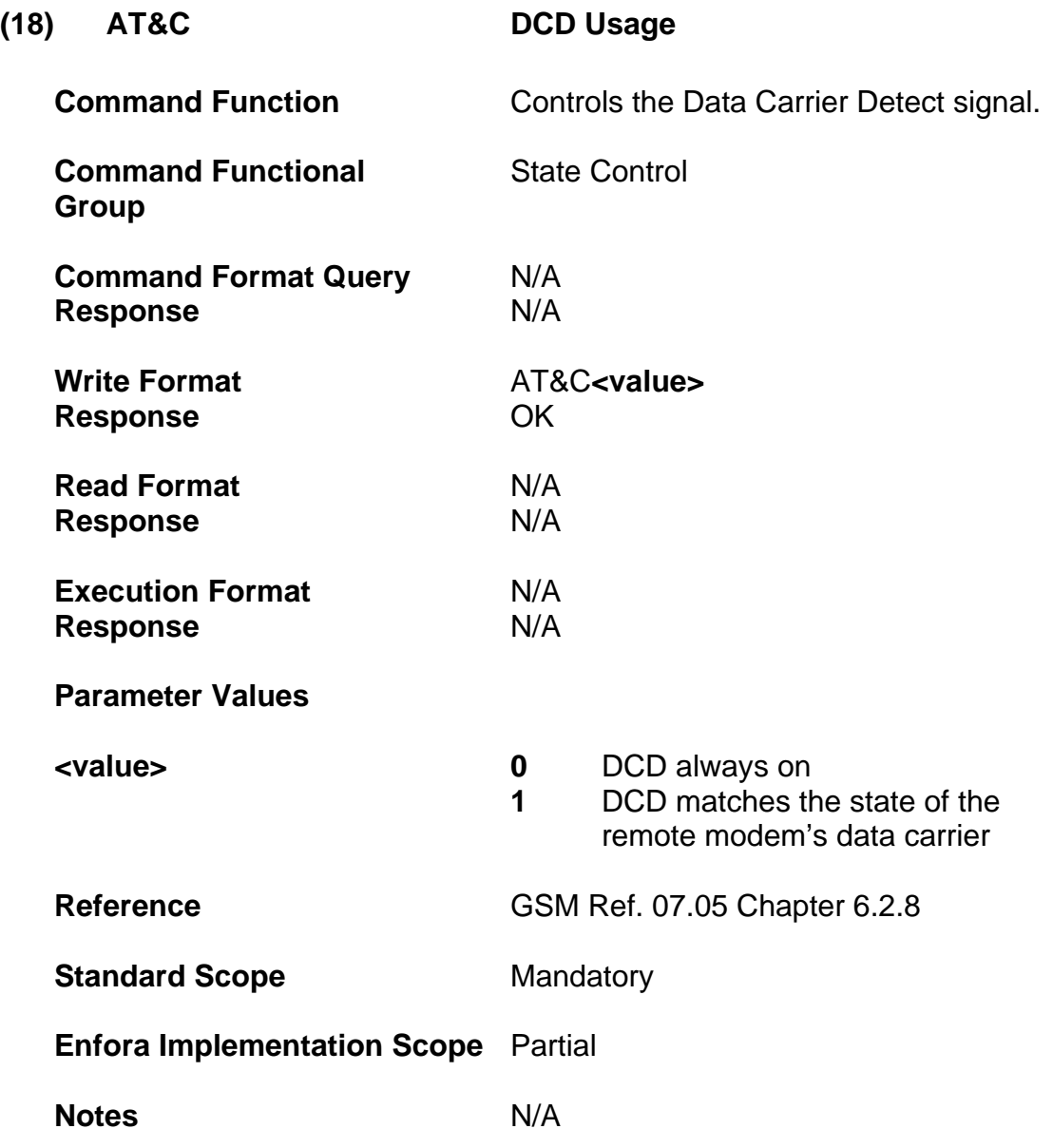

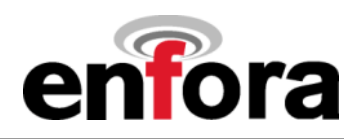

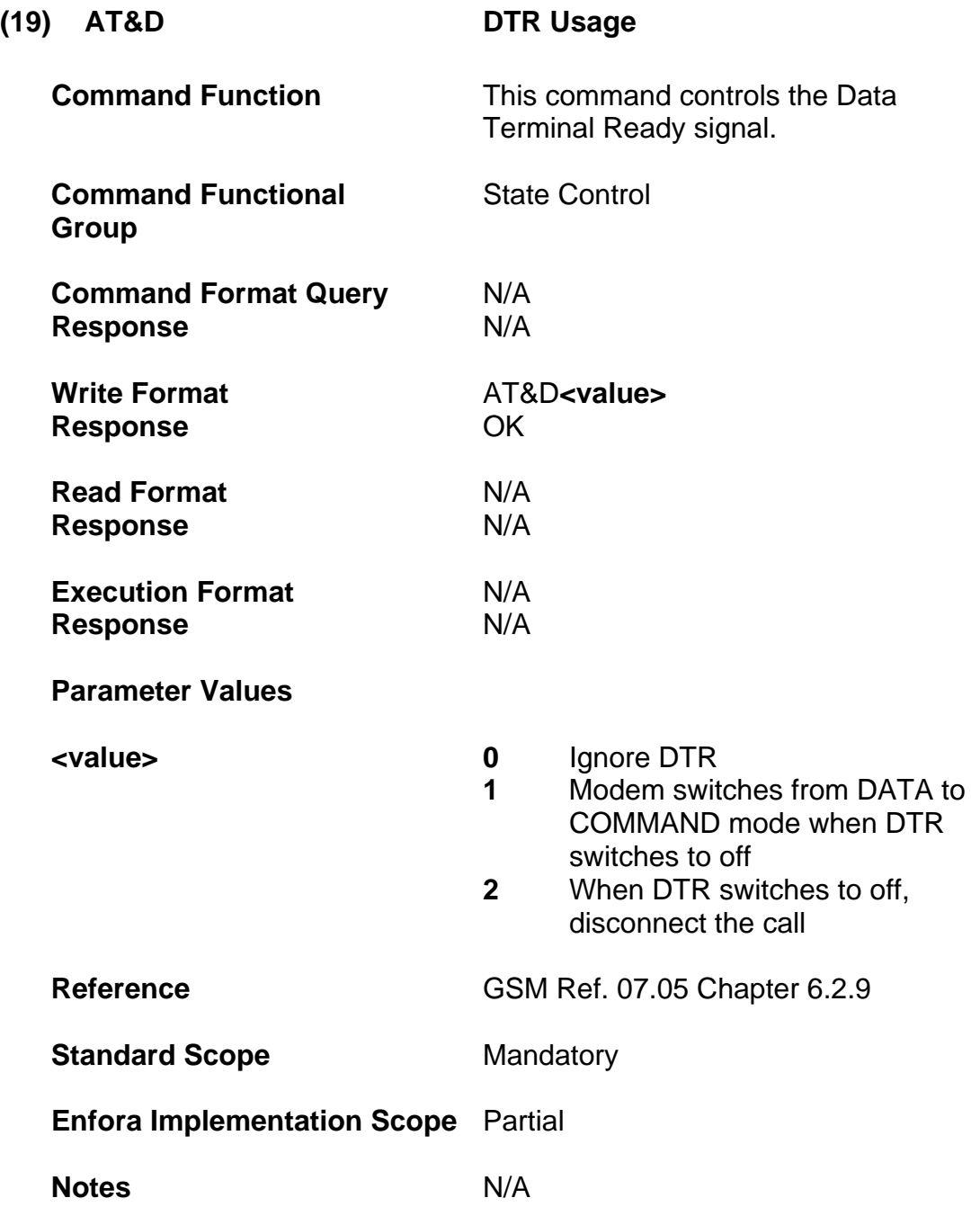

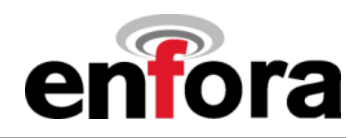

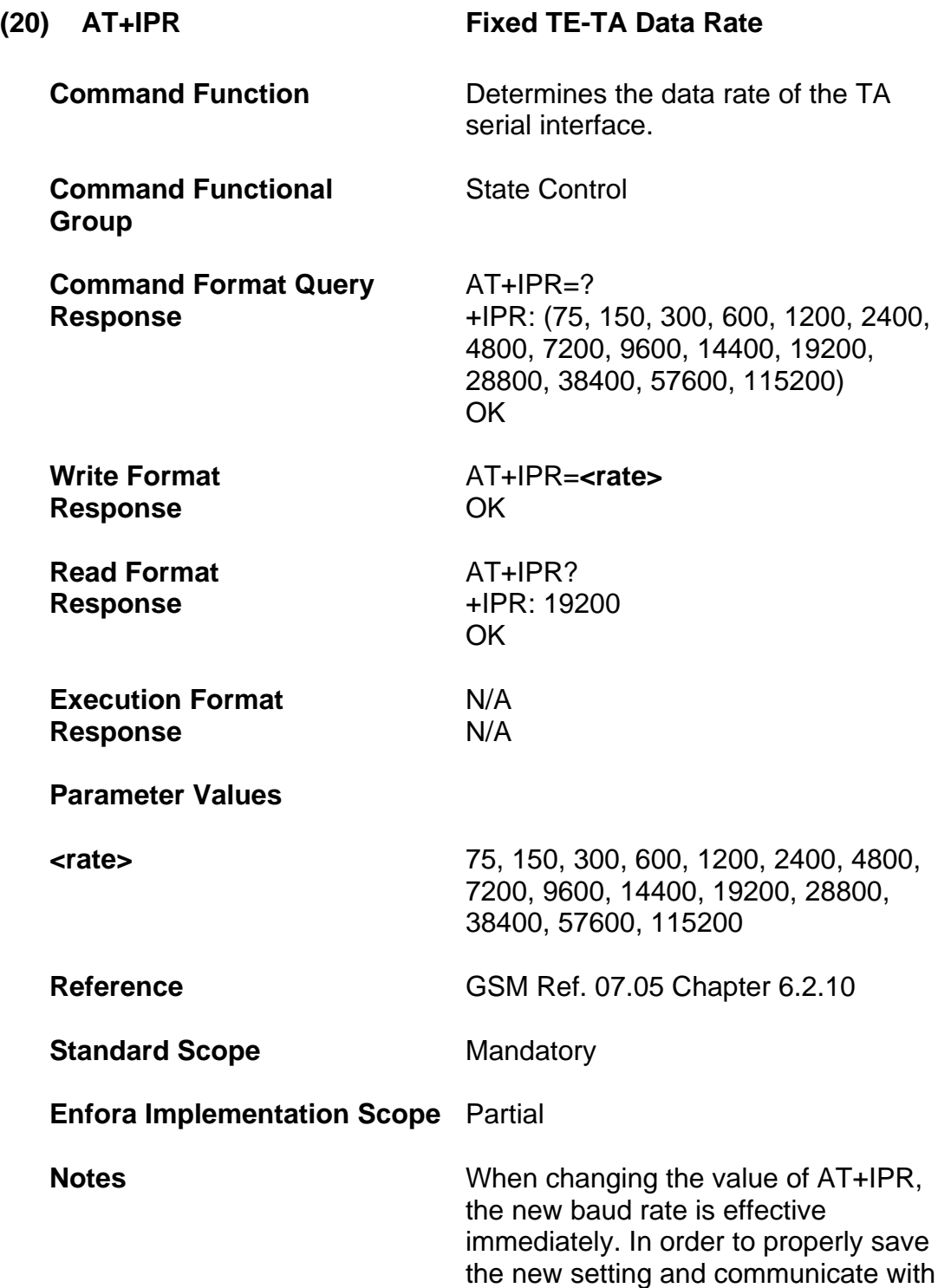

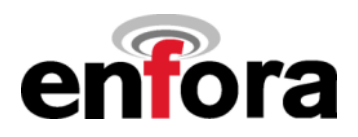

#### **(20) AT+IPR Fixed TE-TA Data Rate (continued)**

the modem, the user must change the baud rate of the communicating device to the new baud rate before any more communication with the modem can be accomplished.

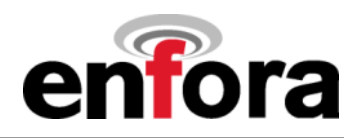

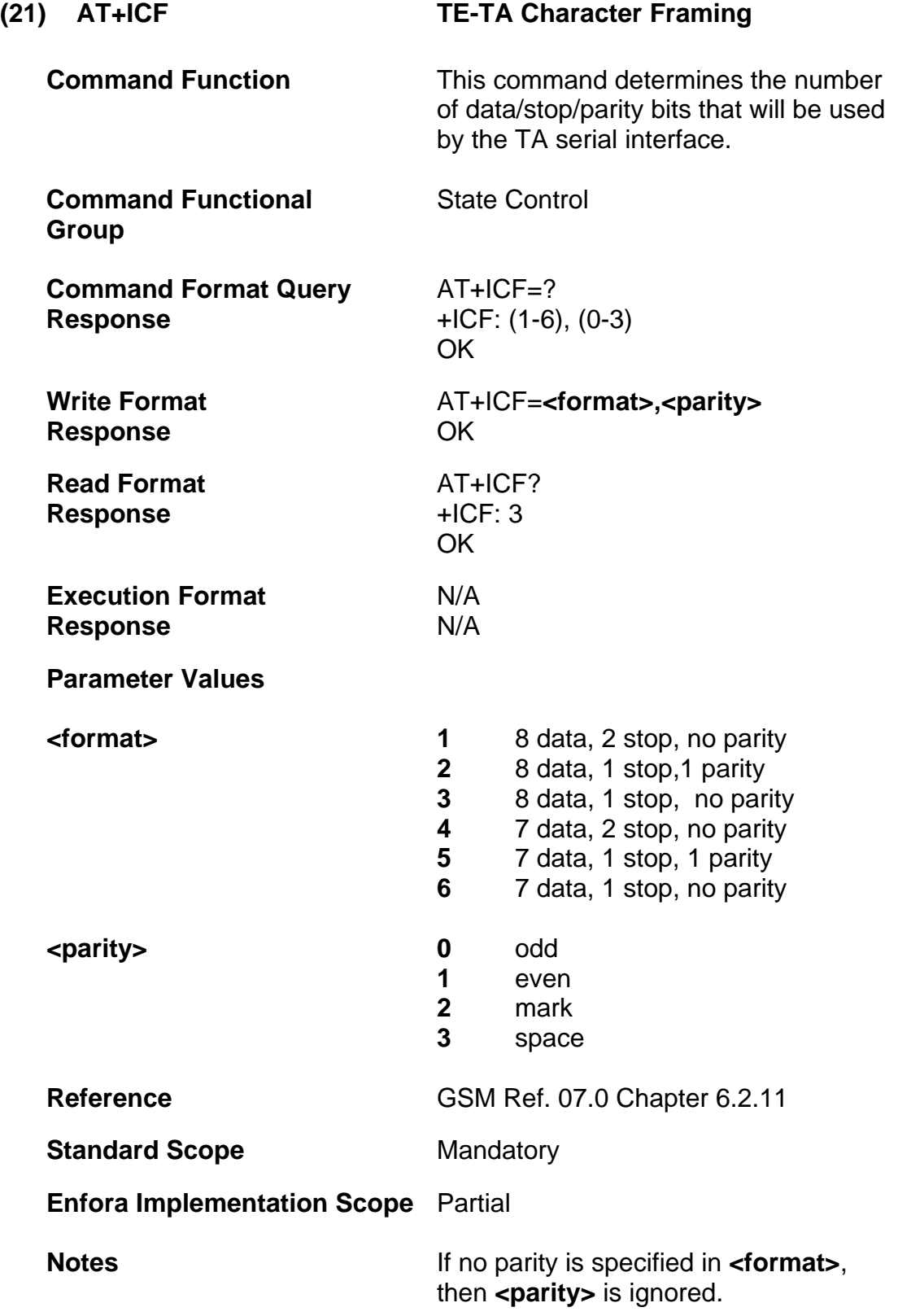

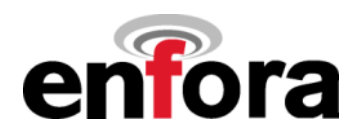

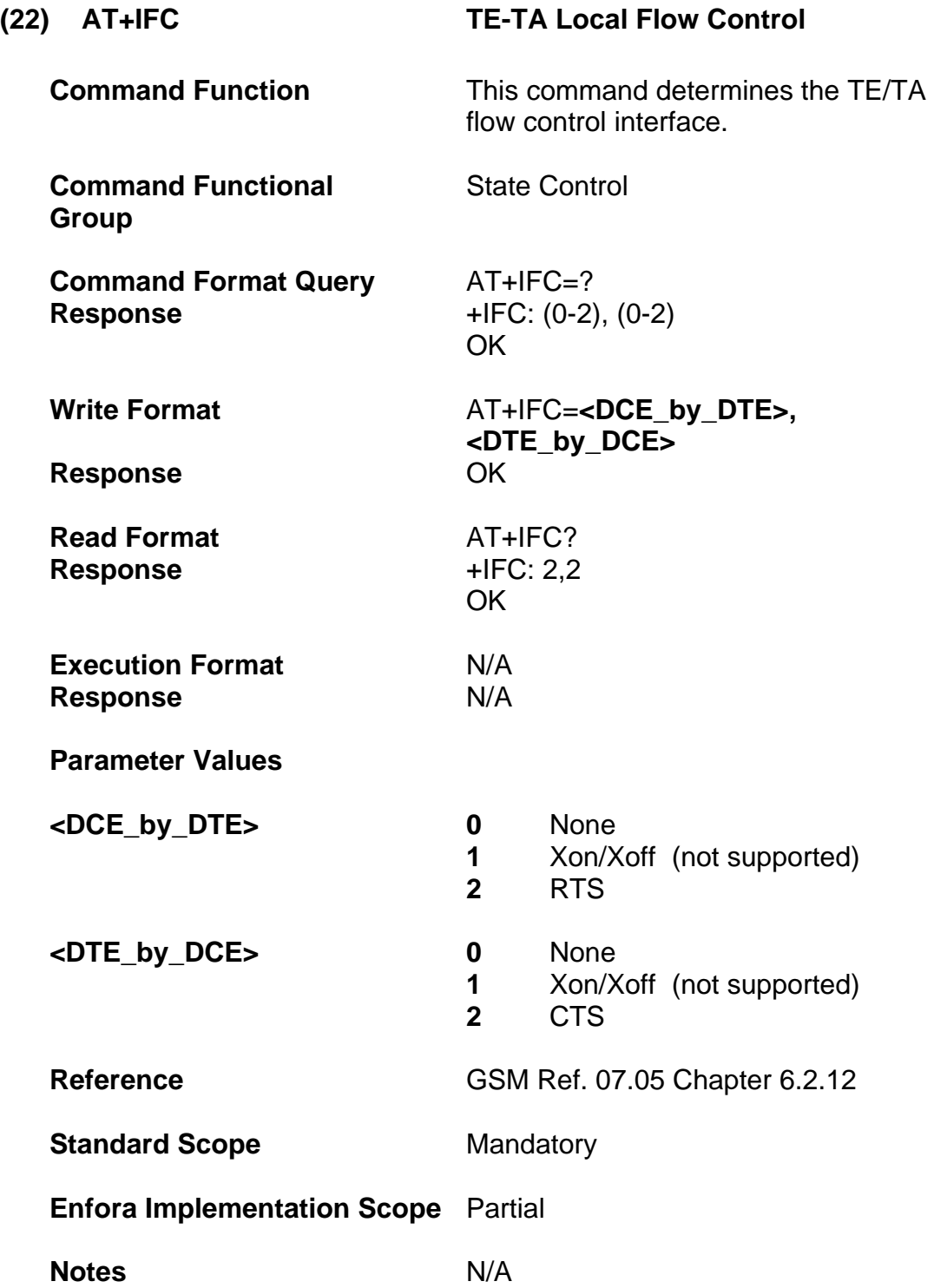

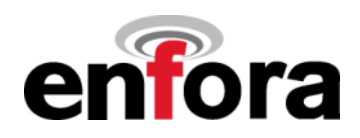

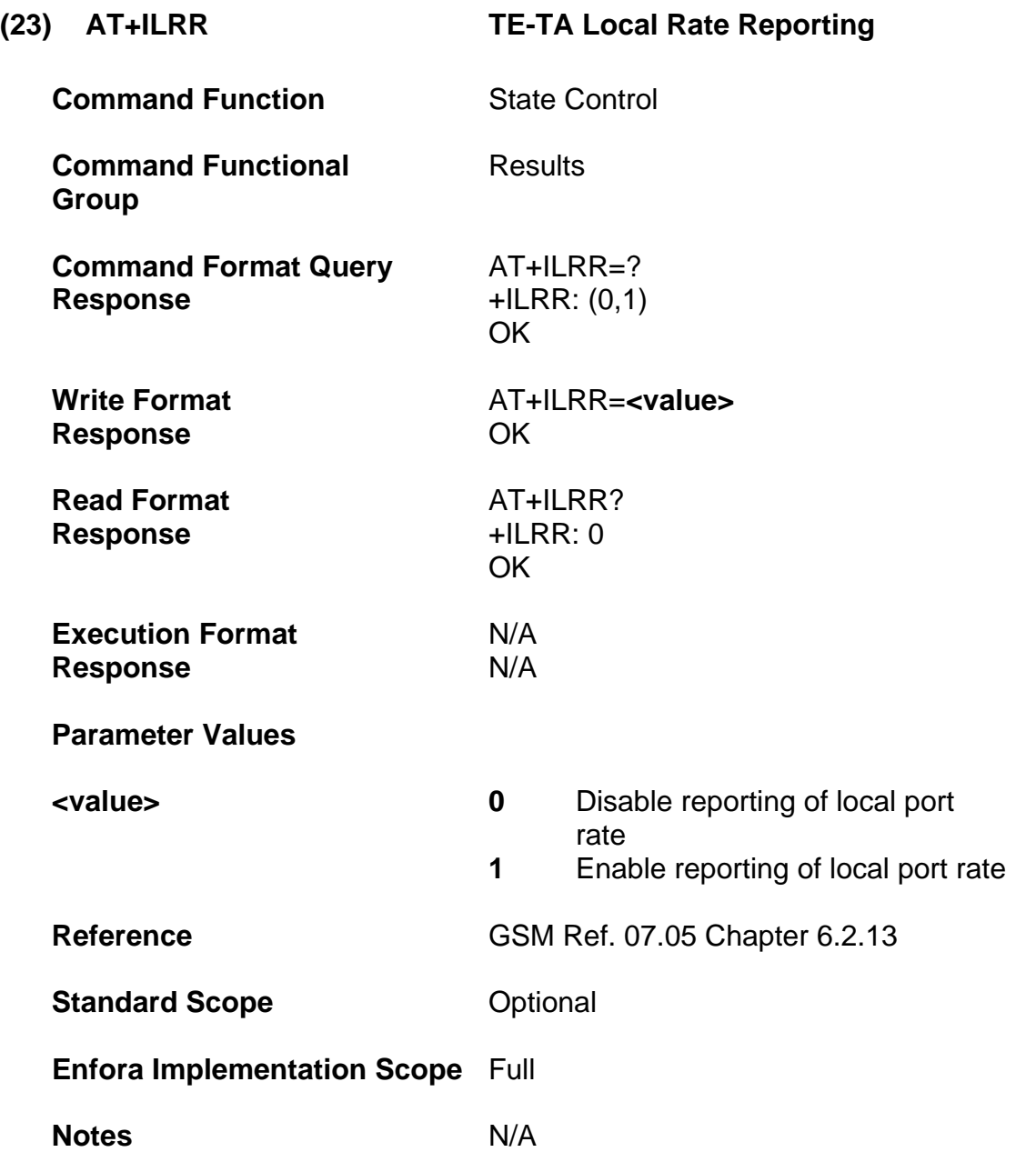

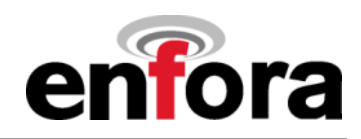

## **(b) Call Control Commands**

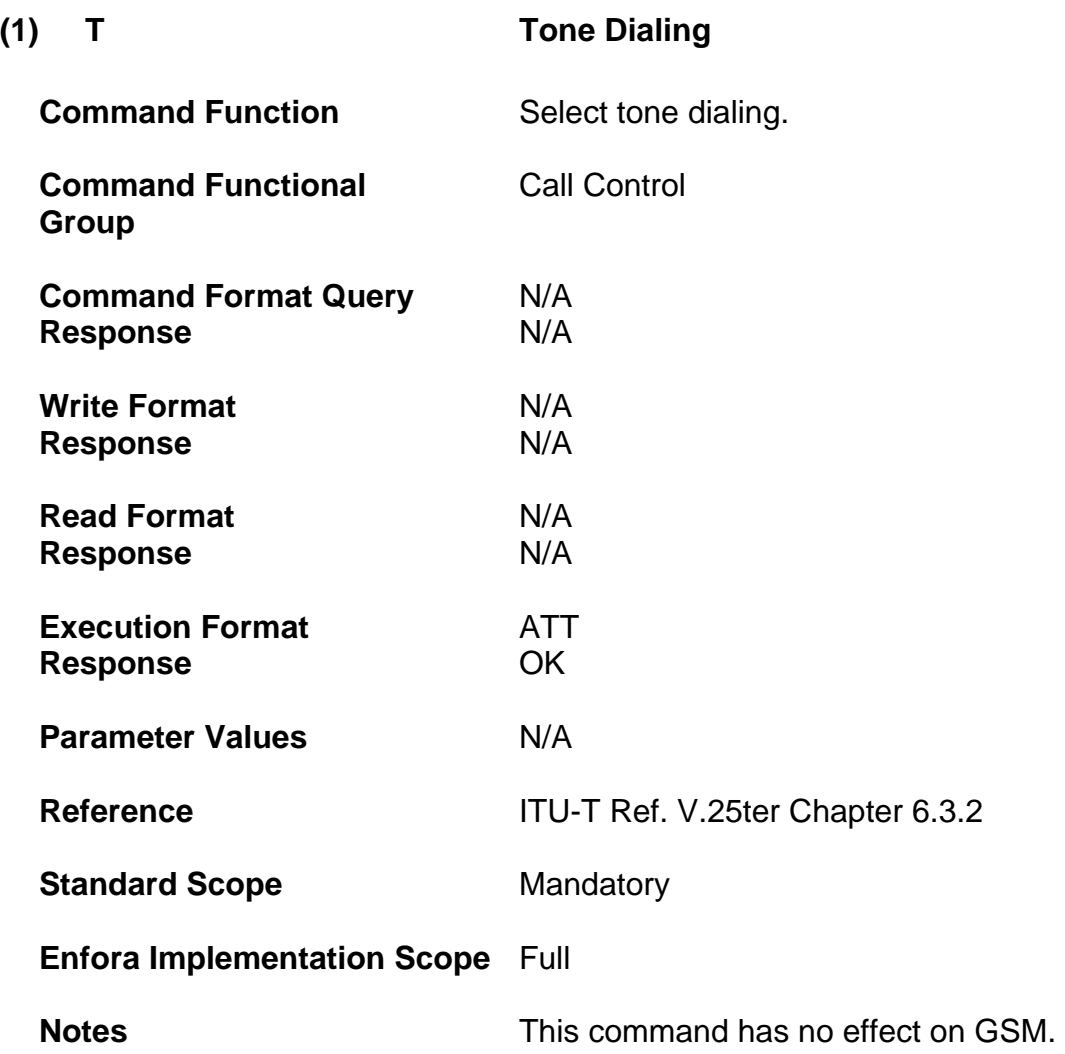

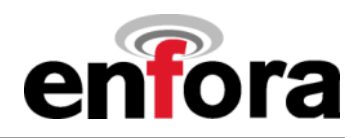

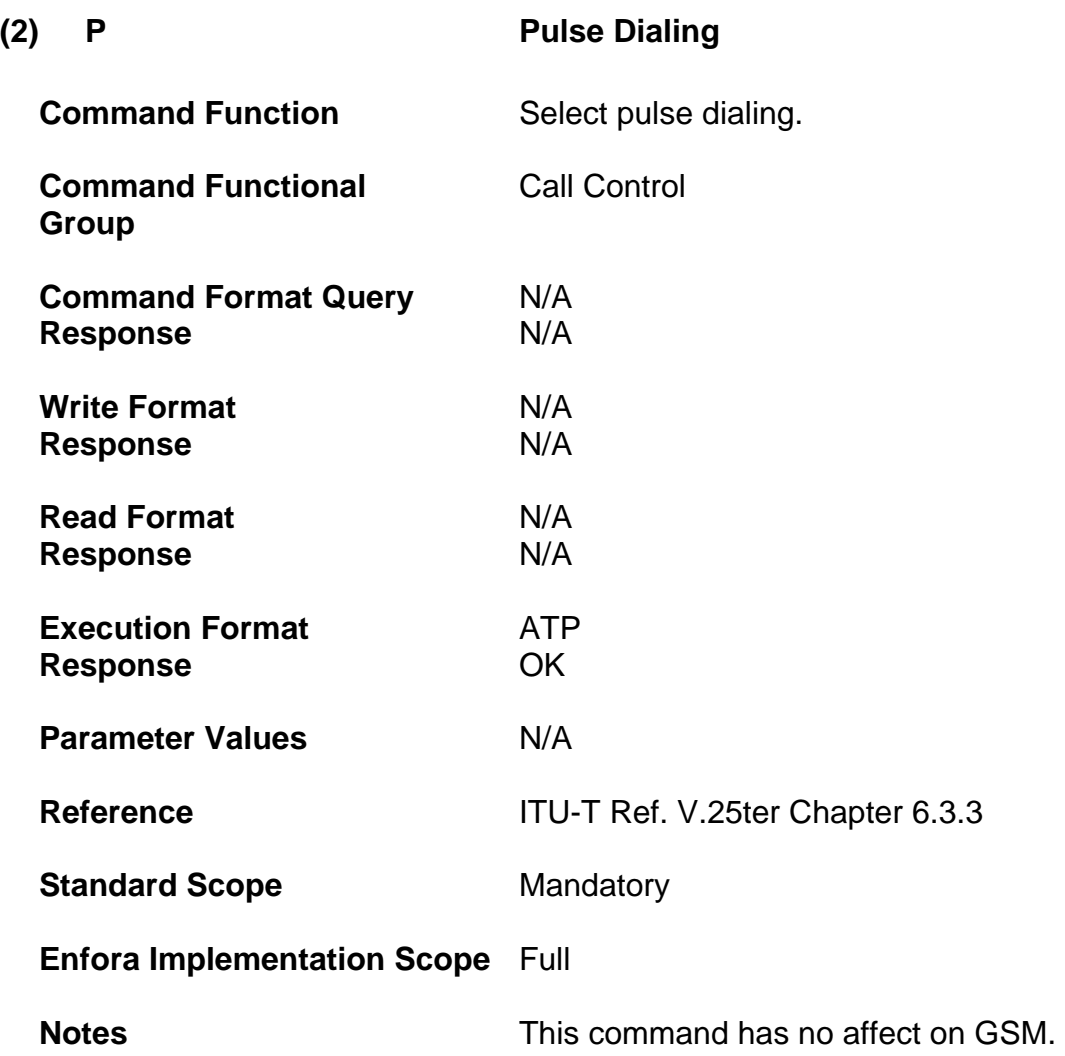

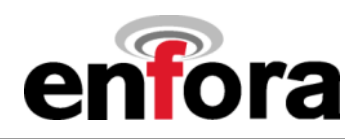

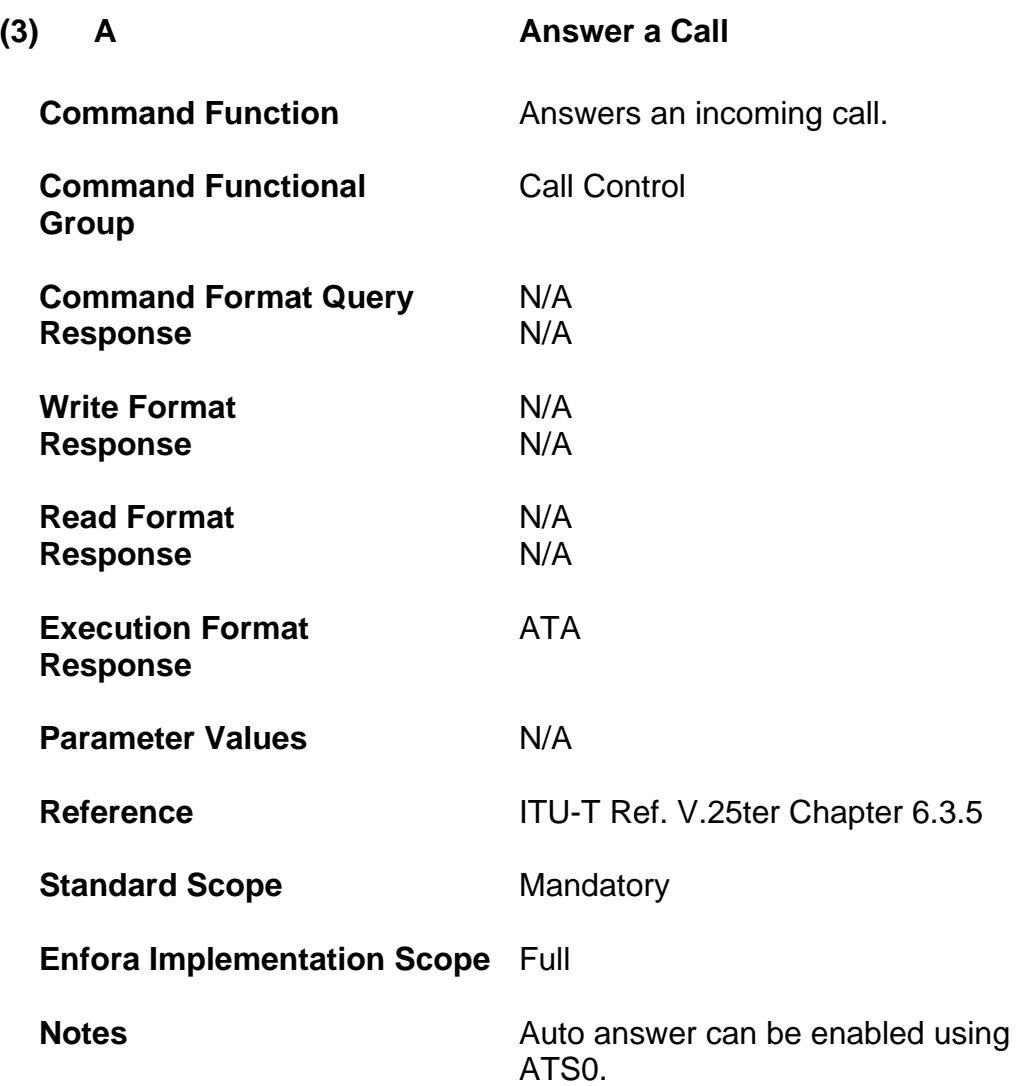

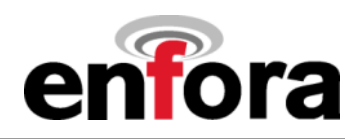

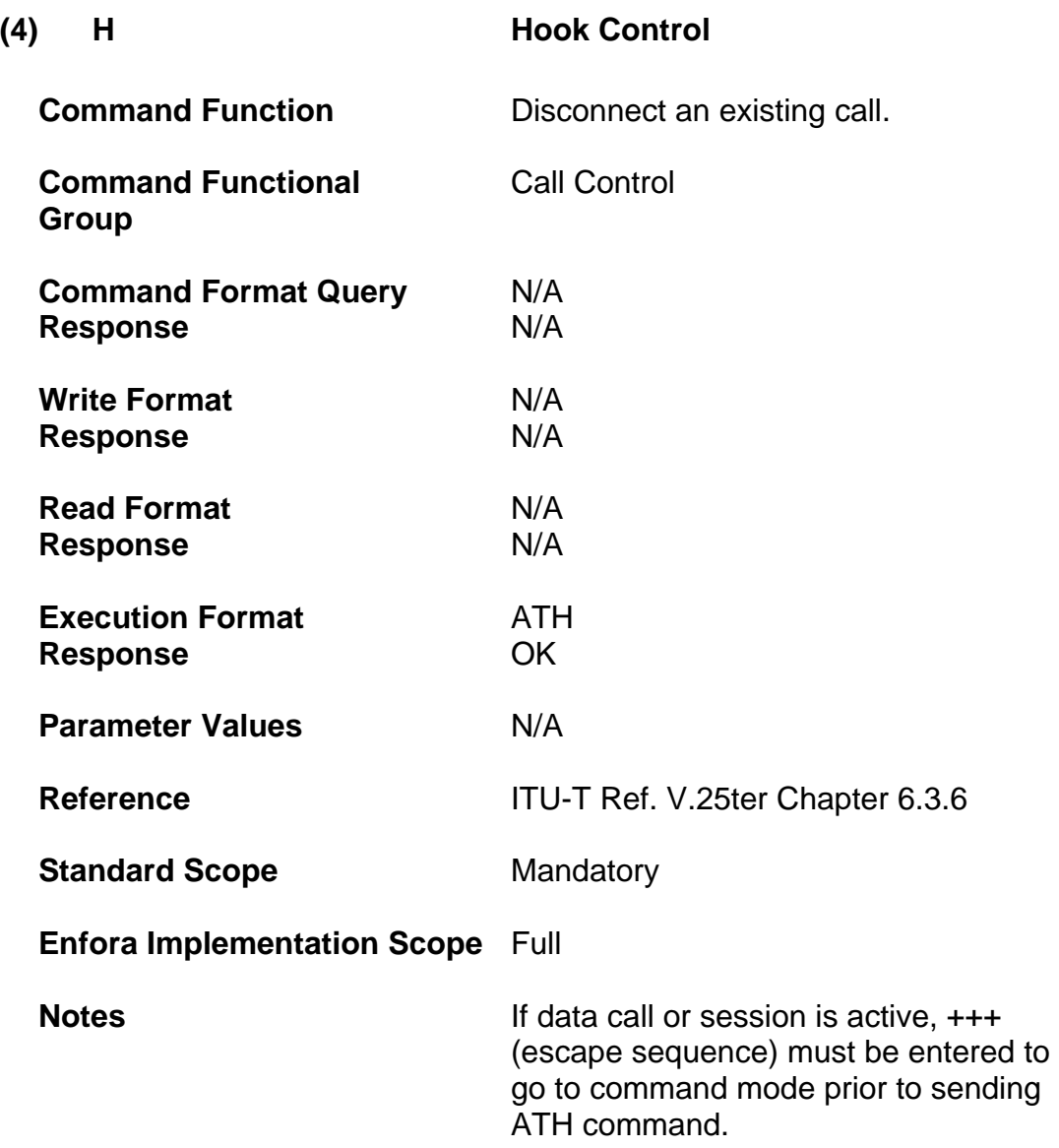

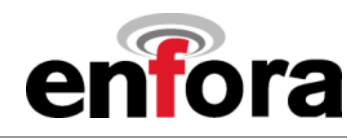

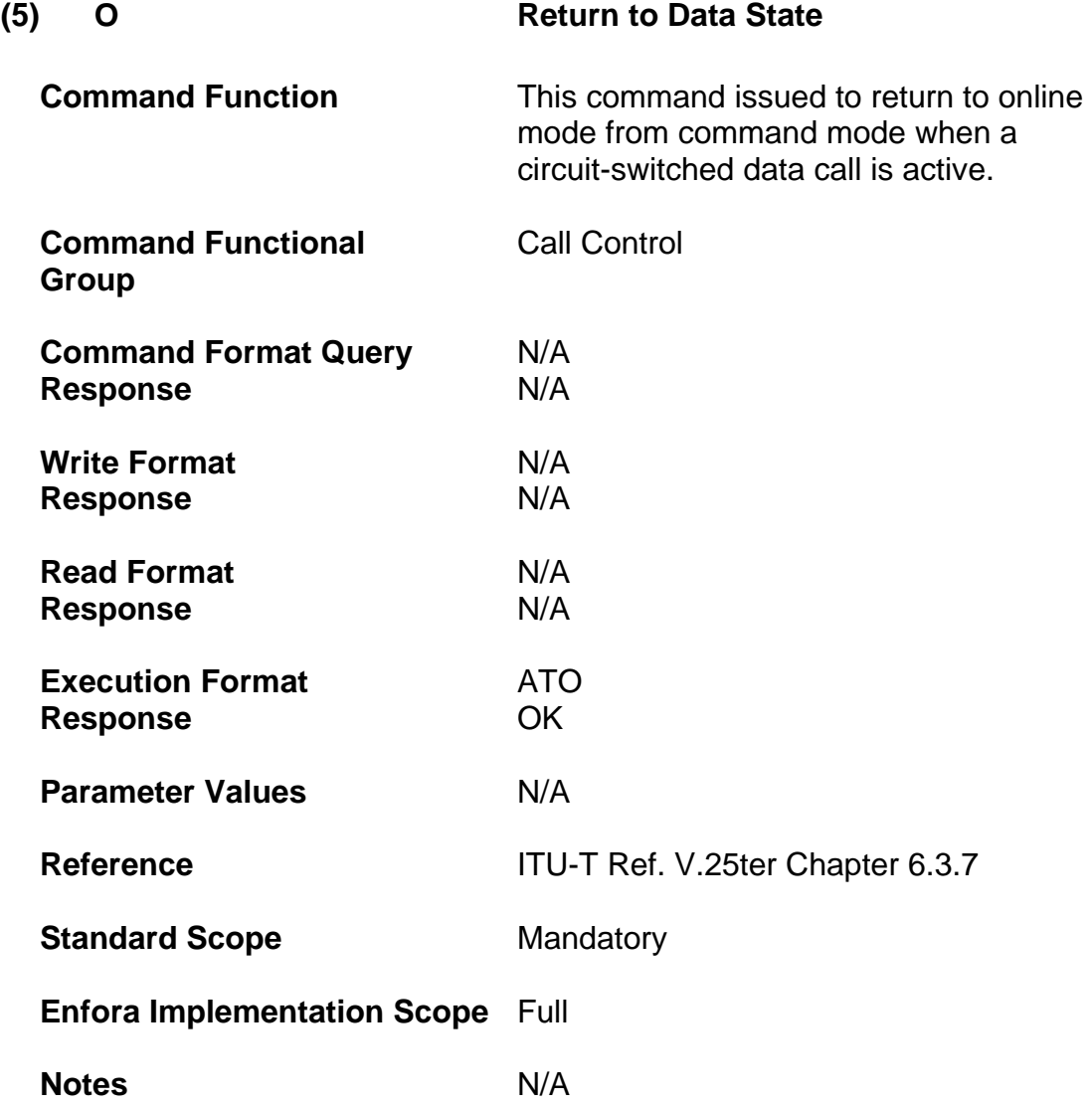
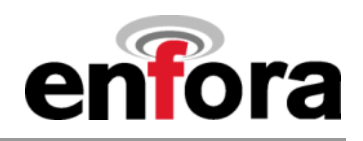

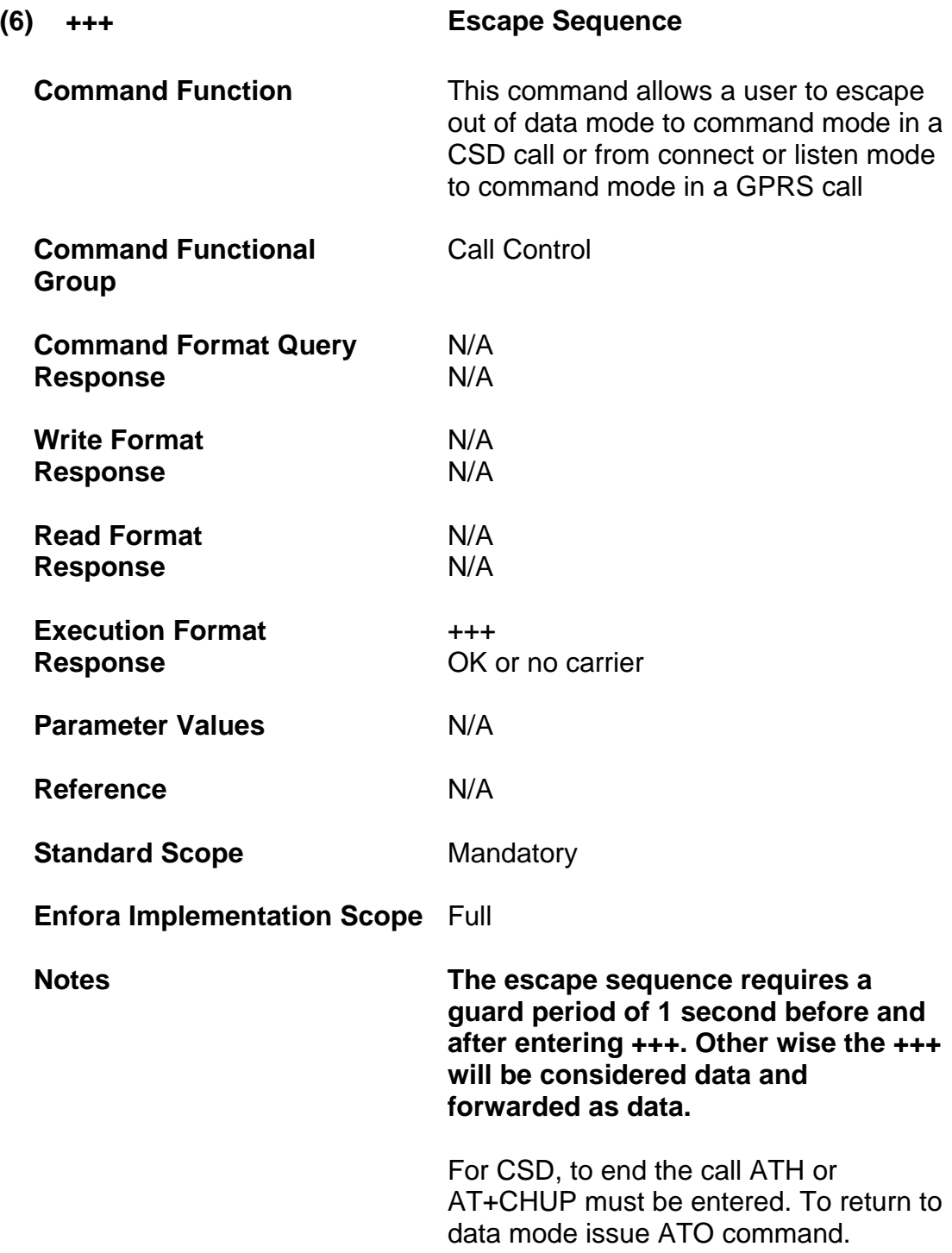

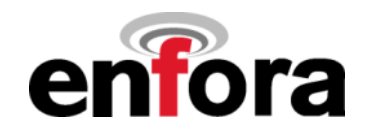

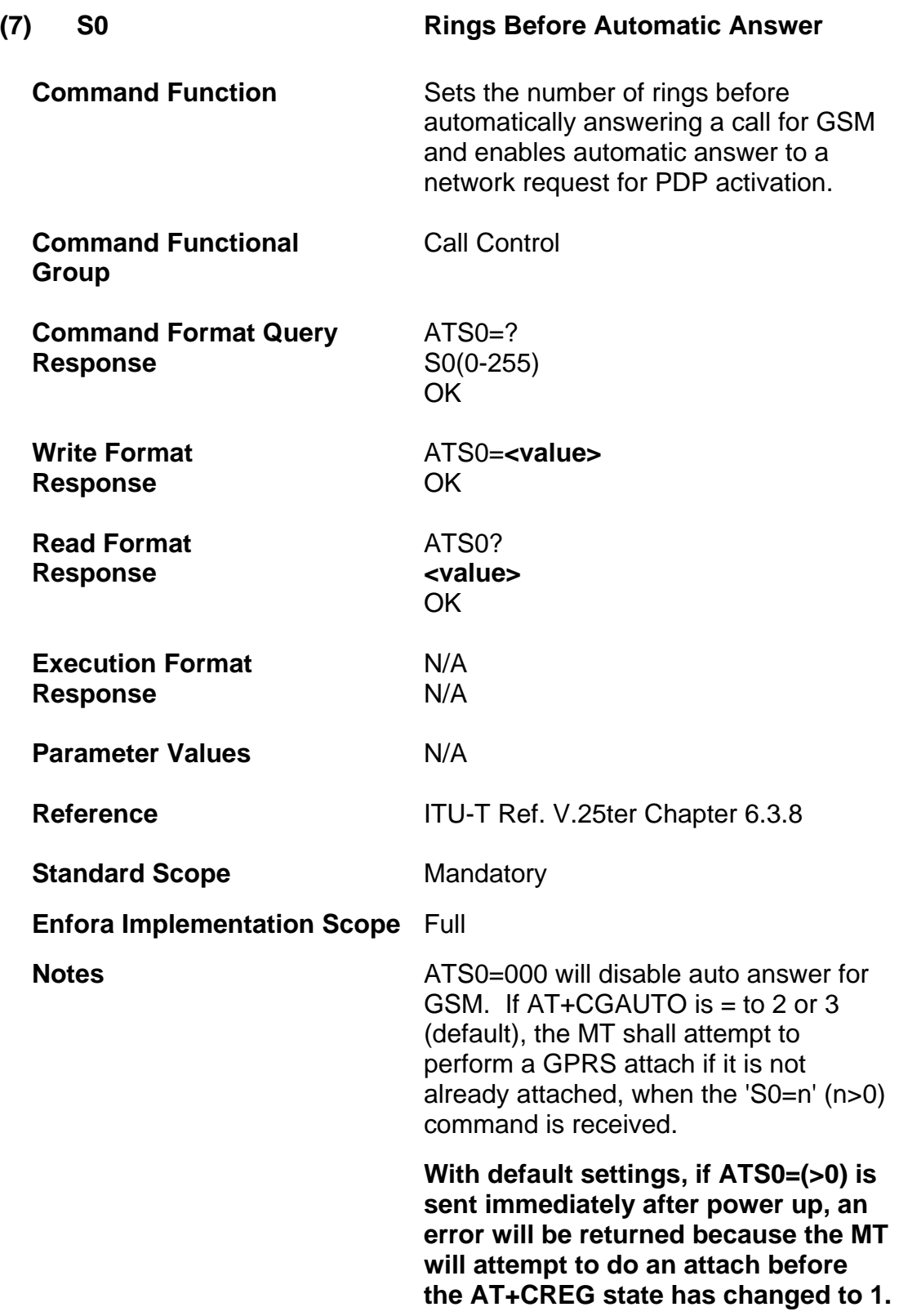

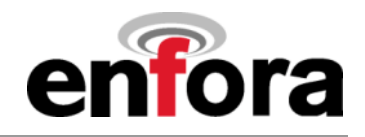

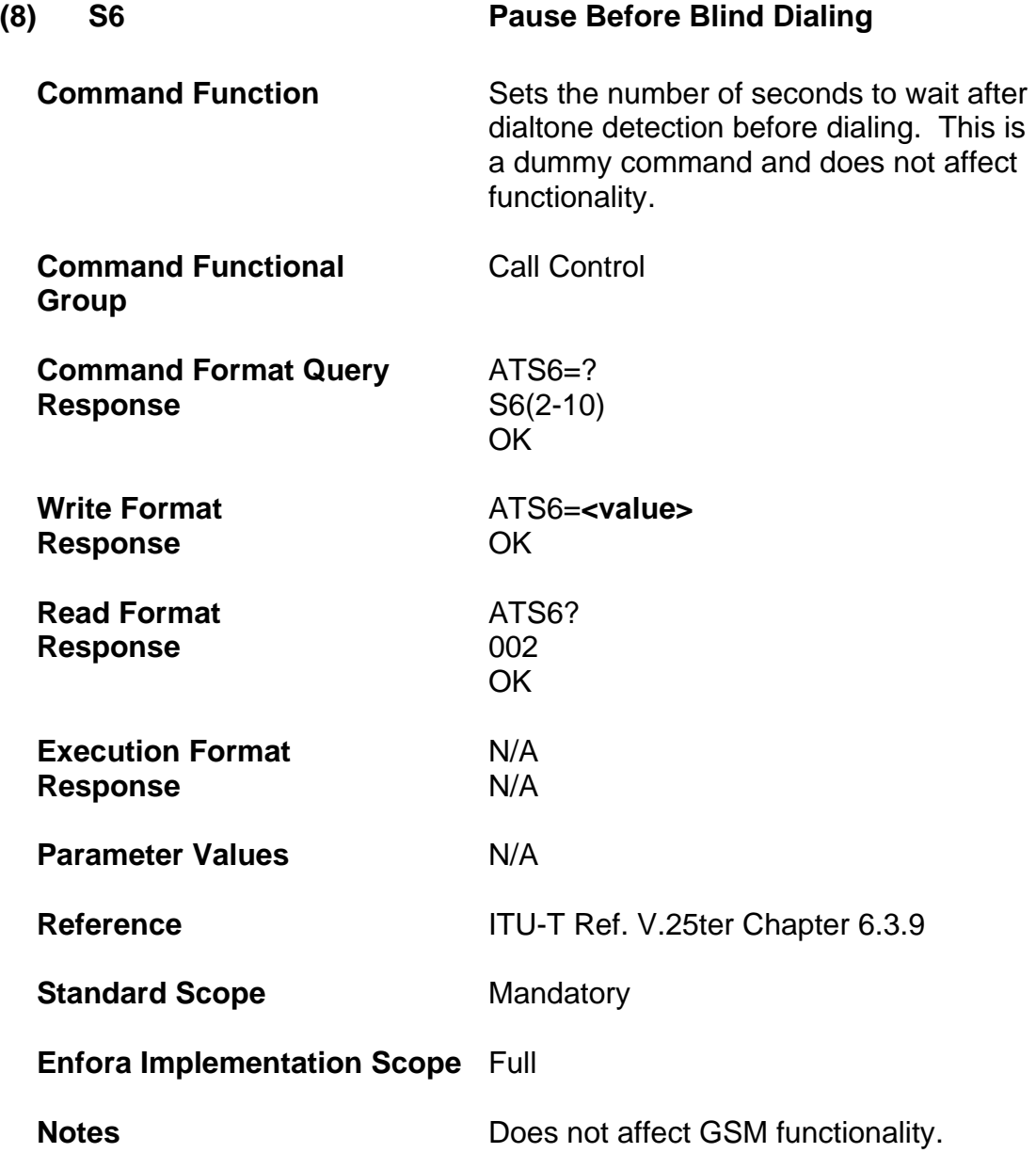

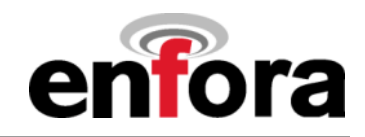

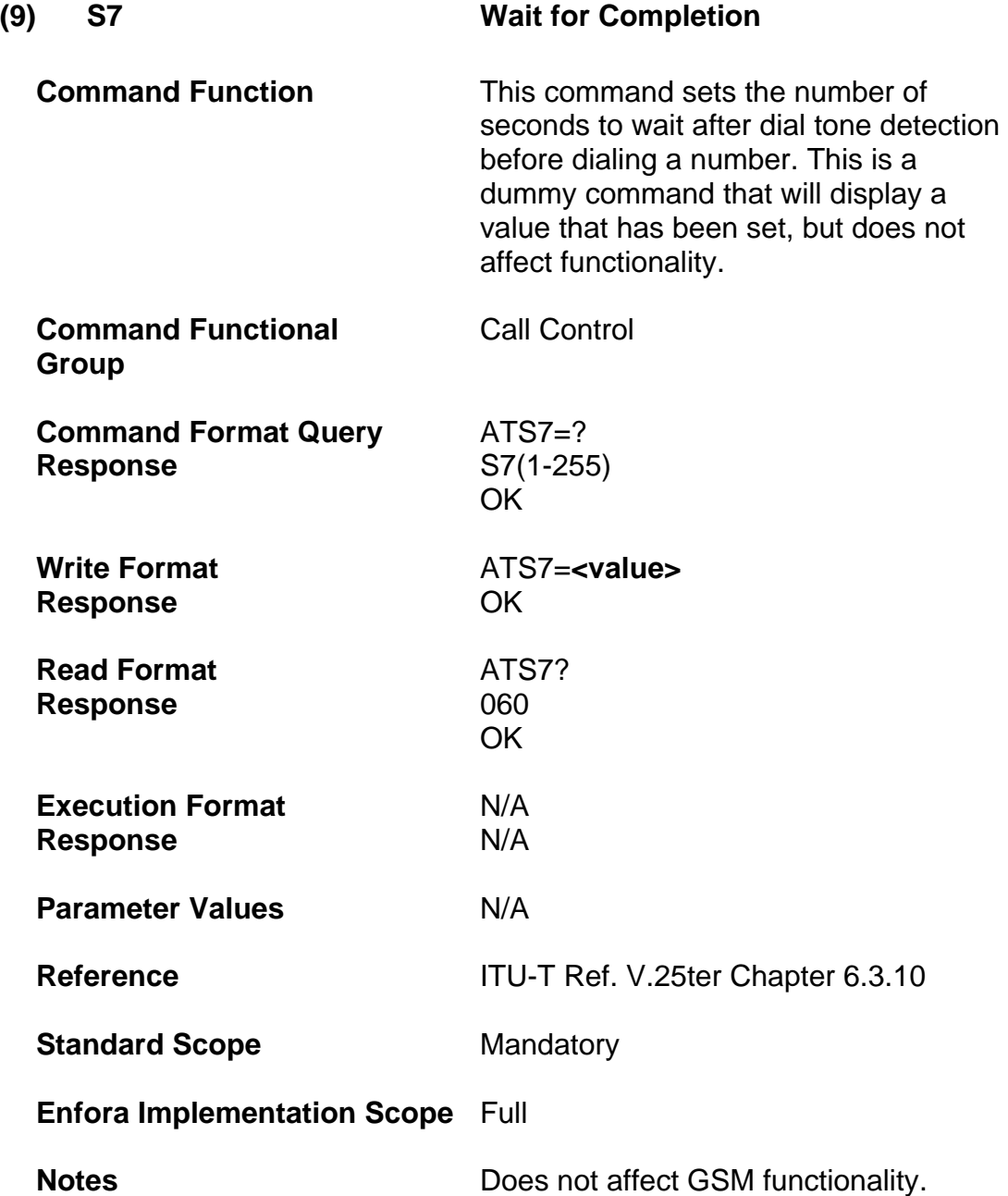

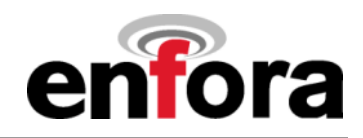

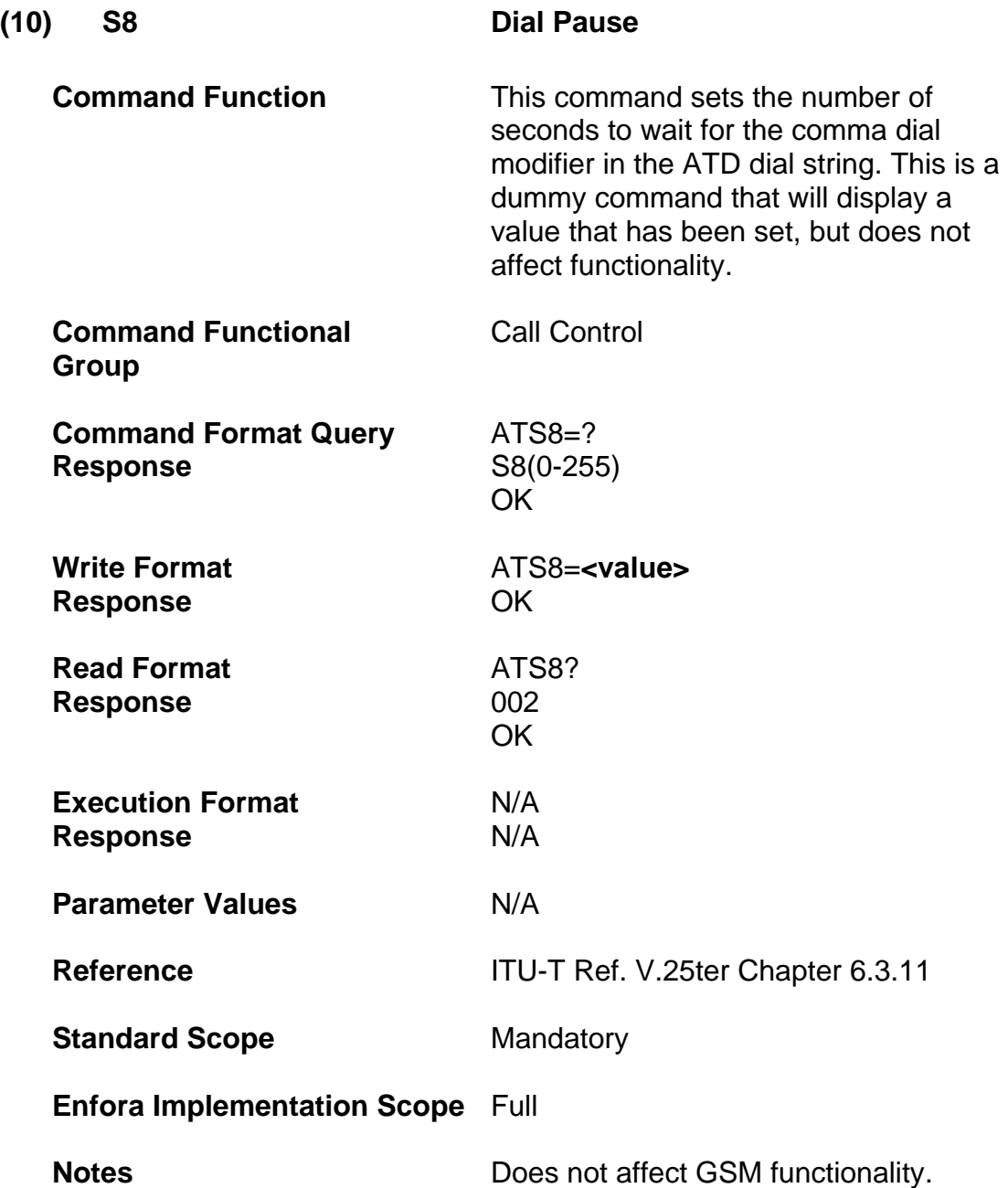

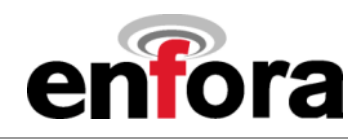

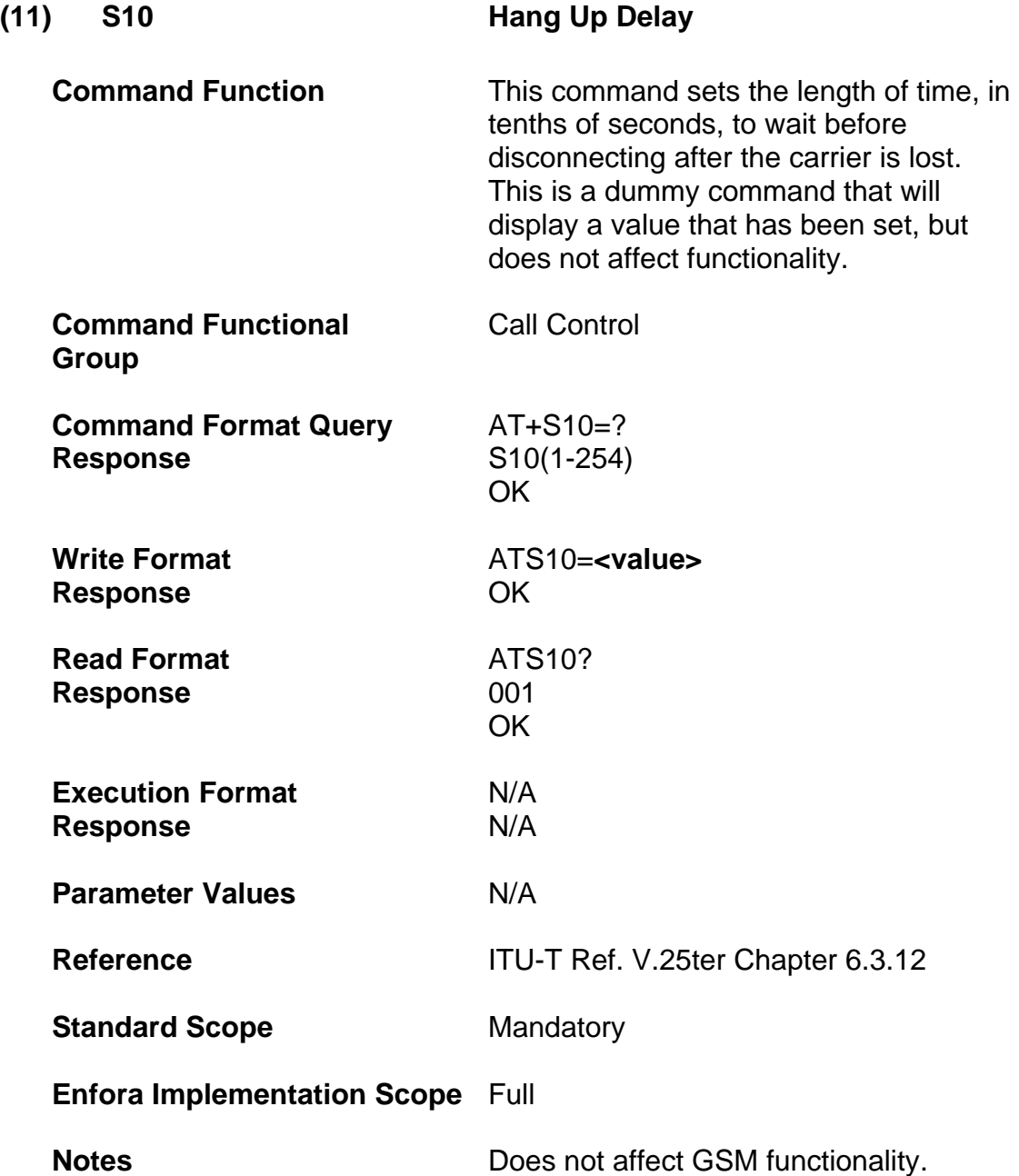

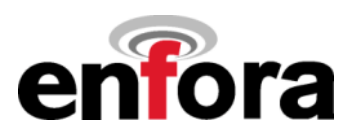

# **III. Standardized GPRS AT Commands**

#### **(a) Commands Specified by GSM Rec. 07.07**

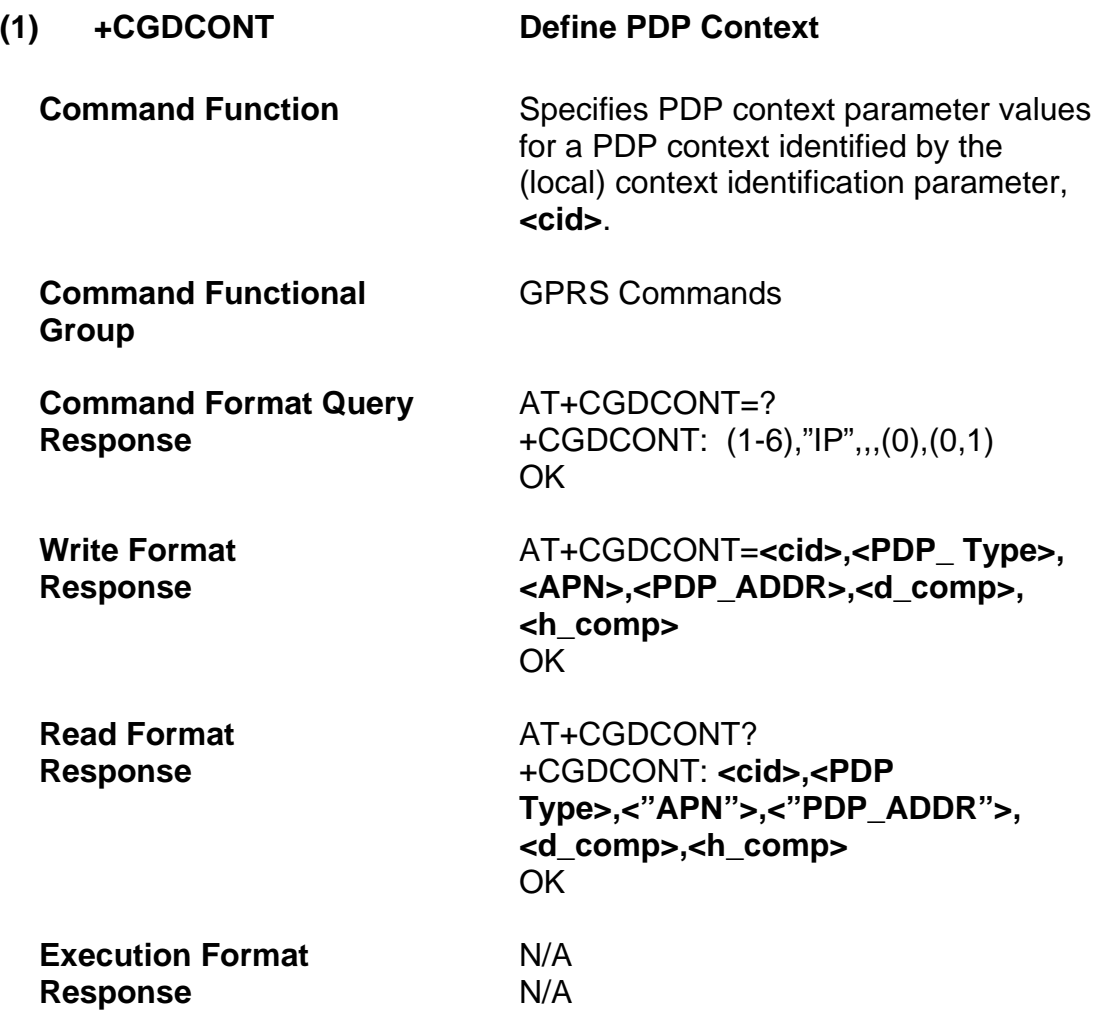

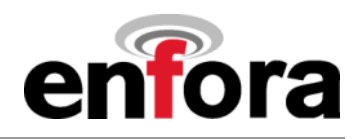

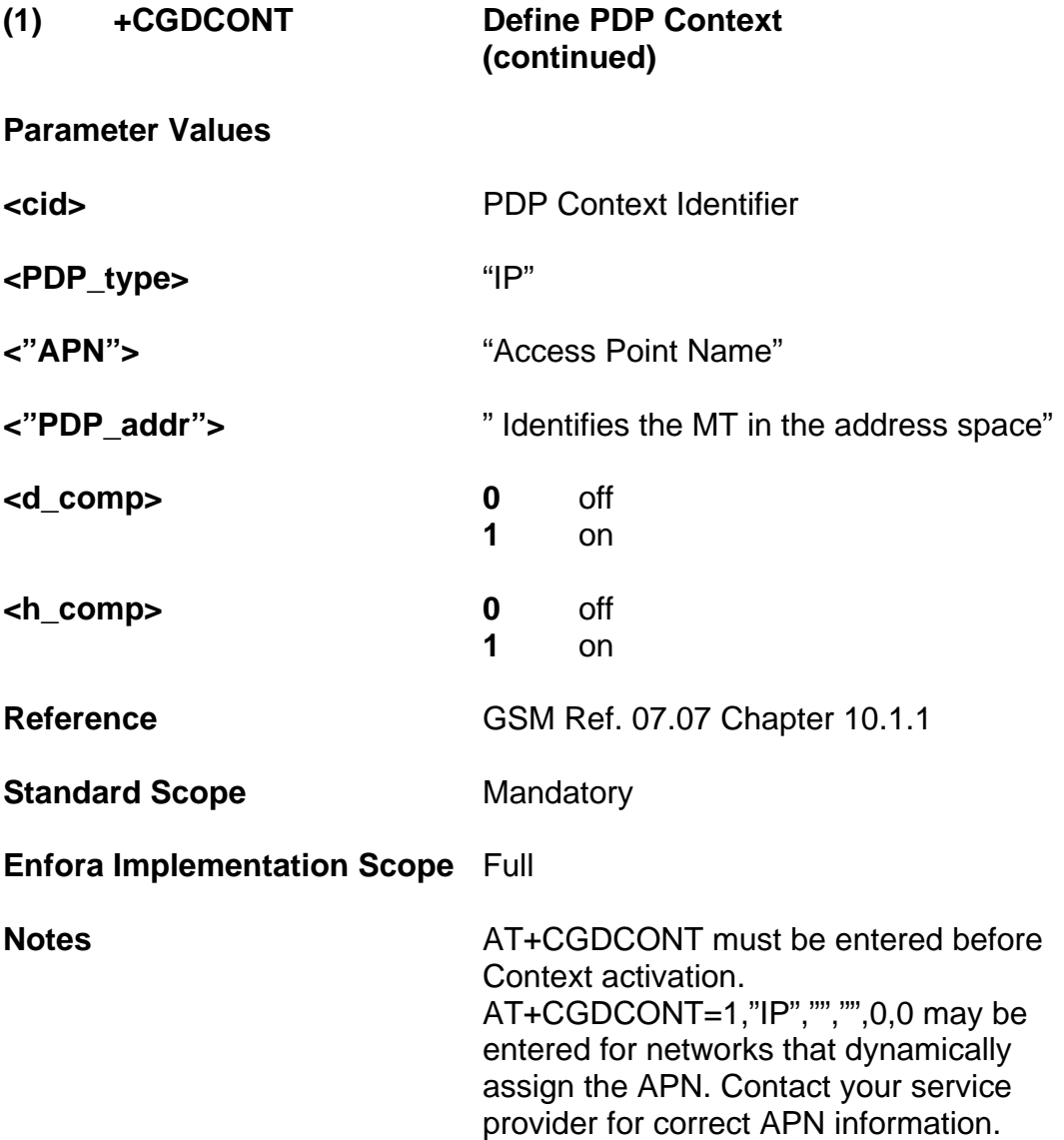

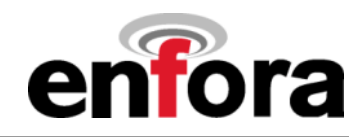

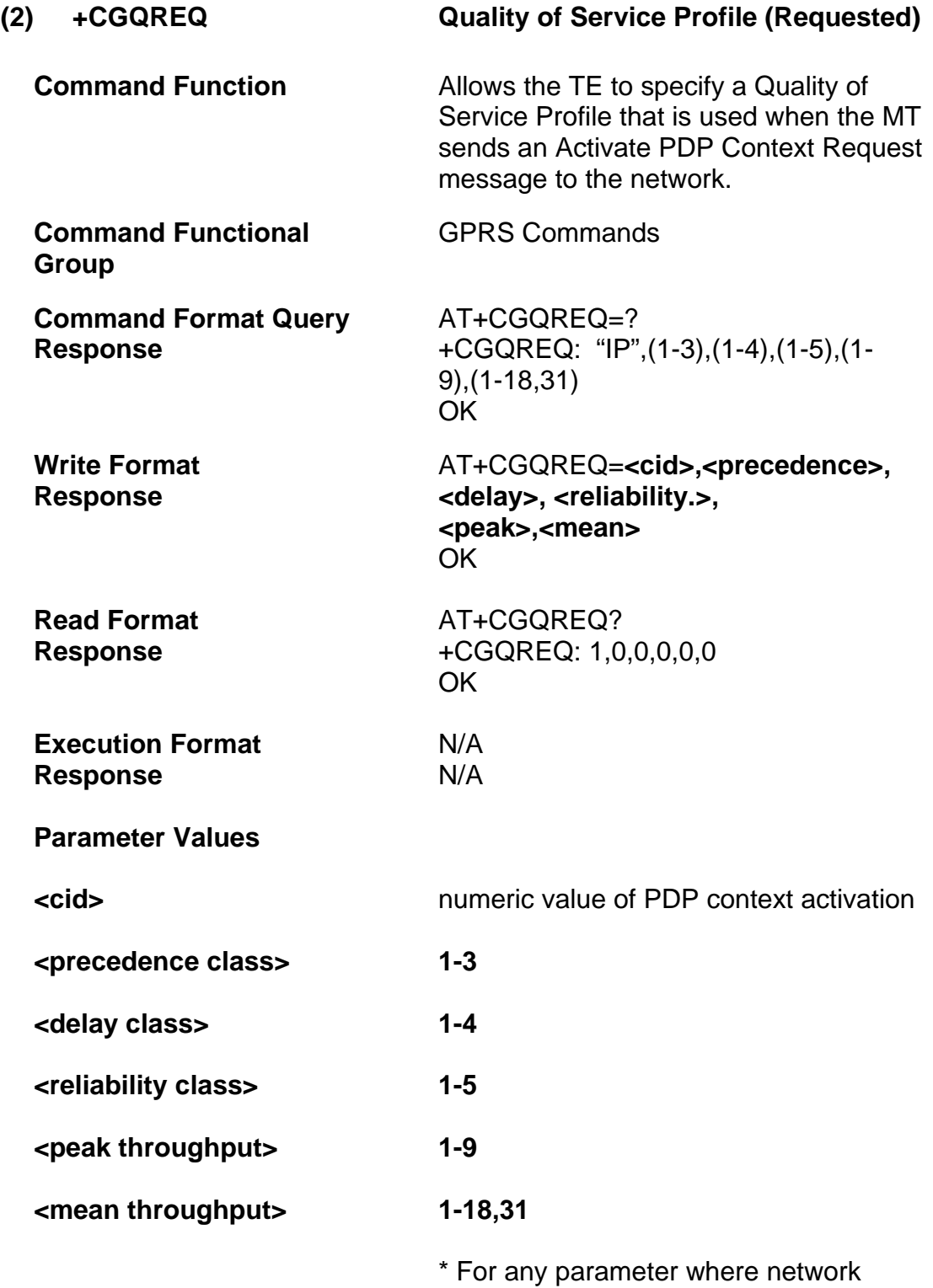

subscribed is desired, enter 0.

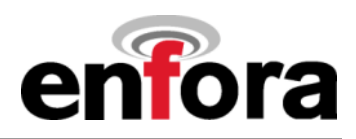

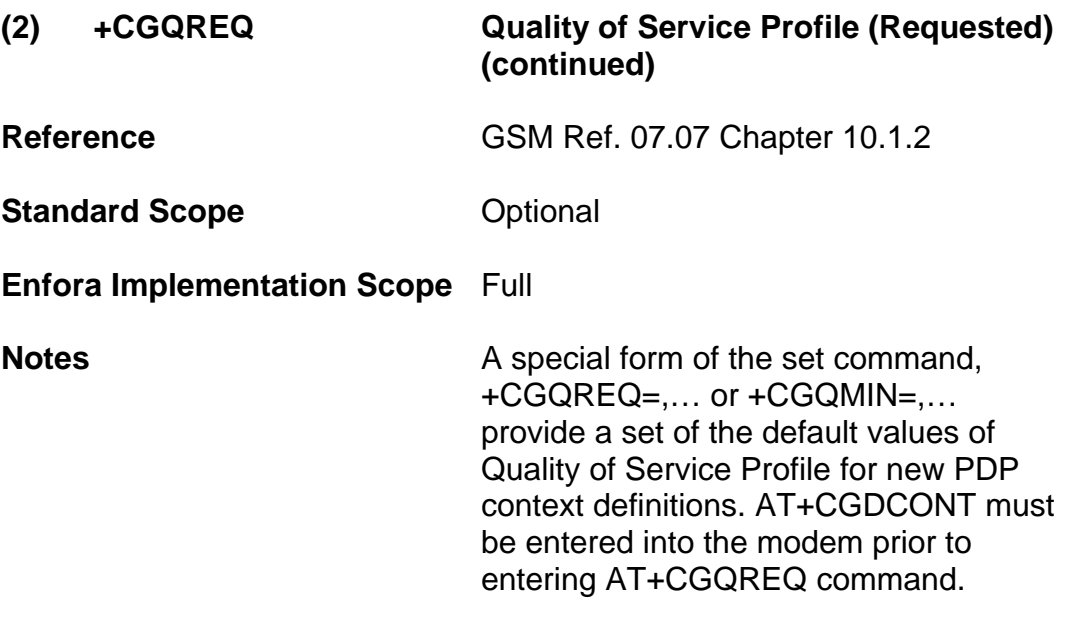

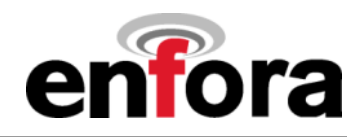

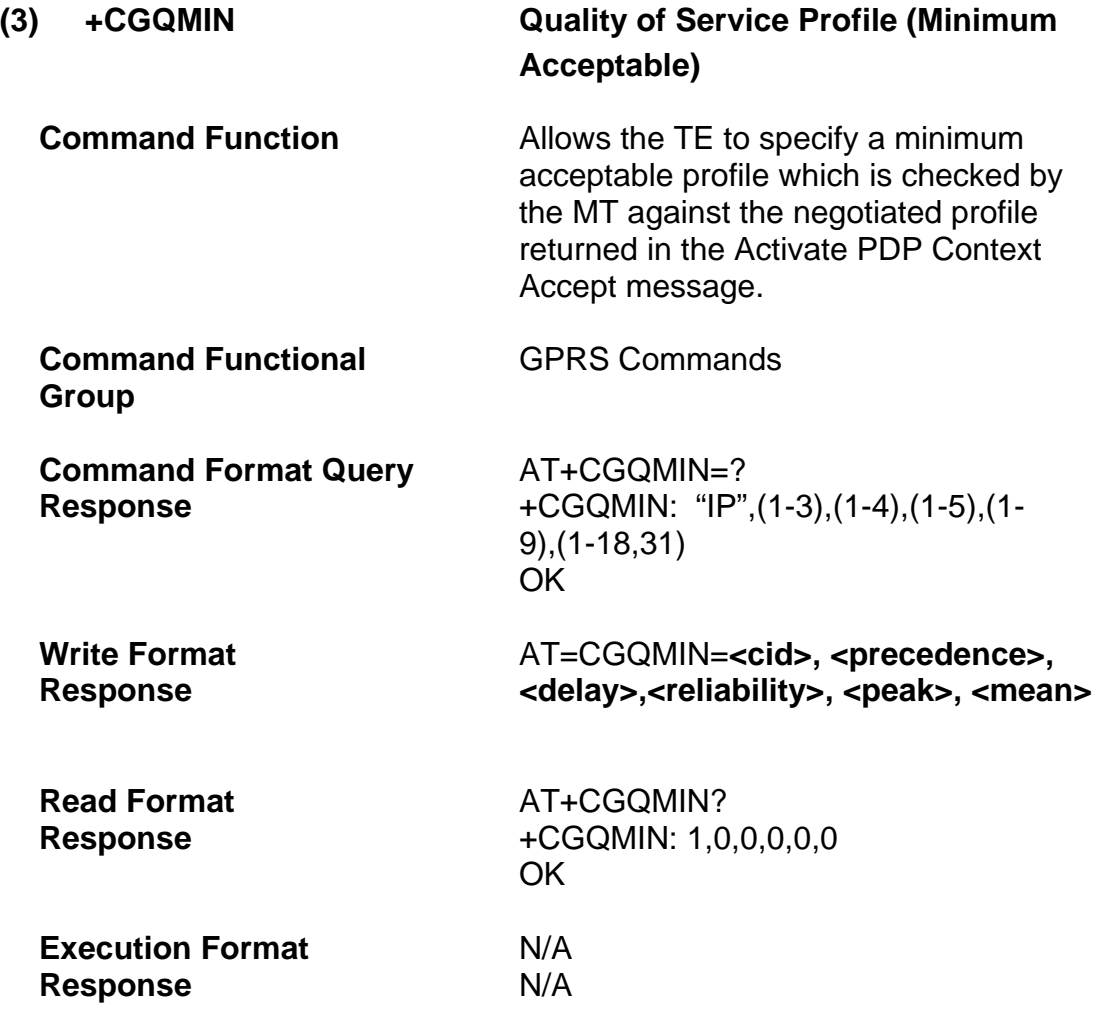

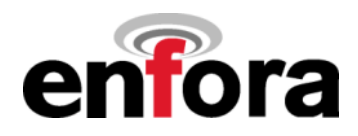

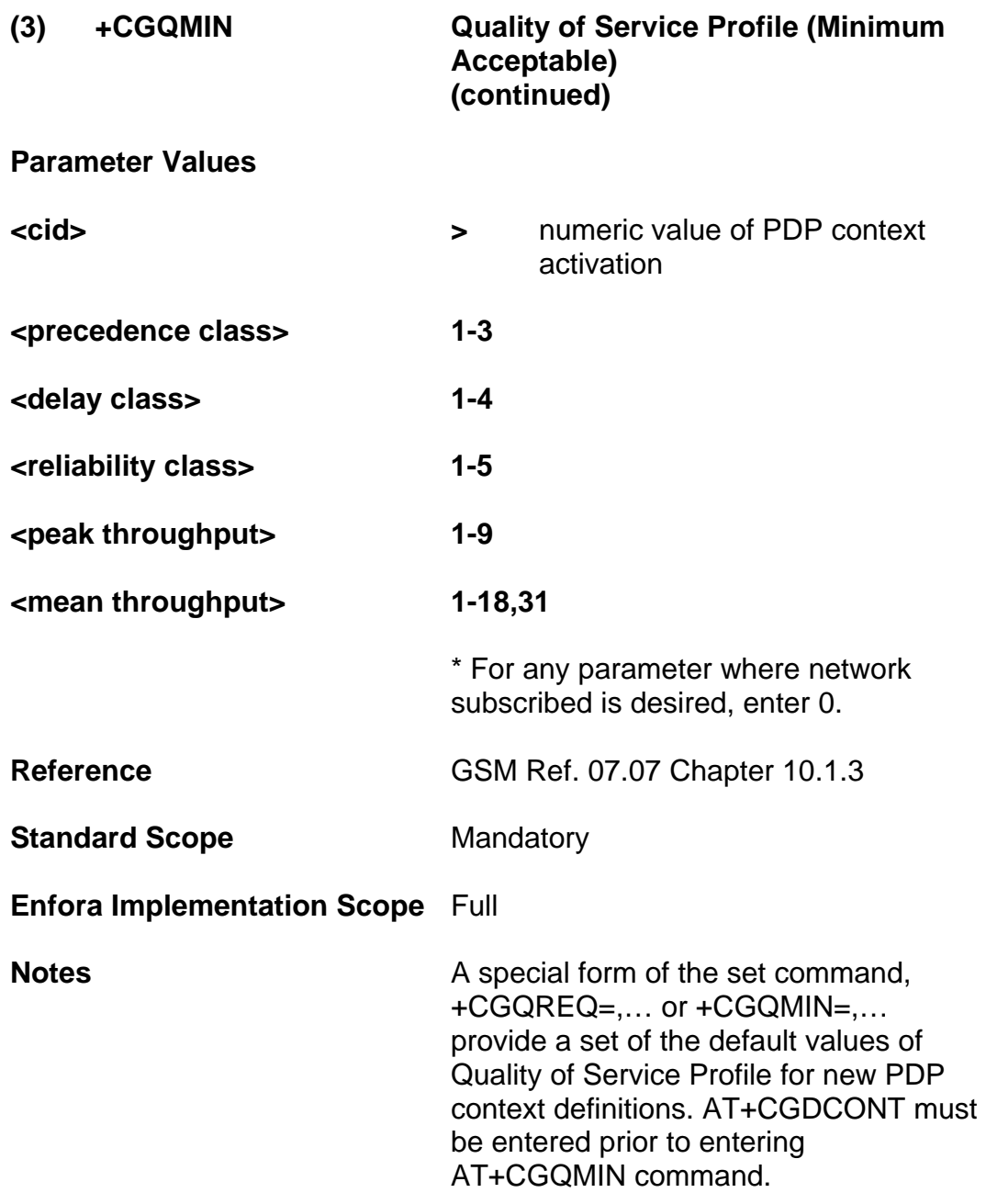

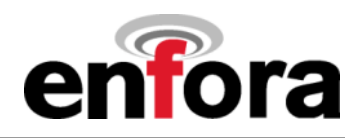

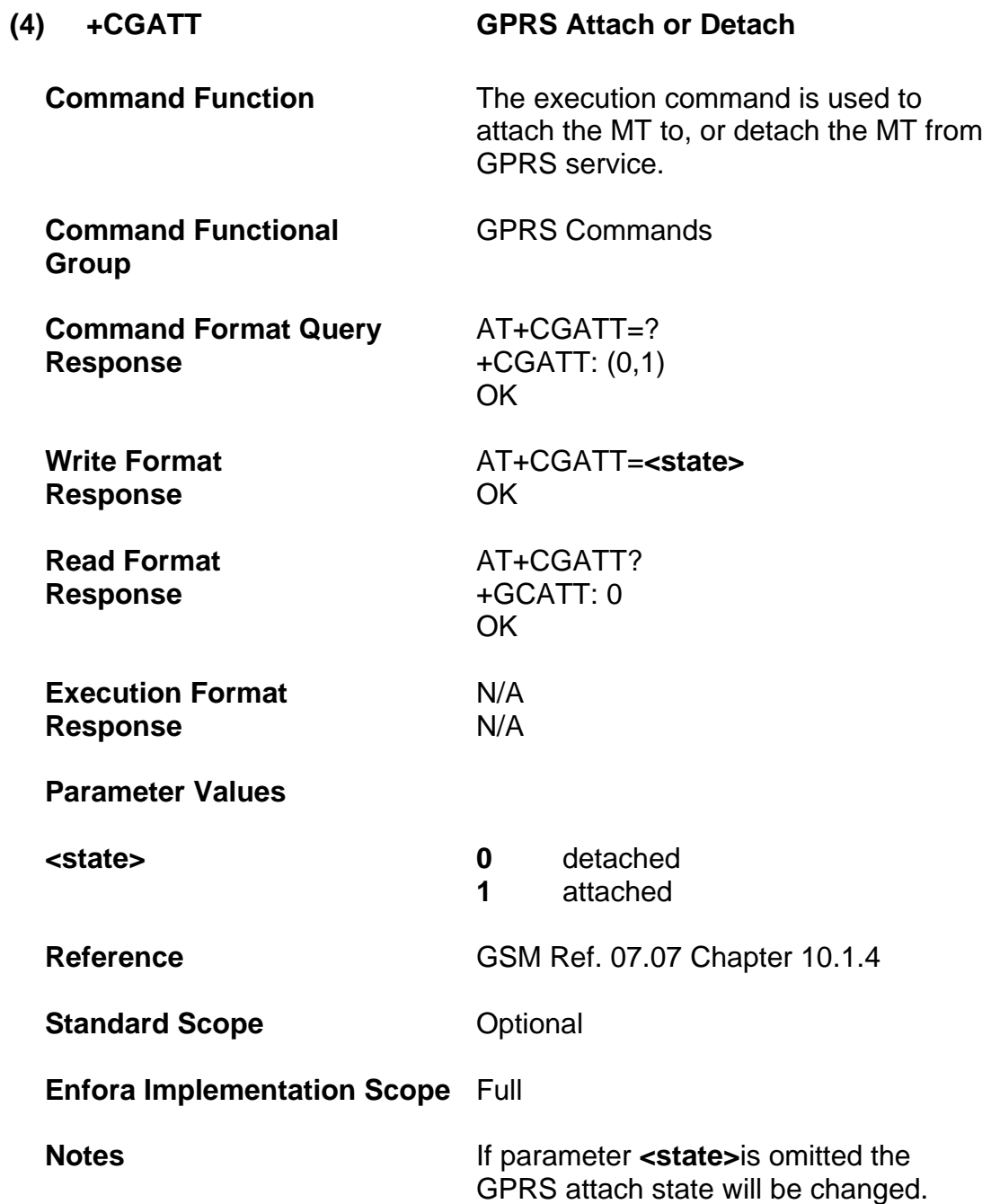

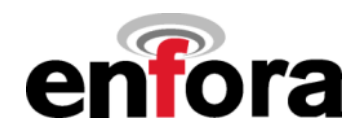

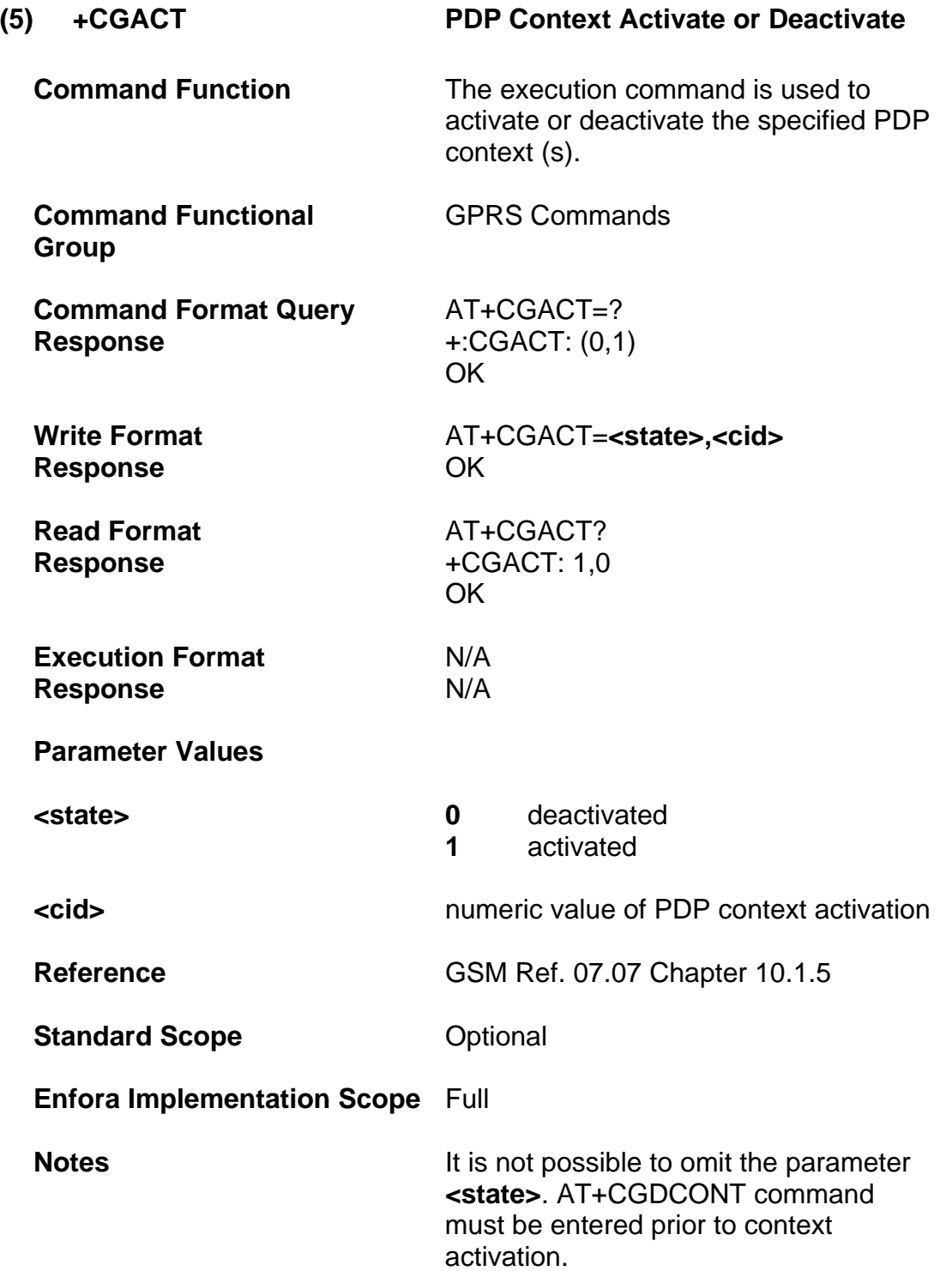

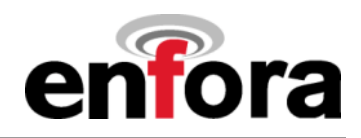

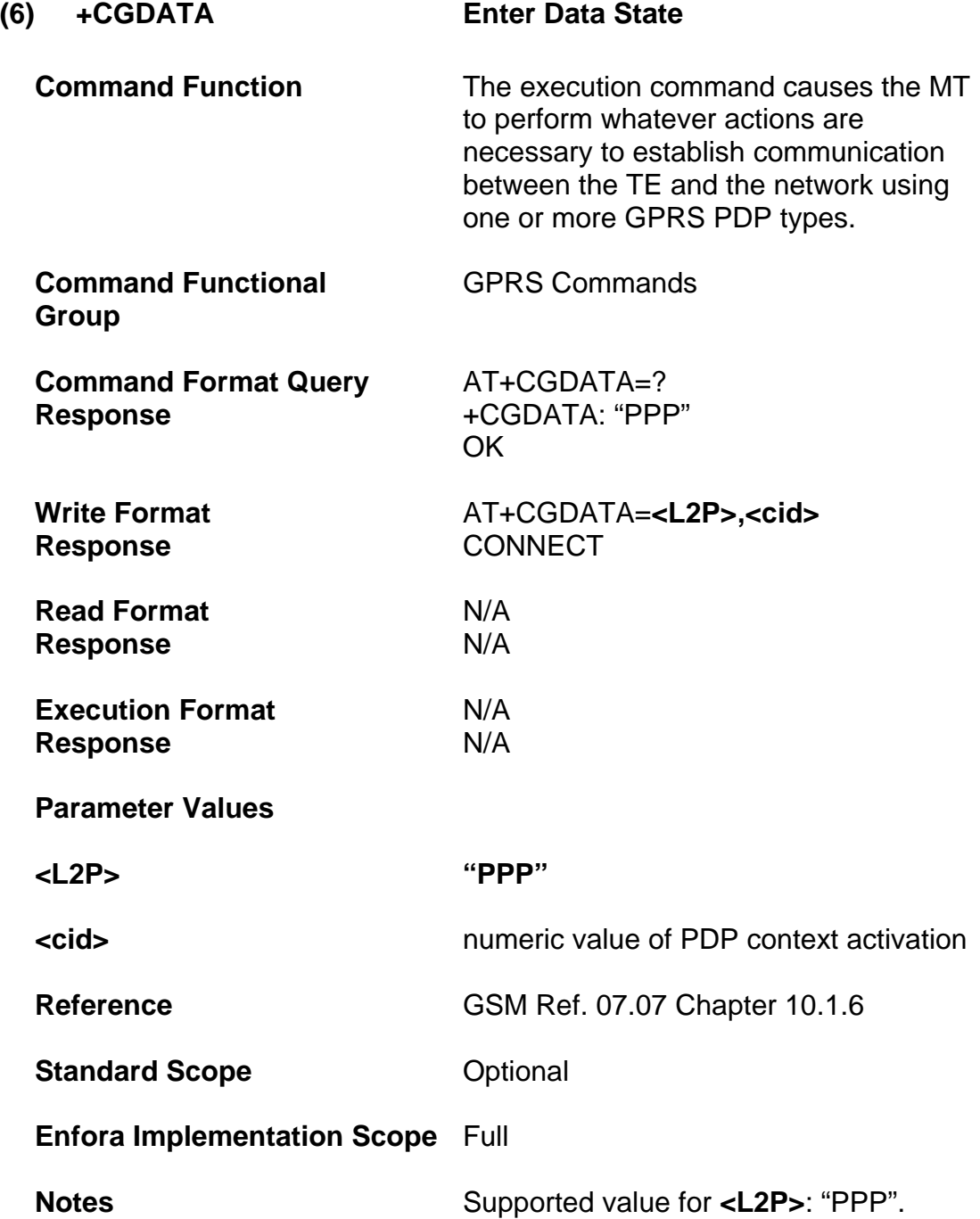

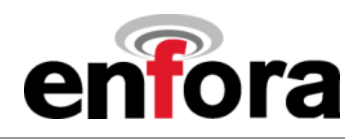

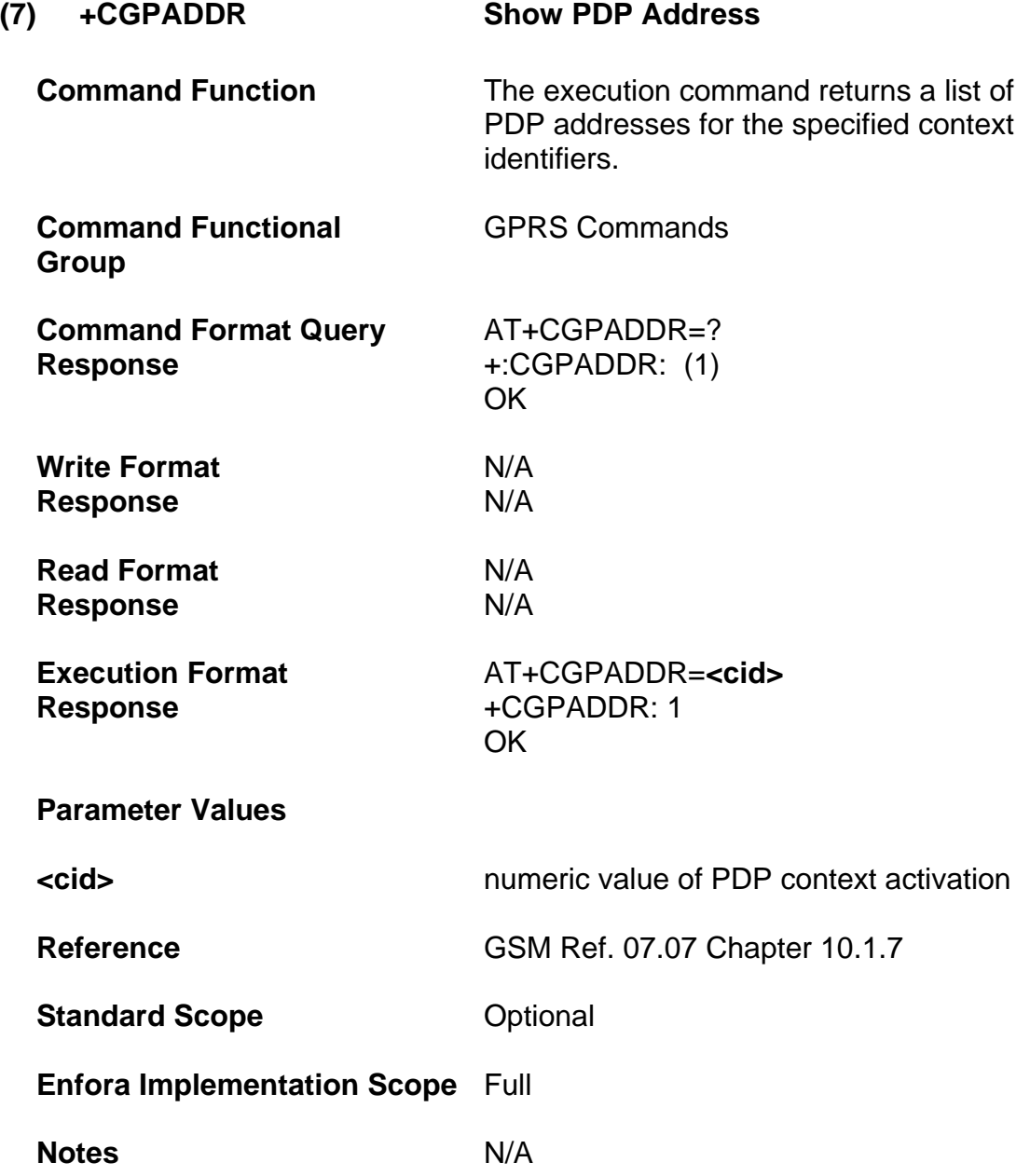

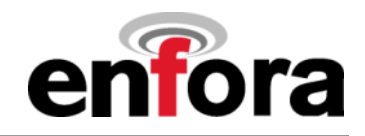

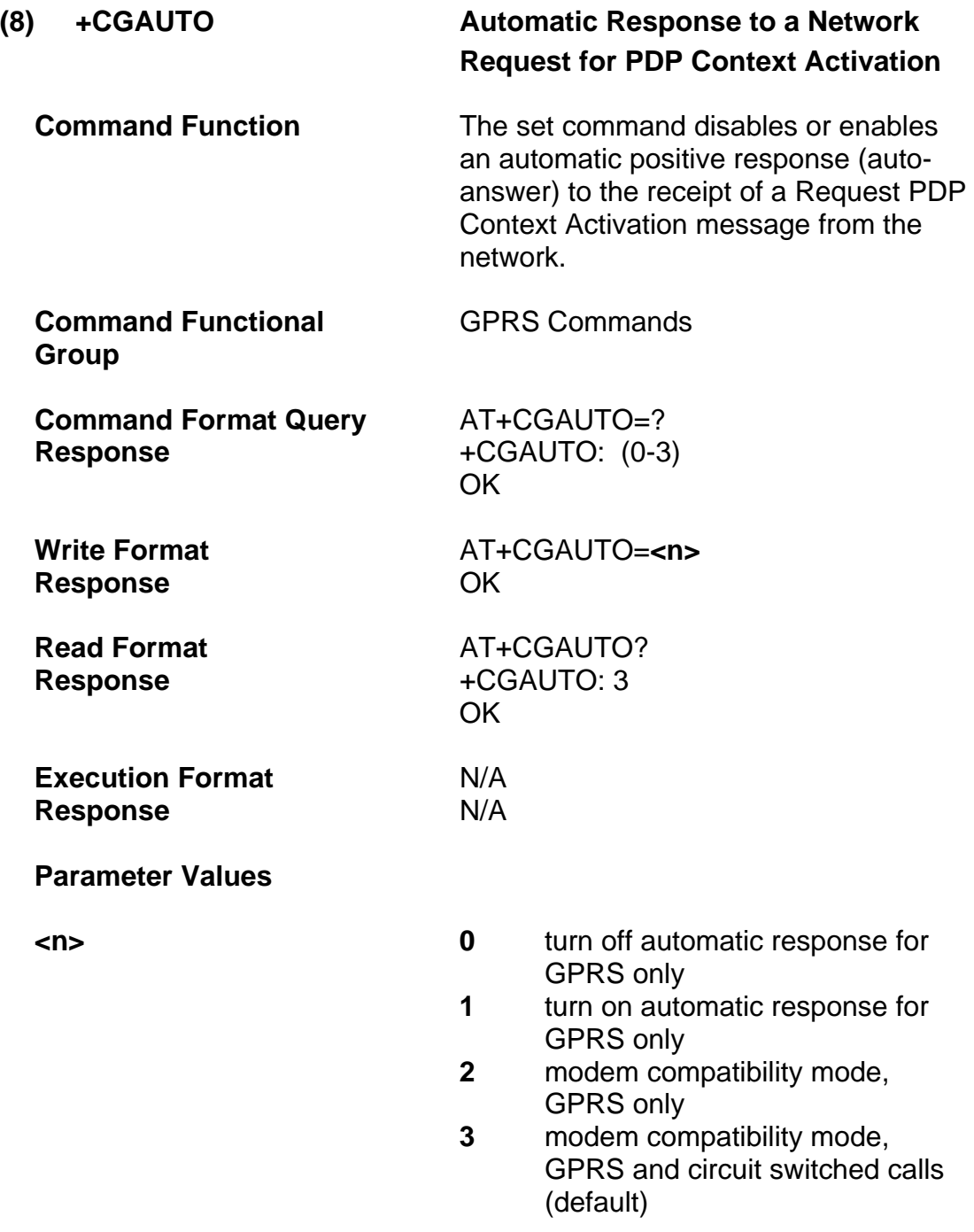

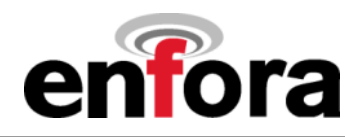

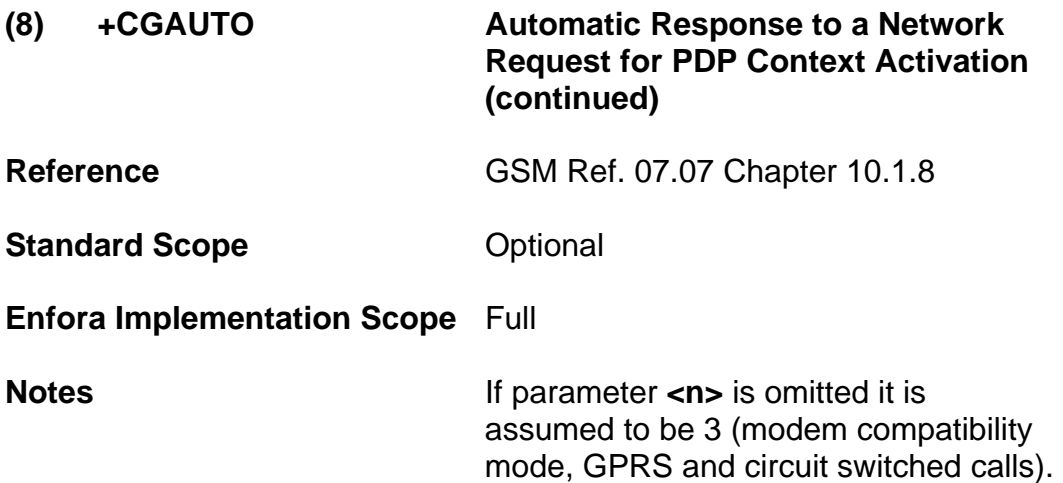

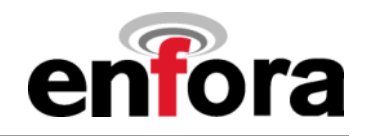

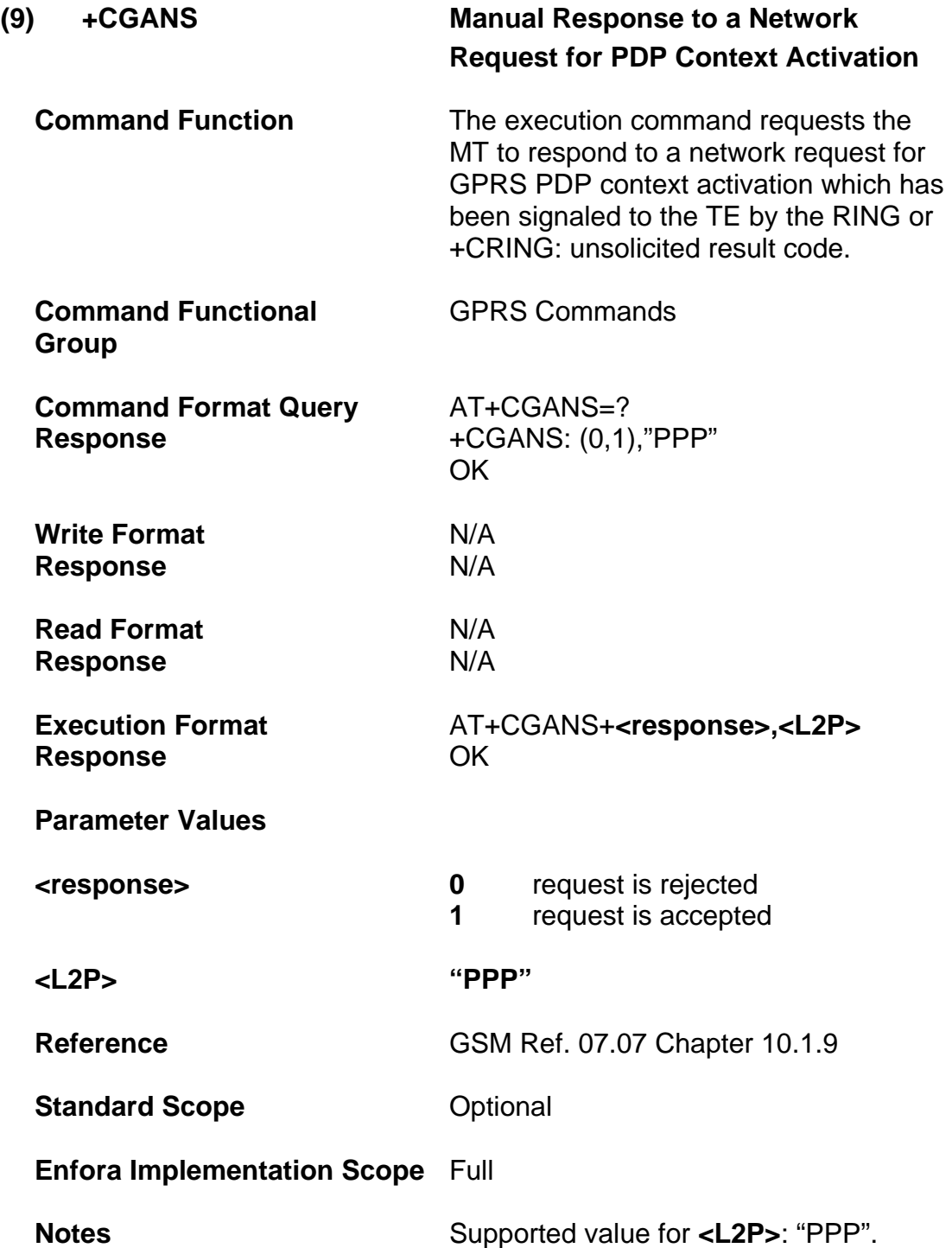

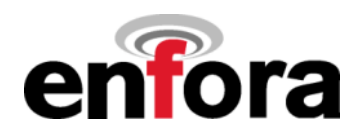

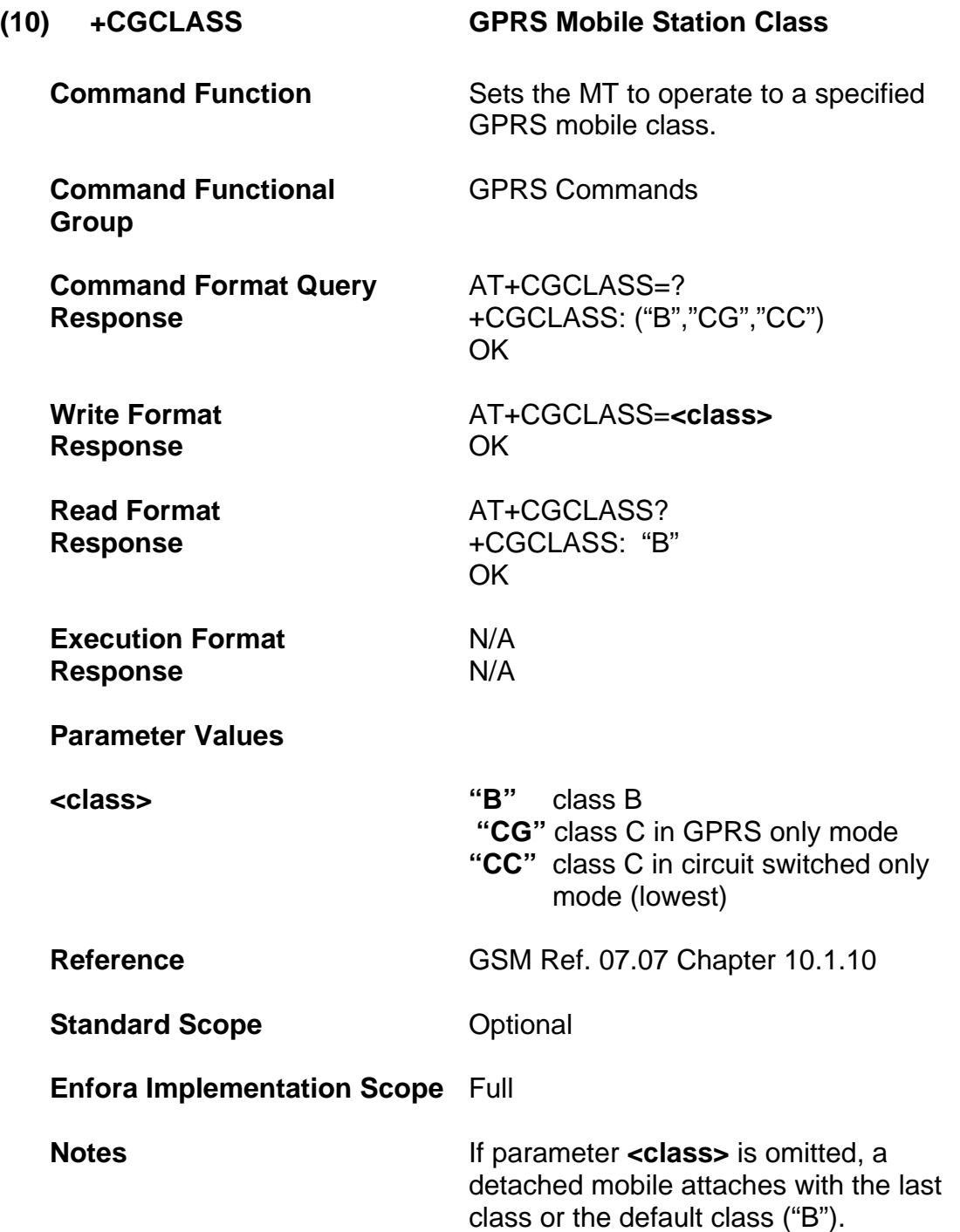

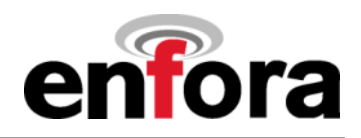

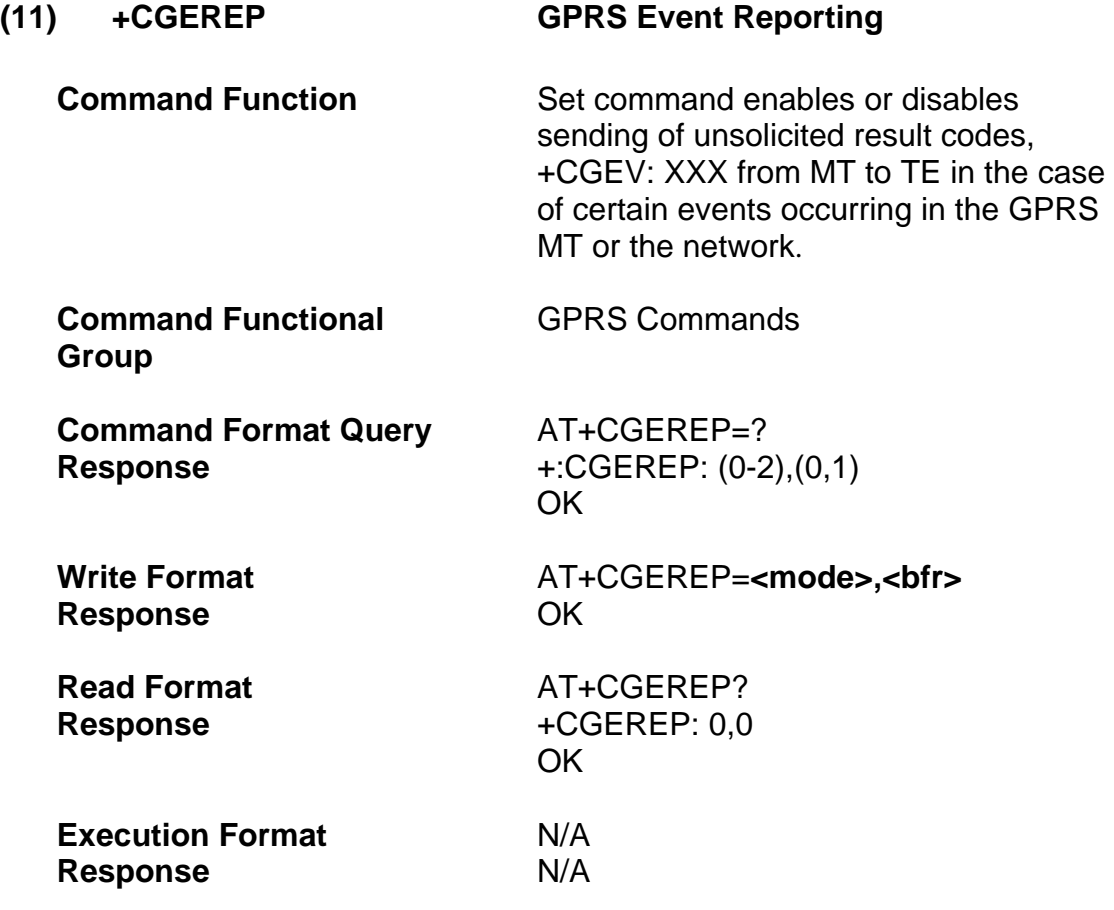

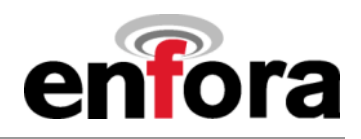

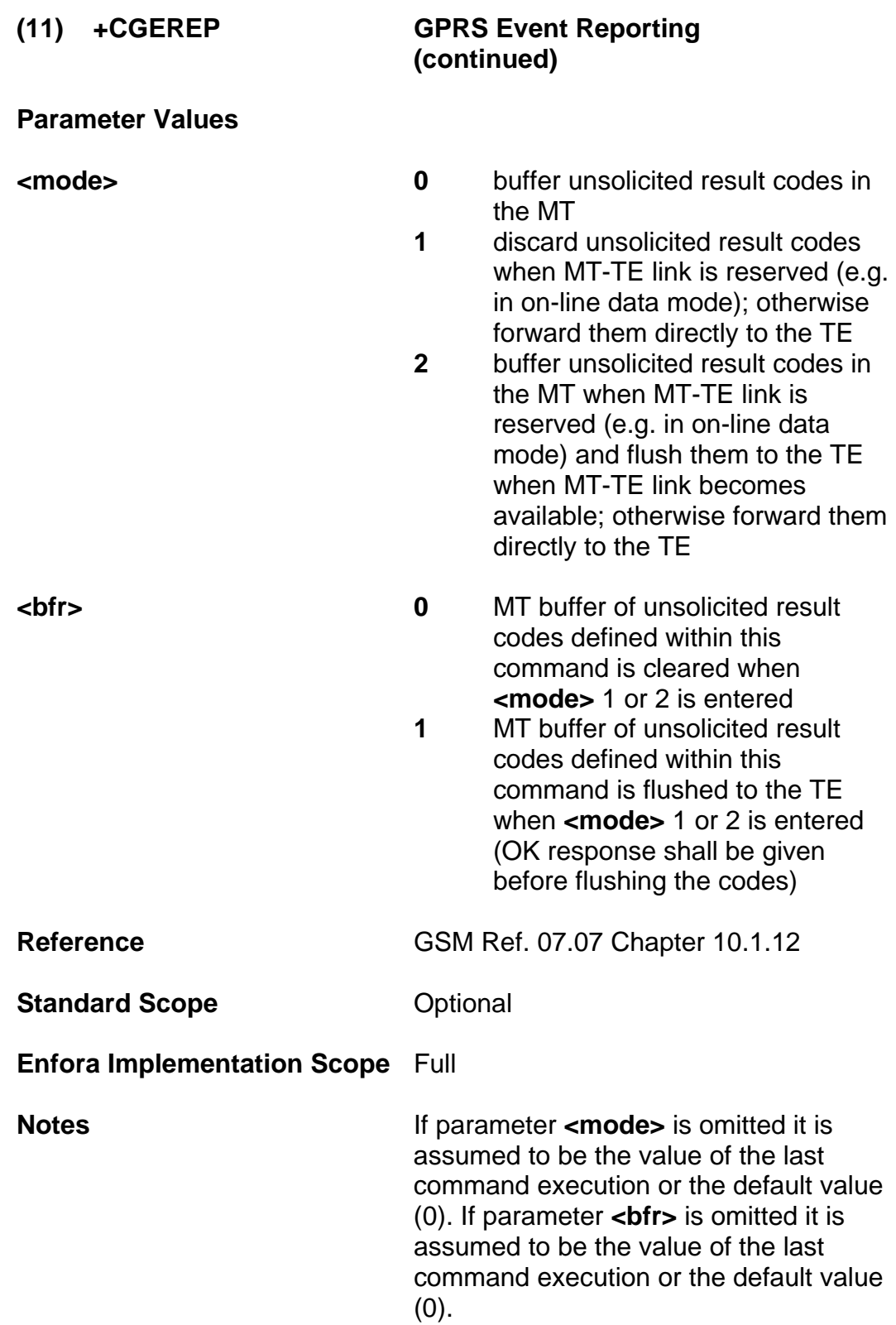

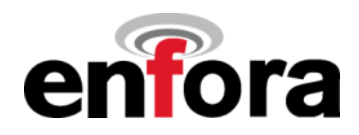

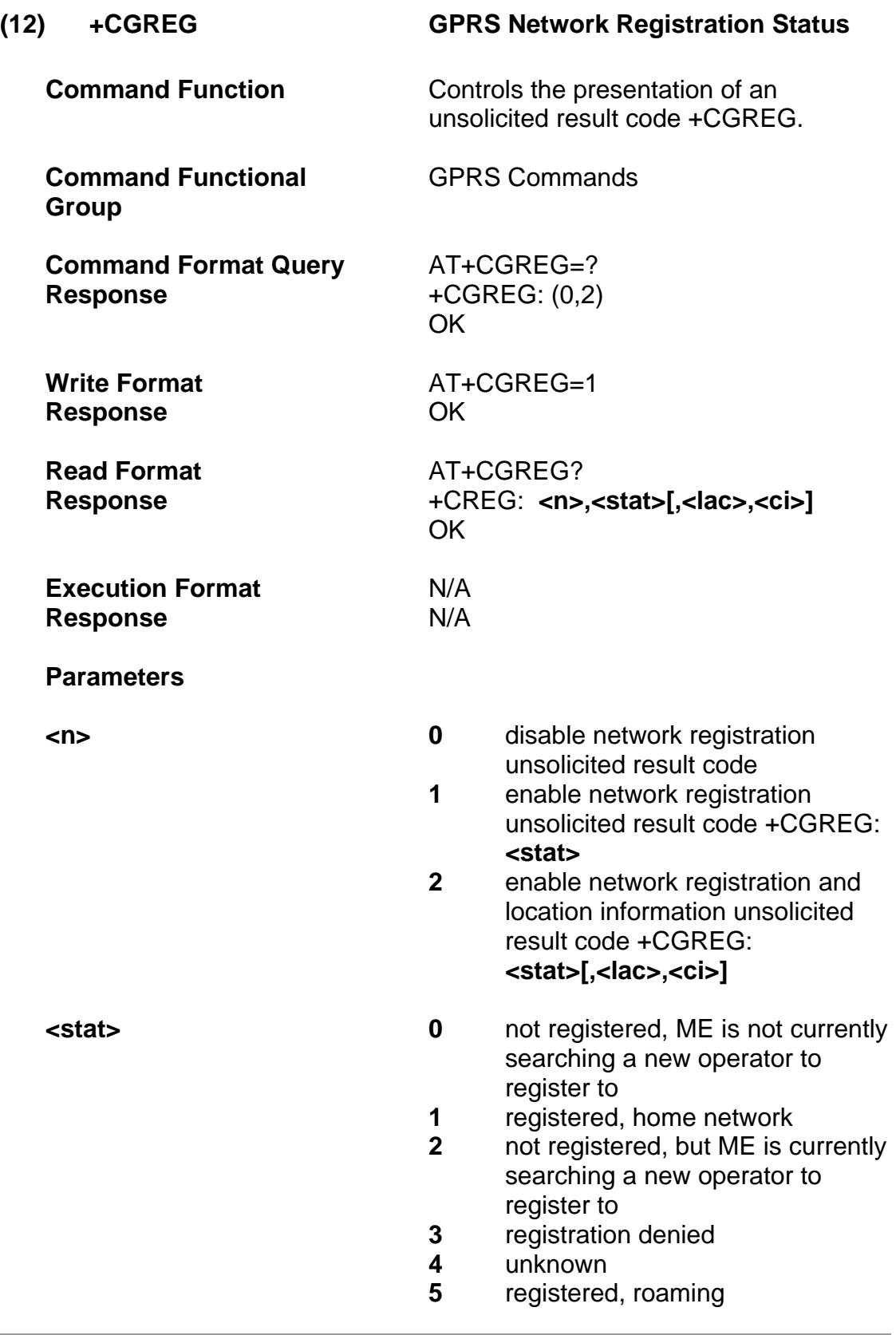

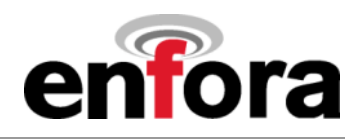

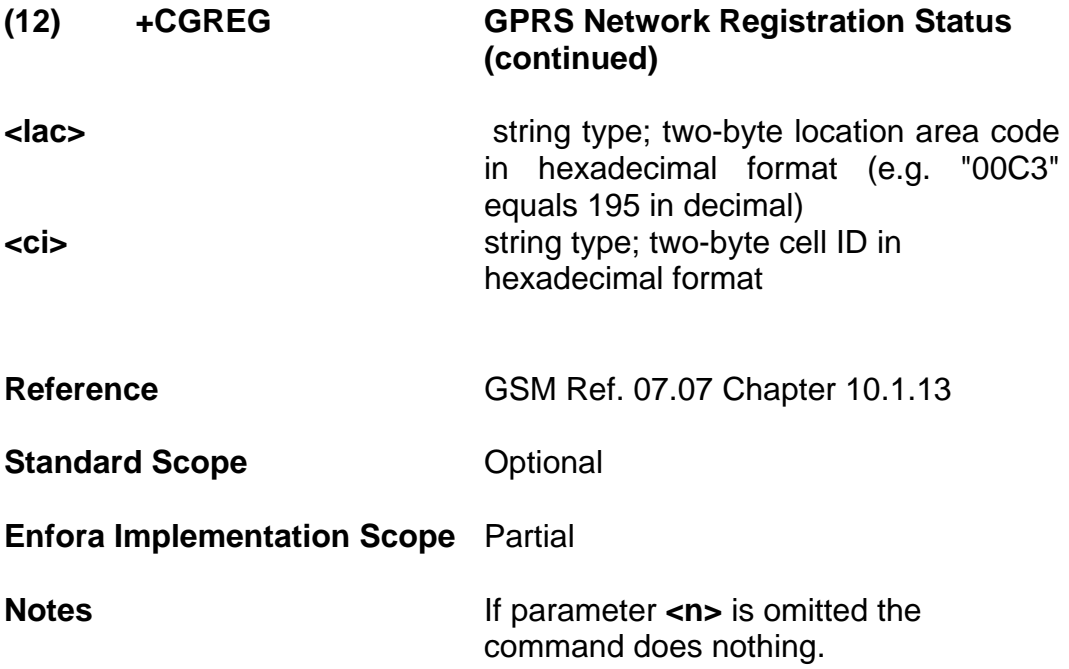

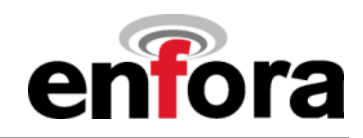

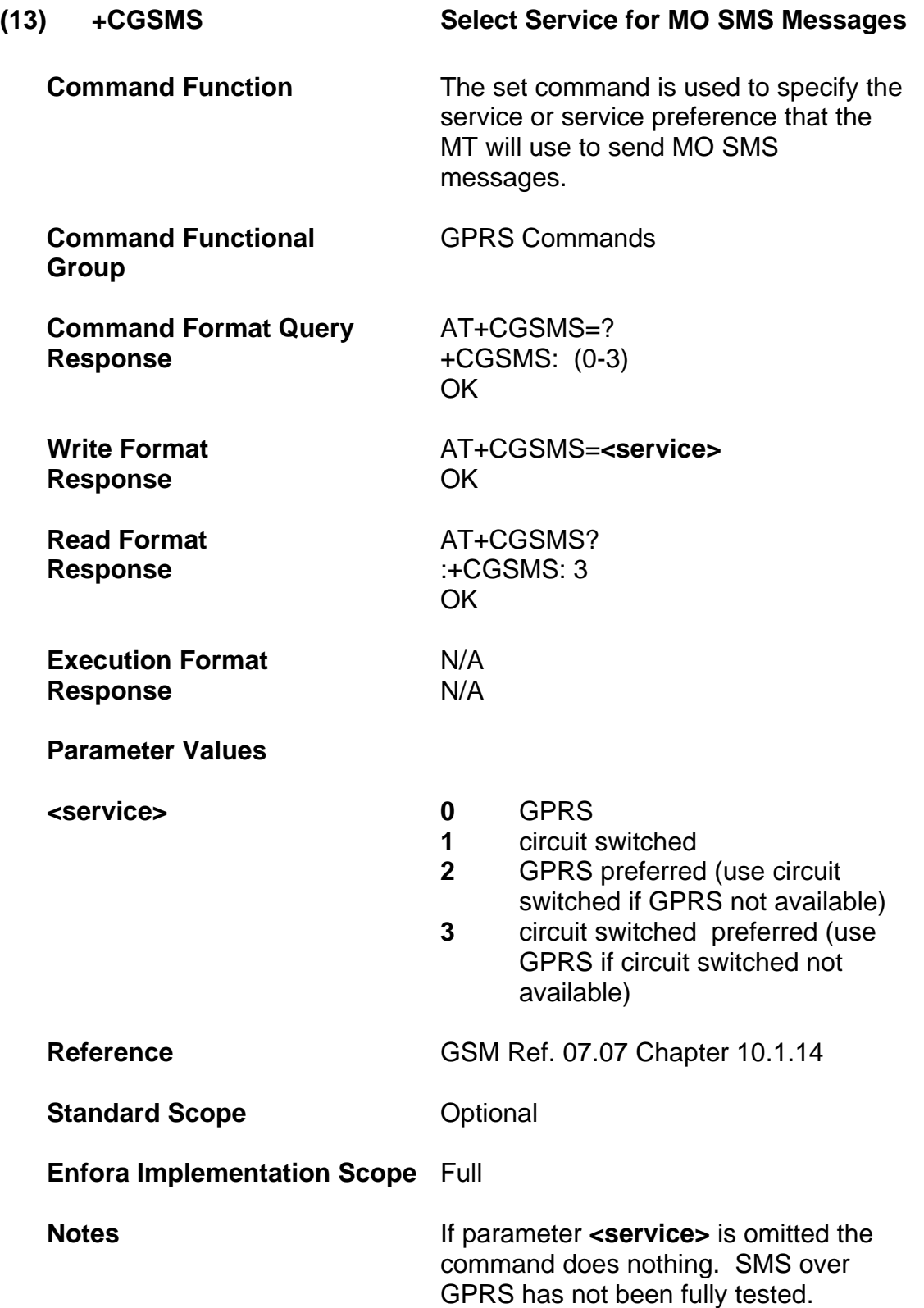

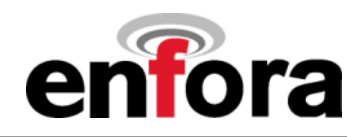

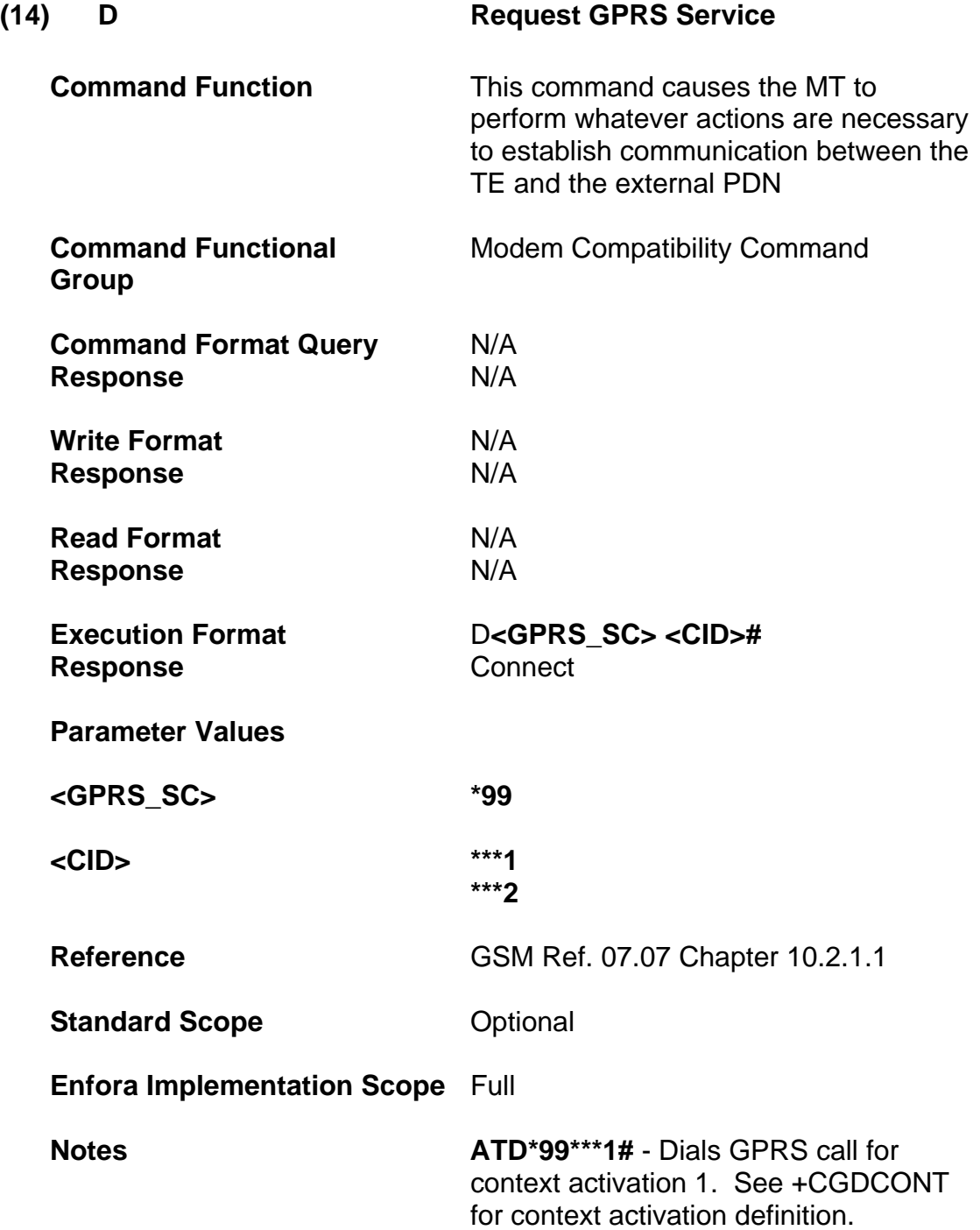

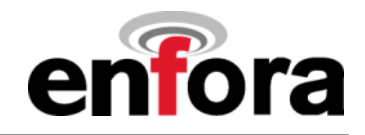

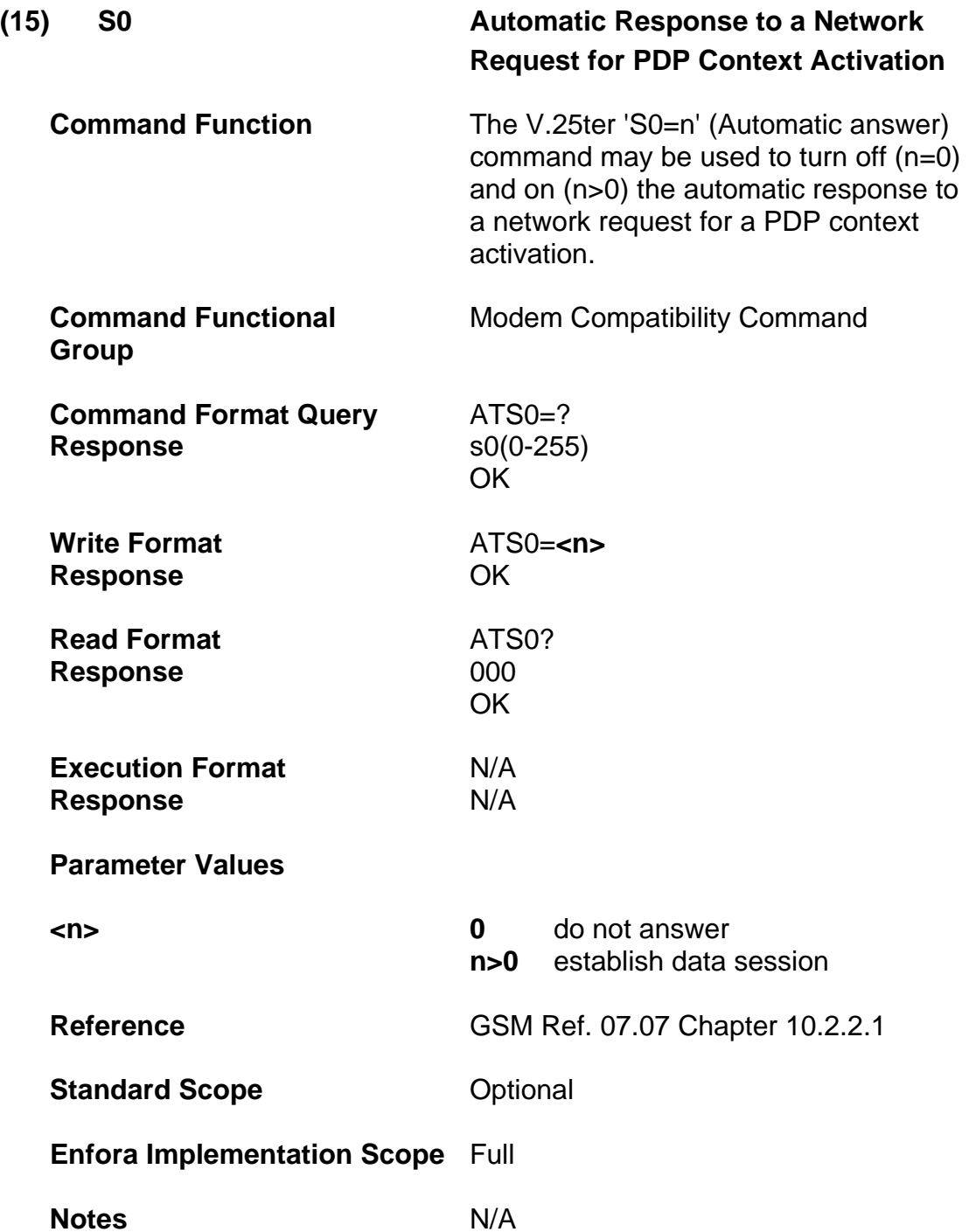

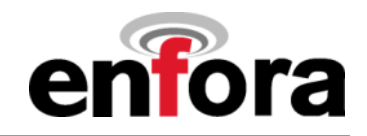

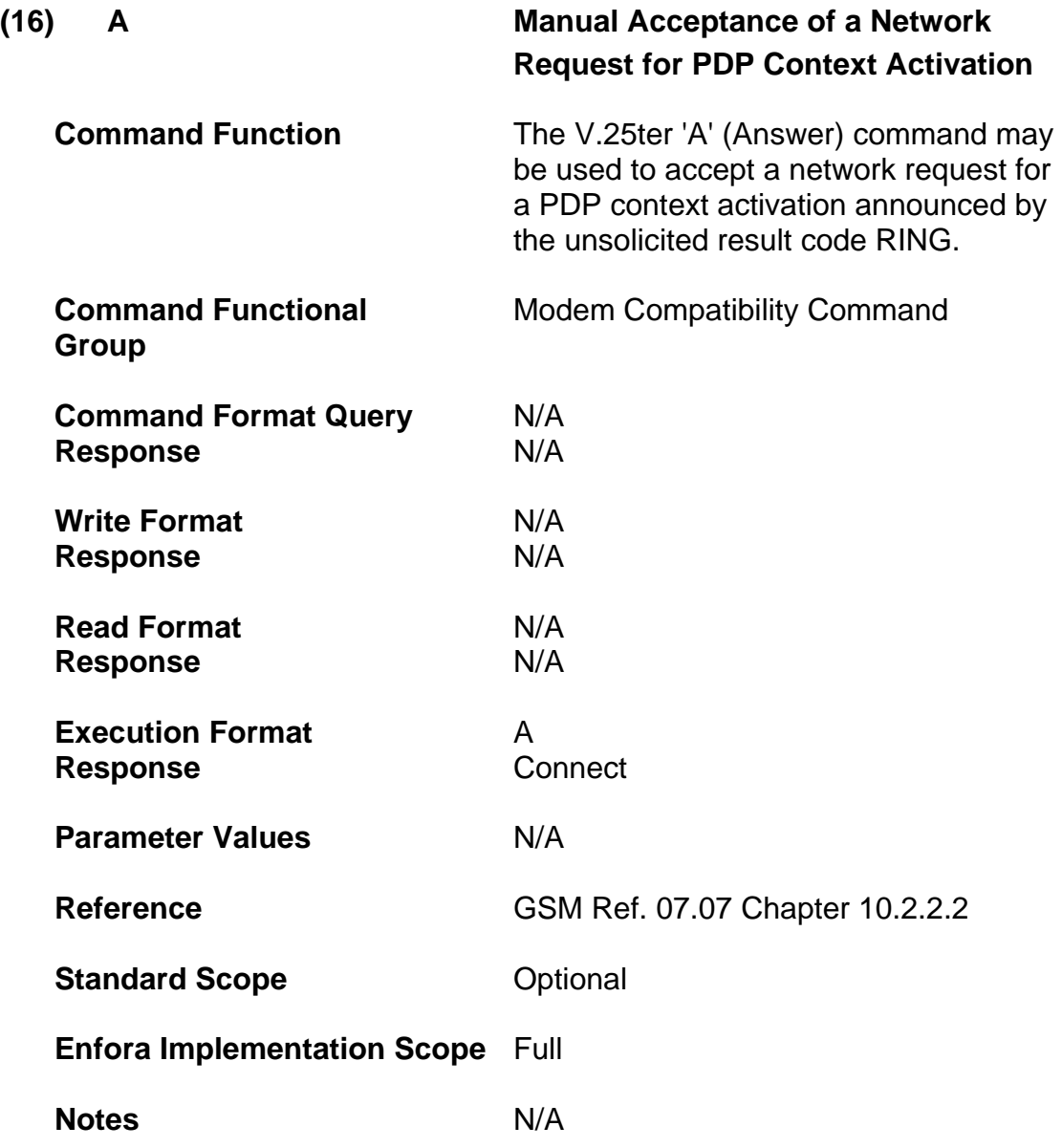

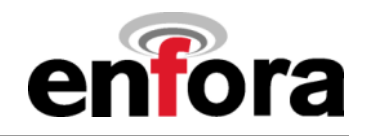

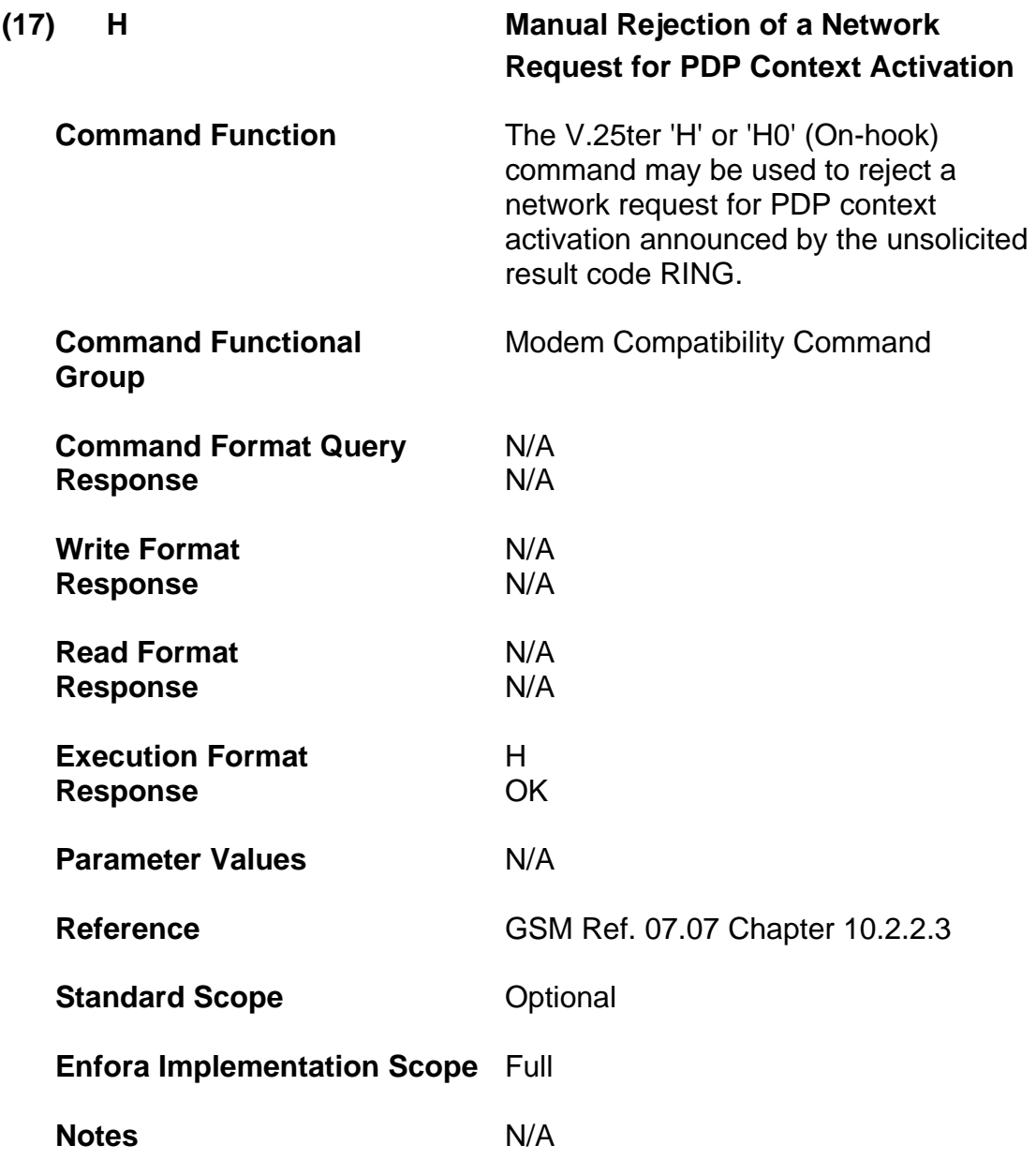

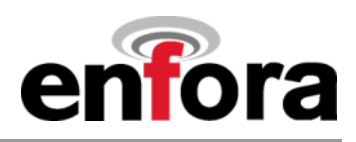

## **3.02 Enfora Specific Commands**

### **(a) SIM Toolkit Commands**

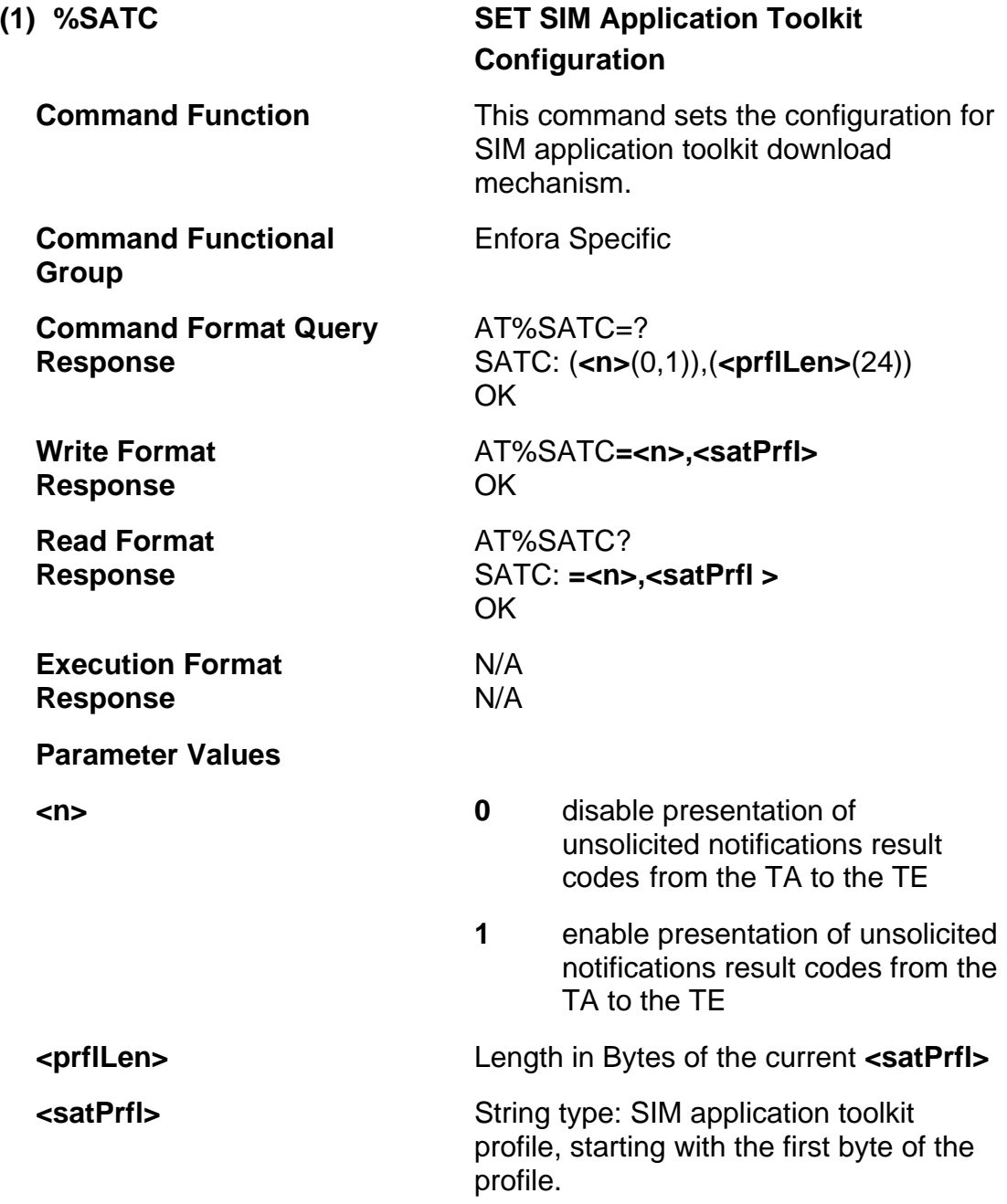

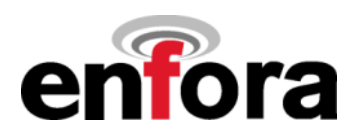

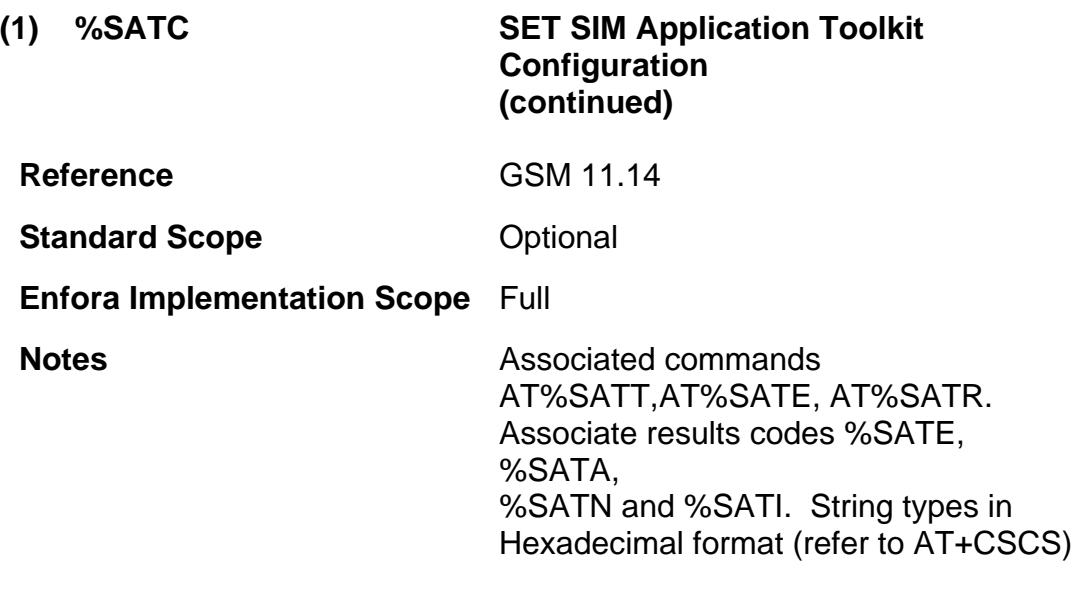

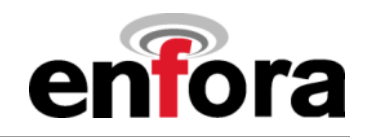

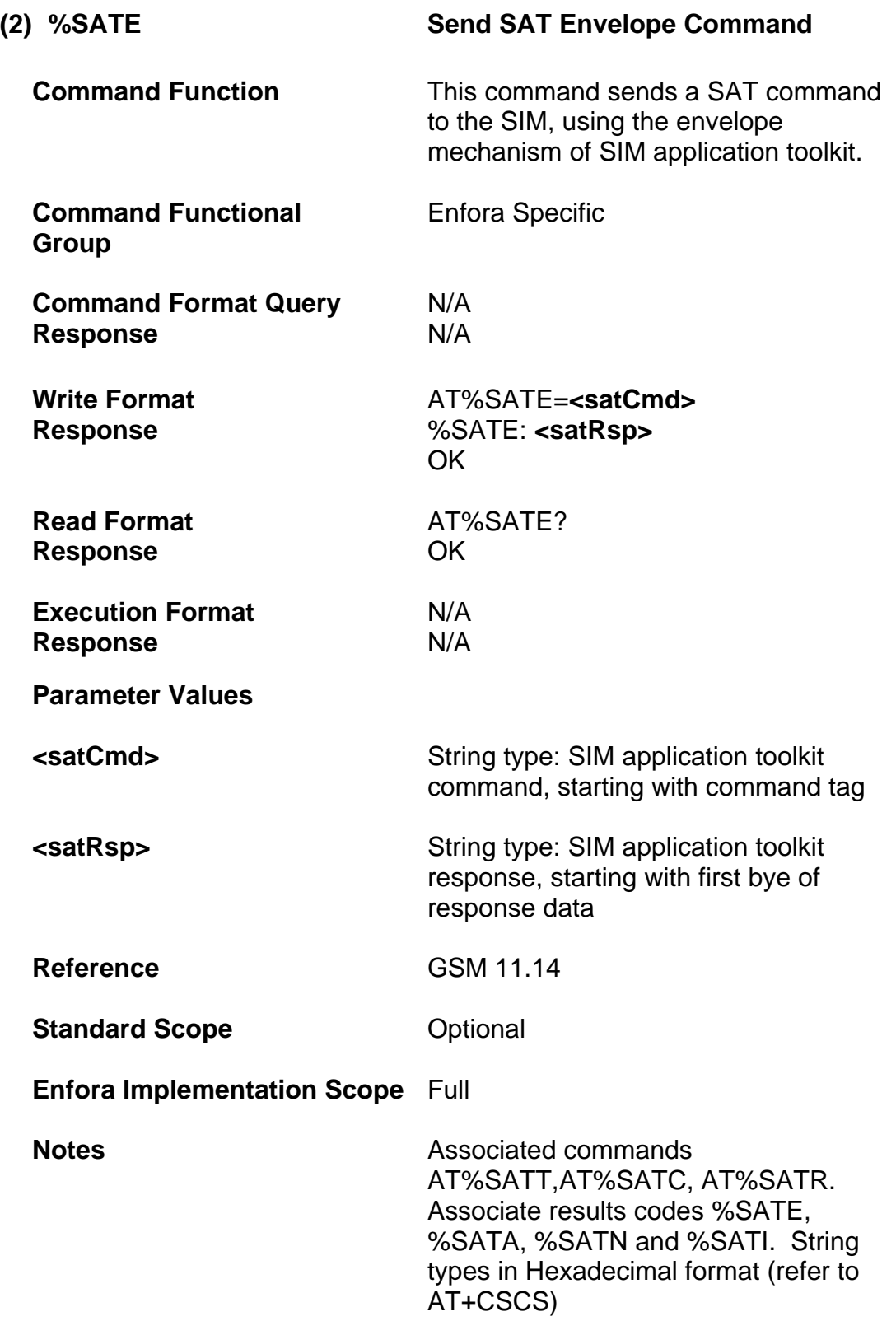

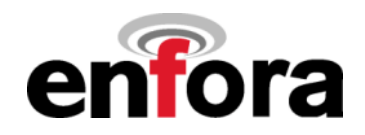

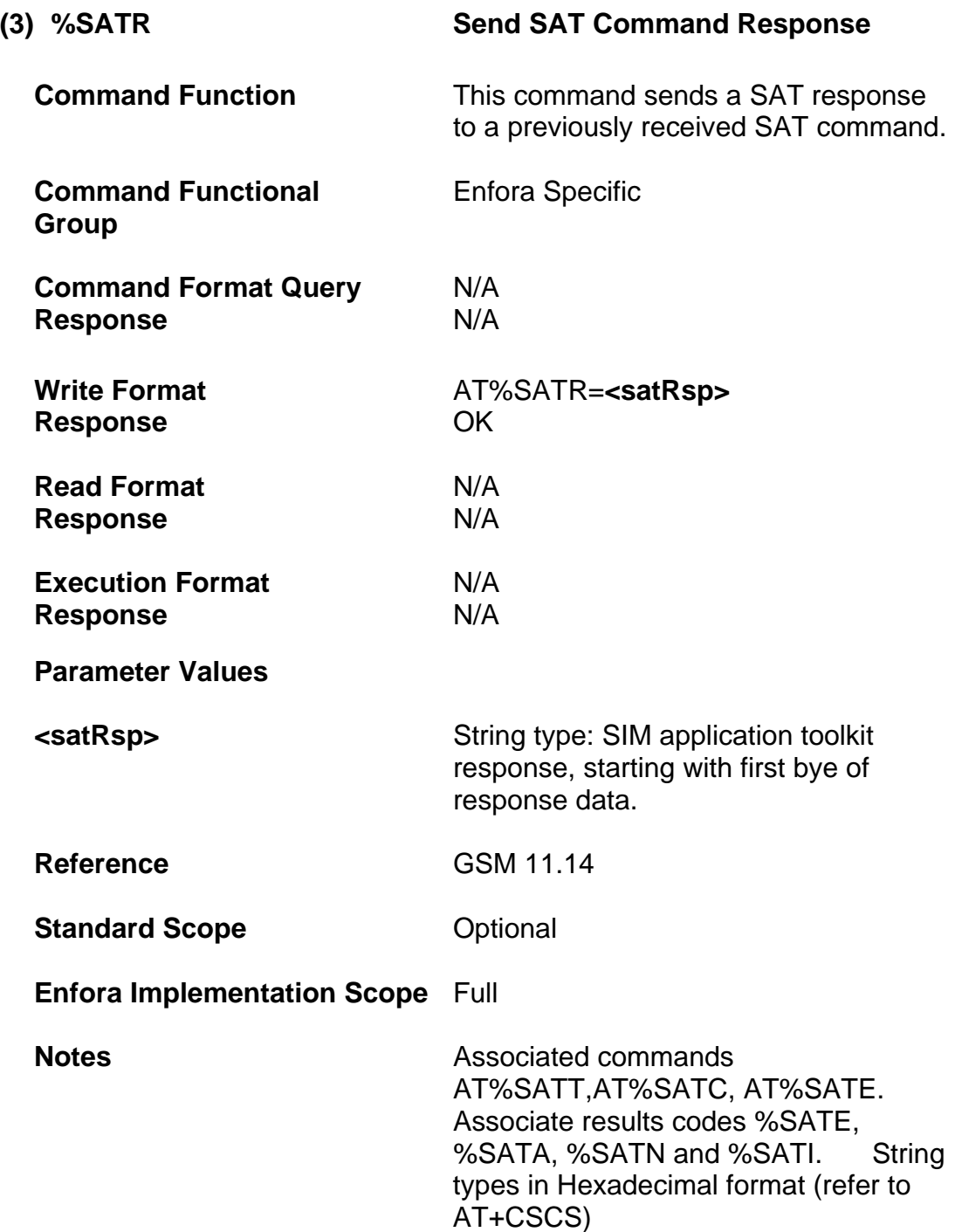

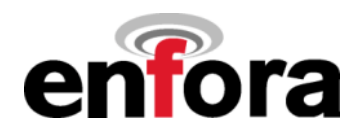

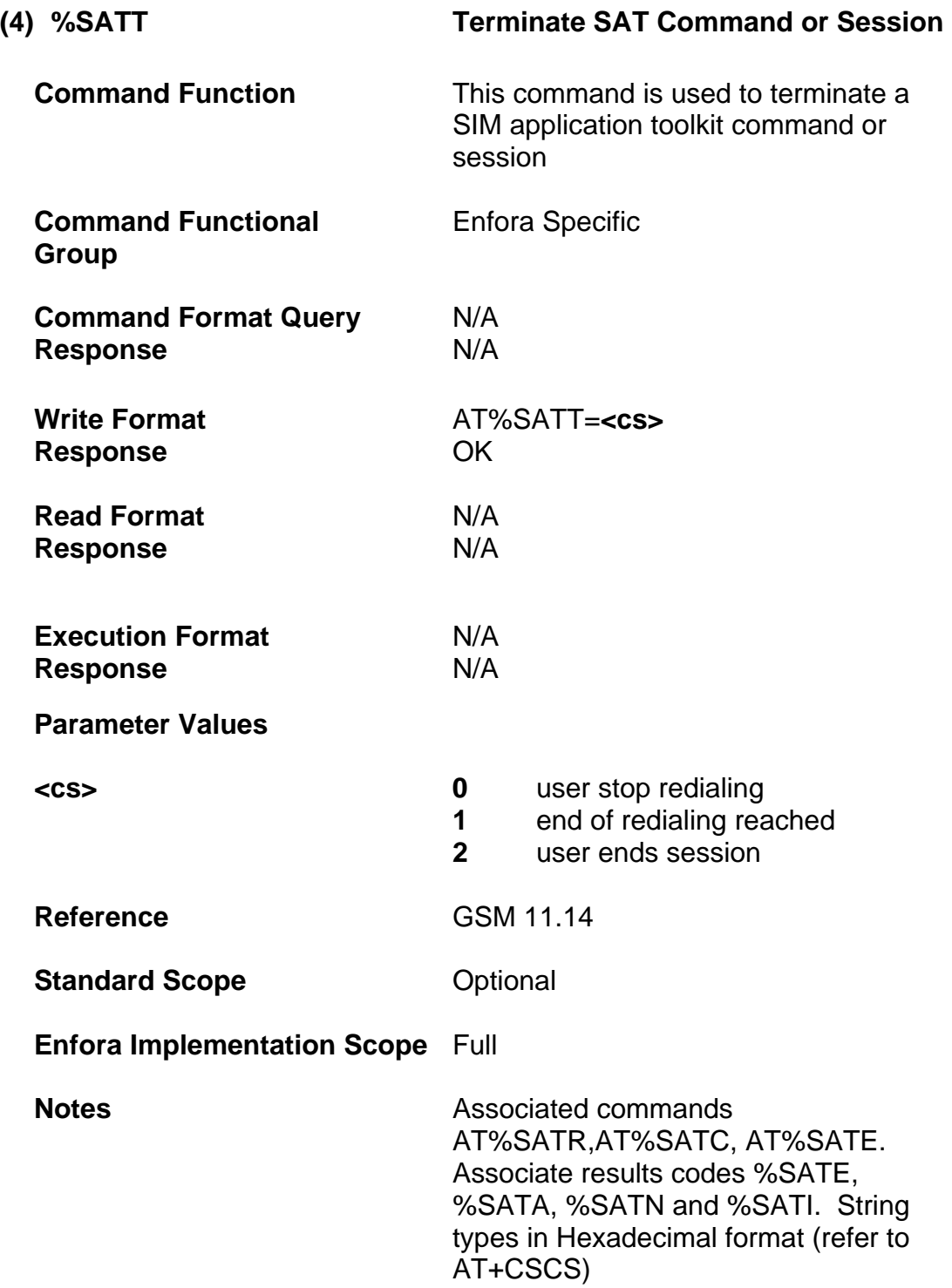

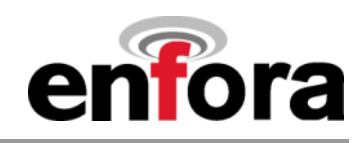

### **(b) Basic Audio Commands**

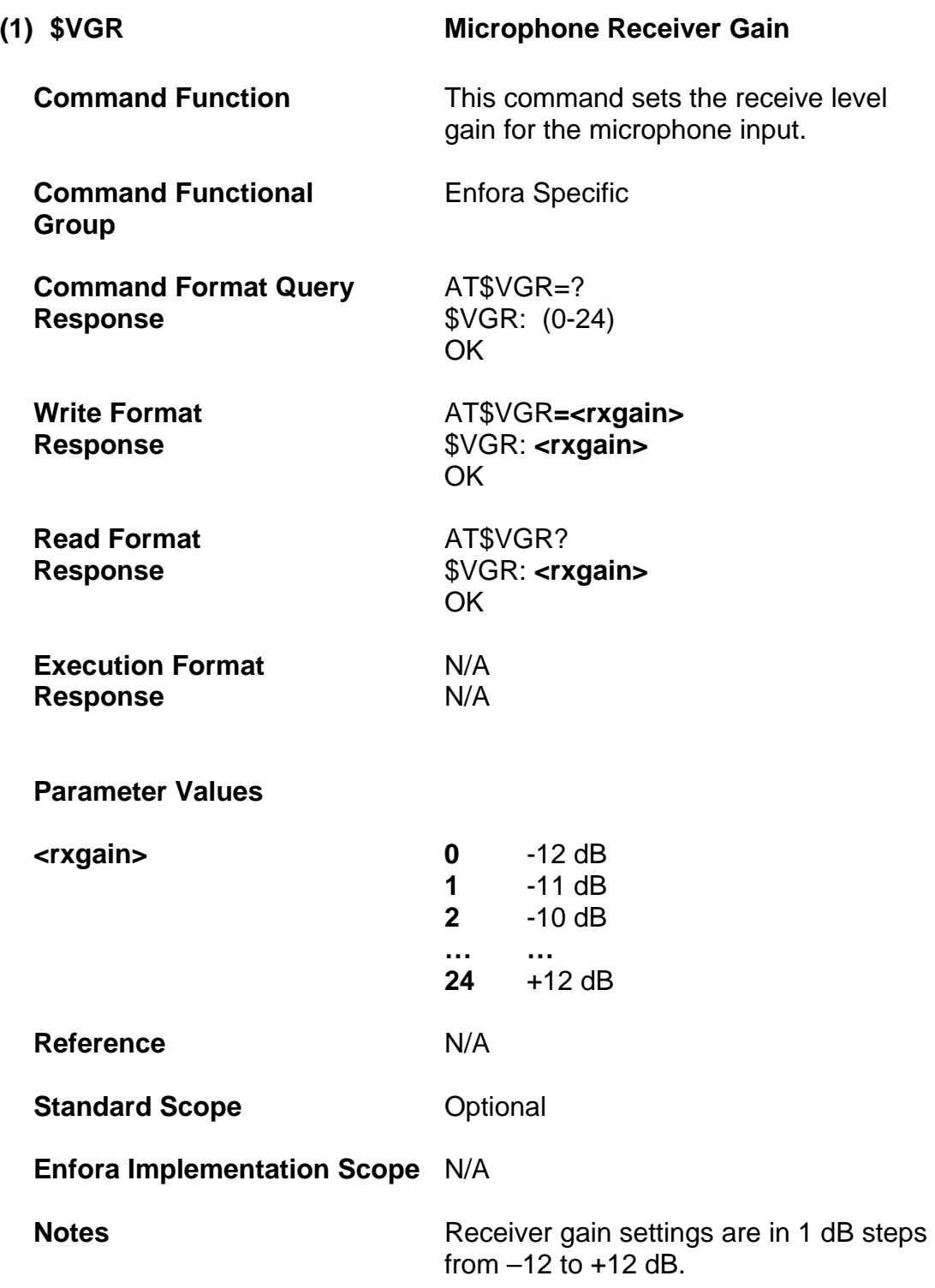

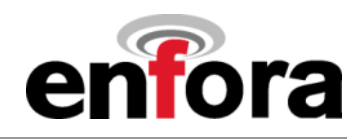

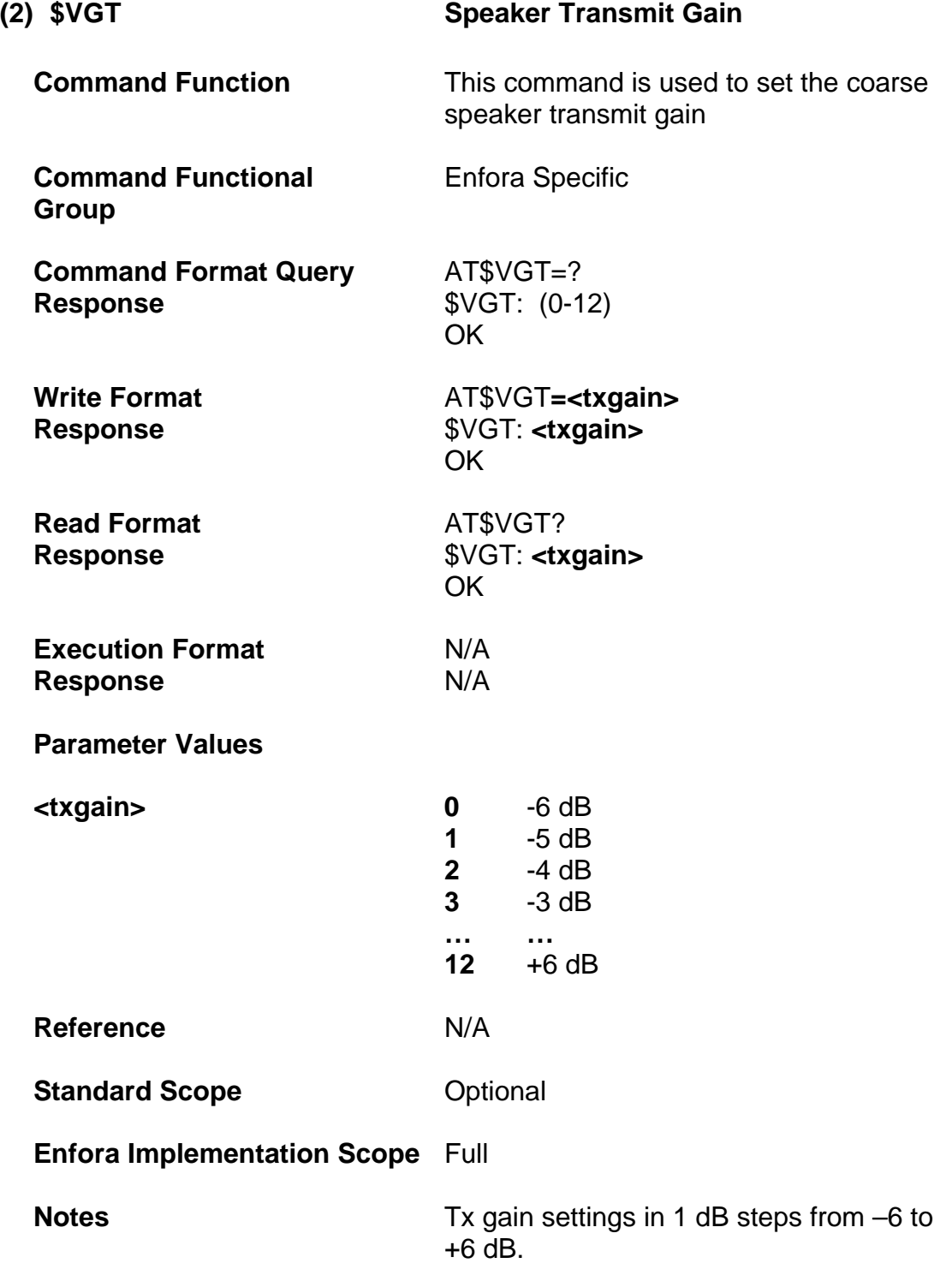
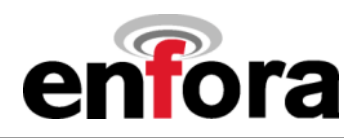

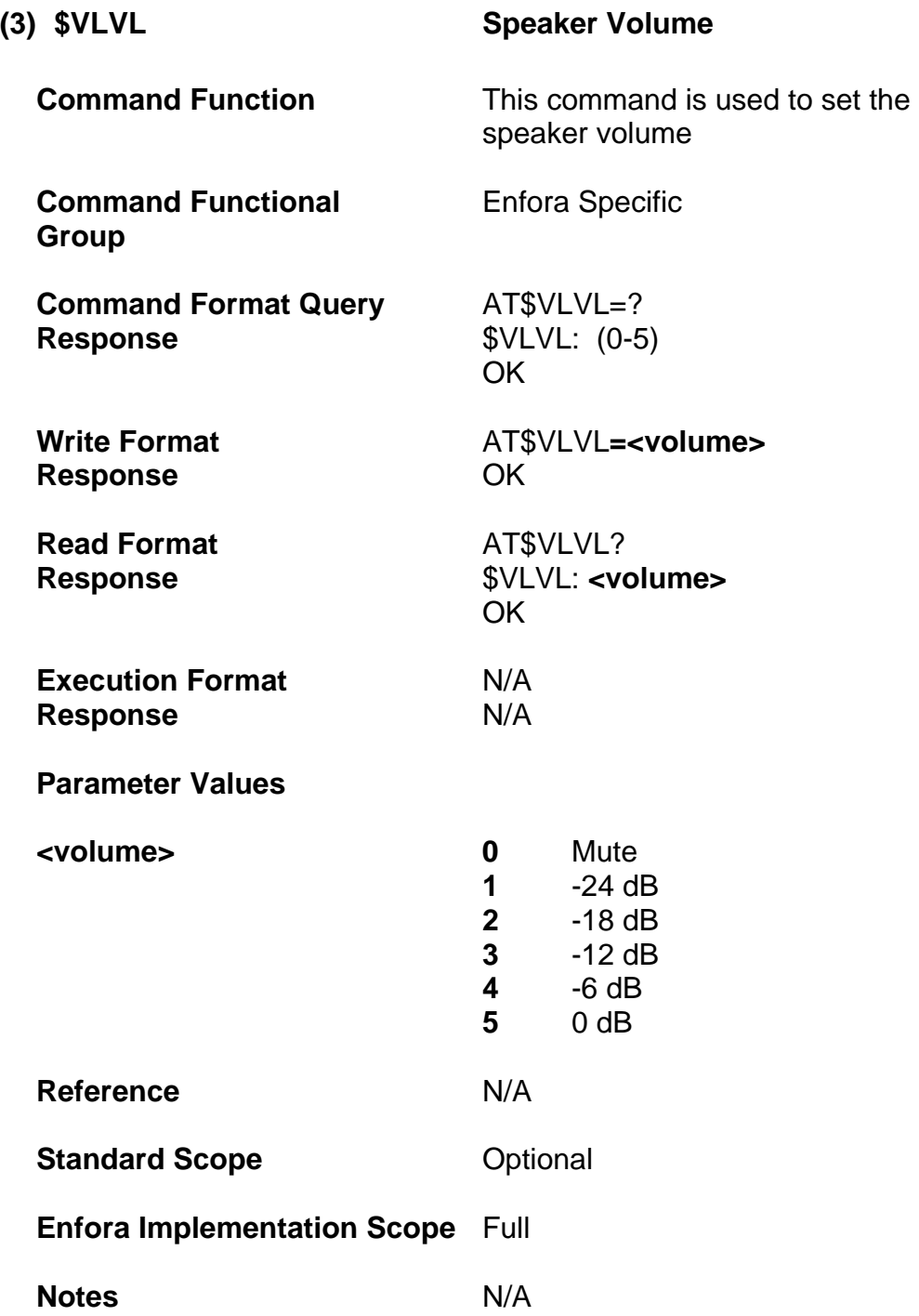

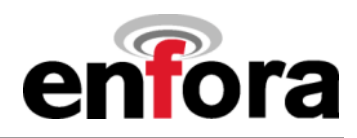

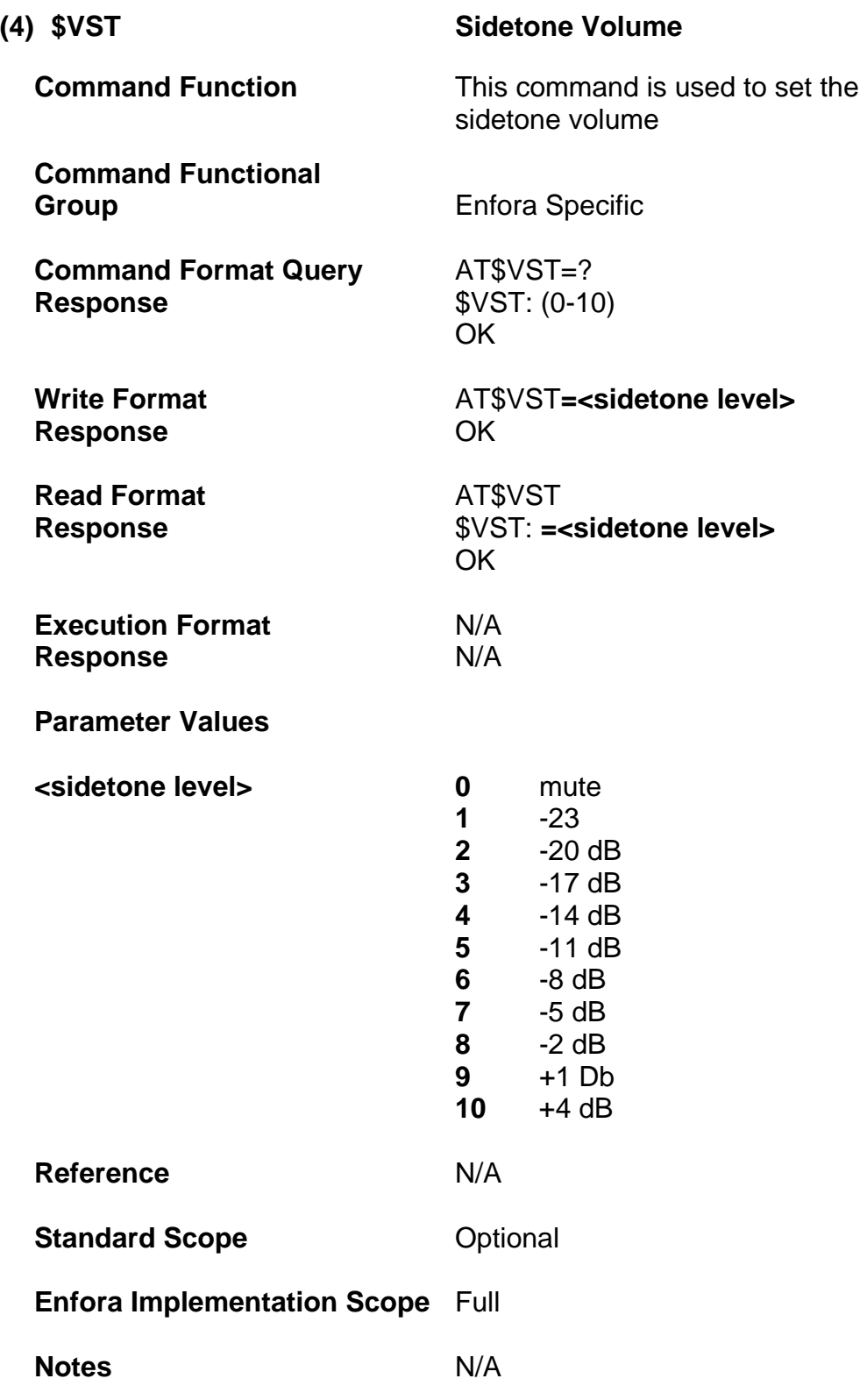

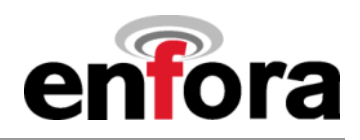

## **(c) Advanced Audio Commands**

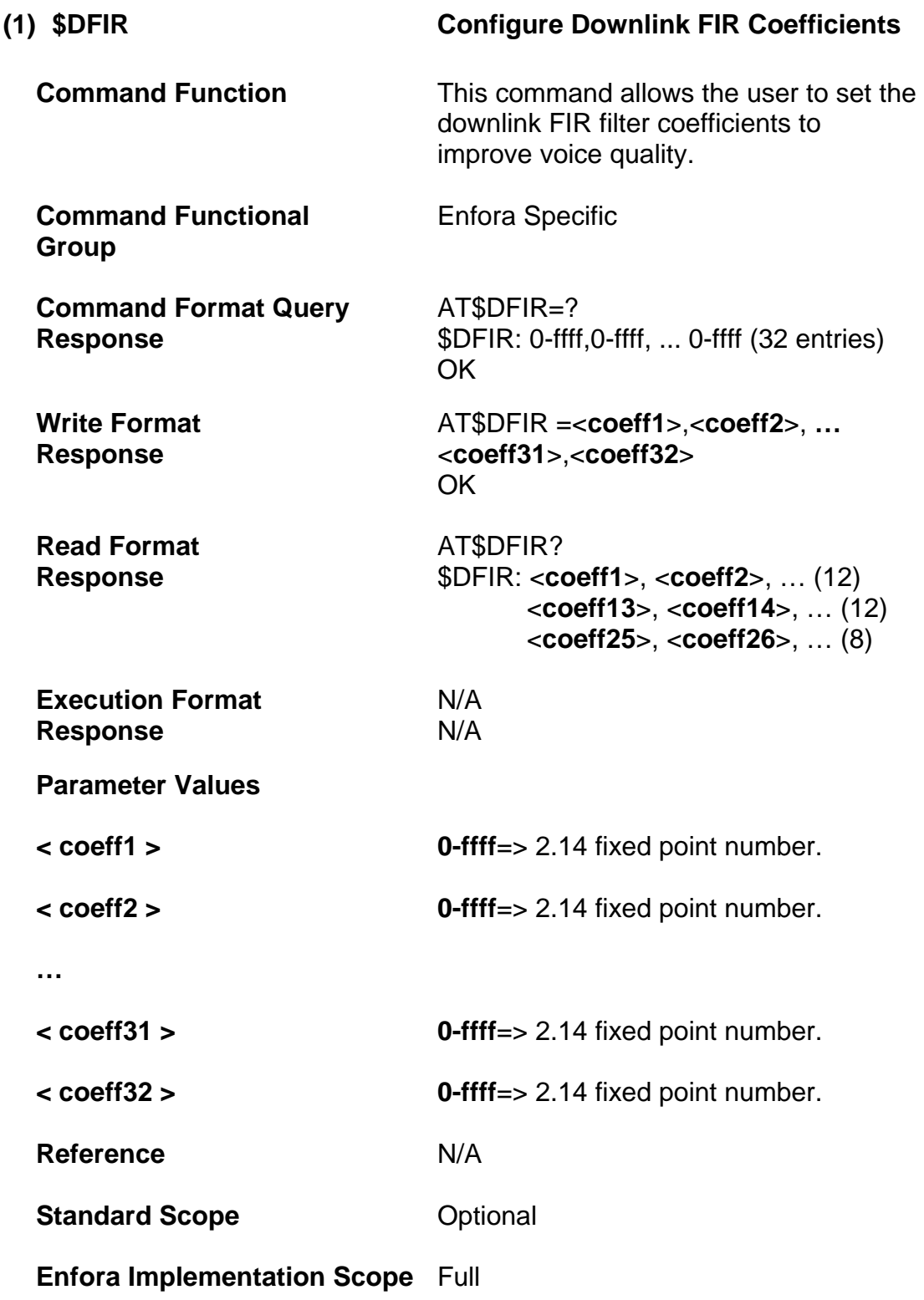

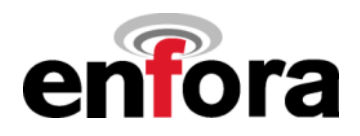

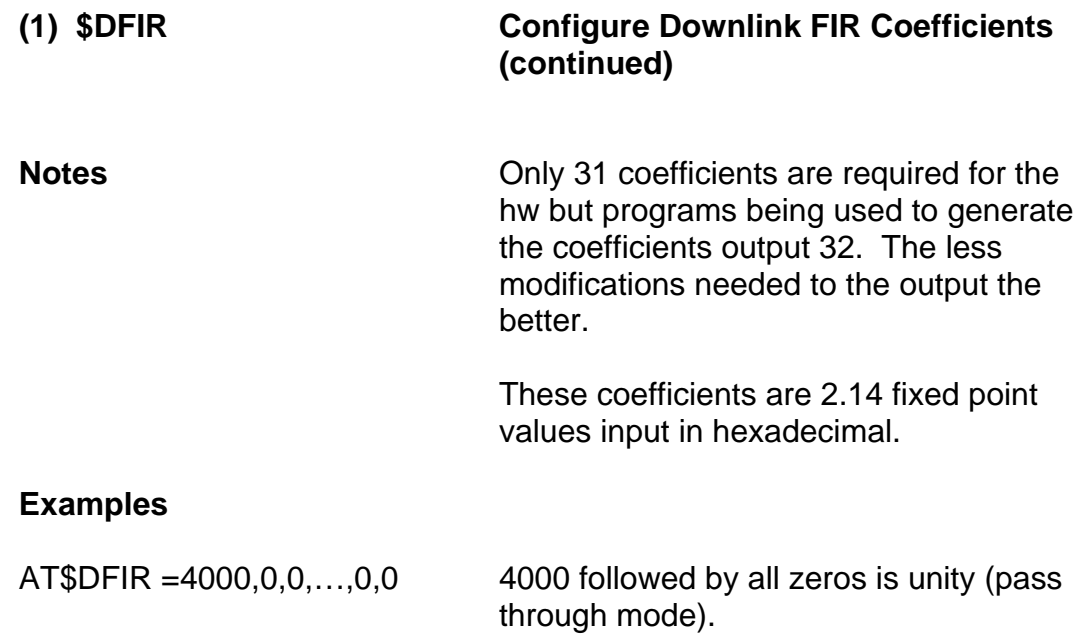

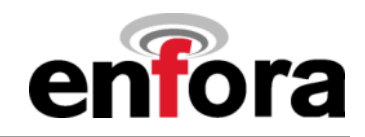

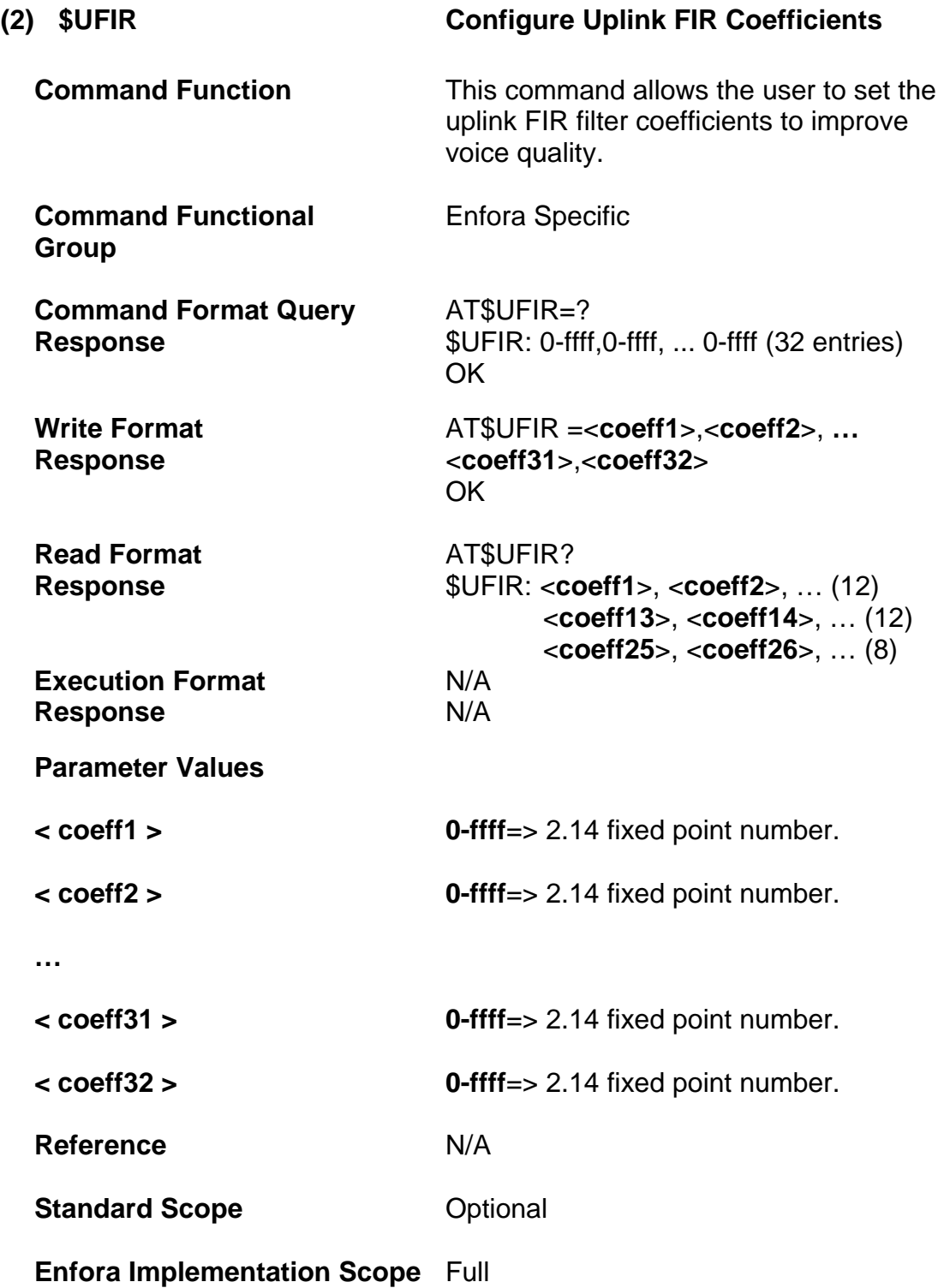

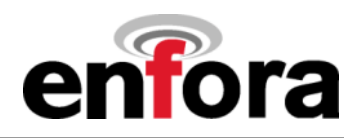

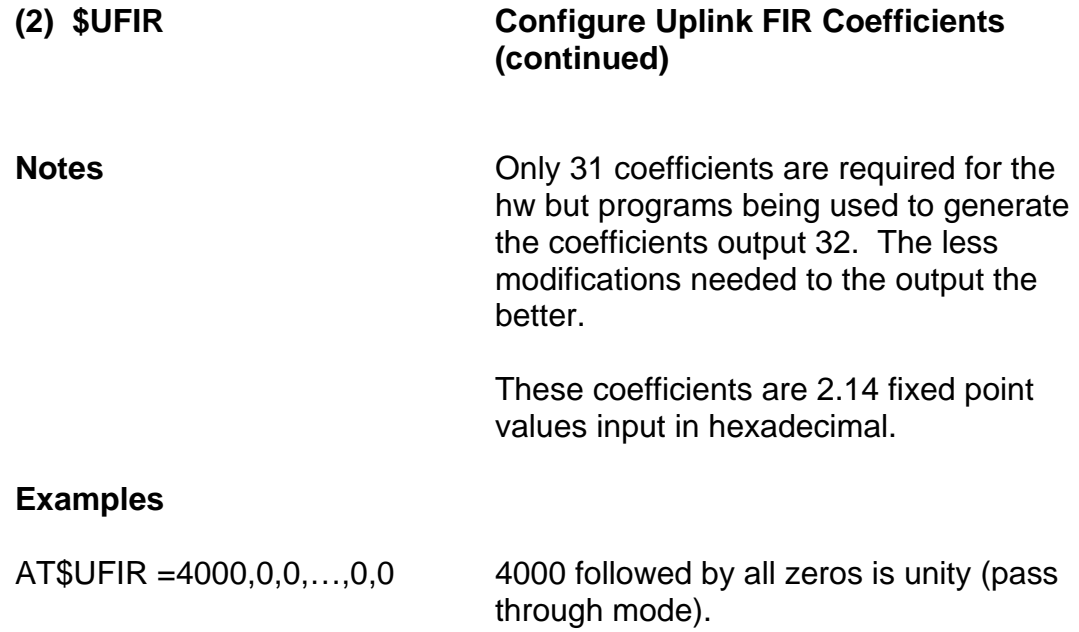

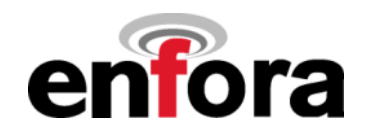

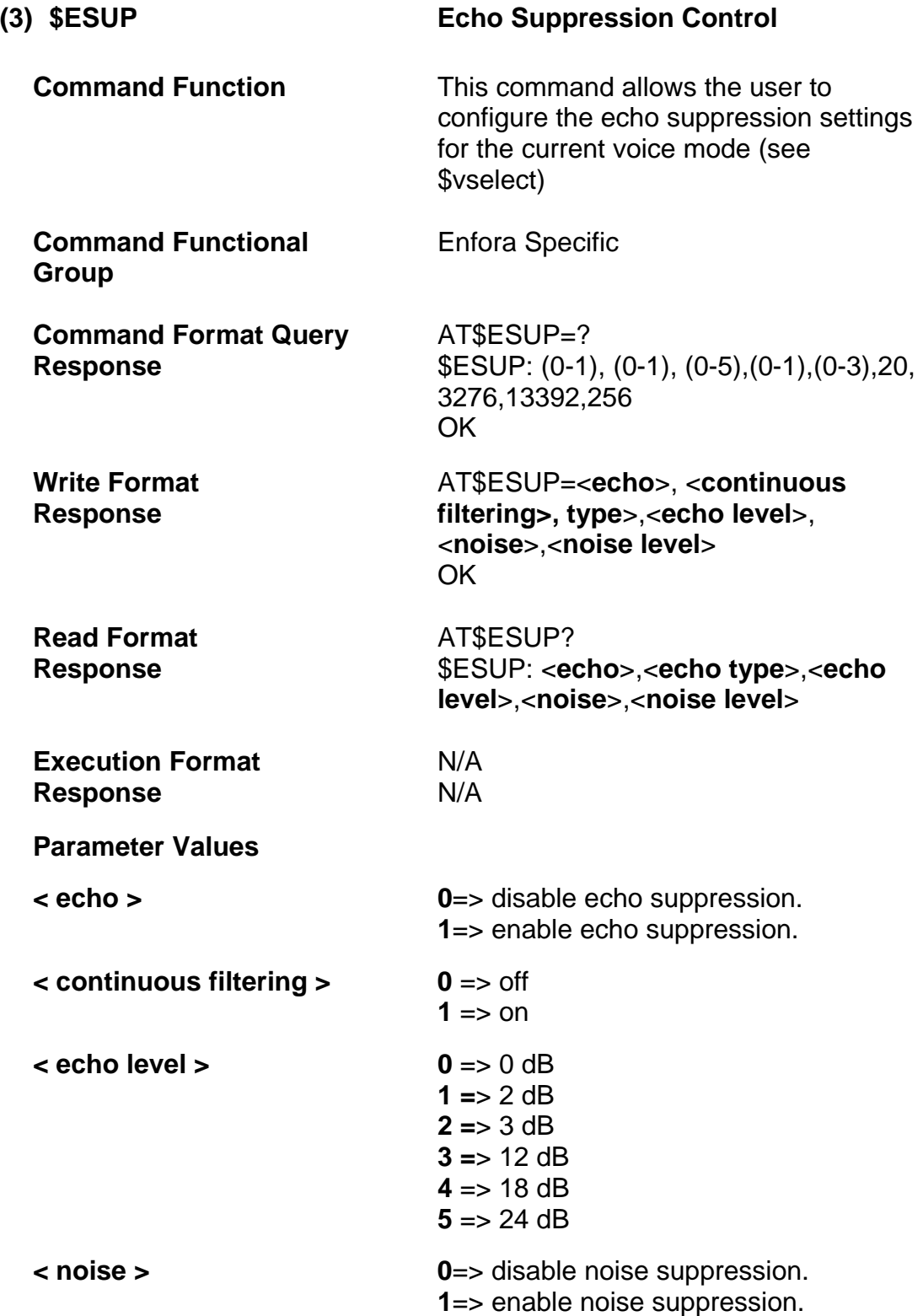

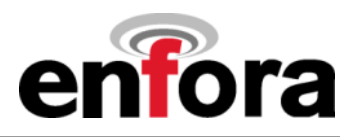

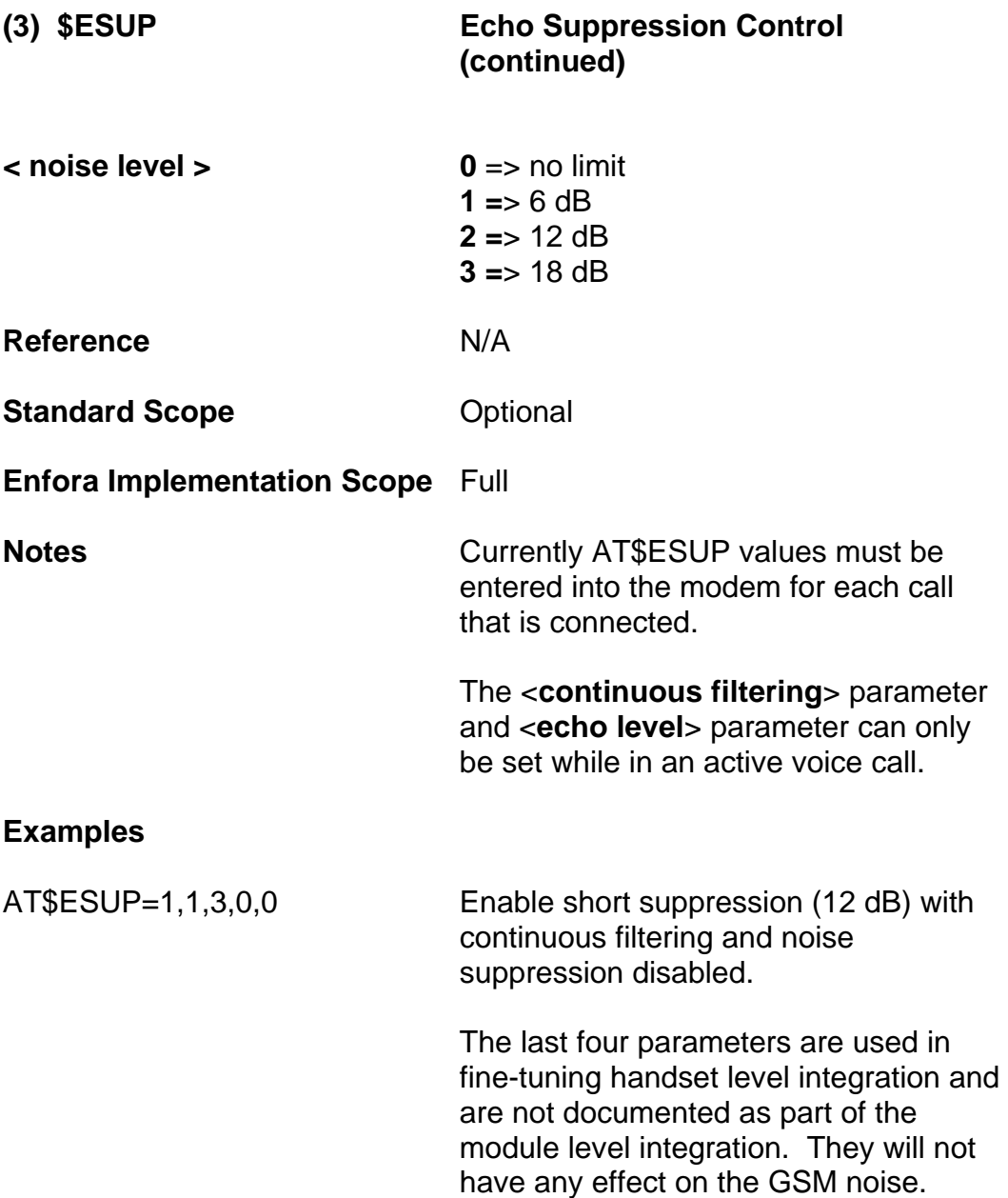

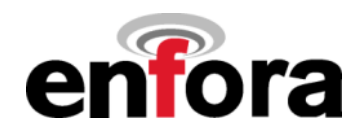

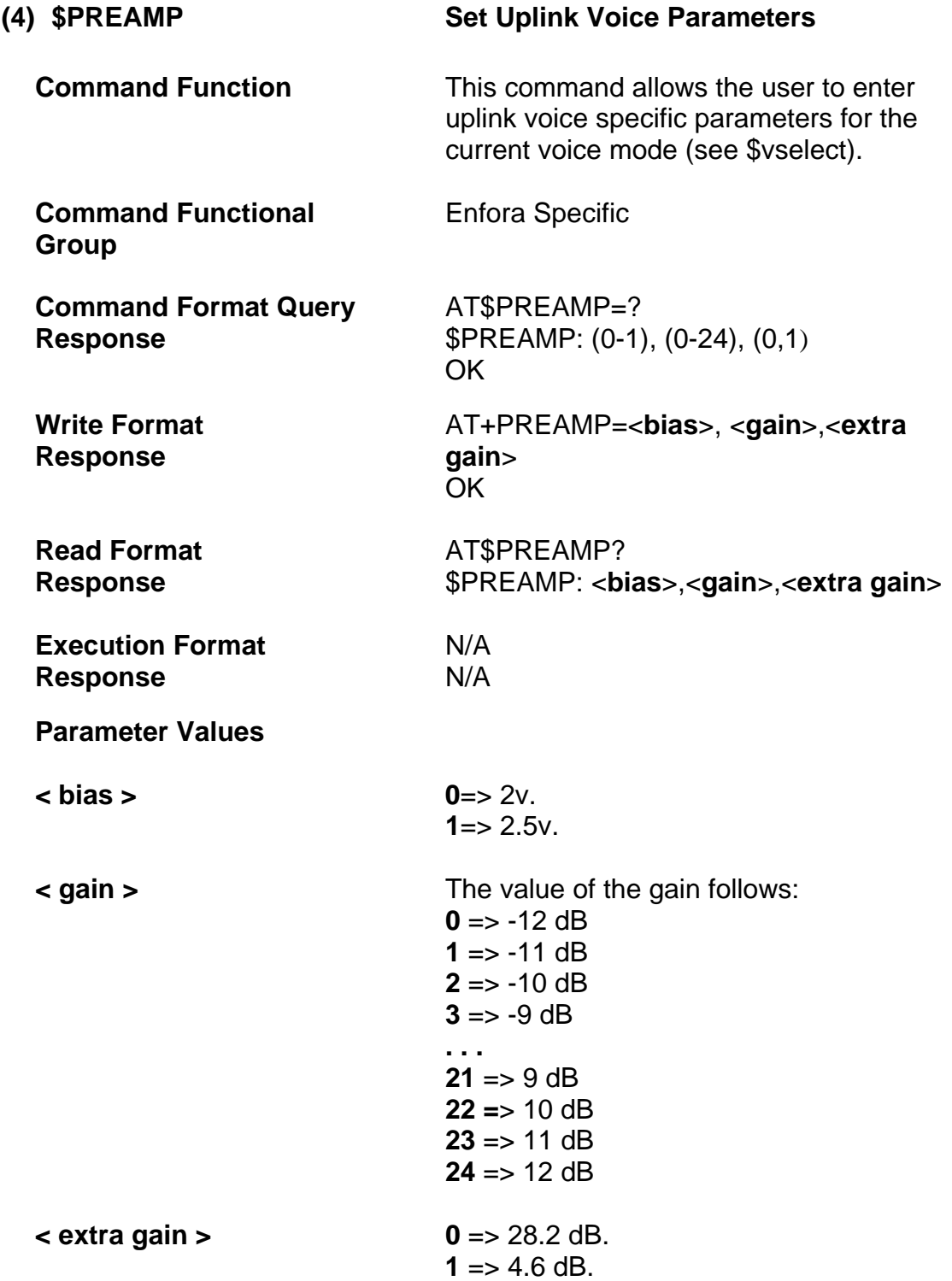

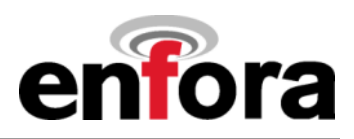

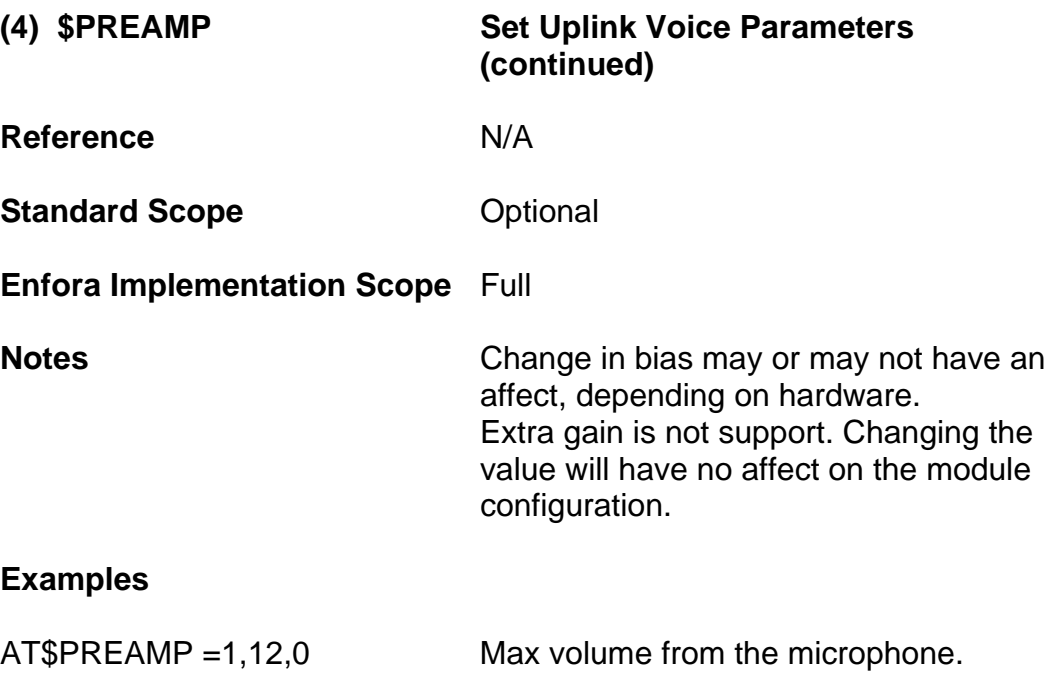

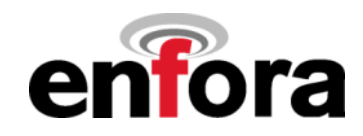

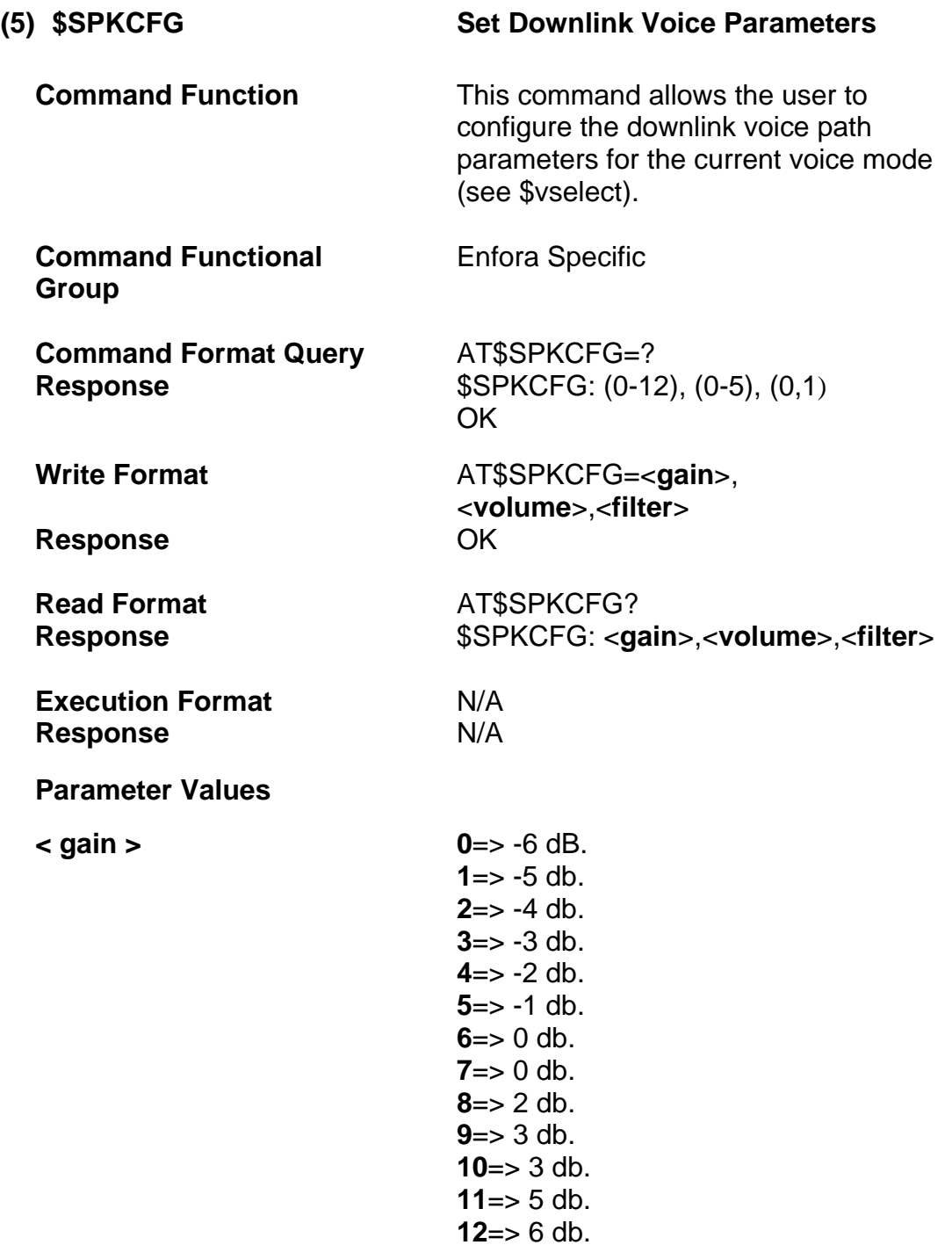

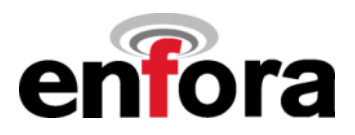

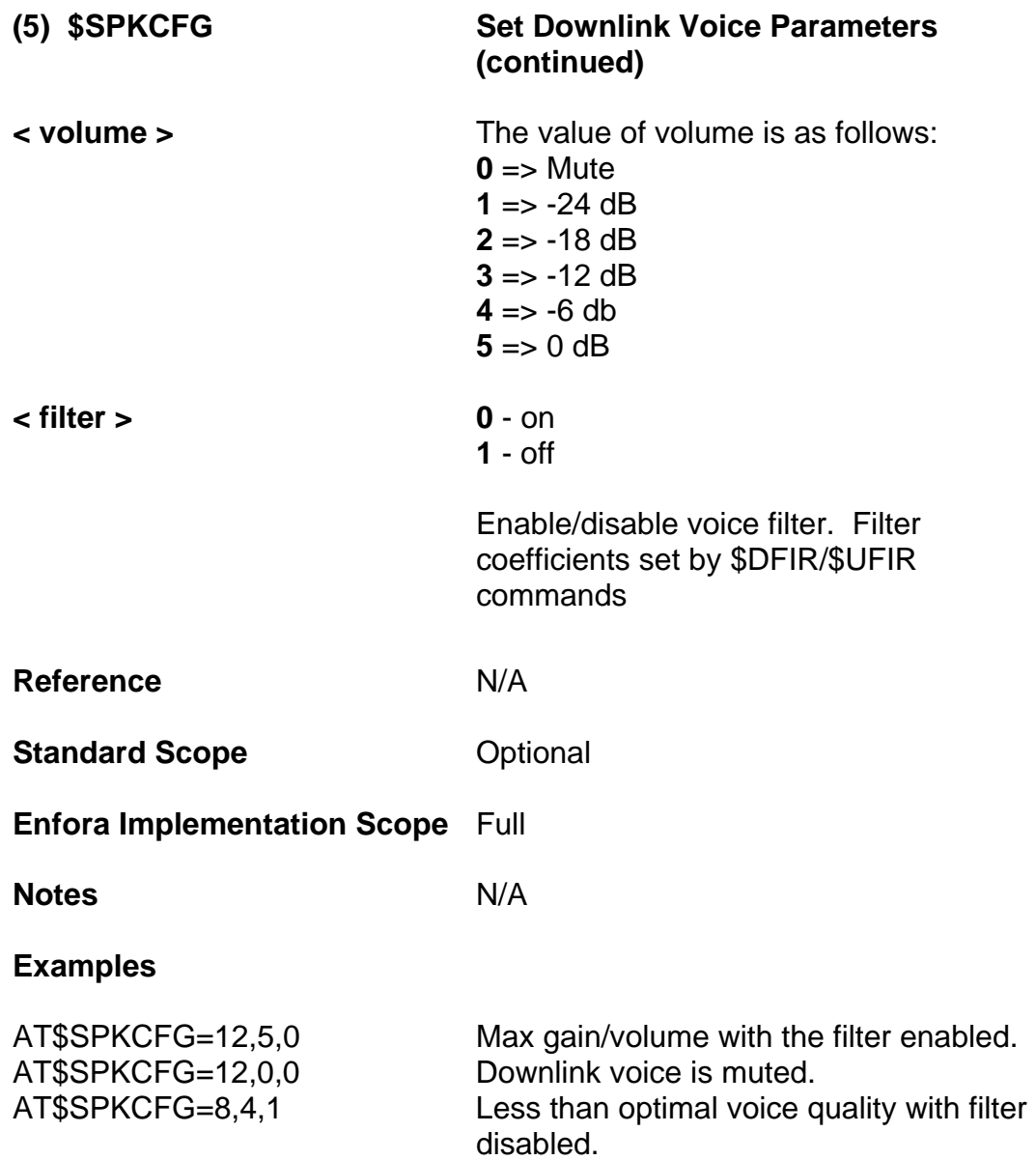

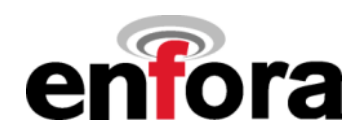

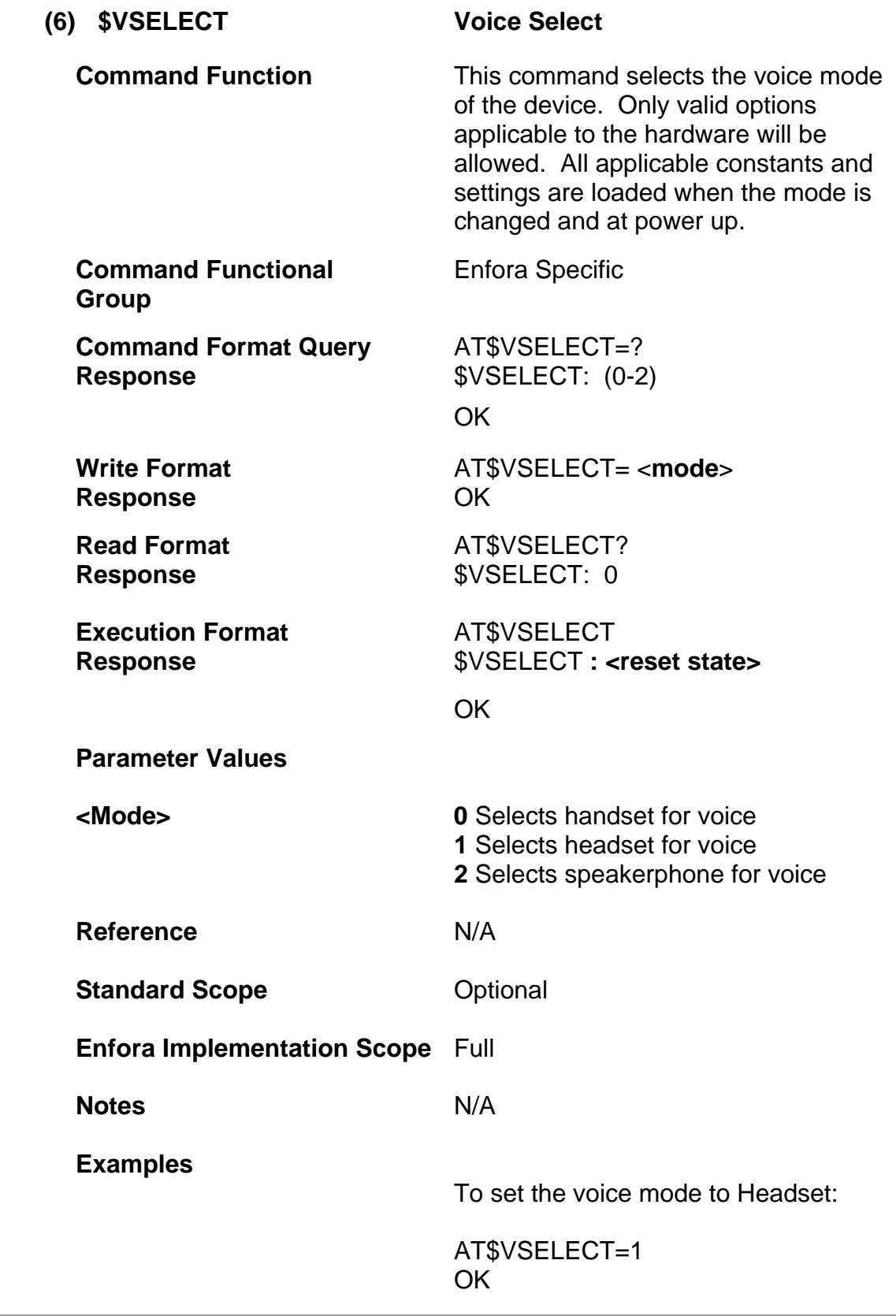

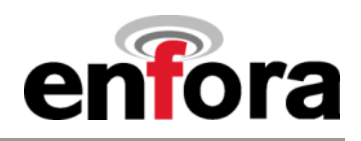

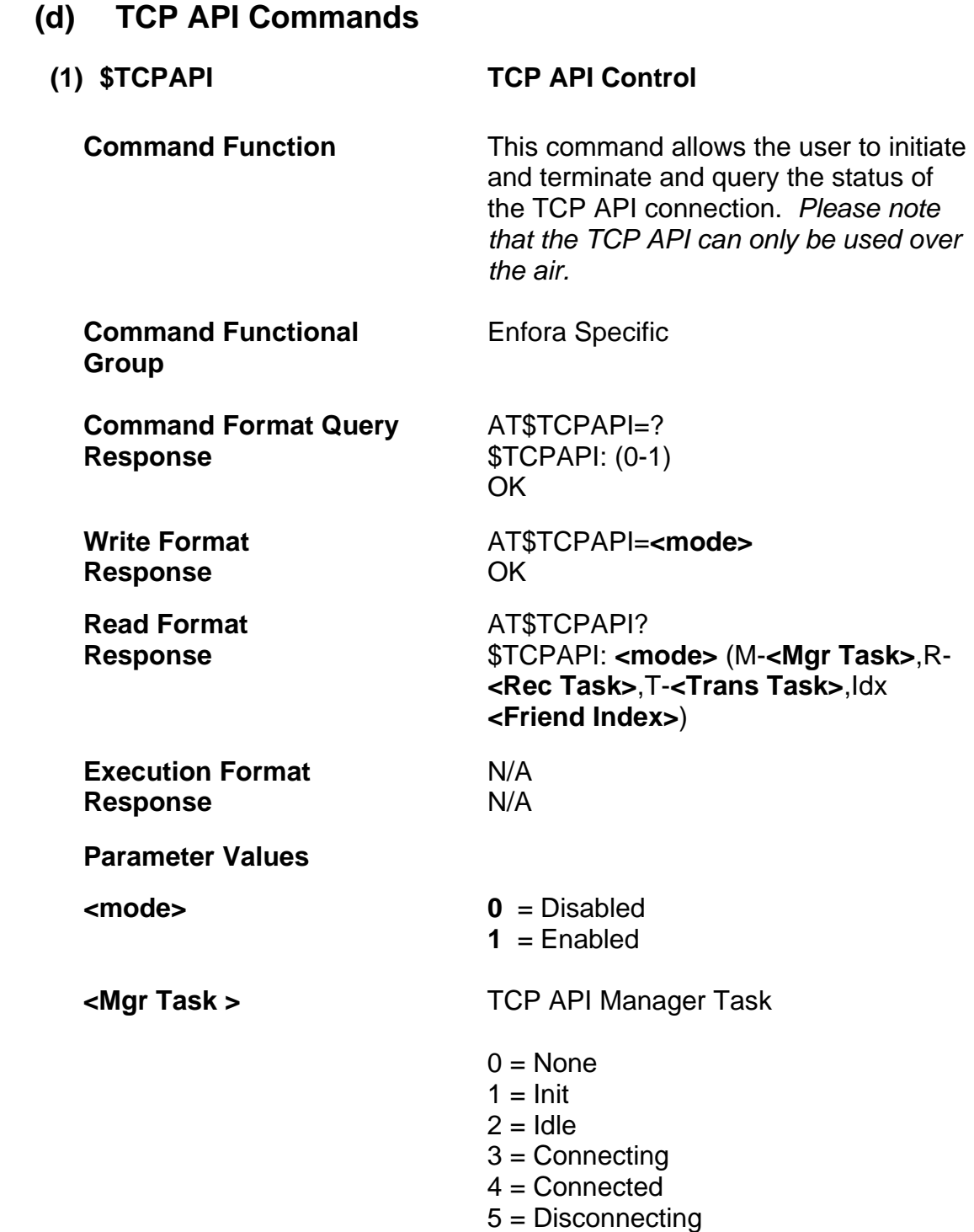

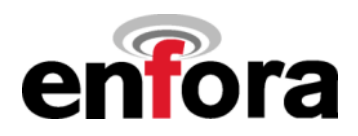

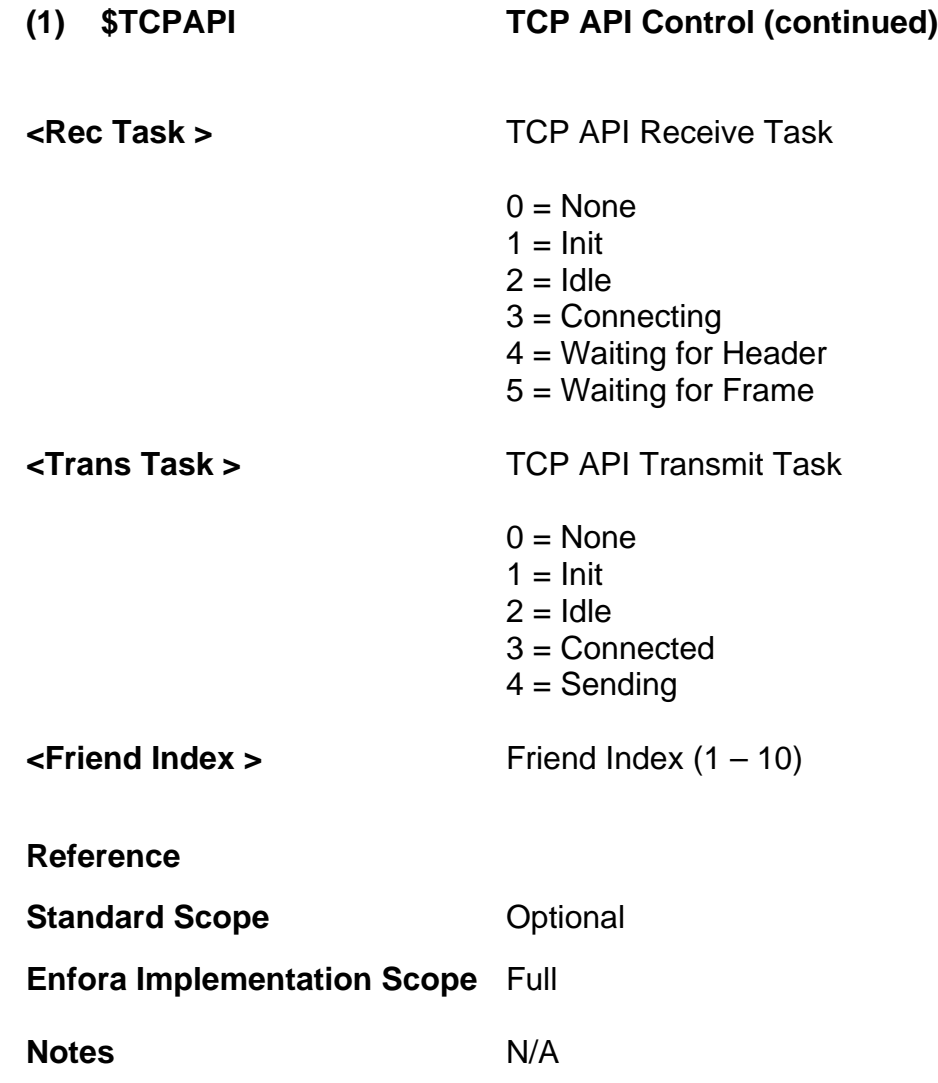

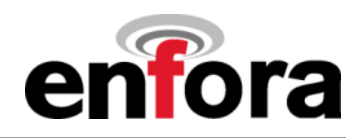

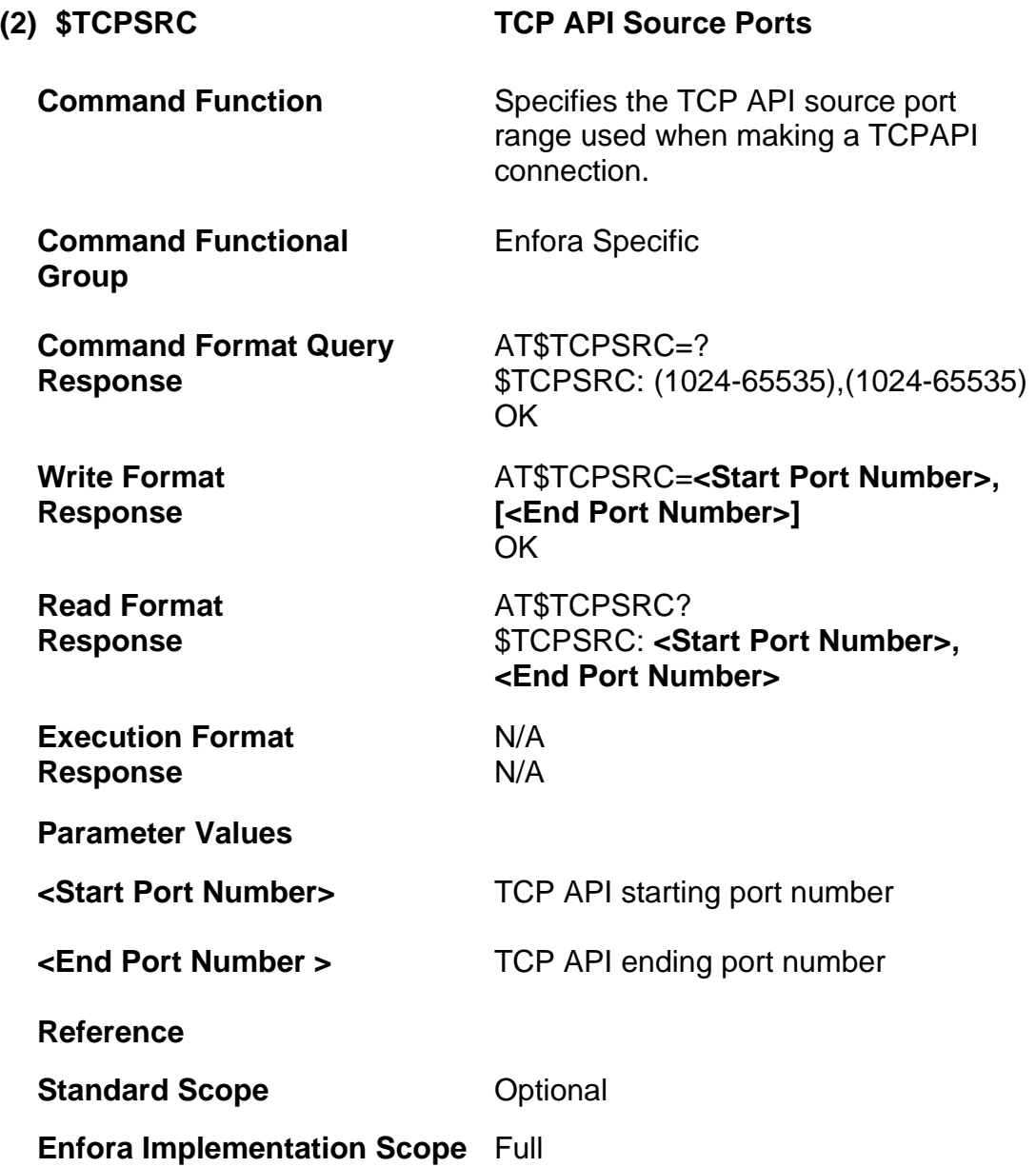

### **Notes**

- Each connection attempt uses the next port number in sequence until the end port is passed. When this happens the port is set to the start port number.
- This current port number in use is retained over a power cycle.
- If only the start port number is provided, the end port number will be start port number + 49 (range of 50)

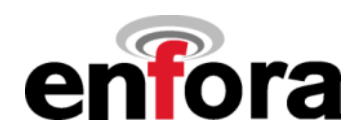

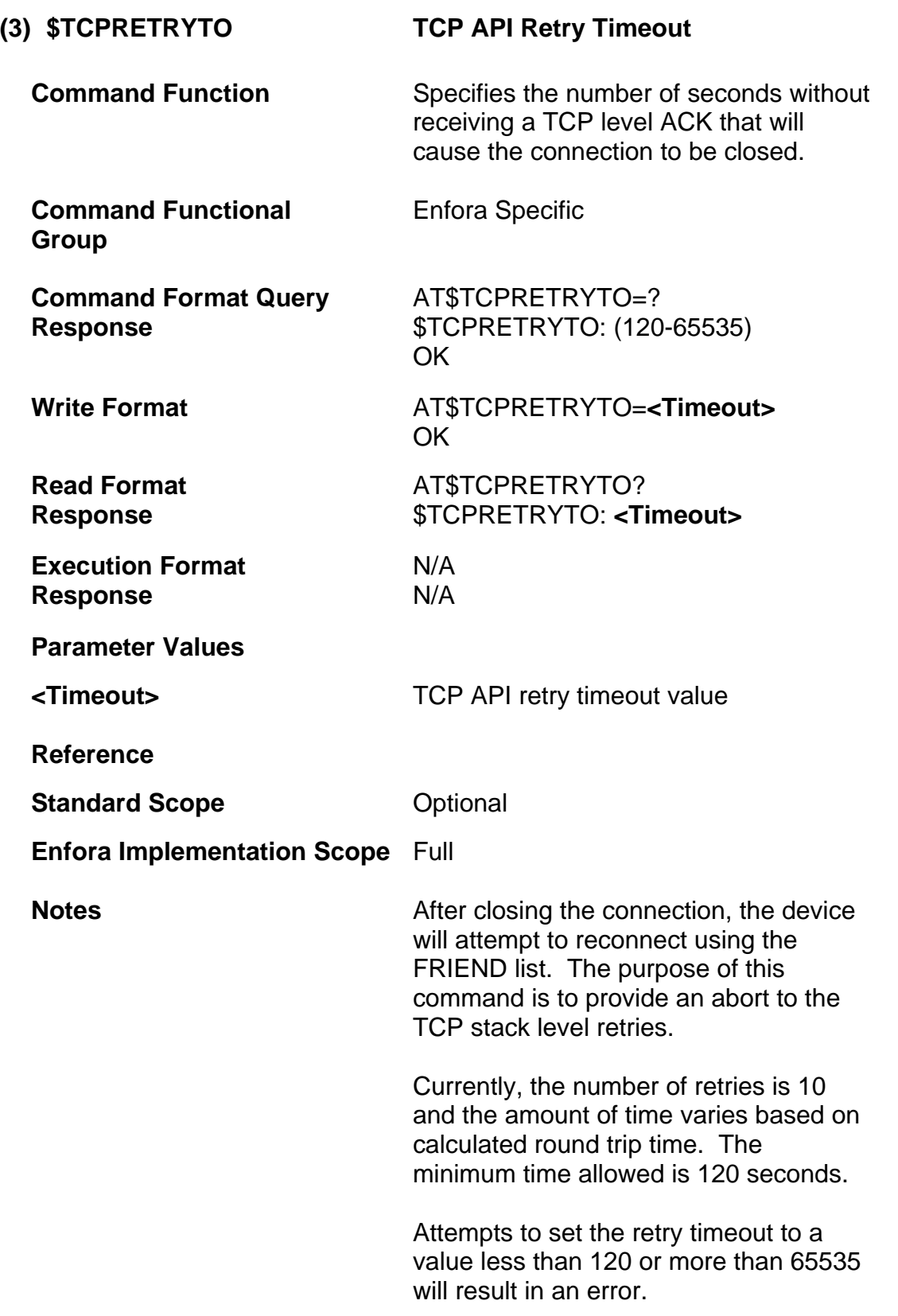

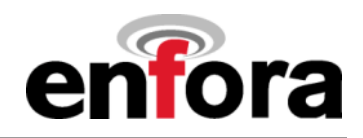

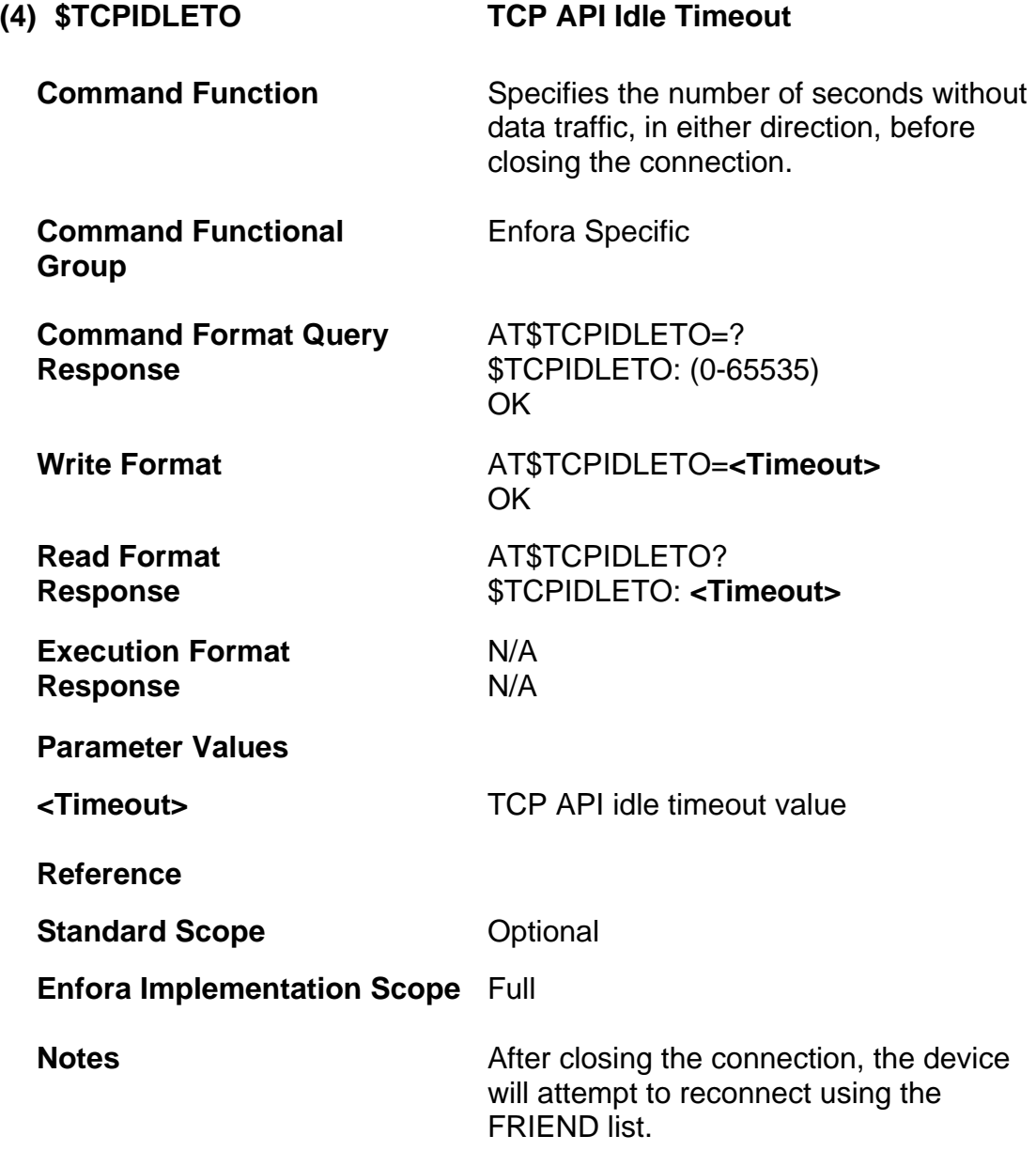

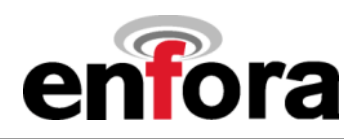

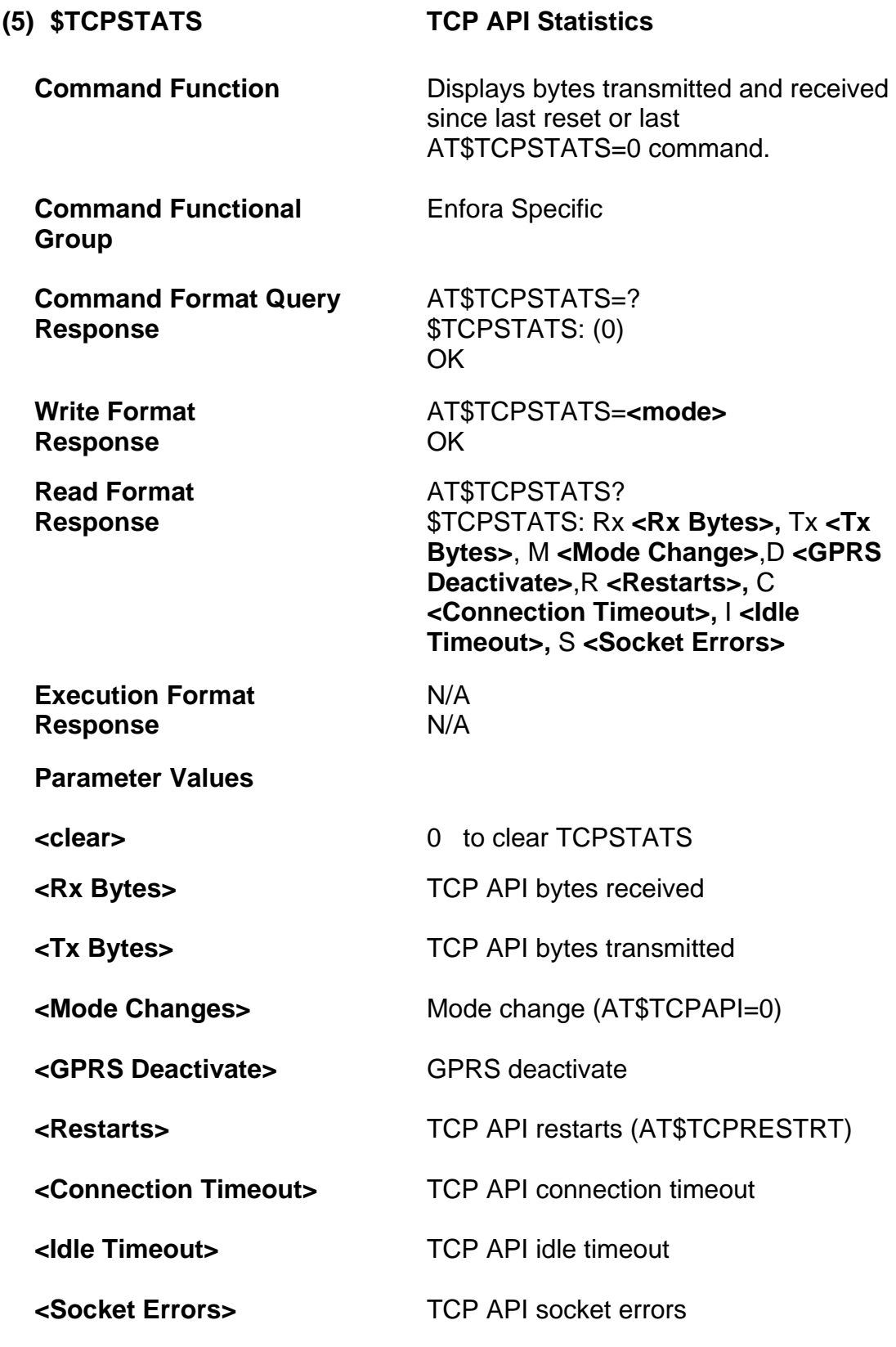

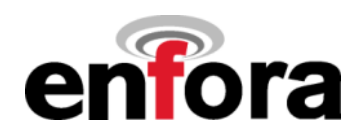

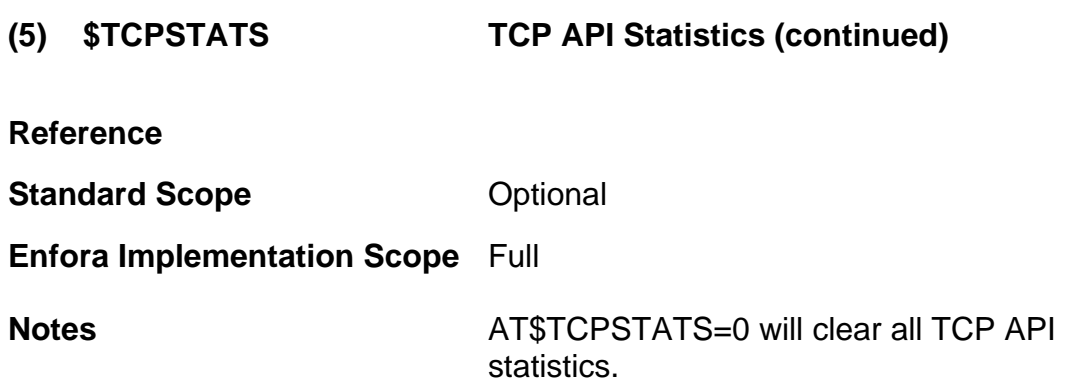

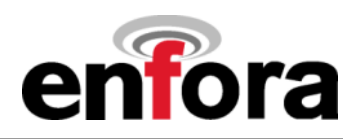

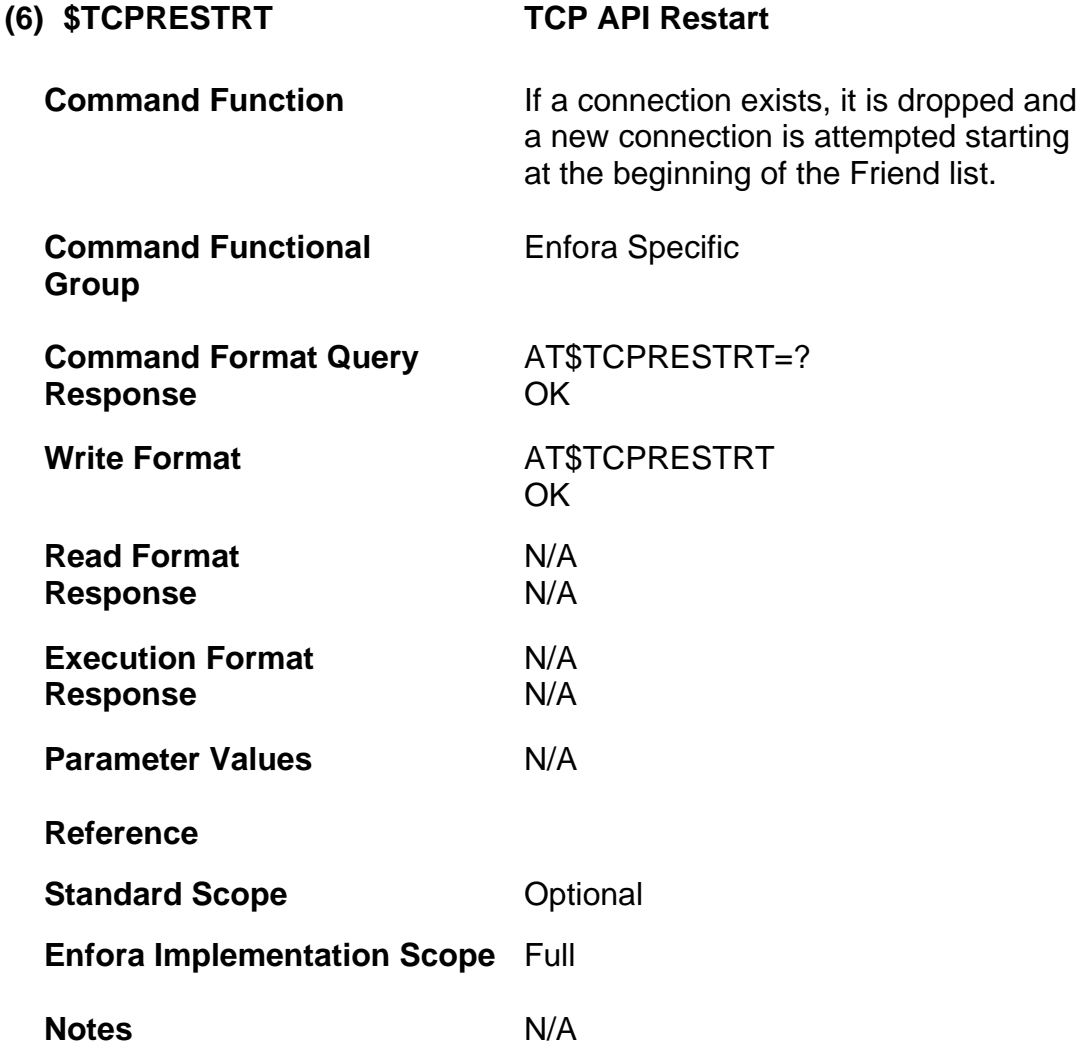

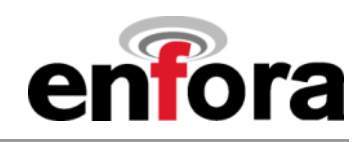

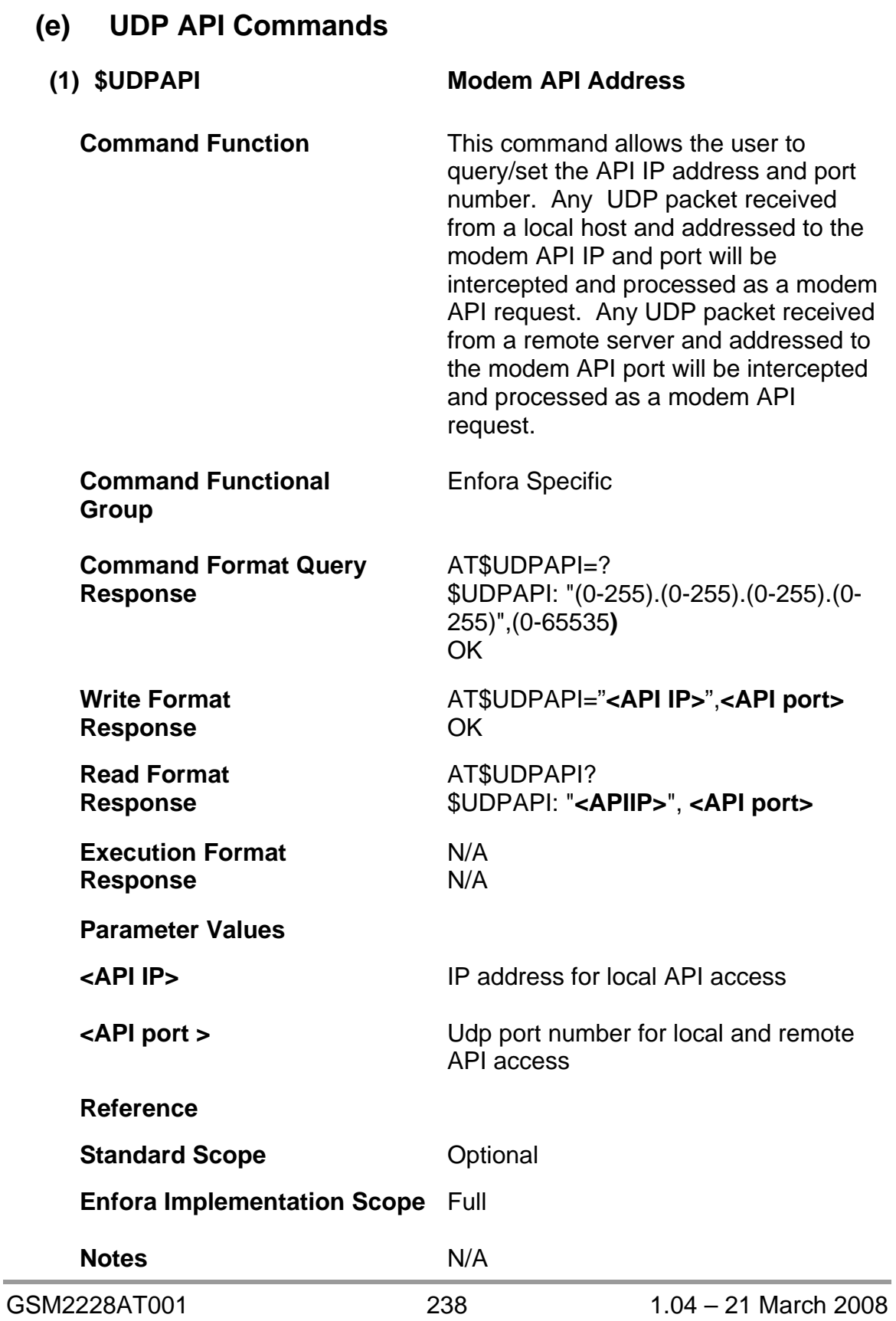

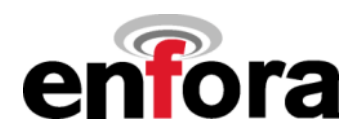

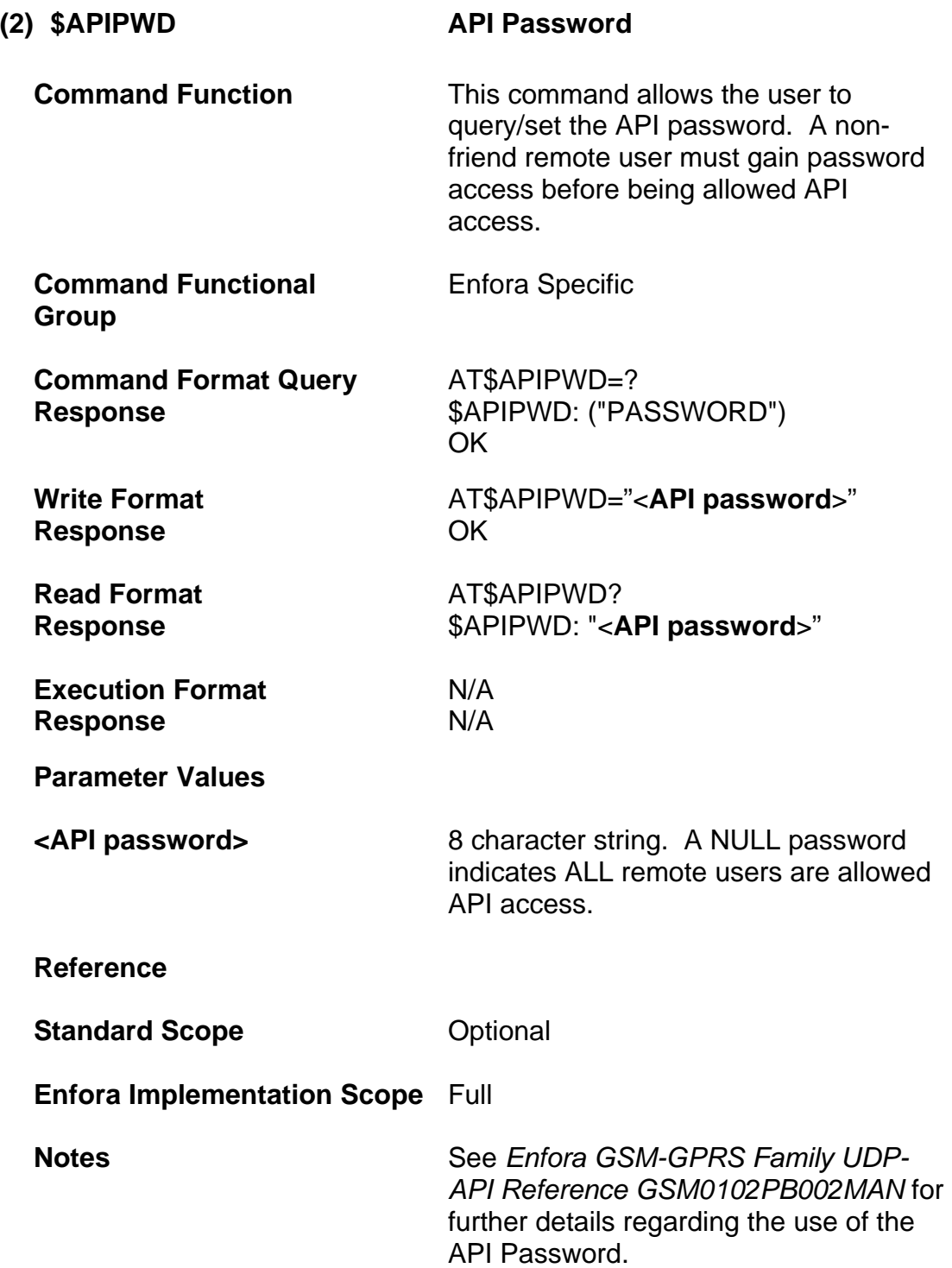

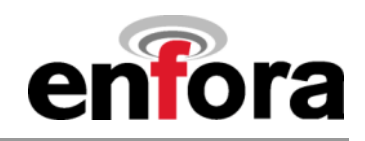

## **(f) Message Log Commands**

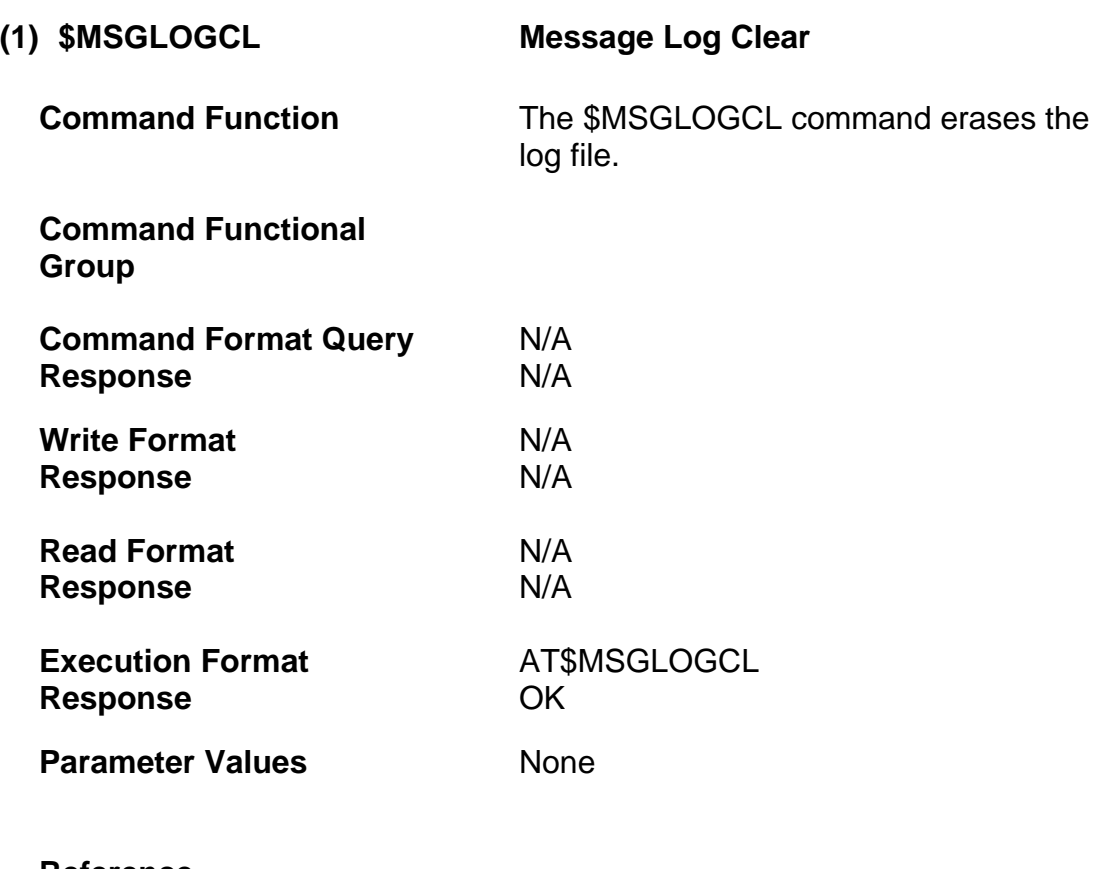

**Reference Standard Scope**

**Enfora Implementation Scope**

**Notes** 

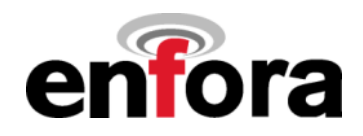

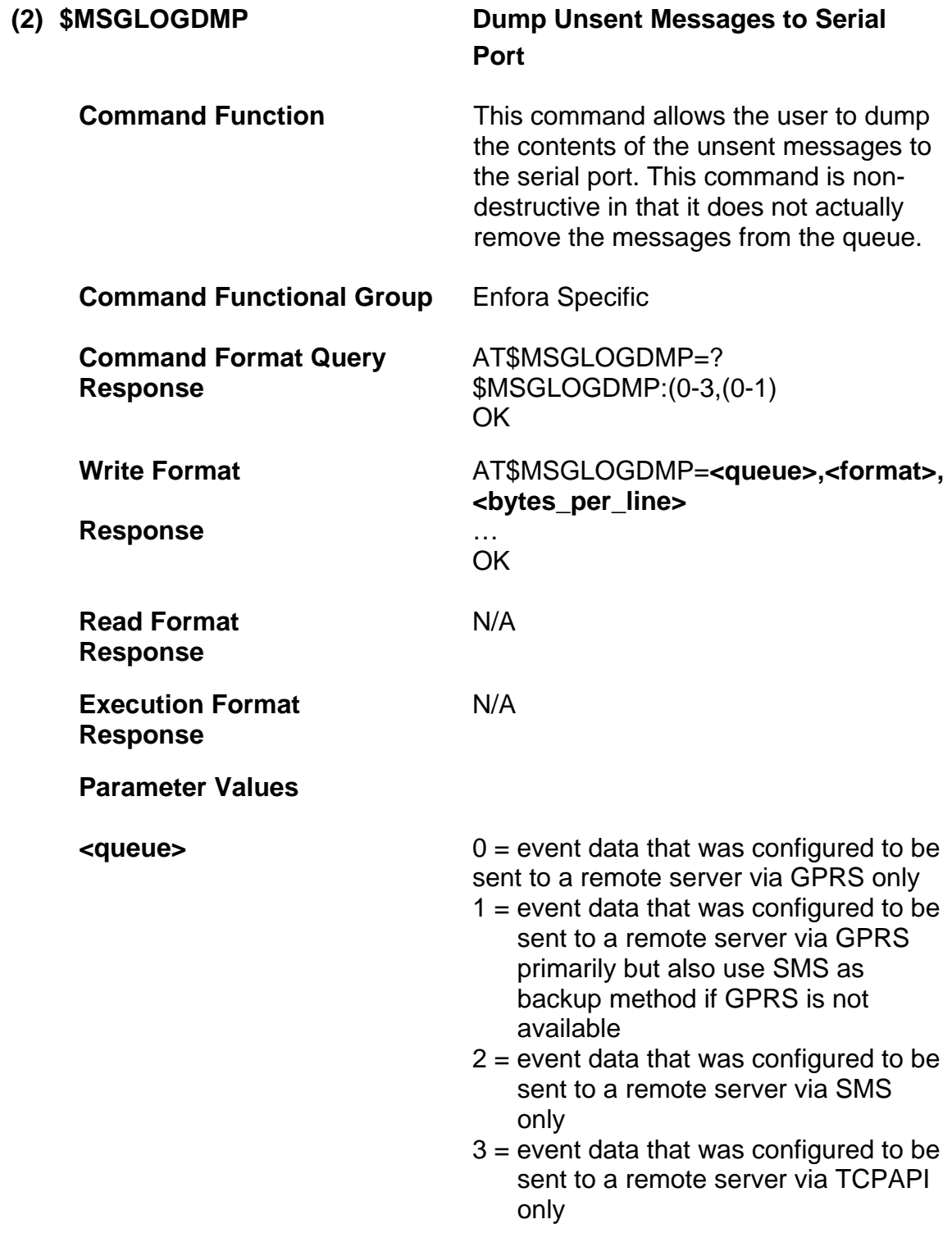

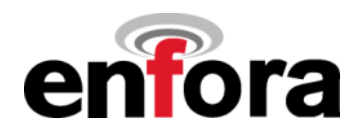

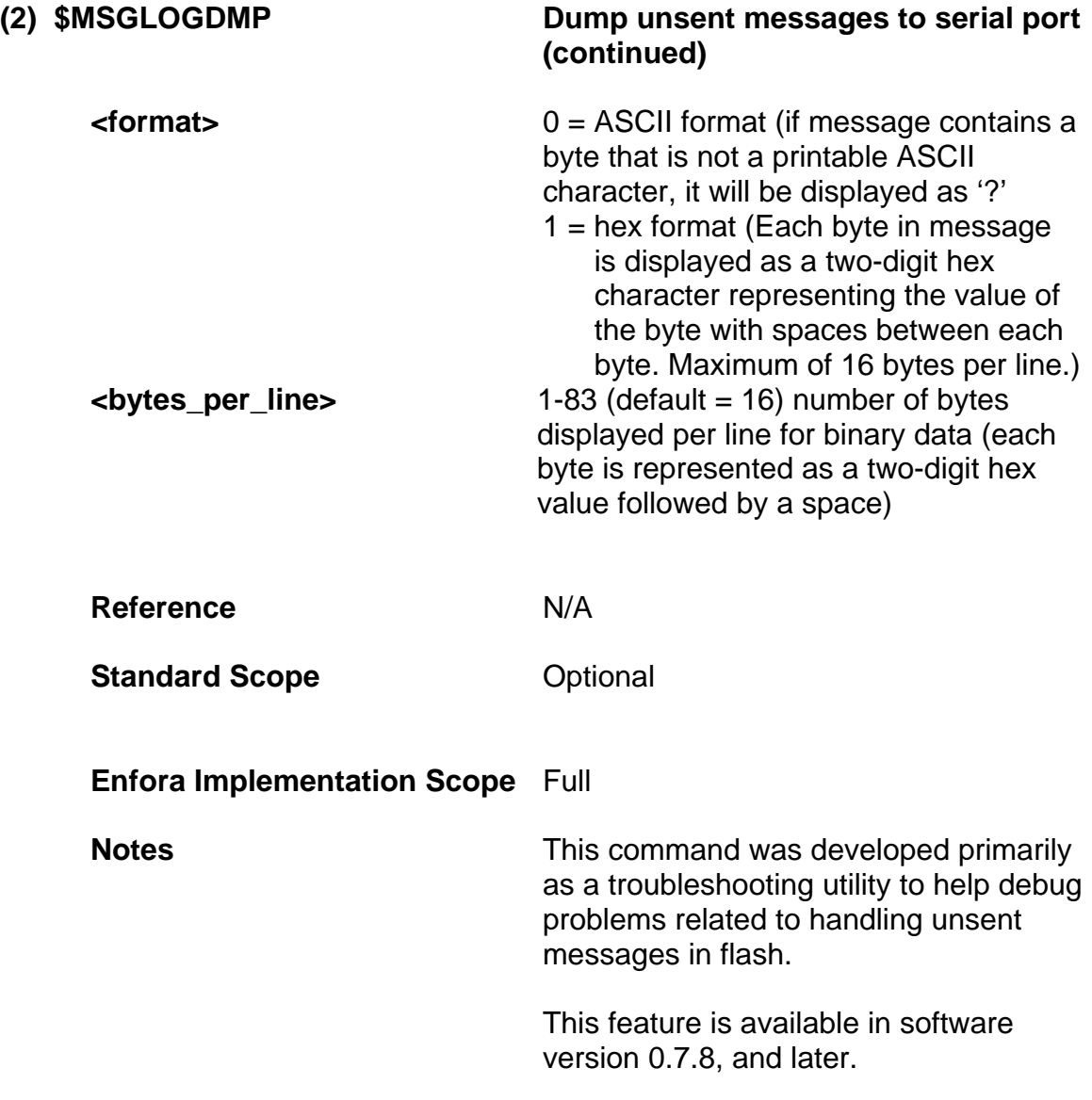

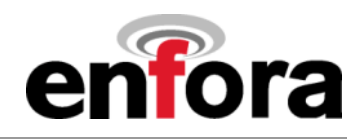

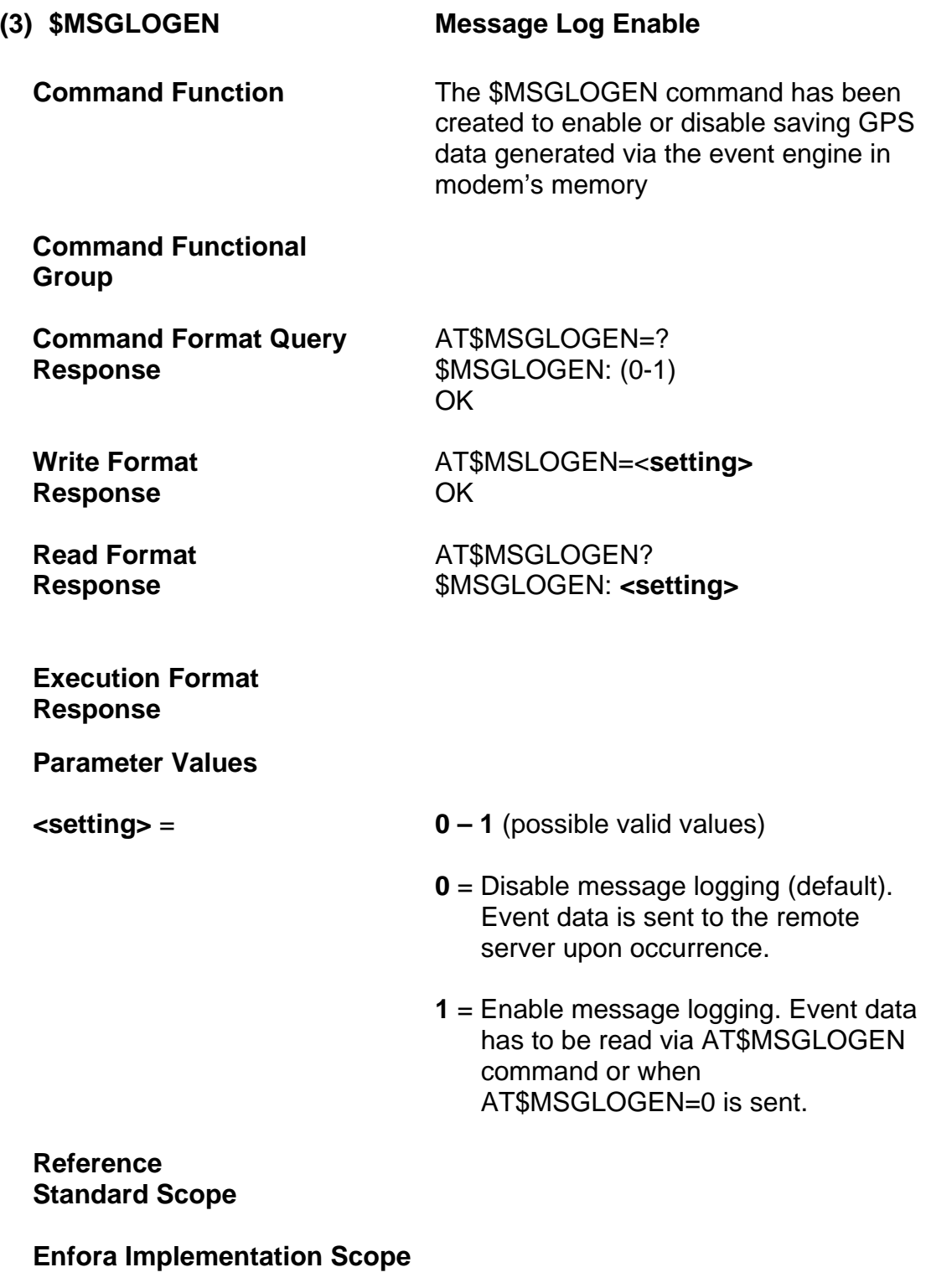

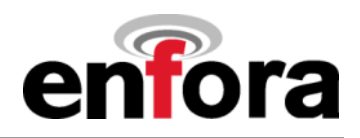

**(3) \$MSGLOGEN Message Log Enable (continued)** 

**Notes If AT\$MSGLOGEN command was** enabled and any unsent messages exist in memory, then the unsent data will be sent to the remote server when data logging is disabled.

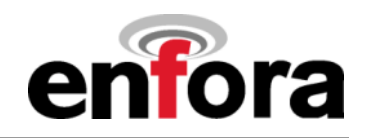

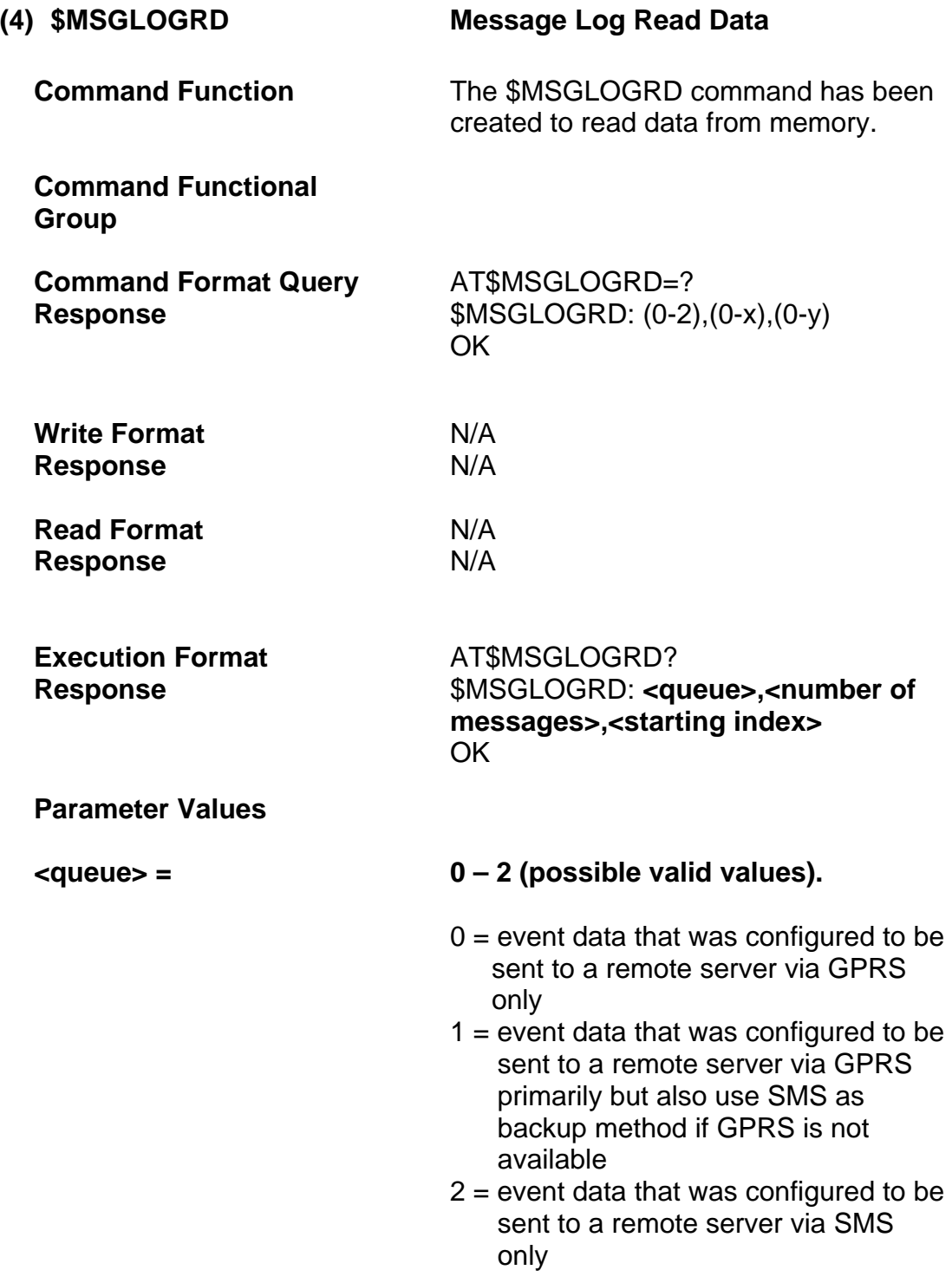

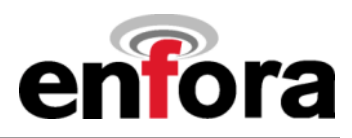

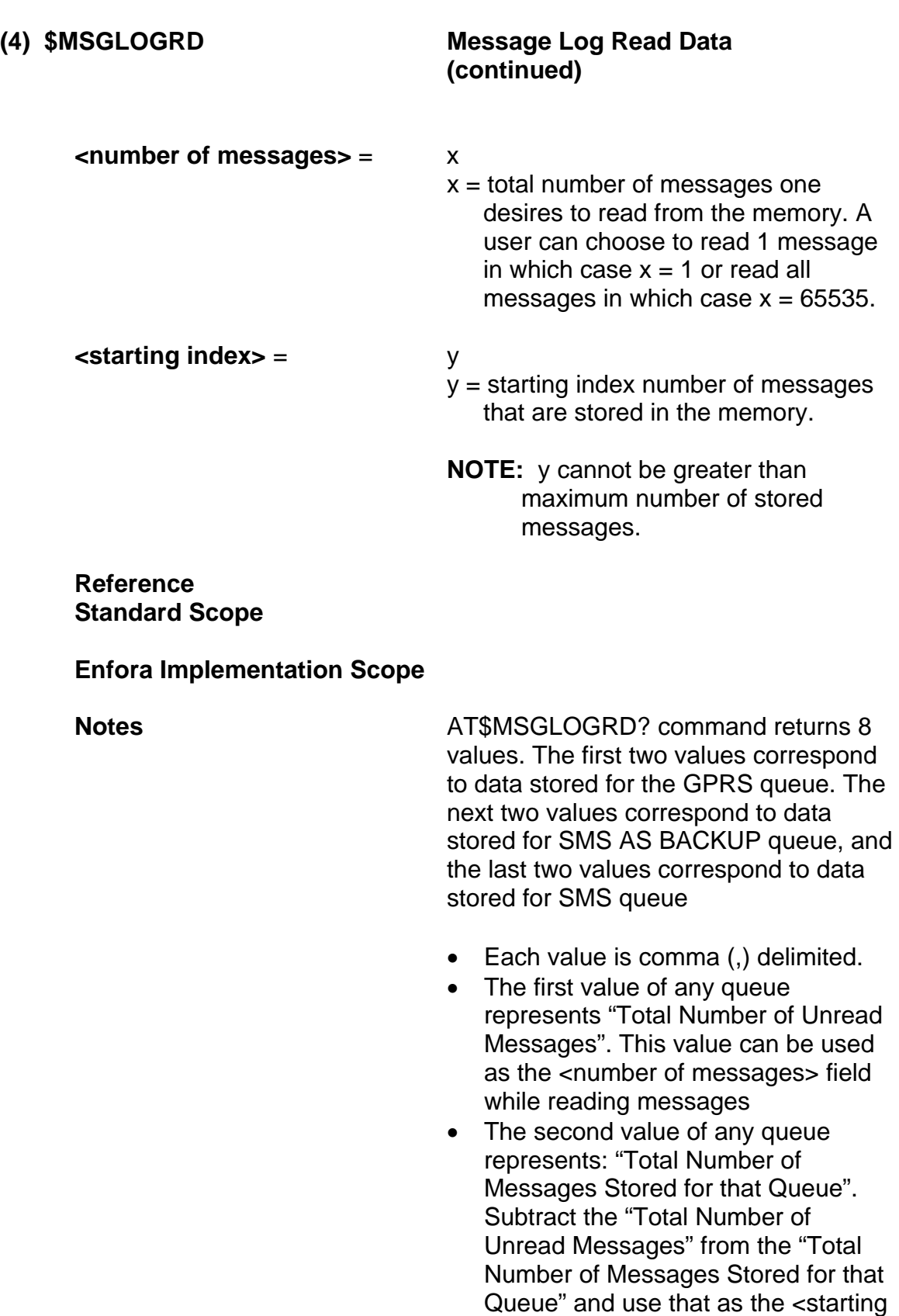

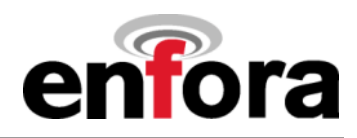

### **(4) \$MSGLOGRD Message Log Read Data**   *(continued)*  $\qquad \qquad$

index> of where to read data from in the memory.

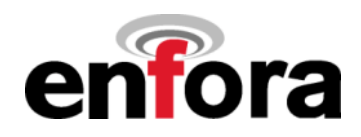

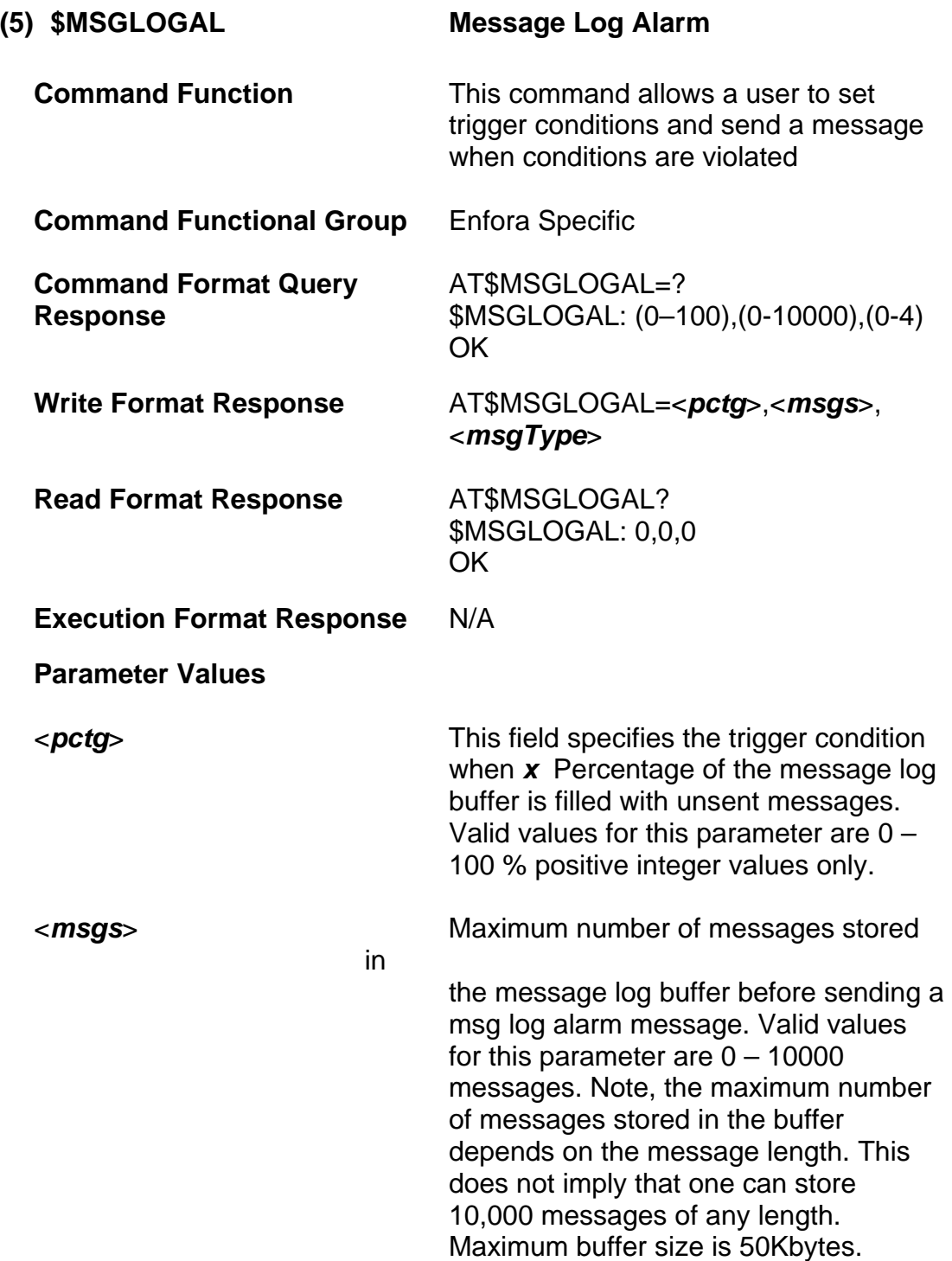

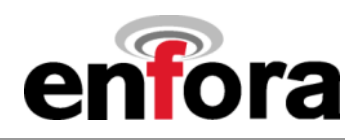

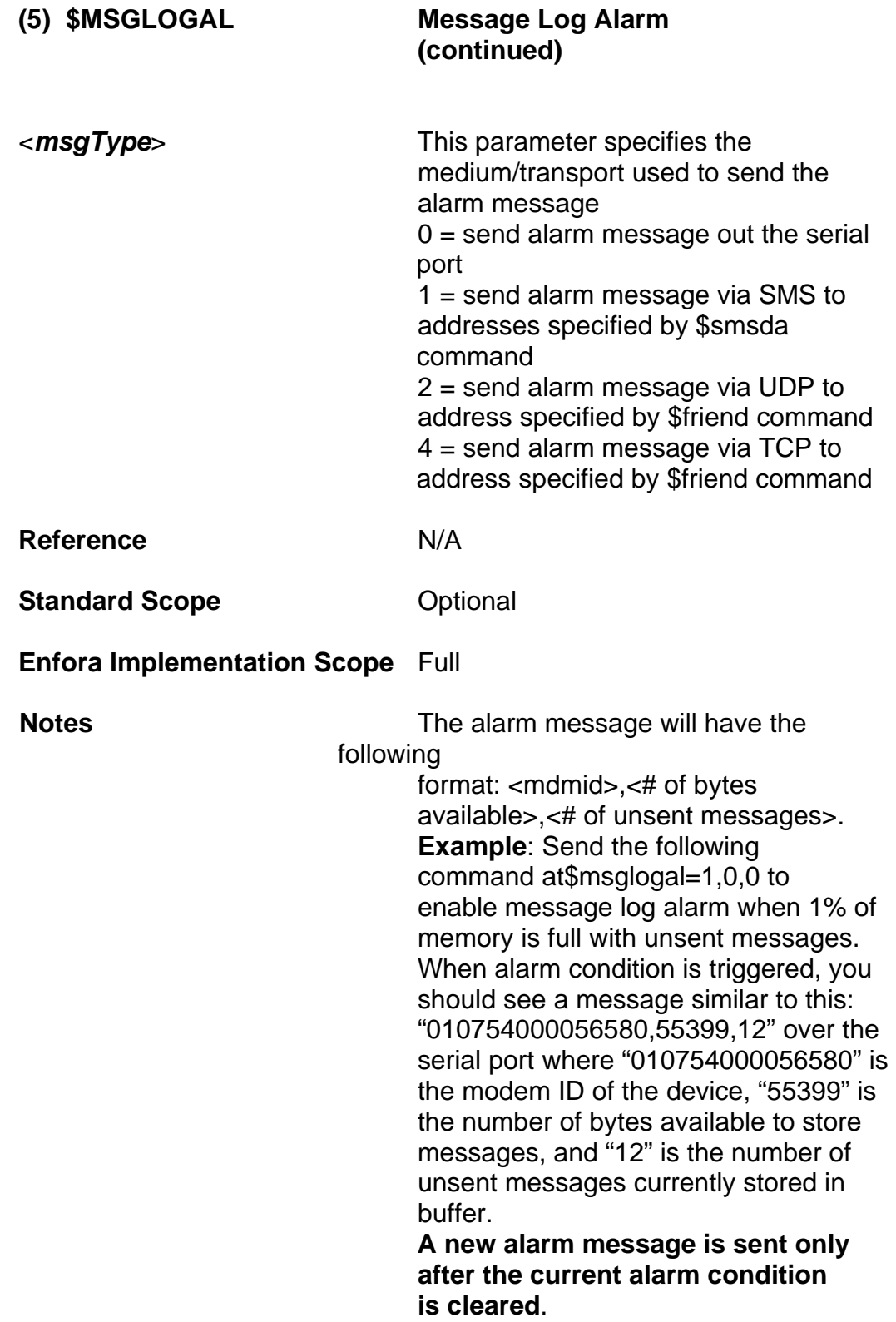

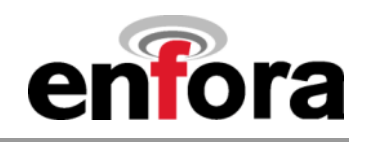

# **(g) GPS Commands**

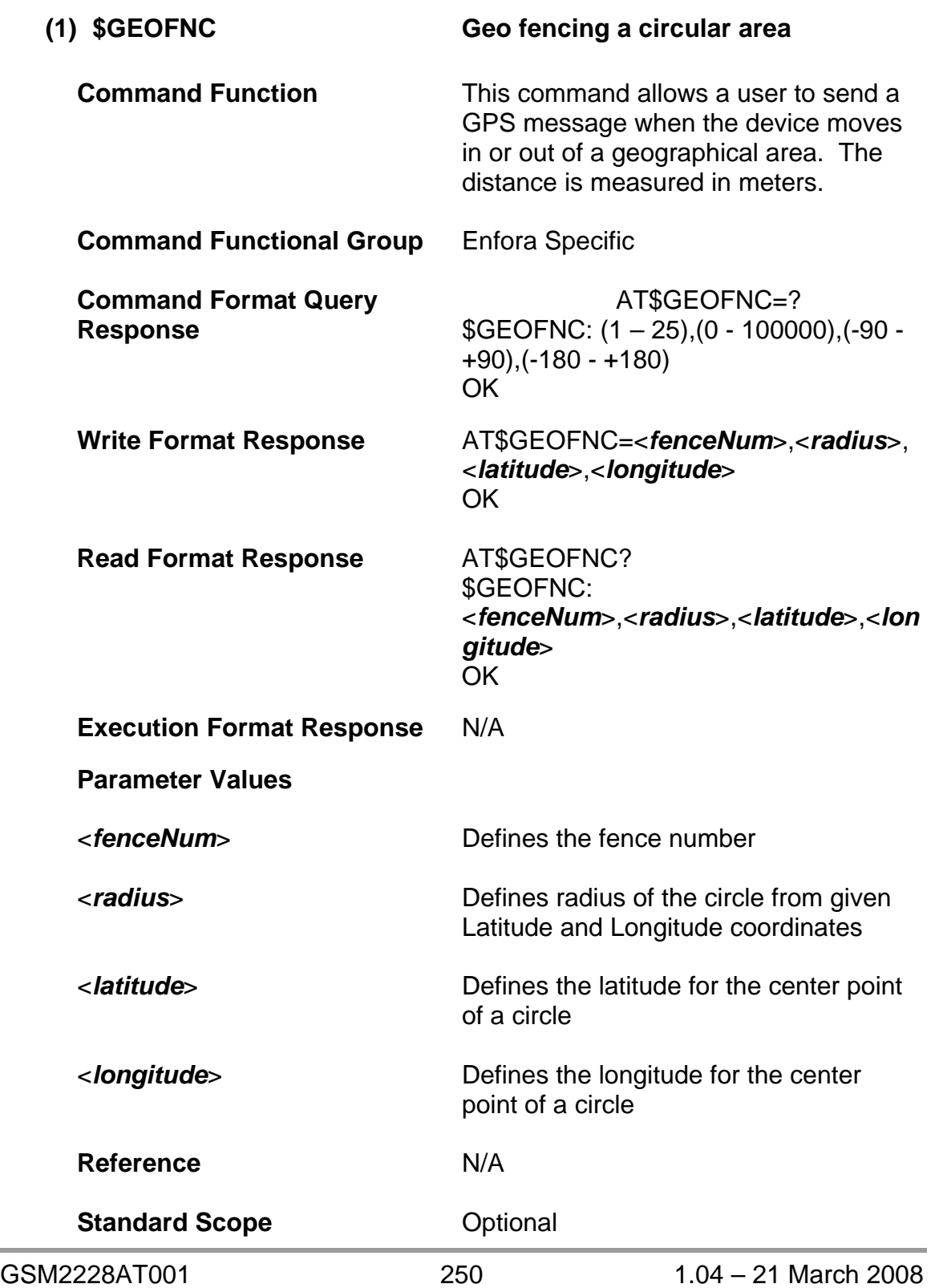

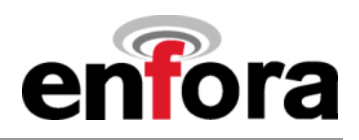

**(1) \$GEOFNC Geo fencing a circular area (continued)** 

**Enfora Implementation Scope** Full

**Notes An AT\$EVENT** command has to be set to send a GPS message to the remote host when entering or exiting the fenced area. See the MT-G Users Manual for example.

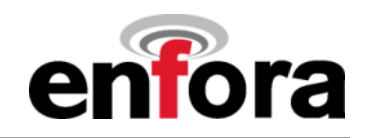

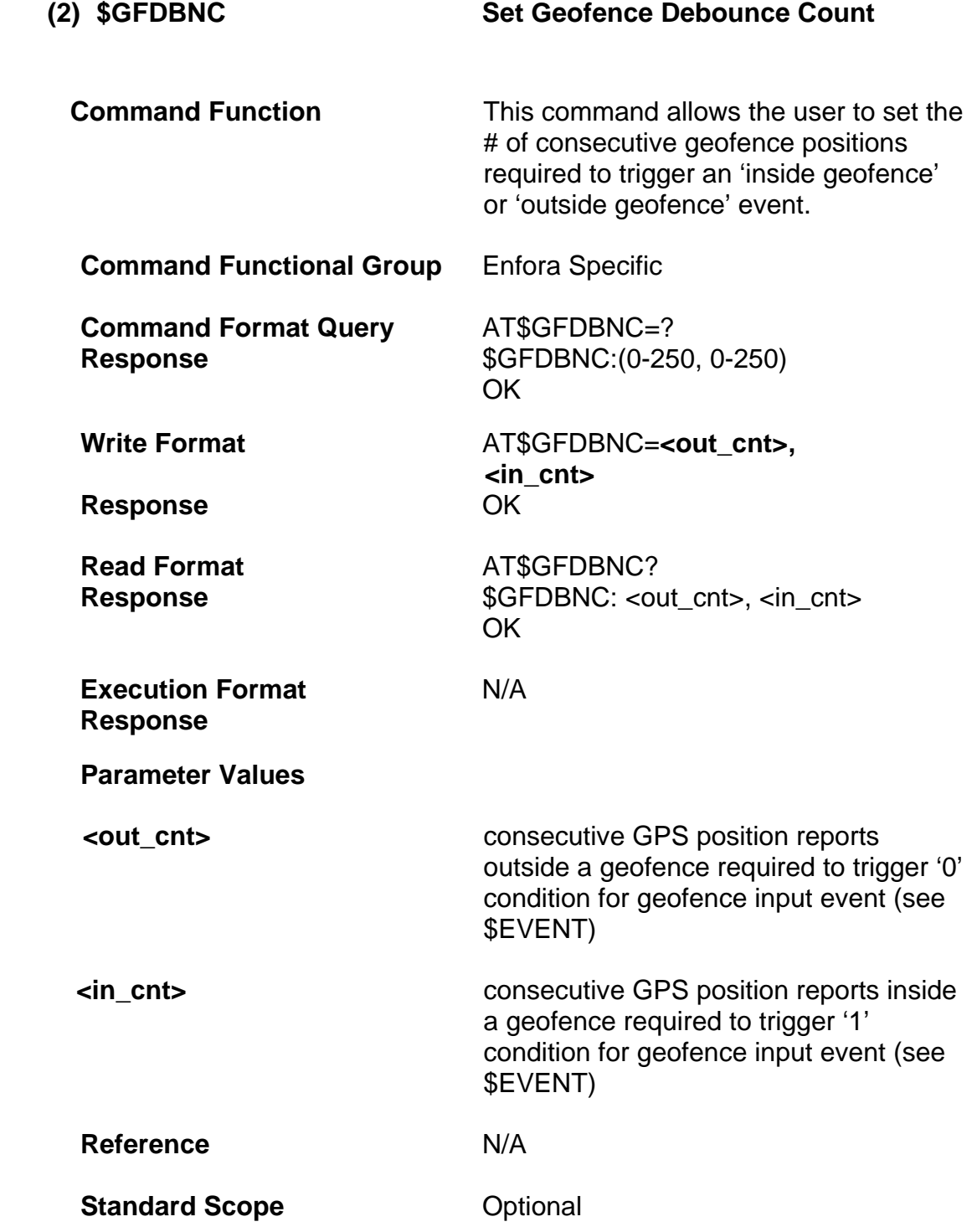
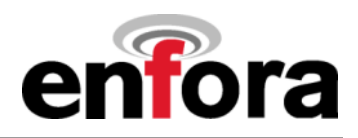

## **(2) \$GFDBNC Set geofence debounce count (continued)**

# **Enfora Implementation Scope** Full

**Notes Notes The GPS reporting interval varies** depending on the product. For the MTGL, the updates are sent once a second so the \$GFDBNC counts correspond to seconds. For the MT-uL, the updates are sent once every two seconds.

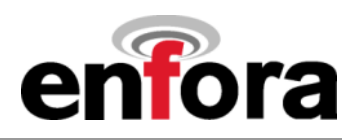

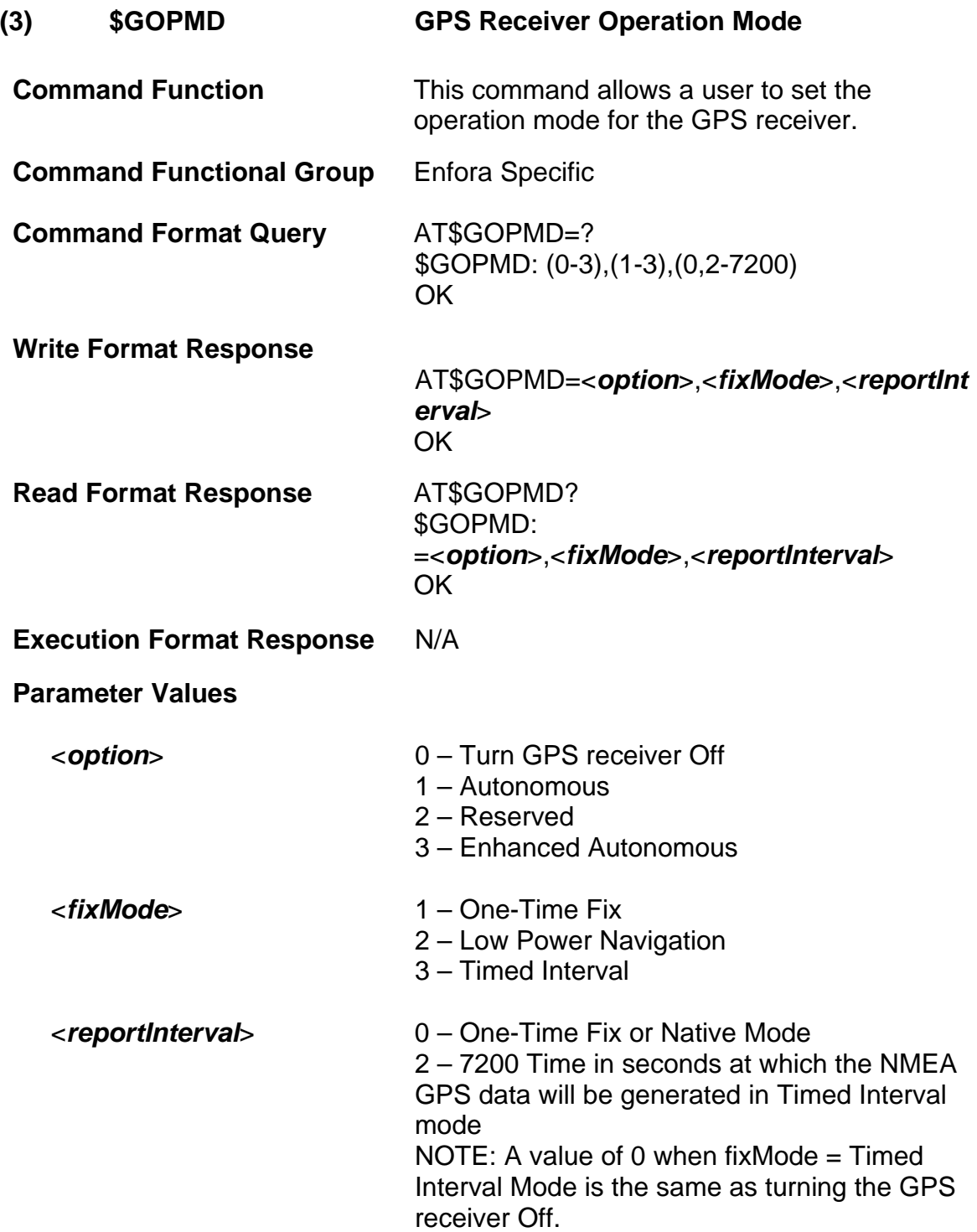

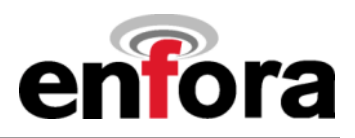

# **(3) \$GOPMD GPS Receiver Operation Mode (continued)**

**Reference** N/A

**Standard Scope Optional** 

**Enfora Implementation Scope** Full

**Notes** N/A

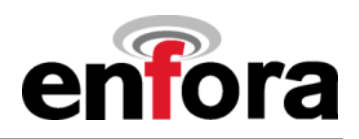

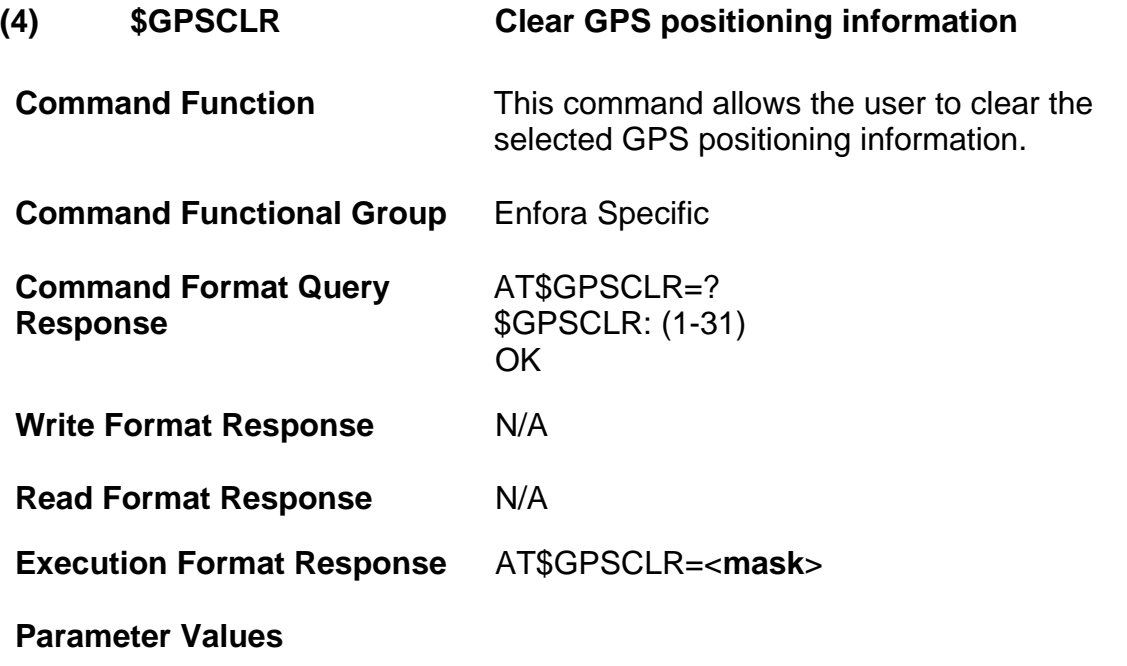

<*mask*> Bit mask specifying which GPS information is to be cleared. Each bit specifies the GPS information that is to be cleared as enumerated in the table below.

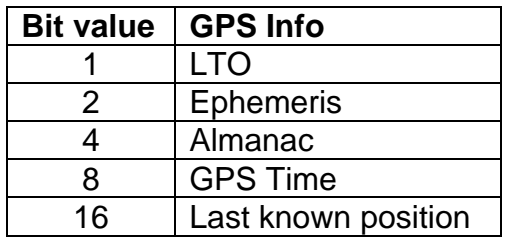

To select multiple items to clear, add the bit values of each item to be cleared. To clear LTO, Ephemeris and Almanac, the mask value is  $7(1 + 2 + 4)$ .

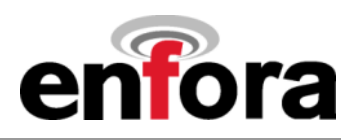

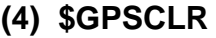

# **Clear GPS Positioning Information (continued)**

**Notes If GPS** is positioning when this command is issued, an error will be returned and the command will not be executed. GPS must be stopped before issuing the \$GPSCLR command using \$GOPMD=0.

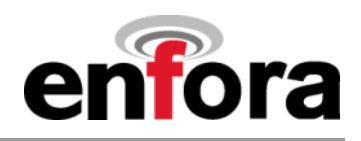

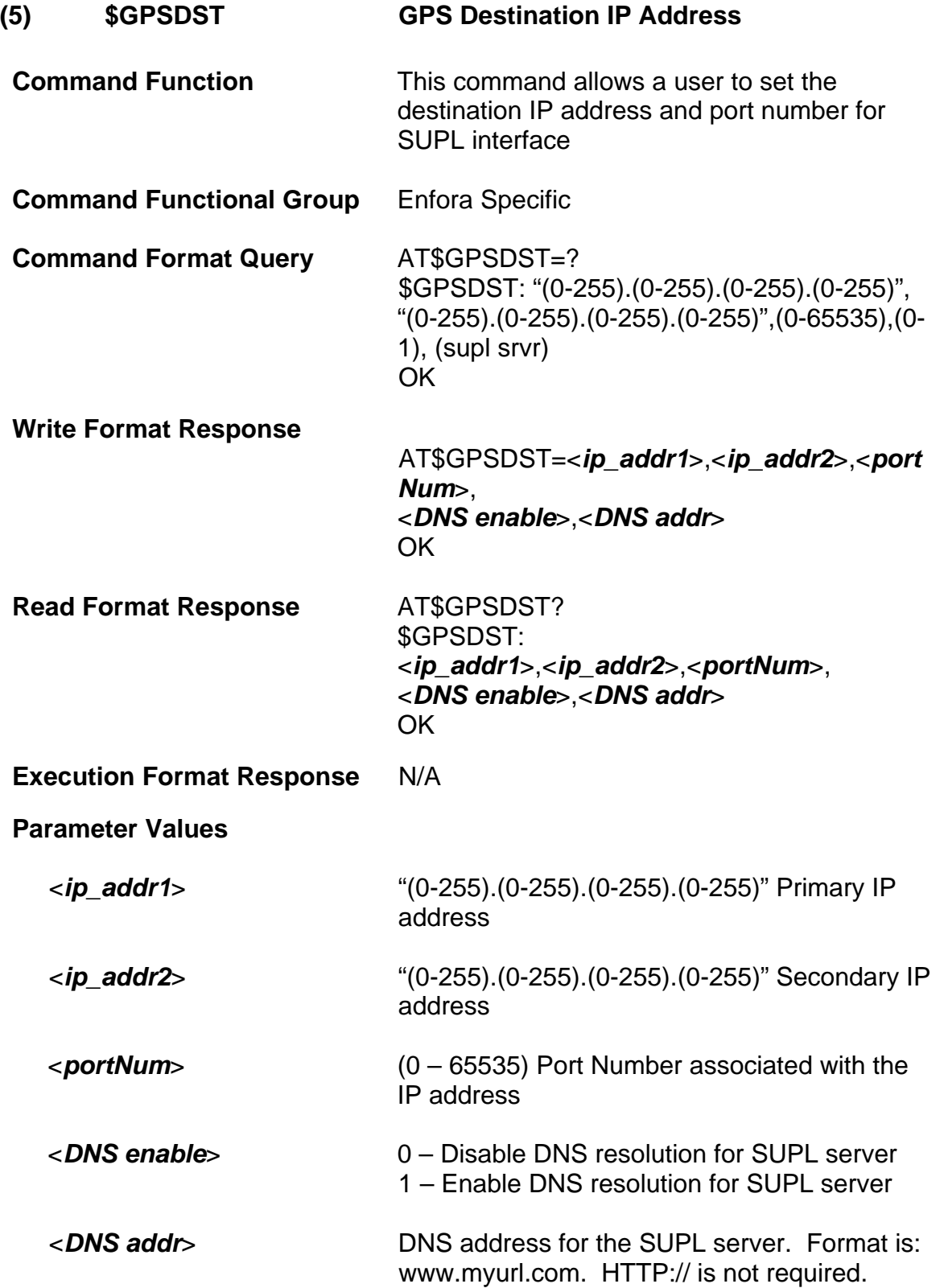

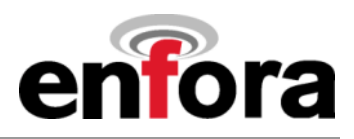

**(5) \$GPSDST GPS Destination Address (continued)**

**Reference** N/A

**Standard Scope Optional** 

**Enfora Implementation Scope** Full

**Notes If the** *DNS* **enable** parameter is set to 1 (default setting) the *DNS addr* will be used to connect to the SUPL server. The *ip\_addr1* and *ip\_addr2*parameters can be 000.000.000.000 (default settings).

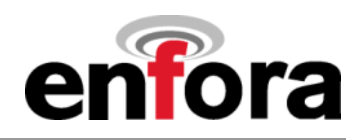

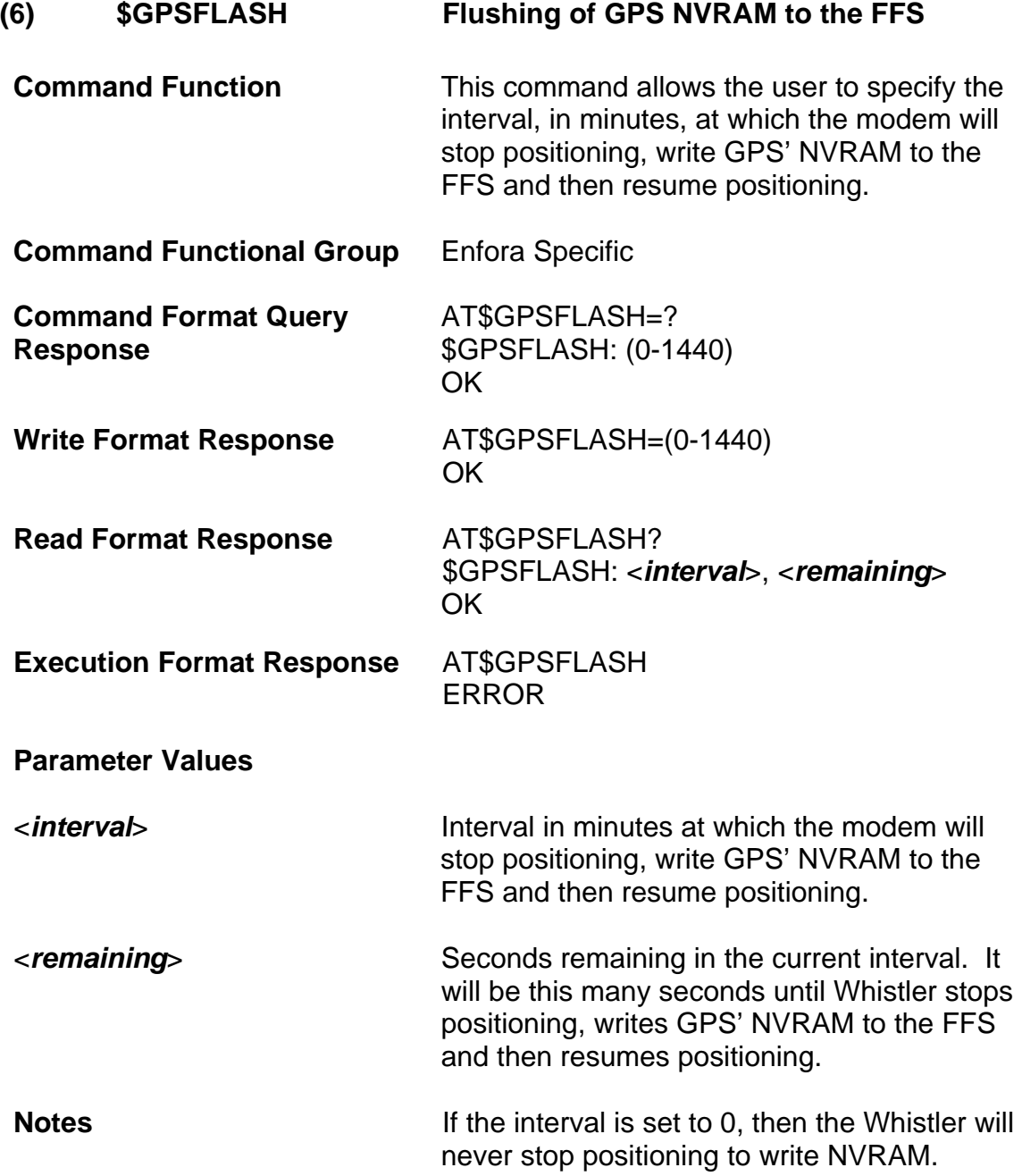

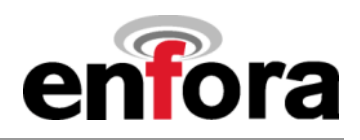

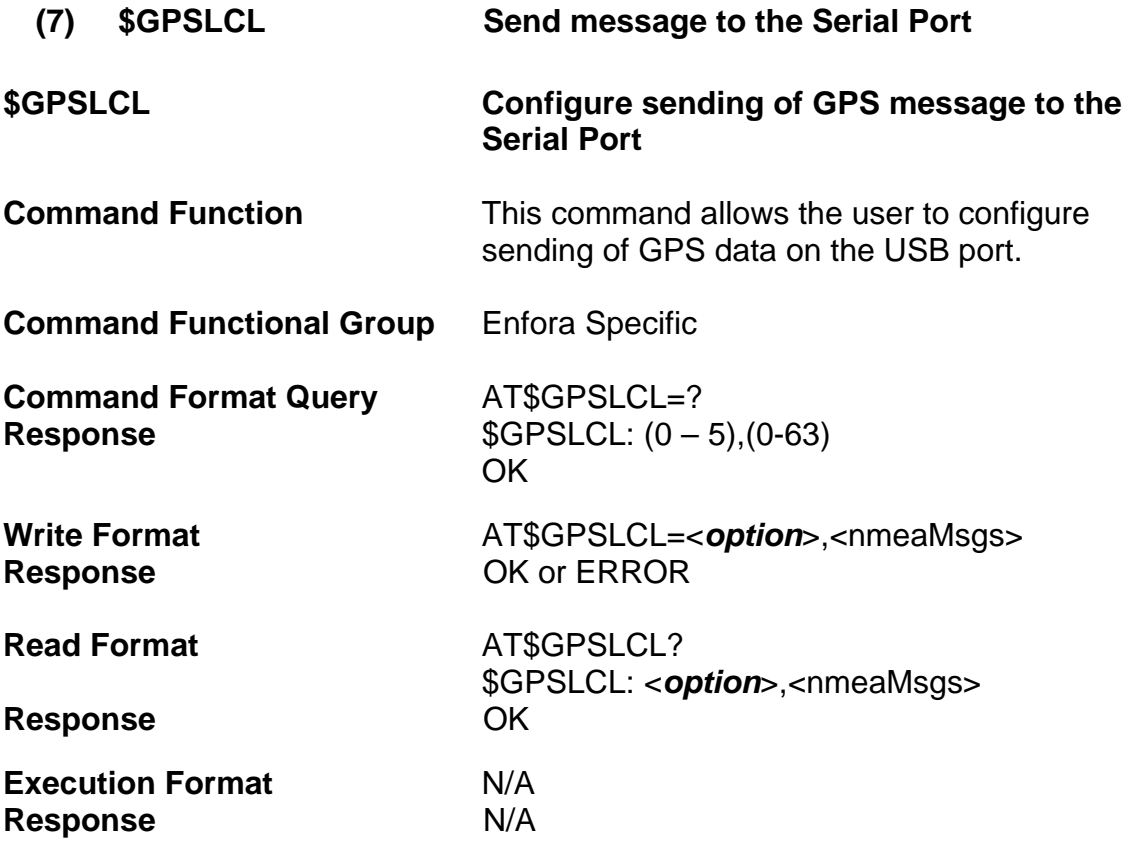

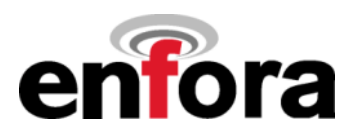

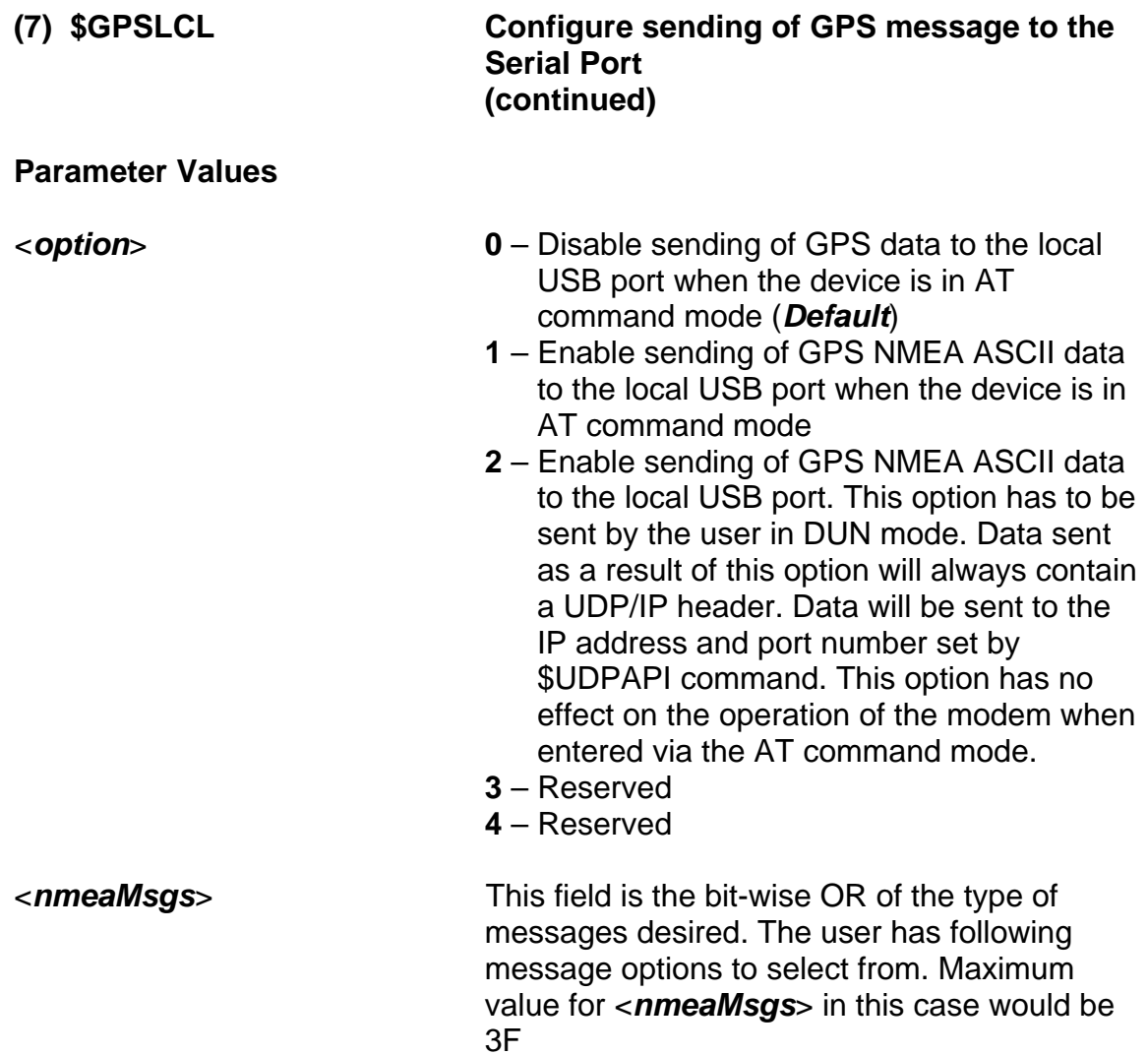

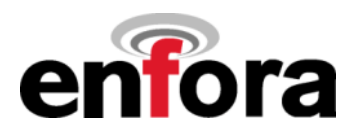

**(7) \$GPSLCL Configure sending of GPS message to the Serial Port (continued)**

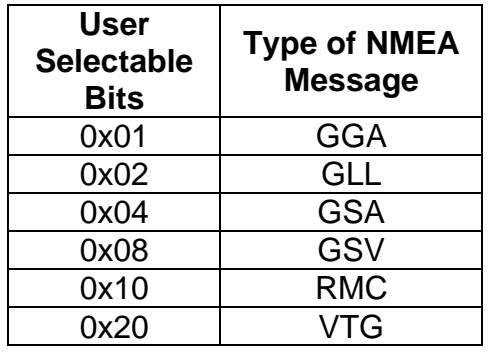

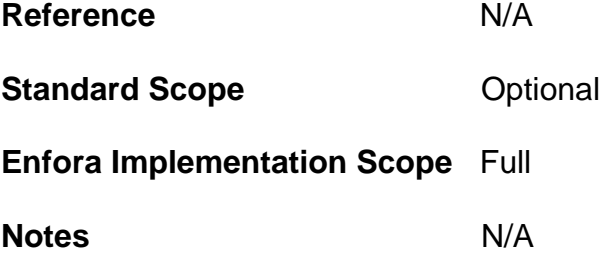

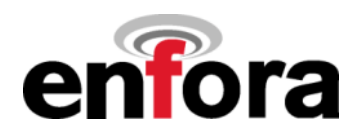

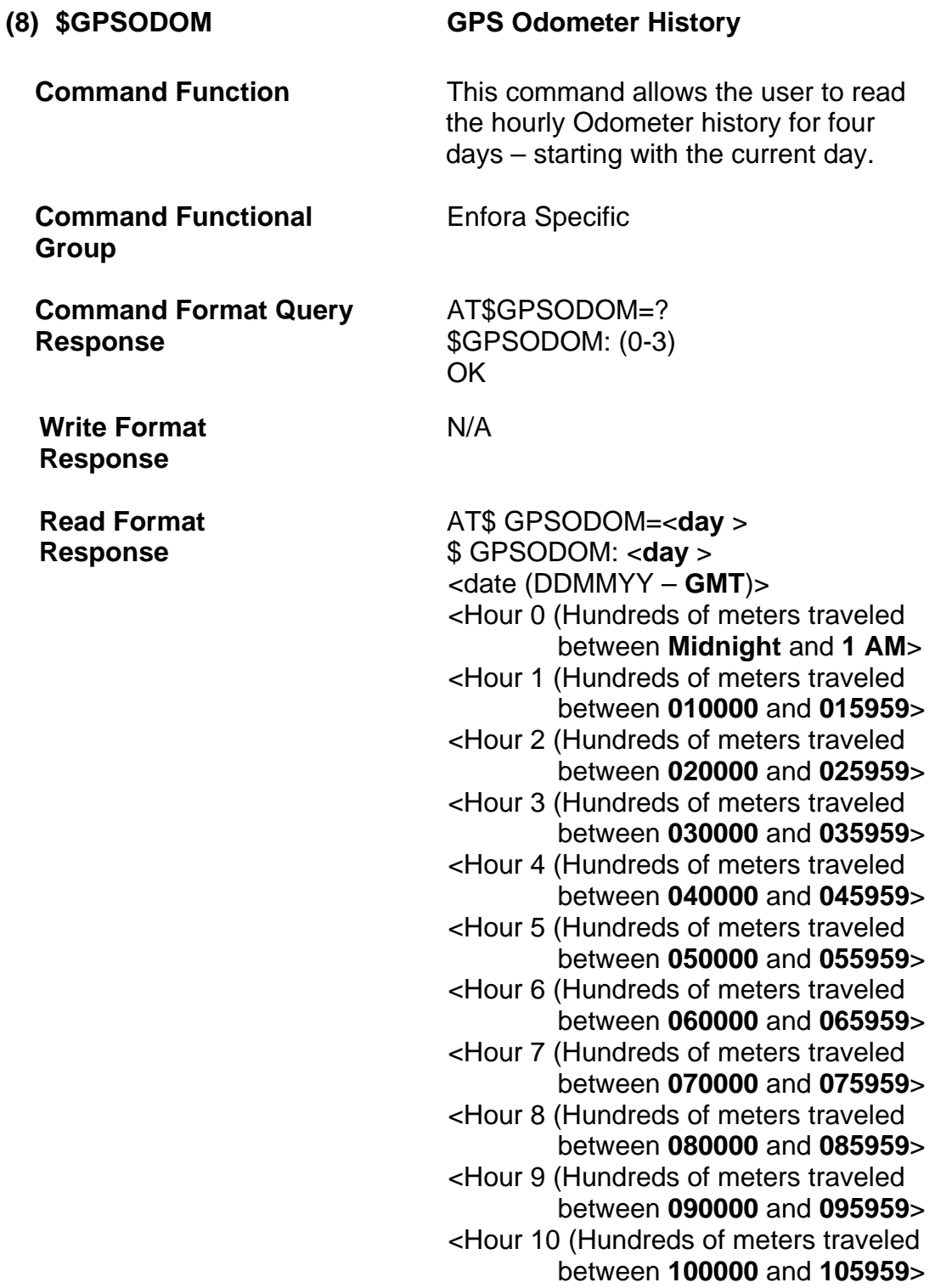

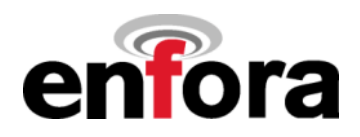

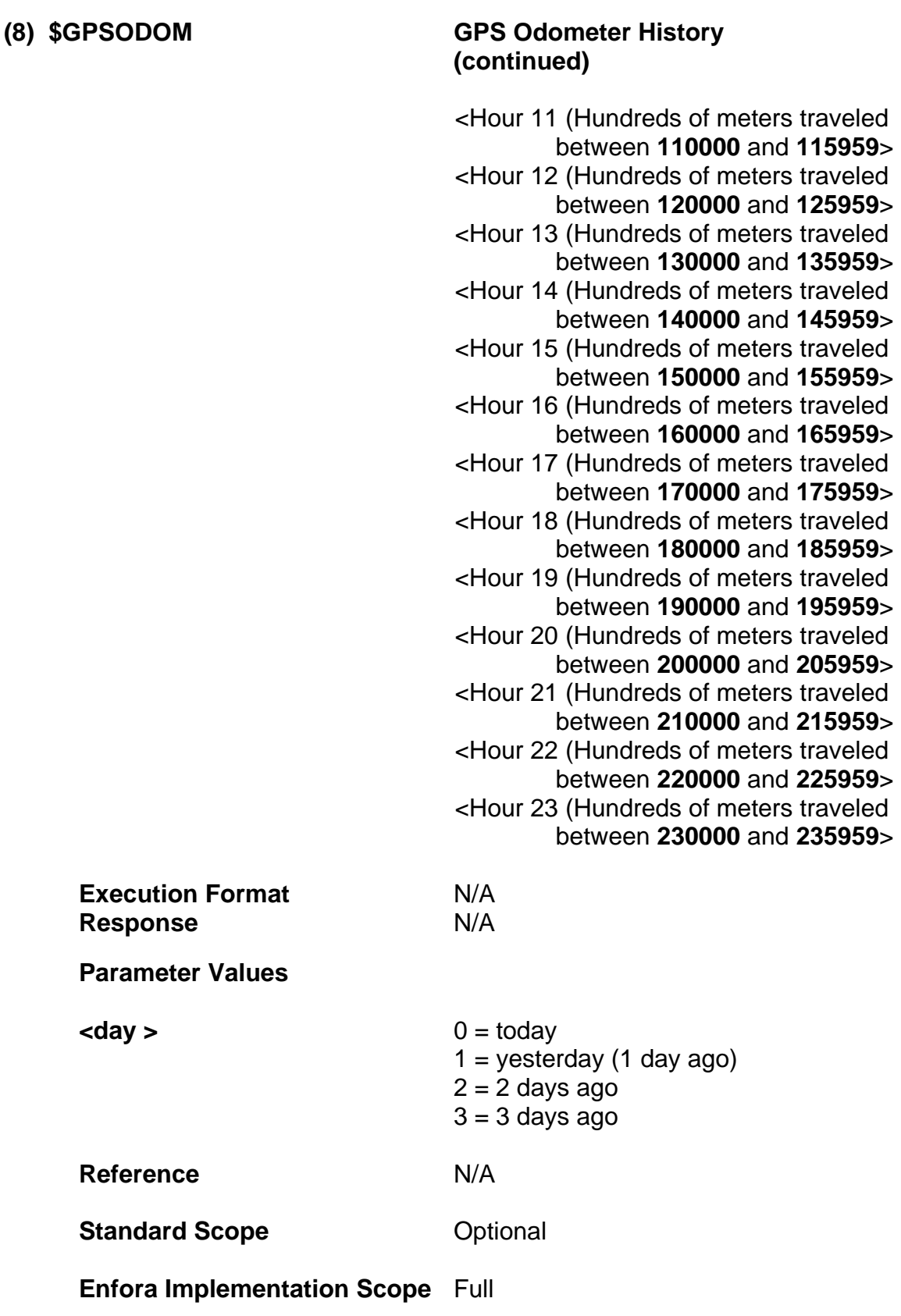

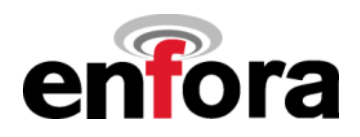

# **(8) \$GPSODOM GPS Odometer History (continued)**

**Notes Distance traveled within an hour is only** saved on top of every hour and during an Ignition off (if configured). Distance for the current hour is not saved in the event of a power cycle.

> Hour displayed is in Greenwich Mean Time (GMT) zone.

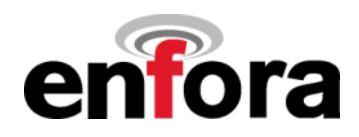

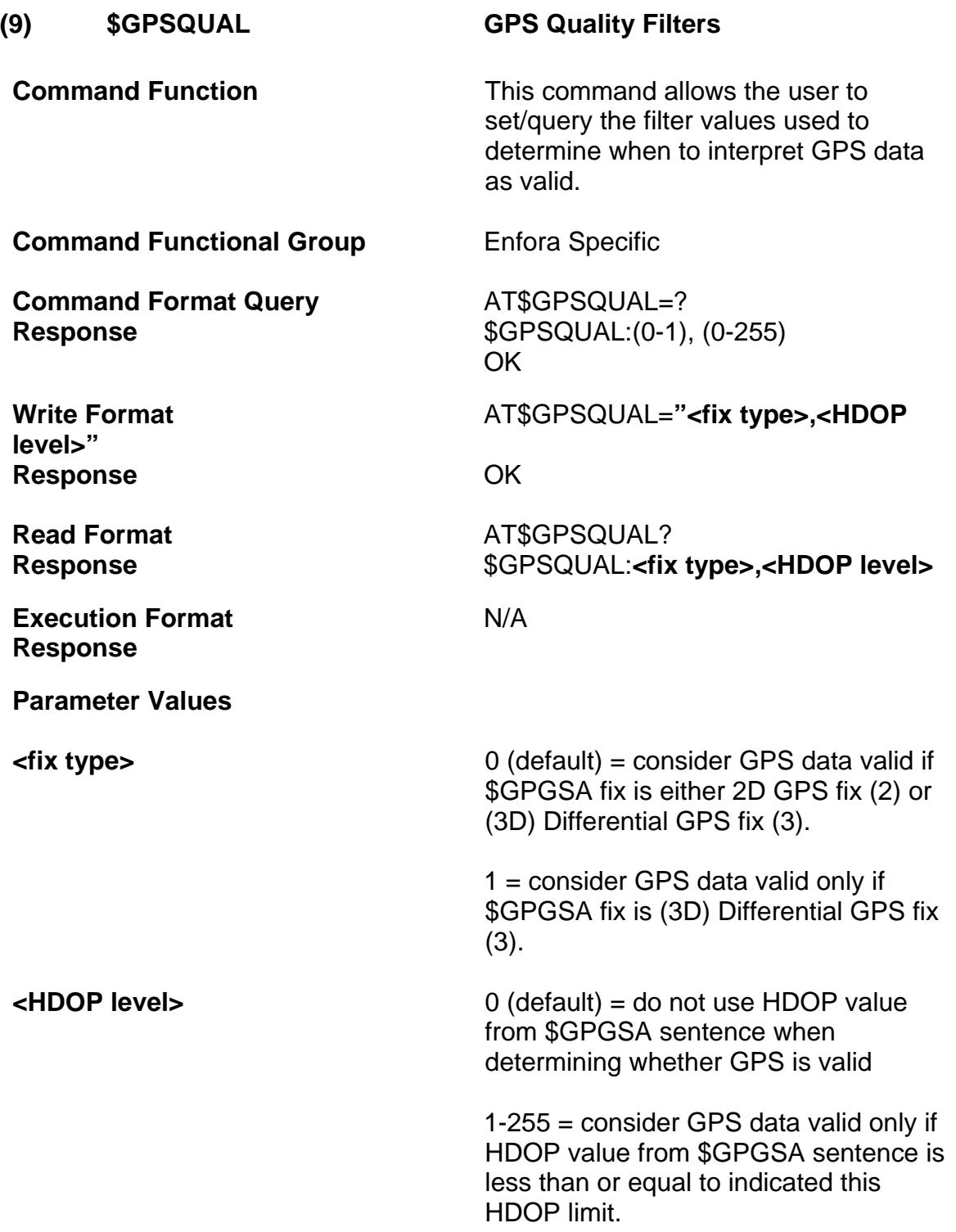

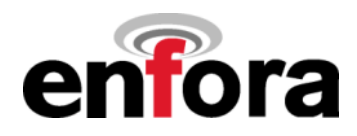

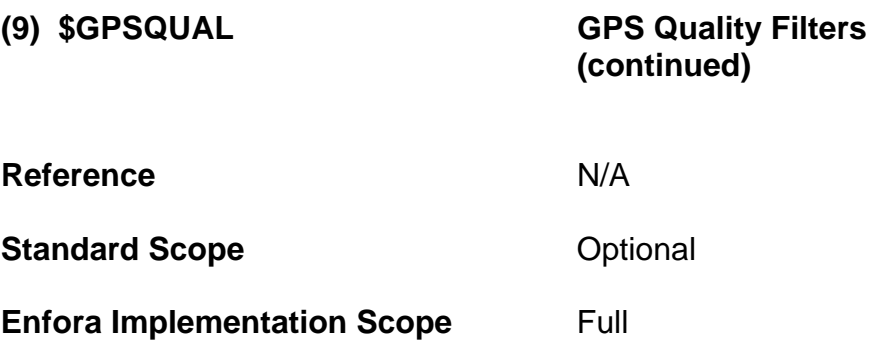

**Notes** 

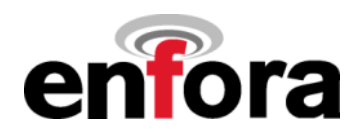

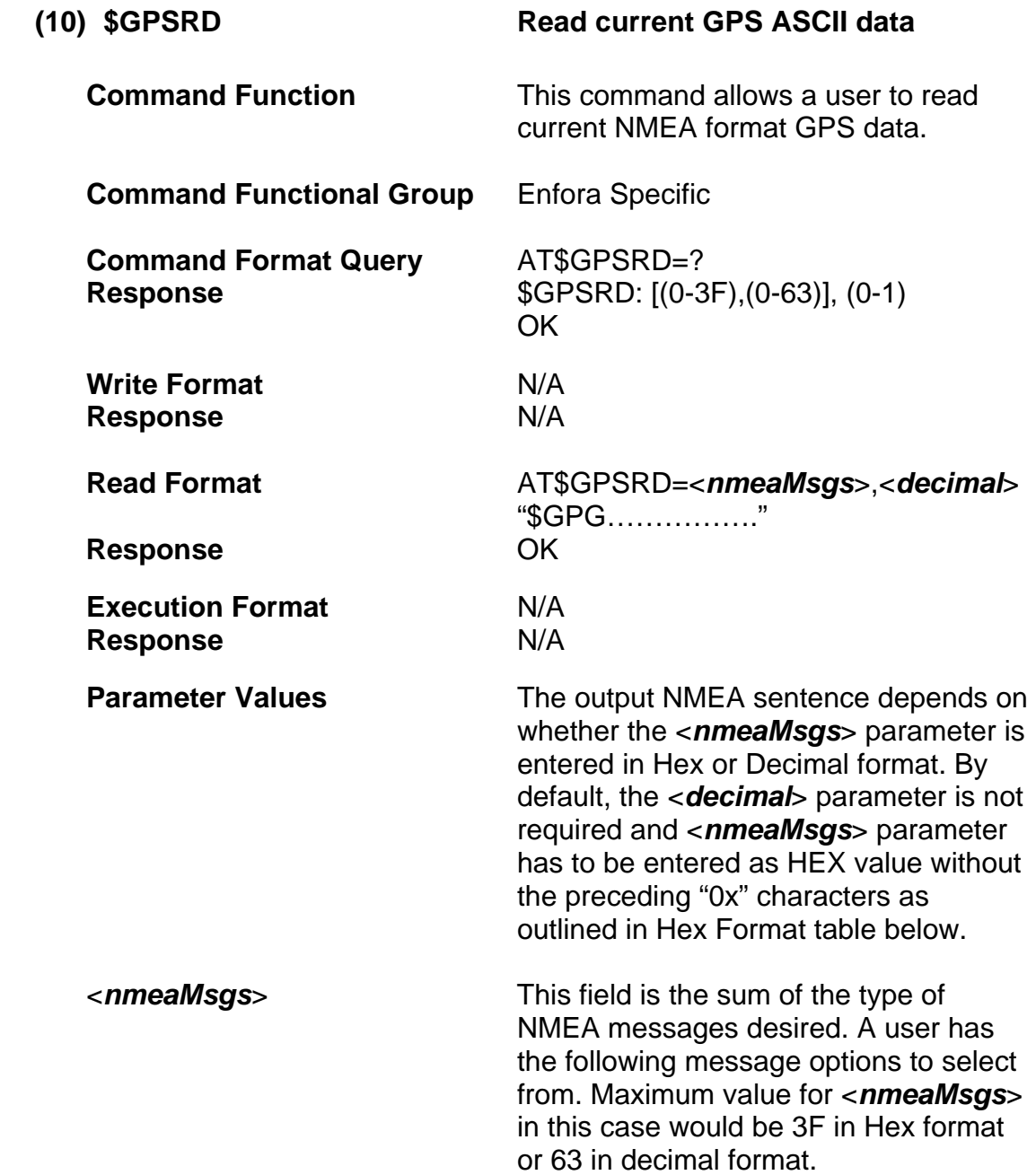

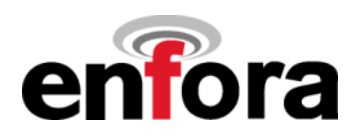

# **(10) \$GPSRD Read current GPS ASCII data (continued)**

### **Hex Format**

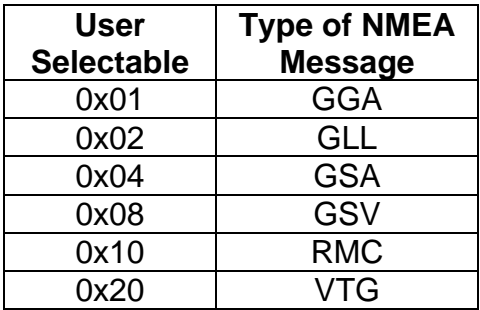

### **Decimal Format**

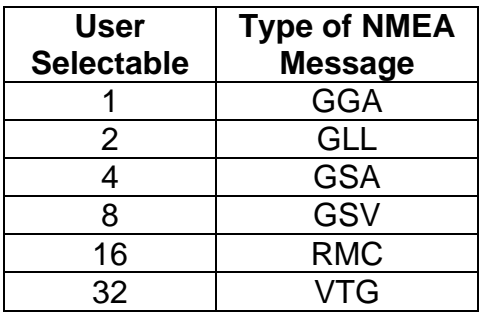

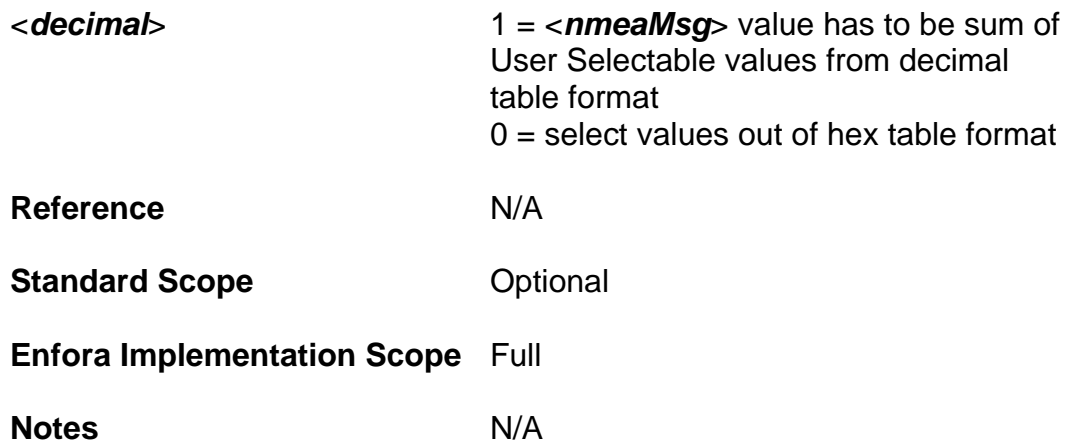

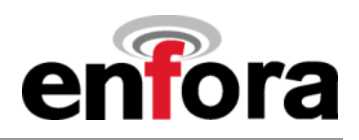

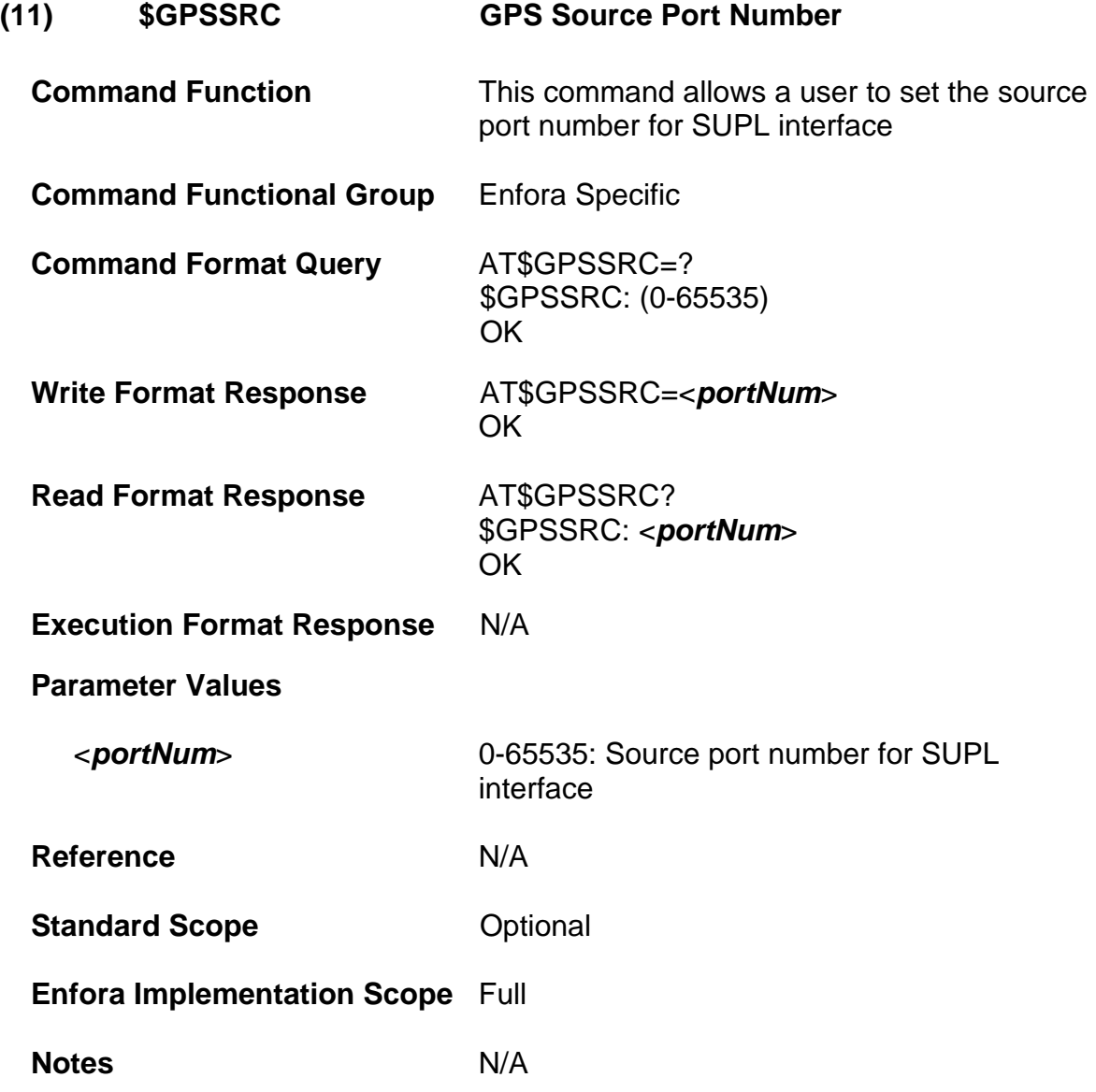

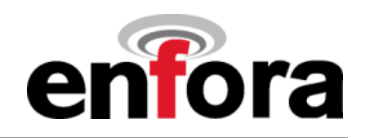

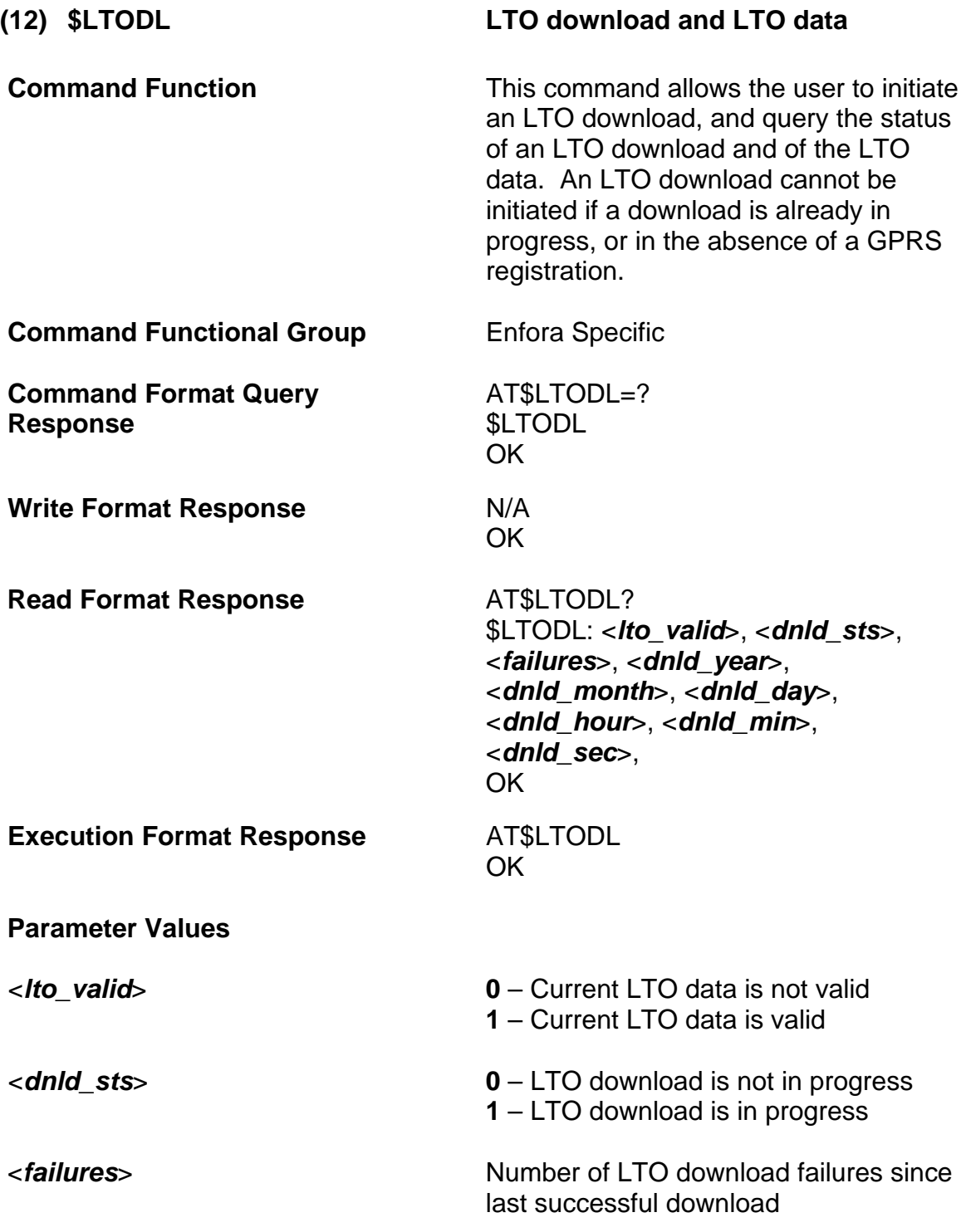

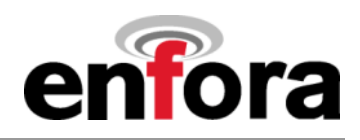

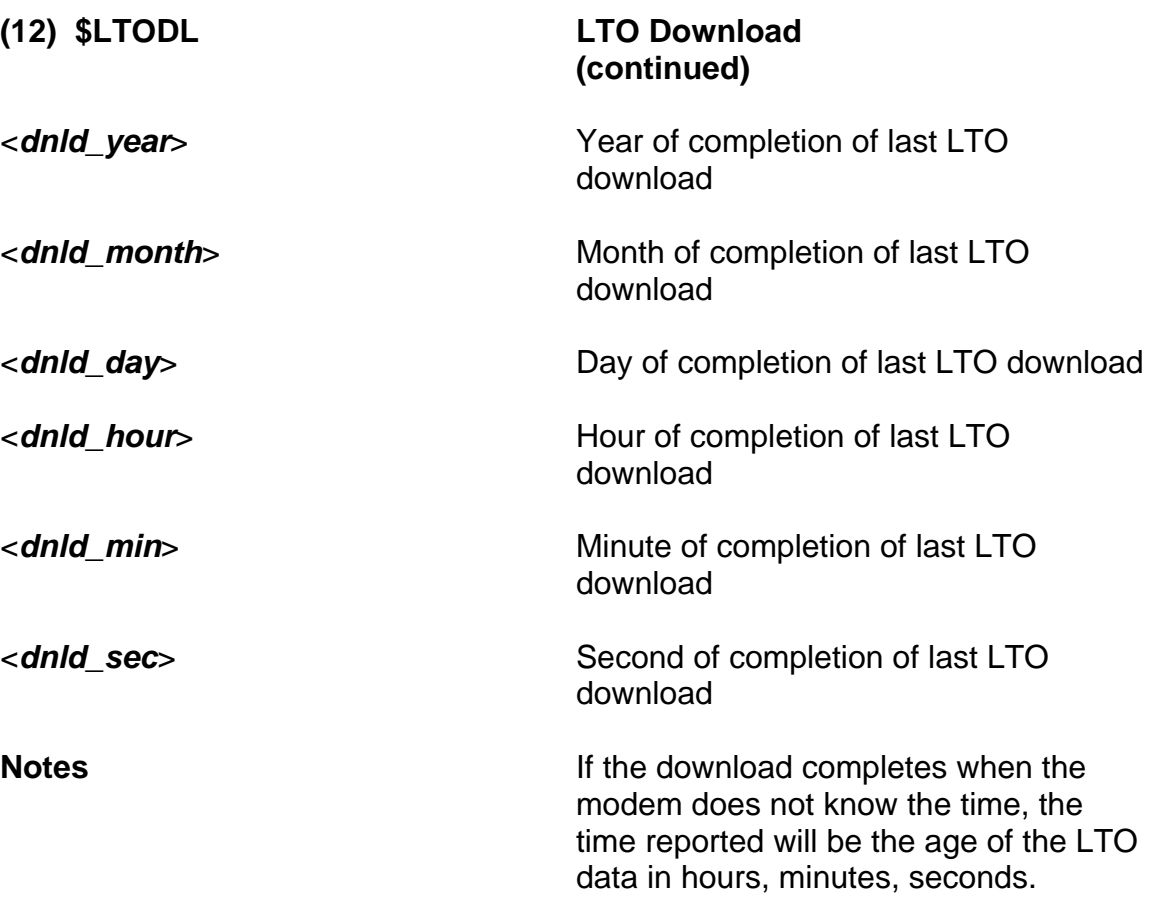

# **Example:**

Events that will display when an LTO download starts, completes or fails.

```
at$event=8,1,64,1,1 
at$event=8,3,44,8,0 
at$stoatev=8,at$msgsnd=0,"LTO started" 
at$event=9,1,64,2,2 
at$event=9,3,44,9,0 
at$stoatev=9,at$msgsnd=0,"LTO complete" 
at$event=10,1,64,3,3 
at$event=10,3,44,10,0 
at$stoatev=10,at$msgsnd=0,"LTO failed"
```
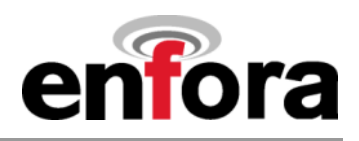

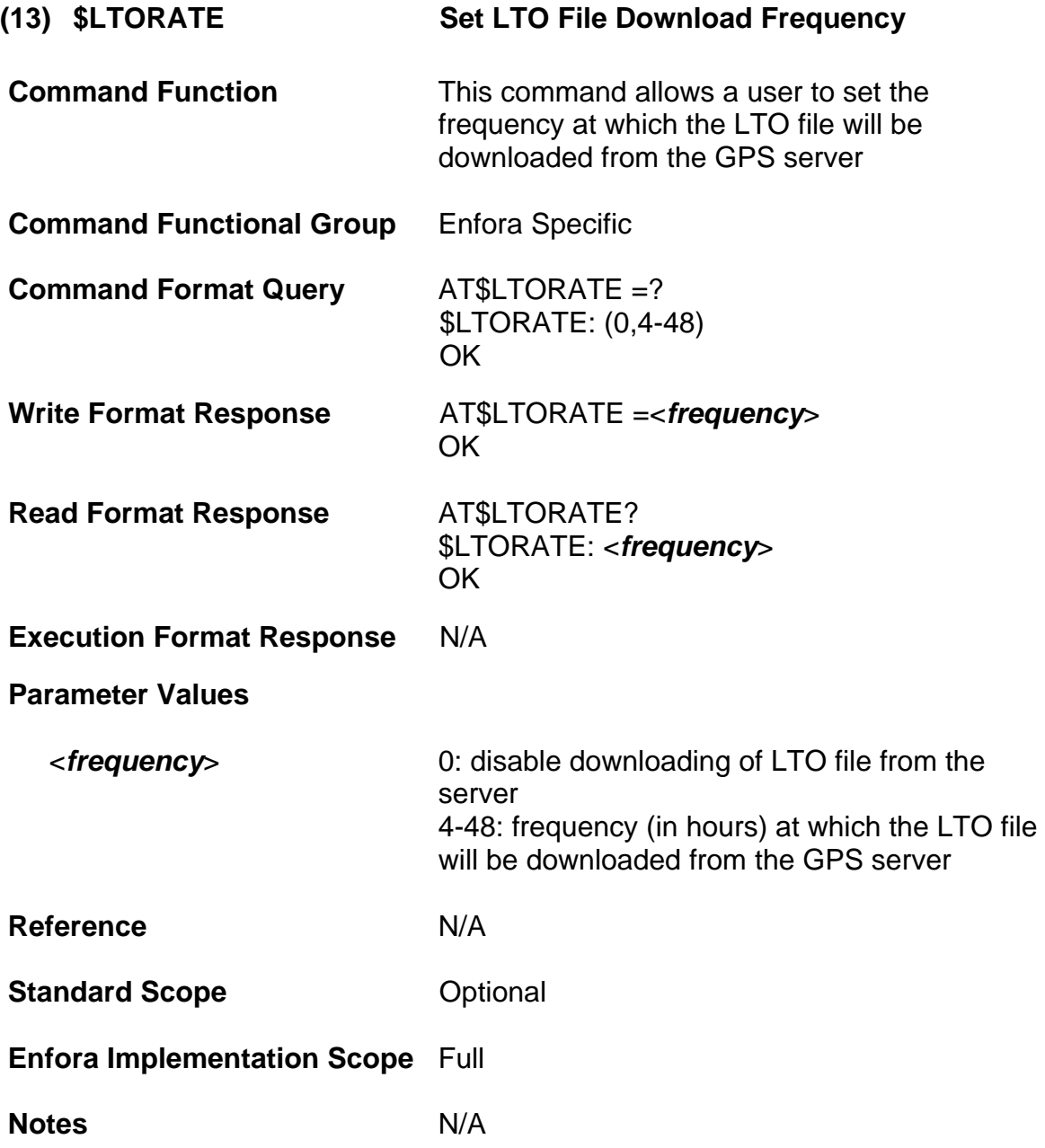

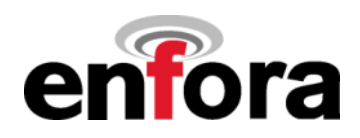

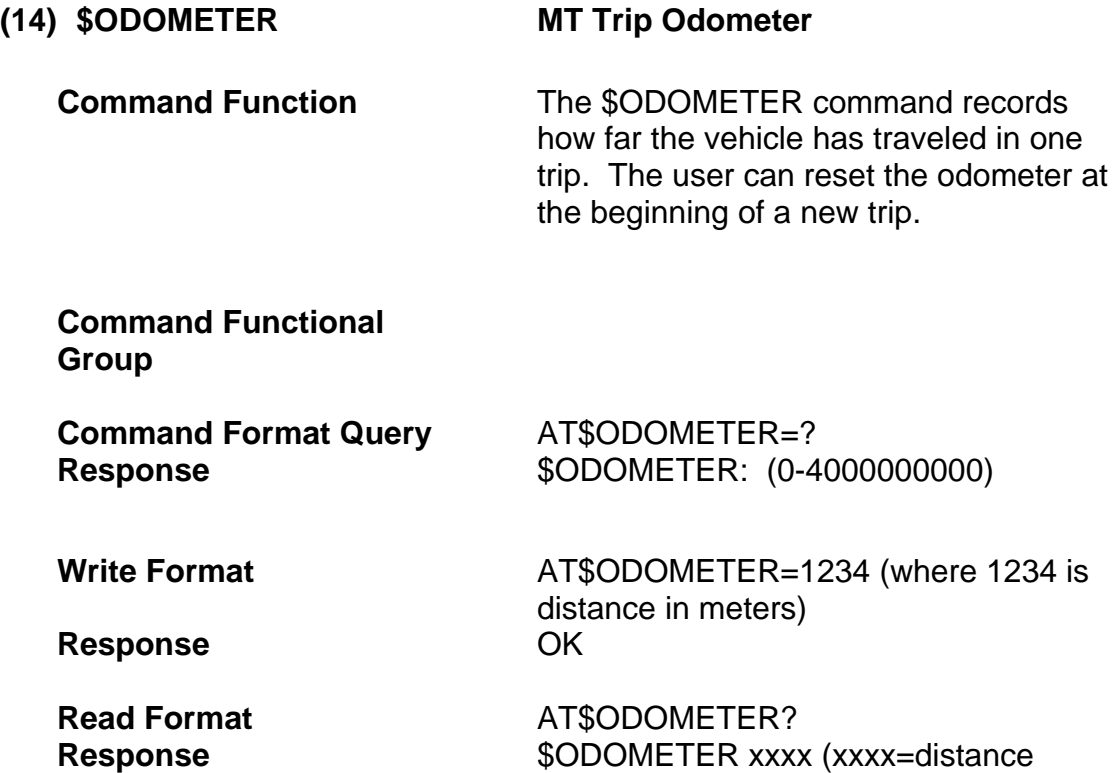

traveled in meters)

**Execution Format Response**

**Parameter Values**

**Reference Standard Scope**

**Enfora Implementation Scope**

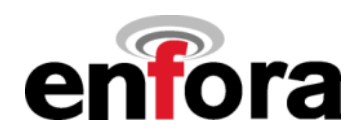

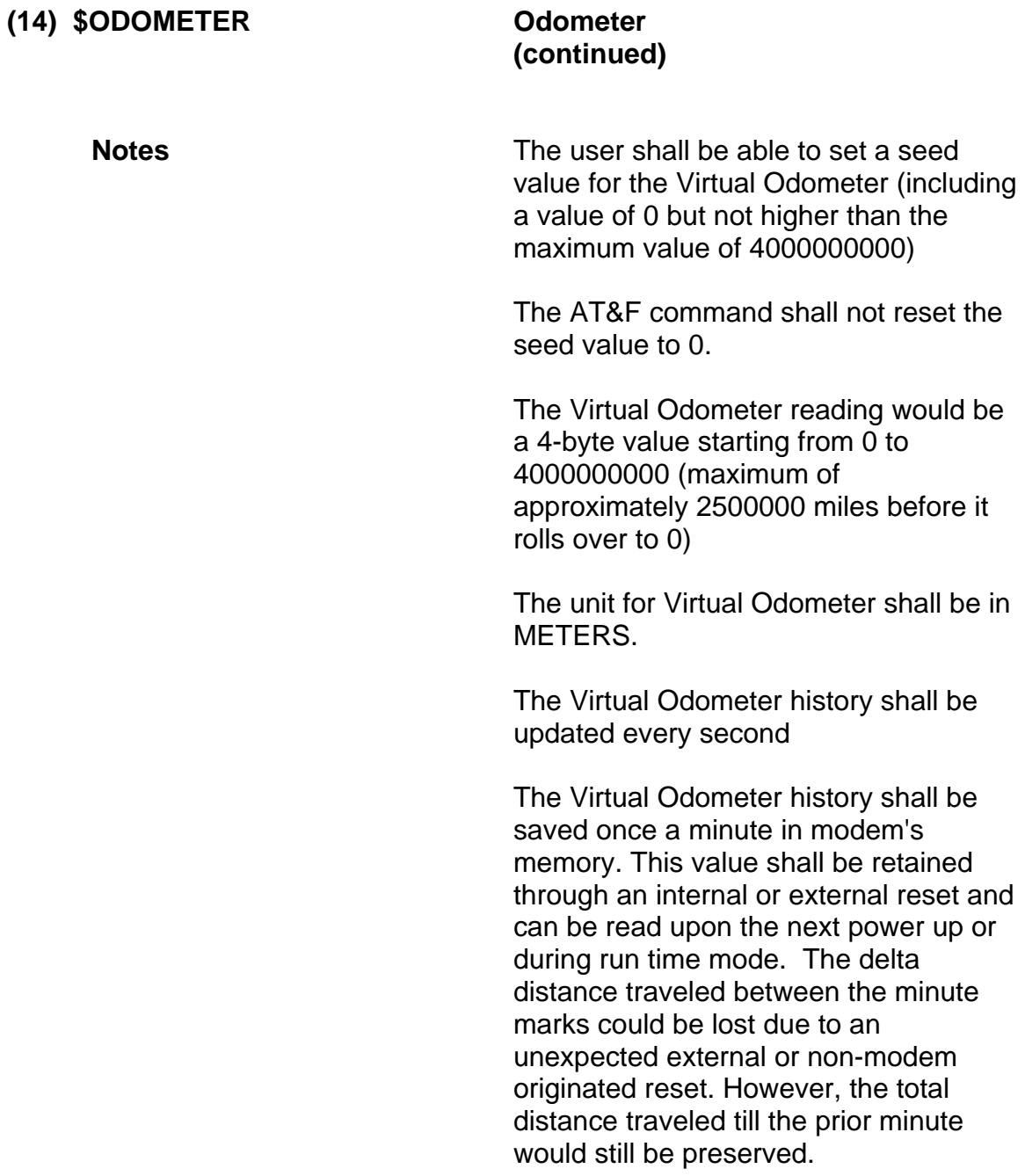

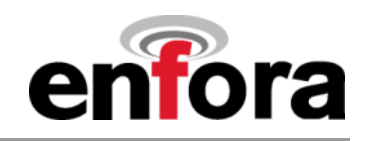

# **(h) Motion Sensor Commands**

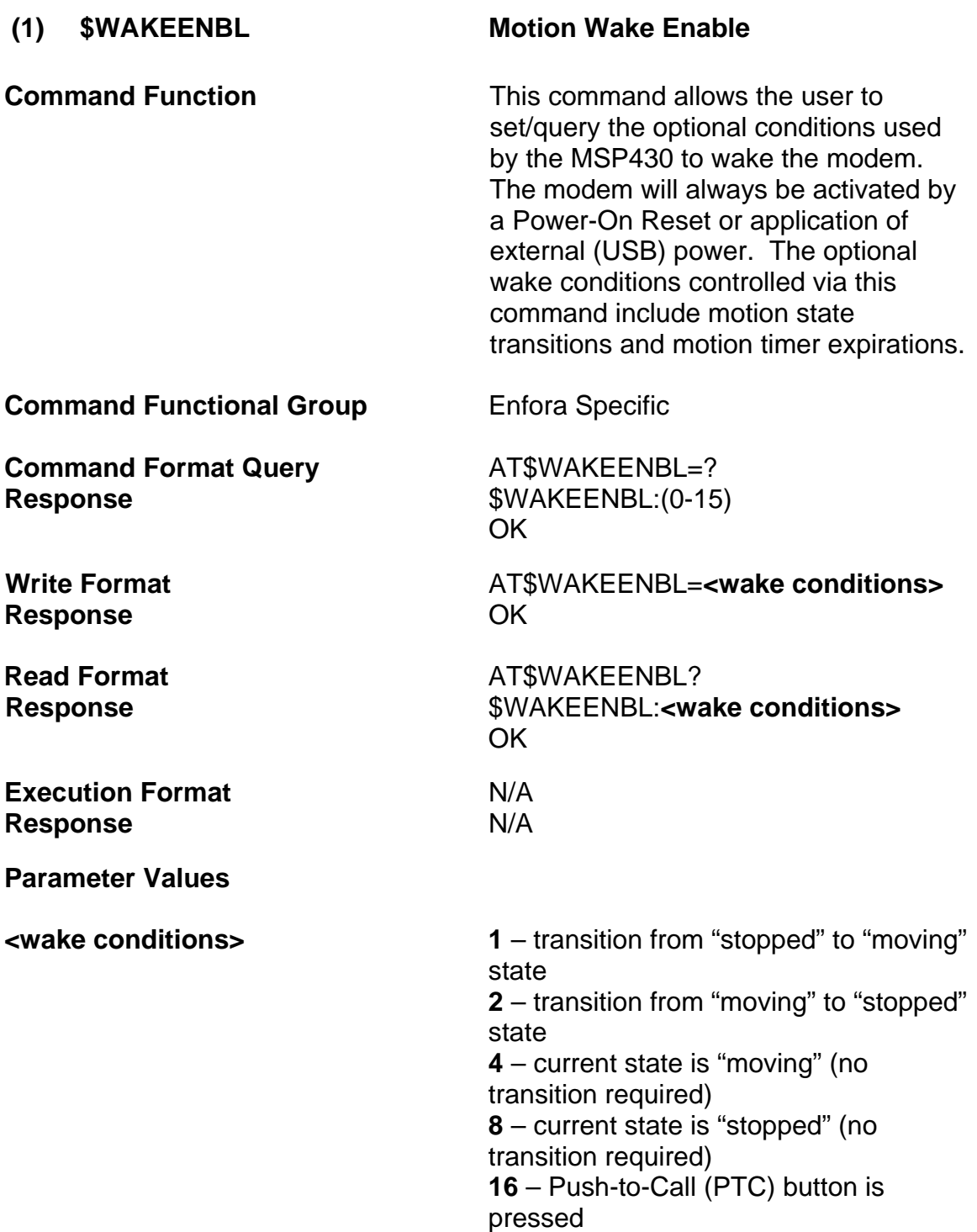

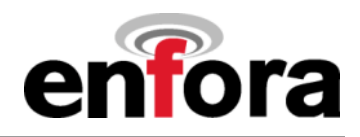

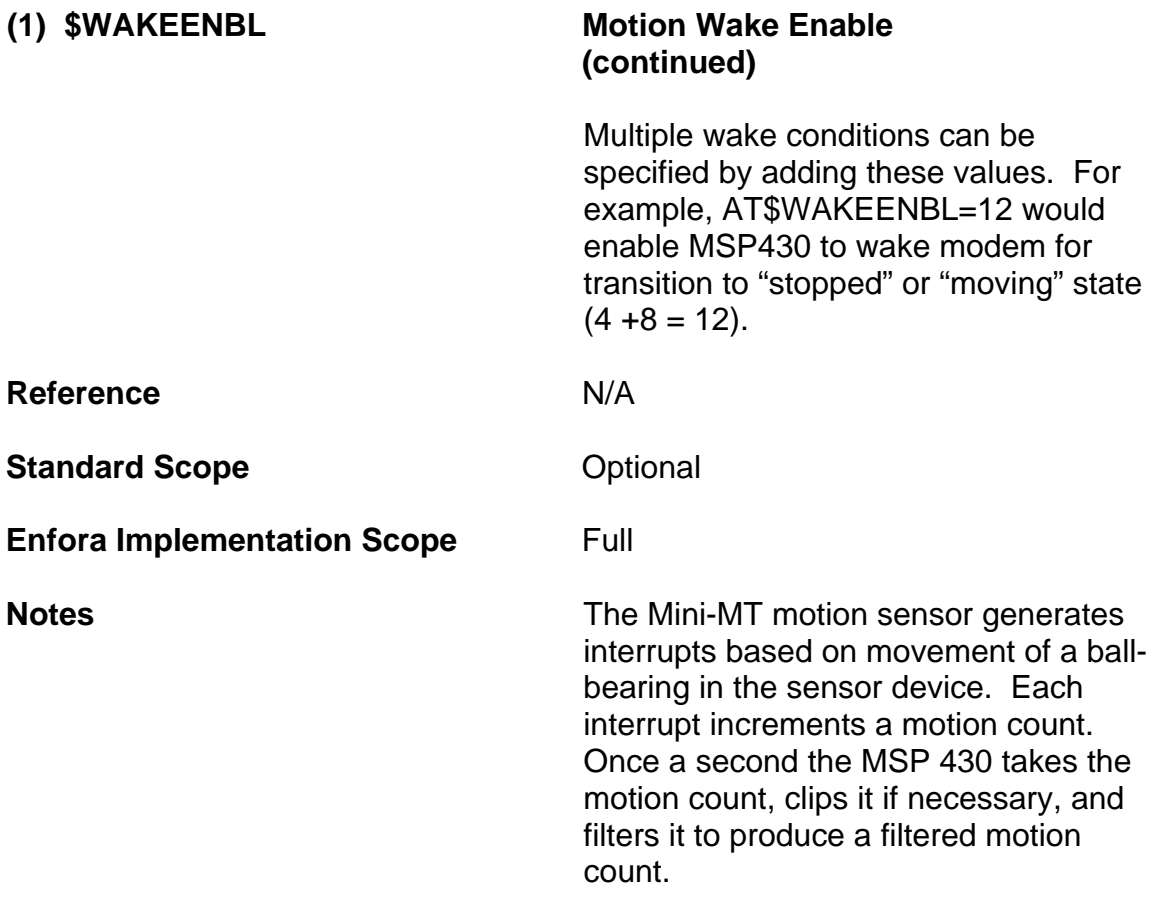

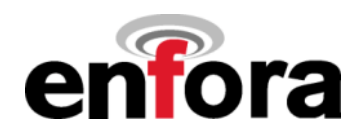

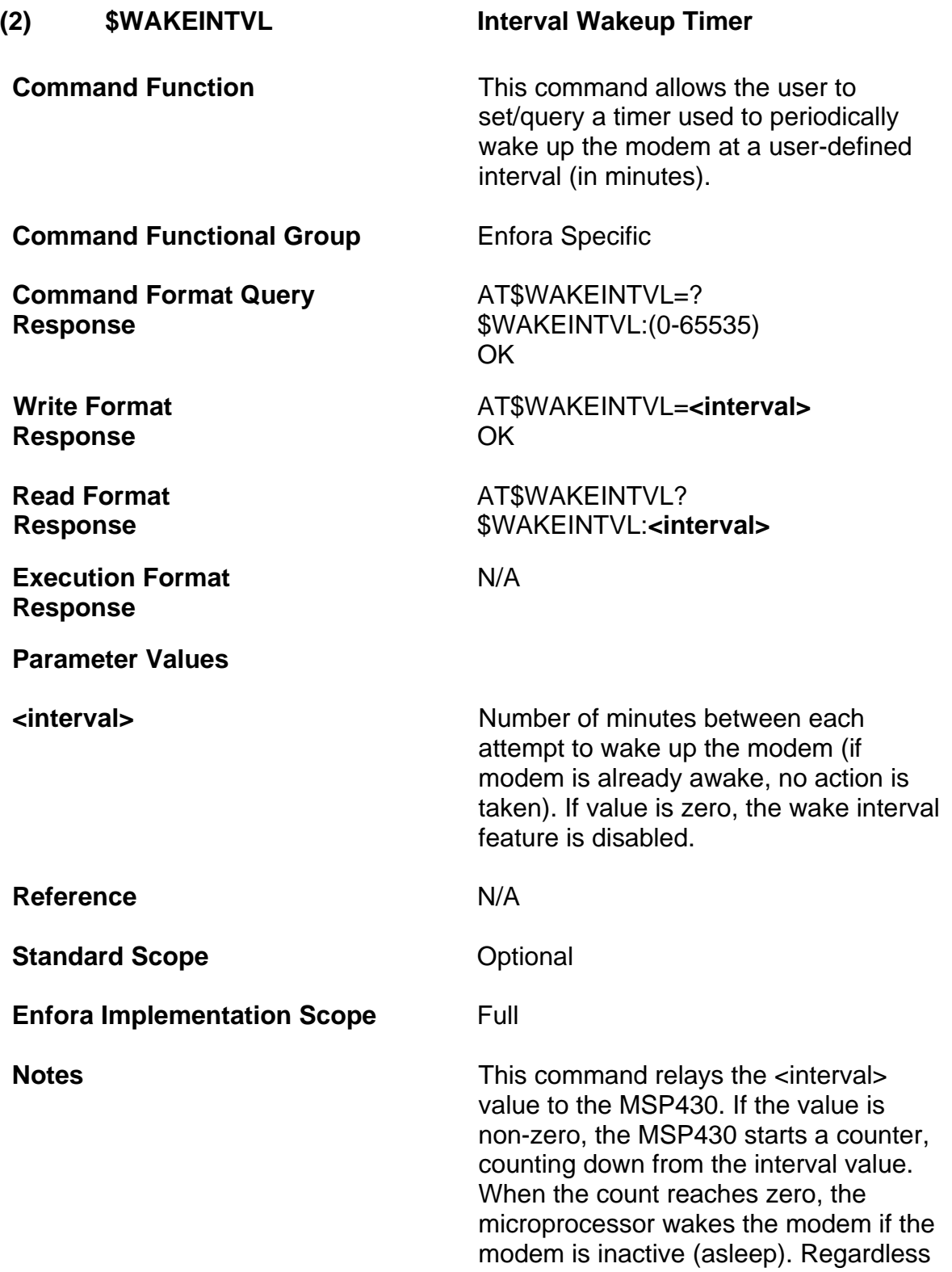

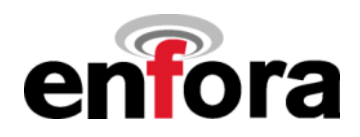

## **(2) \$WAKEINTVL Interval Wakeup Timer (continued)**

of whether it needs to wake the modem or not, the microprocessor resets it count and starts the cycle all over again.

The interval value is also stored by the modem in non-volatile memory. So if the battery is removed (therefore causing the microprocessor to lose its memory of the interval value), the modem relays the interval value to the MSP430 at power-up (when the battery is installed) and the cycle starts again at this point.

This command is completely independent of the \$wakeenbl and \$wakertc commands. Although it would normally be used instead of the \$wakeenbl and \$wakertc commands, you can use this command in conjunction with the other commands.

For example, let's suppose you wanted the modem to be awake whenever the device was in motion, but you also wanted the modem to wake up for at least five minutes once an hour even if there was no motion. You could use the following commands:

(Wake up any time there is motion) at\$wakeenbl=4 (Stay awake for at least five minutes) at\$waketime=300 (Must detect no motion for 120 consecutive seconds before declaring unit stopped) at\$mottrans=120 (default) (Check modem every 60 minutes and wake it up, if asleep) at\$wakeintvl=60

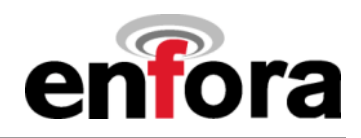

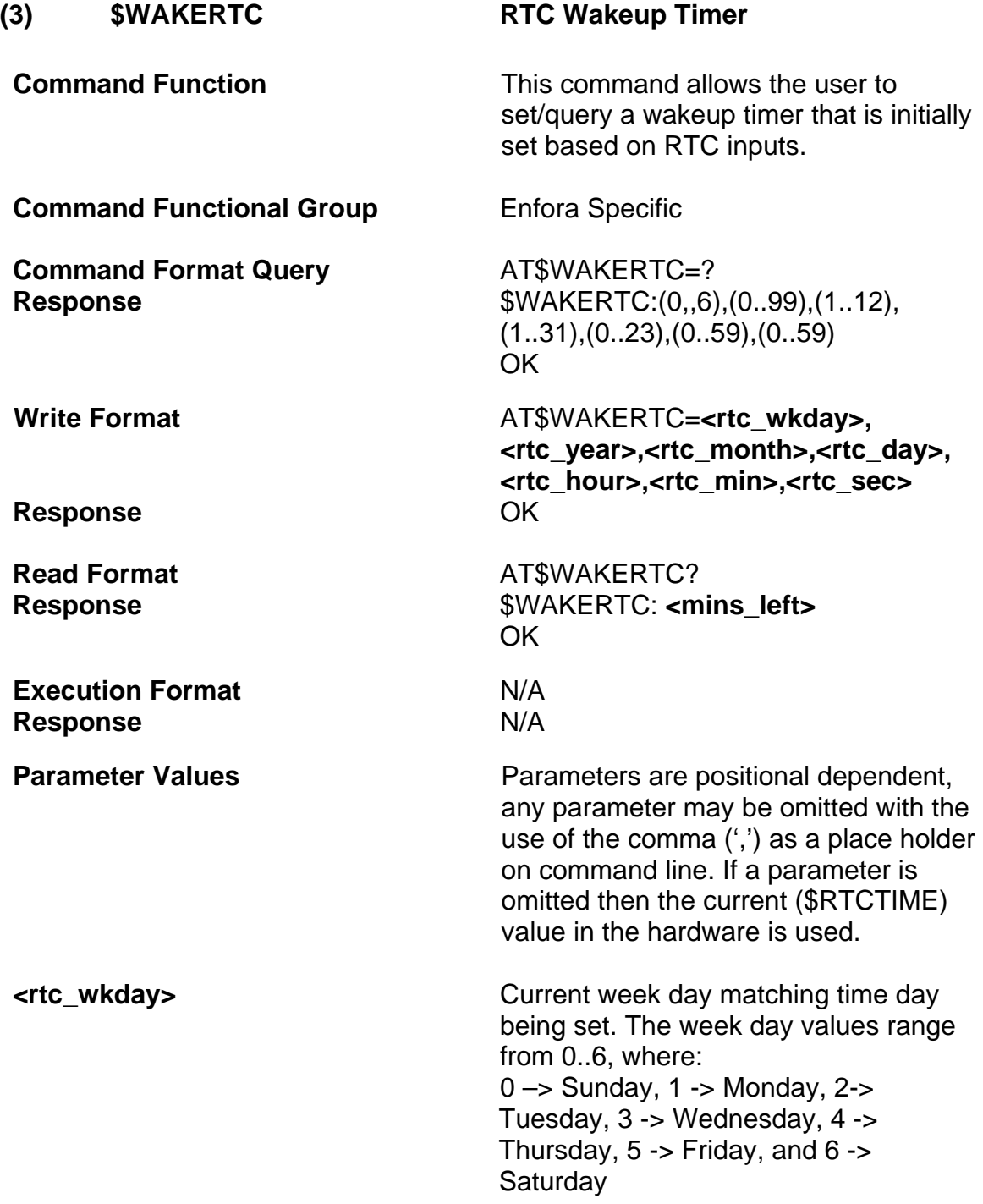

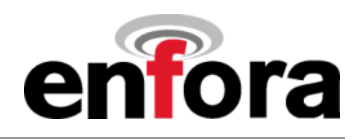

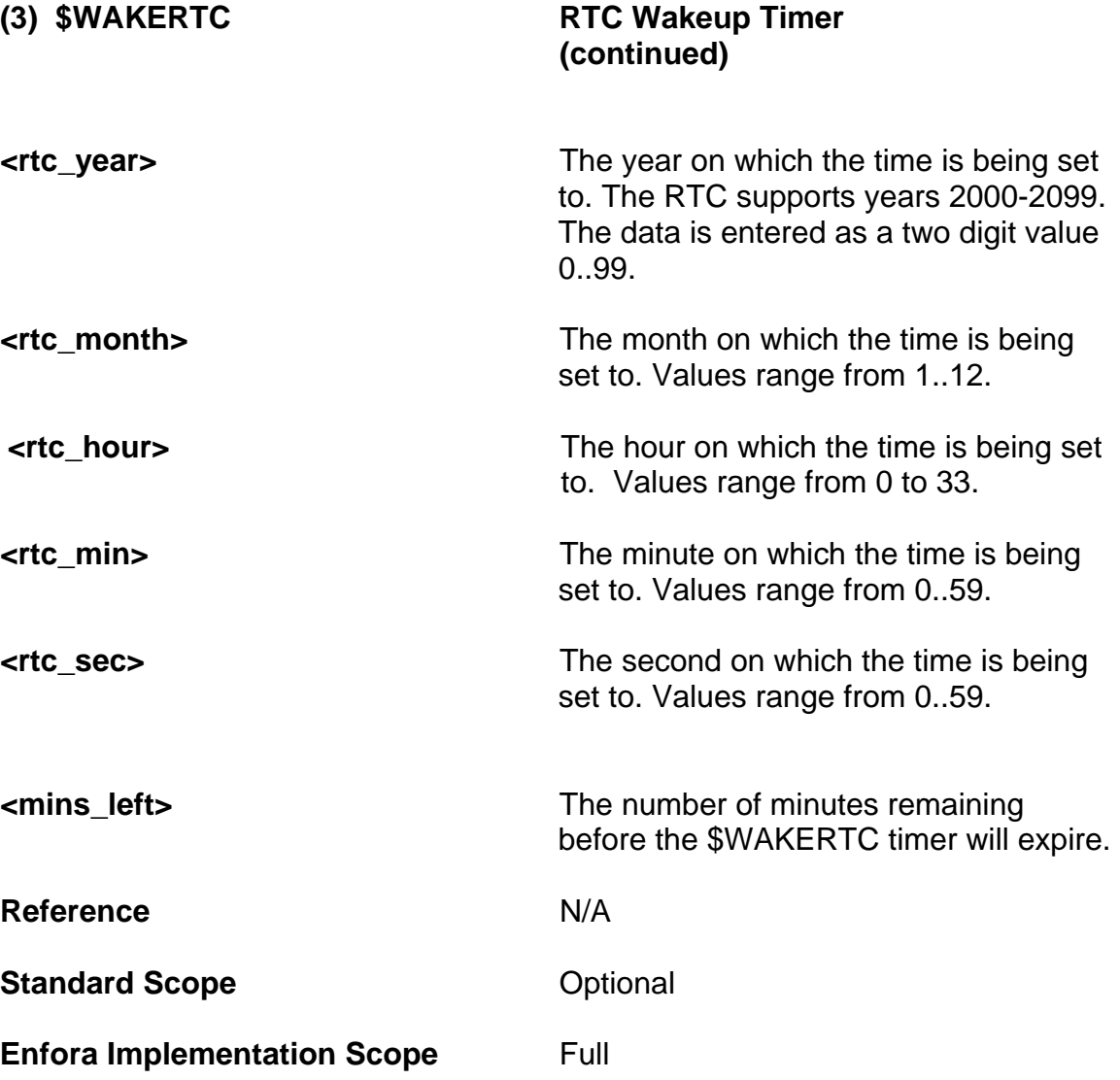

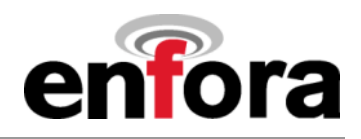

# **(3) \$WAKERTC RTC Wakeup Timer (continued)**

**Notes** When setting the \$WAKERTC timer, the RTC inputs are compared against the current (\$RTCTIME) hardware values to determine the number of minutes remaining until the target time arrives. (If modem is already awake when target time arrives, no action is taken.) Therefore, it is important that the \$RTCTIME values have been set properly before executing this command (this normally happened upon initial GPS acquisition each time the modem is activated). This calculated value is loaded into the MSP430, which starts counting down until the number of minutes has expired.

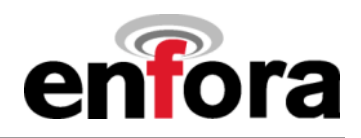

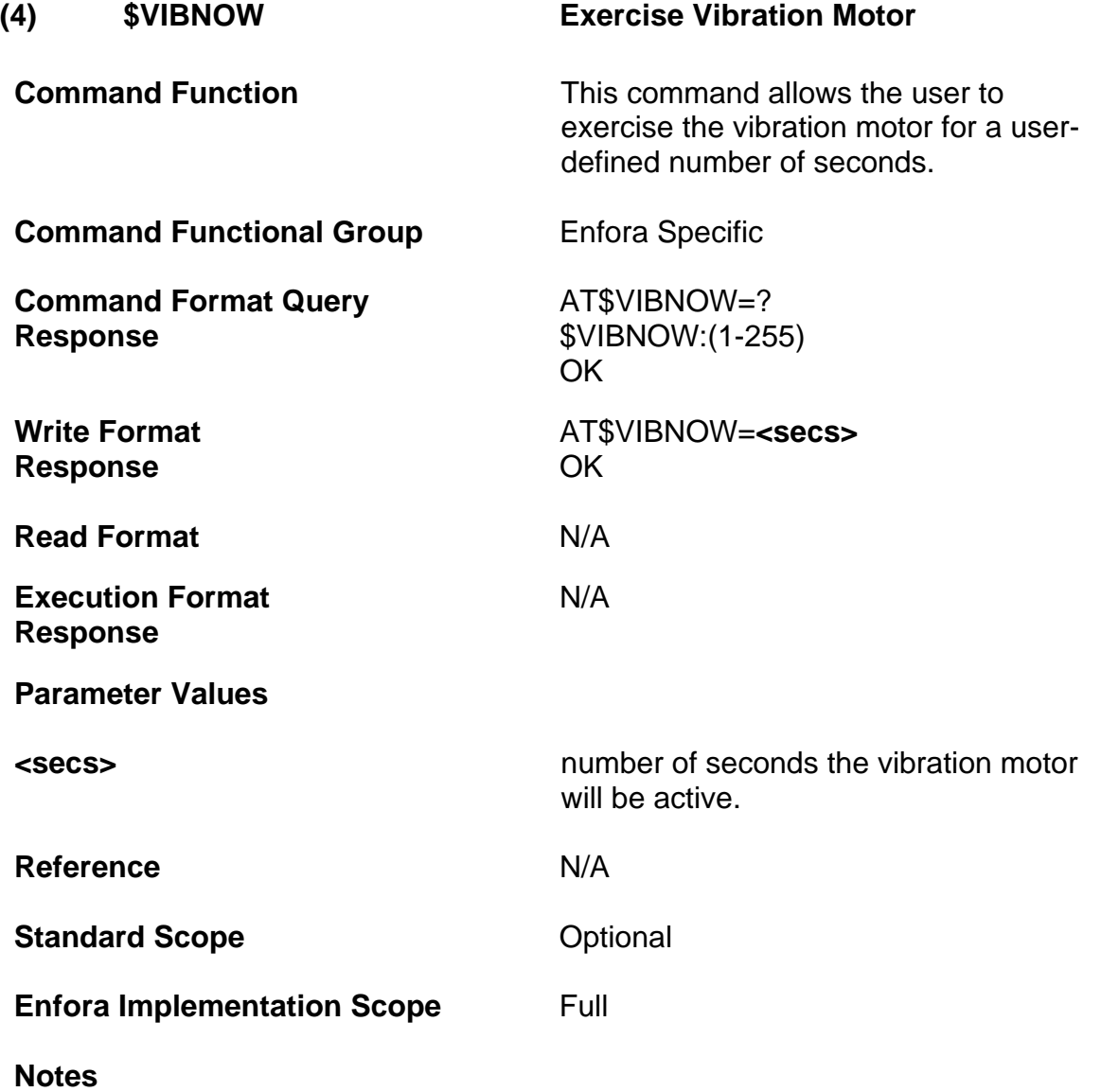

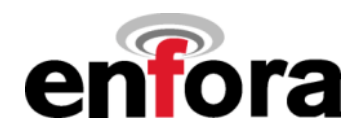

# **(5) \$WAKETIME Control time that modem is in active state**

**Command Function** This command allows the user to set/query the amount of time that the modem will remain in the active state before going into Mini-MT "sleep" mode. When the Mini-MT is in sleep mode, the modem is completely shut down to conserve power. The MSP430 is responsible for re-awakening the modem at the appropriate time based on user's configuration settings.

> Once a second, the modem executes the code to determine if it is time to sleep based on the following algorithm:

1. Internal waketime count is incremented.

2. If there is an active call or ringing state, code will exit and modem will not initiate sleep command.

3. If device is currently in moving state and \$wakeenbl is set to wake modem on moving state, code will exit and modem will not initiate sleep command.

4. If device is currently in stopped state and \$wakeenbl is set to wake modem on stopped state, code will exit and modem will not initiate sleep command.

5. If external (USB) power is currently applied, flag will be set, code will exit and modem will not initiate sleep command. If external power is removed and flag is set, modem will reset internal waketime count to 0.

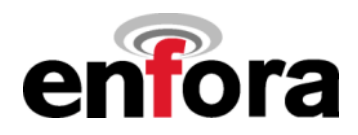

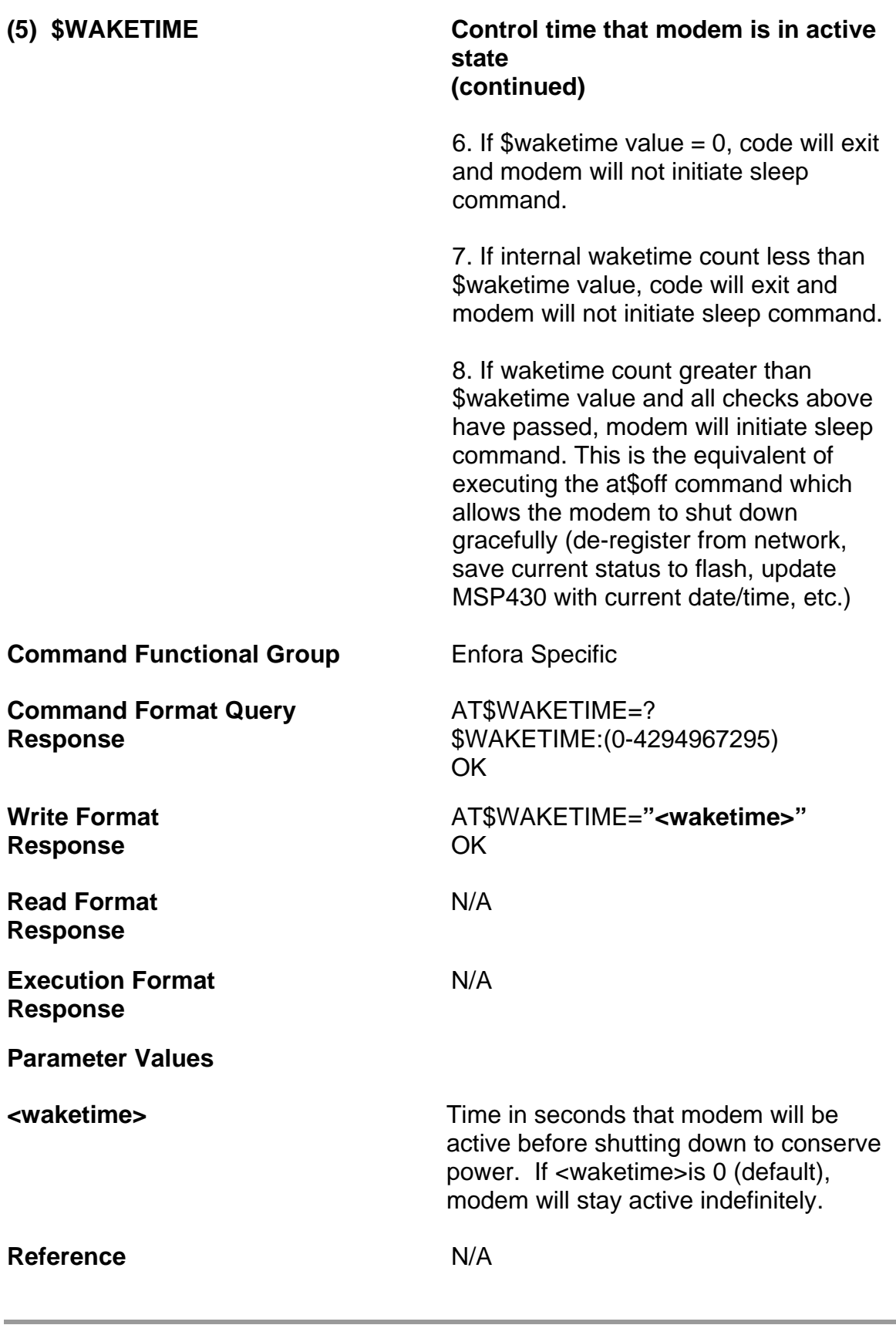

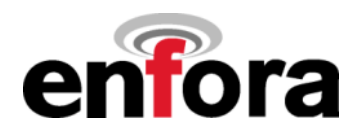

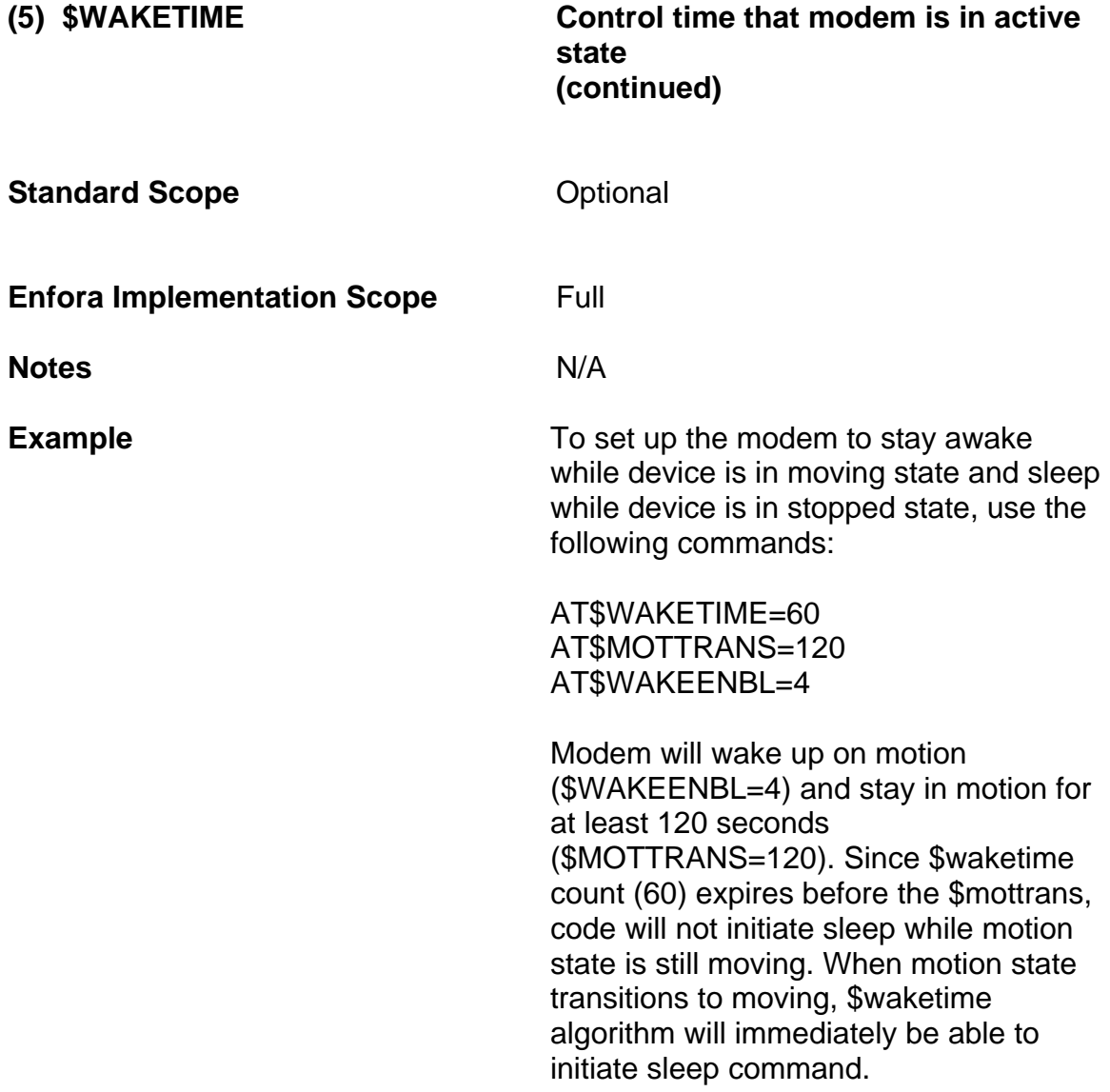

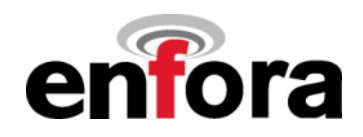

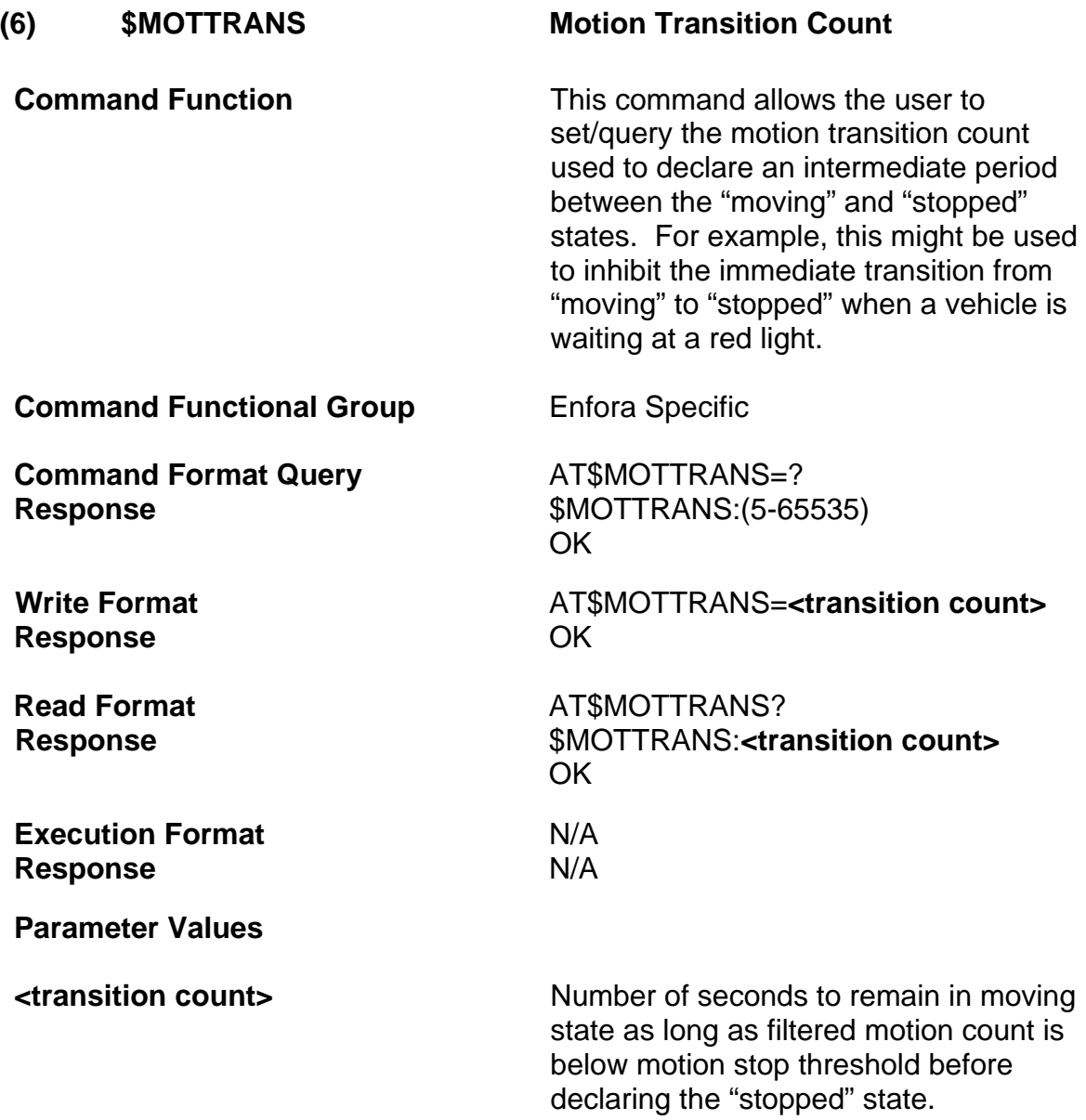
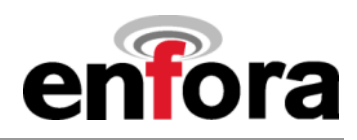

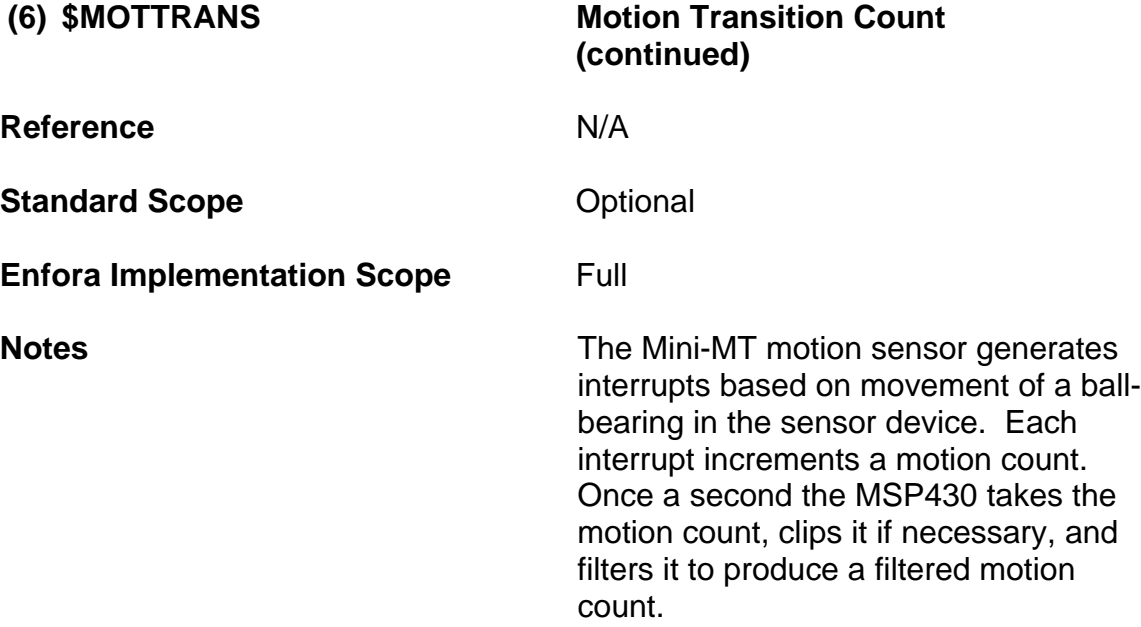

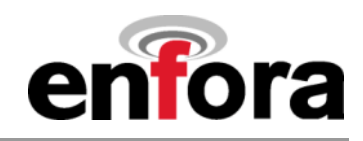

# **(i) Mini-MT Control Commands**

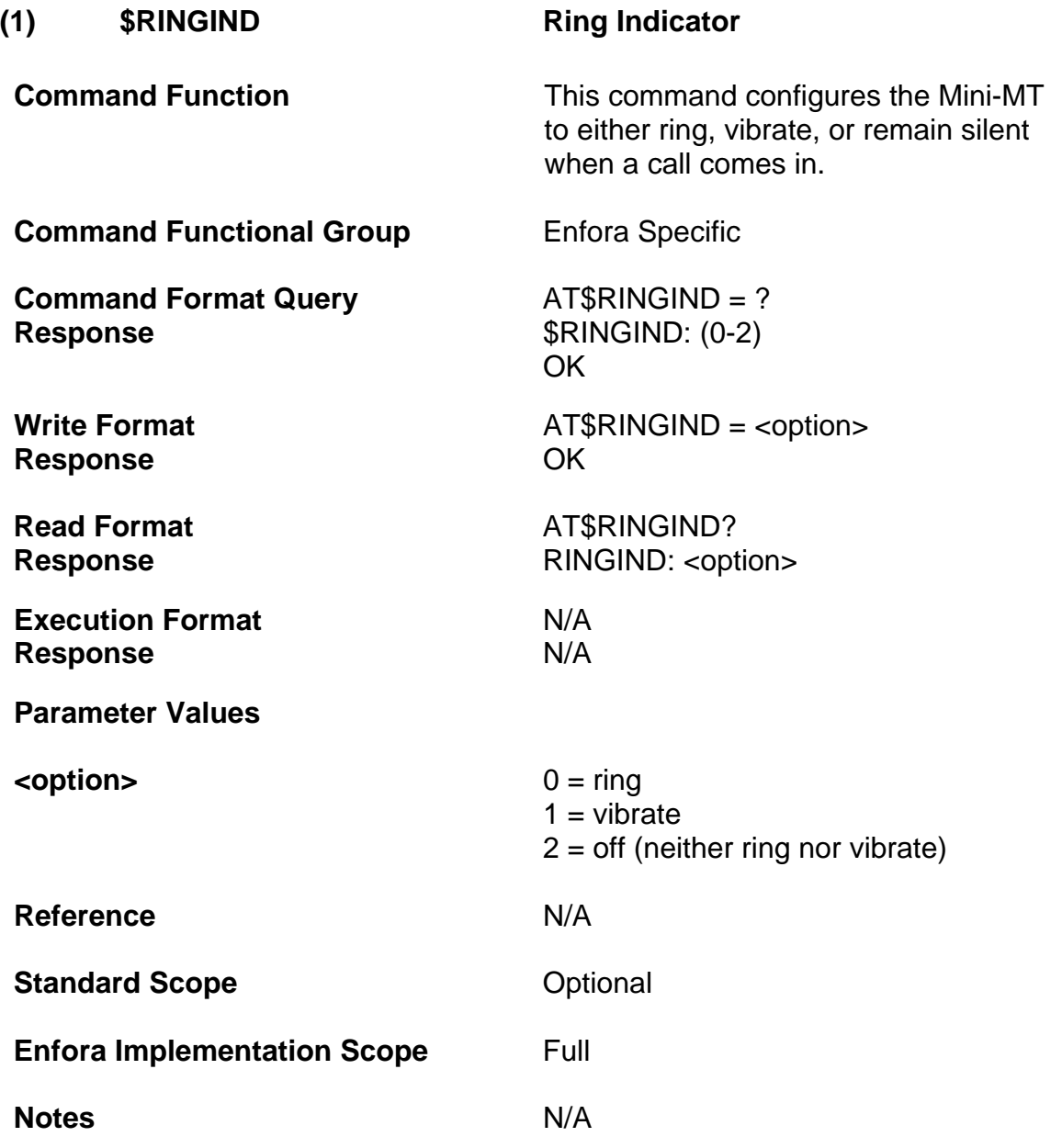

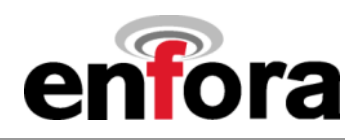

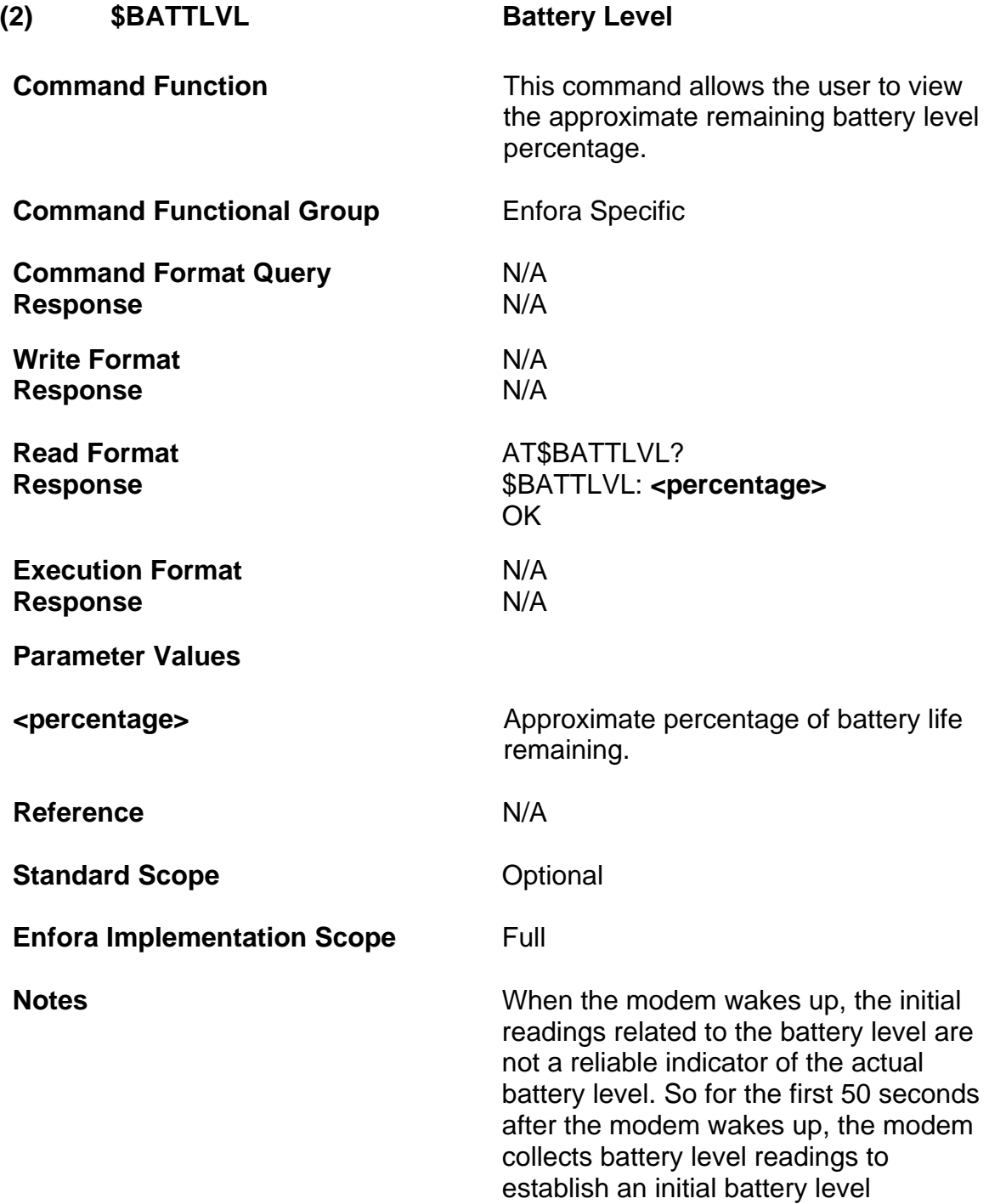

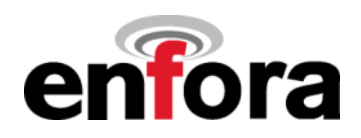

## (2) \$BATTLVL Battery Level (continued)

percentage. If \$BATTLVL is queried before this initial percentage is established following a power up reset, \$BATTLVL will return 50.

To send a low battery message, you would typically set up the following input event (using event group 20 and 15% for the low battery threshold in this case):

AT\$EVENT=20,0,59,0,15

The modem determines battery state. If the battery state changes in "hibernate" mode the controller will not know until the modem wakes up and sends a message to the controller.

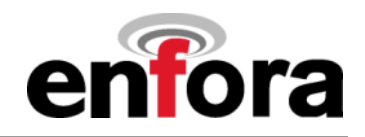

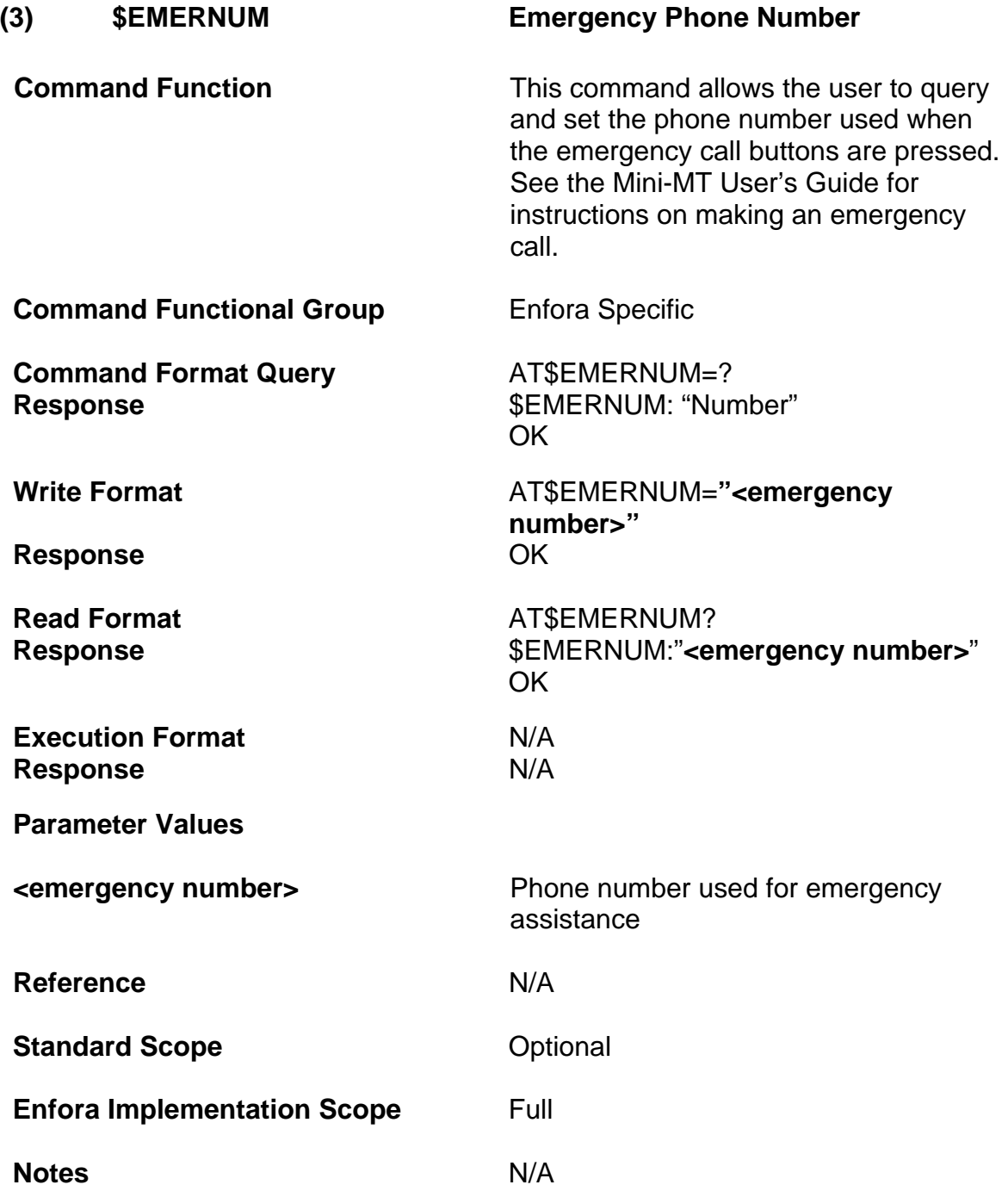

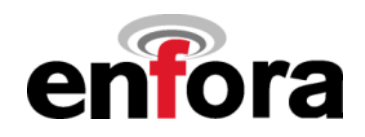

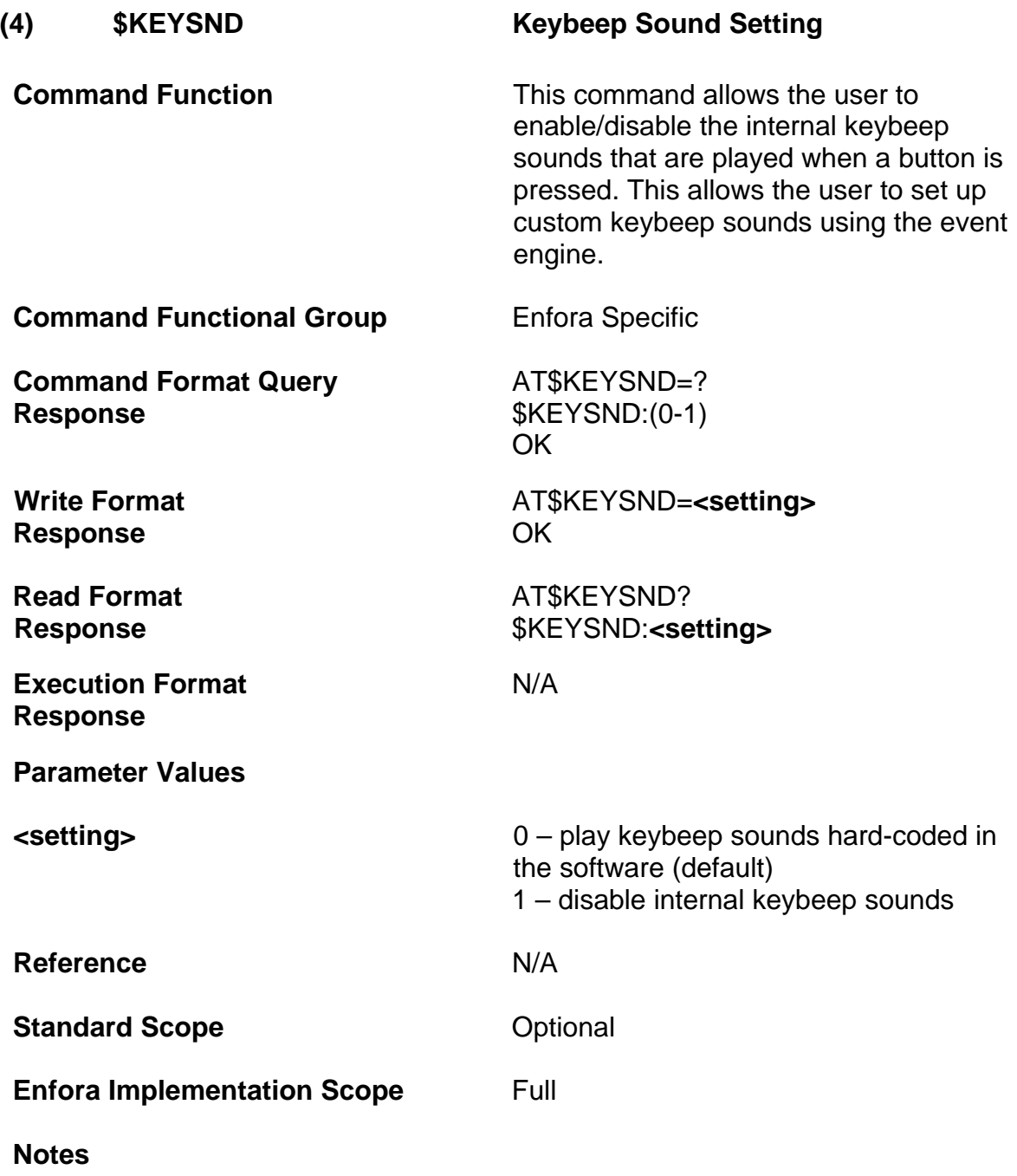

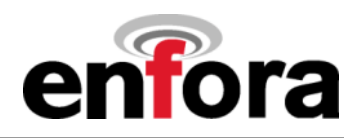

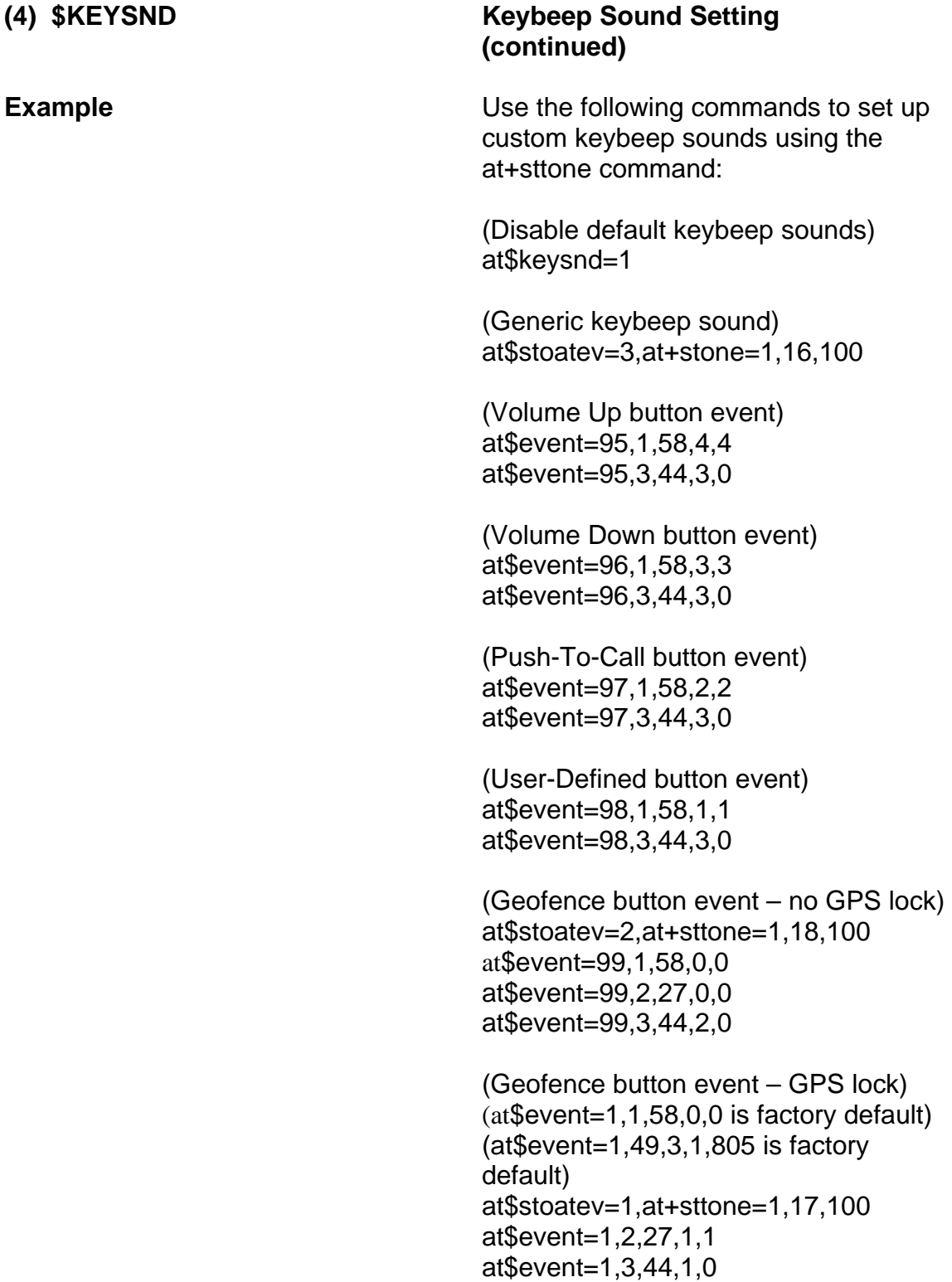

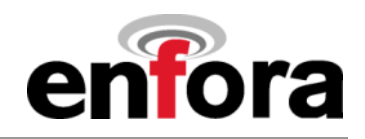

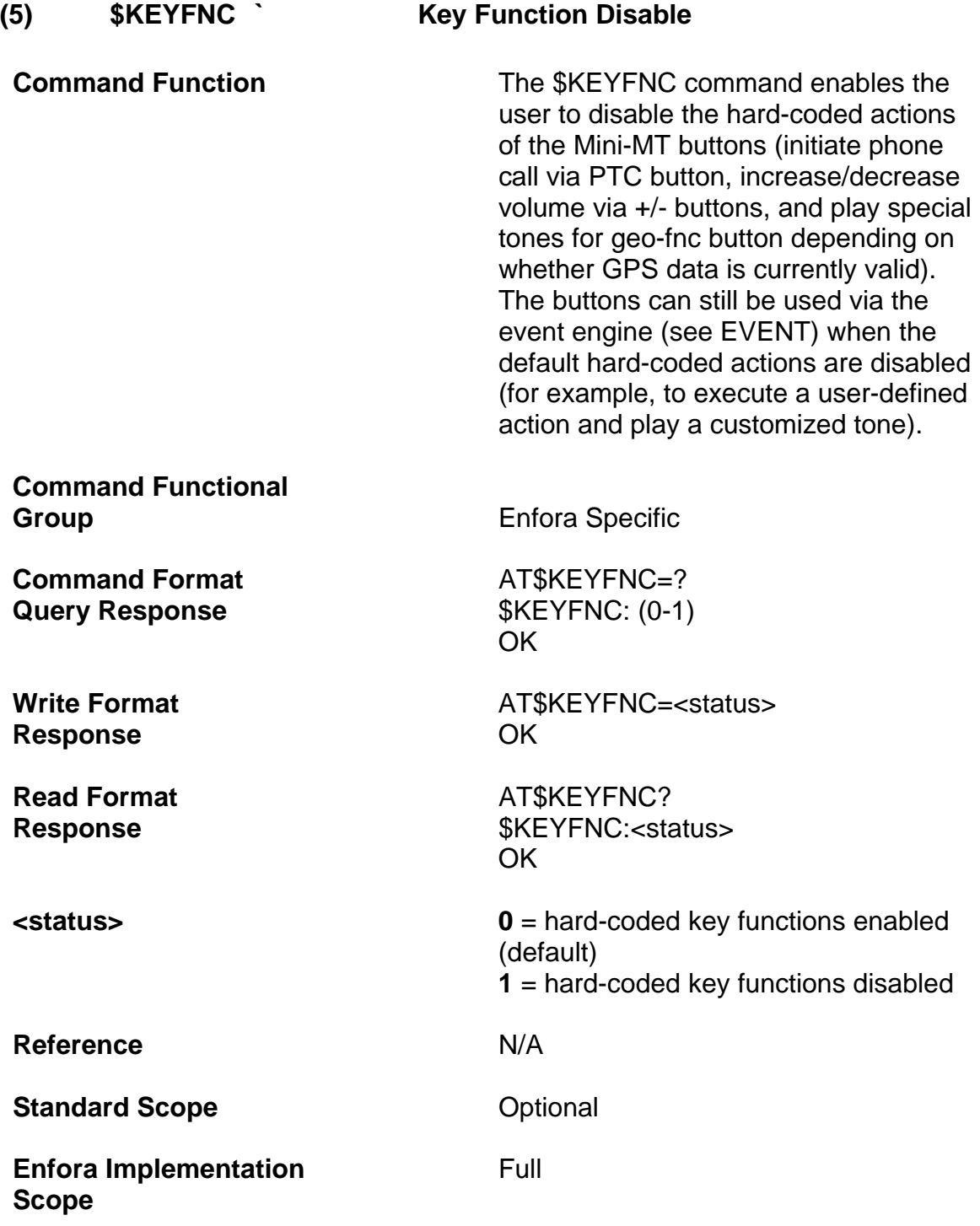

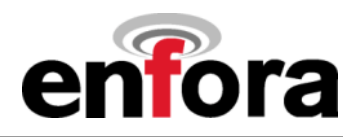

**(5) \$KEYFNC Key Function Disable (continued)** 

**Notes** When \$KEYFNC=1, pressing PTC button will still wake the modem depending on the \$WAKEENBL setting (see Motion Wake Enable). The default \$WAKEENBL value of 20 wakes modem on motion or PTC button press.

> Also note that button sounds are disabled via the \$KEYSND command (see Keybeep Sound).

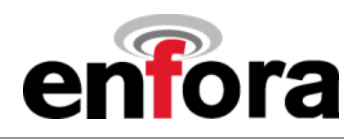

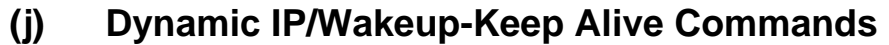

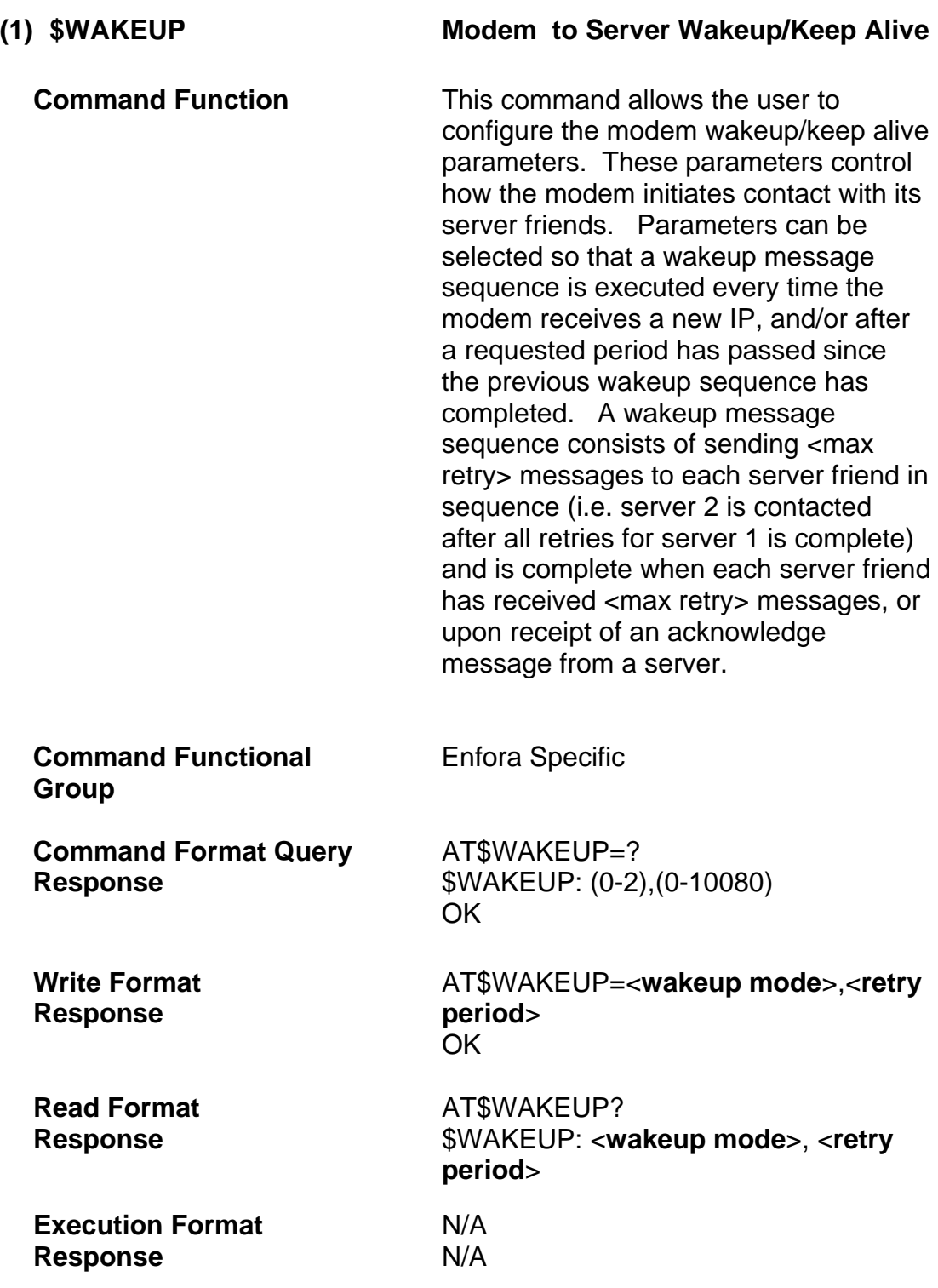

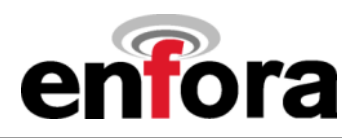

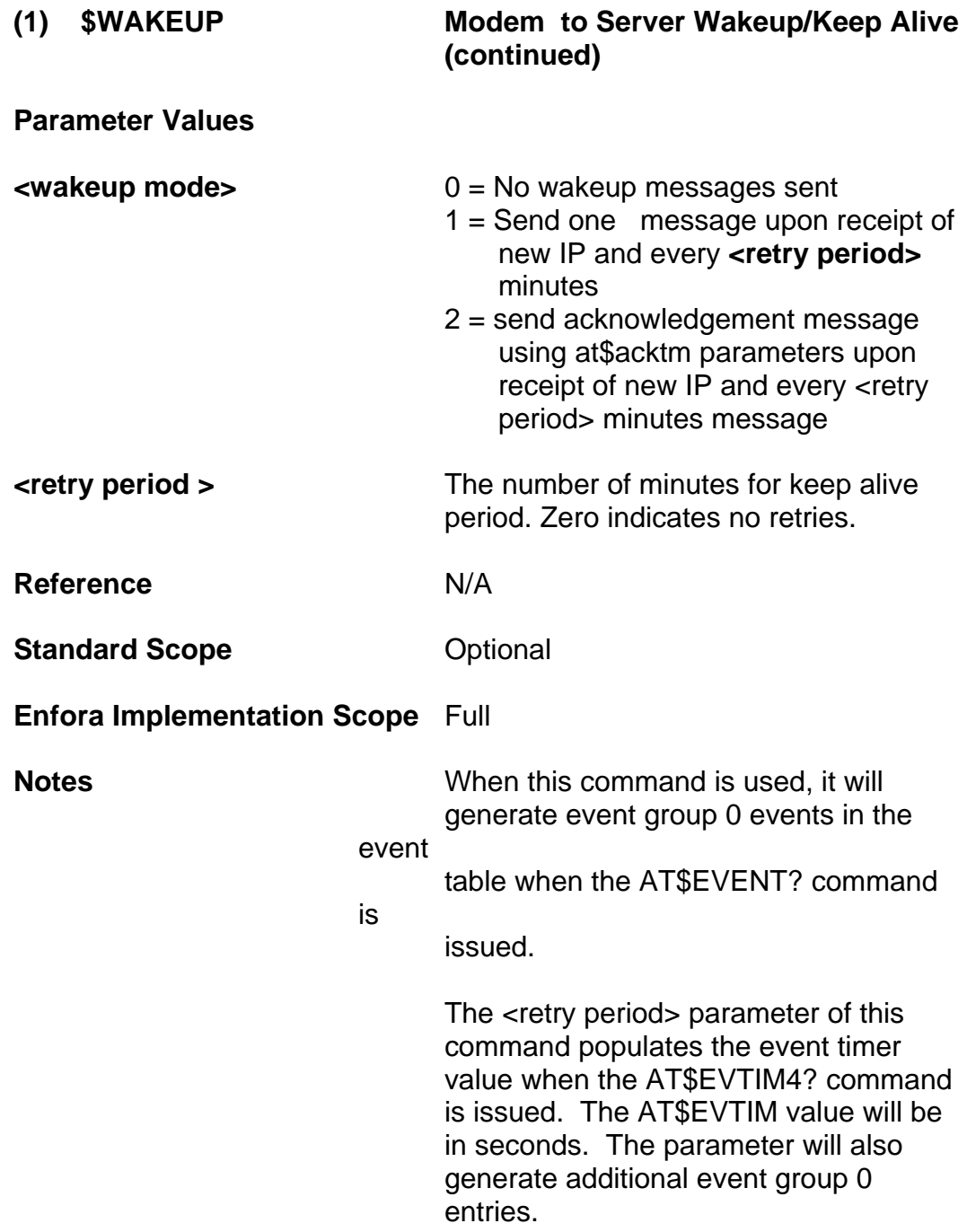

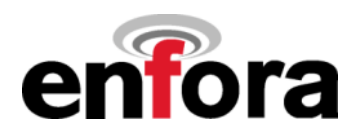

### **(1) \$WAKEUP Modem to Server Wakeup/Keep Alive (continued)**

If AT\$EVDEL=0 is issued or any entry for group 0 is deleted, this command MUST be re-entered for proper functionality. If a read command is issued, it will not reflect the true state of the AT\$WAKEUP setting.

Wakeup messages are sent to the IPs specified in AT\$FRIEND and to the port specified in AT\$UDPAPI command.

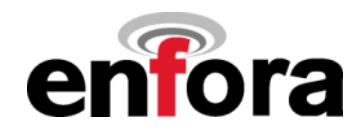

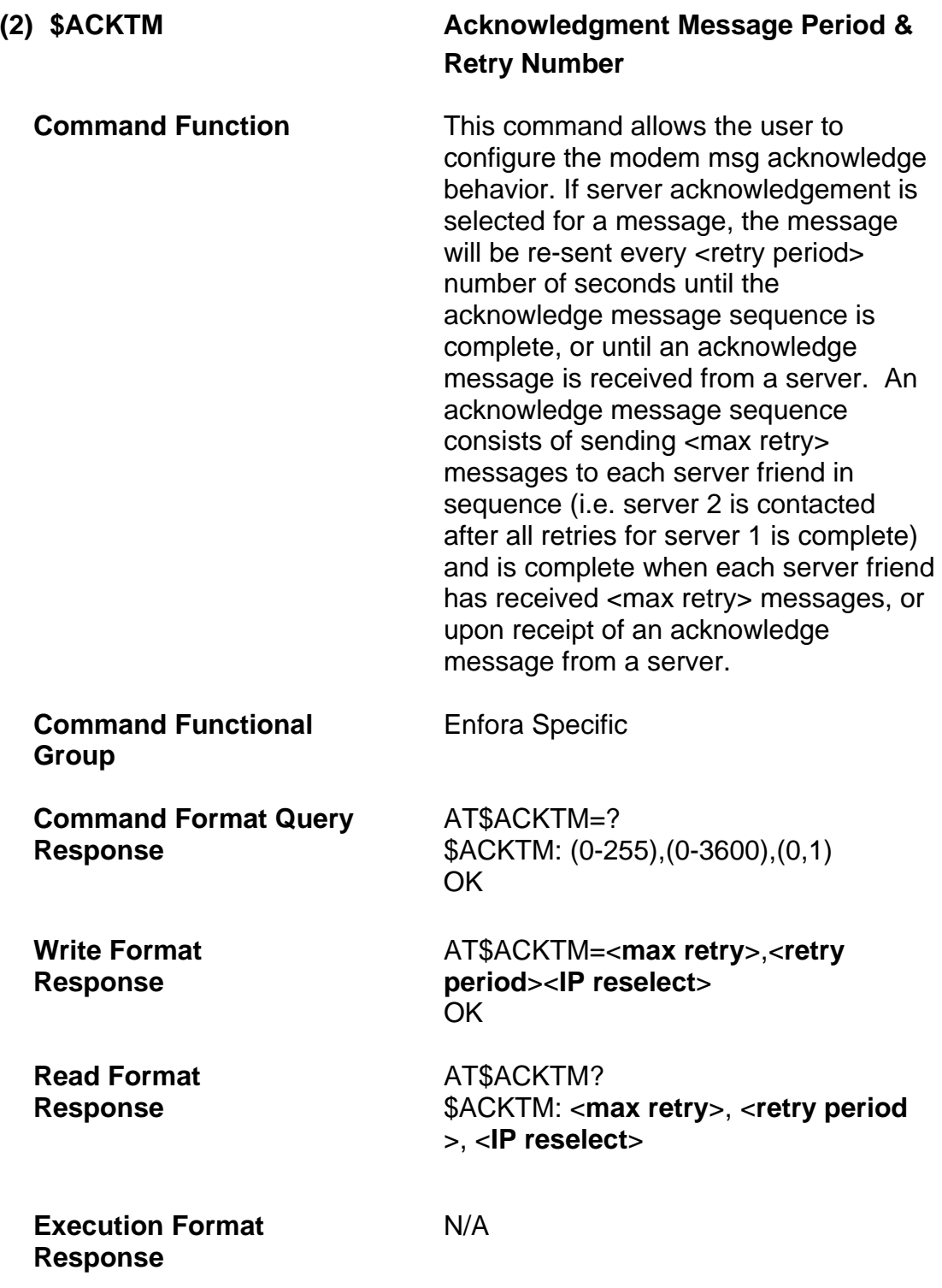

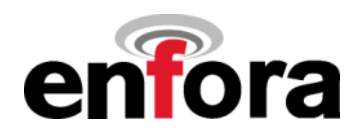

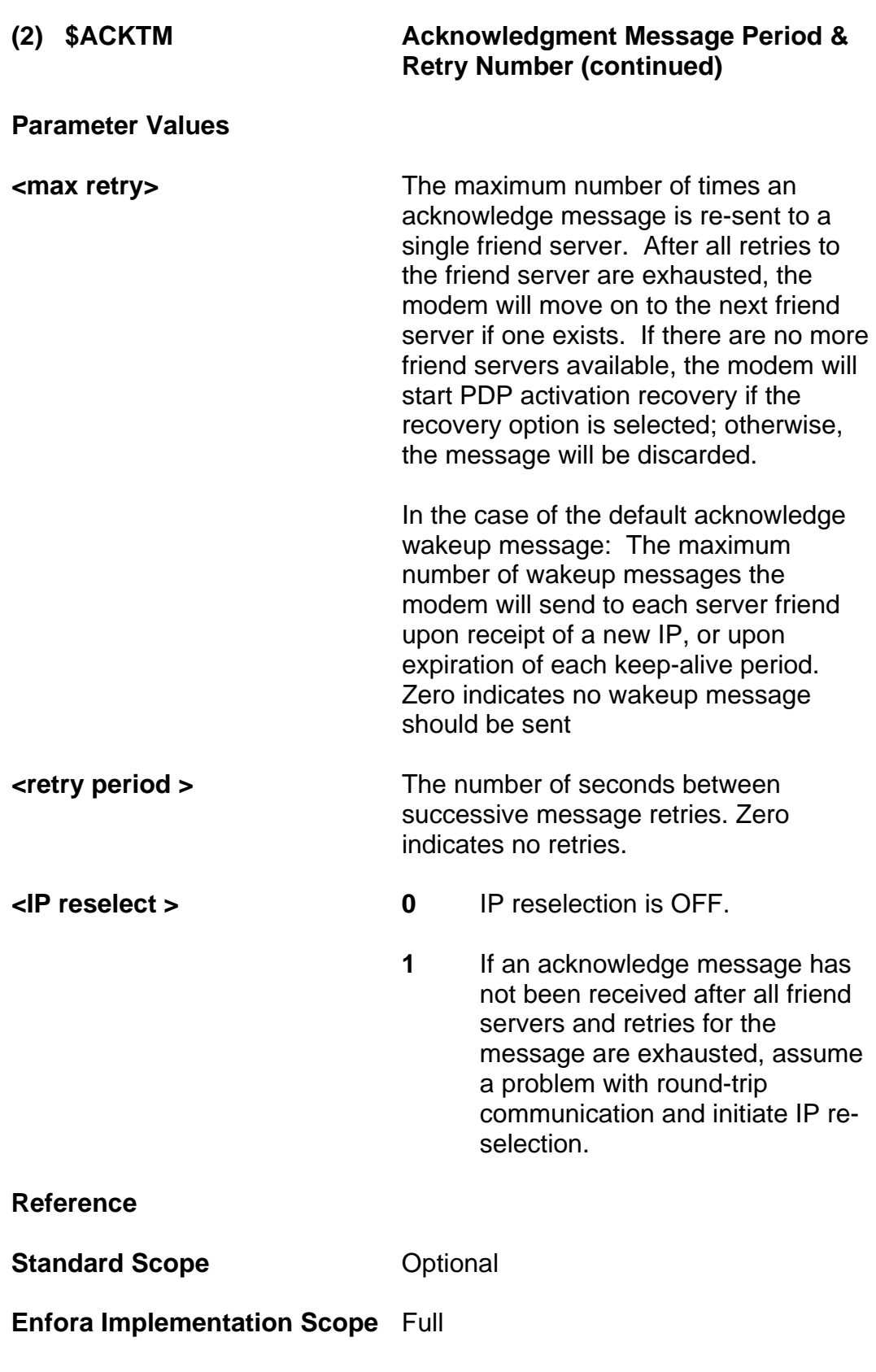

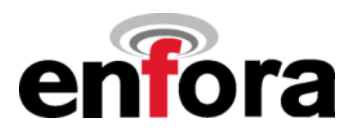

### **(2) \$ACKTM Acknowledgment Message Period & Retry Number (continued)**

**Notes Notes This command is used in conjunction** with the AT\$WAKEUP command.

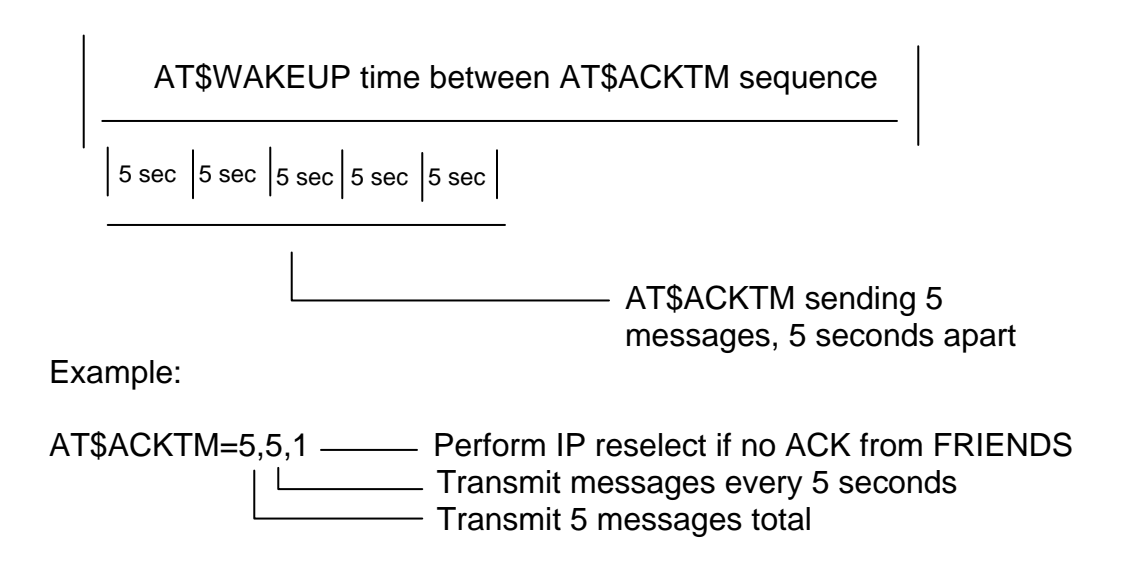

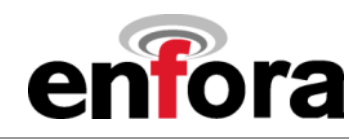

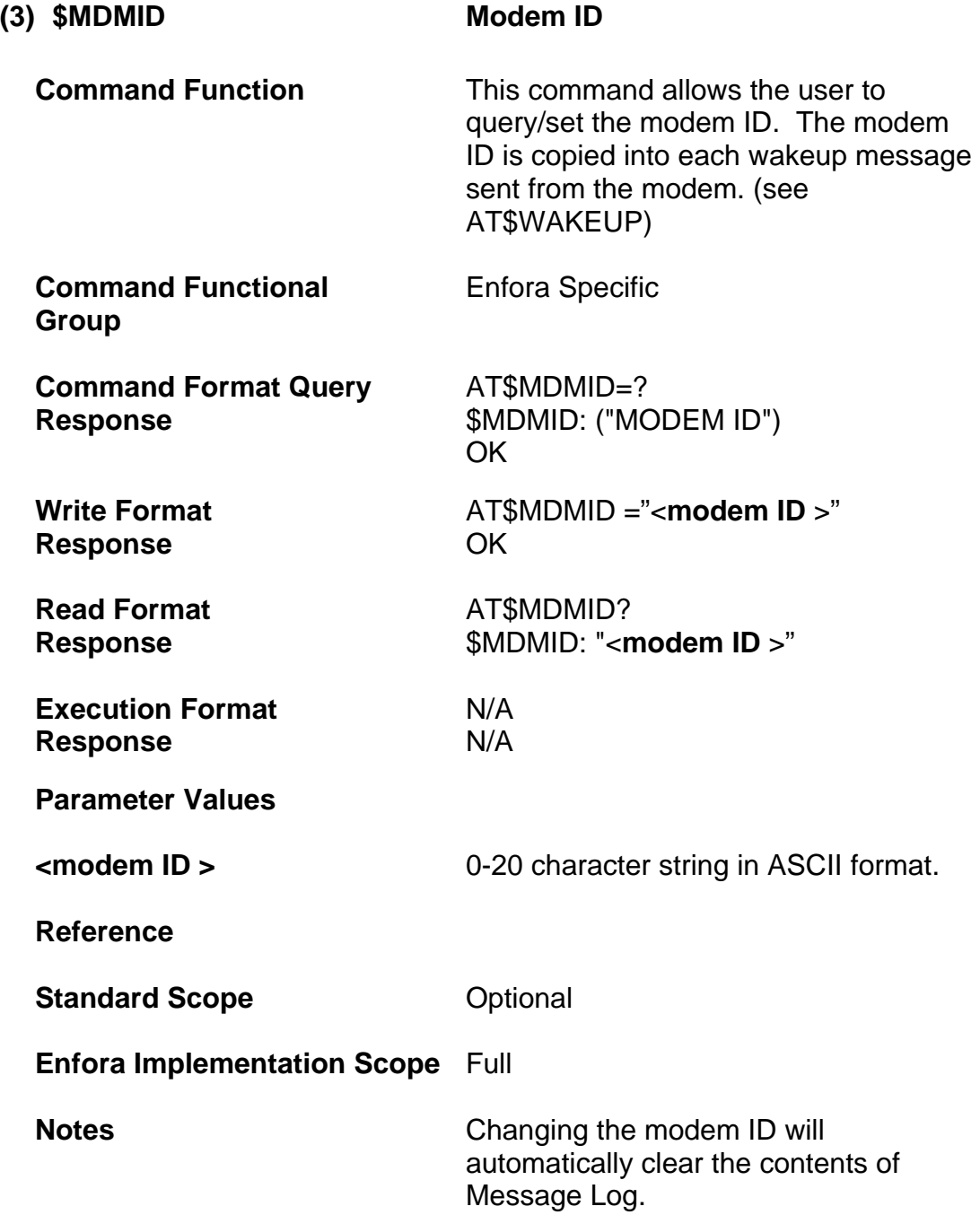

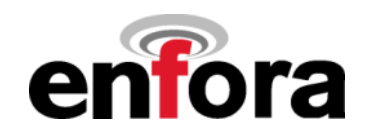

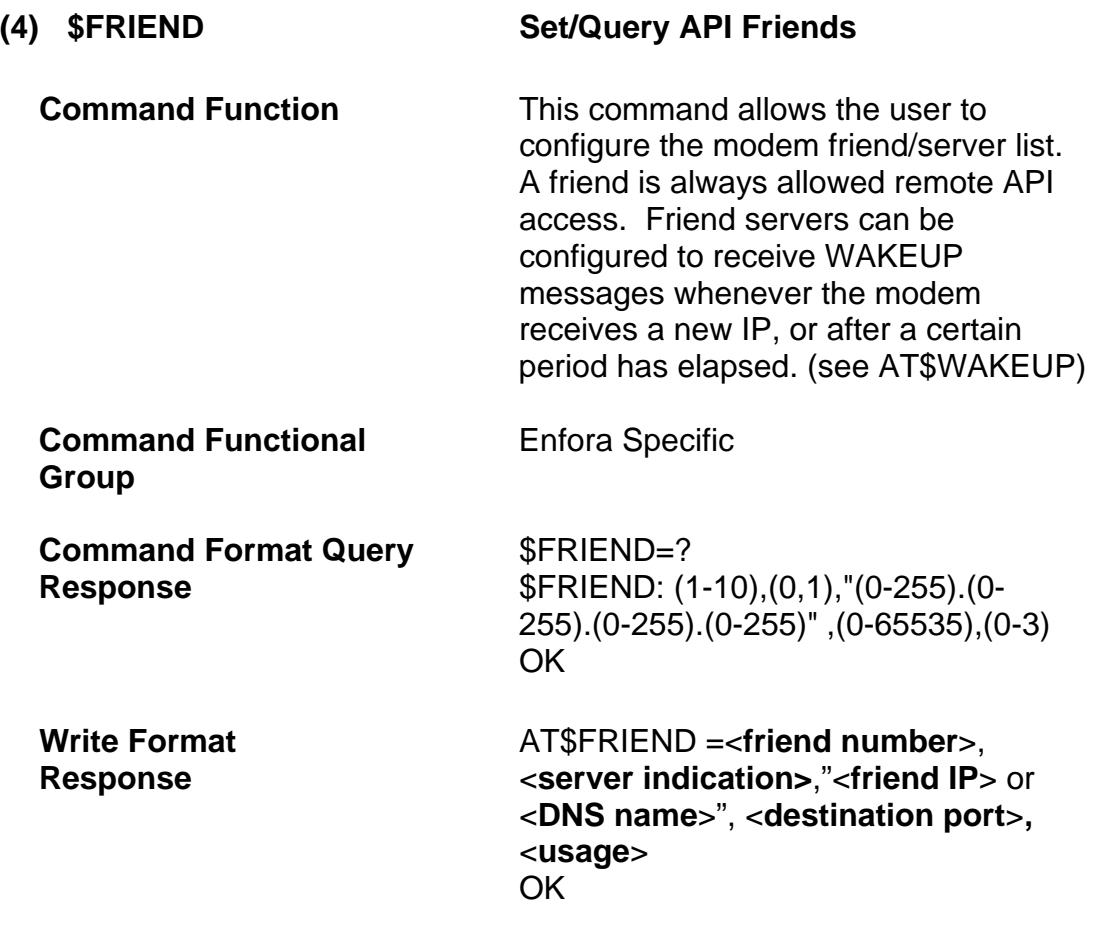

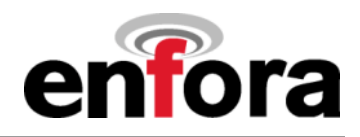

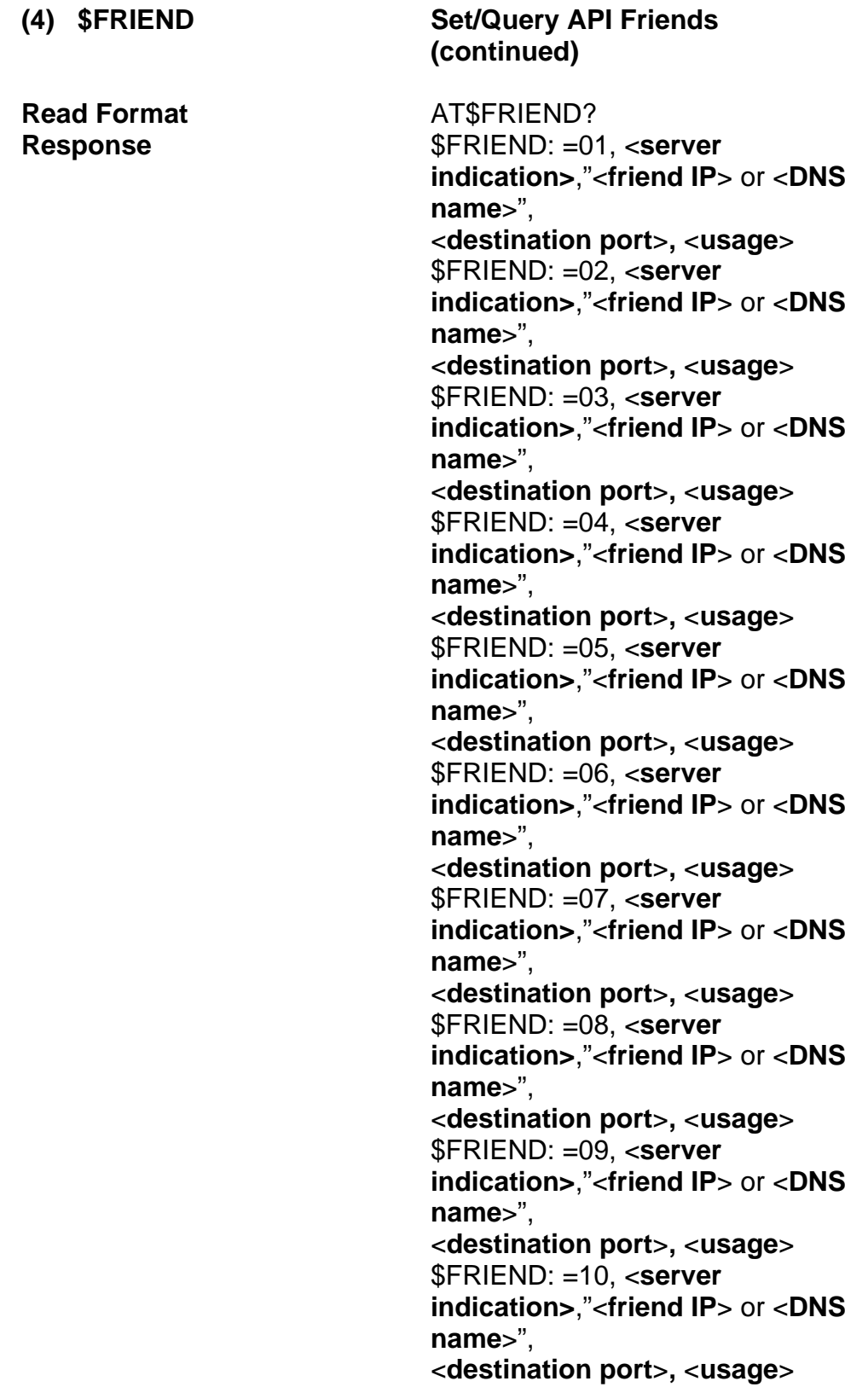

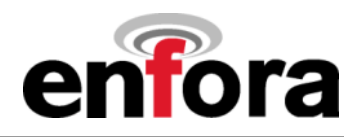

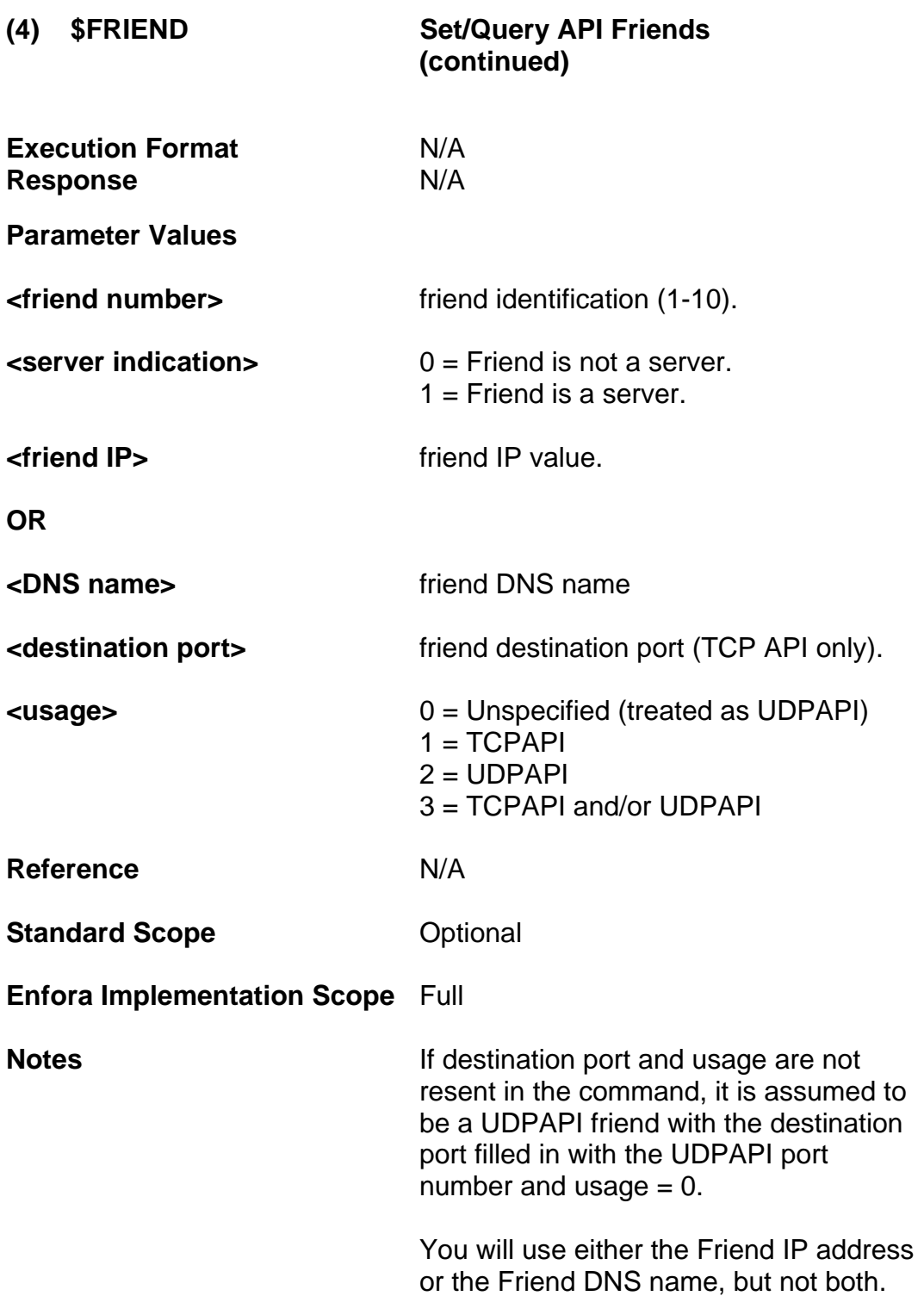

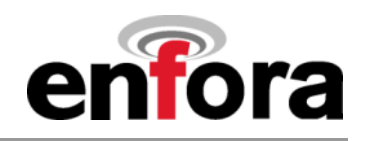

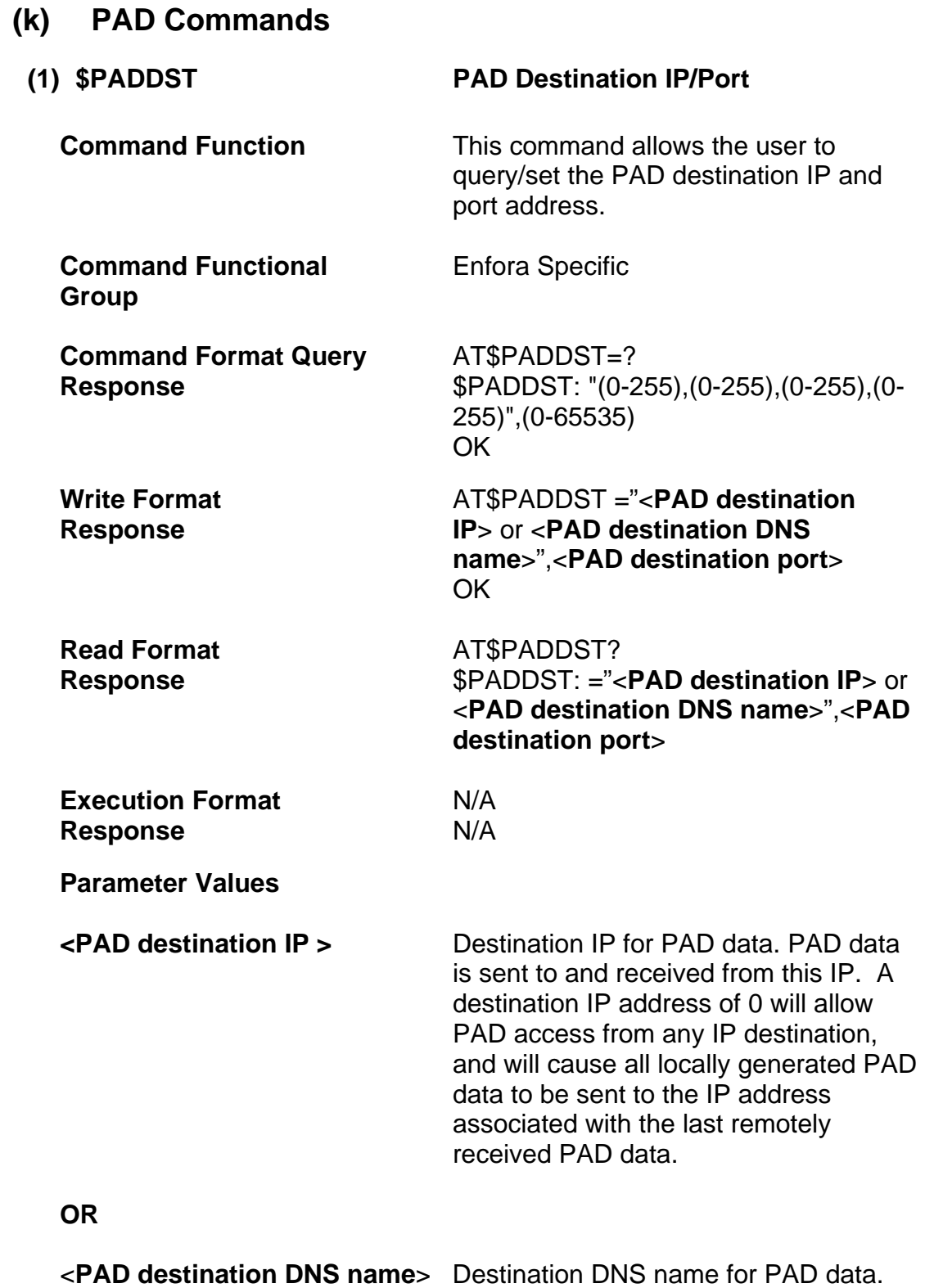

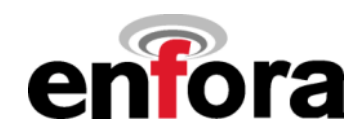

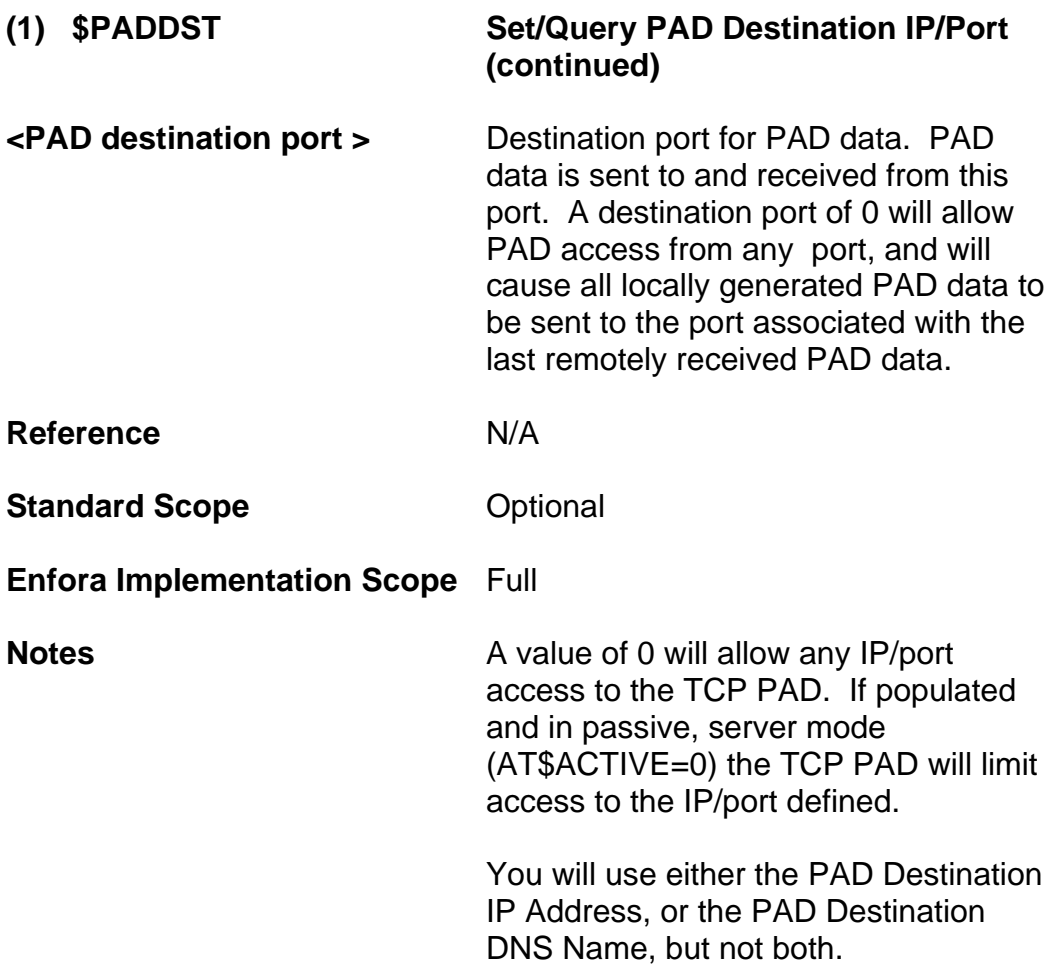

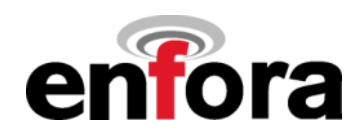

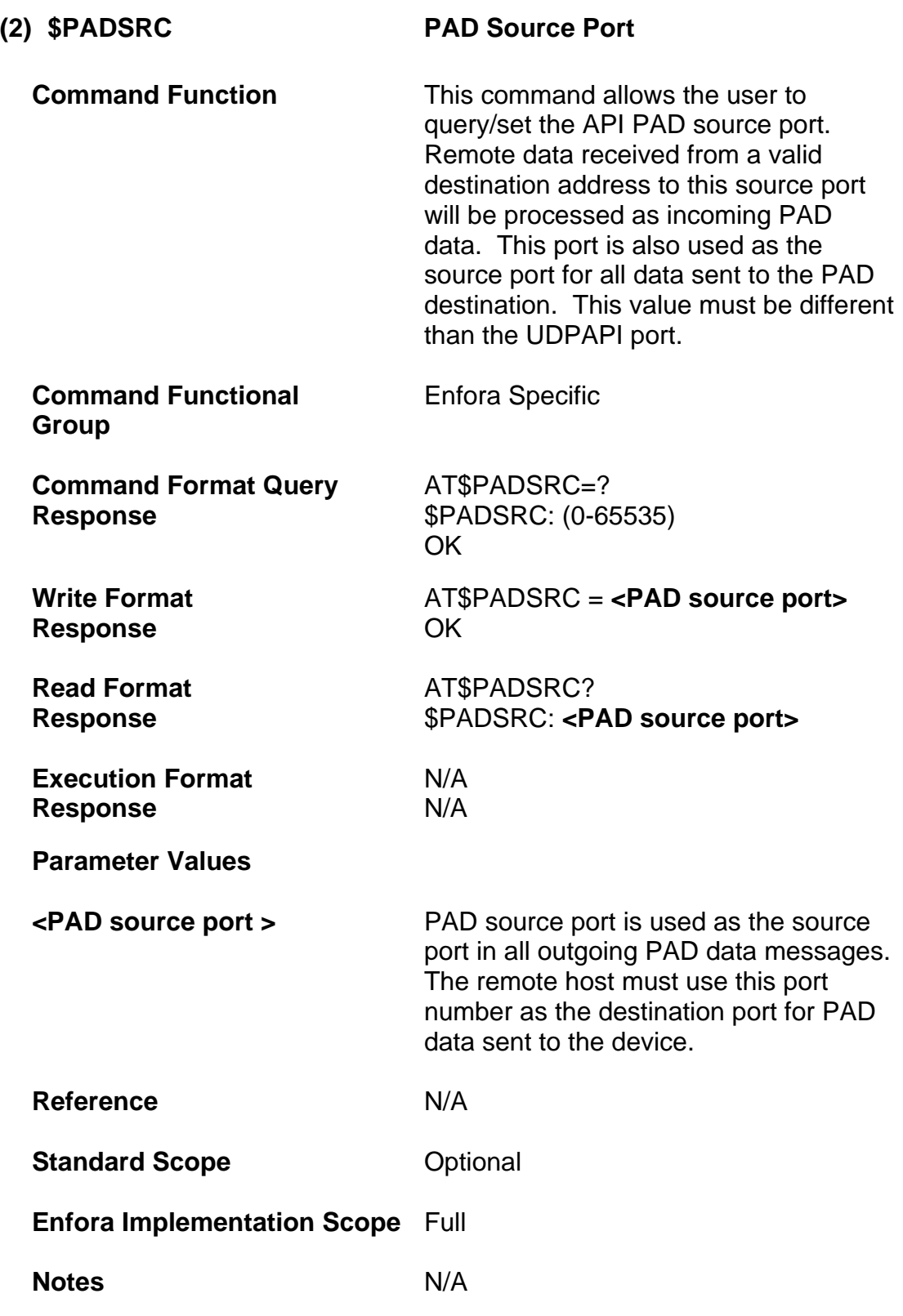

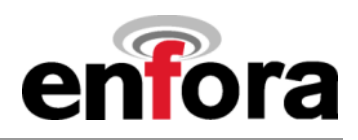

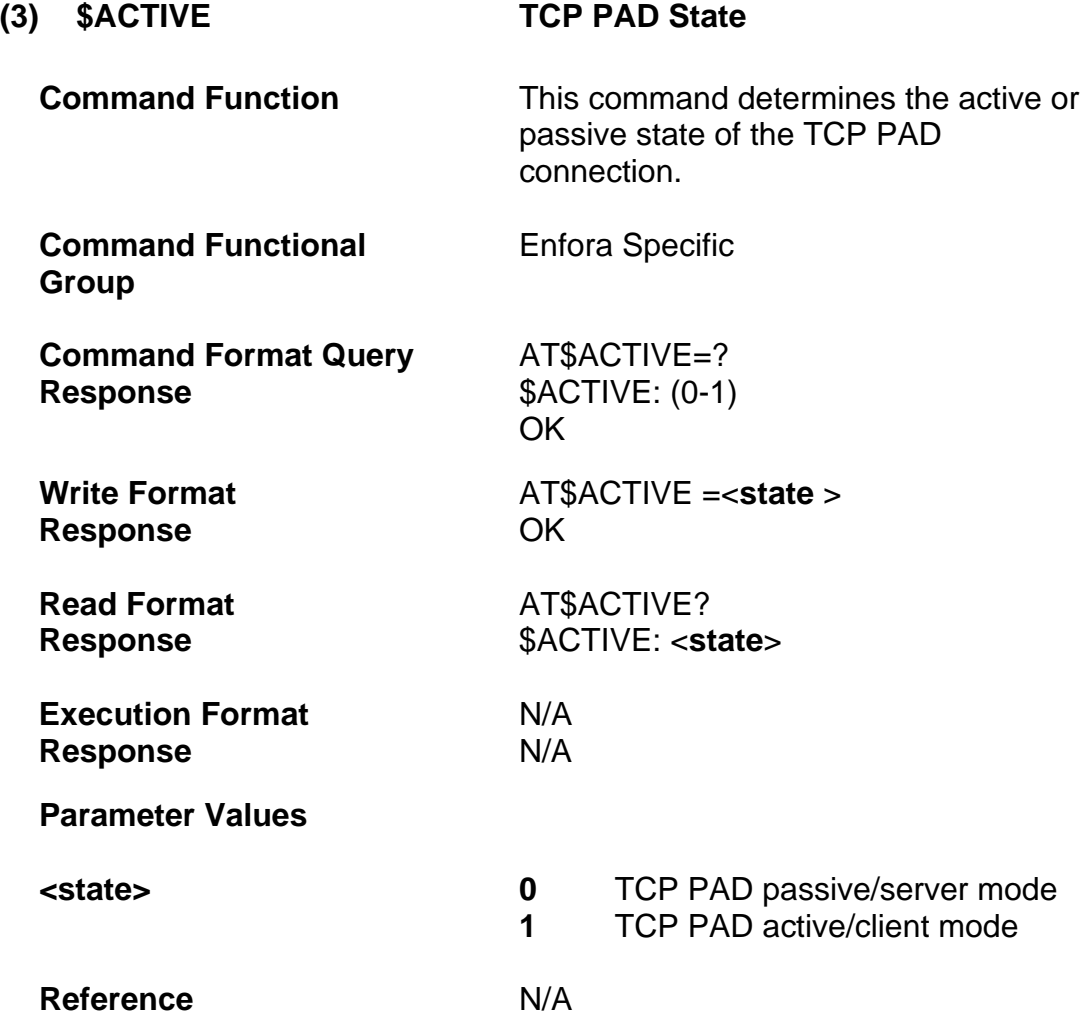

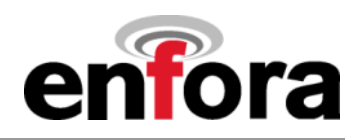

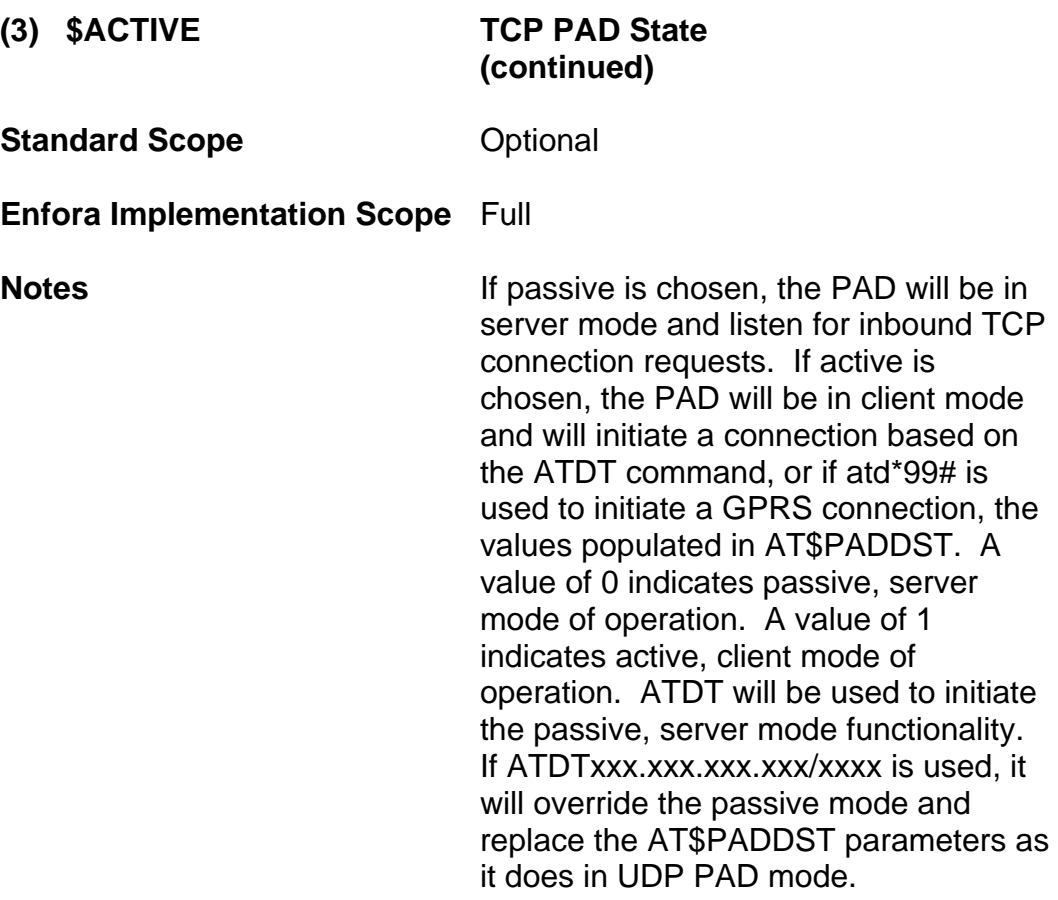

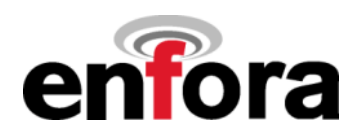

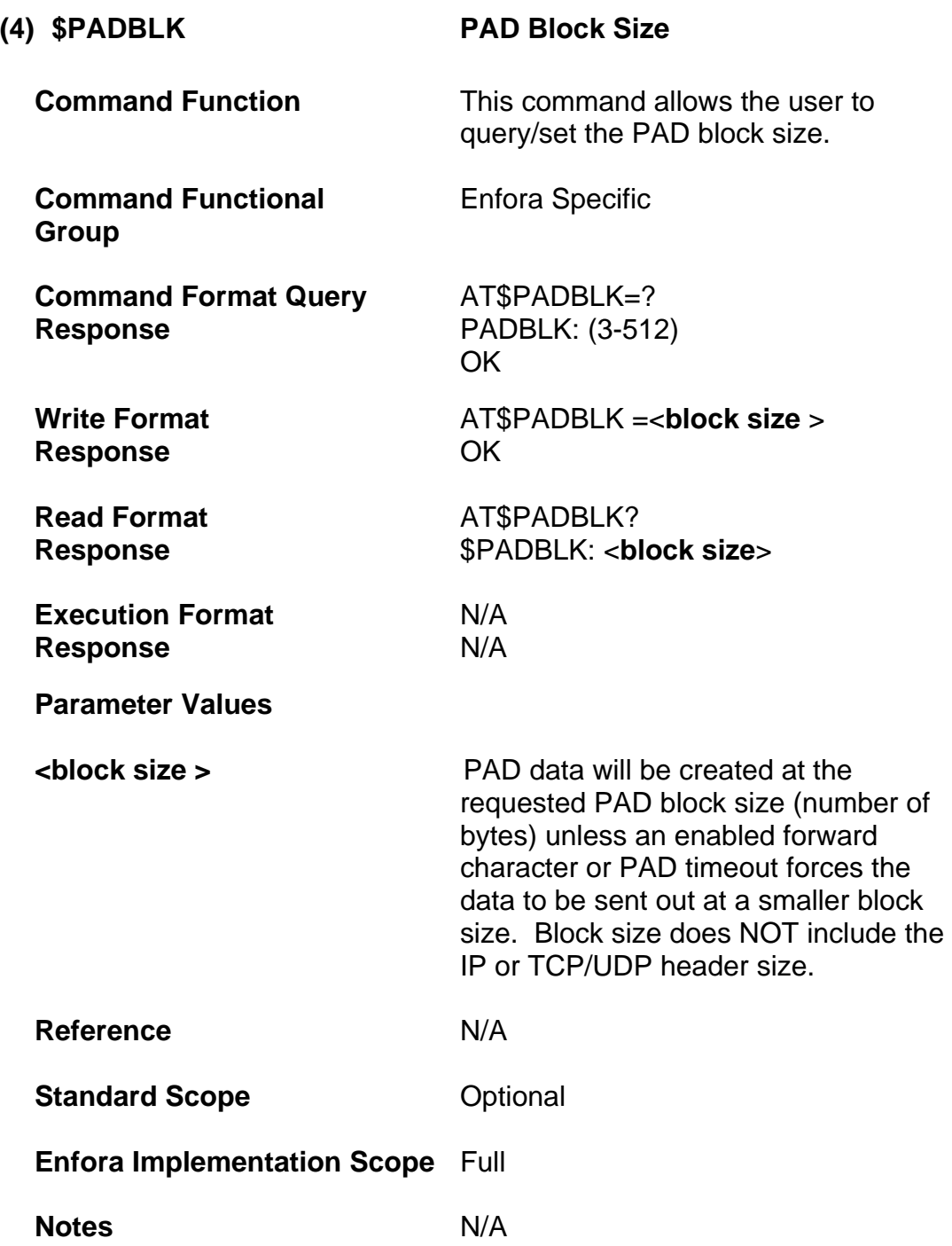

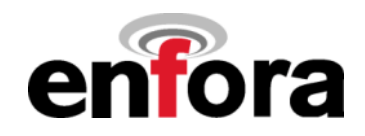

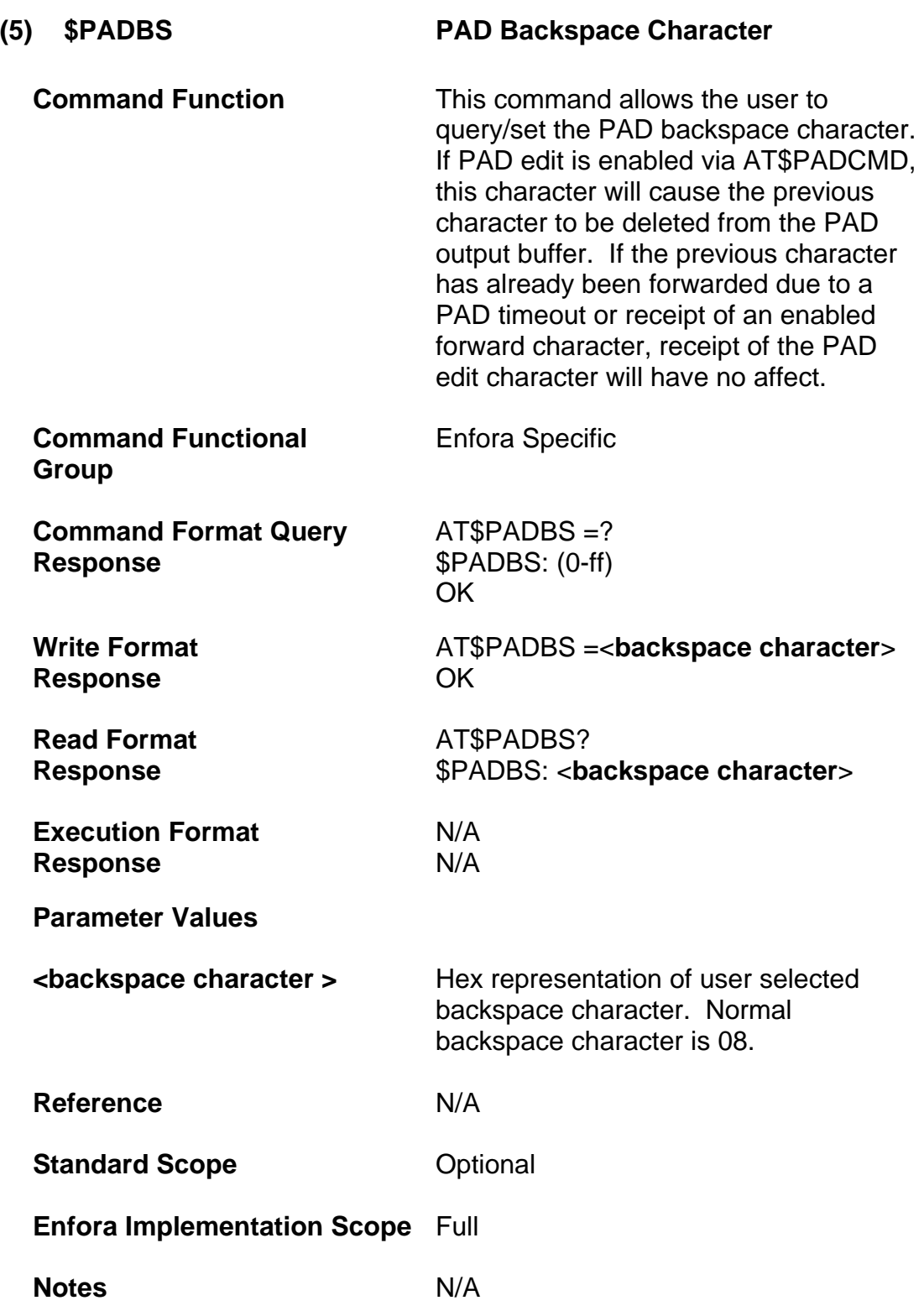

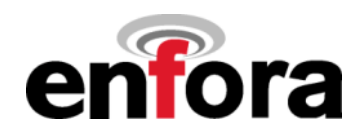

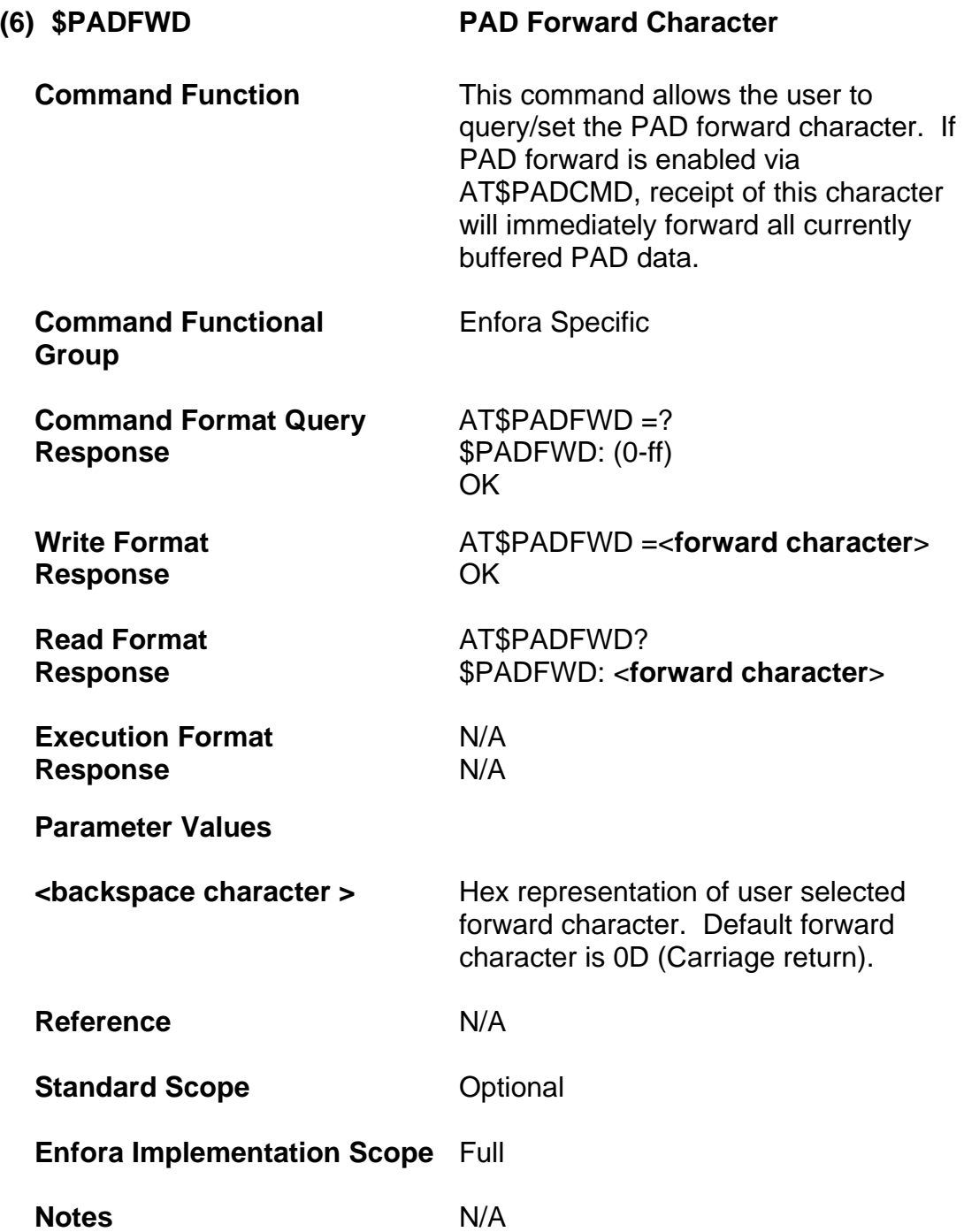

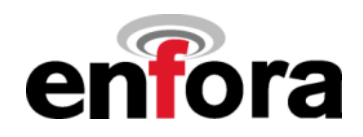

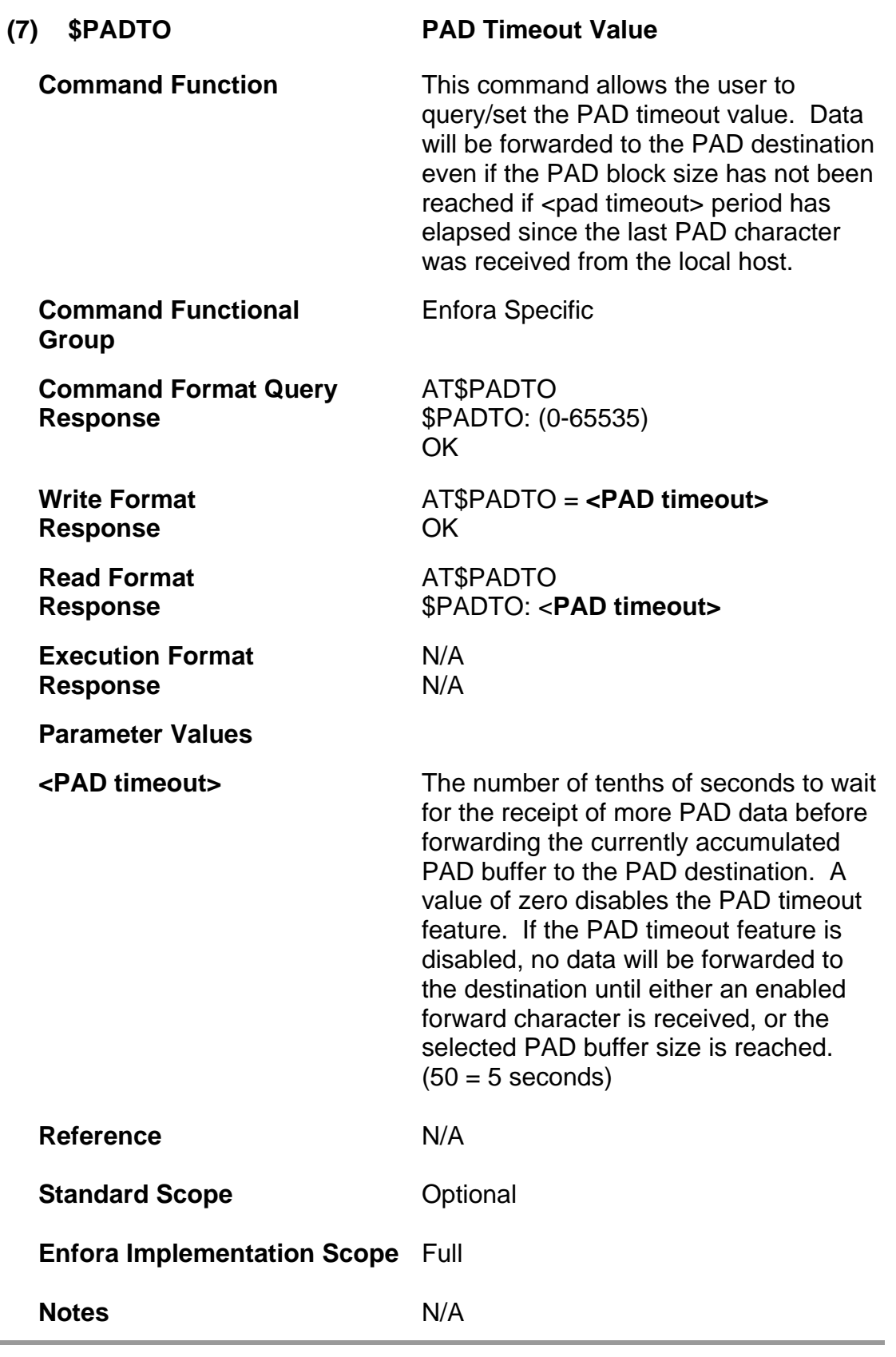

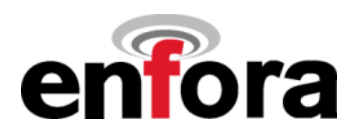

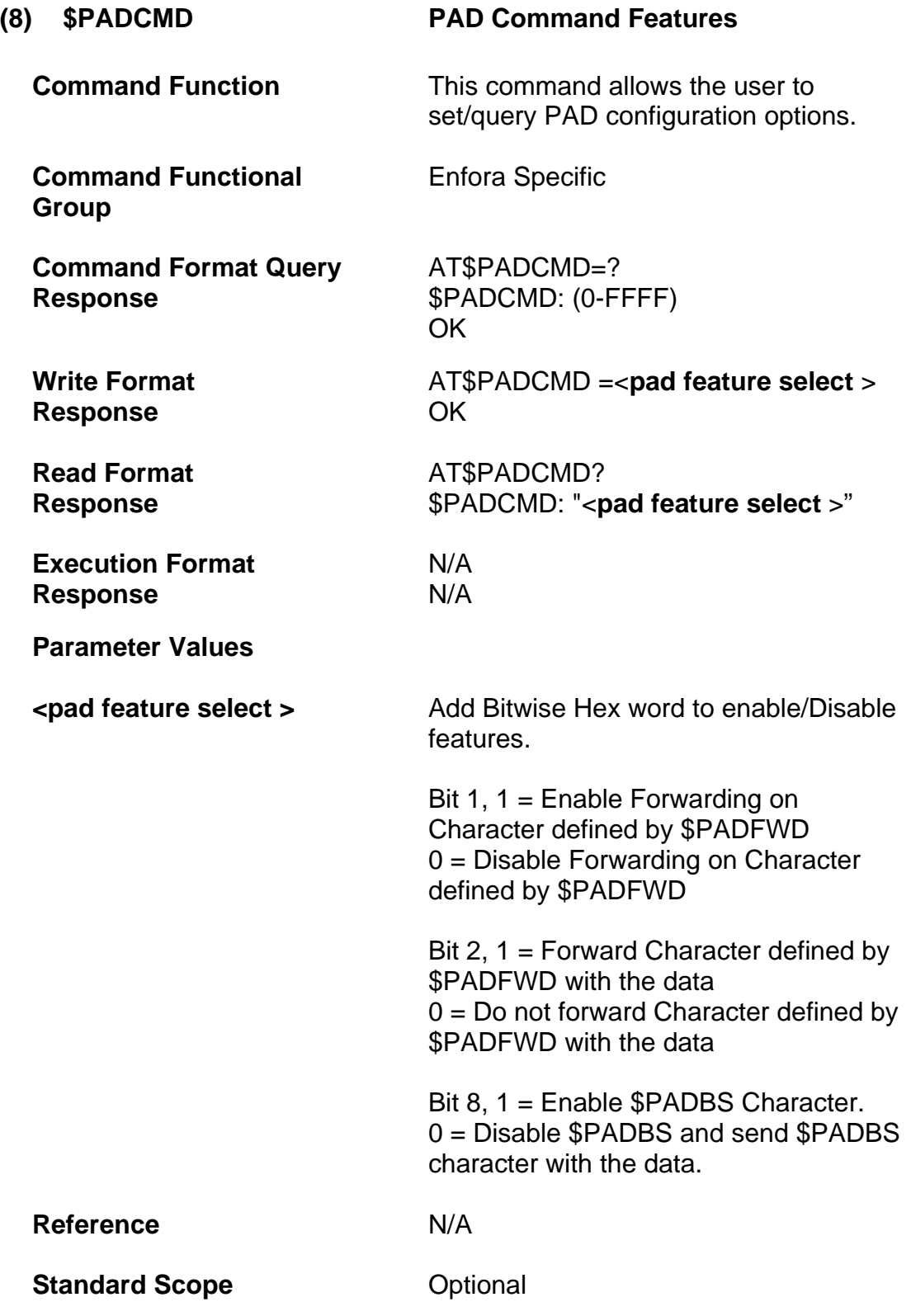

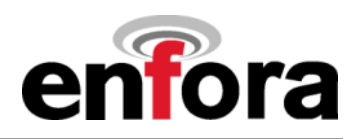

**(8) \$PADCMD PAD Command Features (continued)**

### **Enfora Implementation Scope** Full

**Notes A** +++ is an escape sequence to exit PAD mode. Disabling of the escape sequence is not supported, however the escape is only applicable when there is a 1 second guard time before and after the +++. If the guard period is not met before and after the escape sequence, it will be forwarded as data.

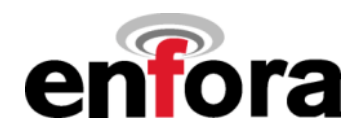

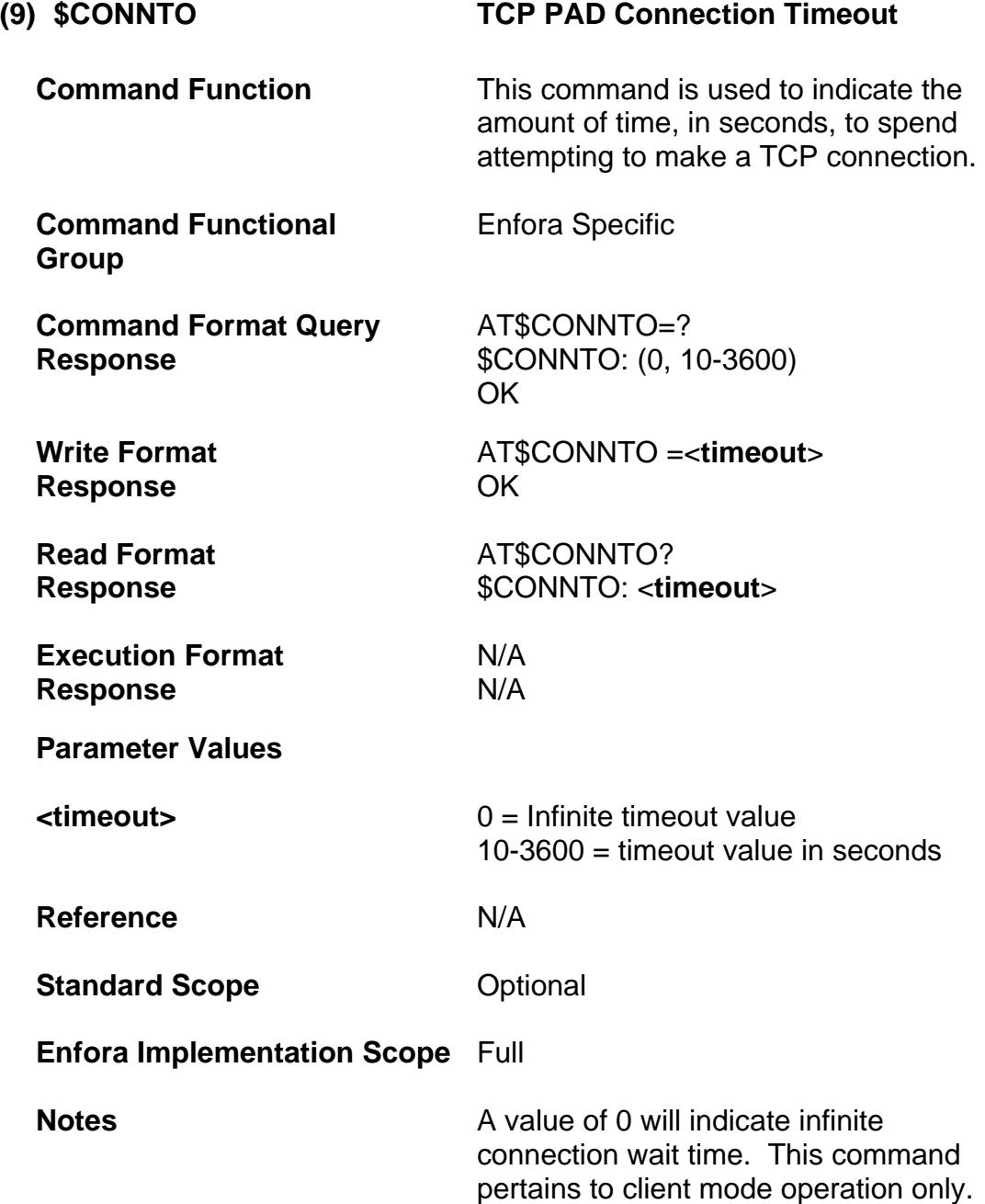

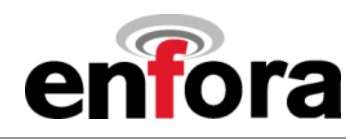

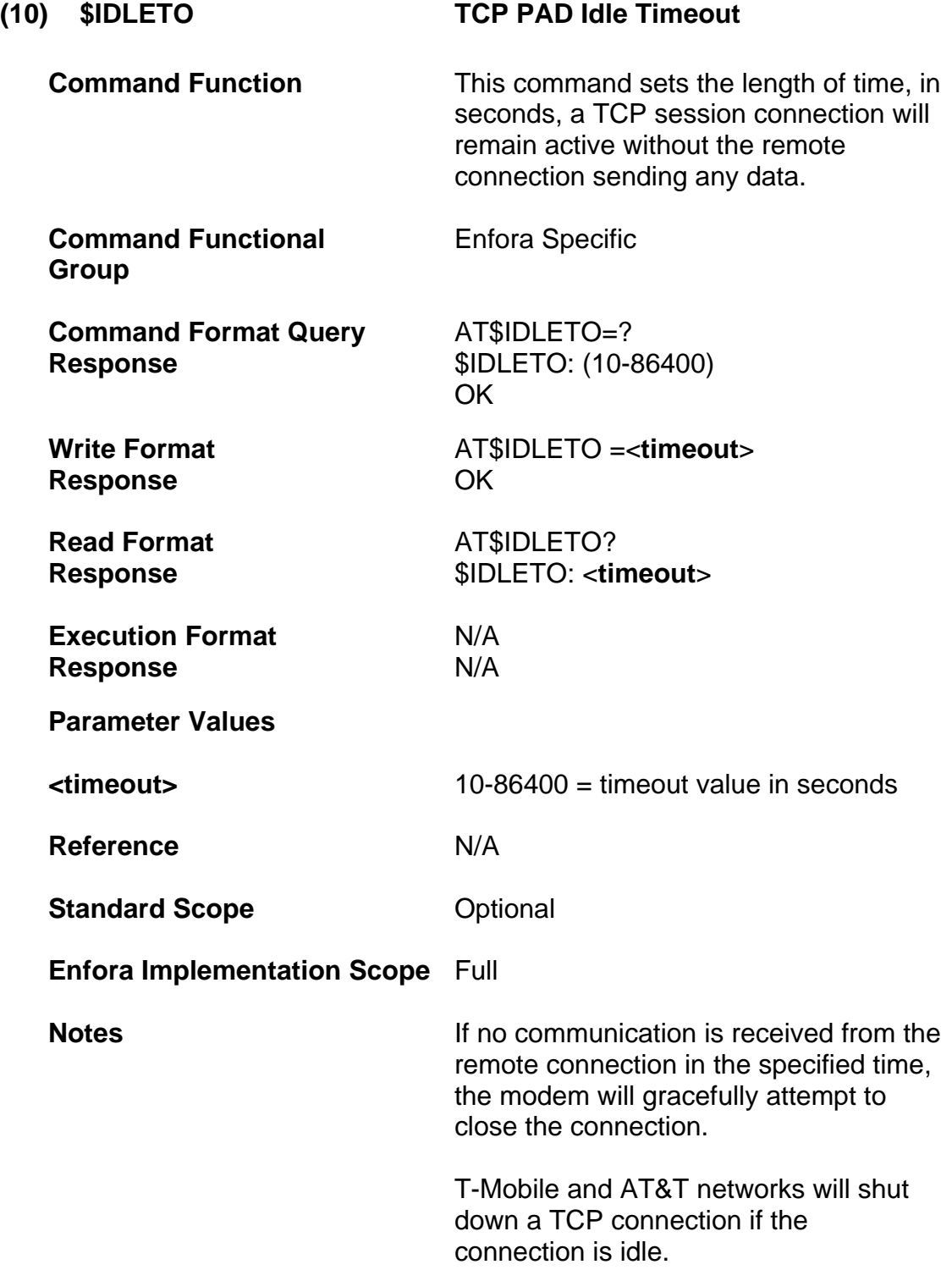

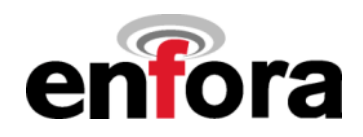

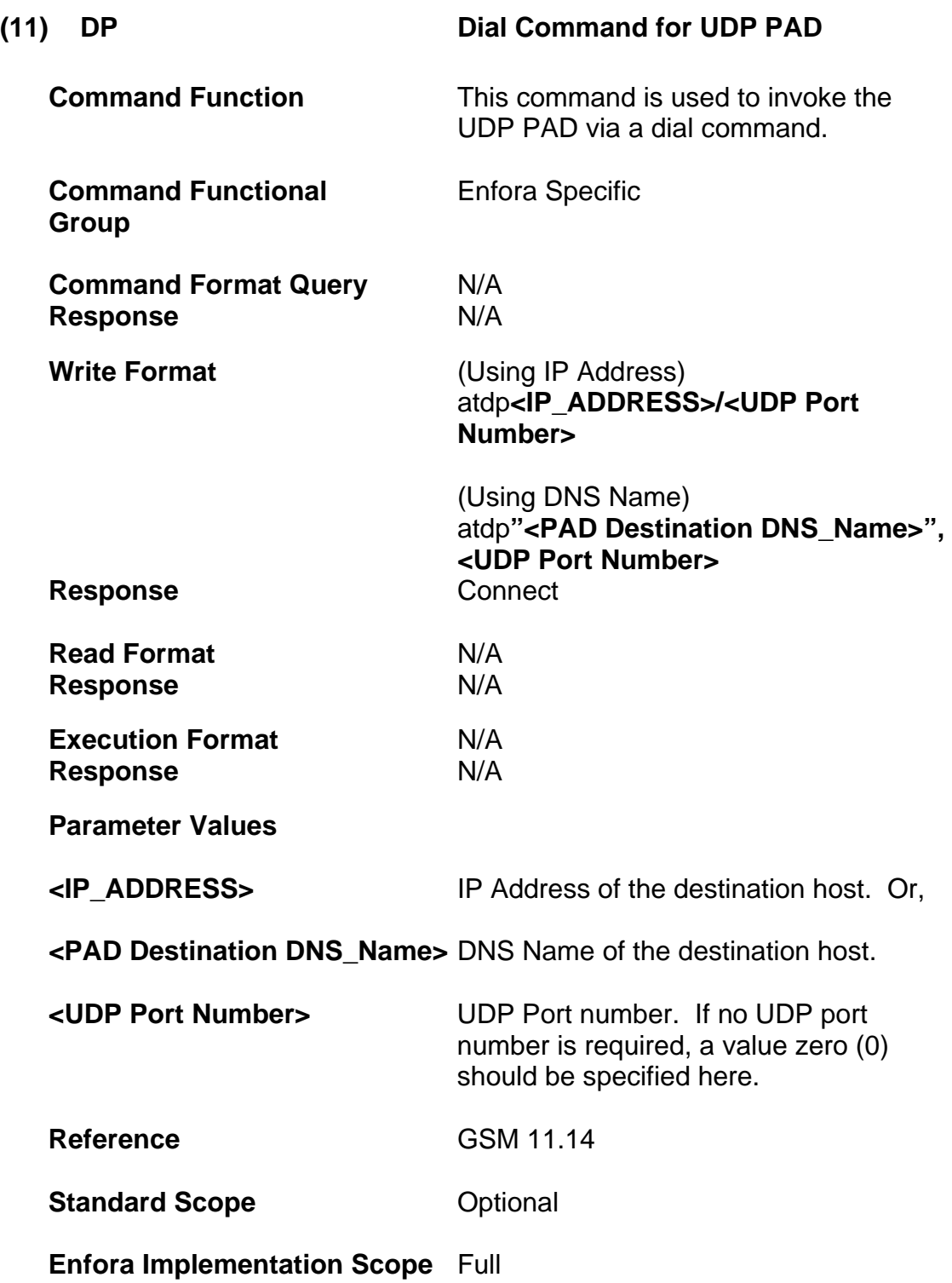

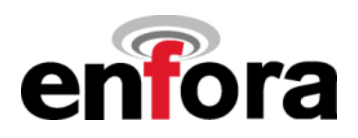

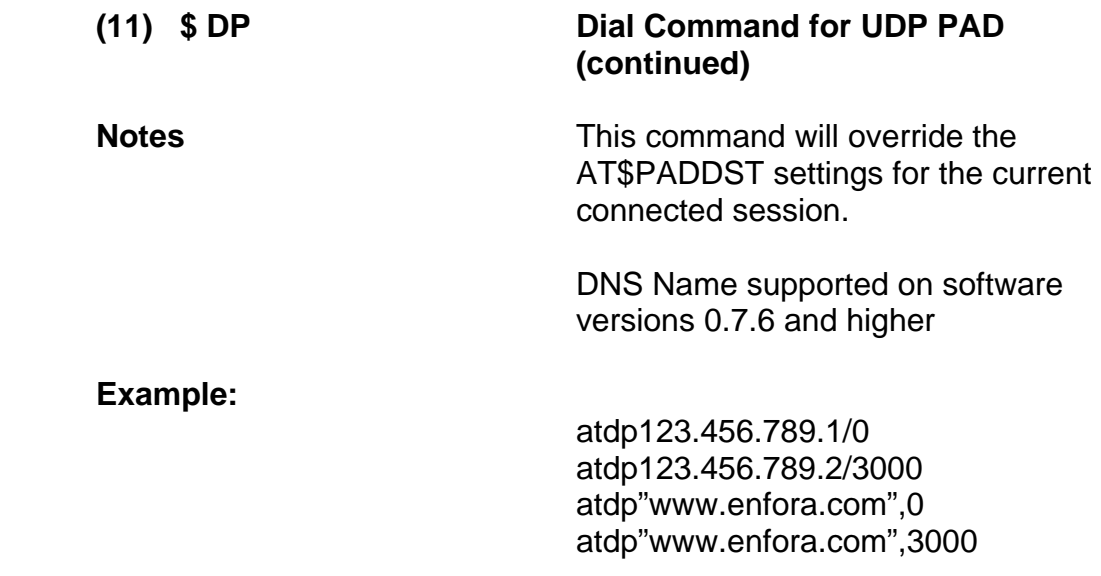

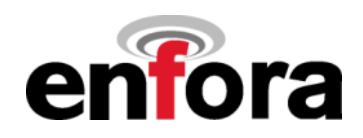

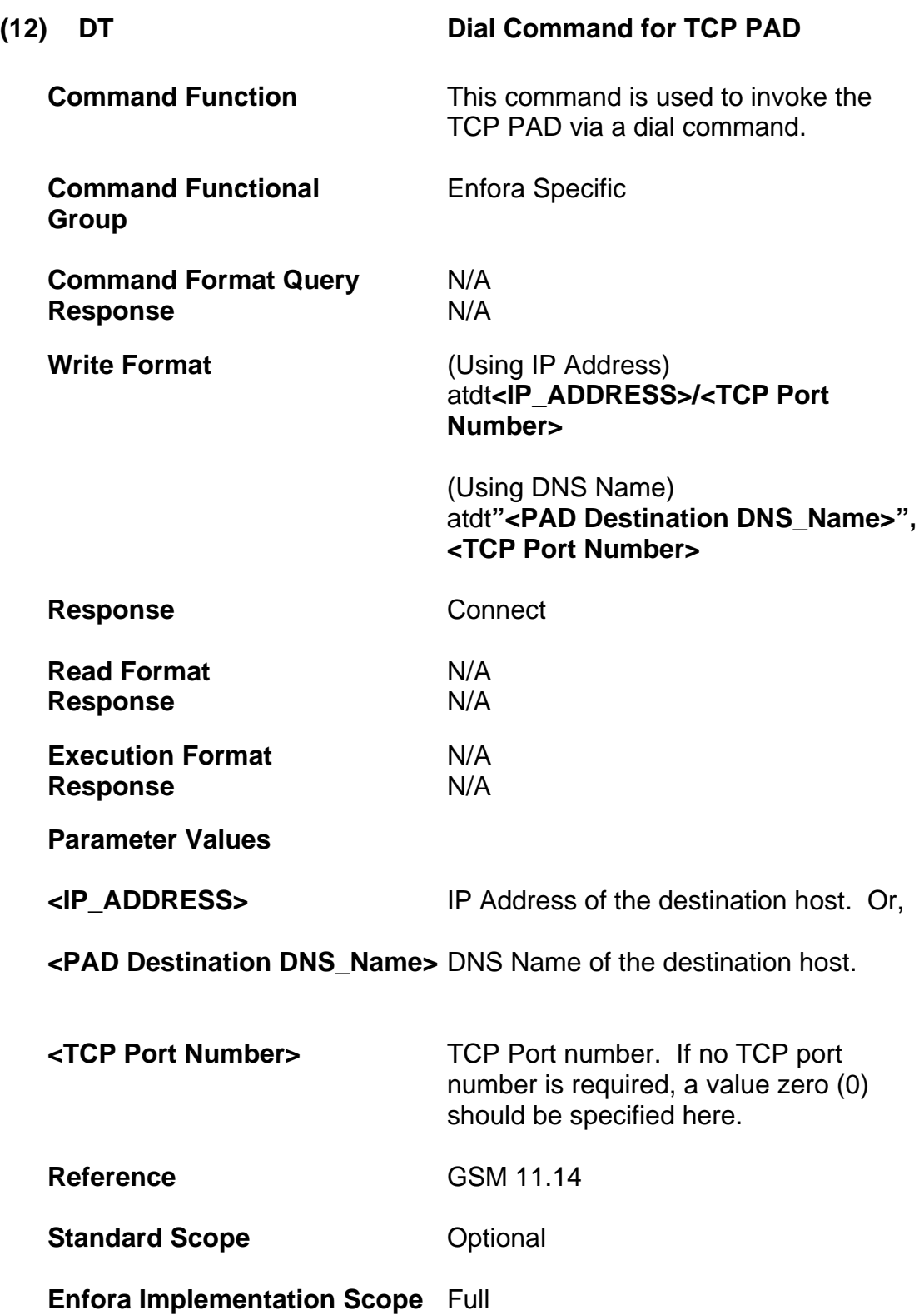

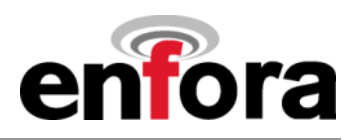

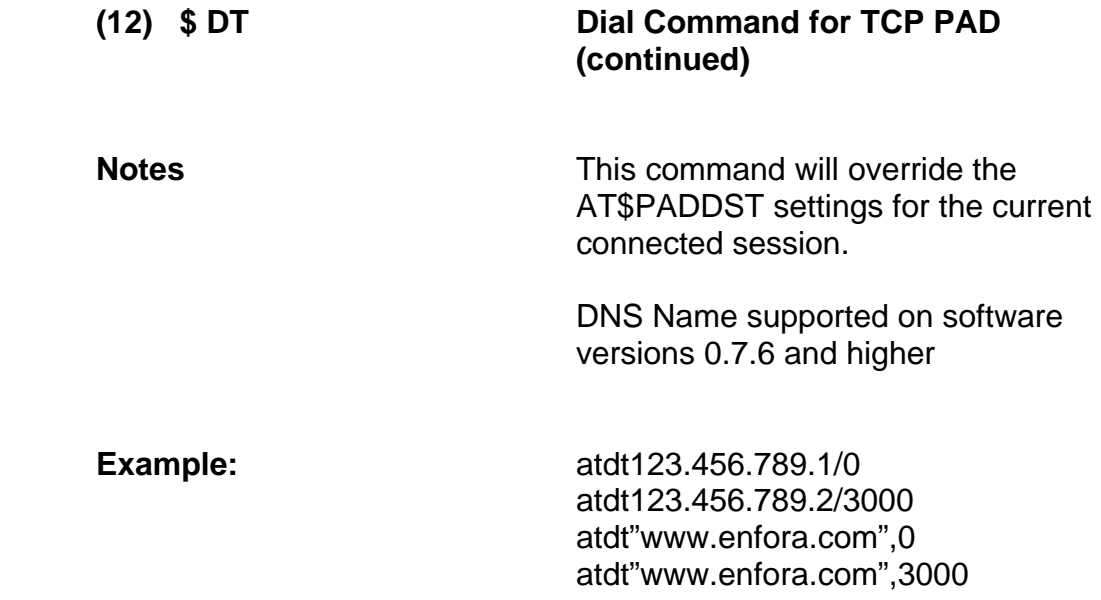
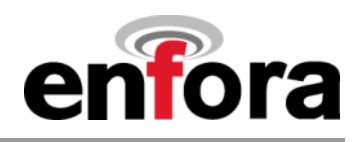

# **(l) Event Processing Commands**

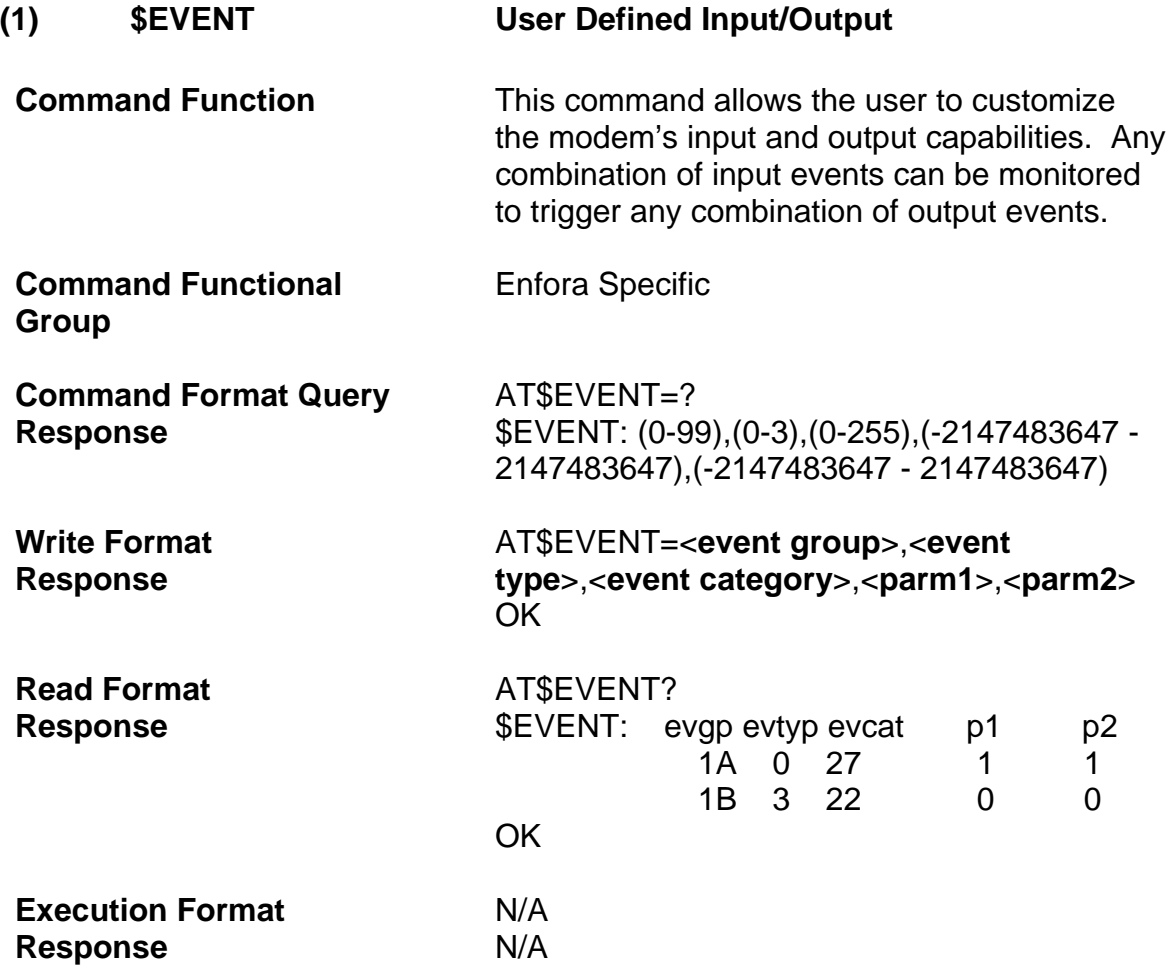

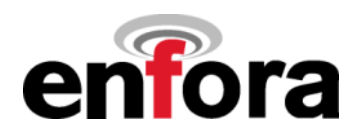

### **(1) \$EVENT User Defined Input/Output (continued)**

### **Parameter Values**

**<event group>** This parameter defines the group number of a group of events and the order they are executed. Events are grouped together to control execution sequence. A group number has to have at least one input event and one output event. Multiple input events within a group number would be treated as a logical **AND** condition. Multiple output events within a group number would be executed individually in a sequential manner.

Valid values for group number are: 1 thru 99.

**<event type>** This parameter defines the type of event: Input or Output. An Input event can be defined as: Transition, Occurrence, or Input. The output event is executed when input event conditions are met.

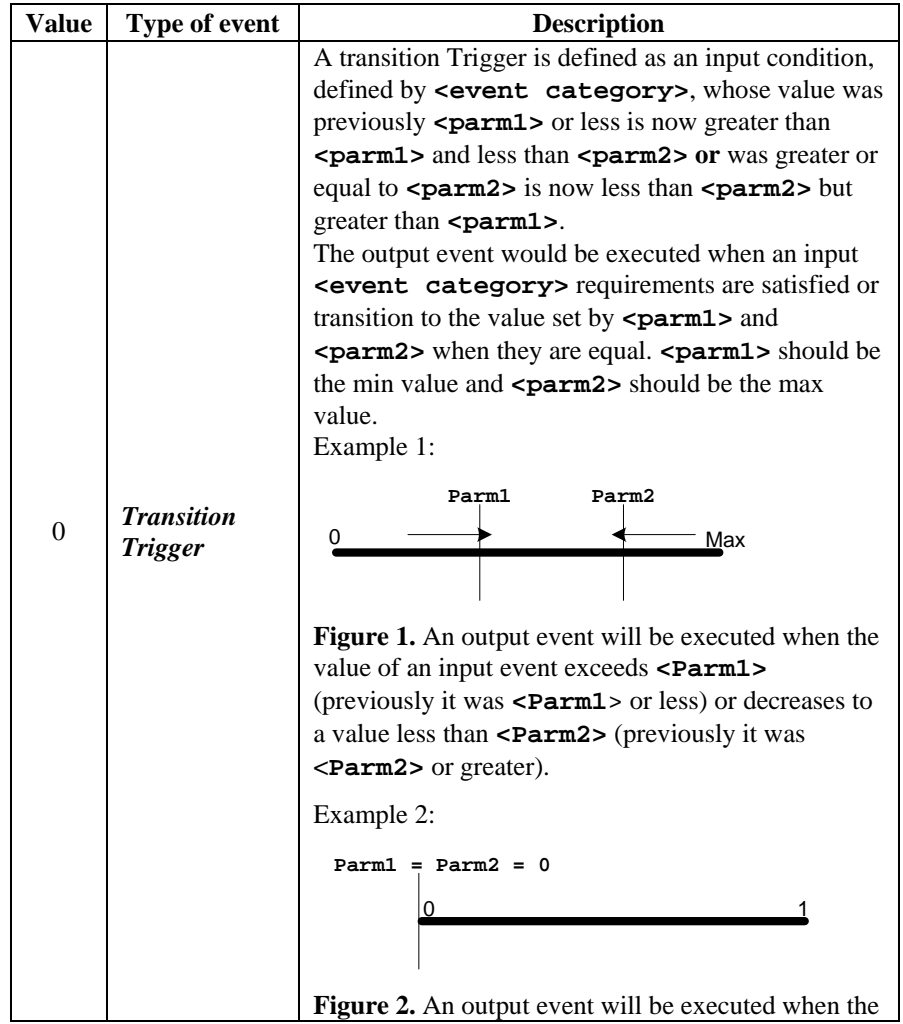

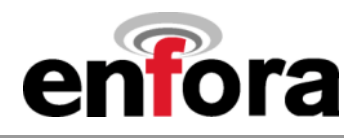

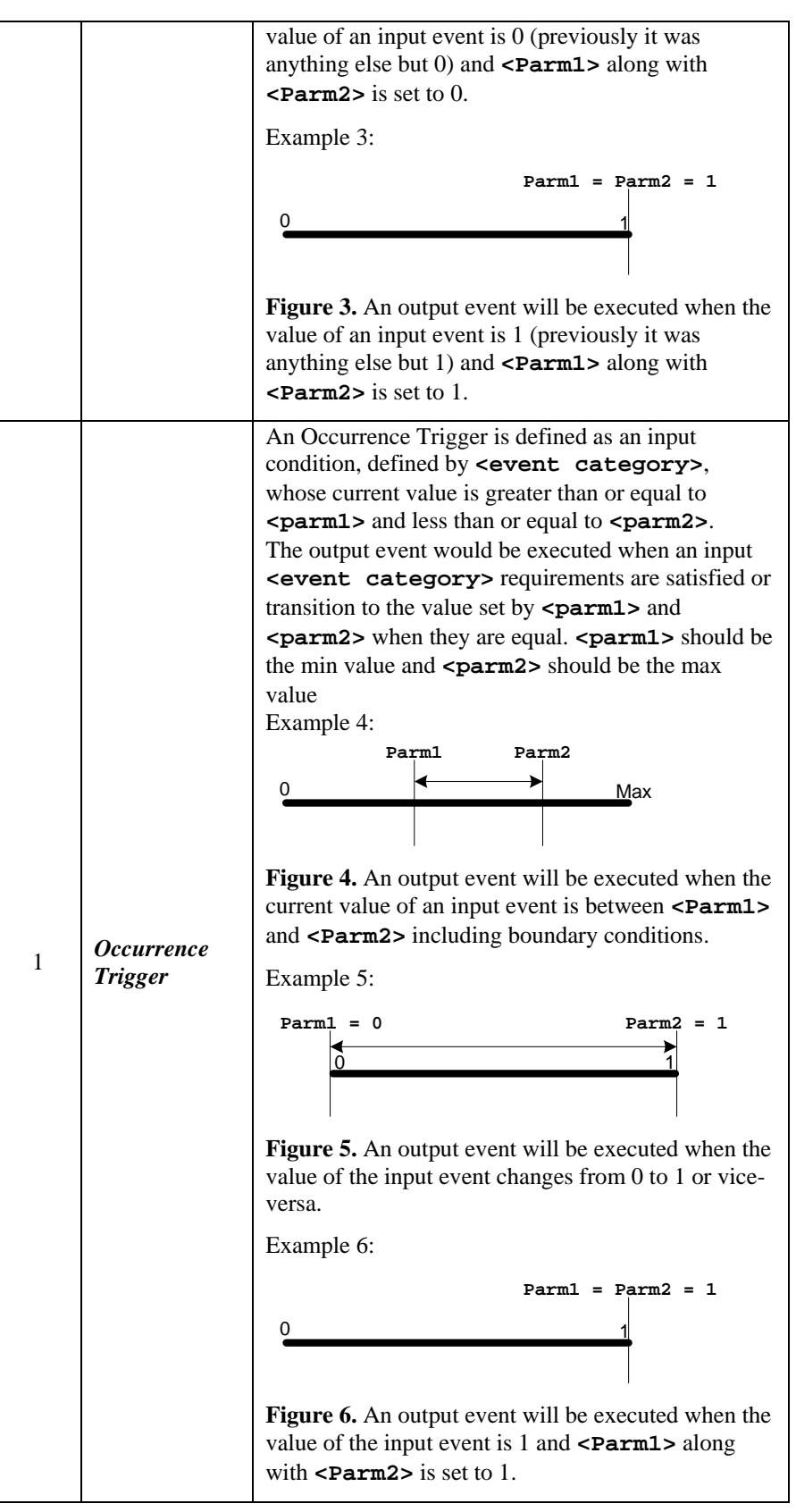

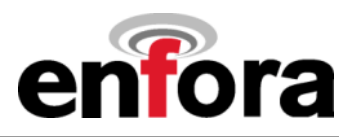

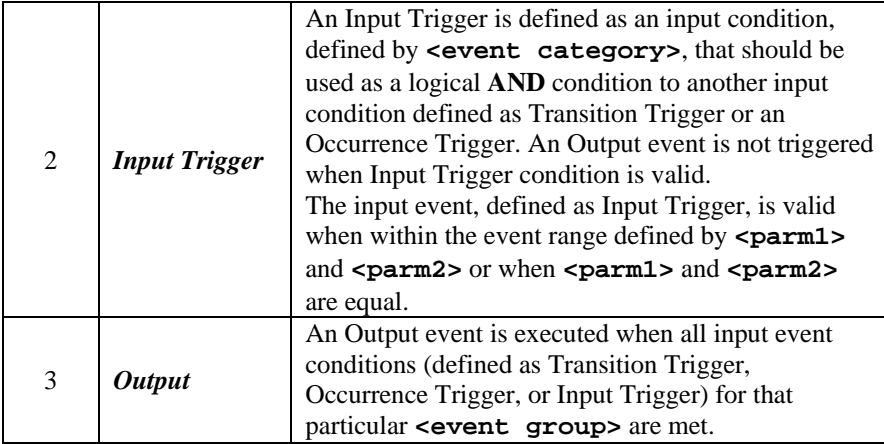

**<event category>** This parameter defines the actual Input or Output Event number and their valid range for **<parm1>** and **<parm2>**.

> The below table defines the values for **<event category>**, **<parm1>** and **<parm2>** parameter for input events defined as a *Transition Trigger*, *Occurrence Trigger*, or *Input Trigger*.

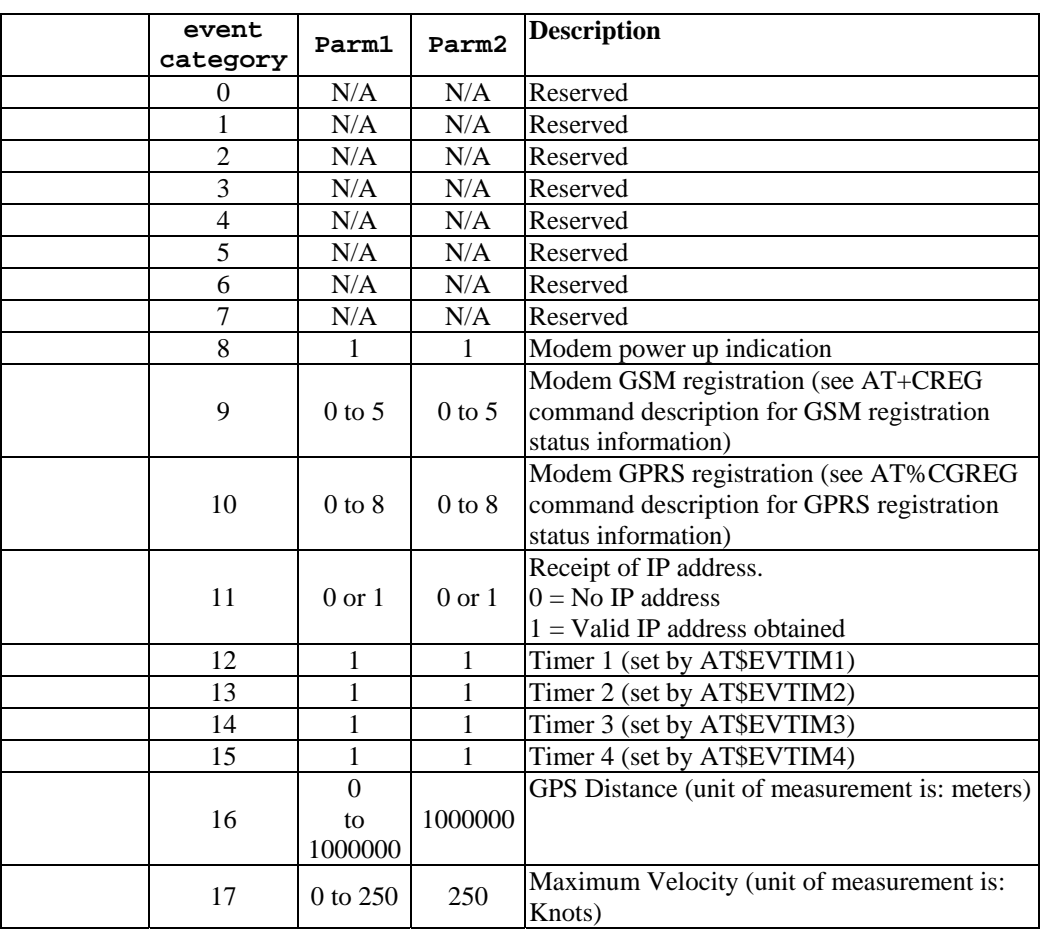

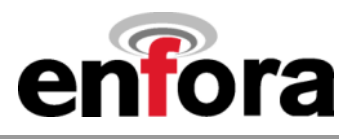

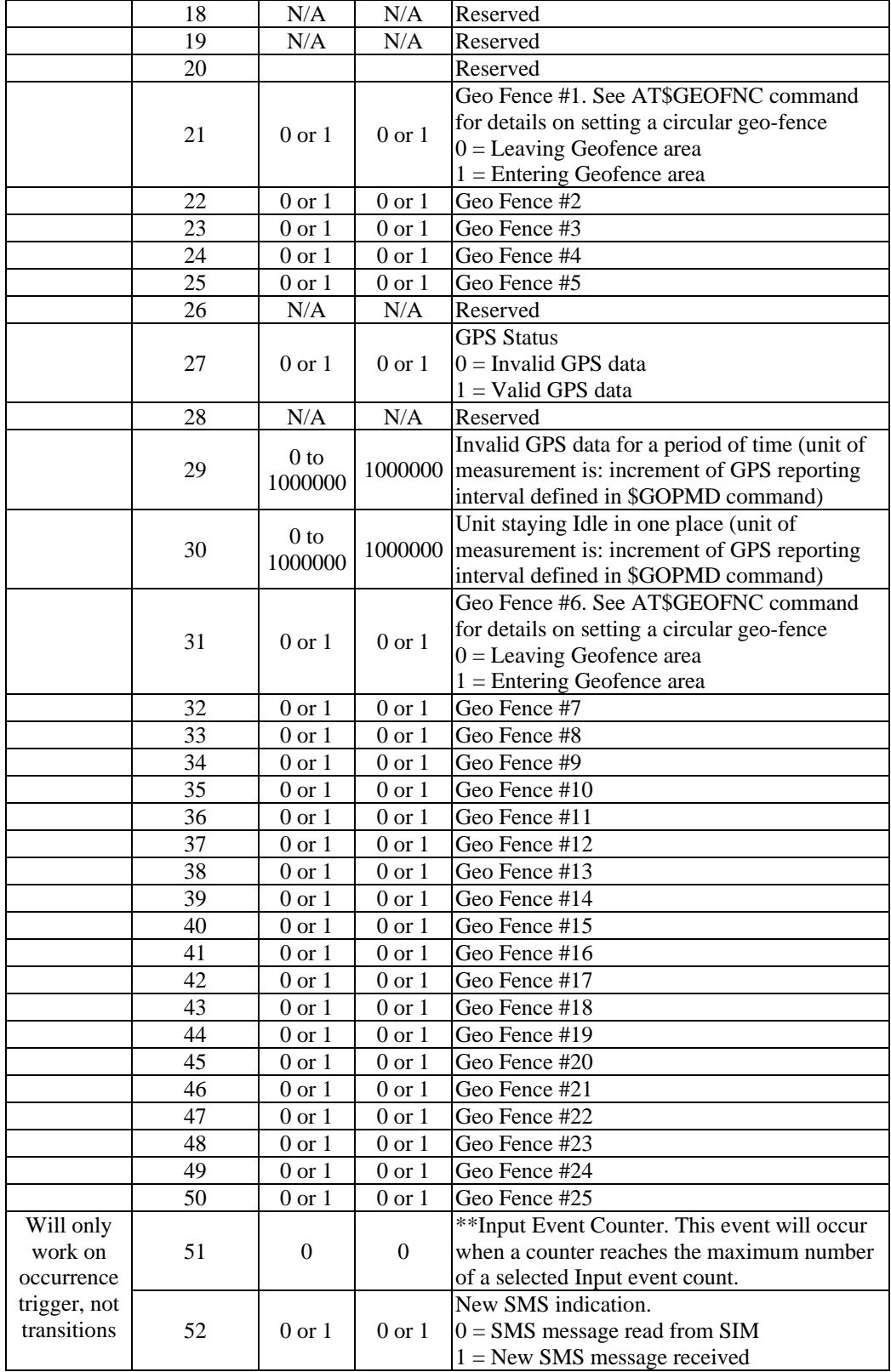

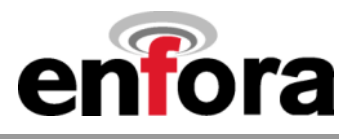

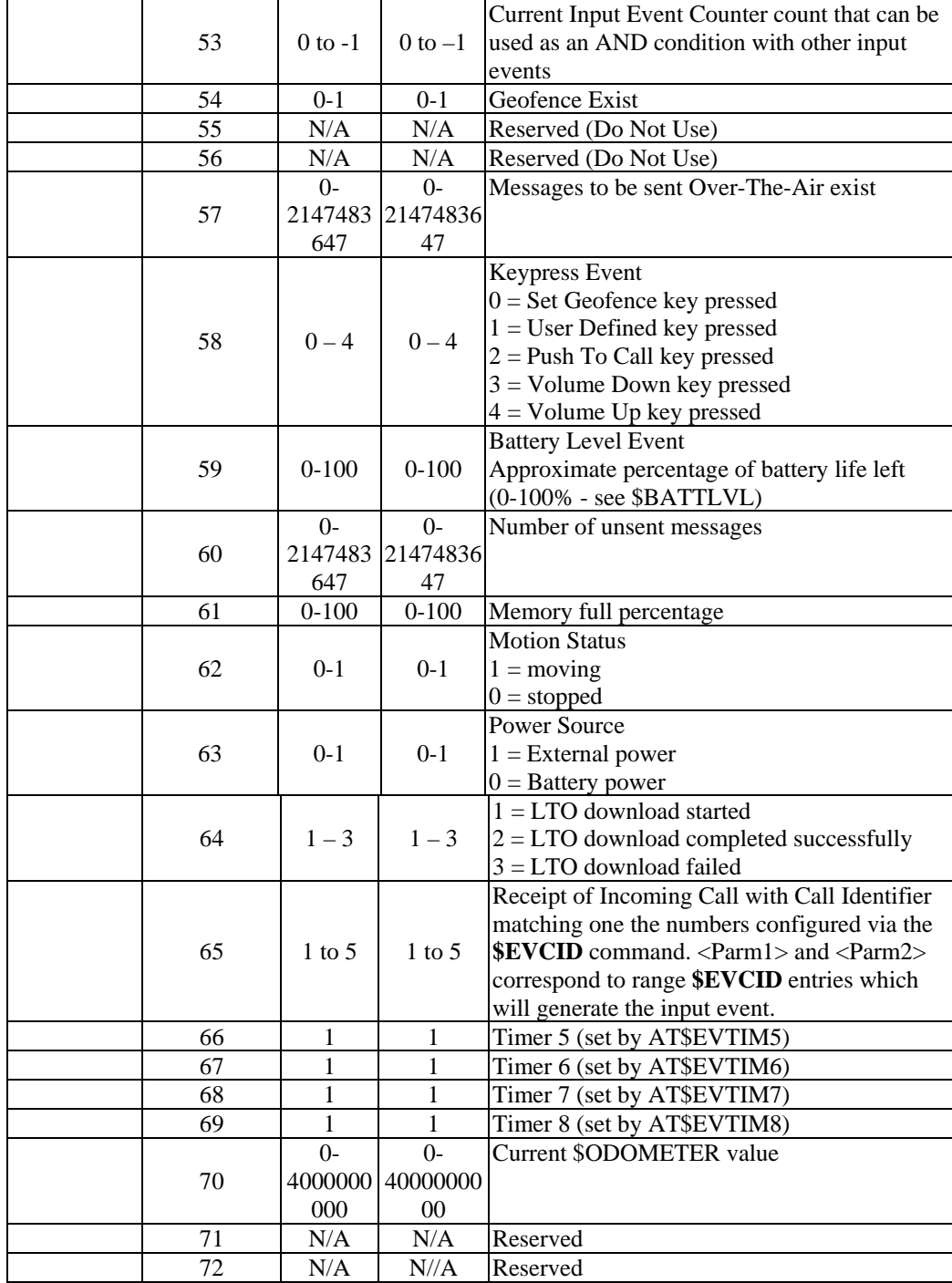

The below table defines the values for **<event category>**, **<parm1>** and **<parm2>** parameter for output events defined as *Output*.

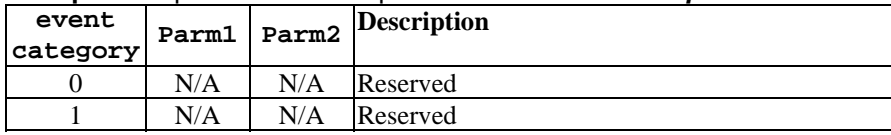

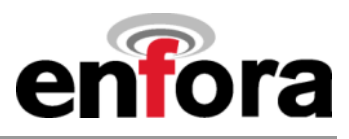

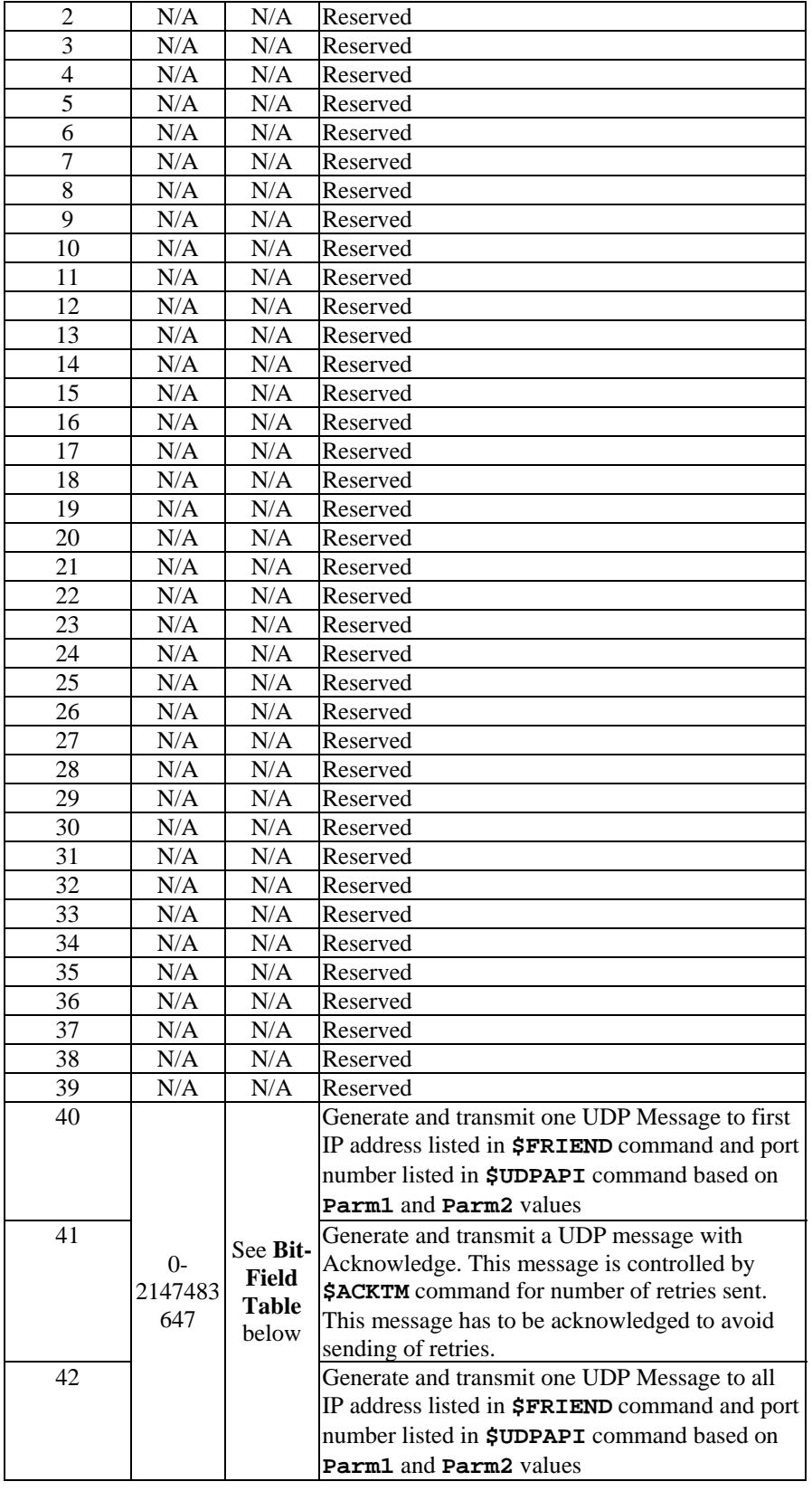

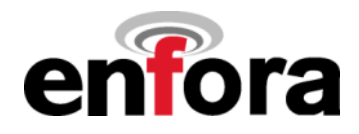

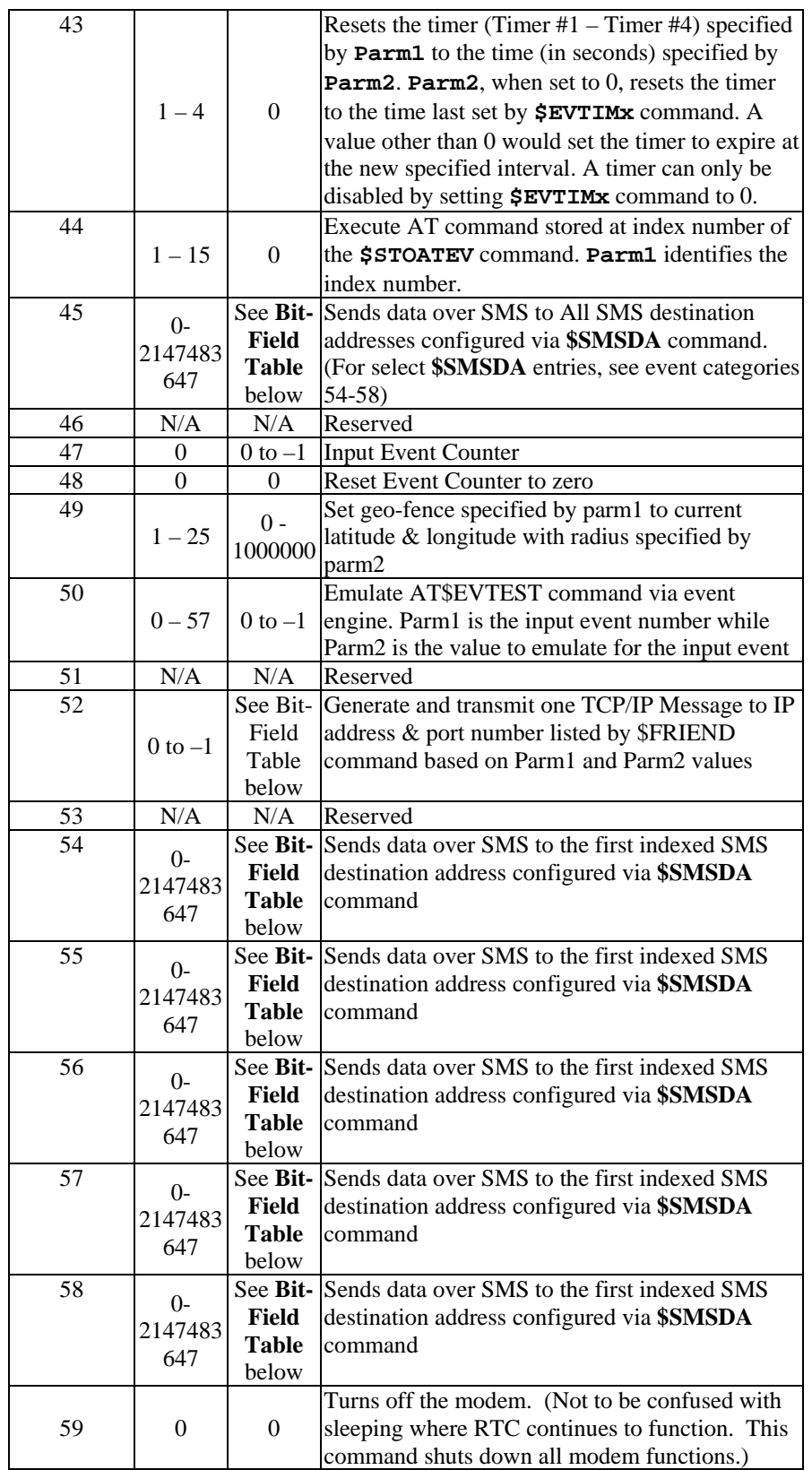

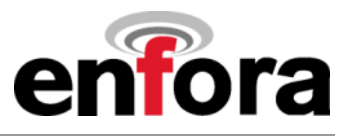

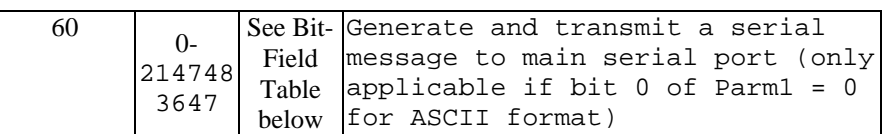

### **Bit-Field Table**

**Parm2** value is obtained as a result of selecting individual bit-fields from the table below.

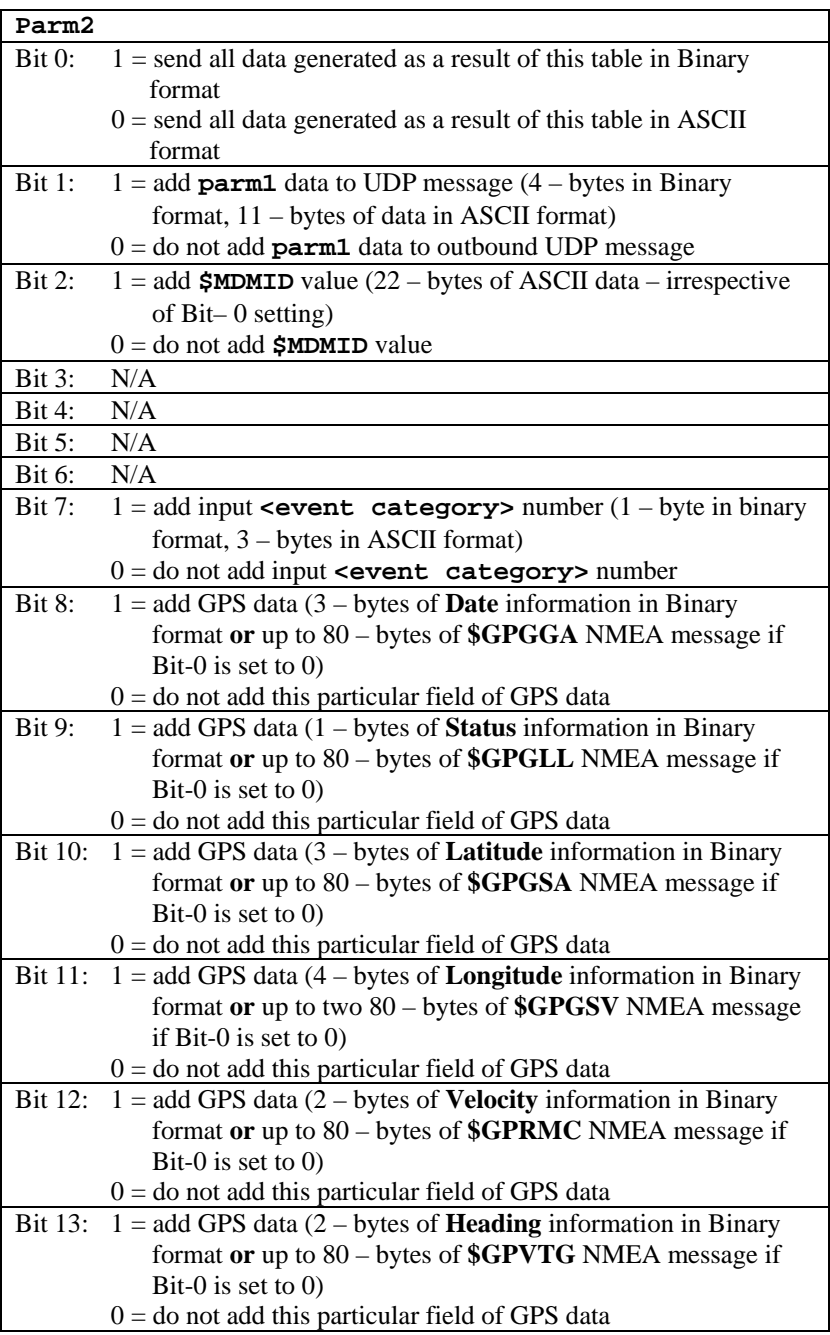

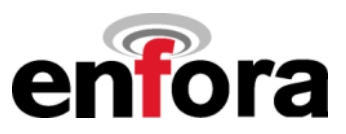

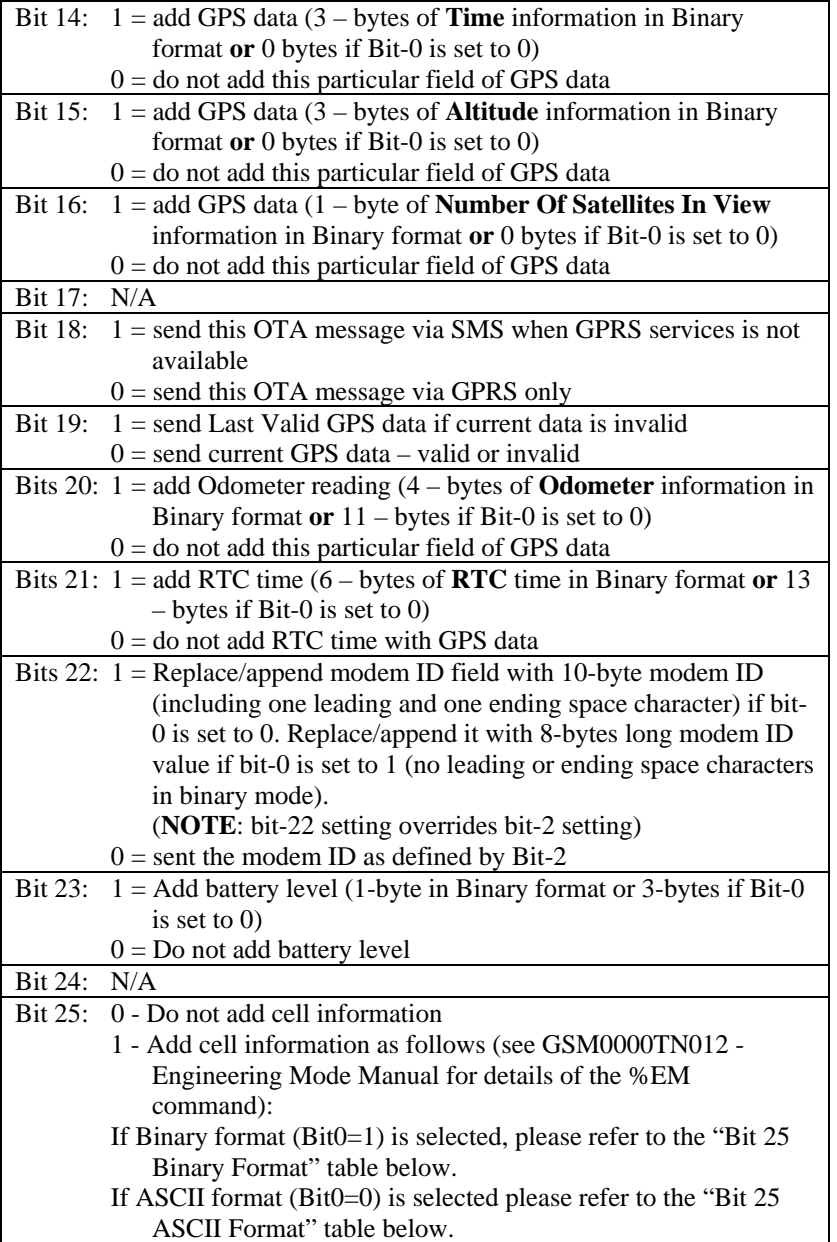

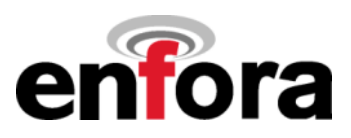

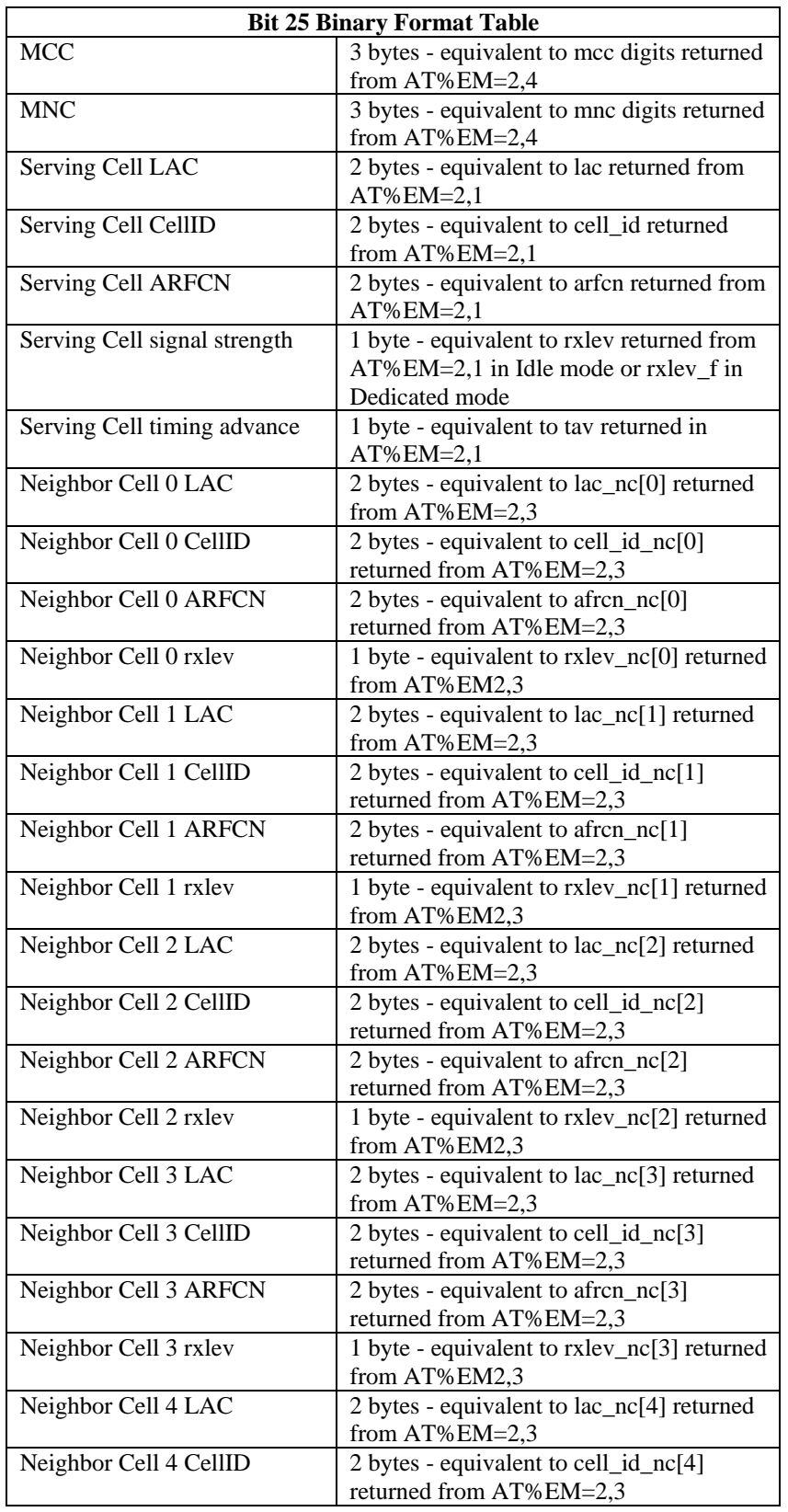

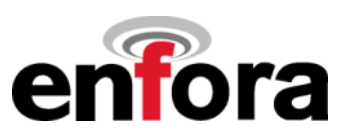

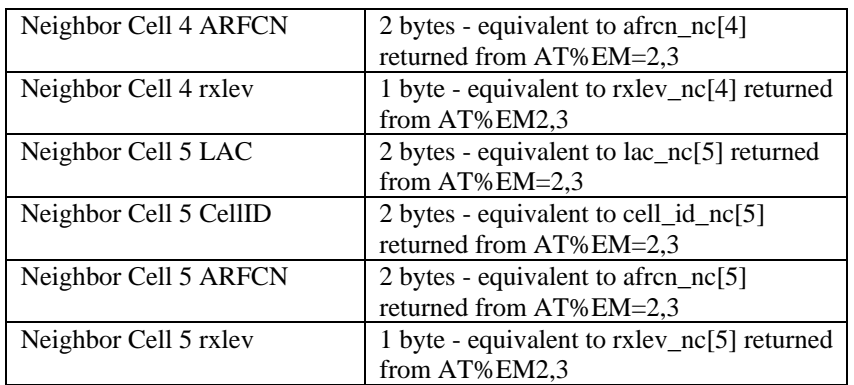

### **Bit 25 ASCII Format Table**

If ASCII format (Bit0=0) is selected: Variable length string is appended to message with semicolons separating cells Serving Cells and Neighbor Cells) and commas separating the fields within a cell as follows:

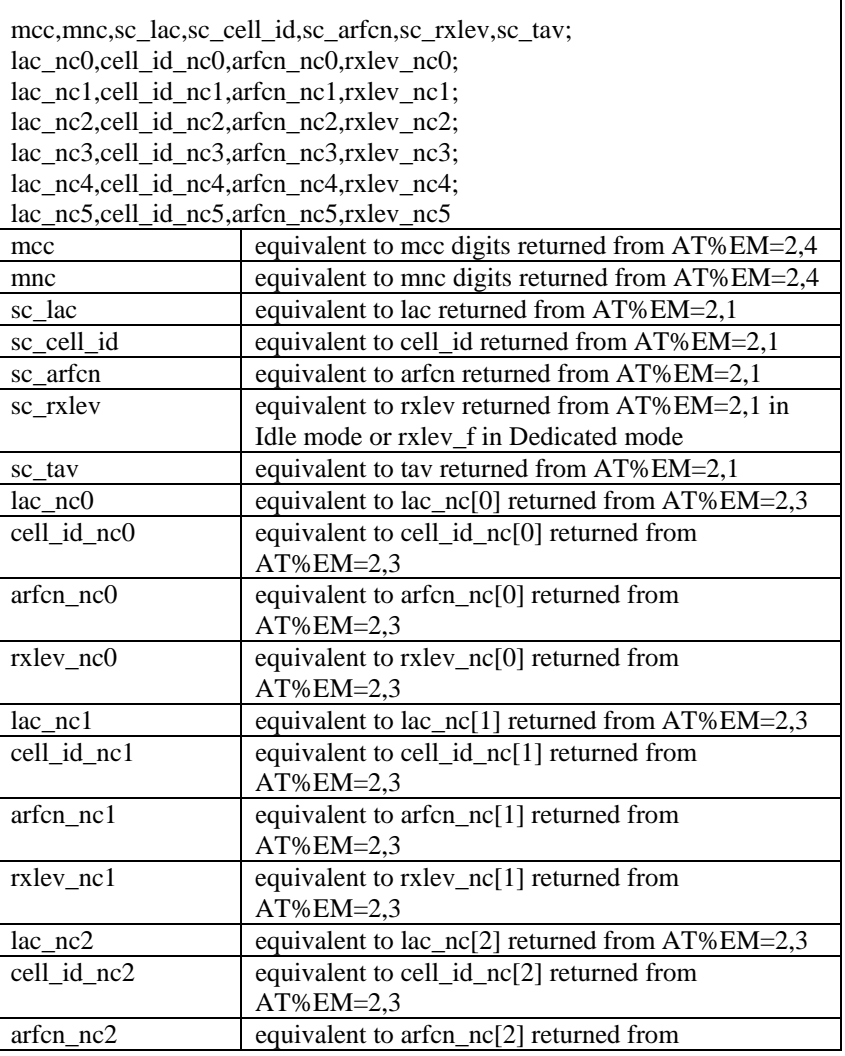

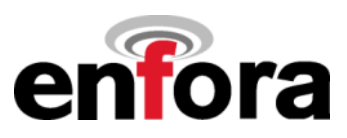

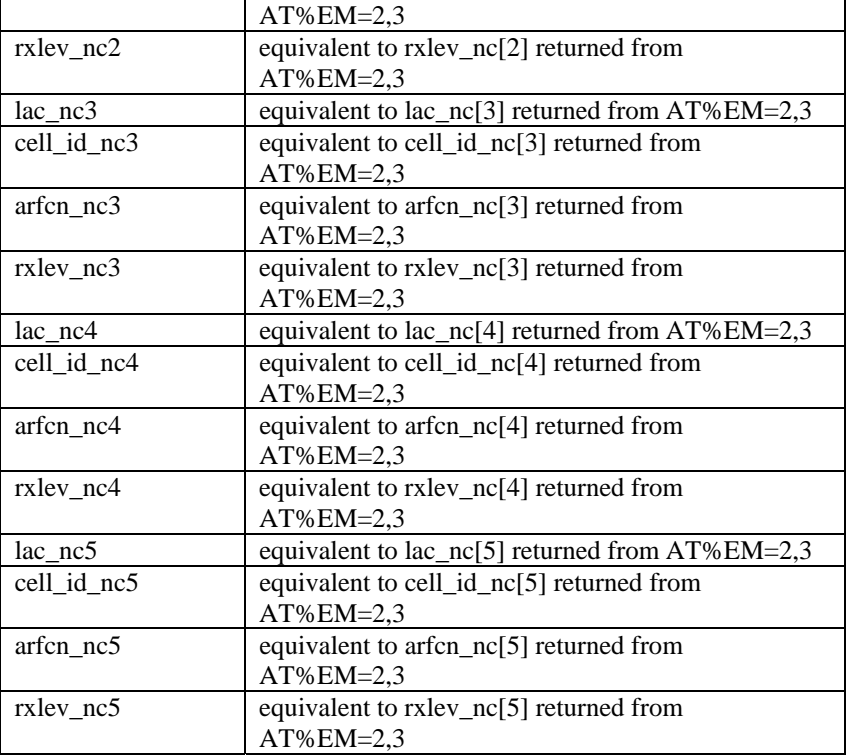

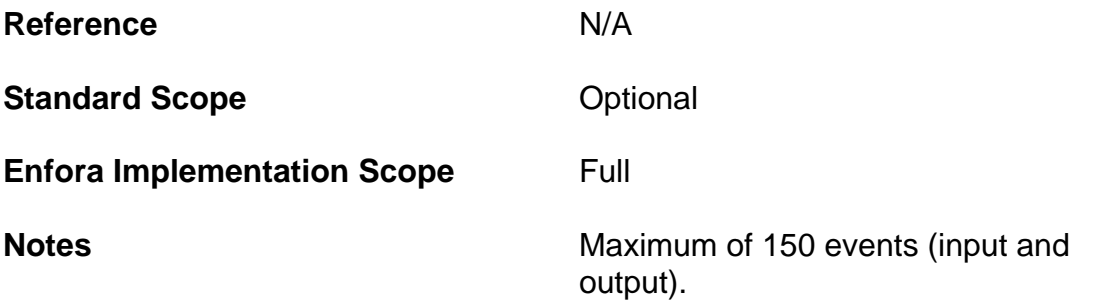

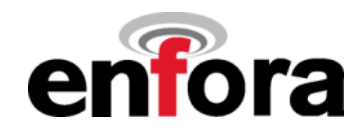

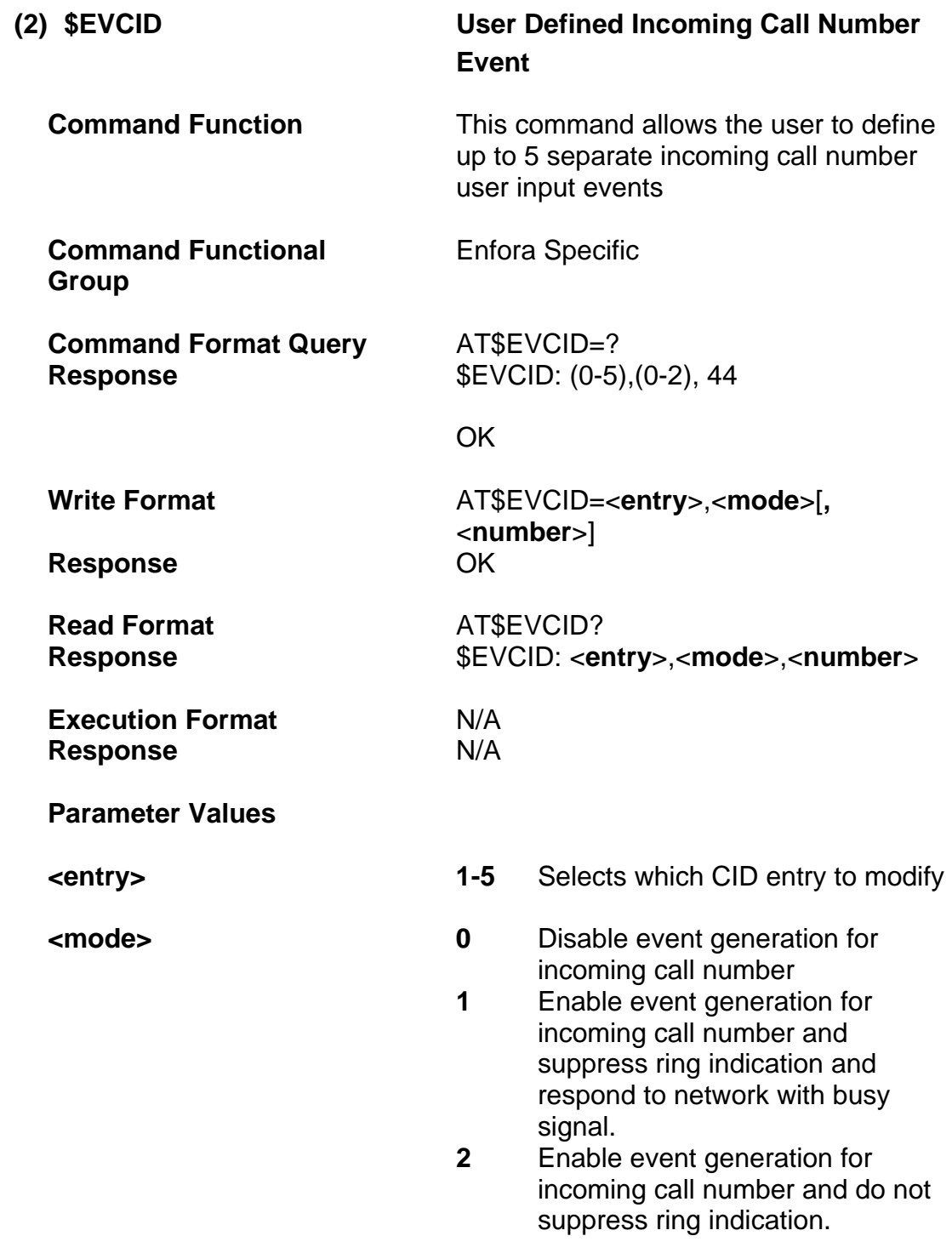

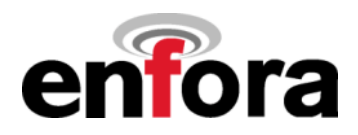

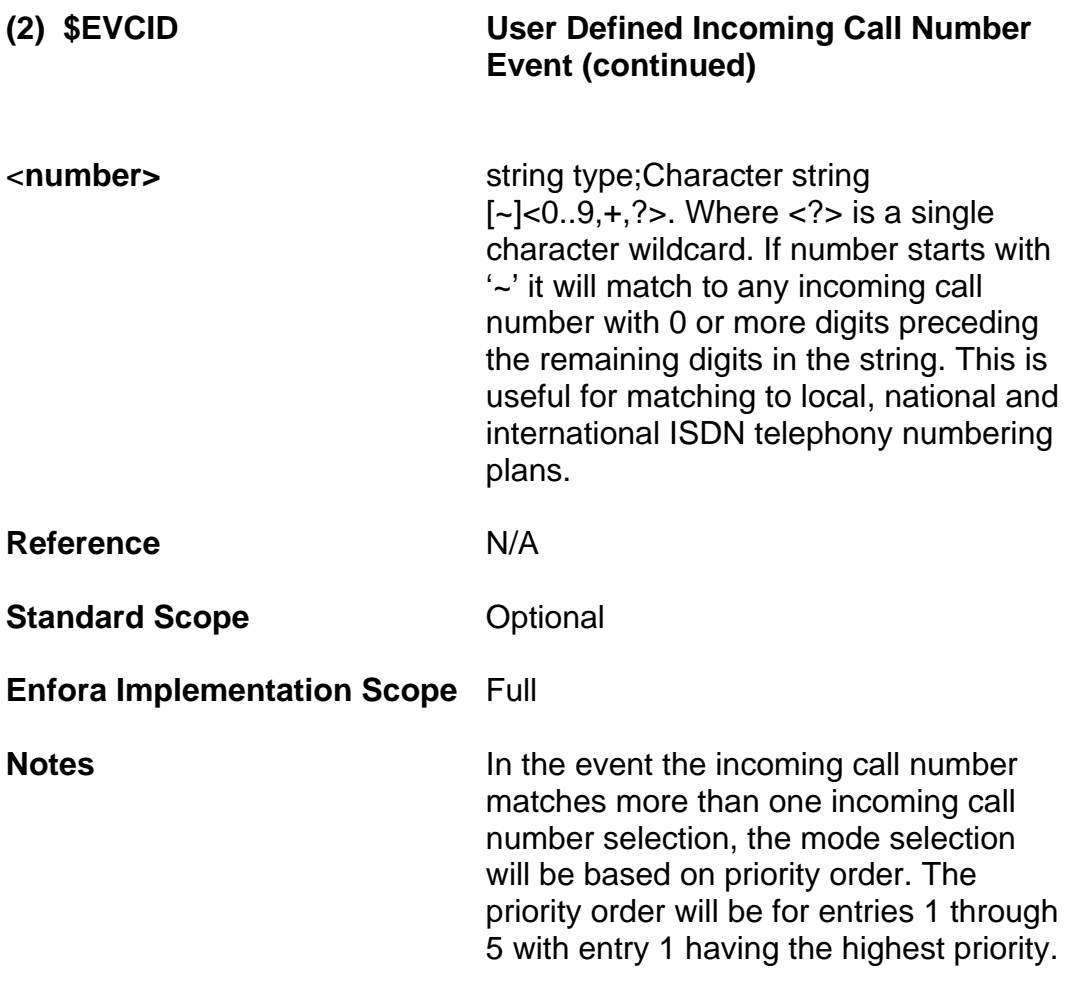

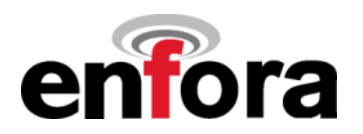

**(2) \$EVCID User Defined Incoming Call Number Event (continued)**

### **Example:**

These commands will cause the example in AT\$EVENT to trigger for incoming call numbers matching event call id 2 or event call id 3.

AT\$EVCID=2,1,"123456789?" // Define incoming call number with the last digit a wildcard AT\$EVCID=3,1,"~123456789" // Define incoming call number to allow For local and international prefixes

AT\$EVENT=1,1,65,2,3

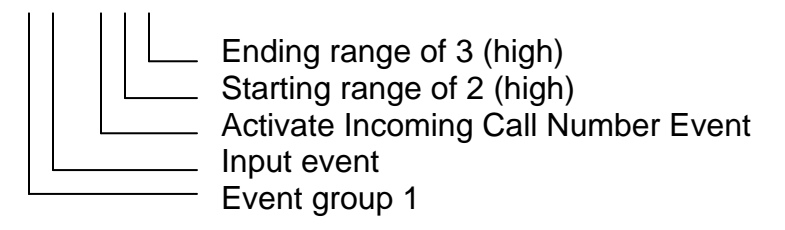

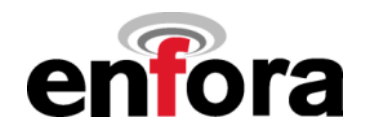

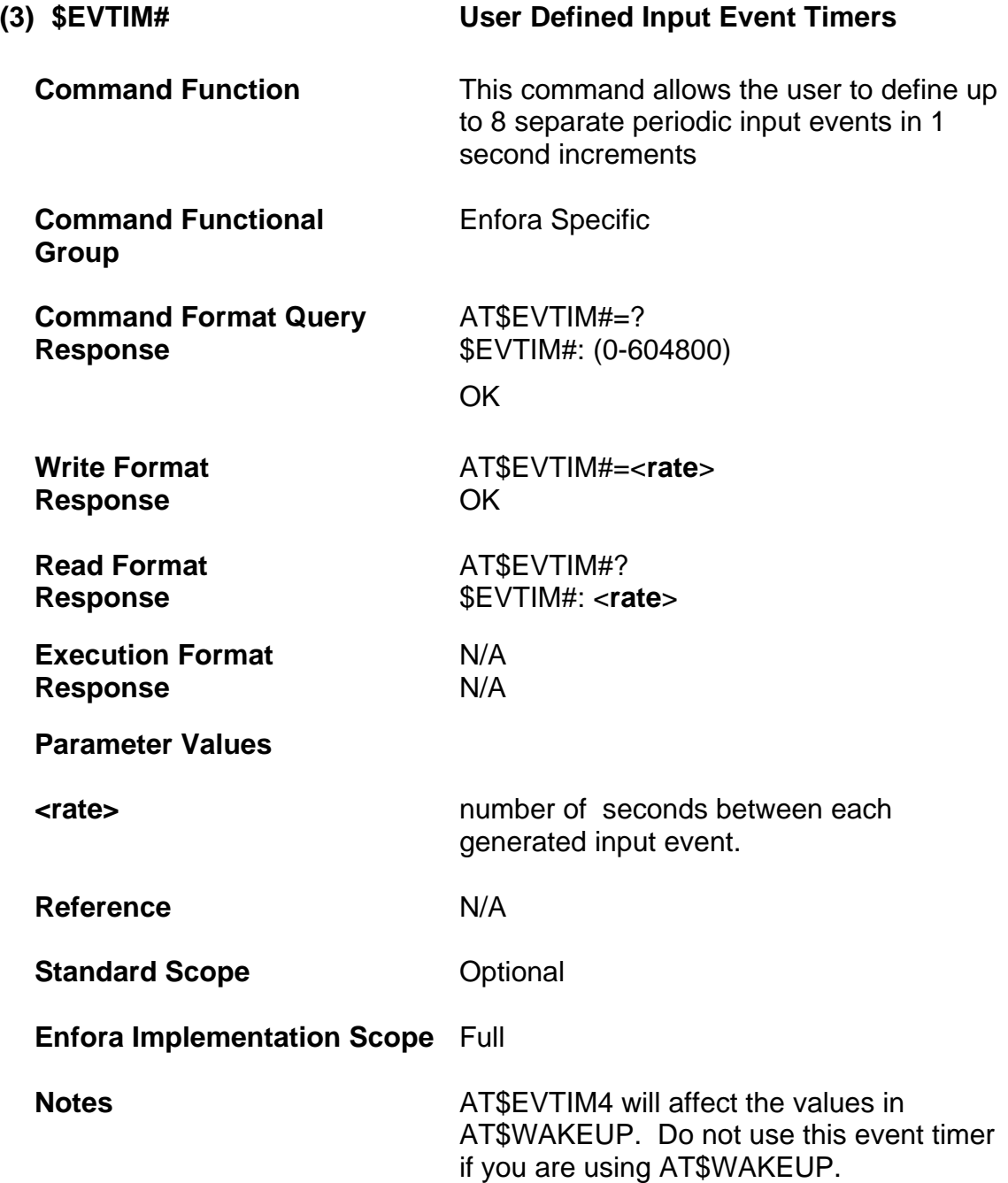

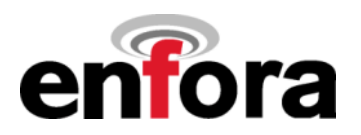

**(3) \$EVTIM# User Defined Input Event # = <1- 8> (continued)** 

## **Example:**

These commands will cause the example in AT\$EVENT to trigger every 60 seconds.

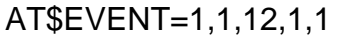

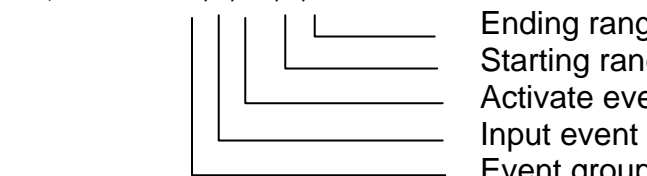

 Ending range of 1 (high) **Starting range of 1 (high)**  Activate event timer 1 **Event group 1** Event group 1

# AT\$EVTIM1=60

\*\* Please note that you will have to toggle the I/O pin # 2 low with the AT\$IOGP2=0 command prior to each event time cycle to see the I/O line go high based on the timer. In this example, prior to each 60 second time cycle.

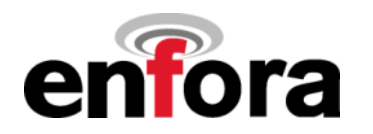

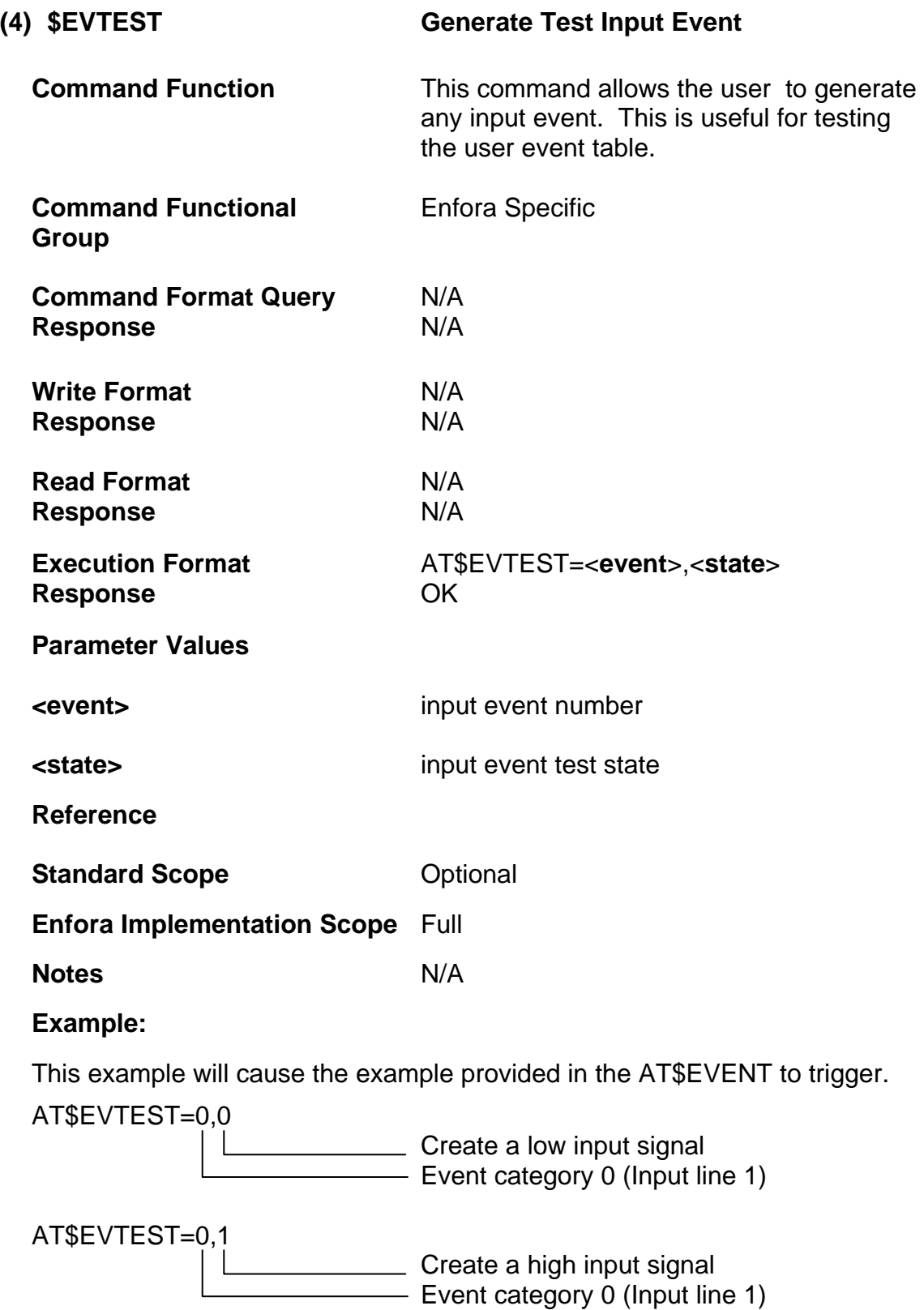

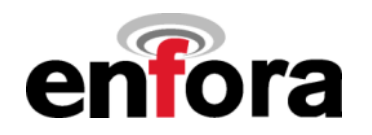

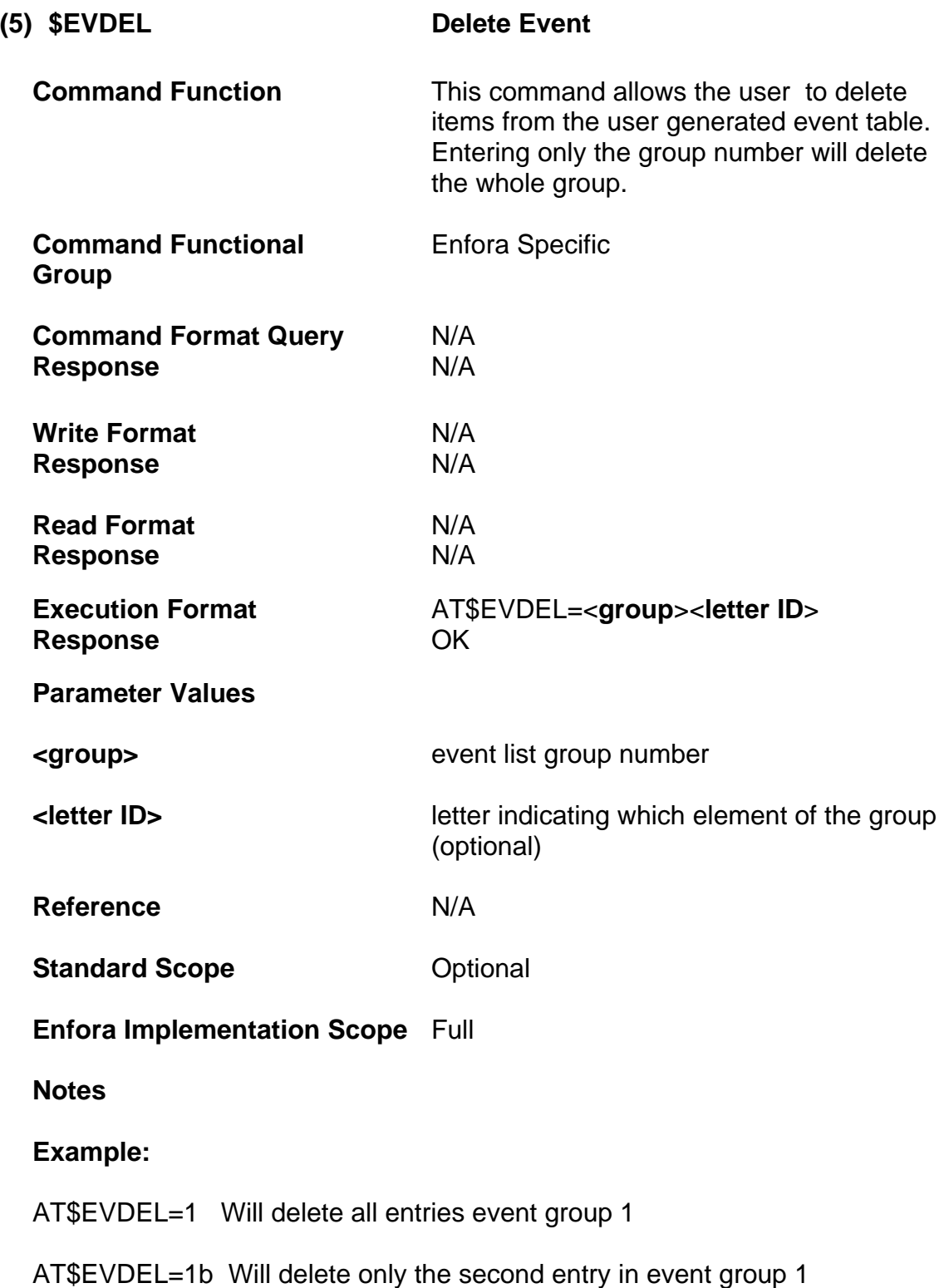

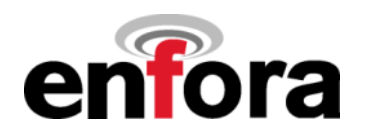

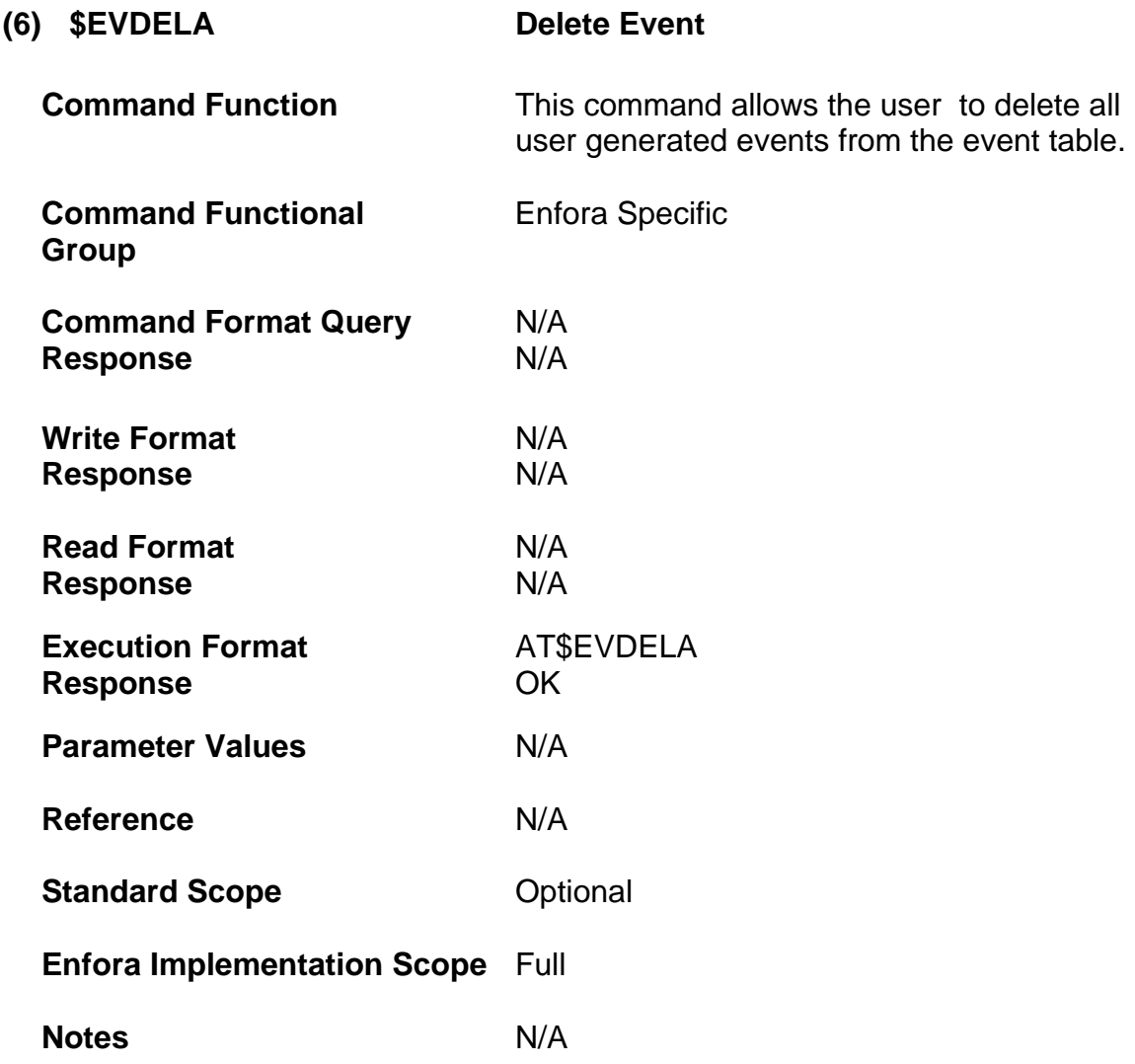

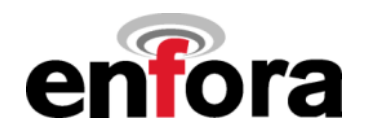

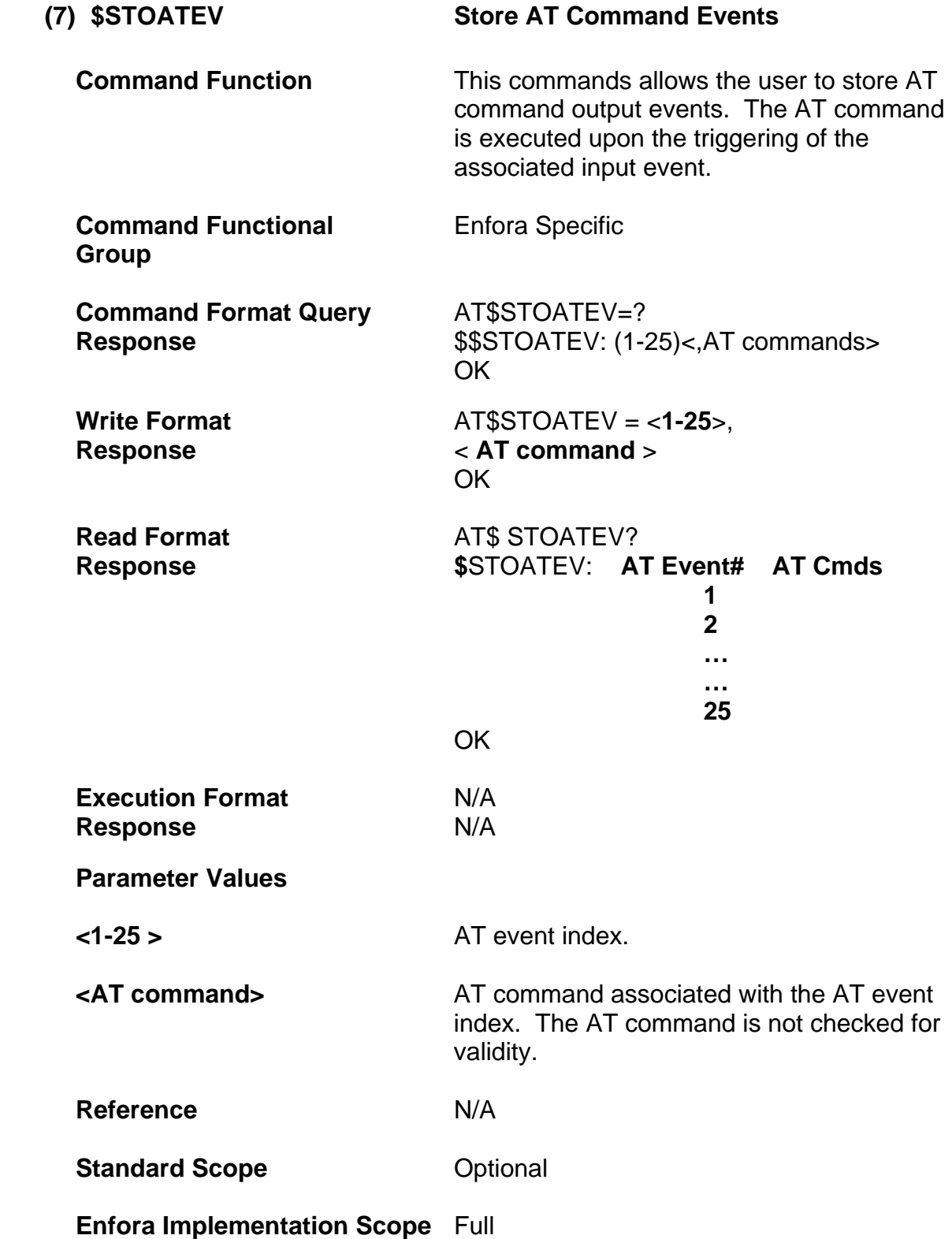

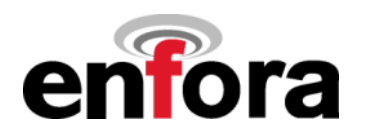

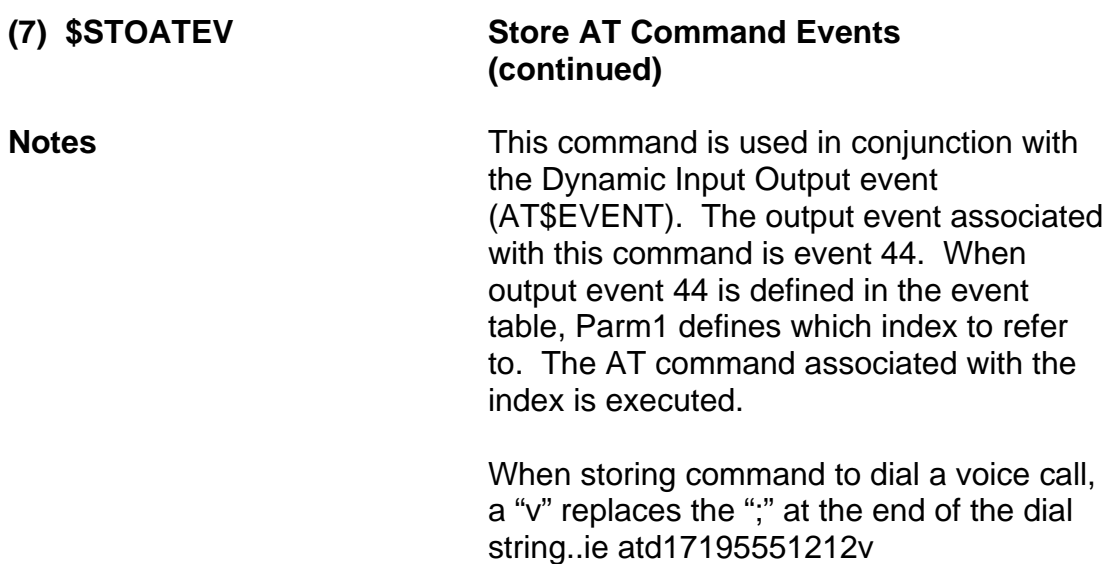

## **Example:**

Initiate a voice call from abbreviated dialing phone book store location 1.

AT\$STOATEV=1,ATD>AD1**v** - Dial number in phonebook location 1 AT Command event index

Use a GPIO input event to trigger a stored AT command event:

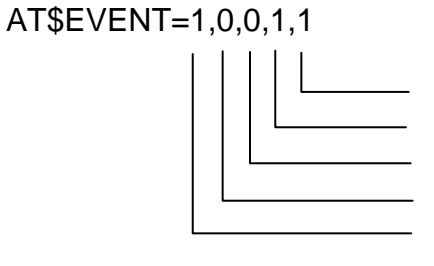

Ending range of 1 (high) Starting range of 1 (high) Activity on I/O line #1 based on range Input transition event Event group 1

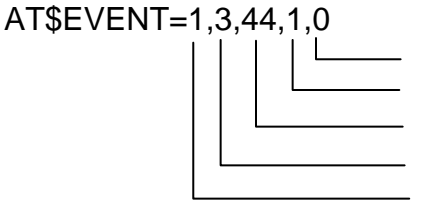

Ignored Stored Event index Execute stored AT event Output event Event group 1

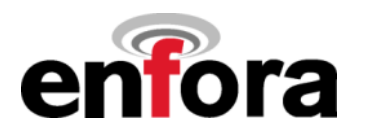

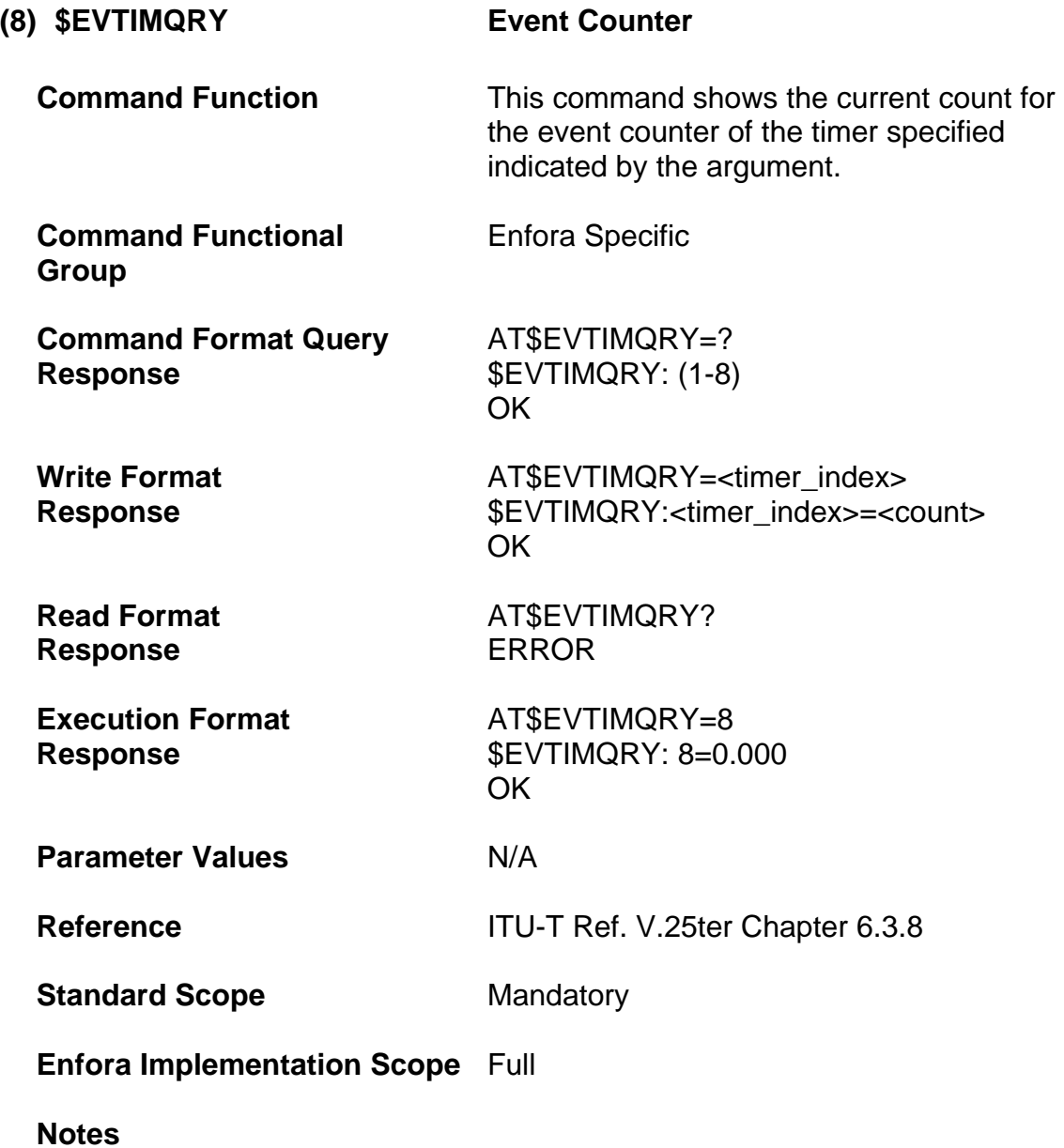

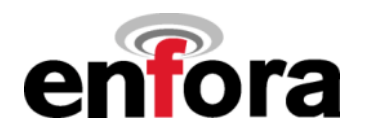

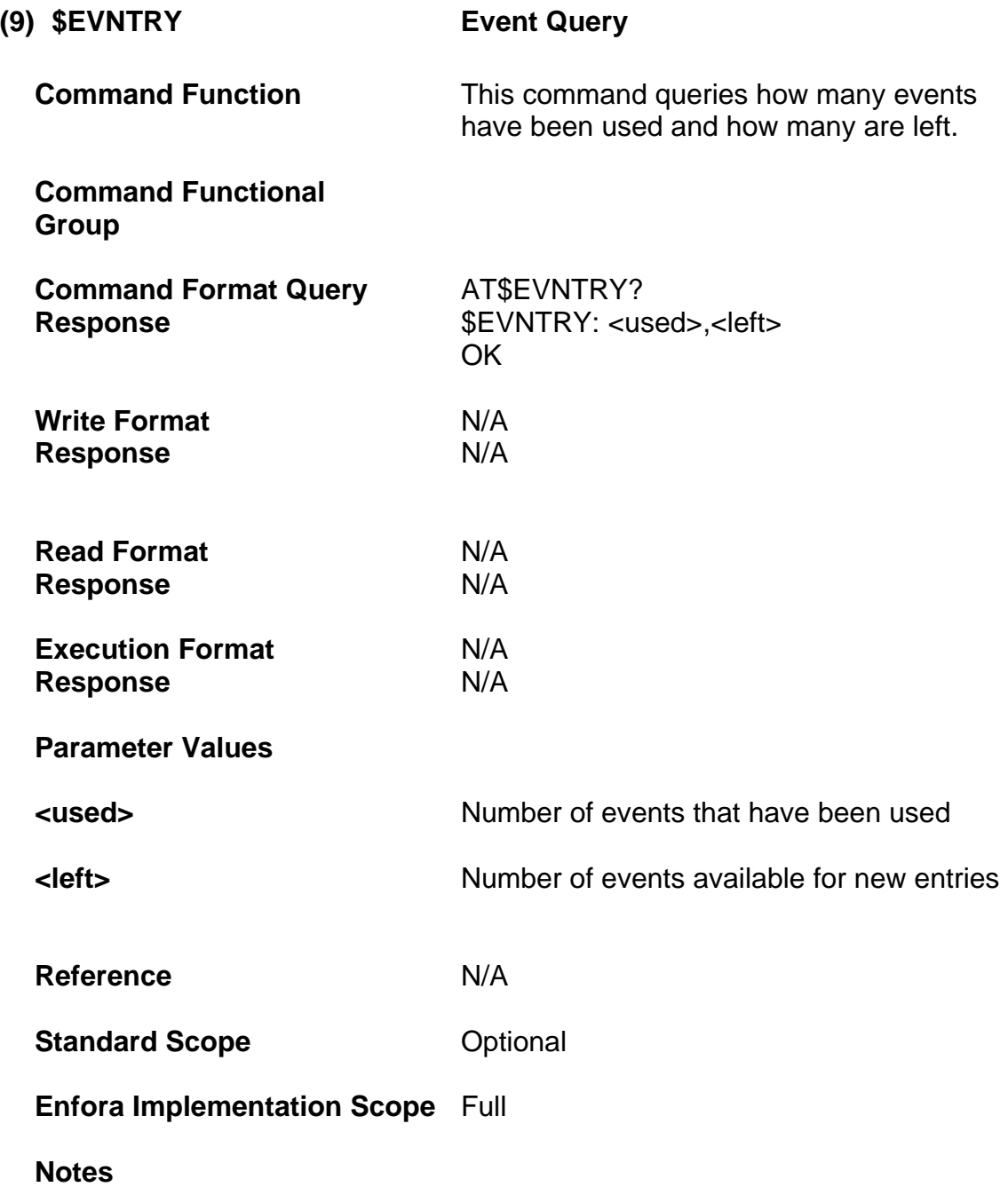

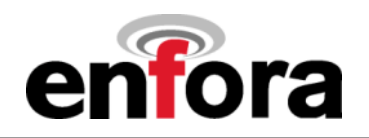

# **(m) Real-Time Clock Commands**

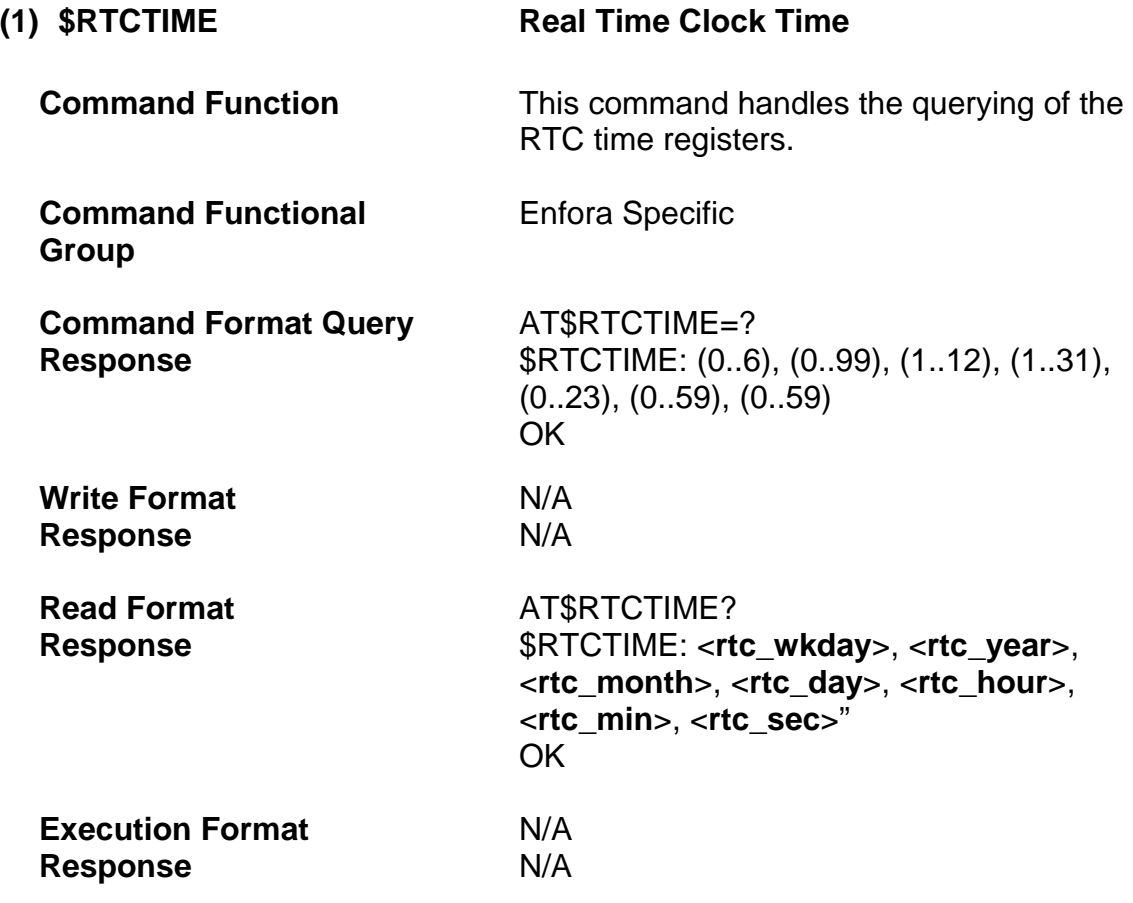

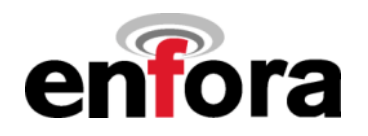

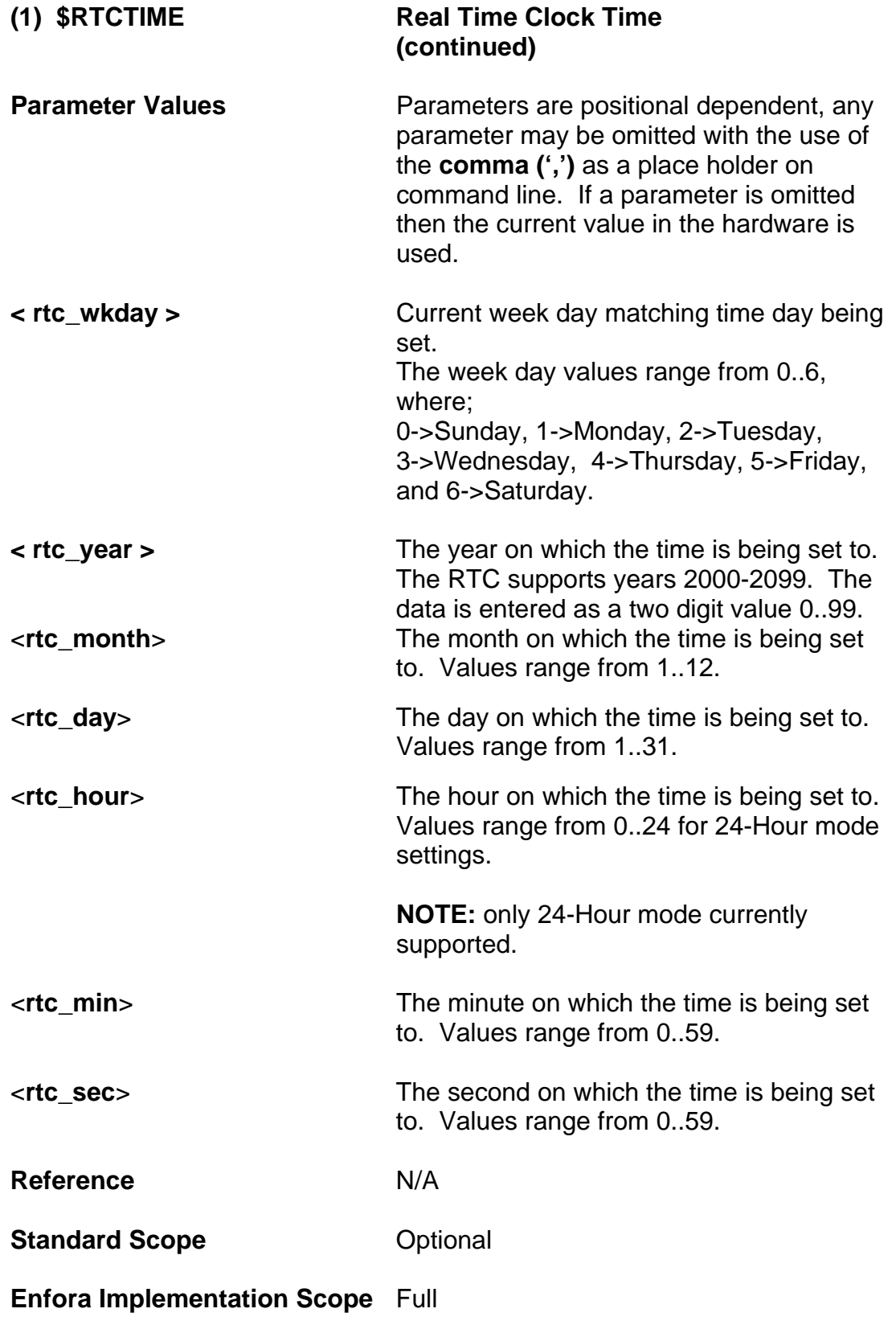

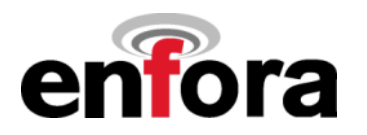

# **(1) \$RTCTIME Real Time Clock Time (continued)**

**Notes Currently all time is based on 24-Hour time** format.

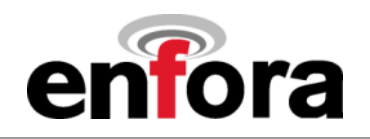

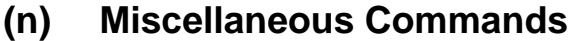

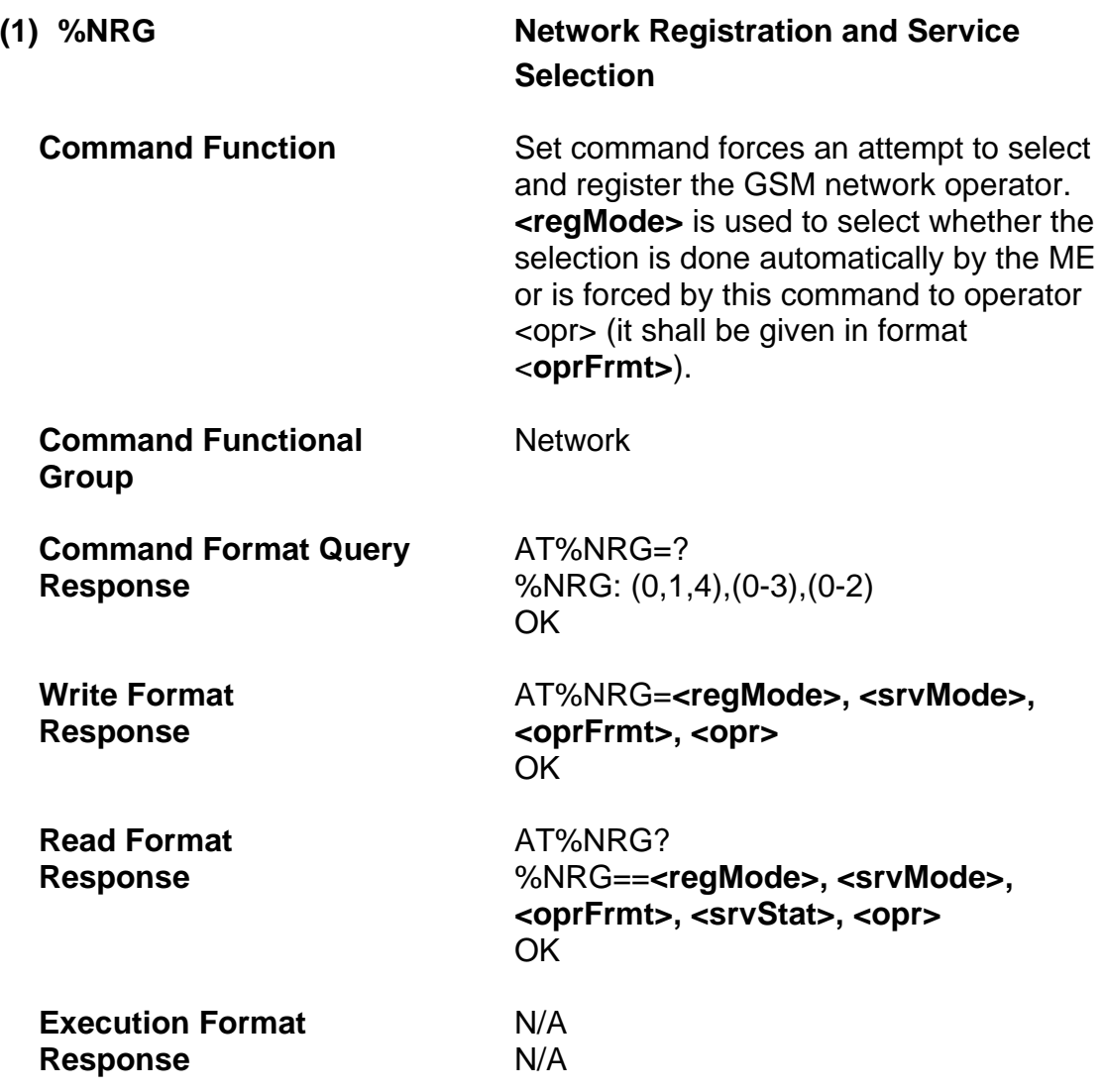

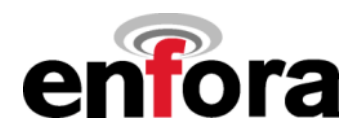

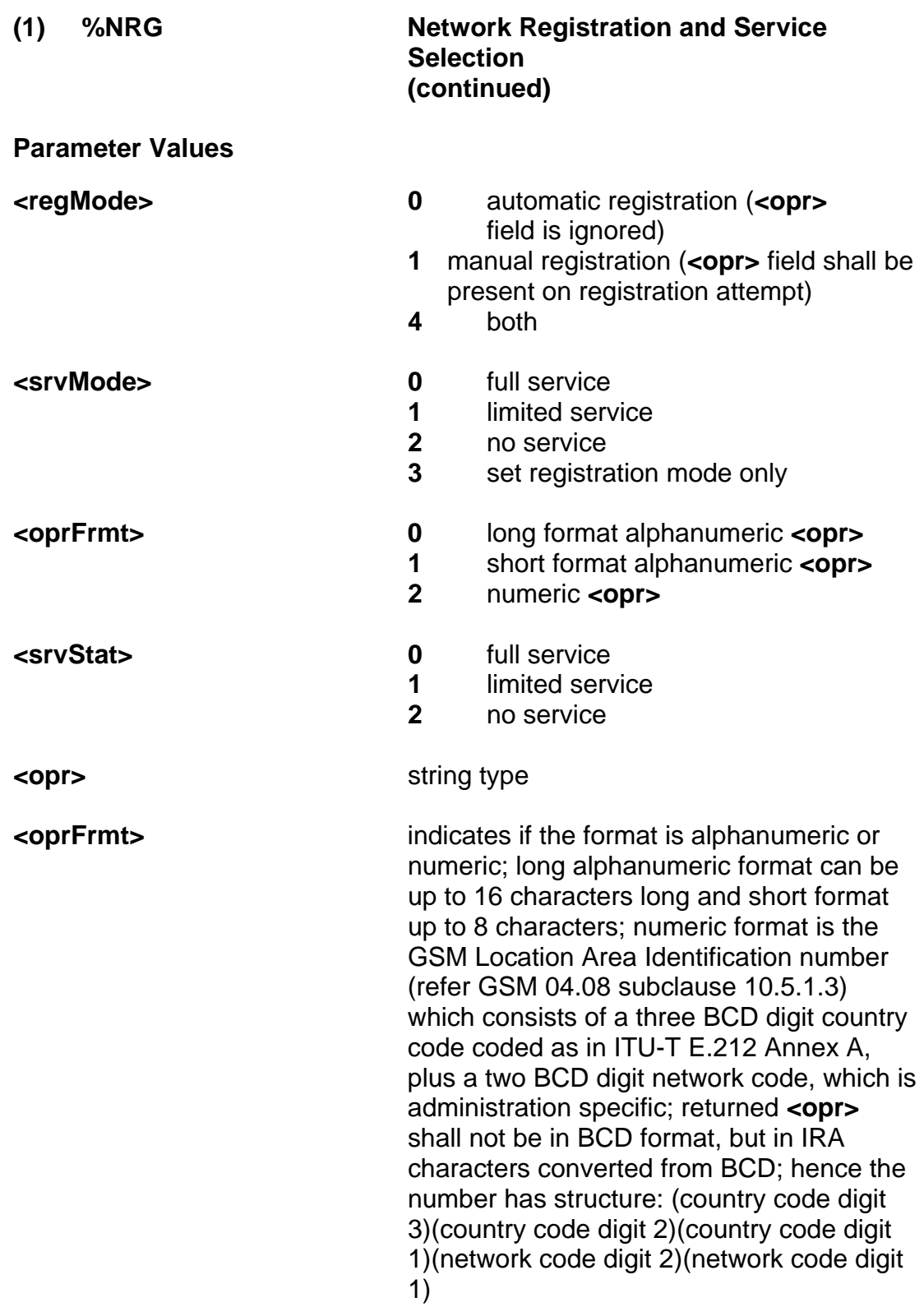

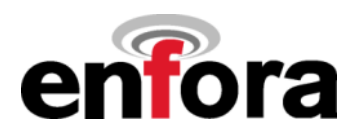

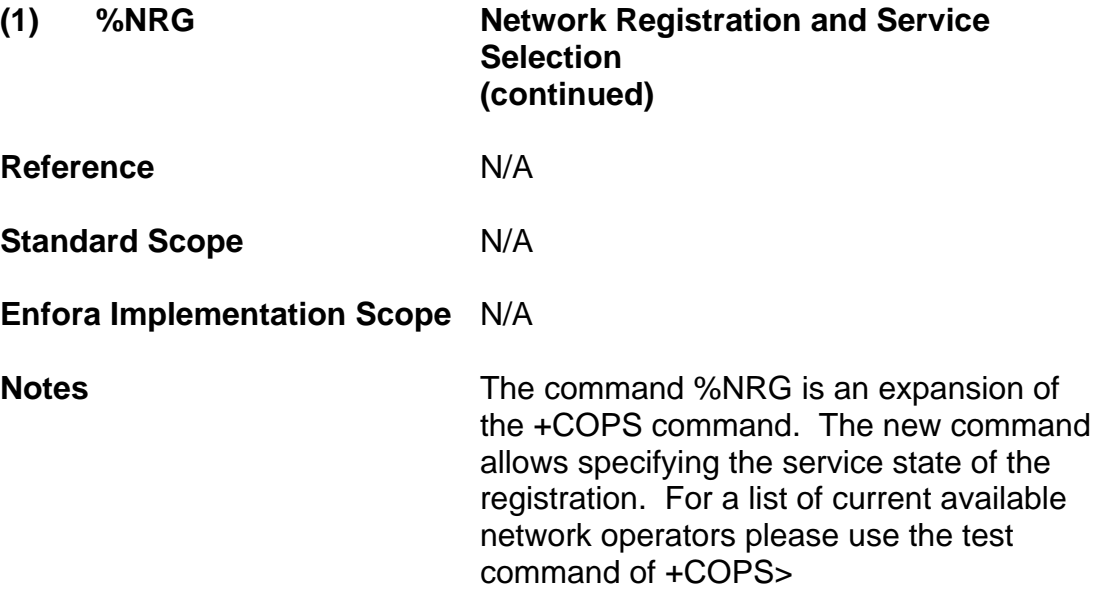

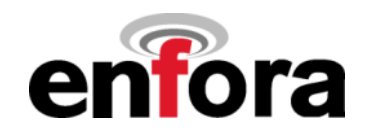

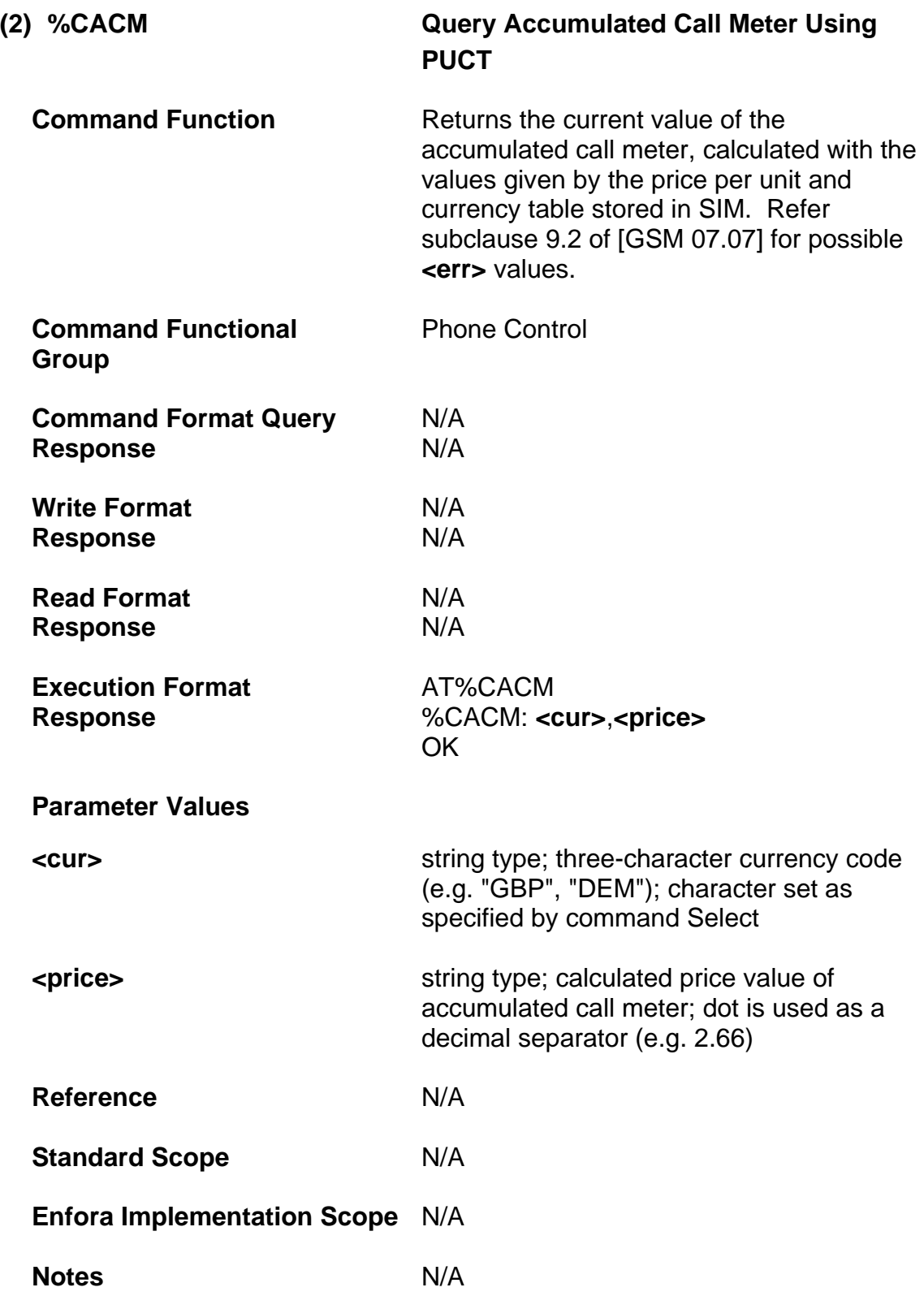

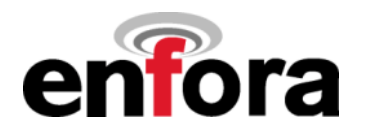

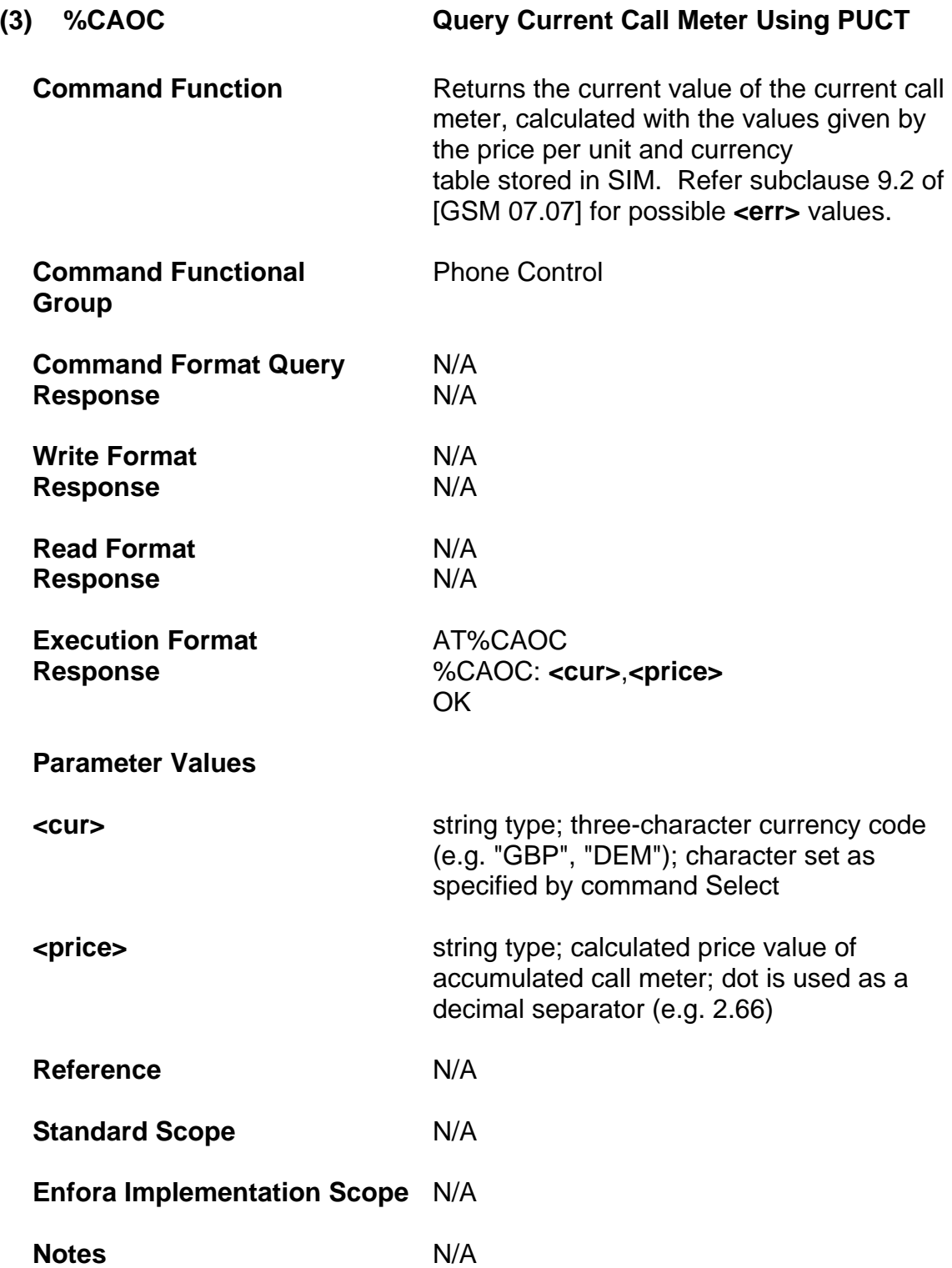

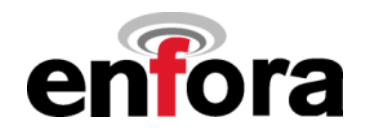

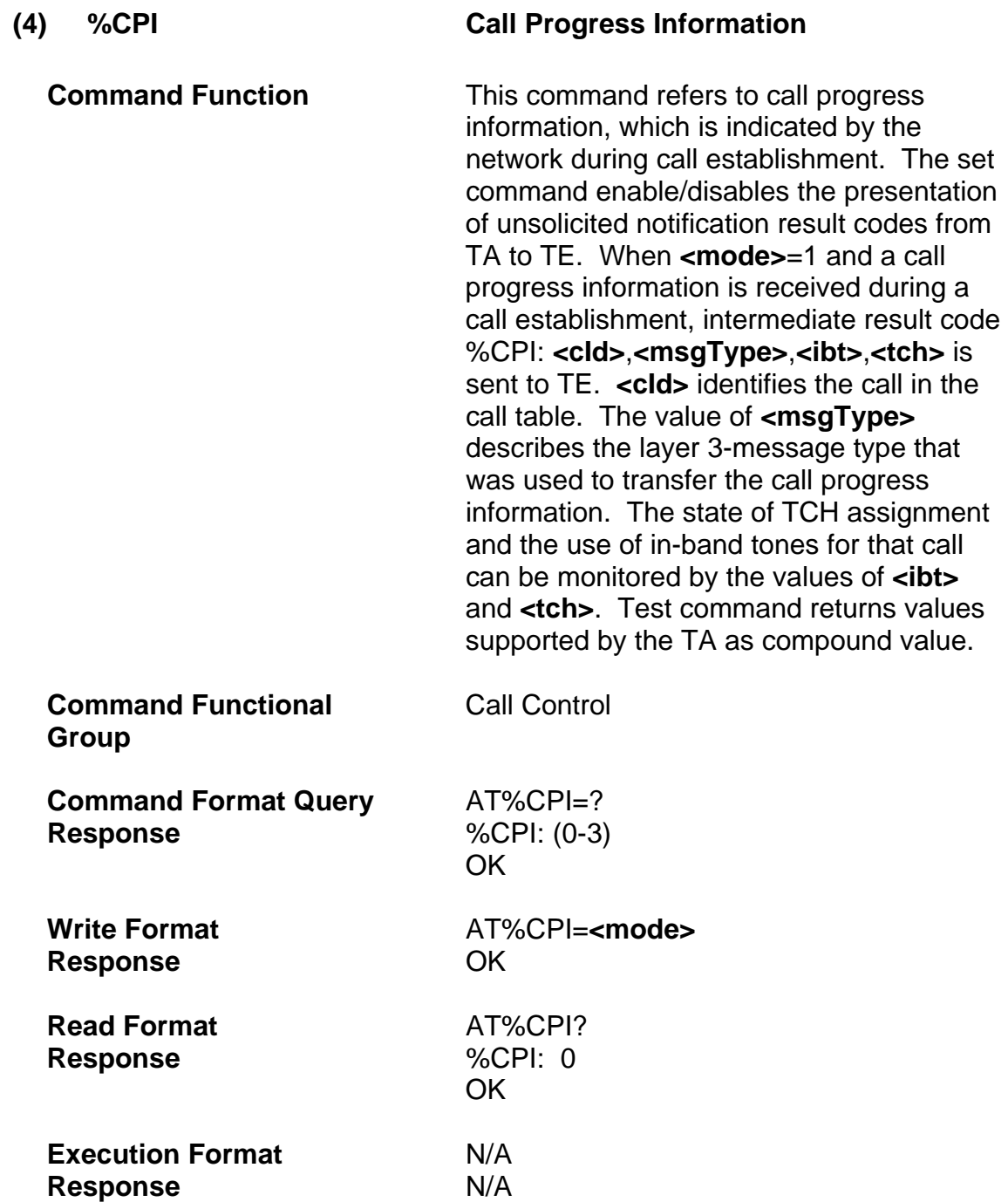

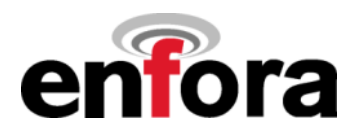

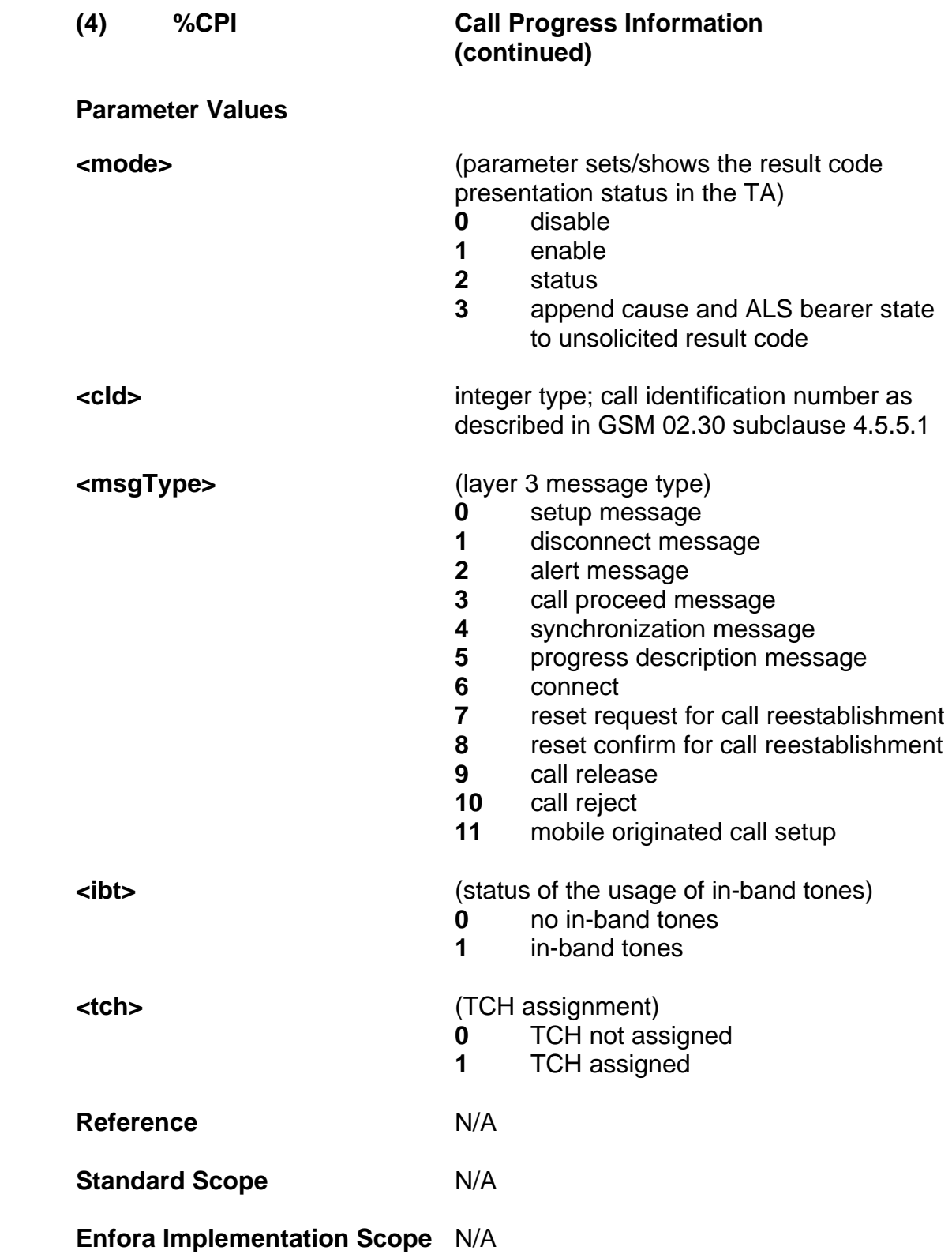

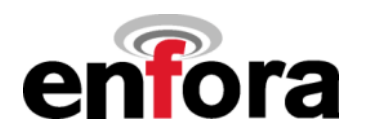

 **(4) %CPI Call Progress Information (continued)** 

**Notes Notes 1988 1989 1989 2020 2020 2020 2020 2020 2020 2020 2020 2020 2020 2020 2020 2020 2020 2020 2020 2020 2020 2020 2020 2020 2020 2020 2020 2020 2020 20** Code (For Experienced Users Only)
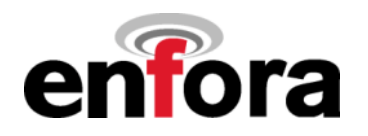

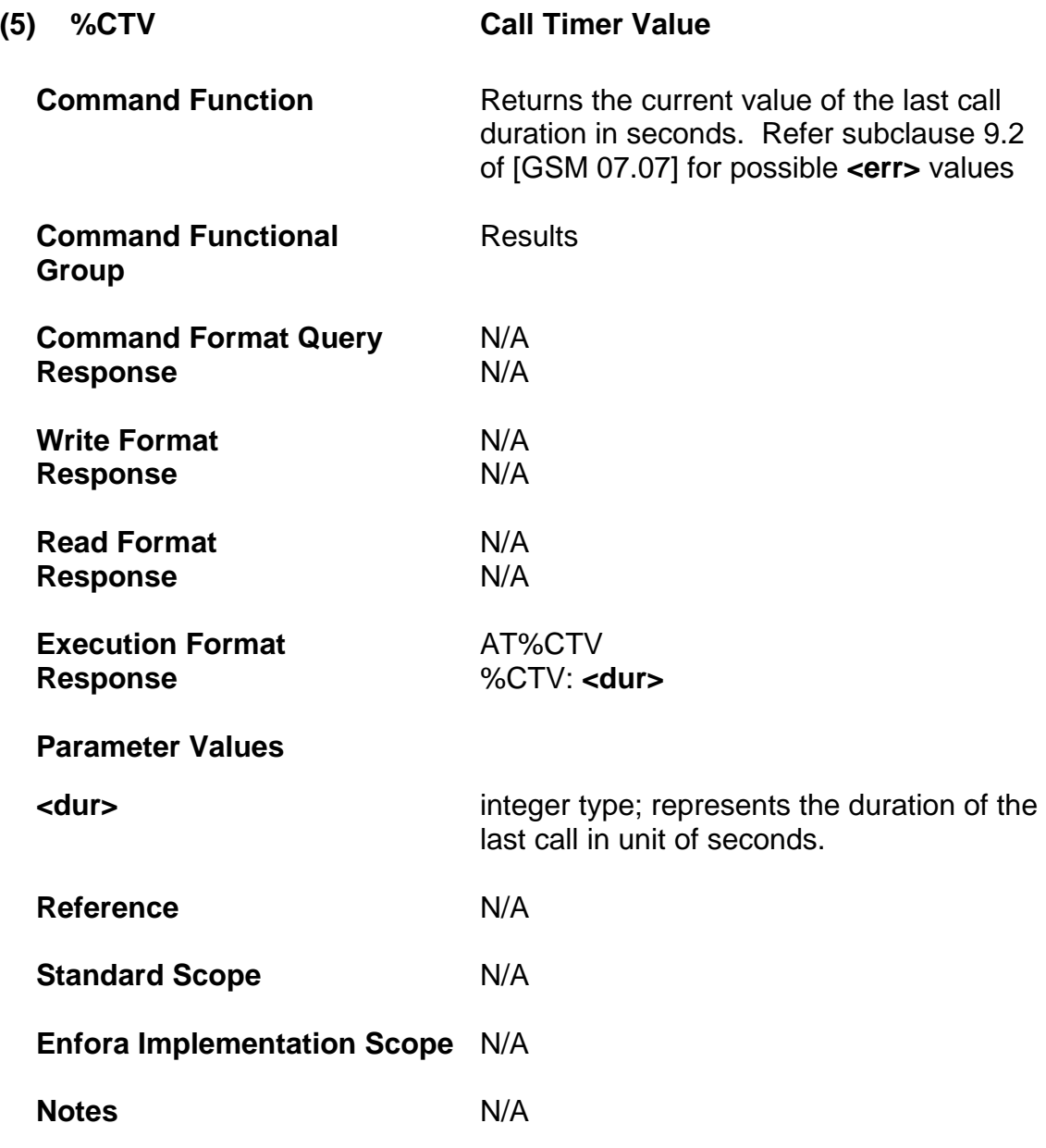

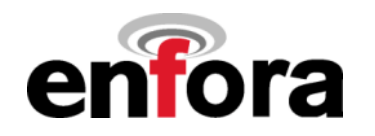

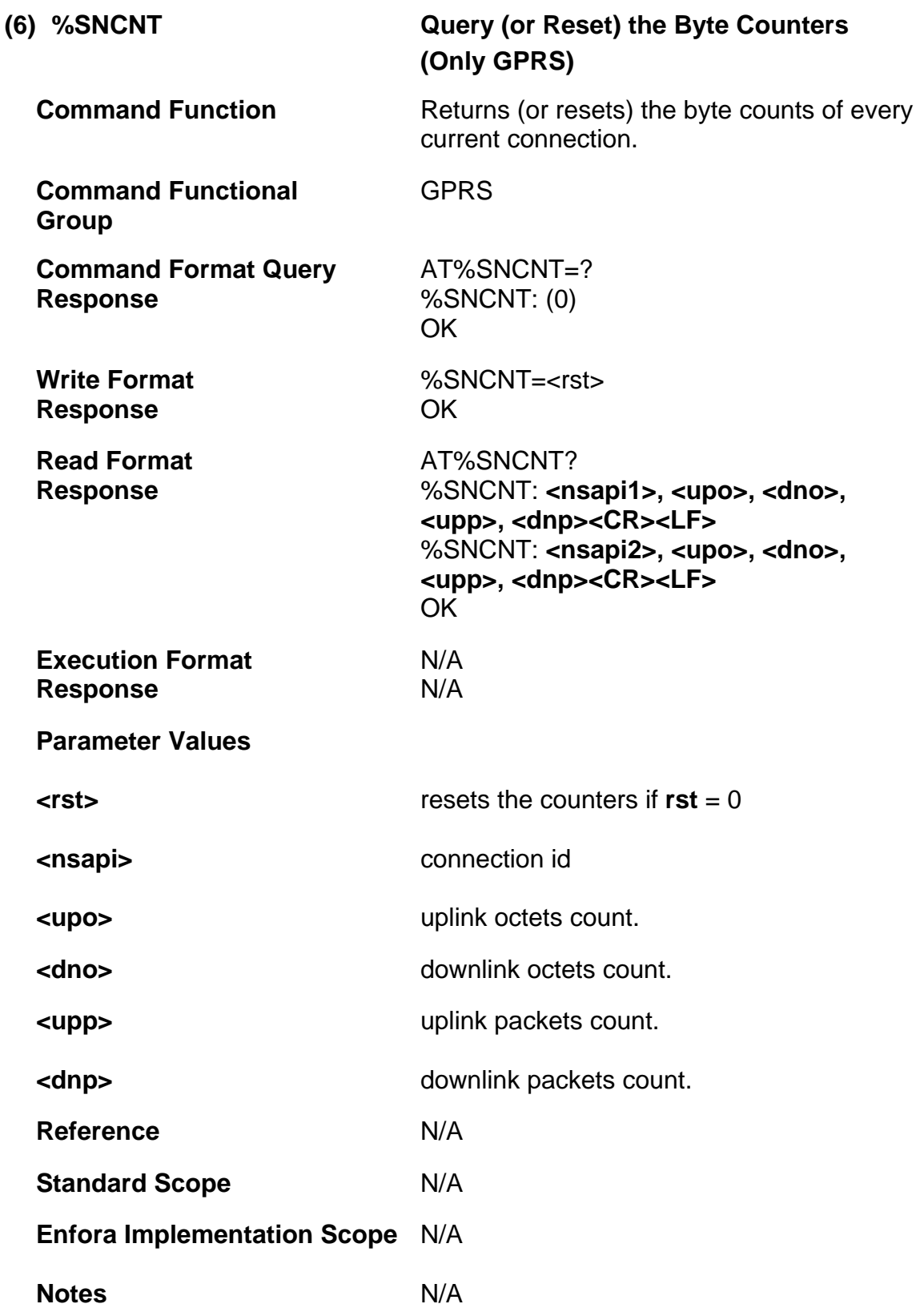

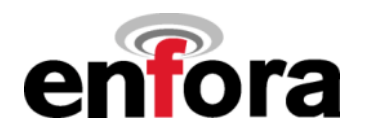

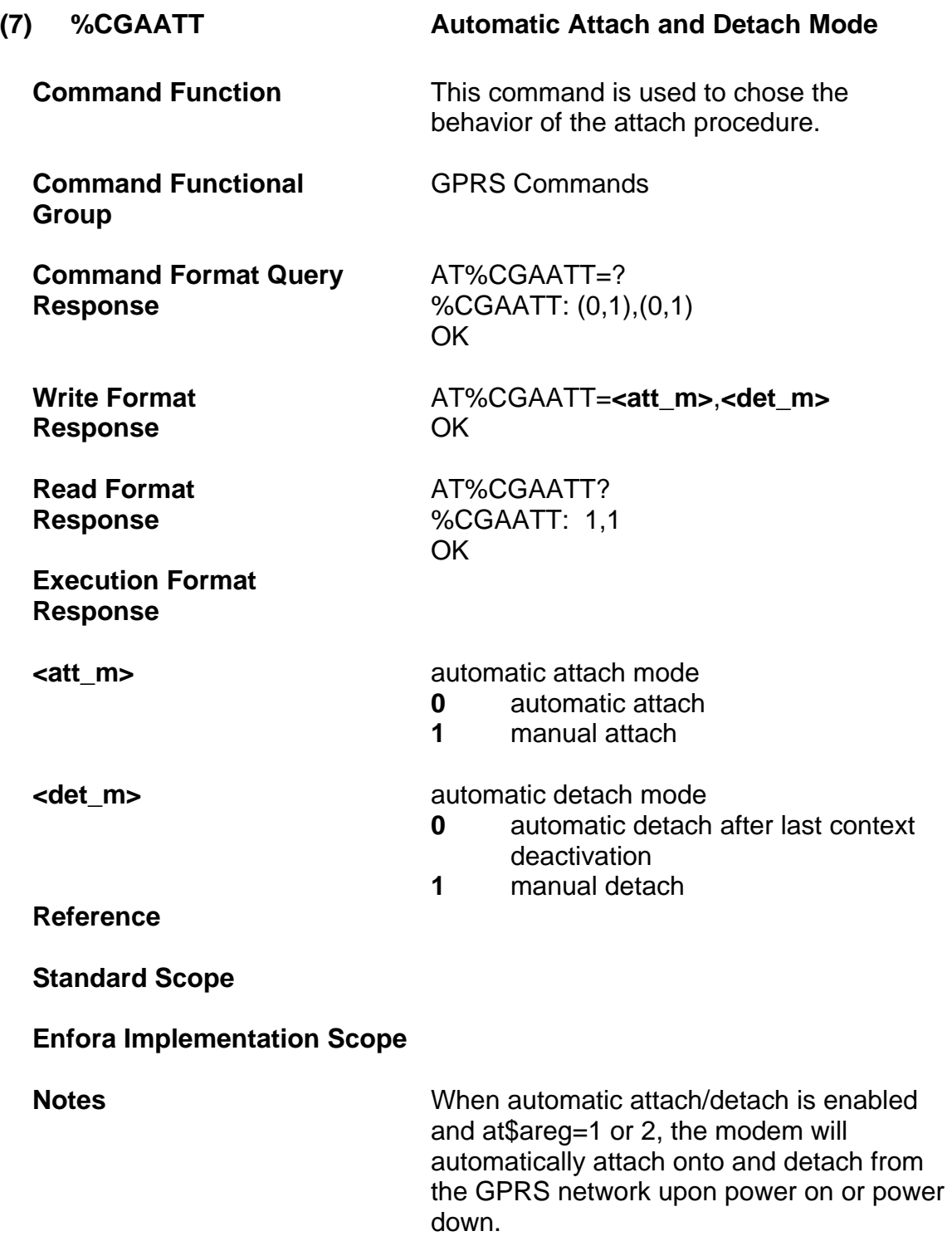

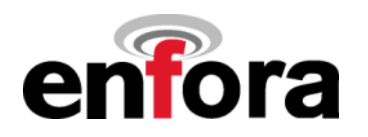

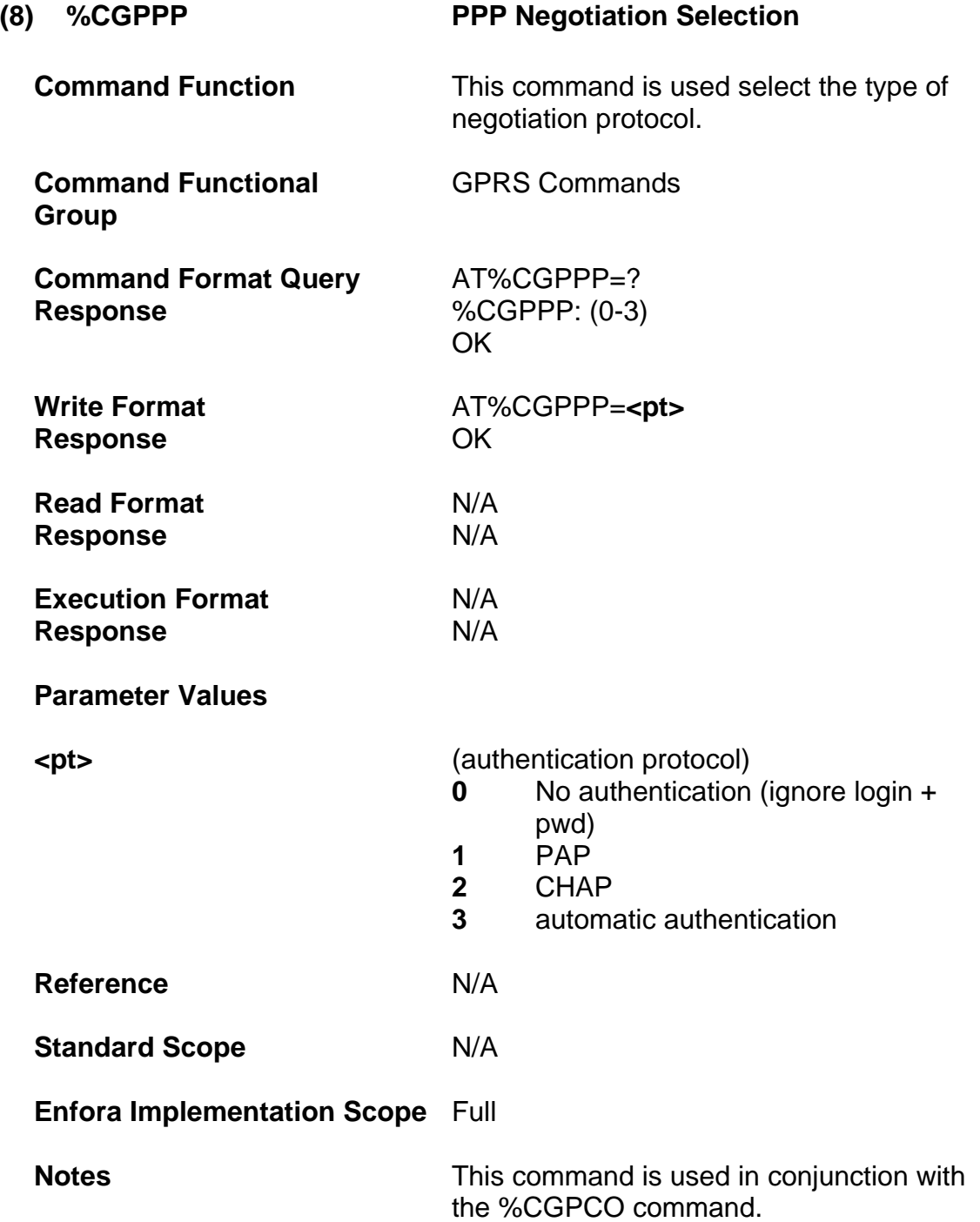

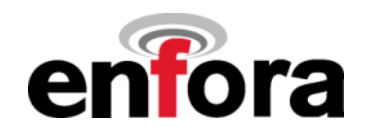

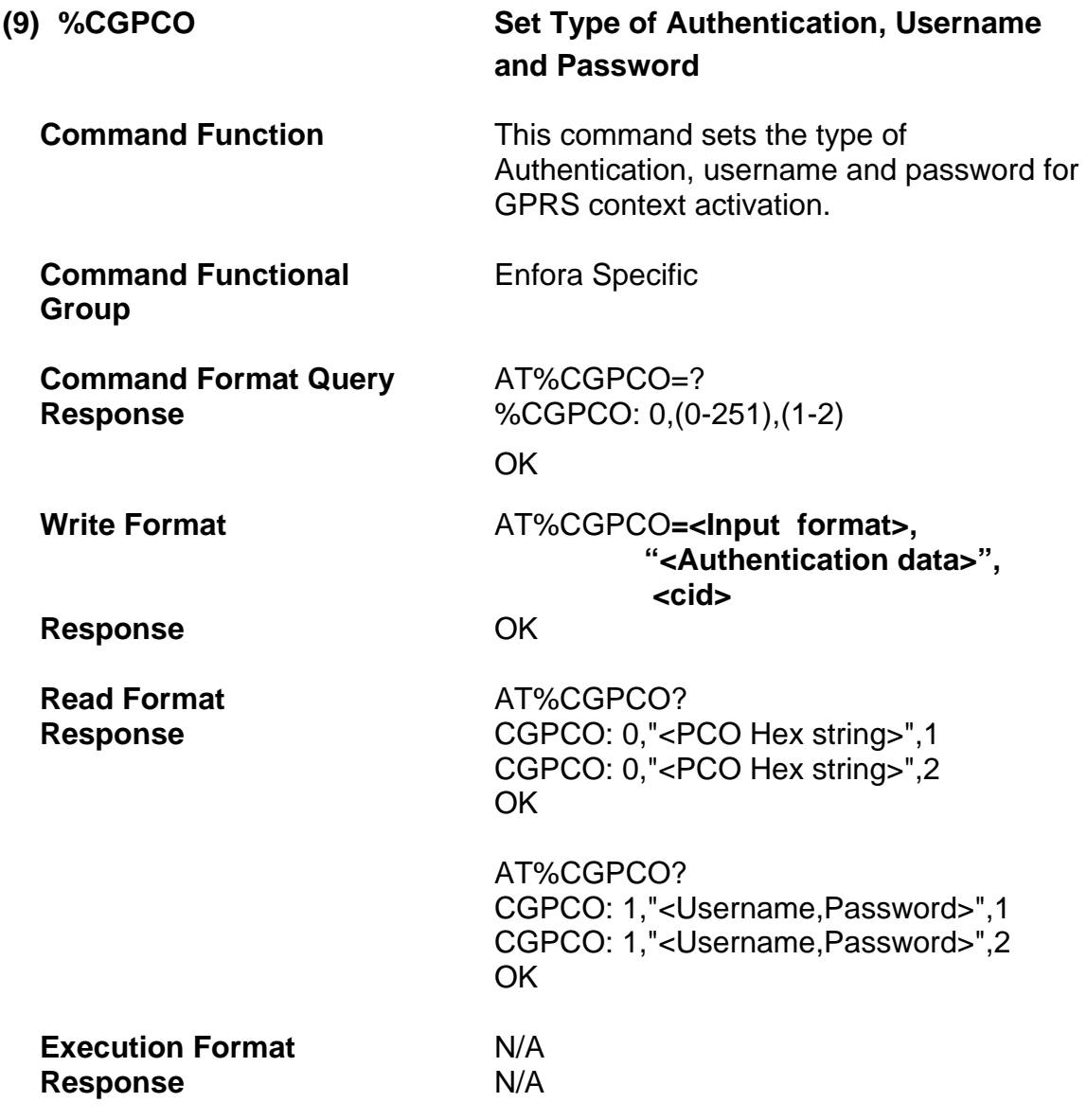

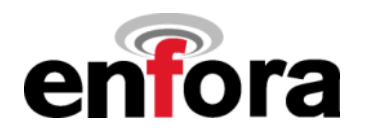

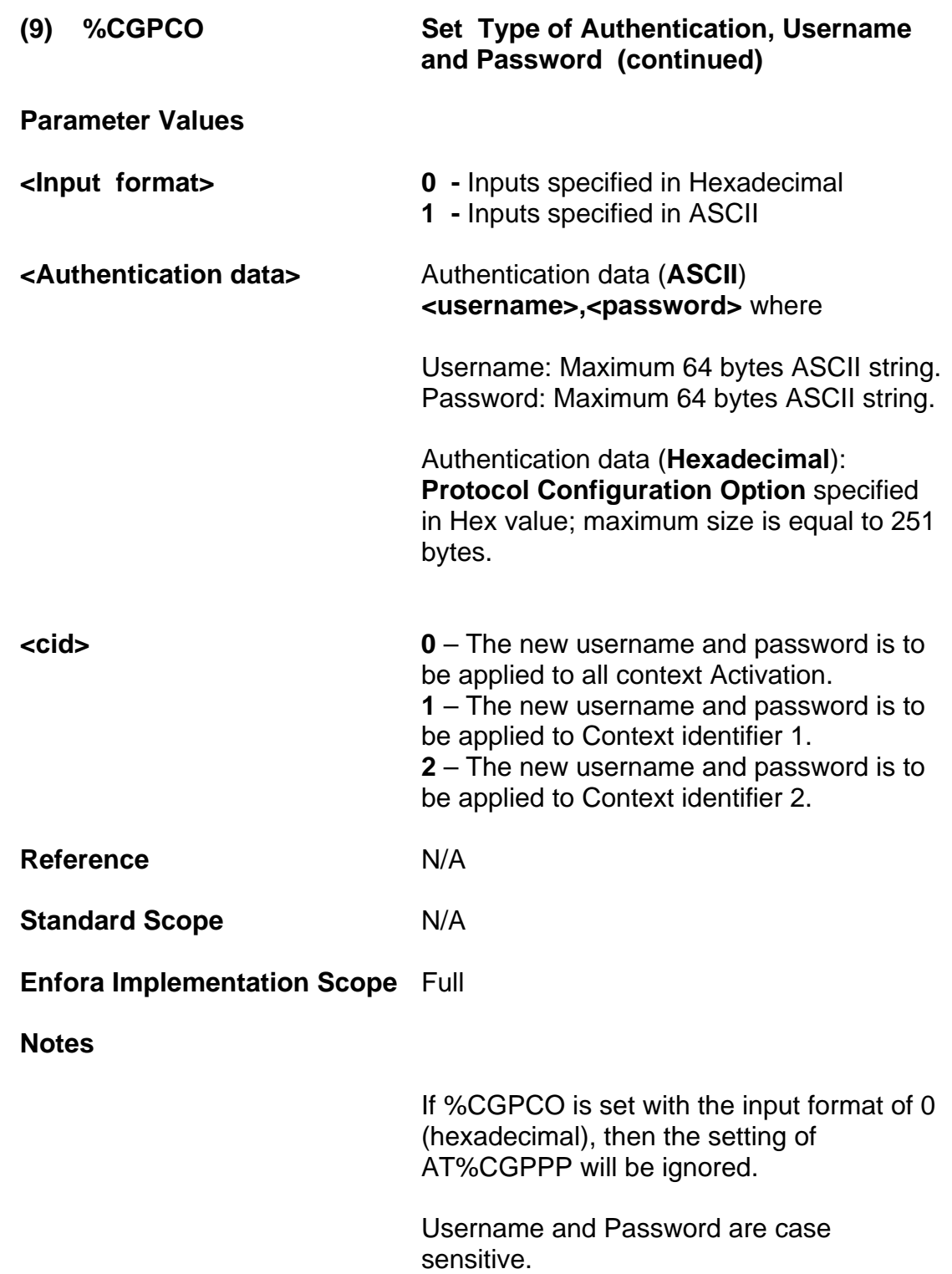

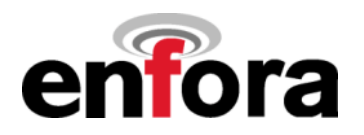

**(9) %CGPCO Set Type of Authentication, Username and Password (continued)** 

## **Example:**

Example of ASCII input parameters:

AT%CGPCO=1, "username, password", 1

AT%CGPCO? CGPCO: 1,"username,password",1 (PAP:80C023160101001608757365726E616D65087061737 776F726480211001010010810600000000830600000000)

Example of Hex input parameters:

AT%CGPCO=0, "80C023160101001608757365726E616D650870617373 776F726480211001010010810600000000830600000000", 1

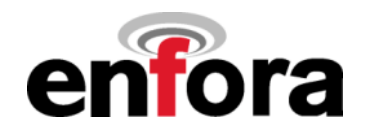

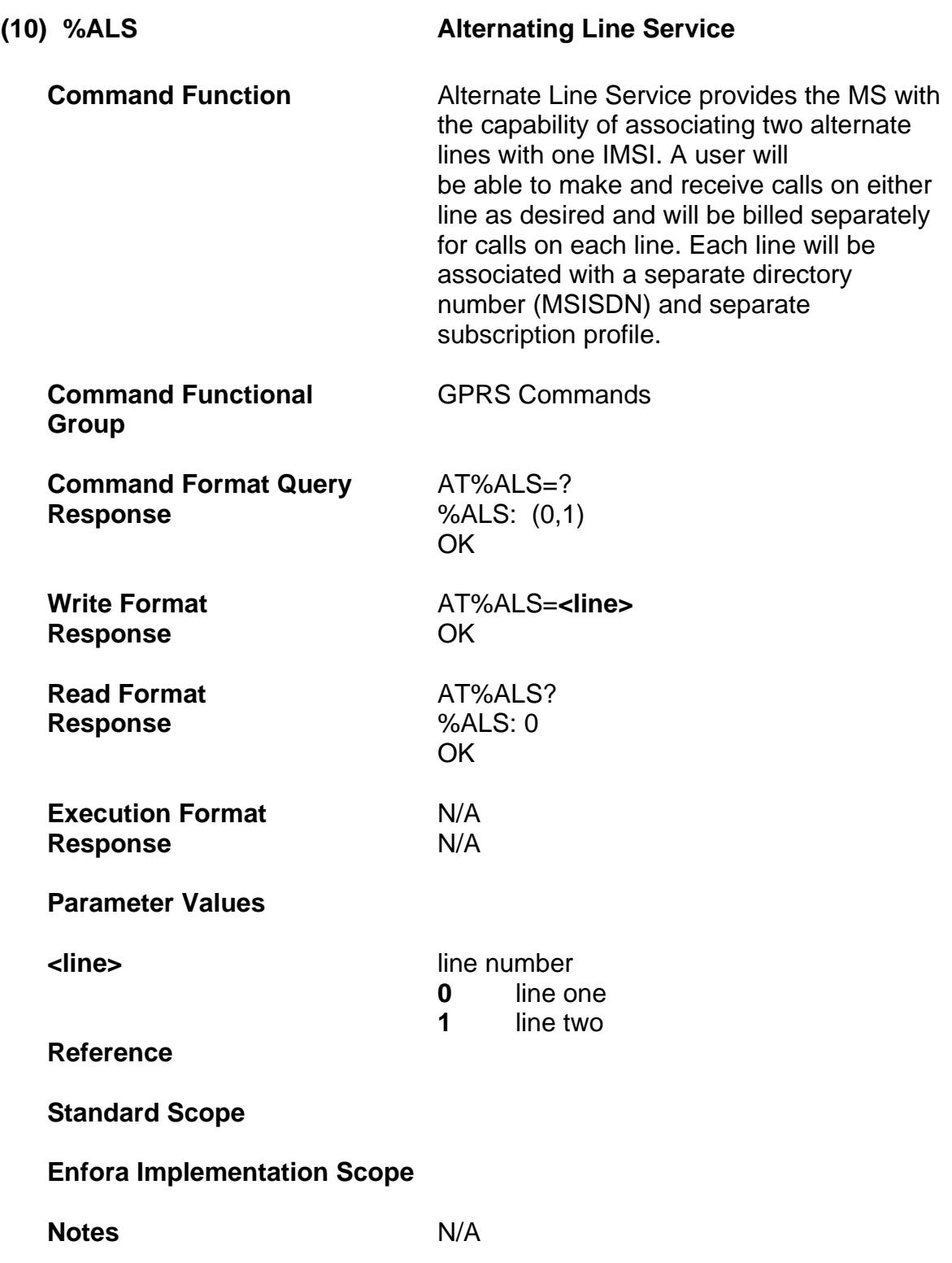

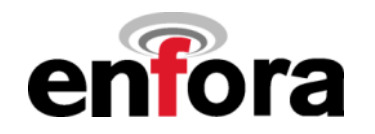

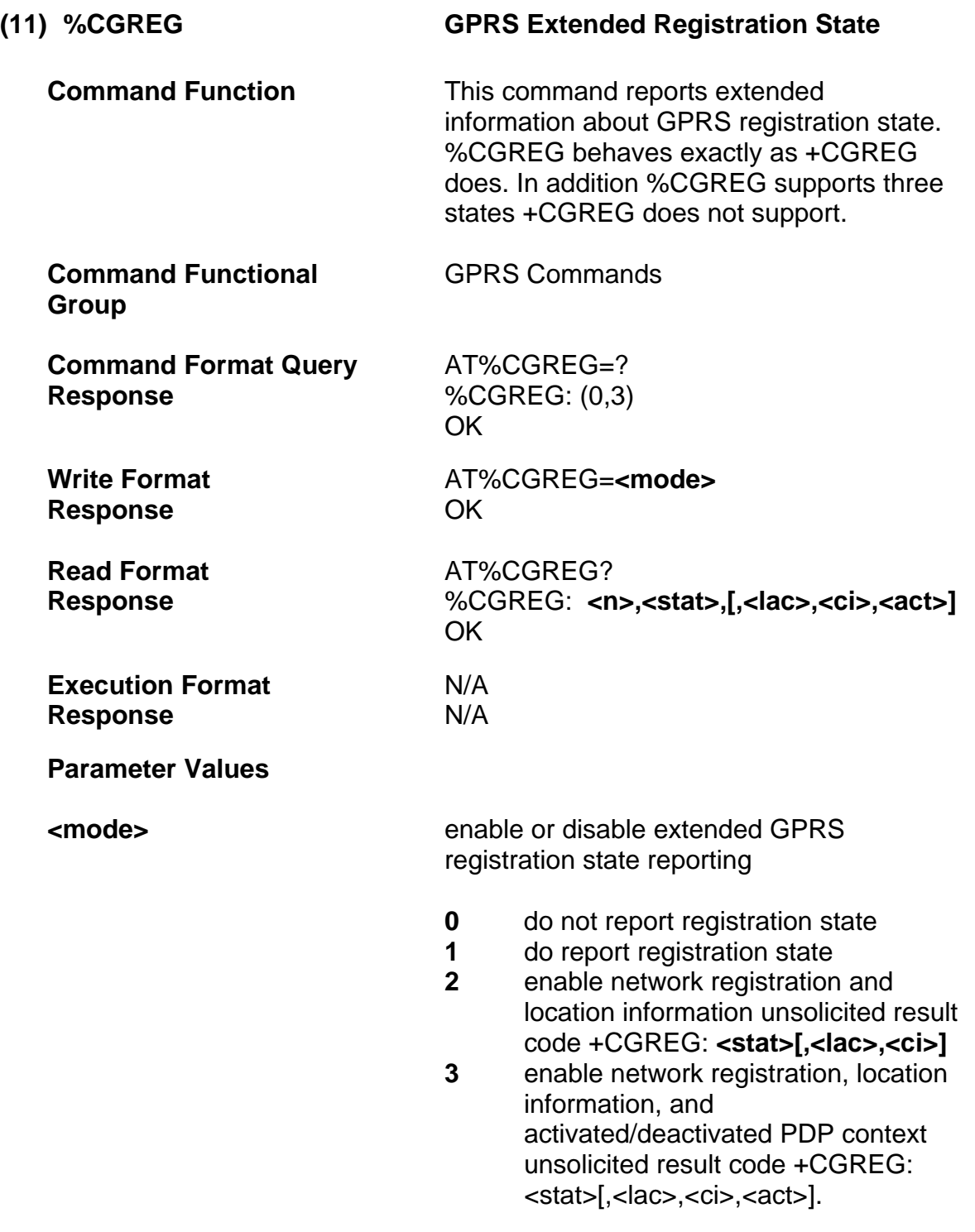

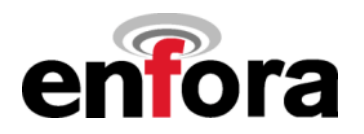

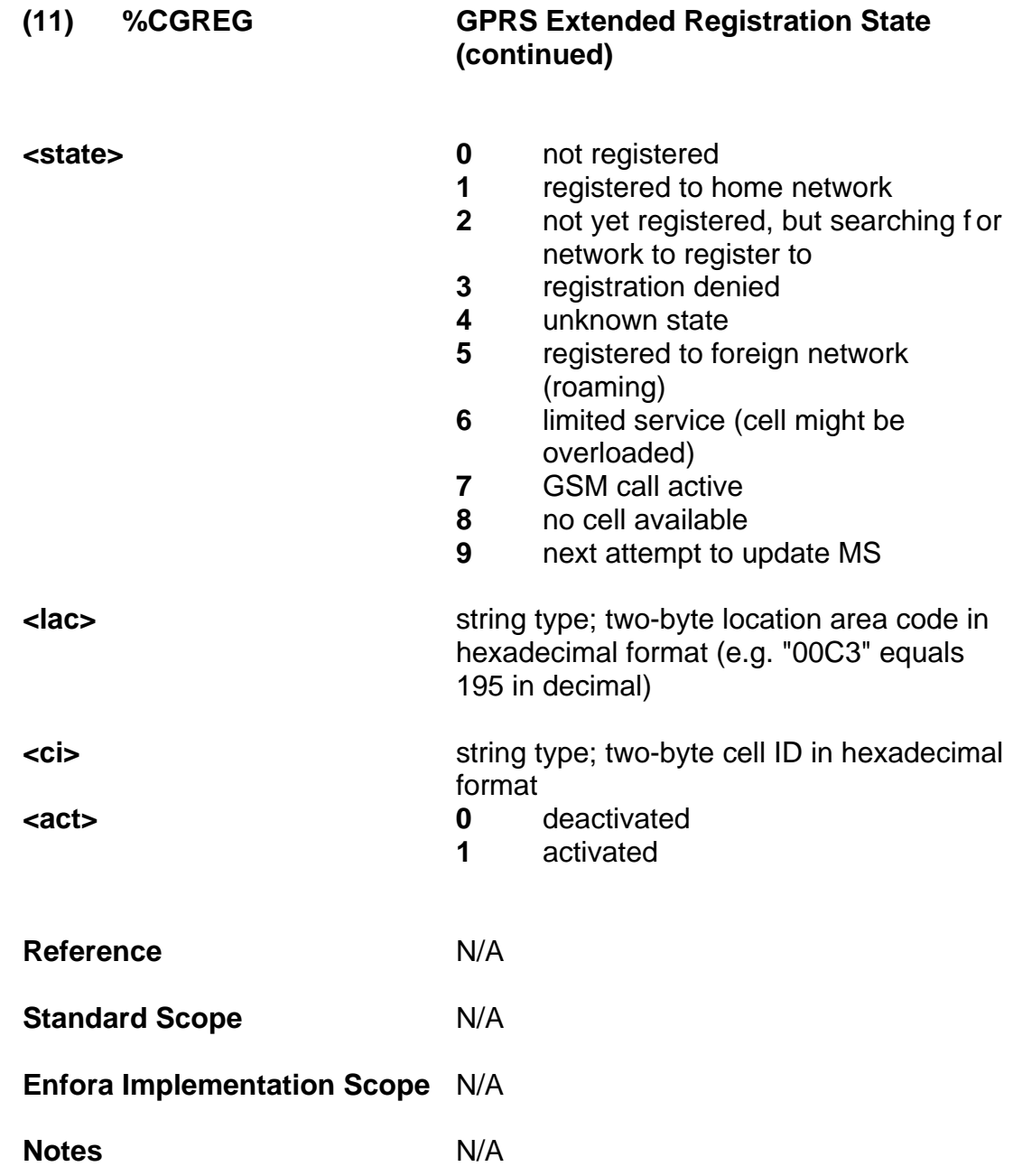

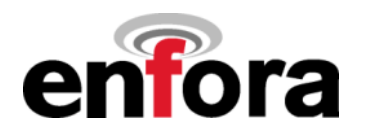

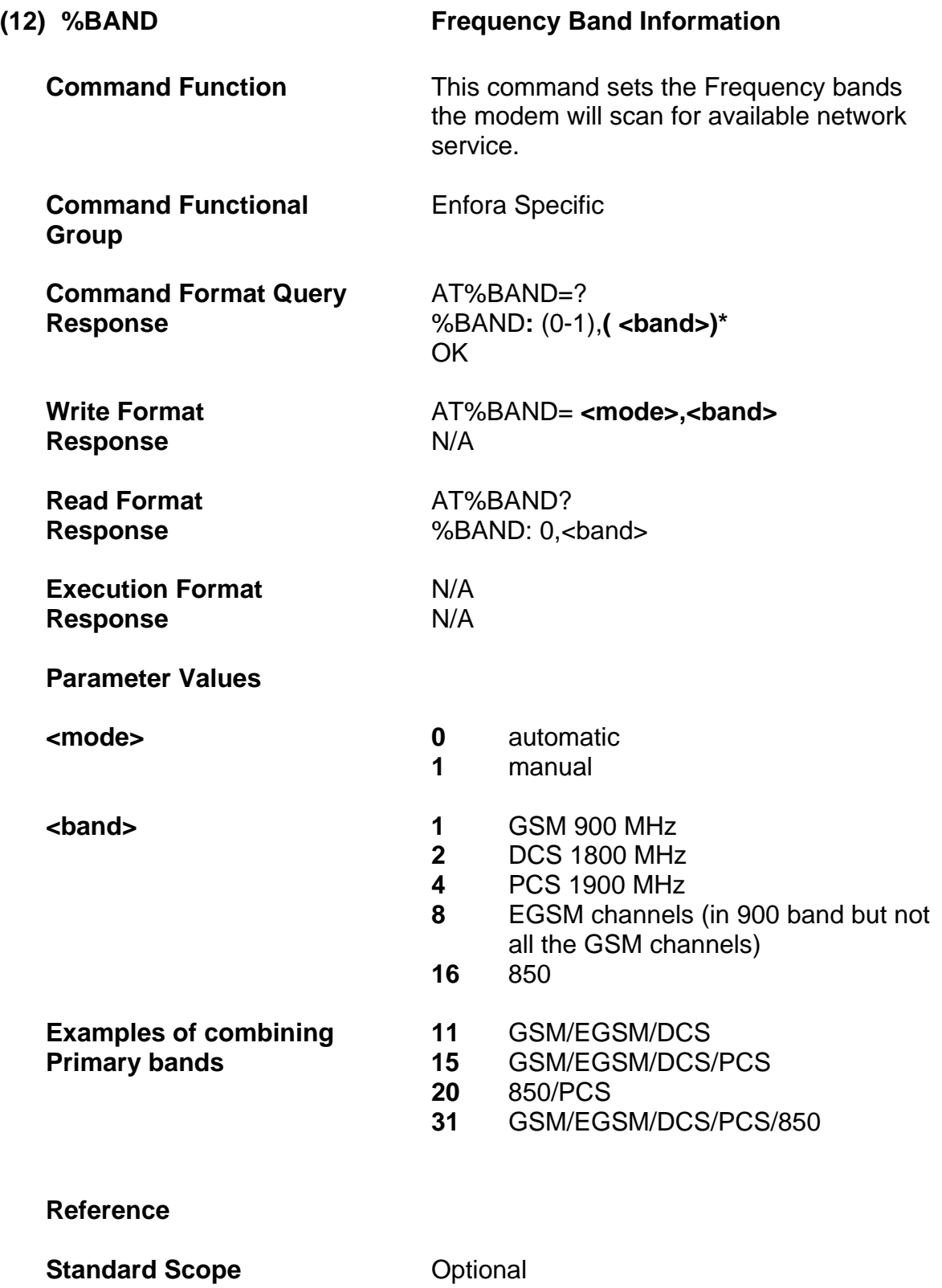

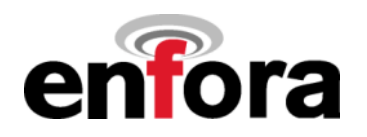

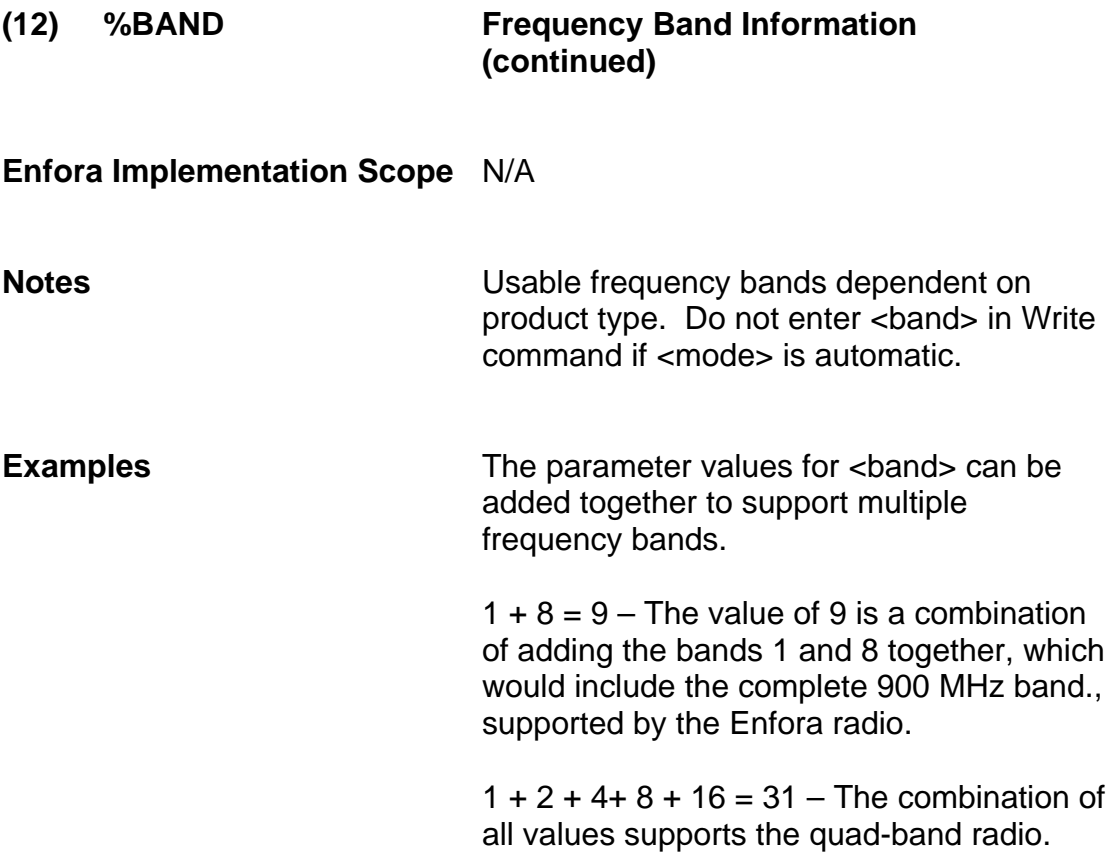

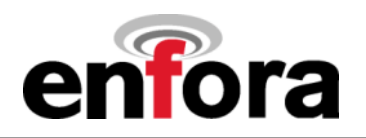

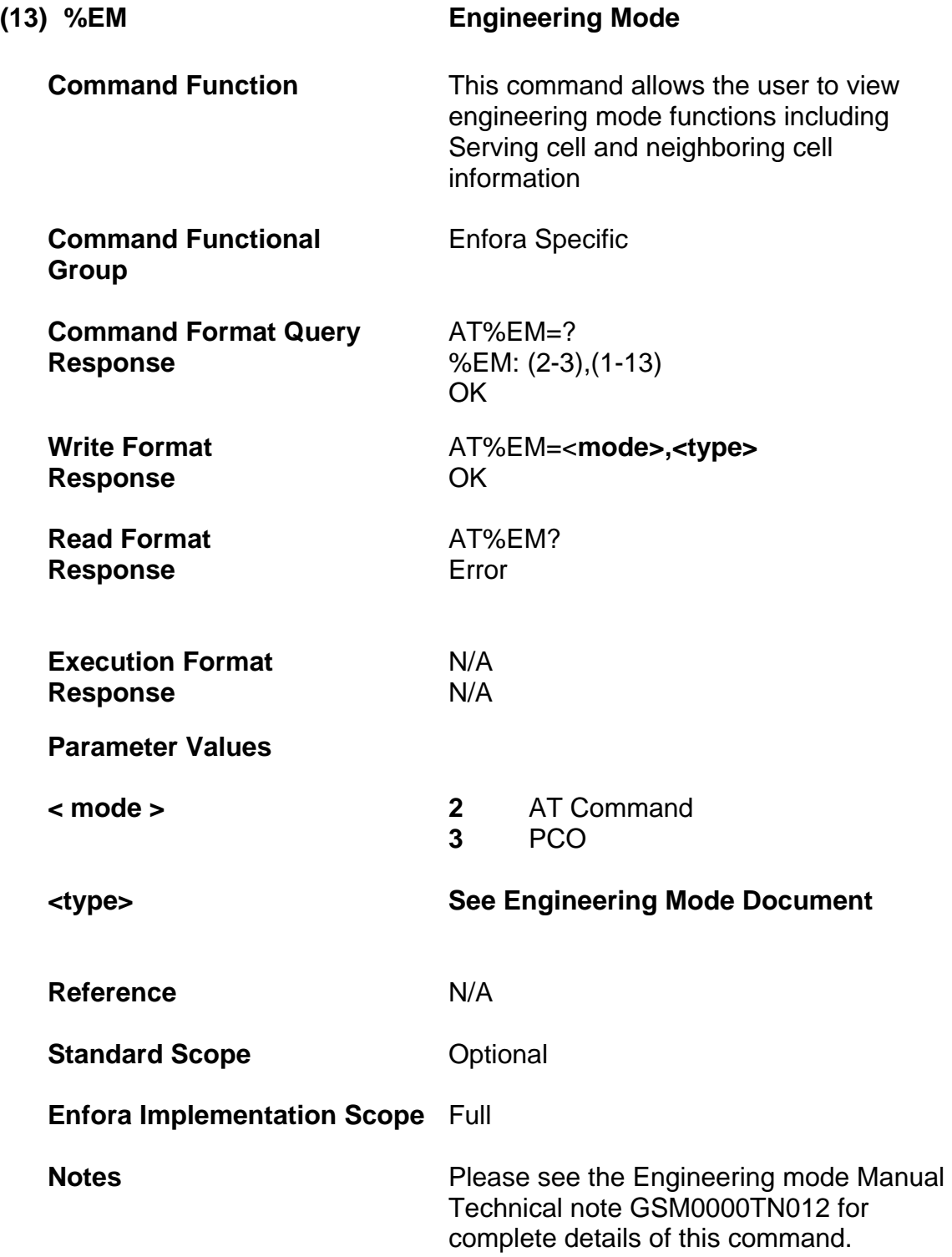

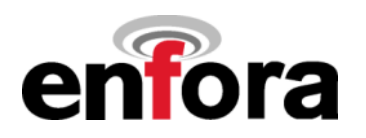

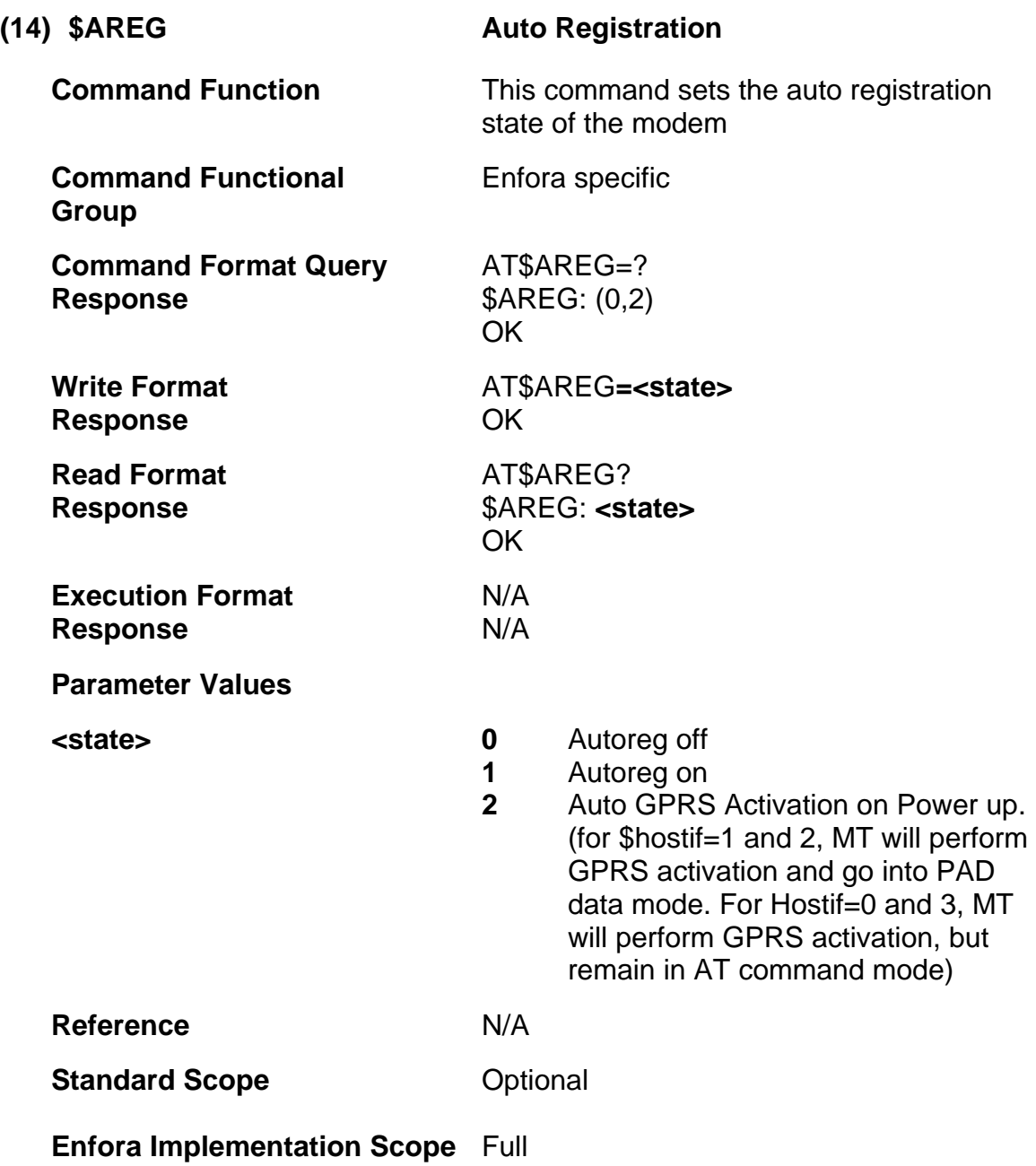

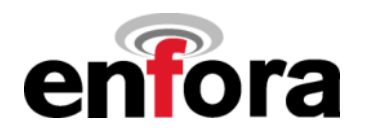

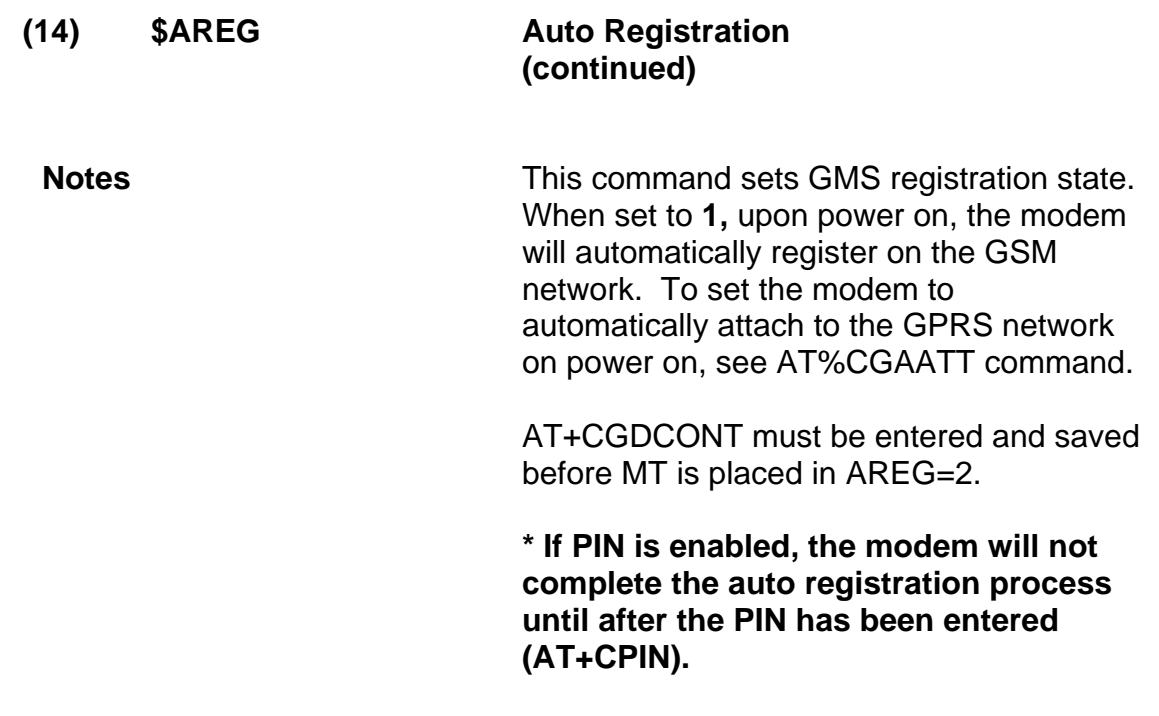

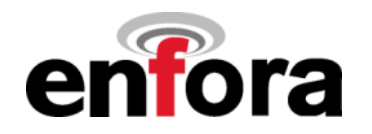

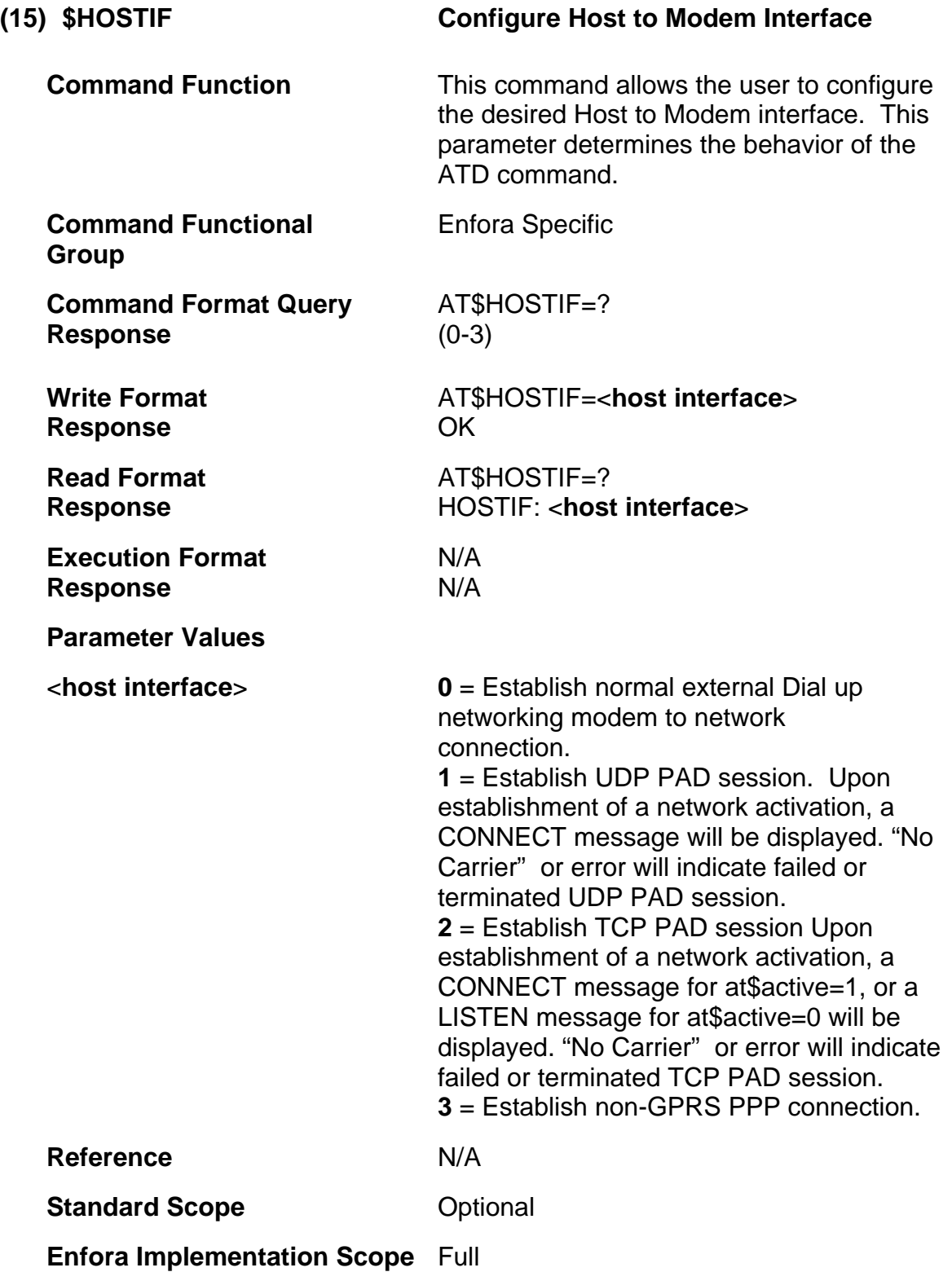

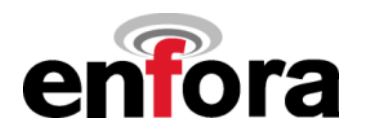

## **(15) \$HOSTIF Configure Host to Modem Interface (continued)**

**Notes** When HOSTIF = 3, all port connection requests must originate from the Host system. When the modem is configured for this mode, it is operating as a nonconfigurable router / firewall. FTP active mode is not supported. Some programs may require a remote proxy in order to work.

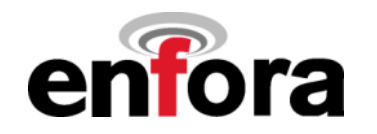

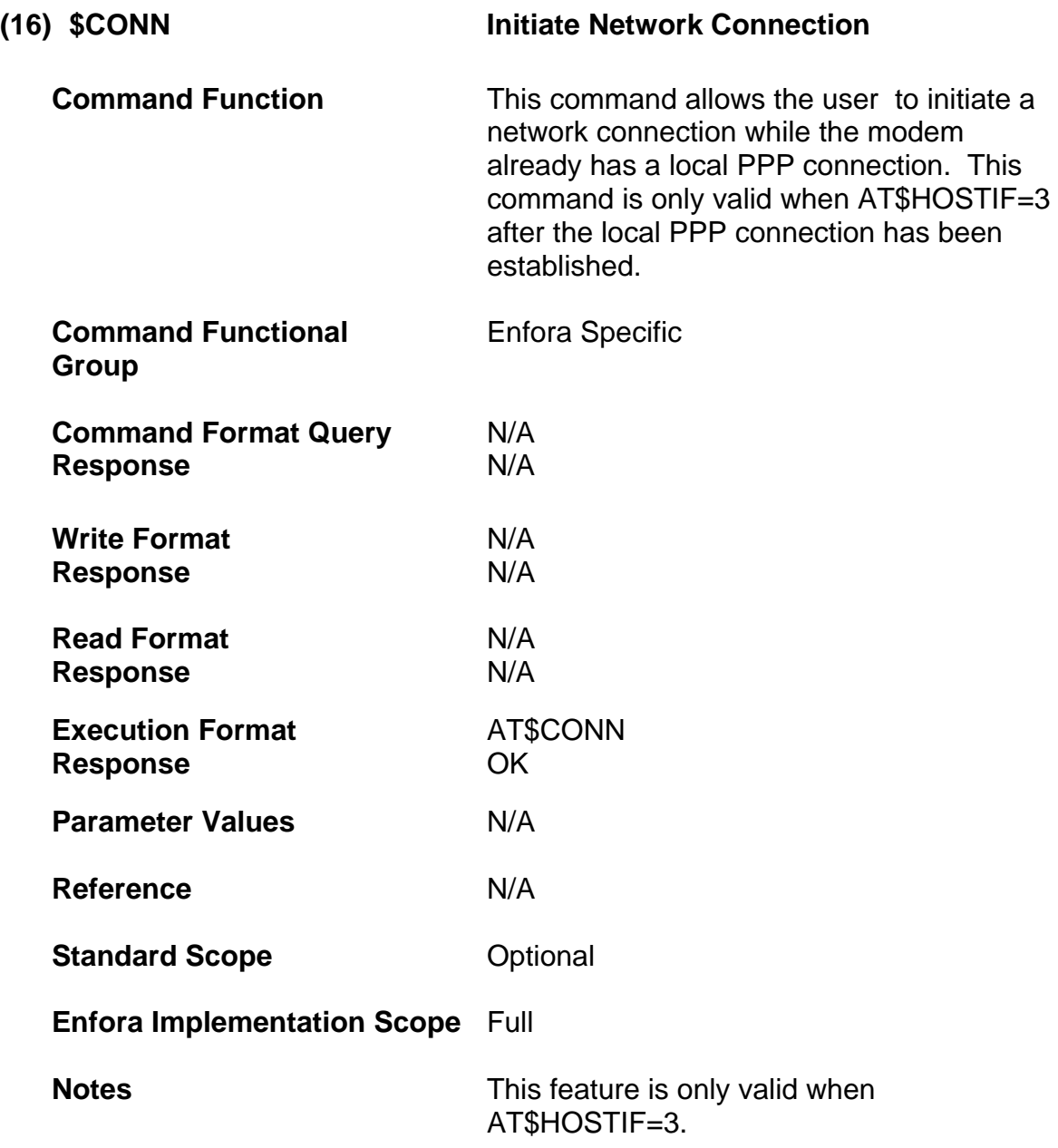

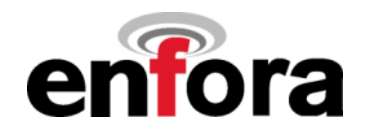

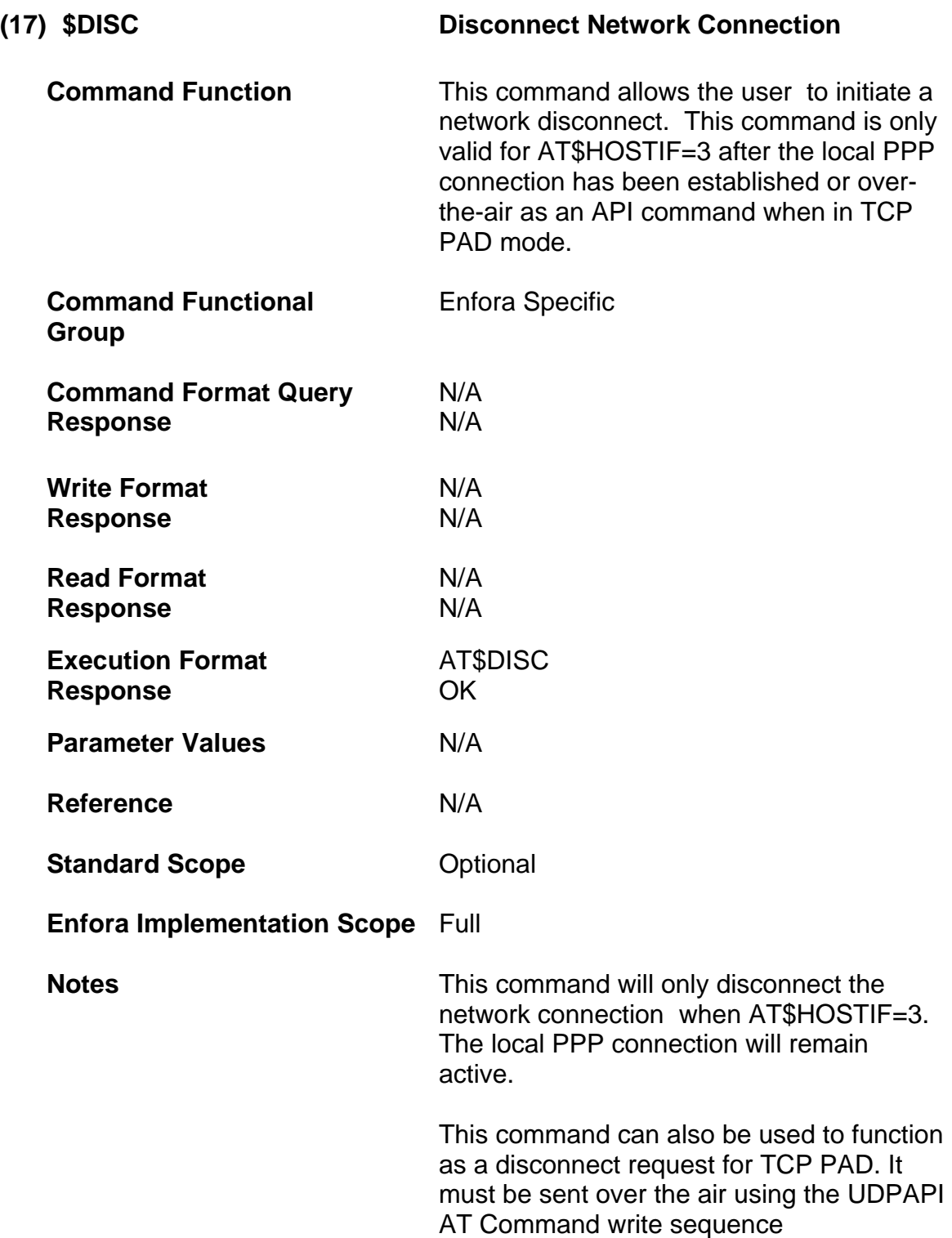

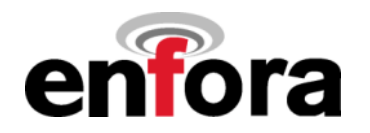

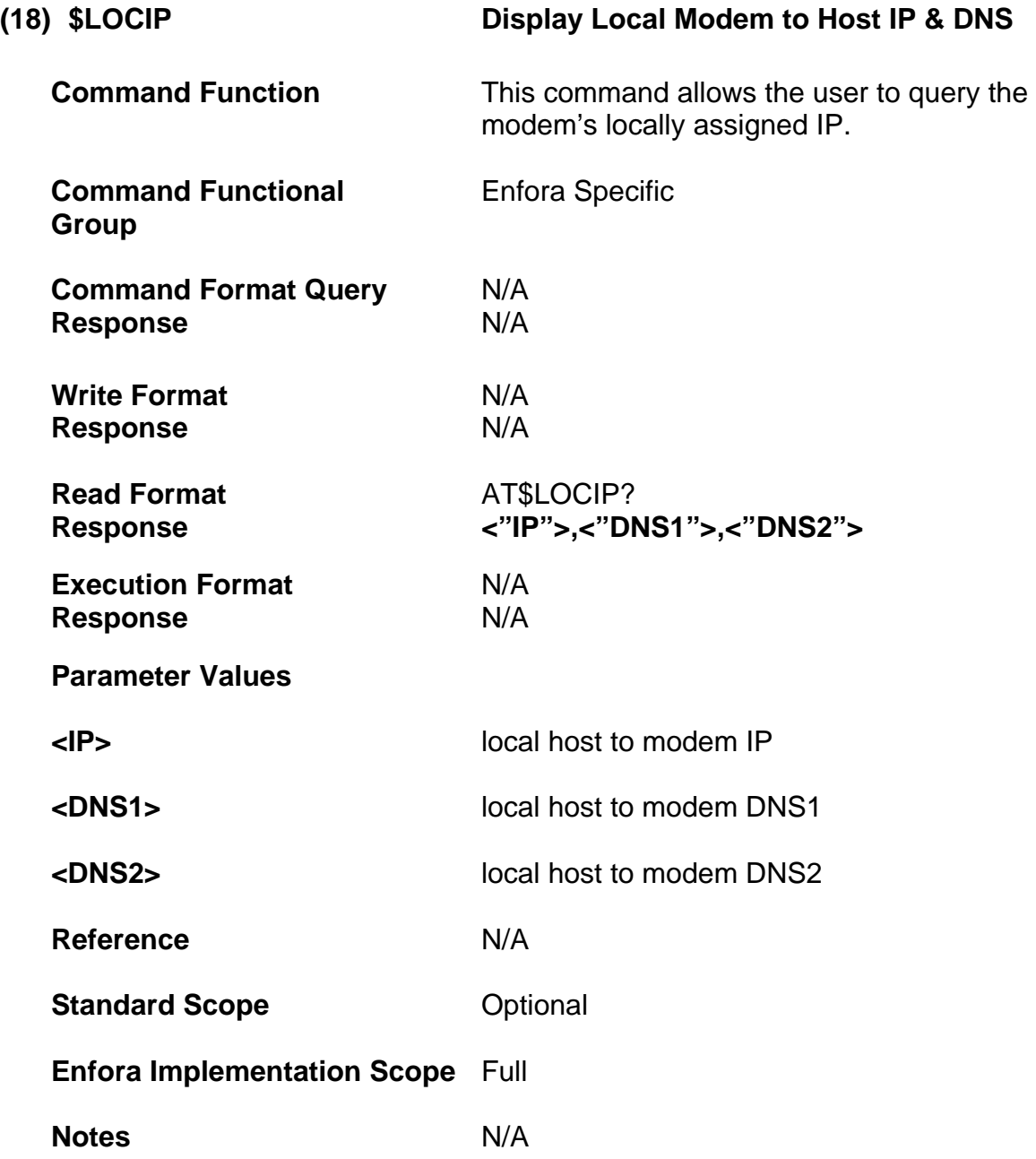

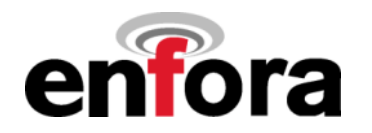

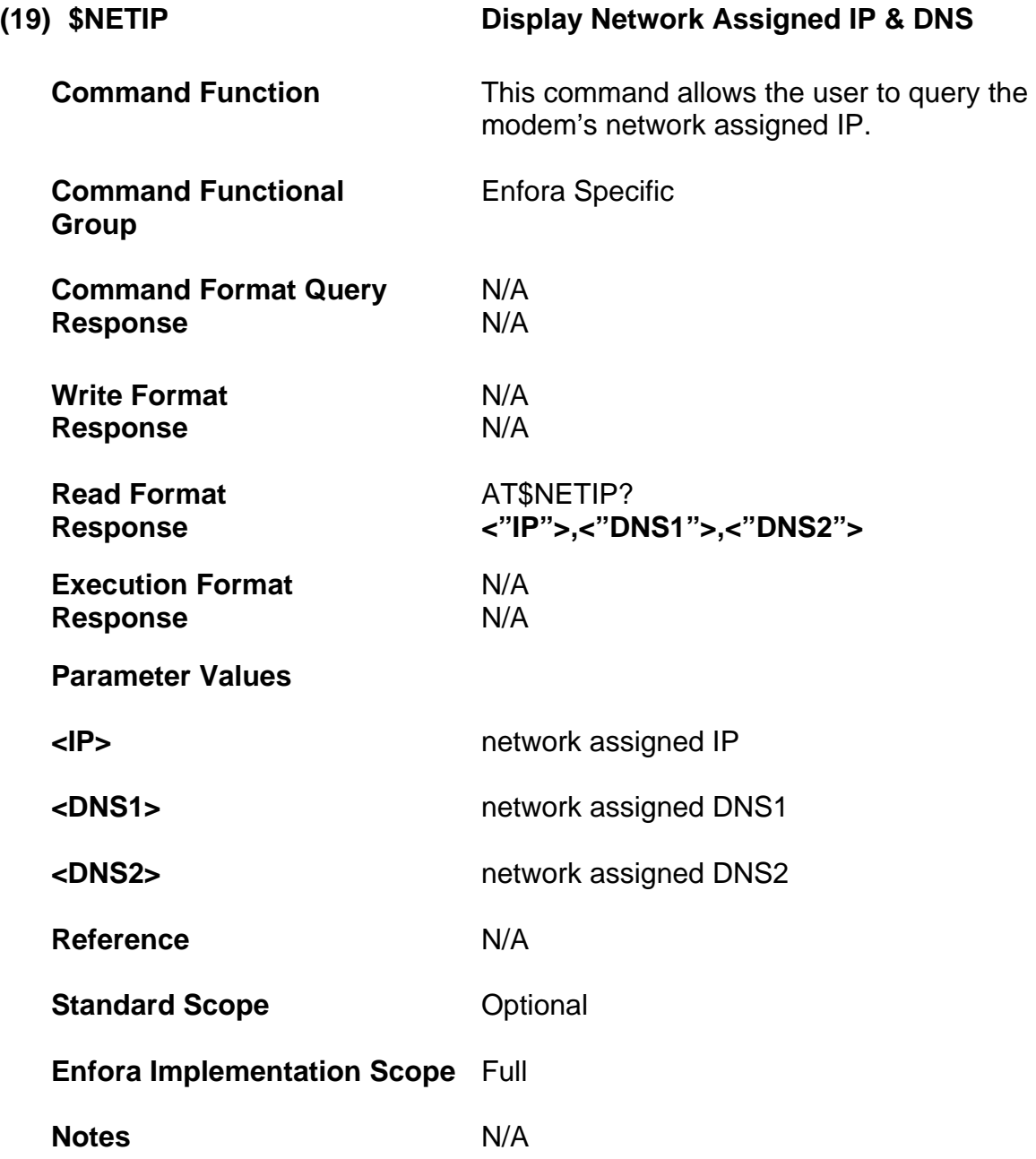

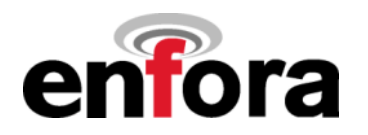

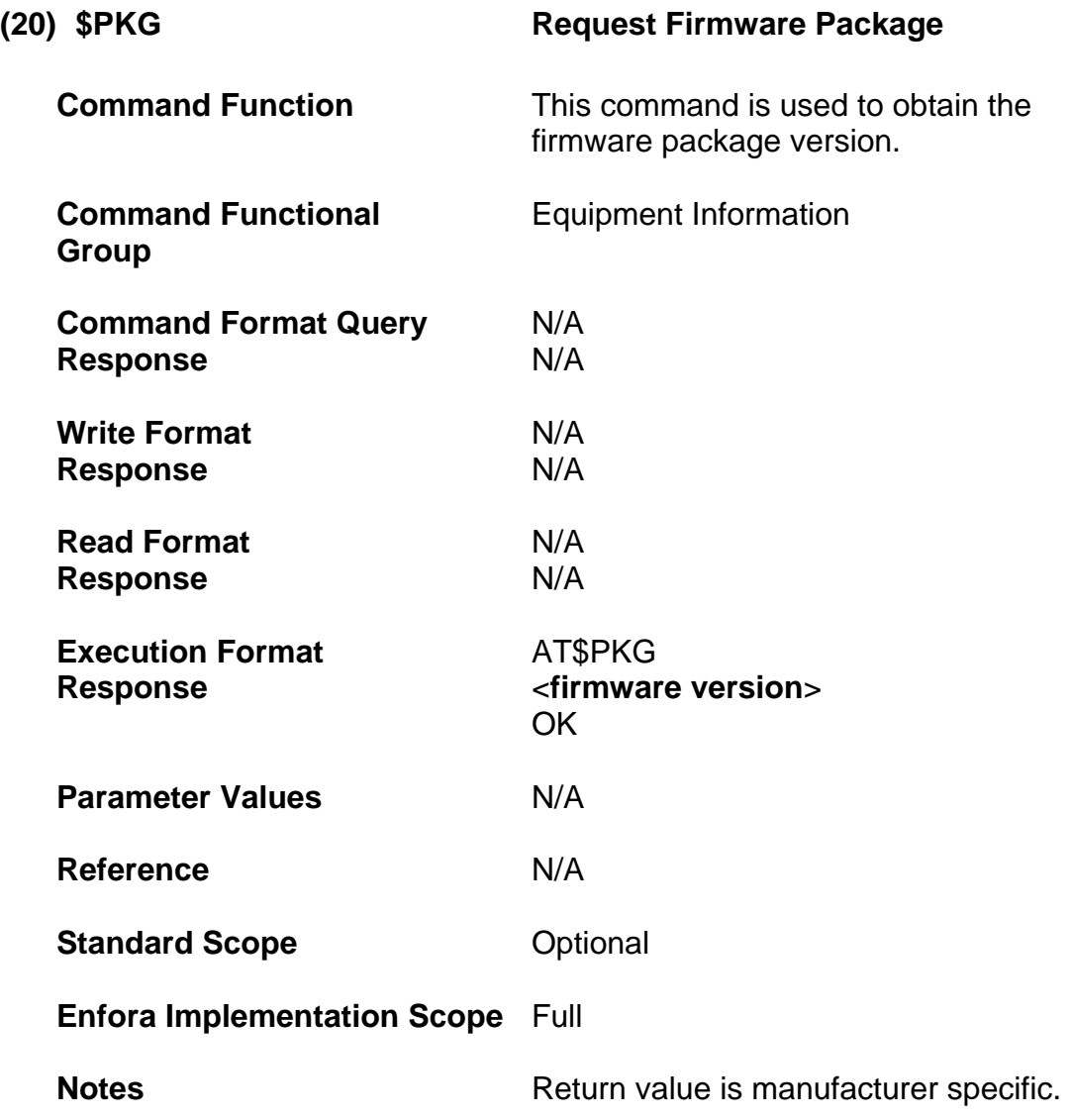

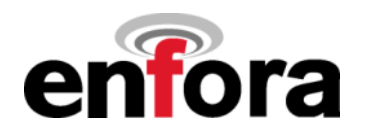

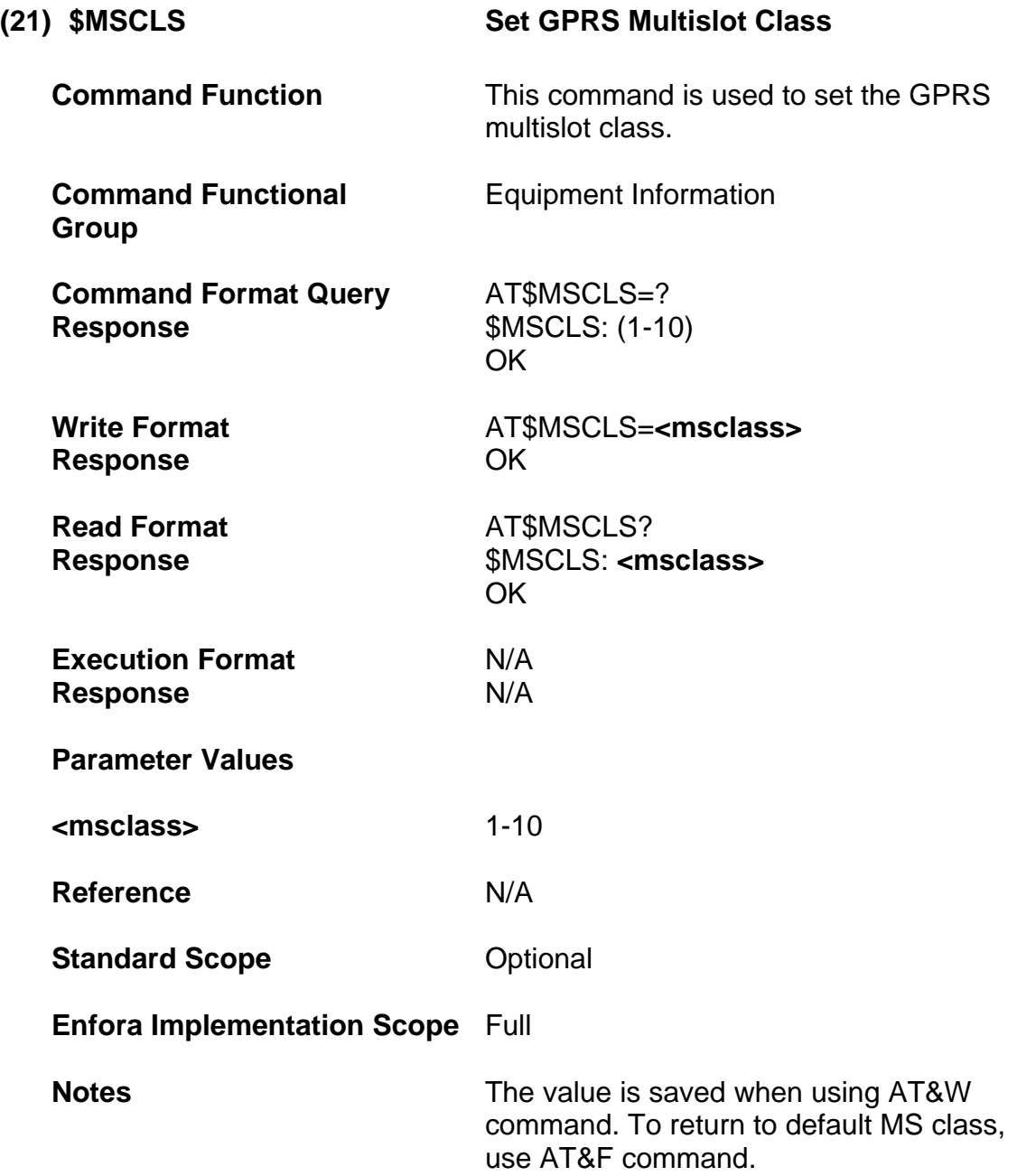

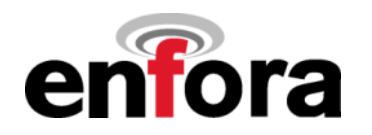

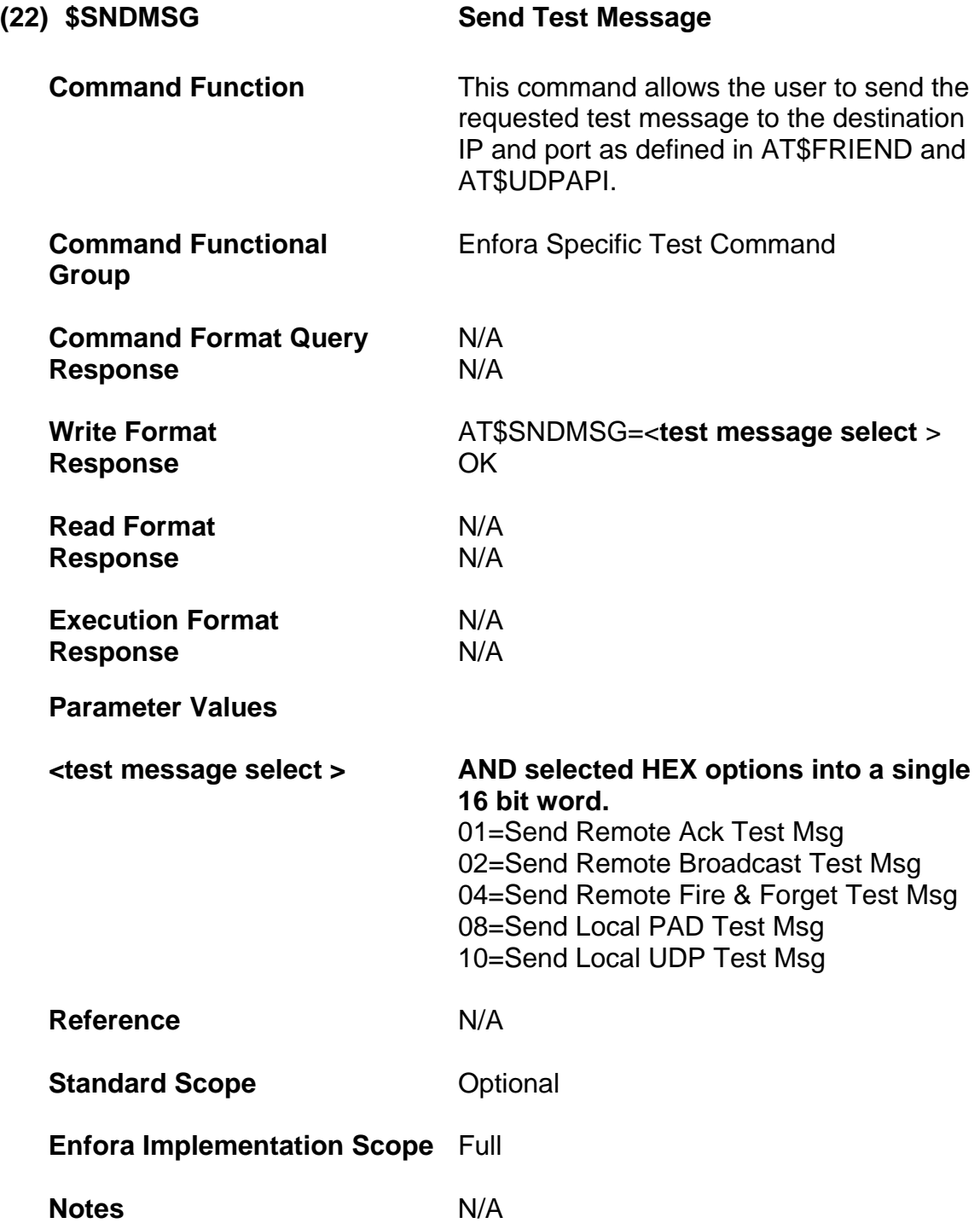

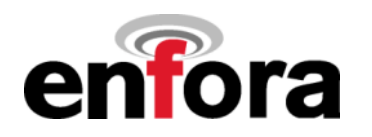

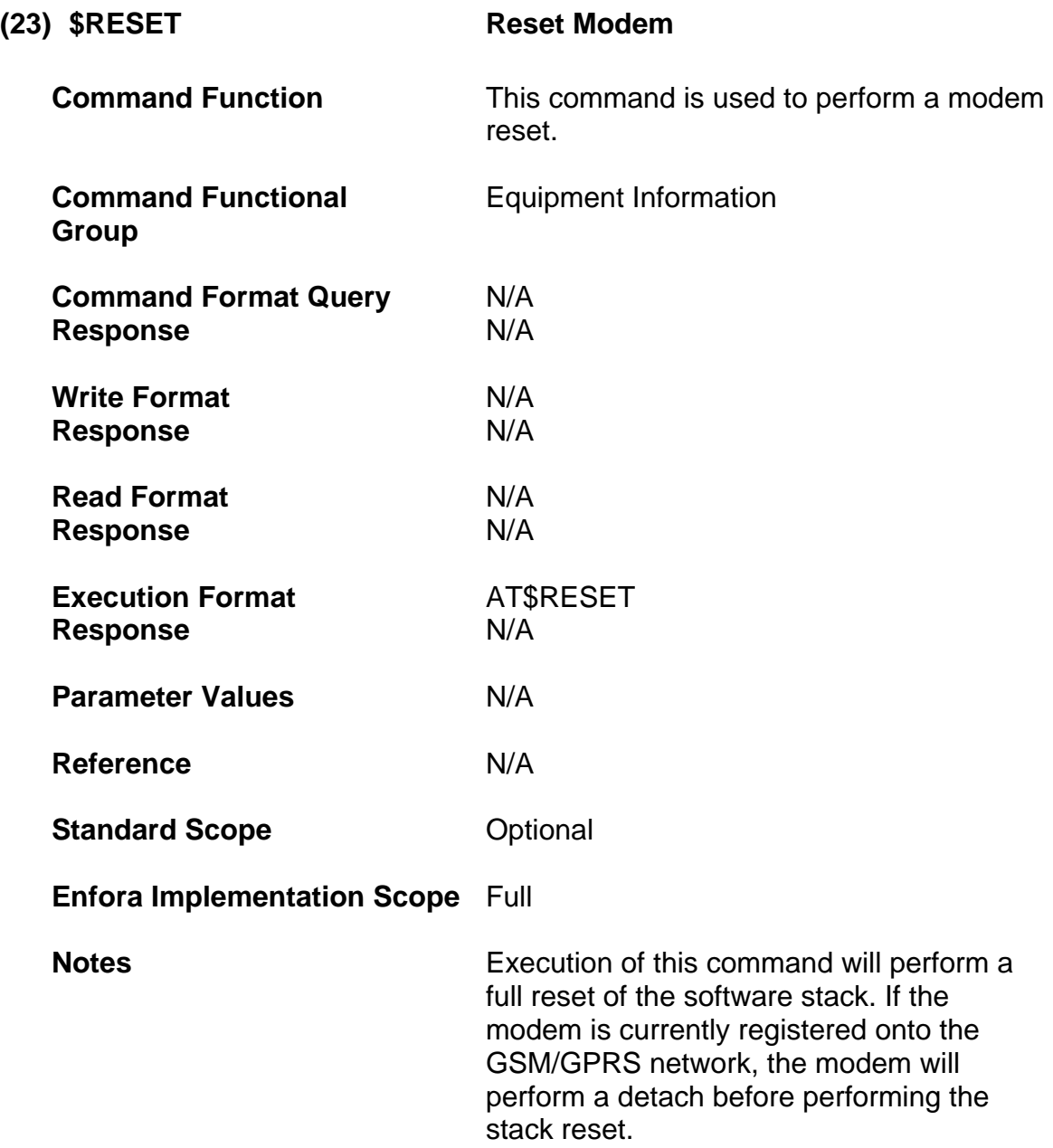

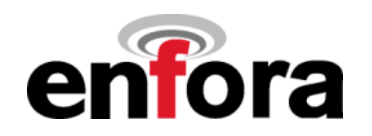

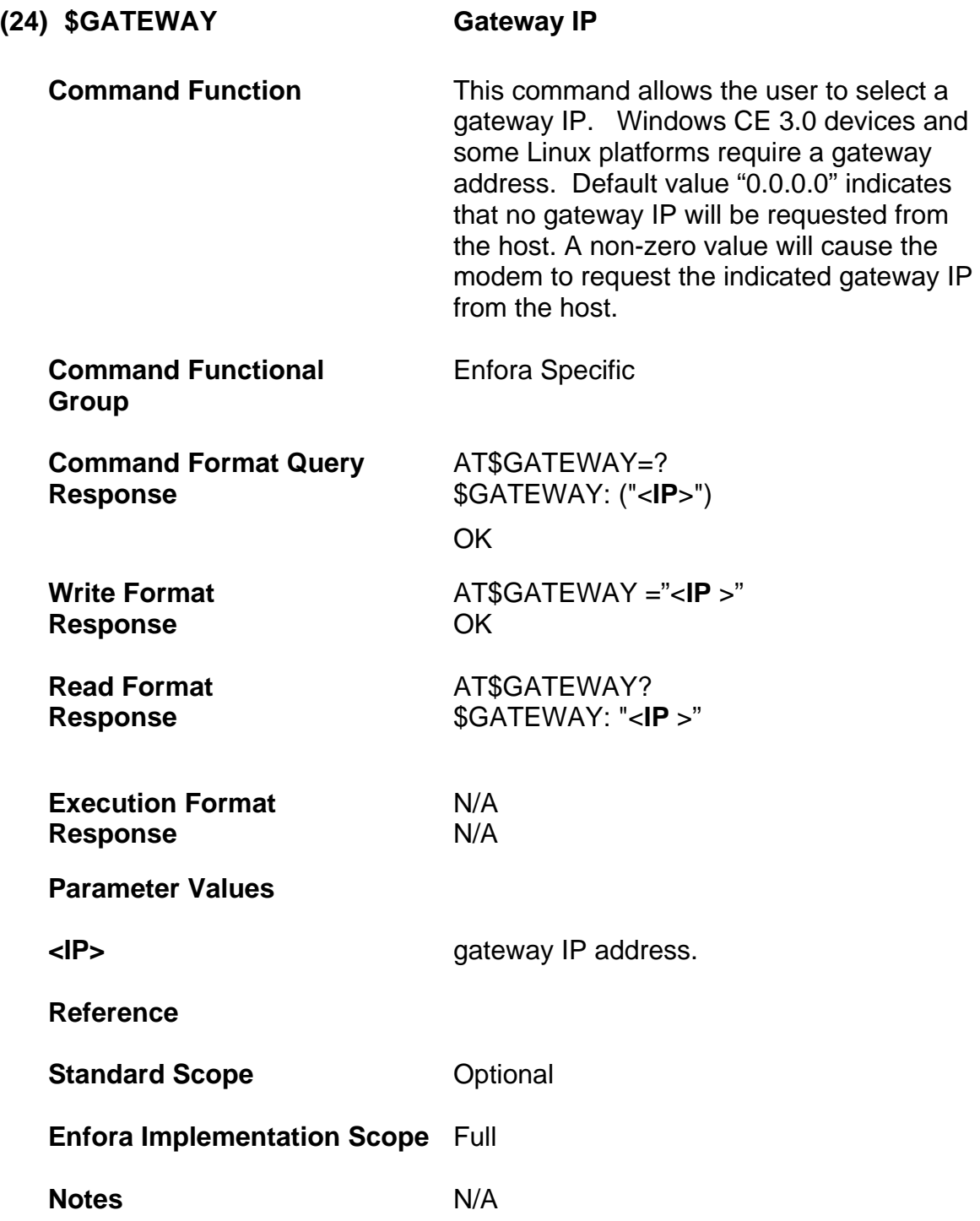

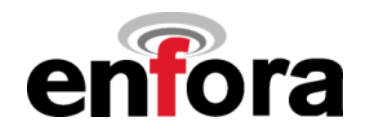

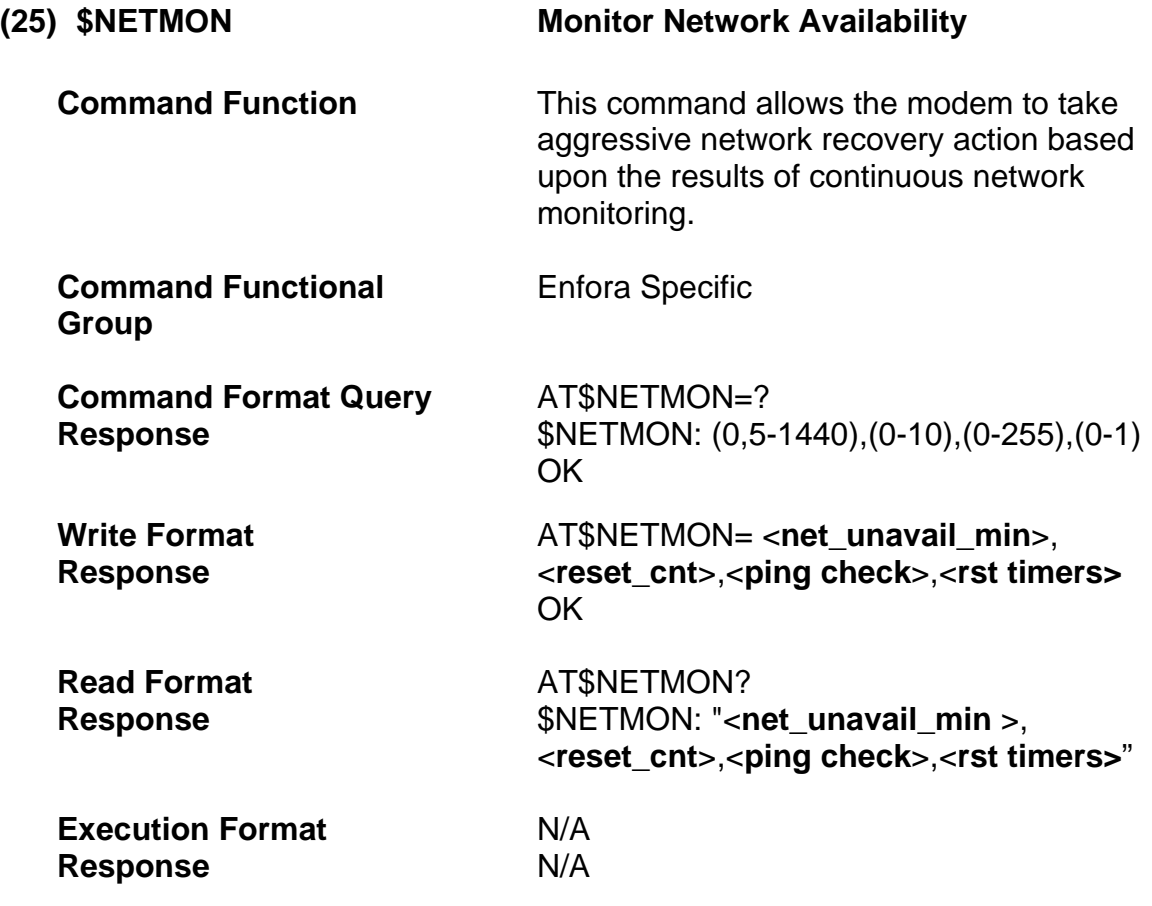

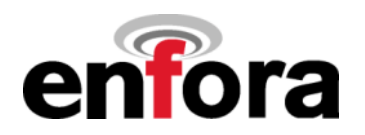

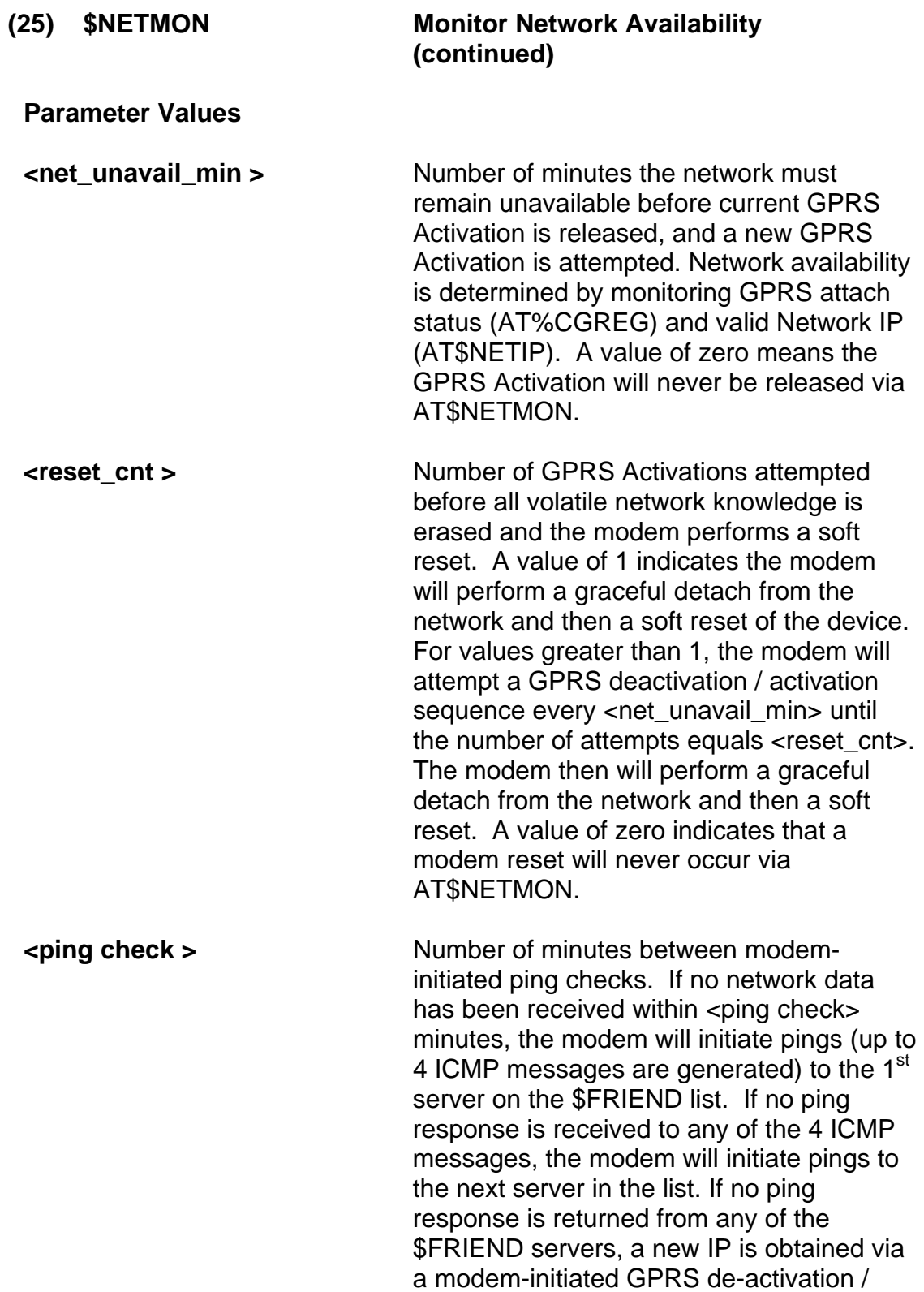

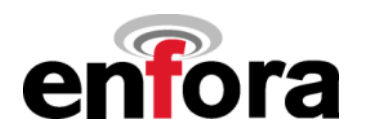

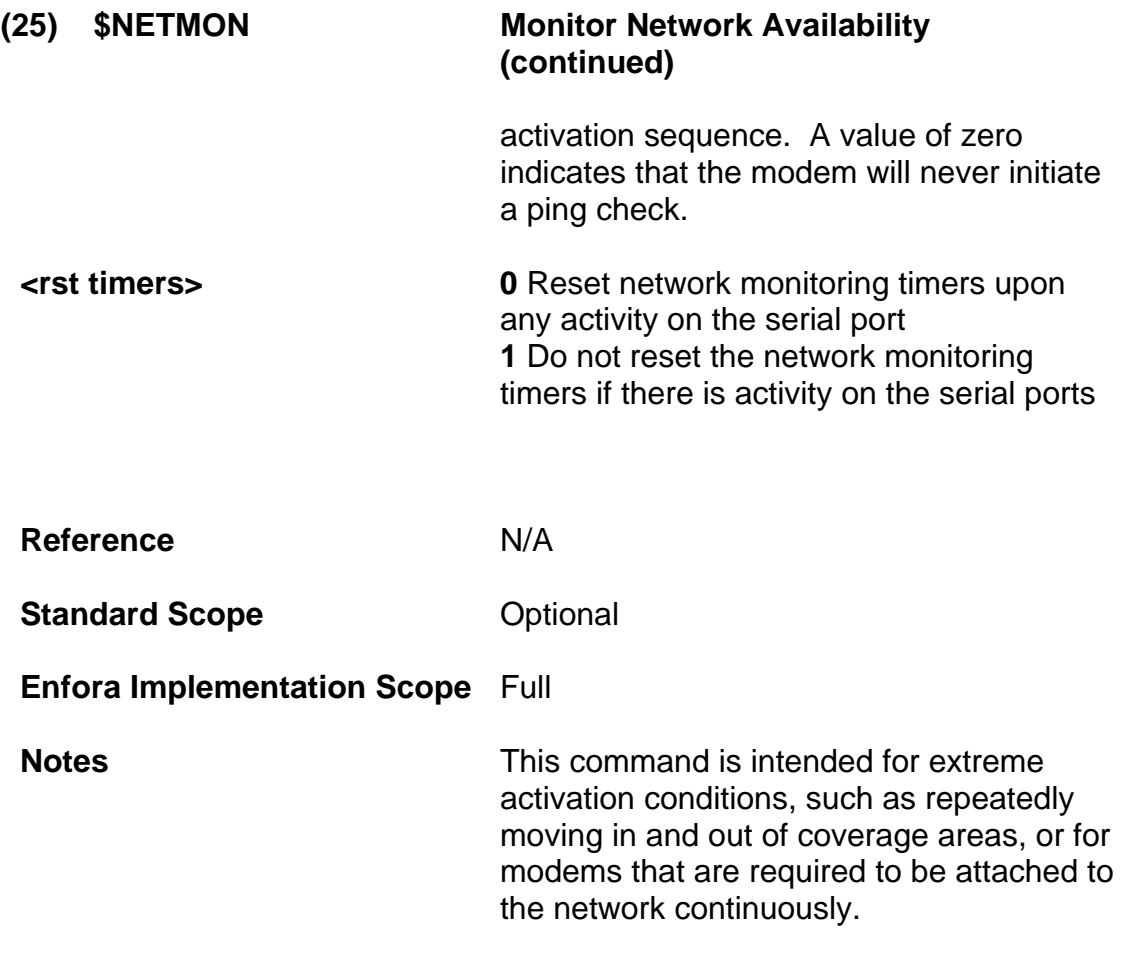

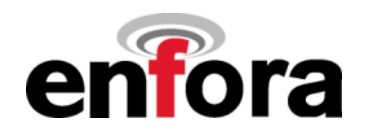

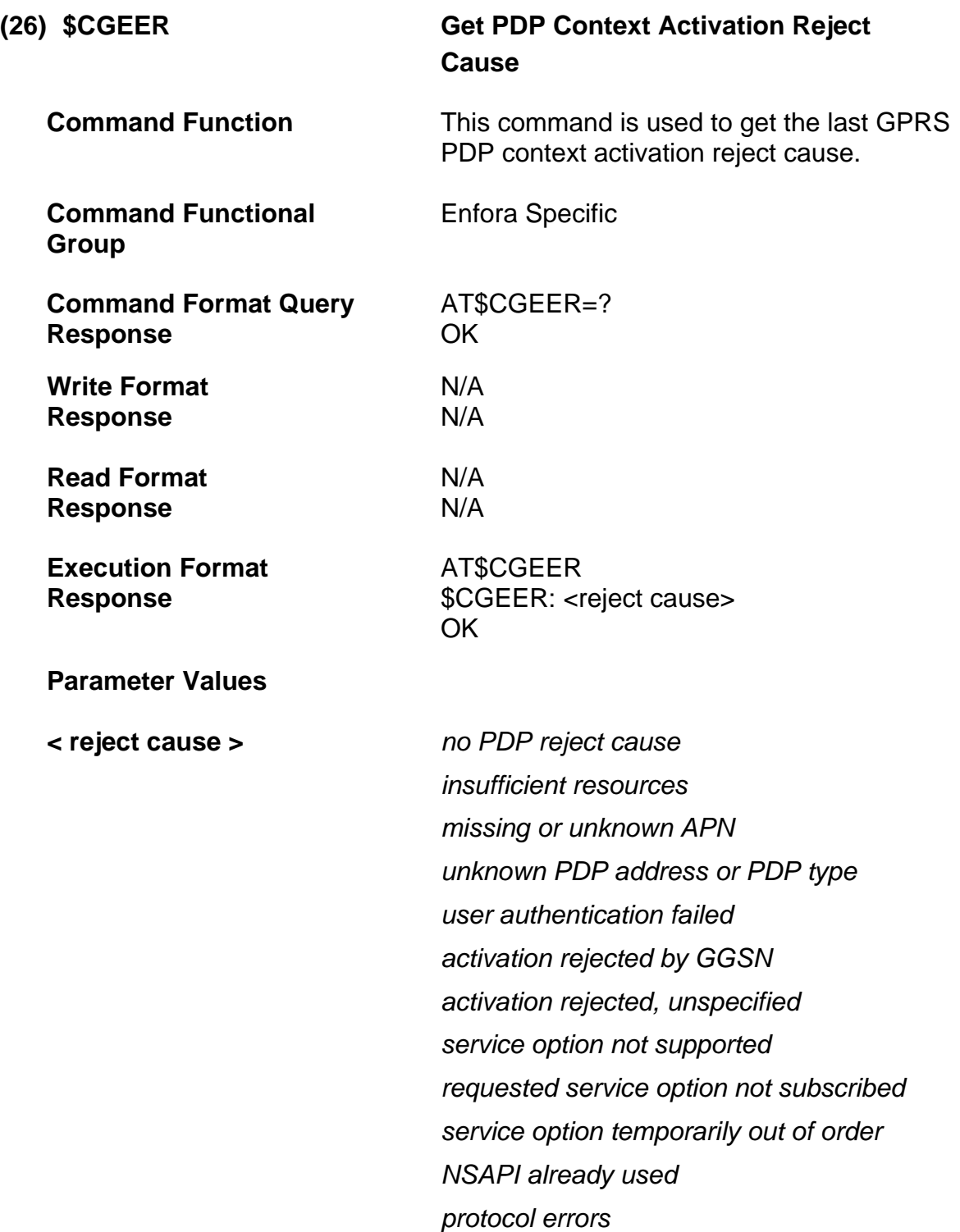

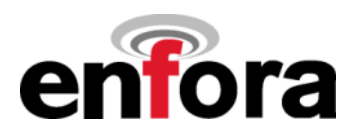

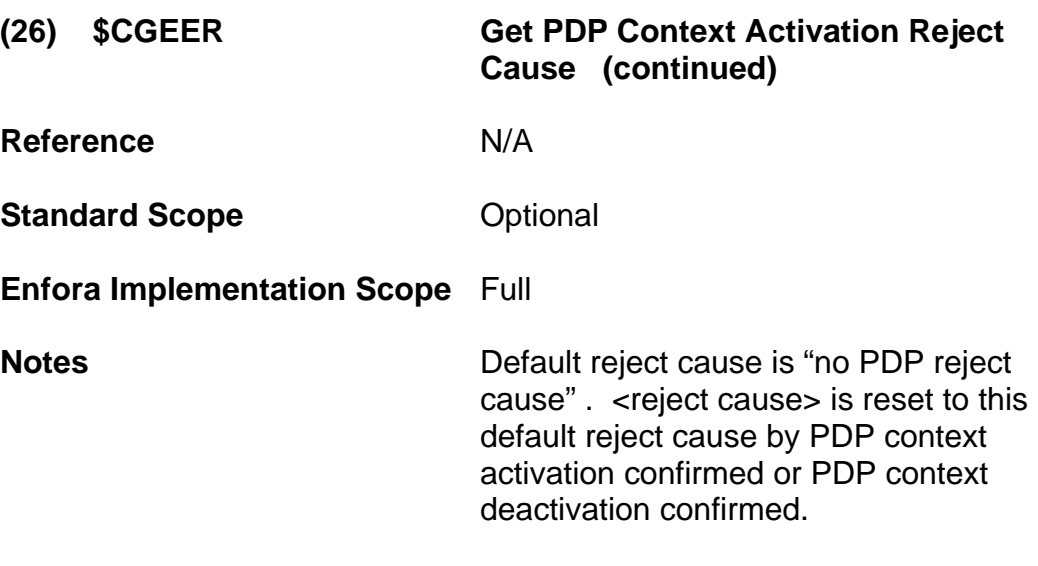

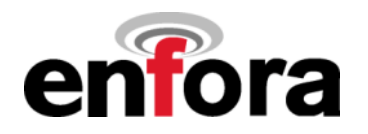

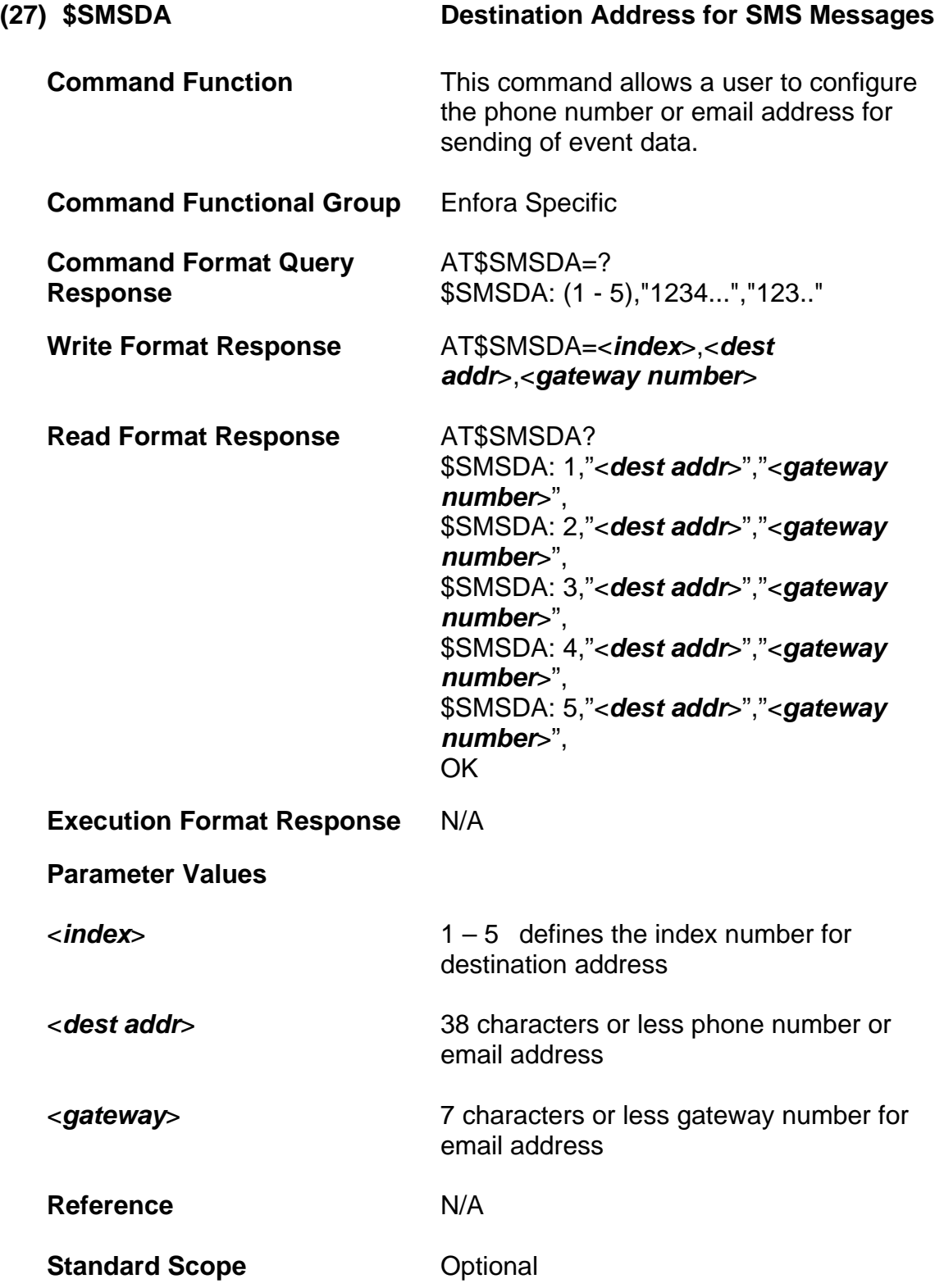

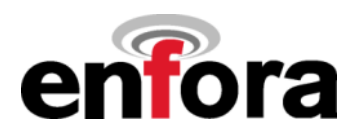

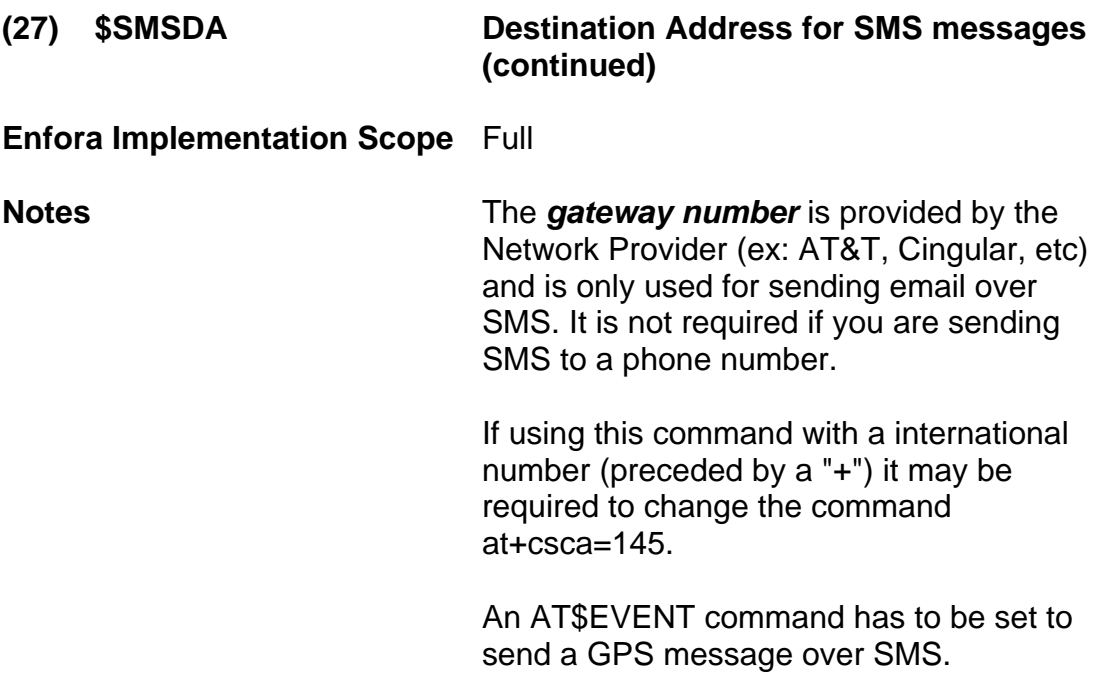

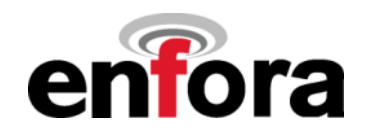

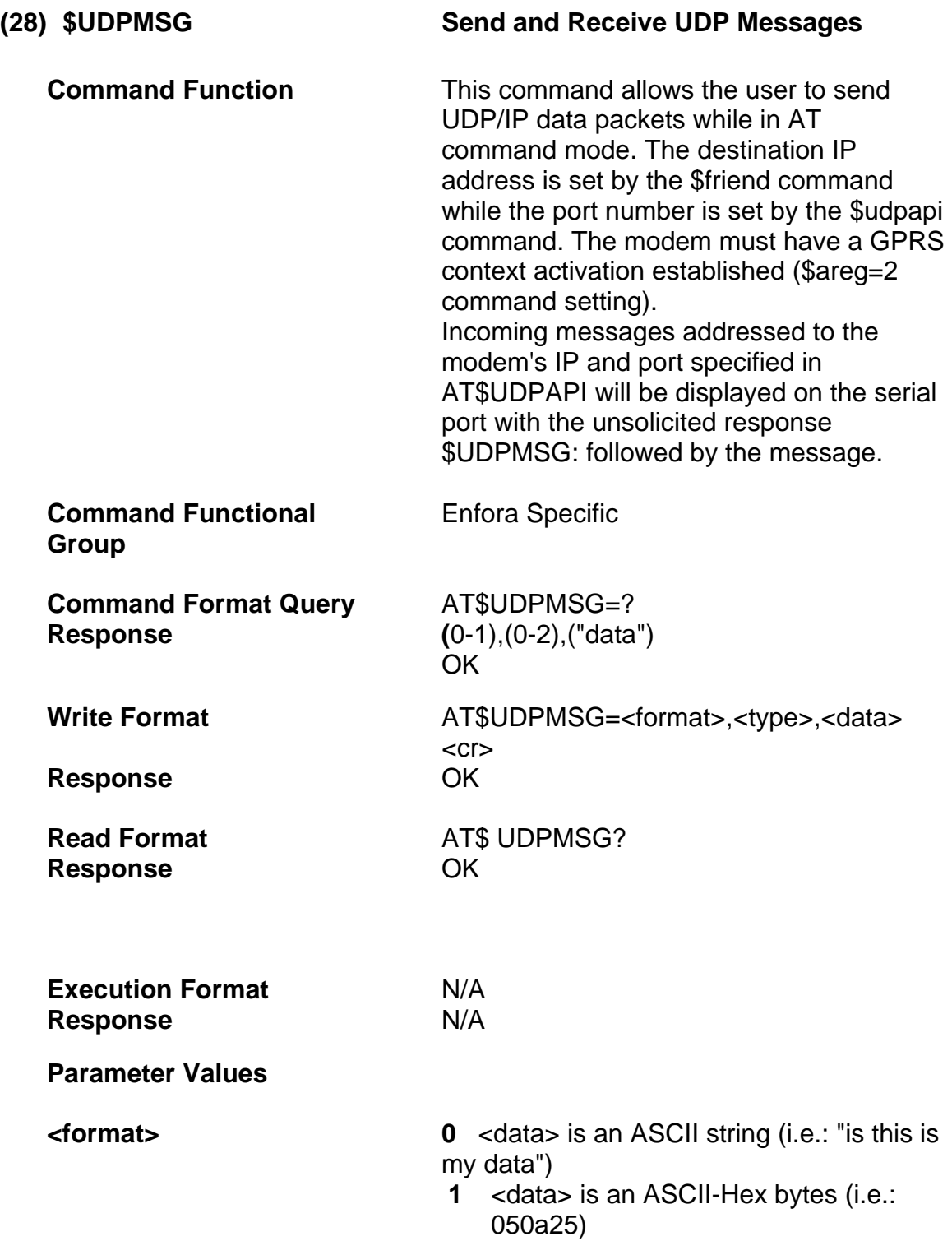

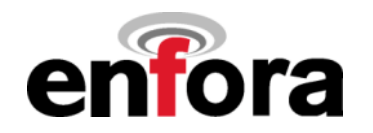

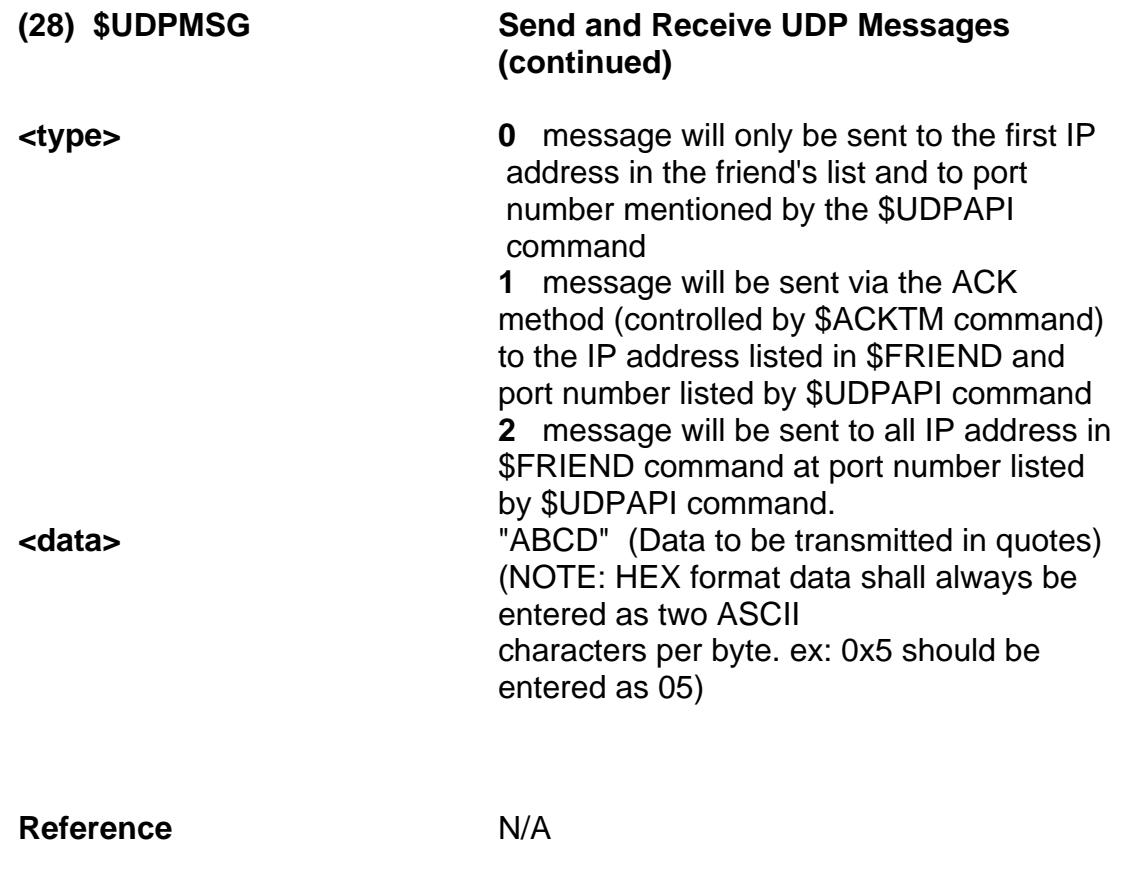

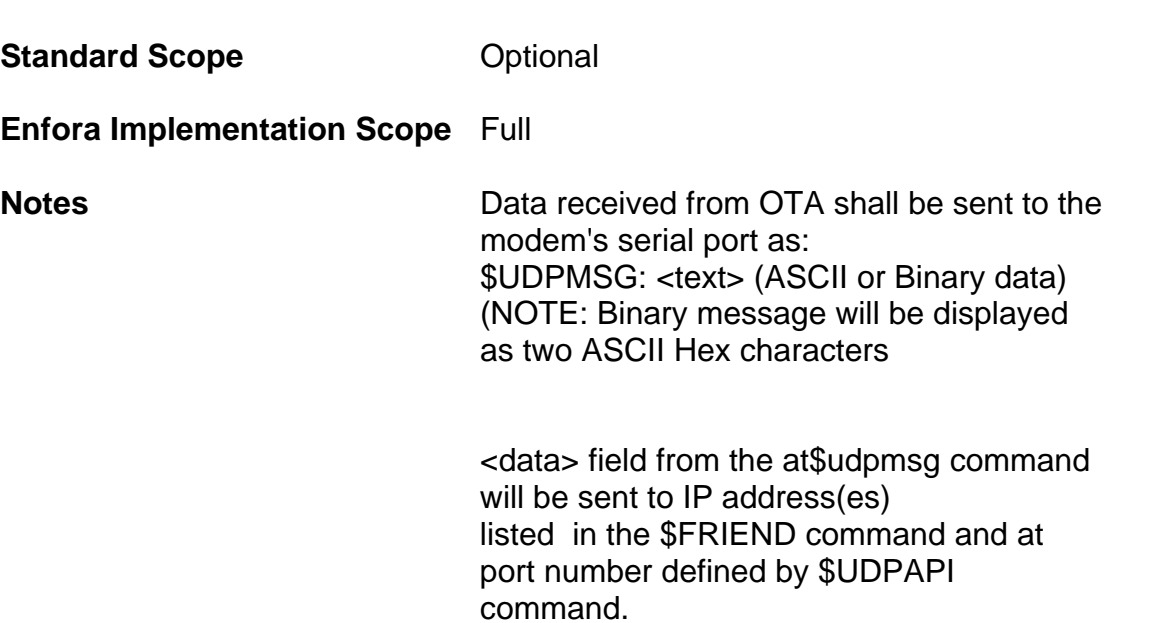

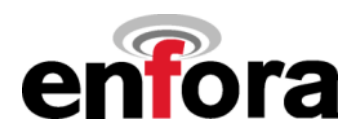

## **(28) \$UDPMSG Send and Receive UDP Messages (continued)**

<data> sent or received OTA shall be appended with a 4-byte UDP-API header as follows:

 Bytes 0 - 1: First 2 bytes of <data> field Byte 2: 0x06 for ASCII data type or 0x07 for Binary data type

 Byte 3: reserved Byte 4 - n: <data> minus the first two bytes

\* A minimum of 2 and maximum of 250 ASCII characters are support. For HEX, a minimum of 2 and maximum of 125 bytes are supported.
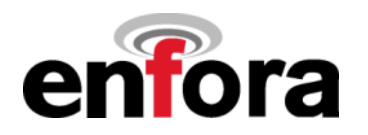

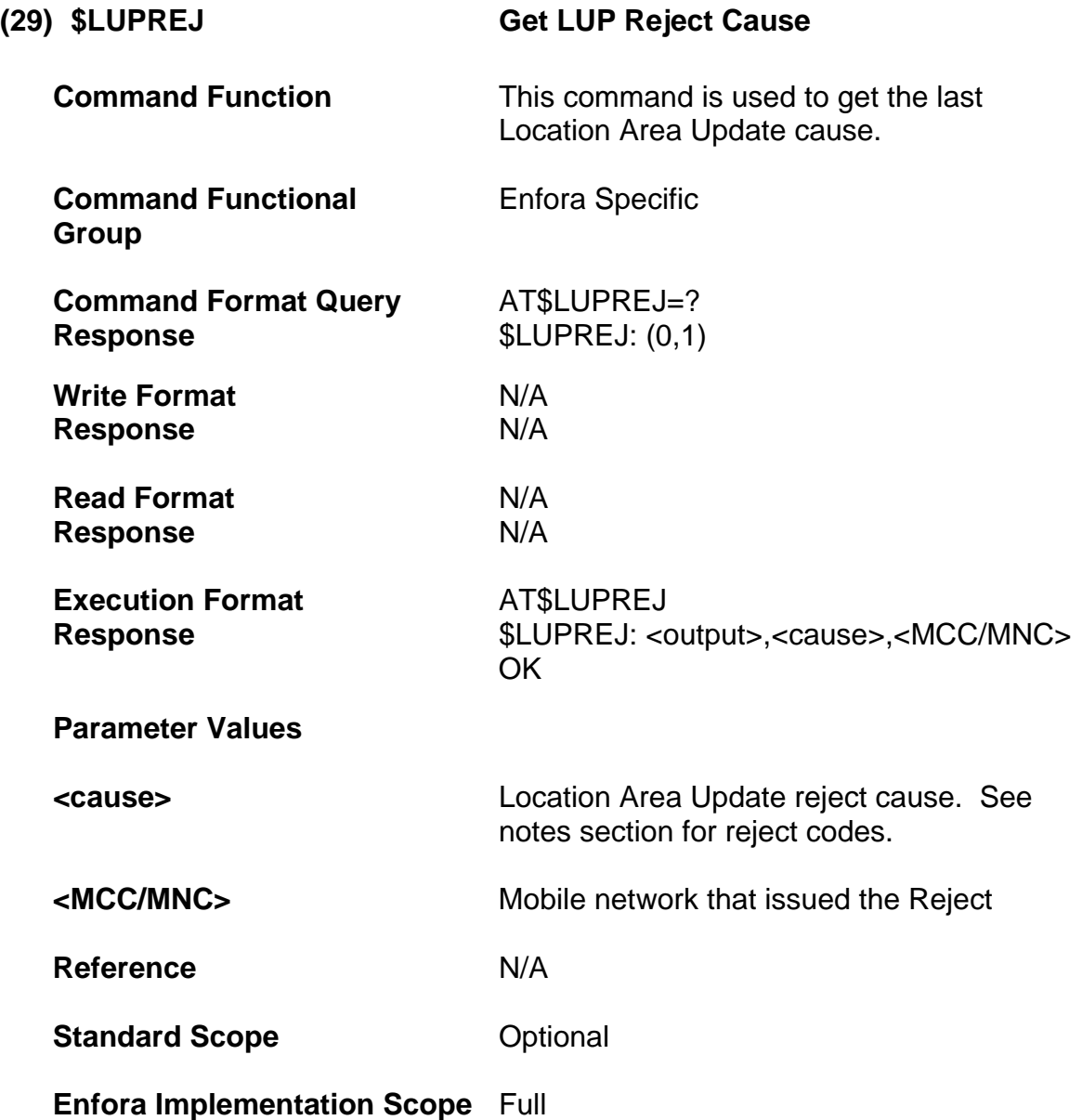

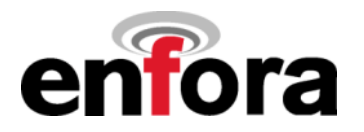

**(29) \$LUPREJ Get LUP Reject Cause (continued)**

#### **Notes**

LUP Reject codes:

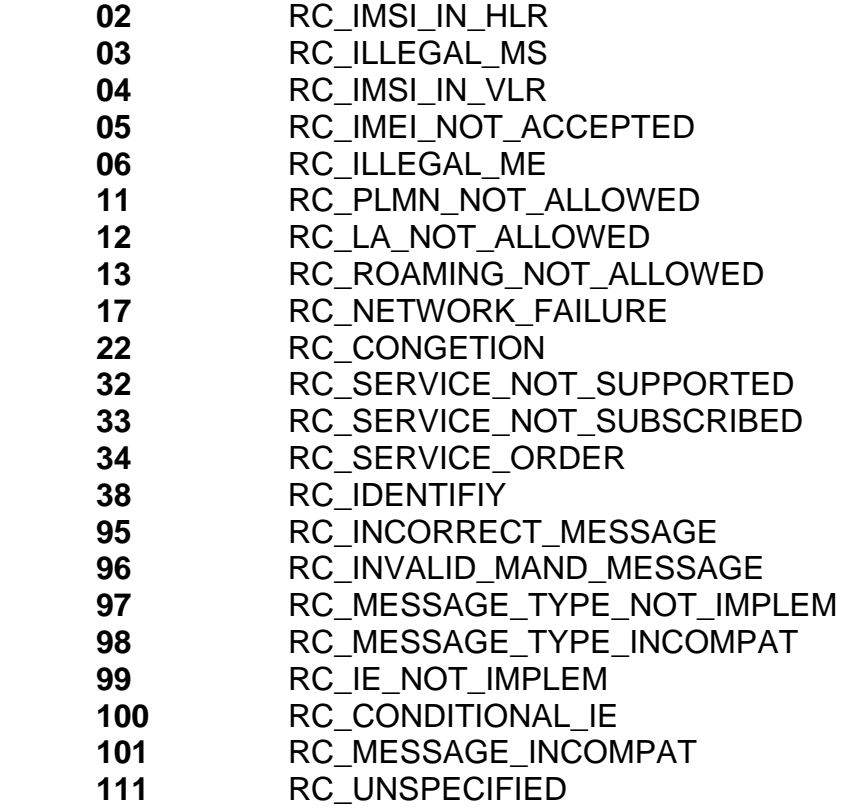

### **Examples**

AT\$LUPREJ

\$LUPREJ: 0,13,310260

Network 310260 (TMO) reject the Location Area Update for roaming not allowed

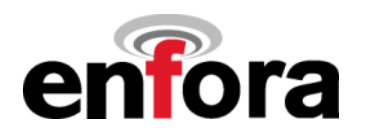

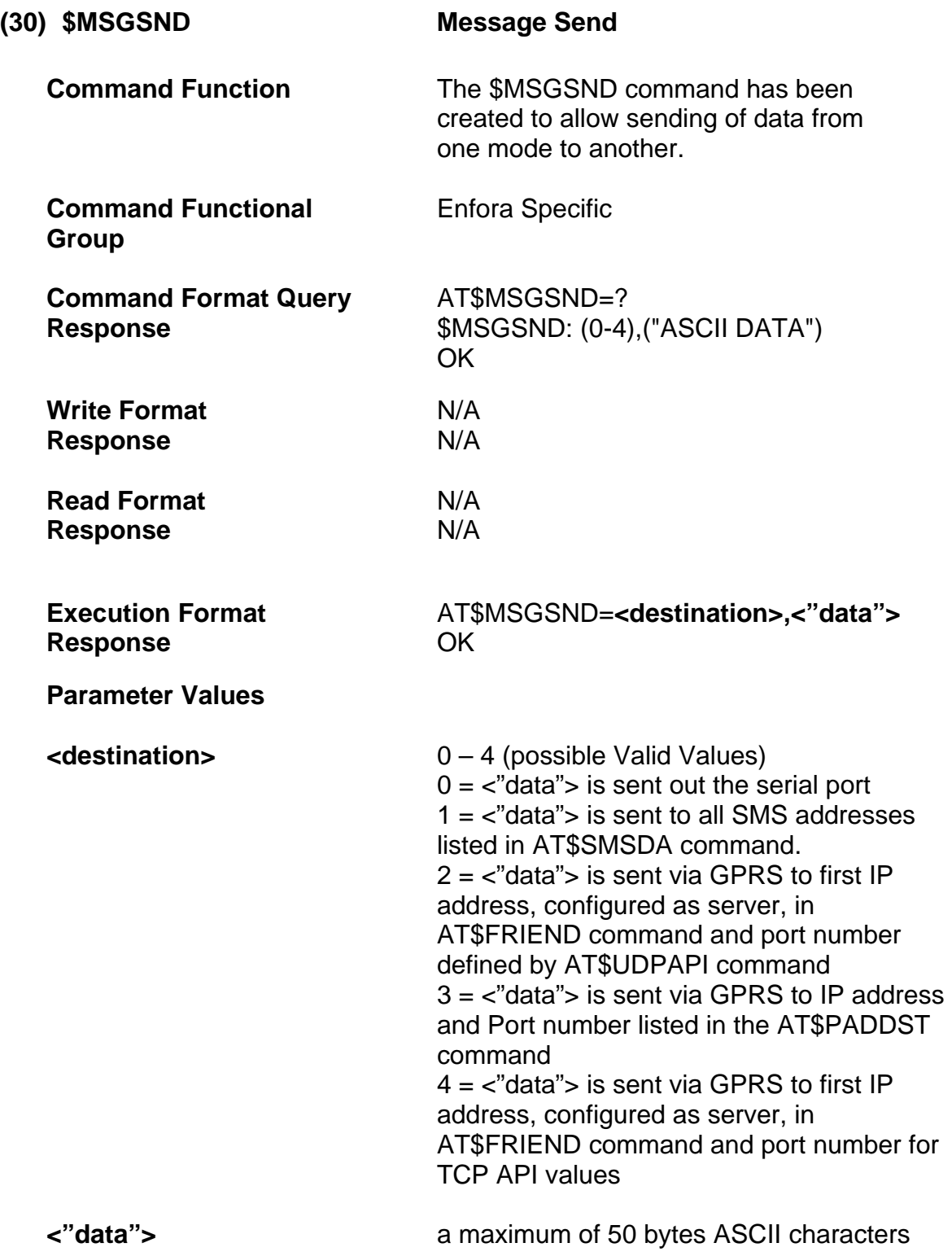

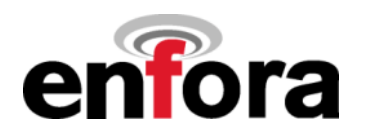

**(30) \$MSGSND Message Send (continued)**

**Reference**

**Standard Scope Optional** 

**Enfora Implementation Scope** Full

**Notes** N/A

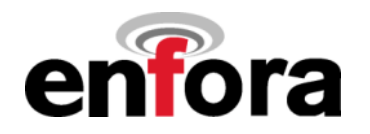

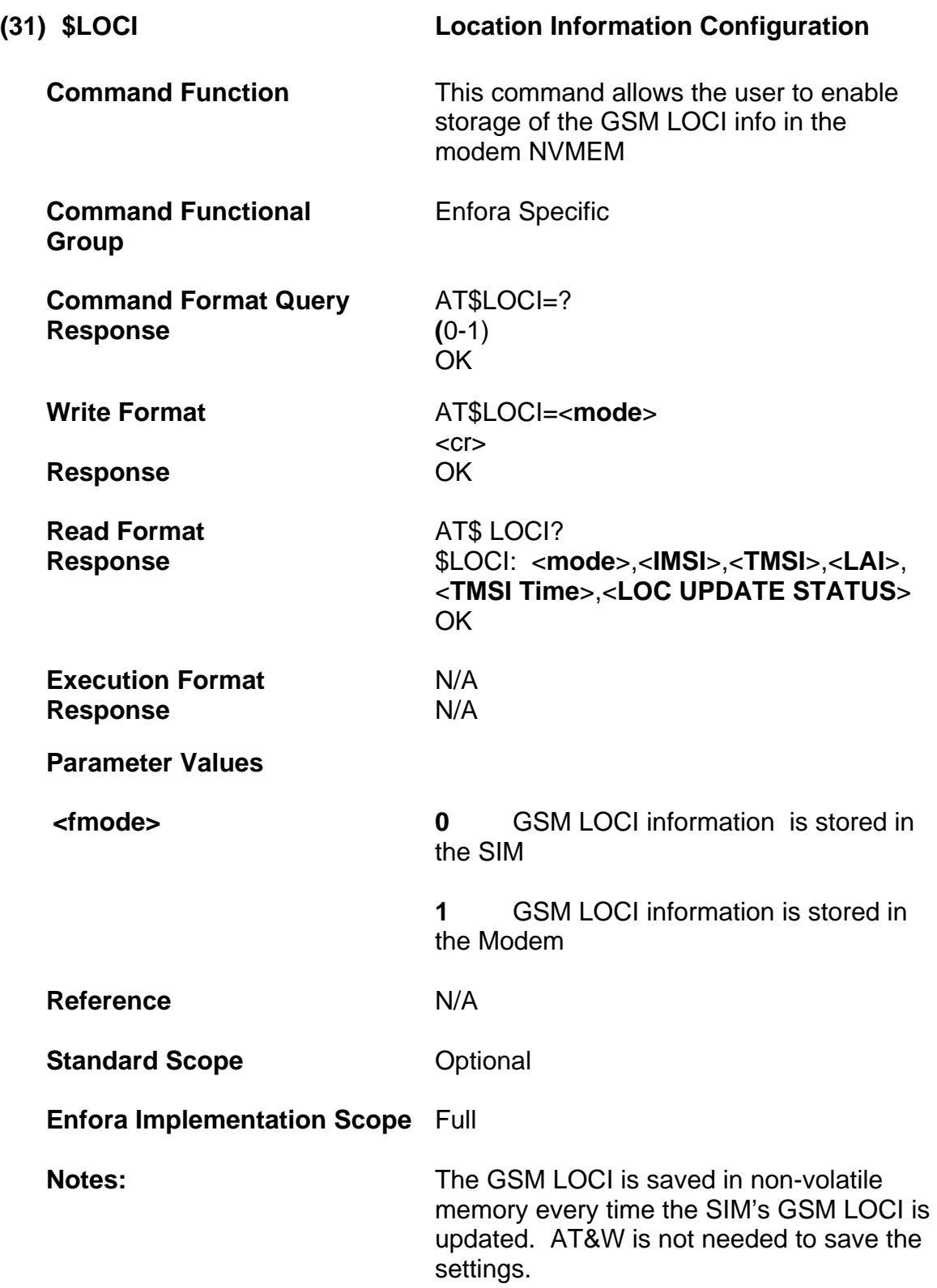

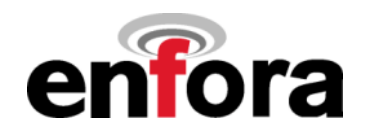

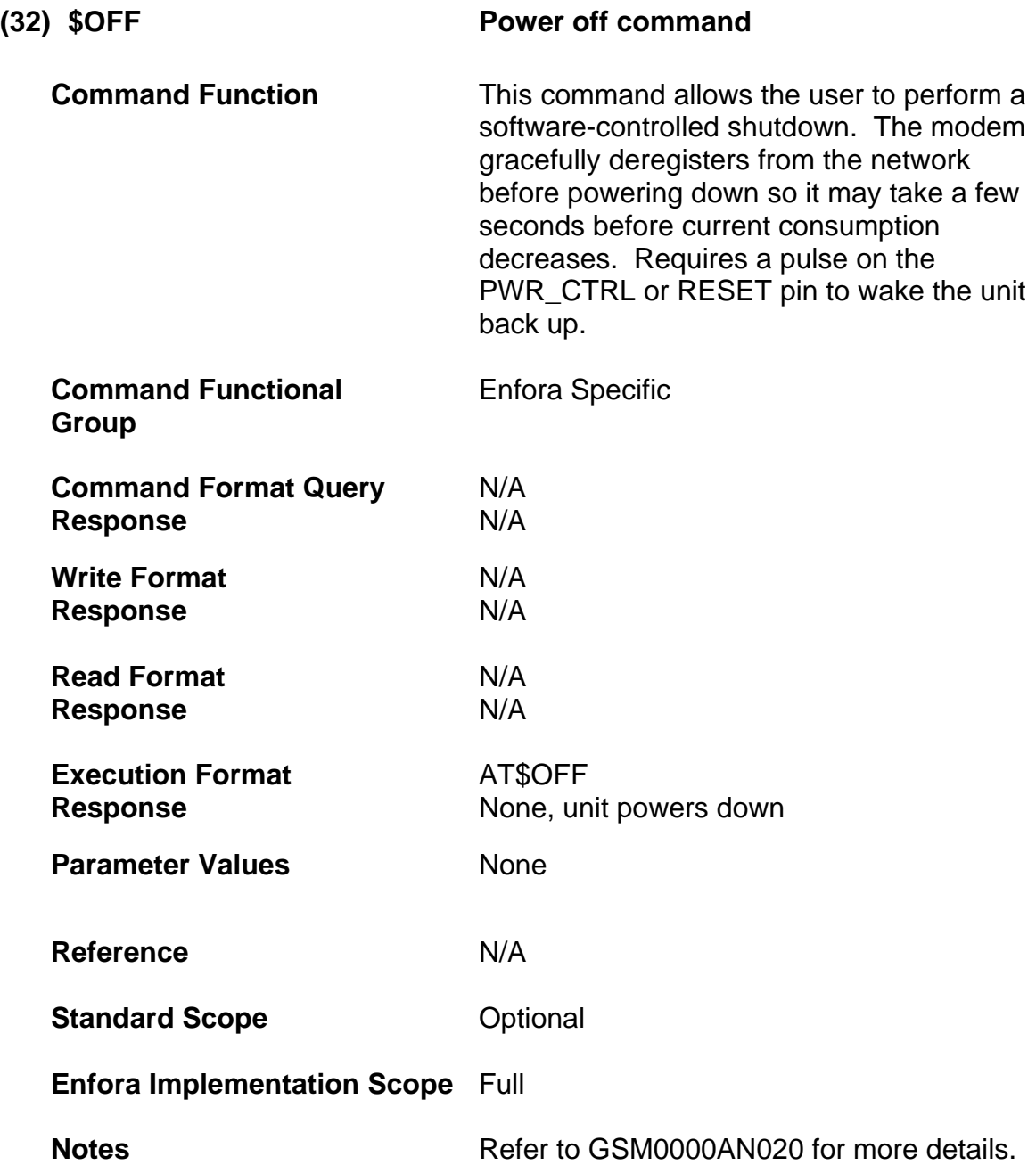

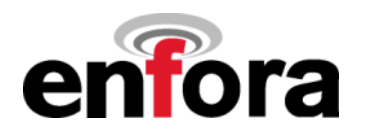

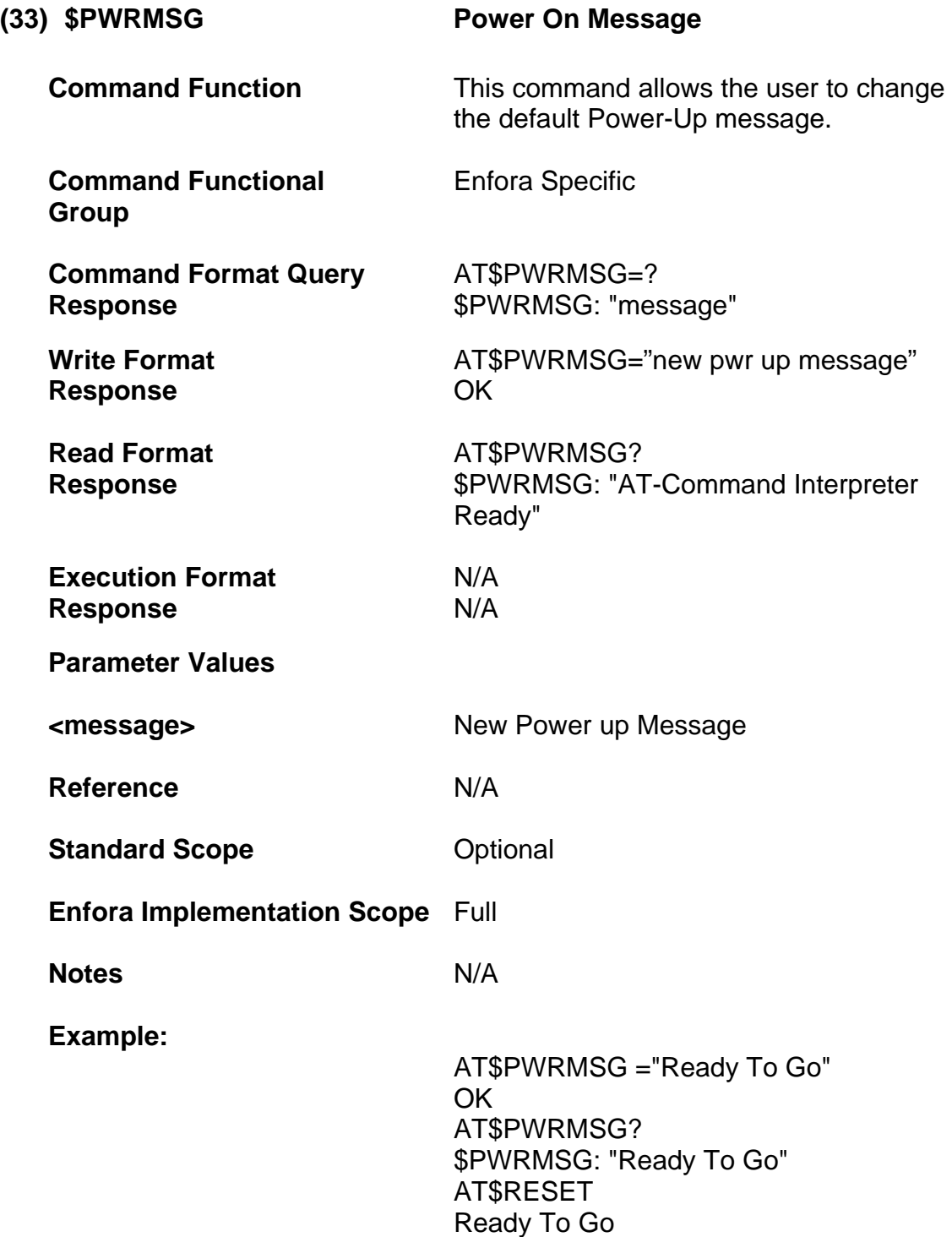

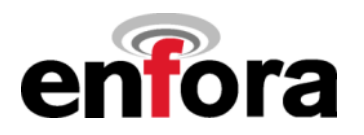

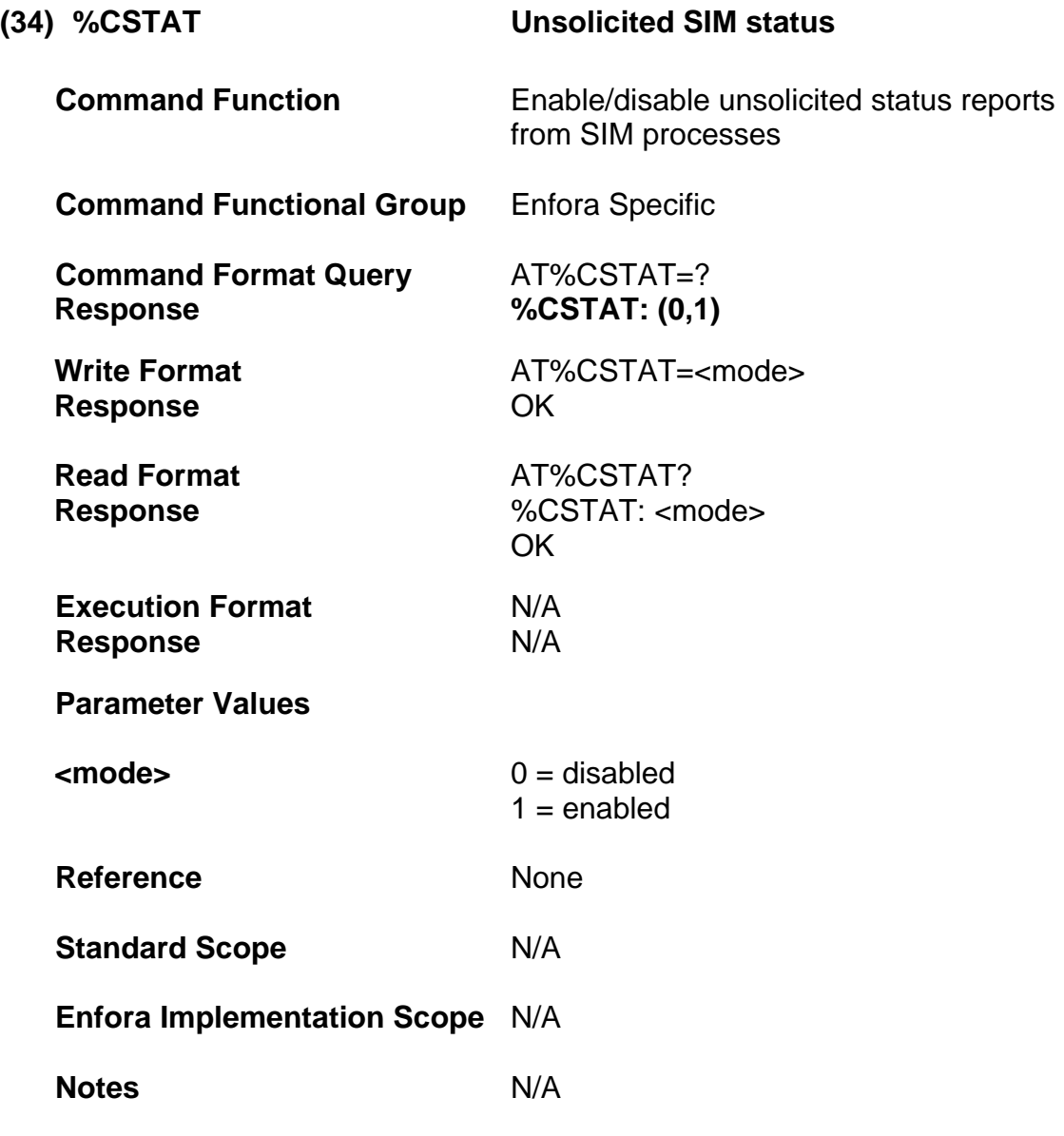

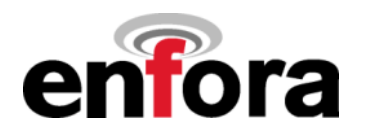

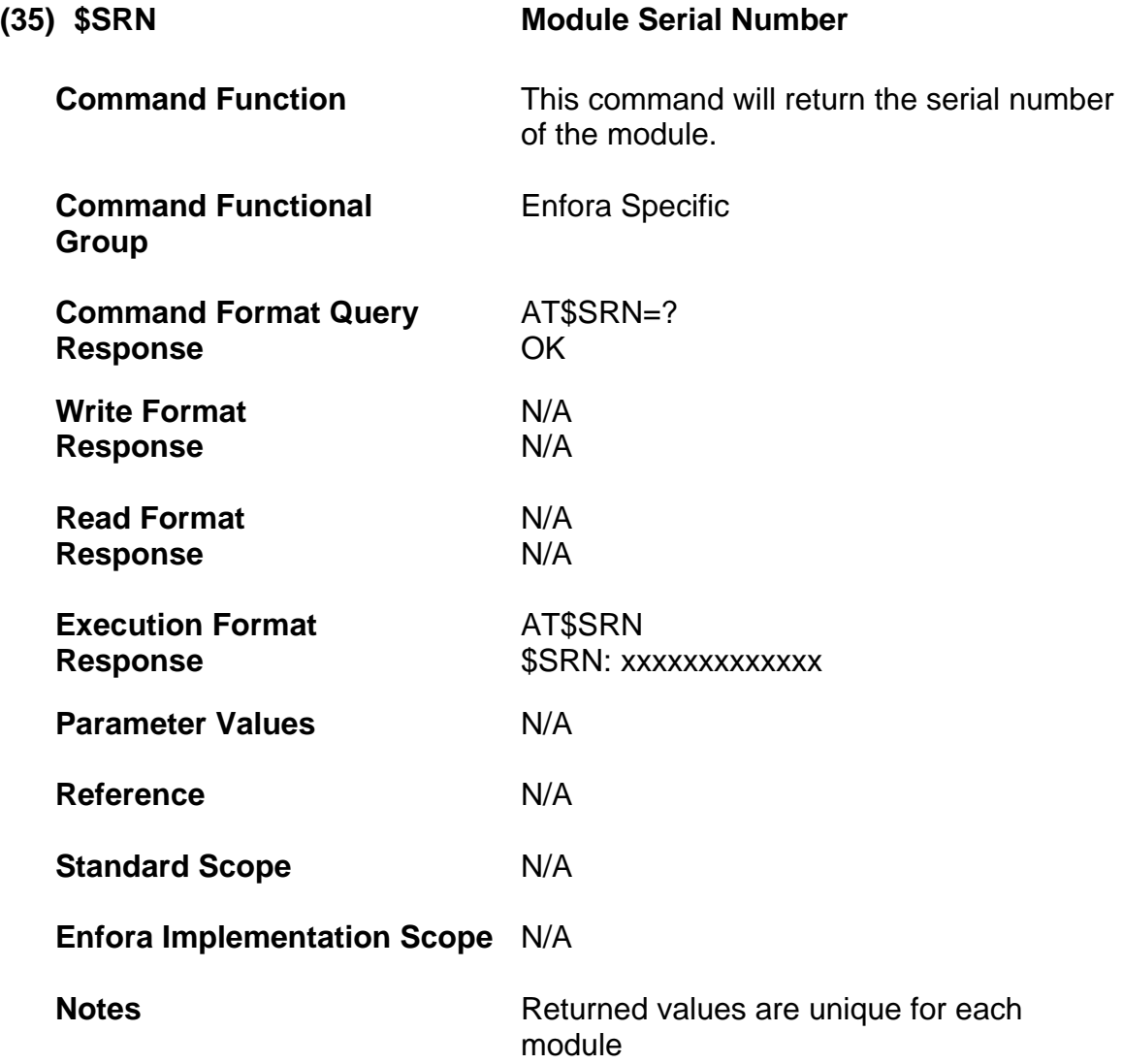

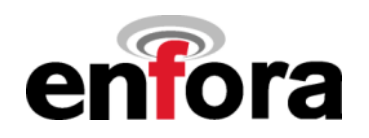

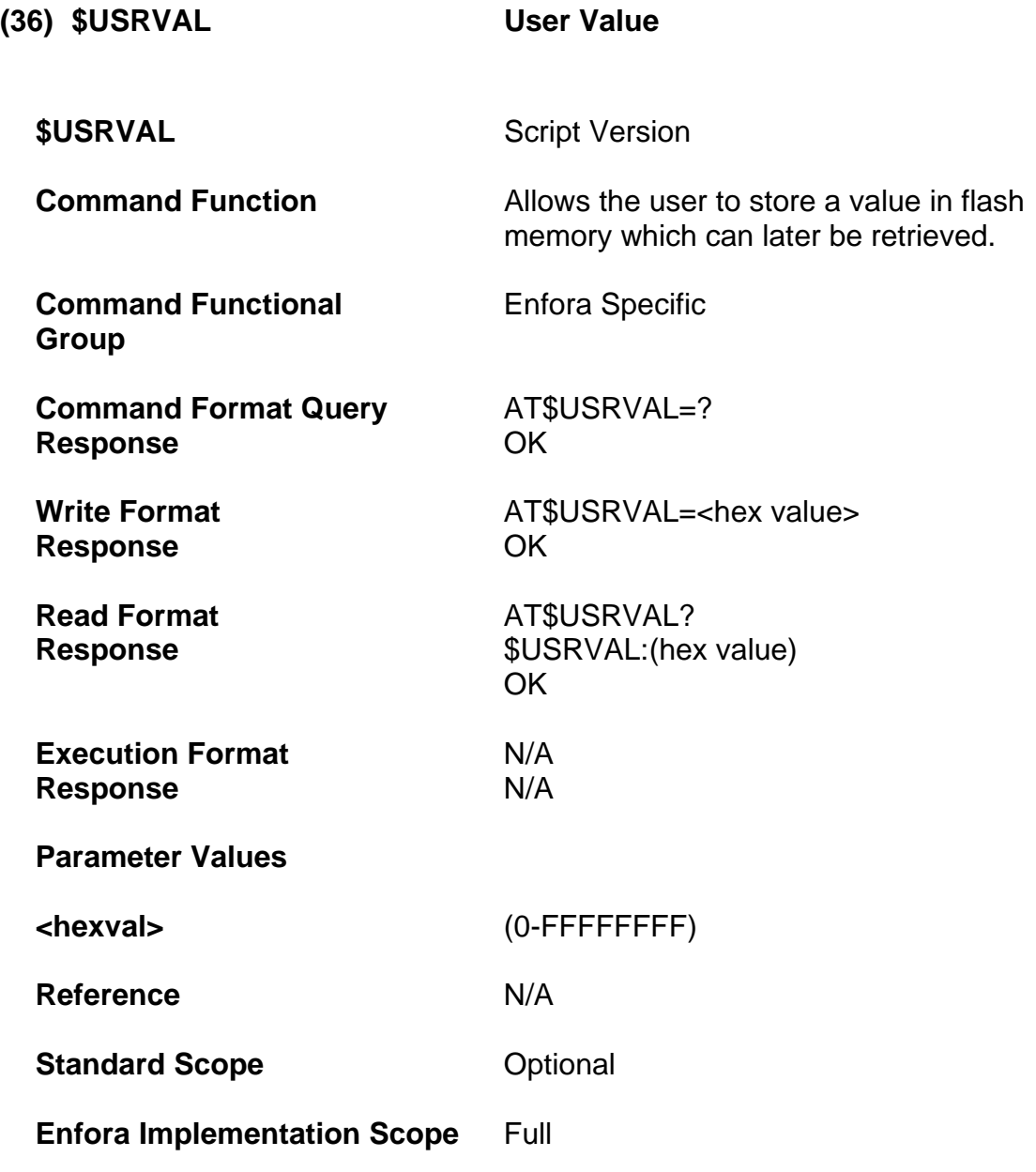

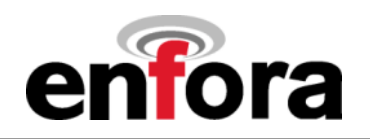

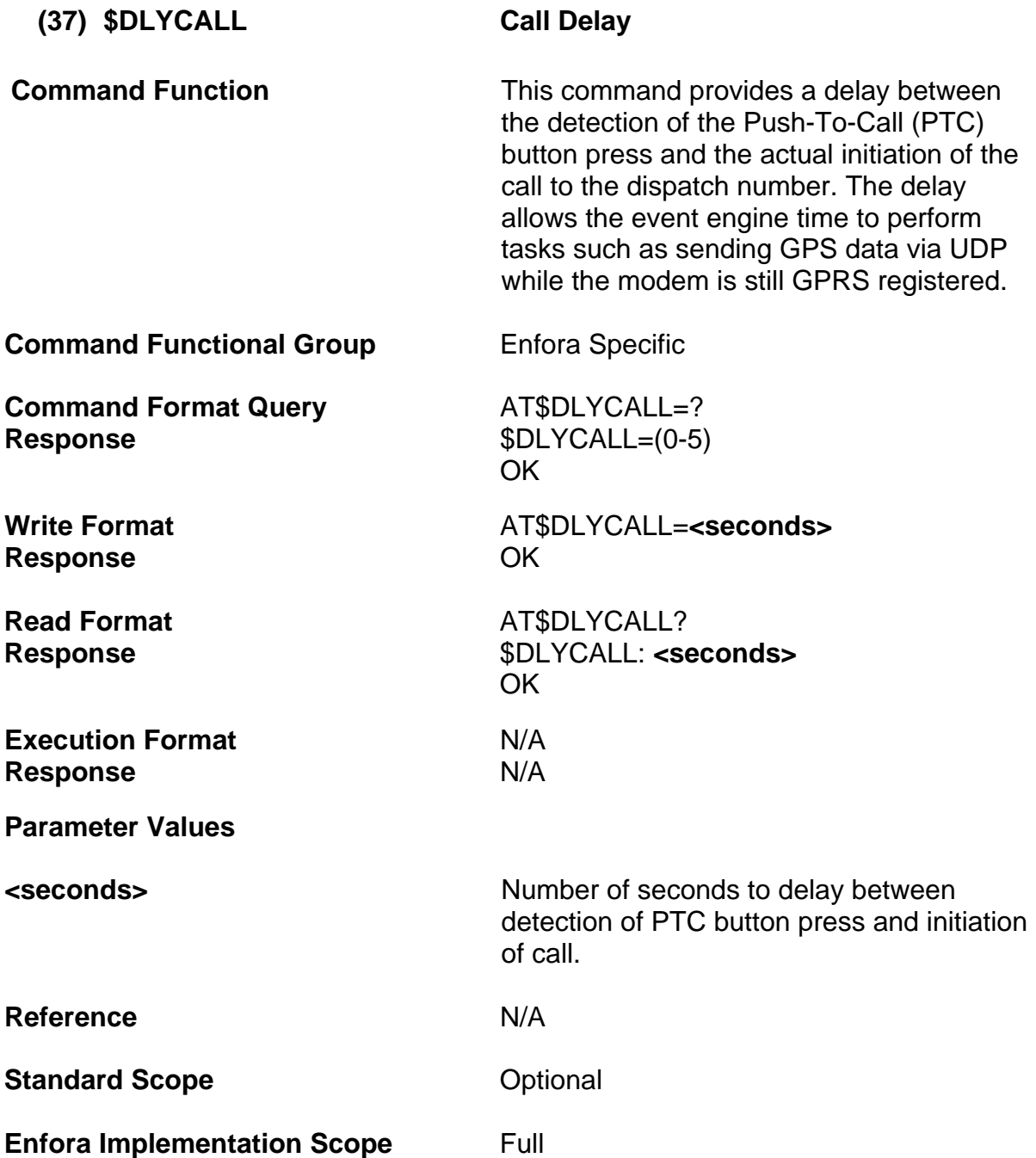

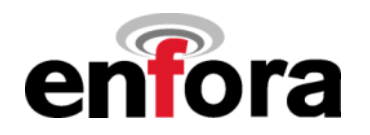

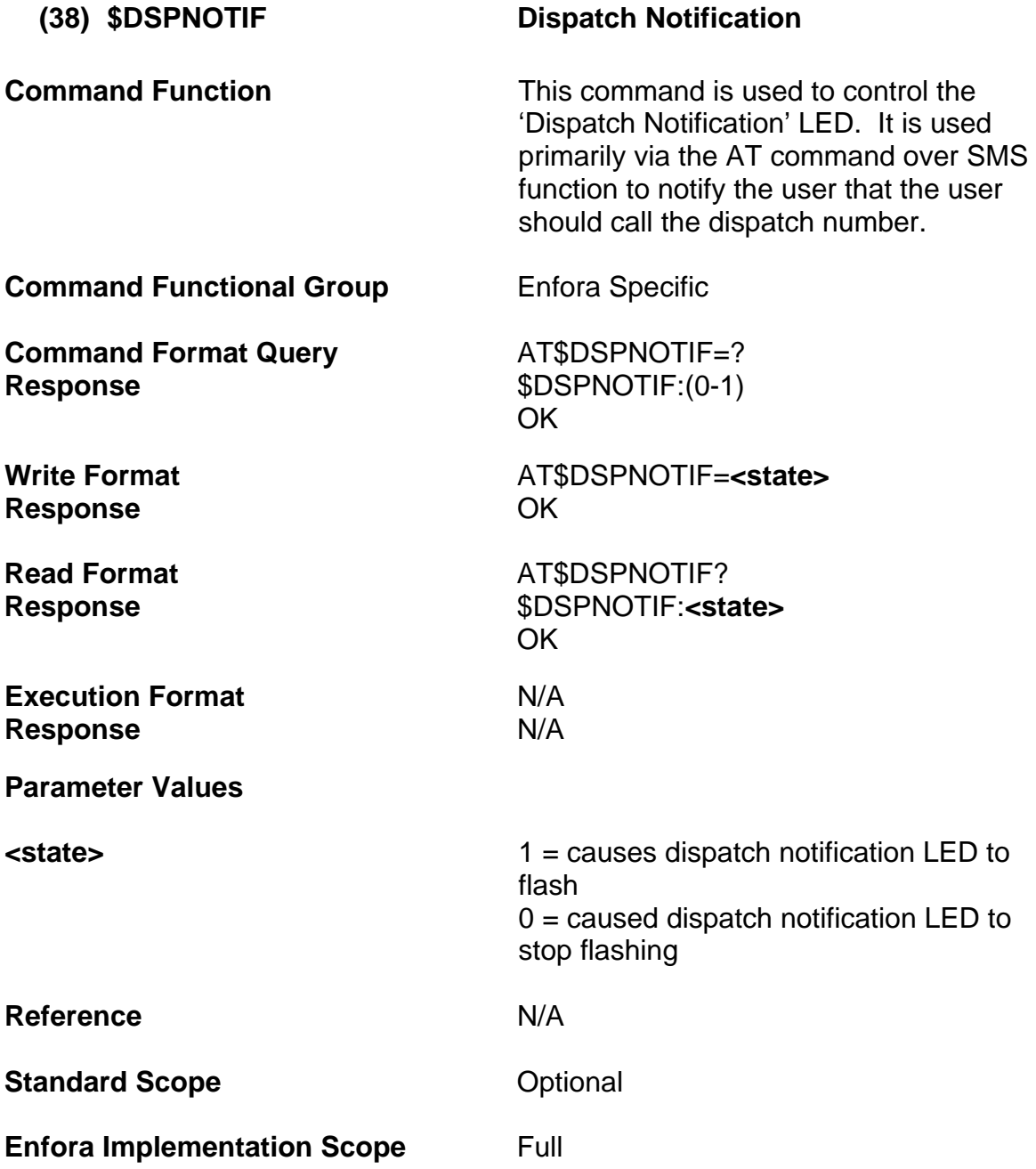

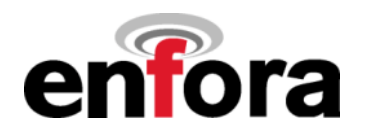

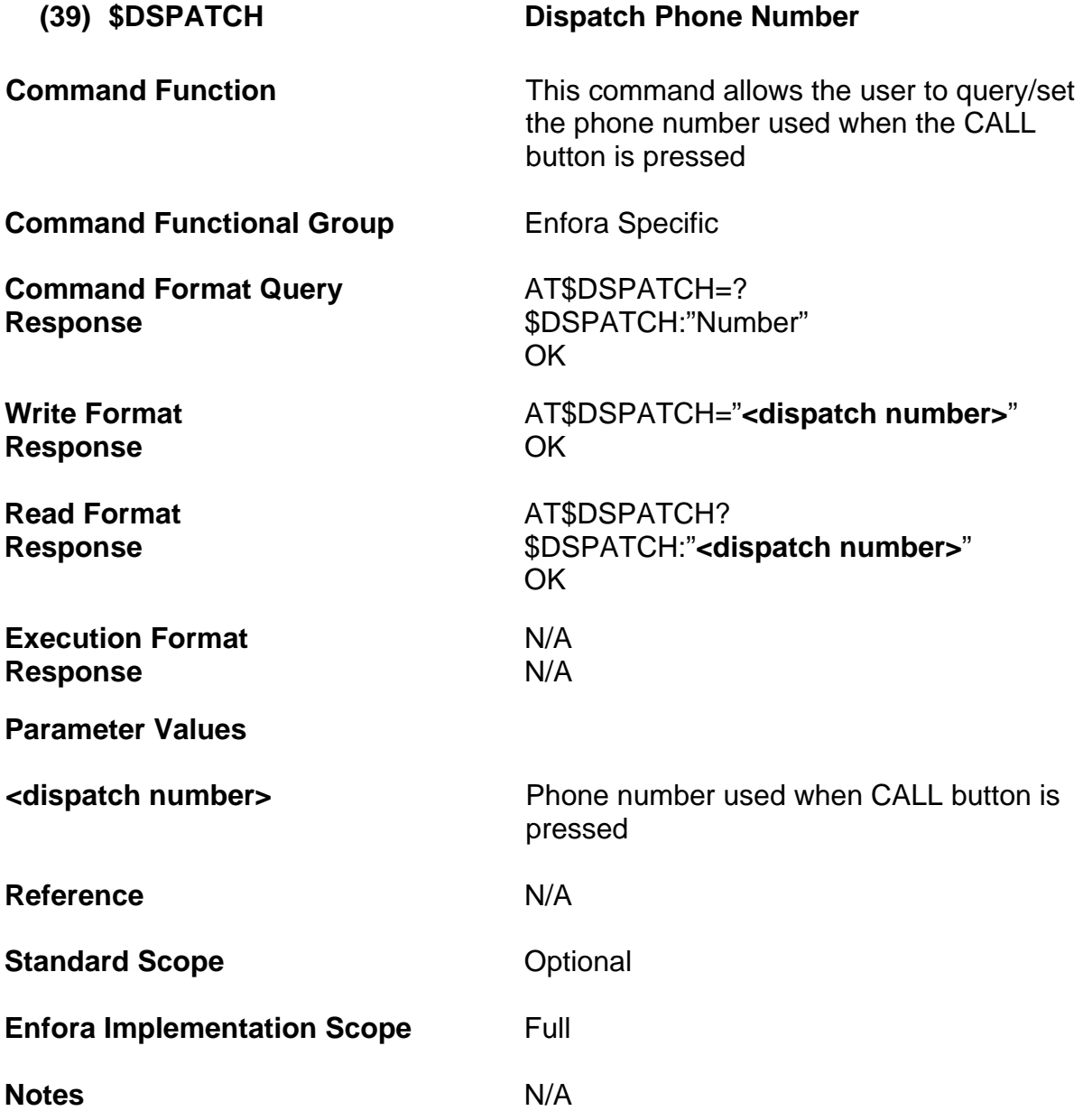

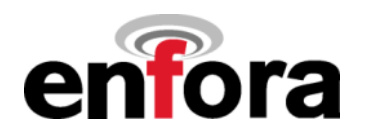

# **Appendix A – Result Codes**

# **Result Codes**

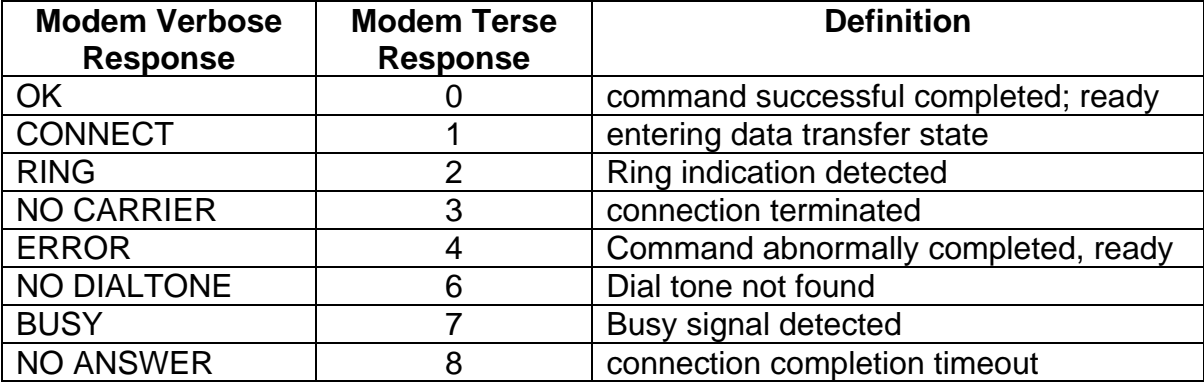

# **Unsolicited Result Codes**

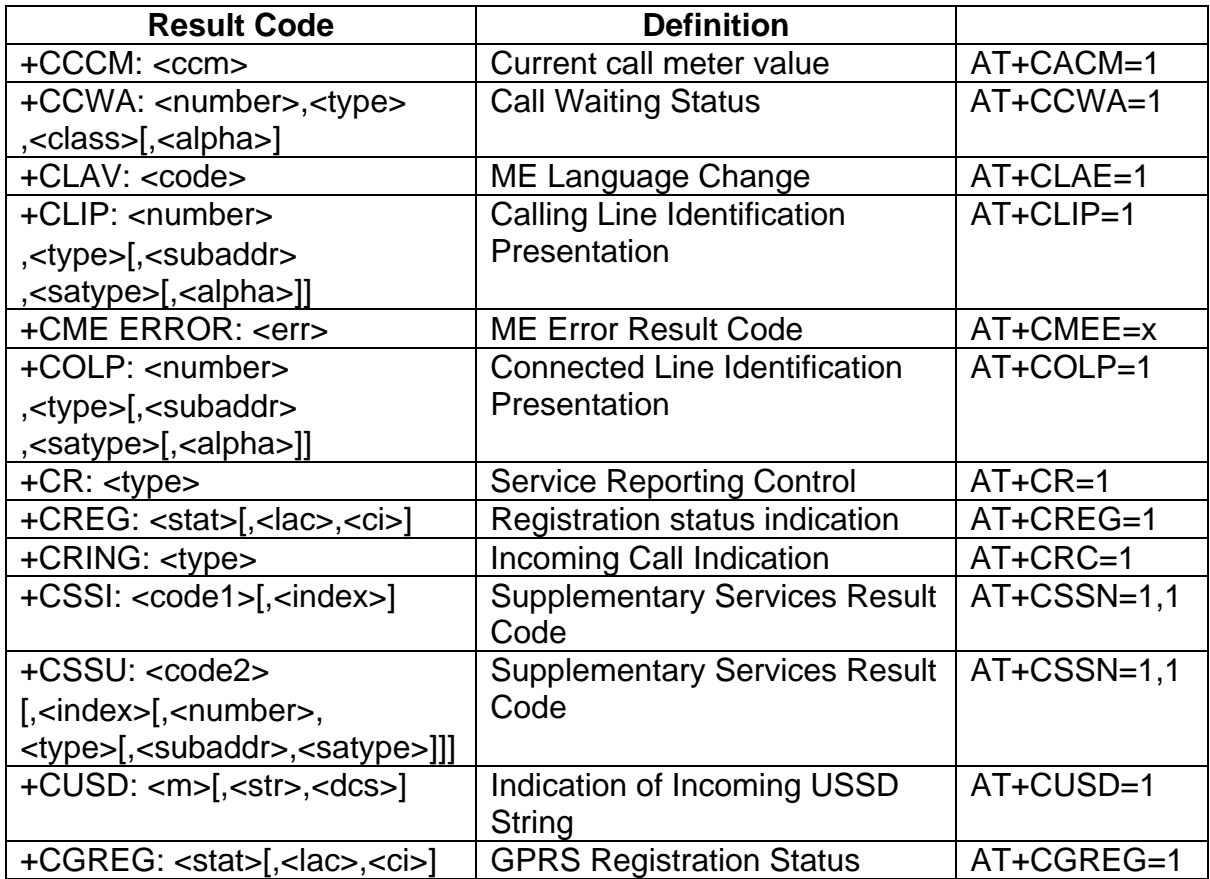

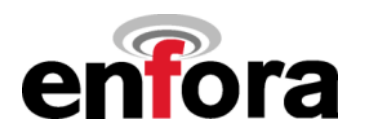

# **SMS Unsolicited Result Codes**

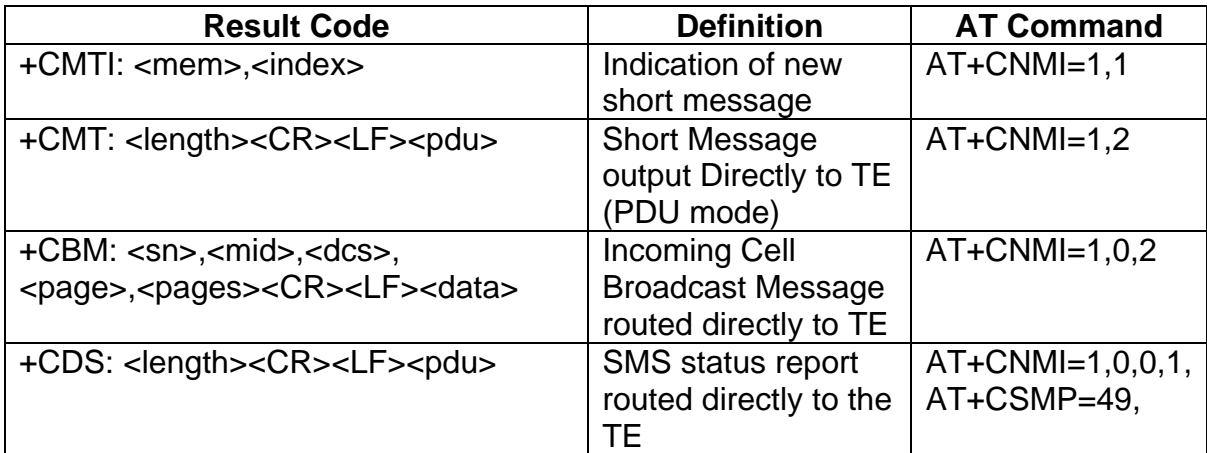

# **SAT Application Toolkit Result Codes**

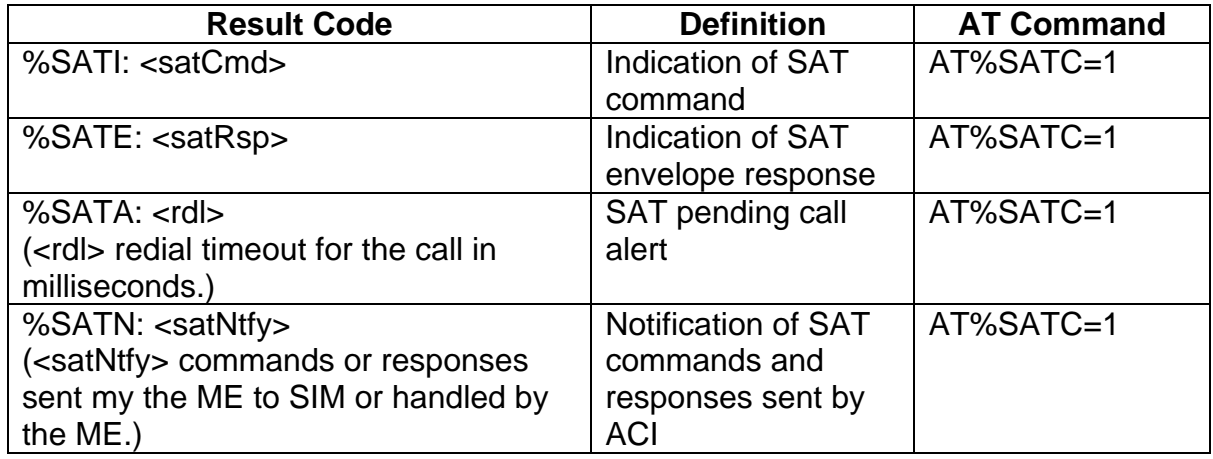

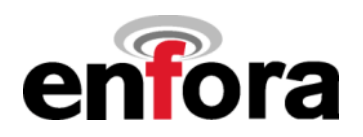

# **Appendix B – Error Codes**

## **General Error Codes**

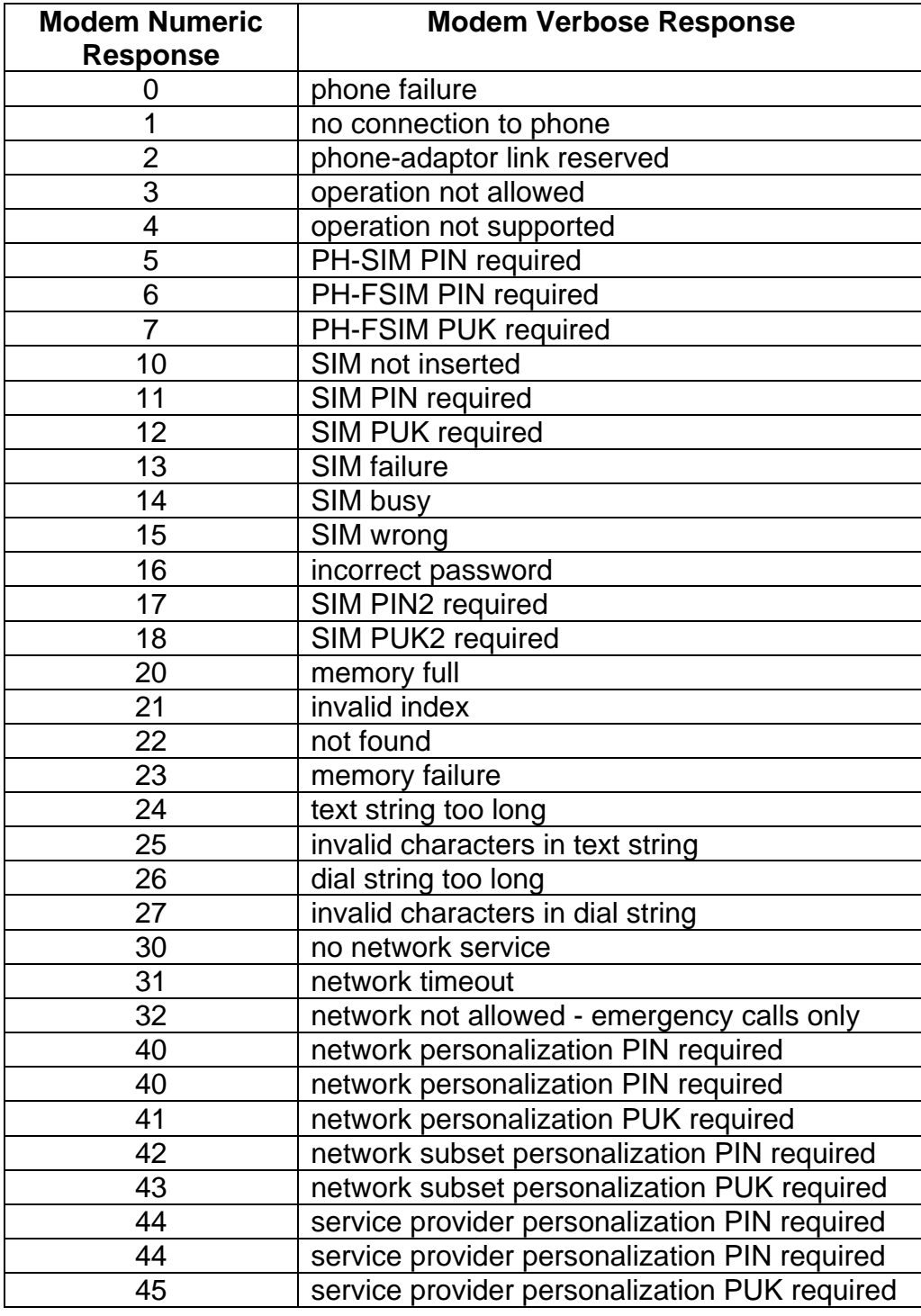

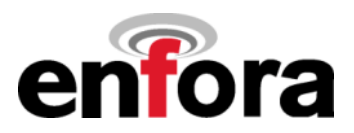

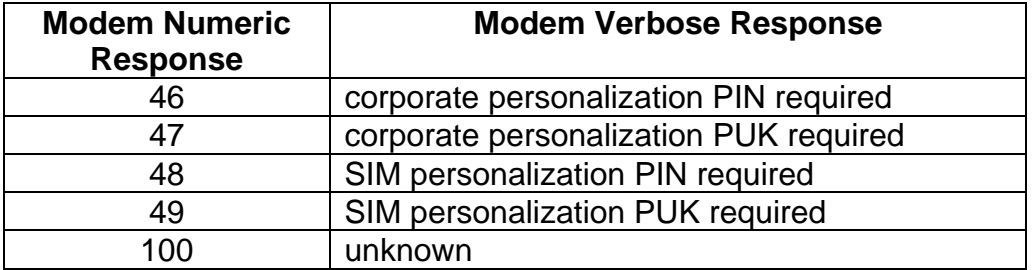

# **GPRS Error Codes**

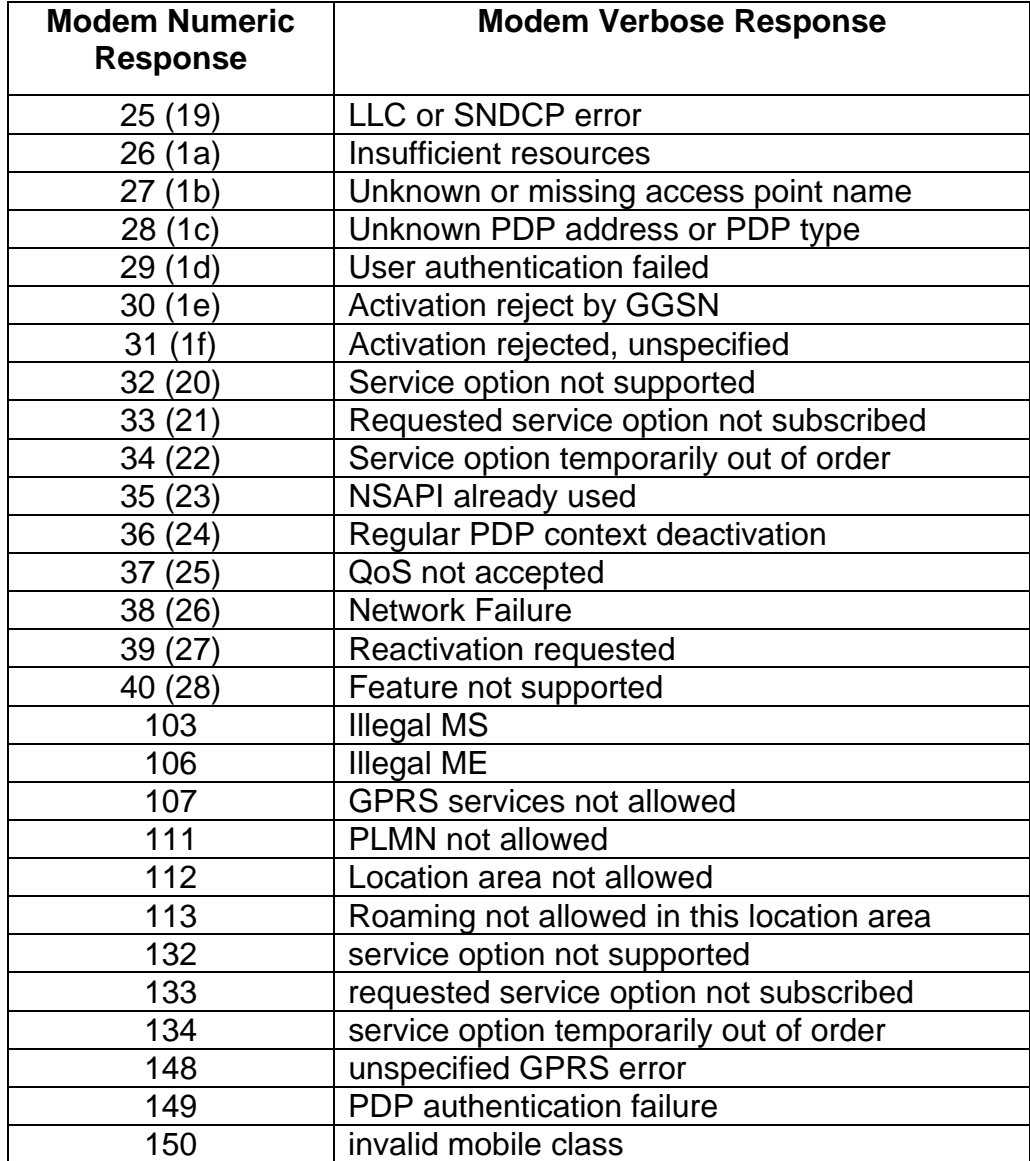

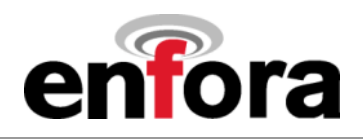

## **SMS Error Codes**

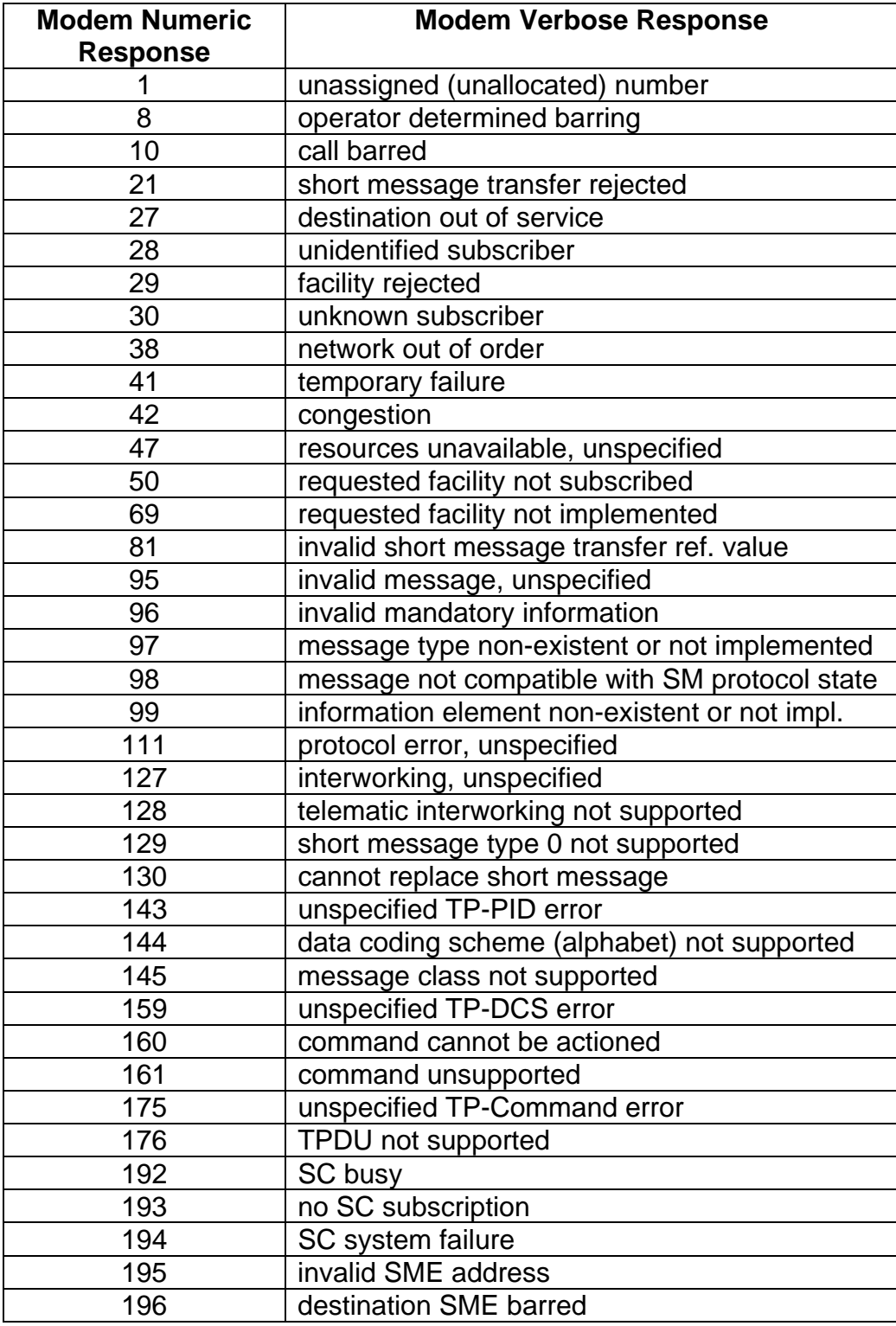

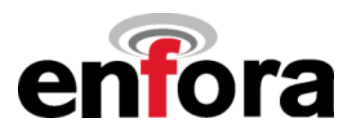

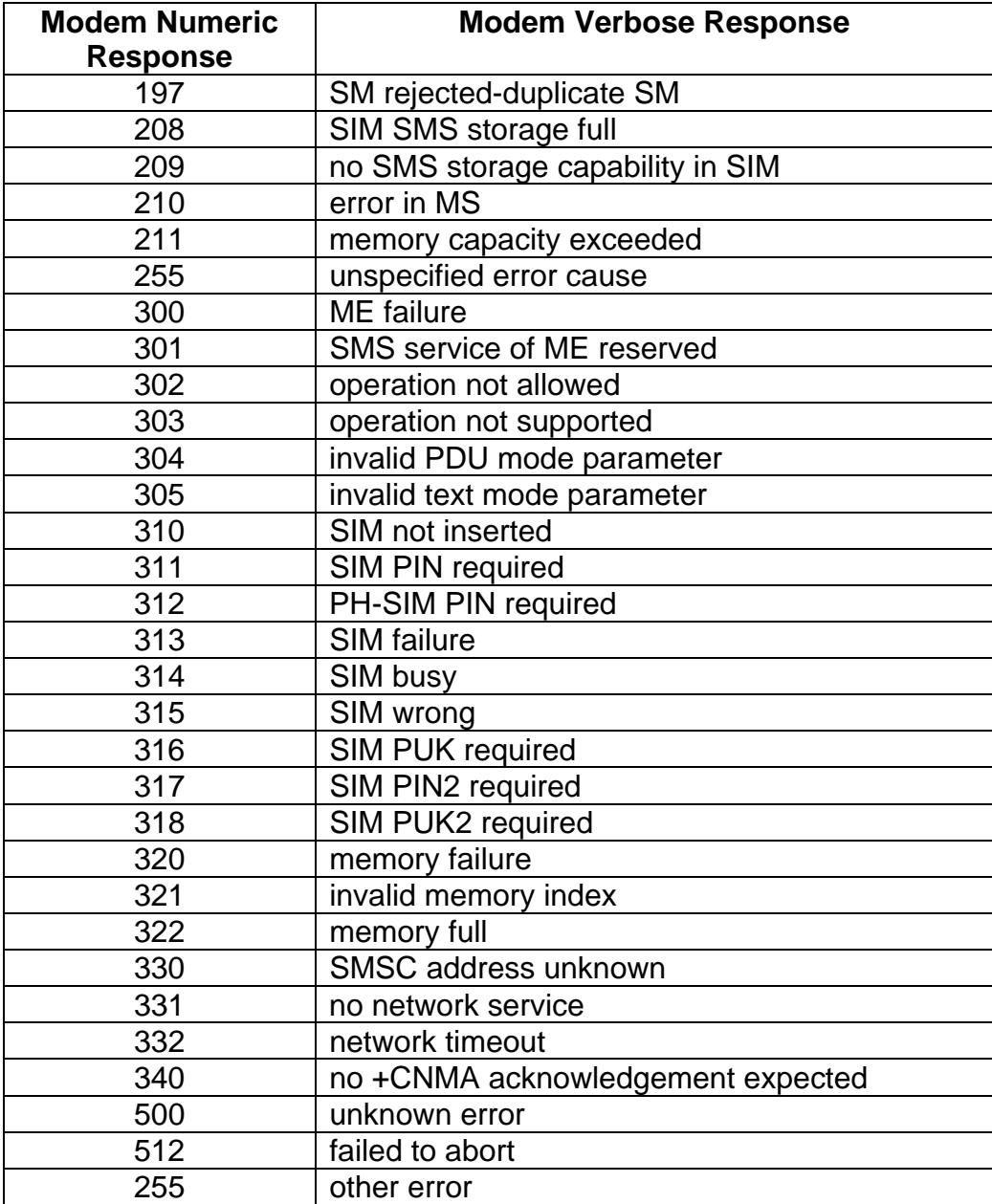

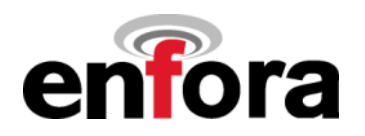

# **Release Causes for Extended Error Reporting (+CEER)**

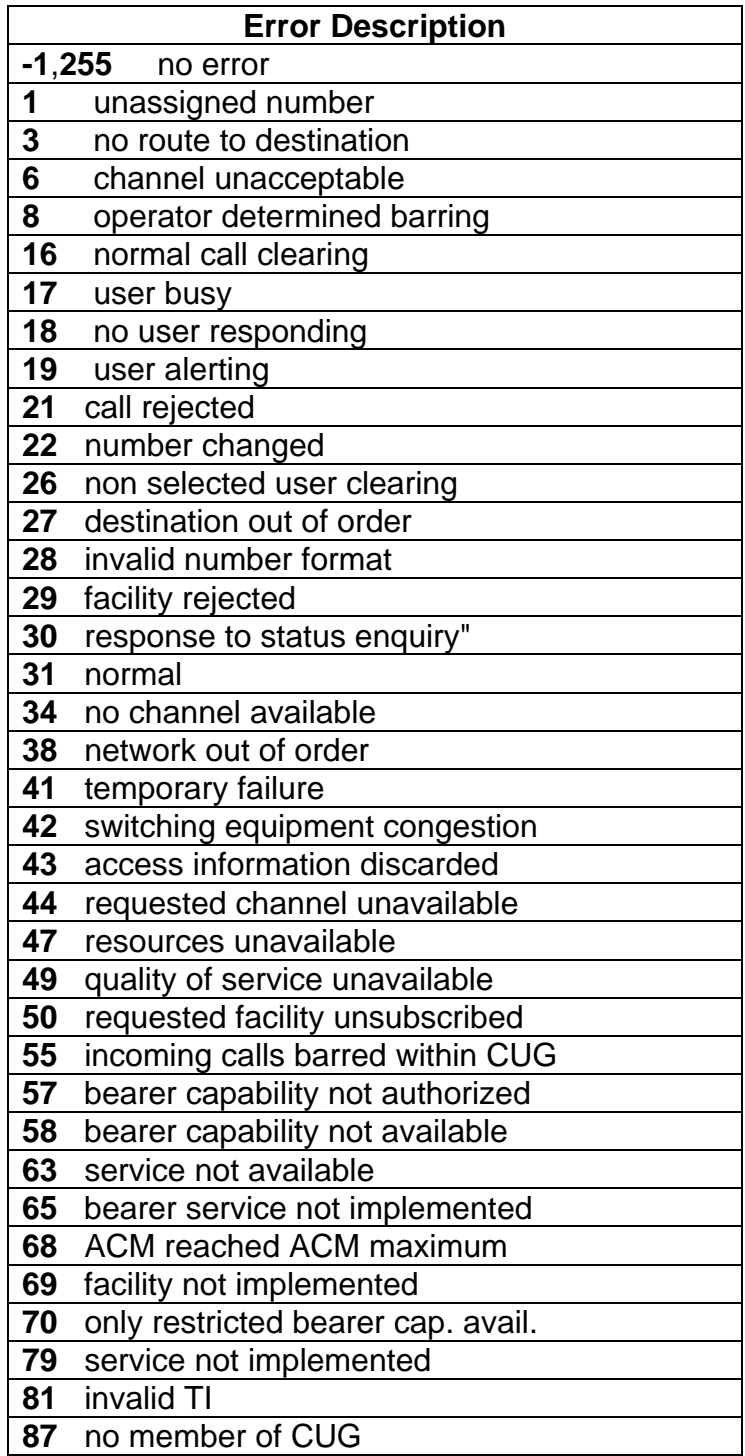

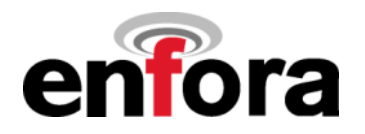

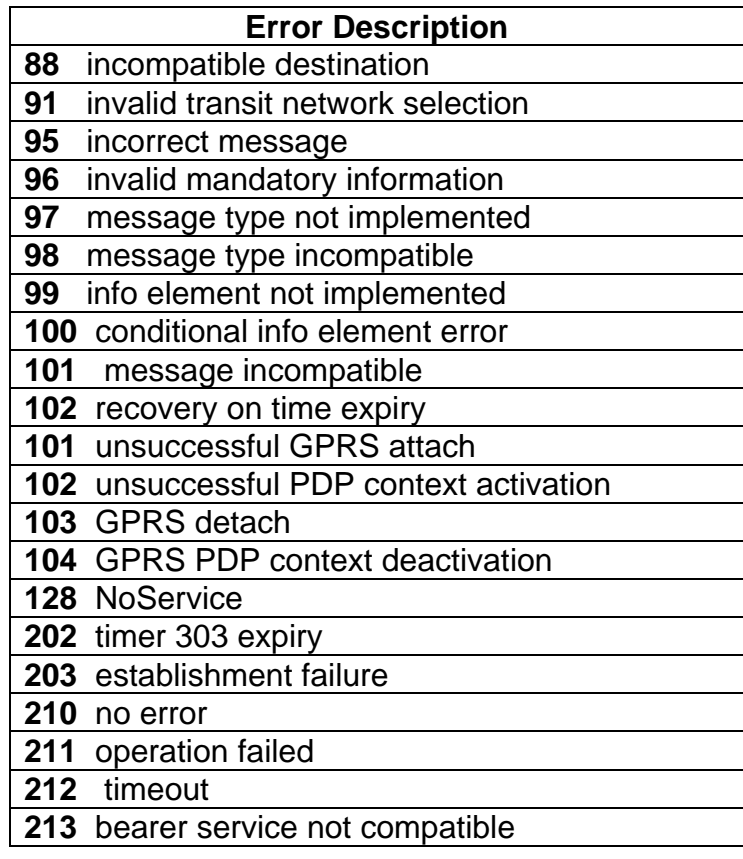

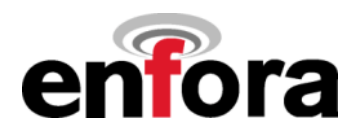

# **Appendix C – Default AT Values**

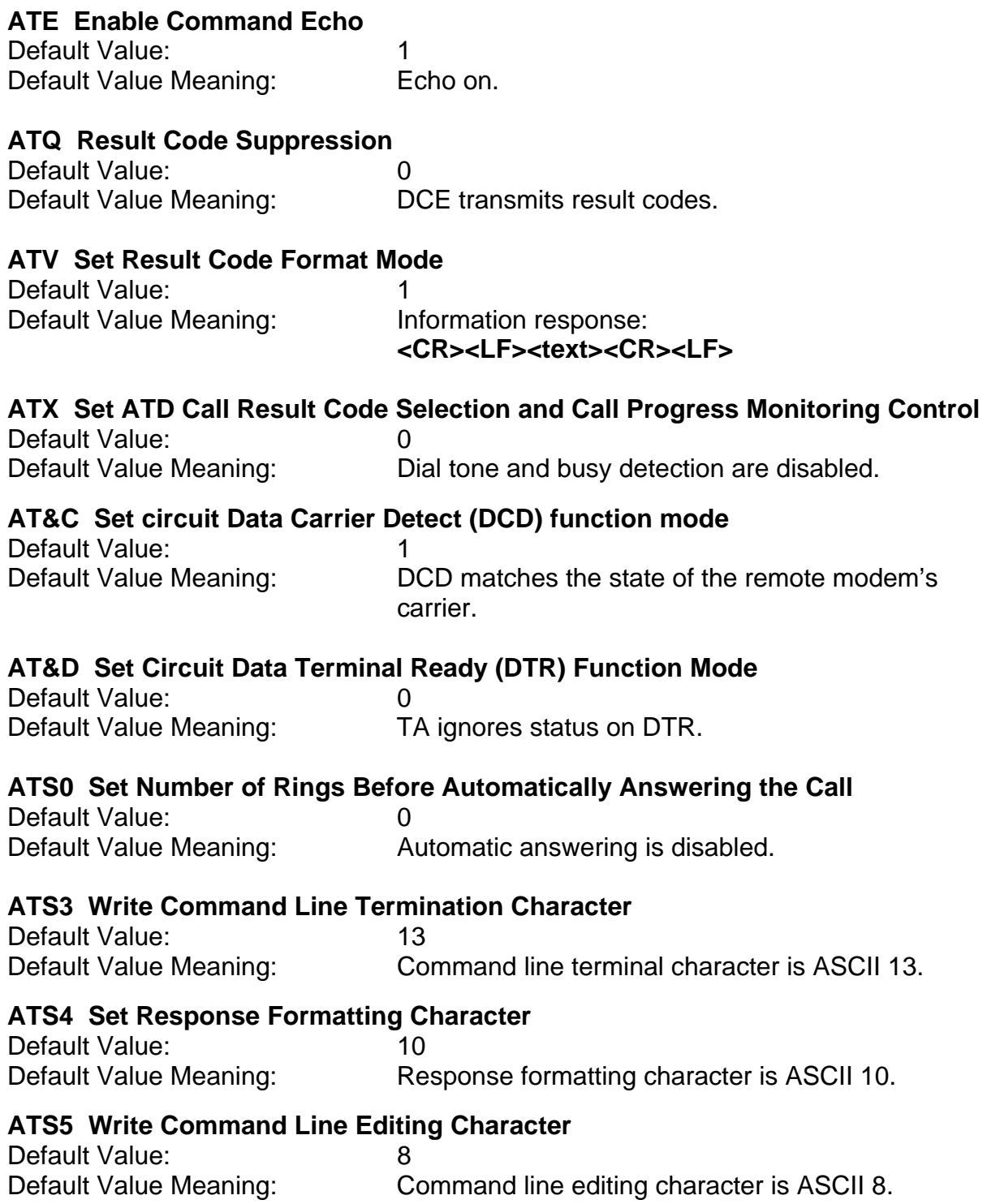

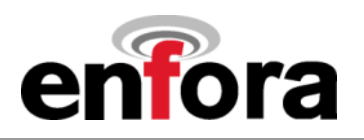

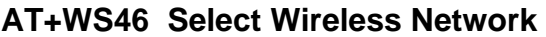

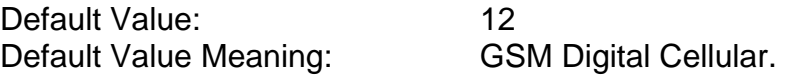

#### **AT+CBST Select Bearer Service Type**

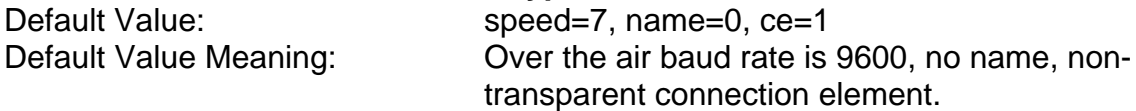

#### **AT+CRLP Select Radio Link Protocol Param. for Orig. Non-Transparent Data Call**

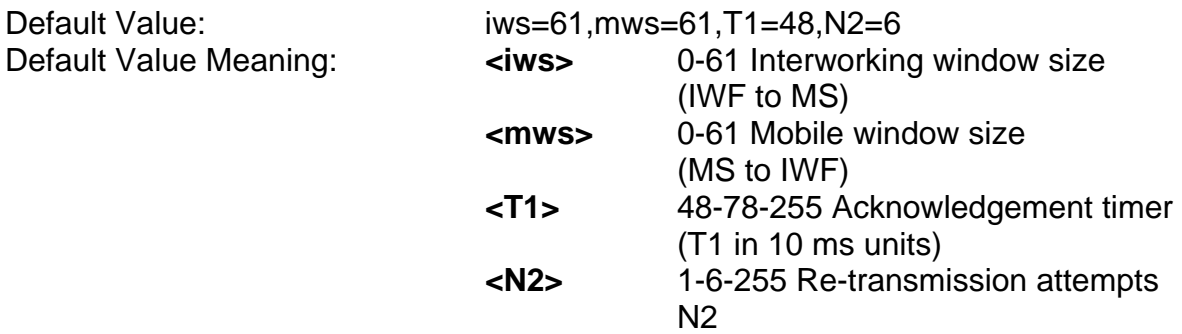

#### **AT+CR Service Reporting Control**

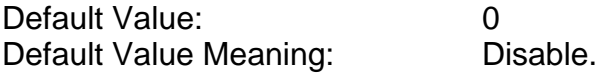

#### **AT+FCLASS Fax: Select, Read or Test Service Class**

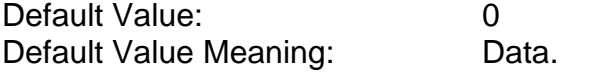

### **AT+CRC Set Cellular Result Codes for Incoming Call Indication**

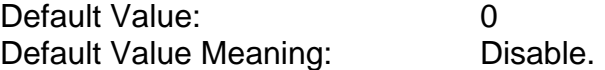

#### **AT+ILRR Set TE-TA Local Rate Reporting**

Default Value: 0<br>Default Value Meaning: 0 Disable reporting of local port rate.

### **AT+IPR Set Fixed Local Rate**

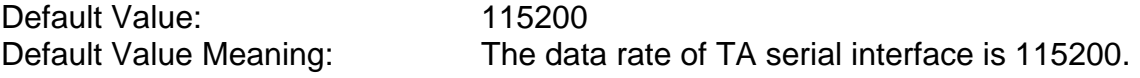

### **AT+CMEE Report Mobile Equipment Error**

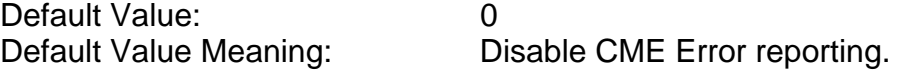

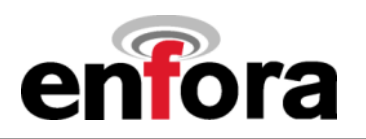

#### **AT+CSMS Select Message Service**

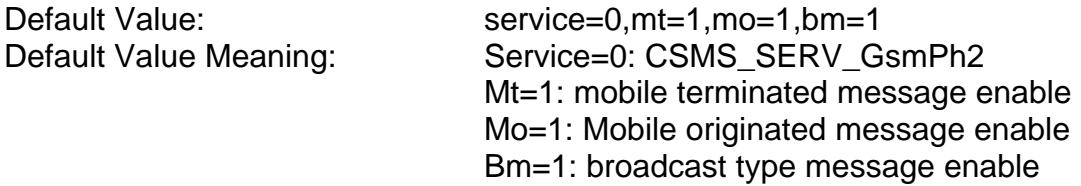

#### **AT+CMGF Select SMS Message Format**

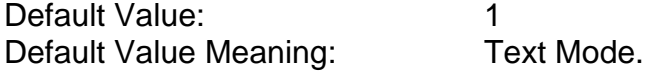

### **AT+CNMI New SMS Message Indications**

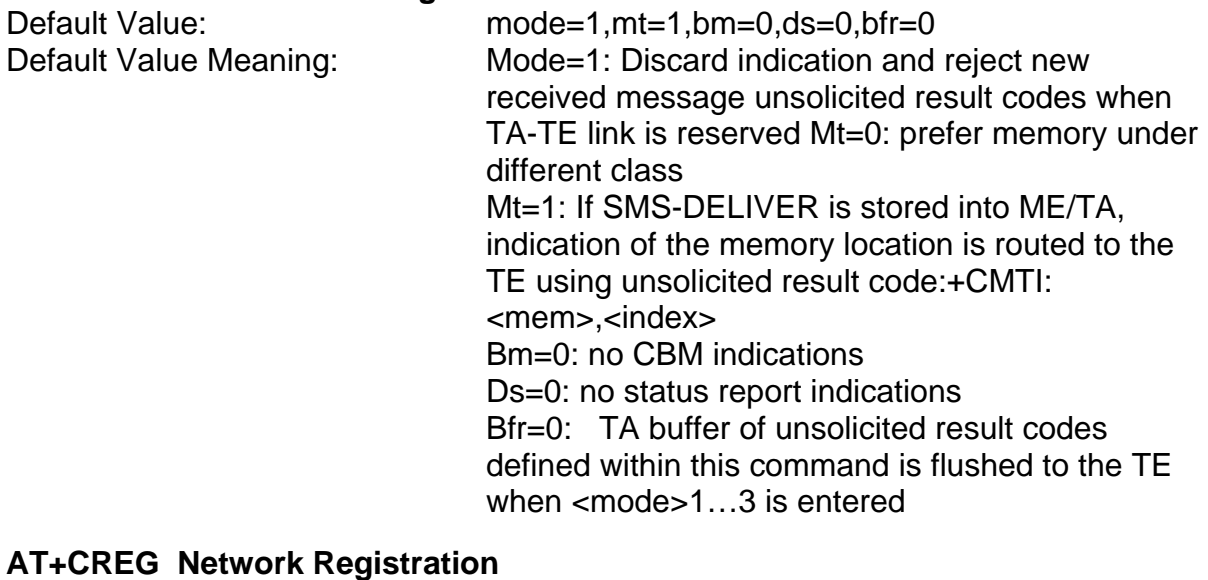

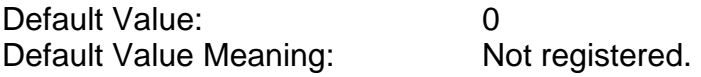

### **AT+CGREG Network Registration**

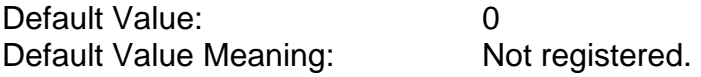

#### **AT+CLIP Calling Line Identification Presentation**

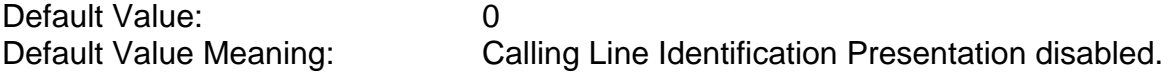

### **AT+CLIR Calling Line Identification Restriction**

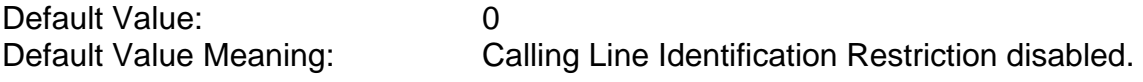

### **AT+COLP Connected Line Identification Presentation**

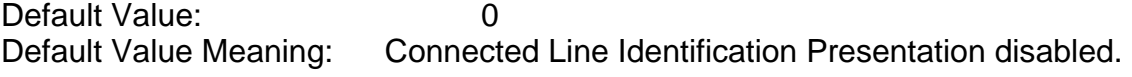

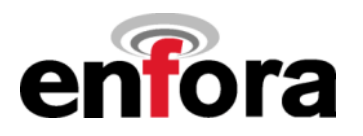

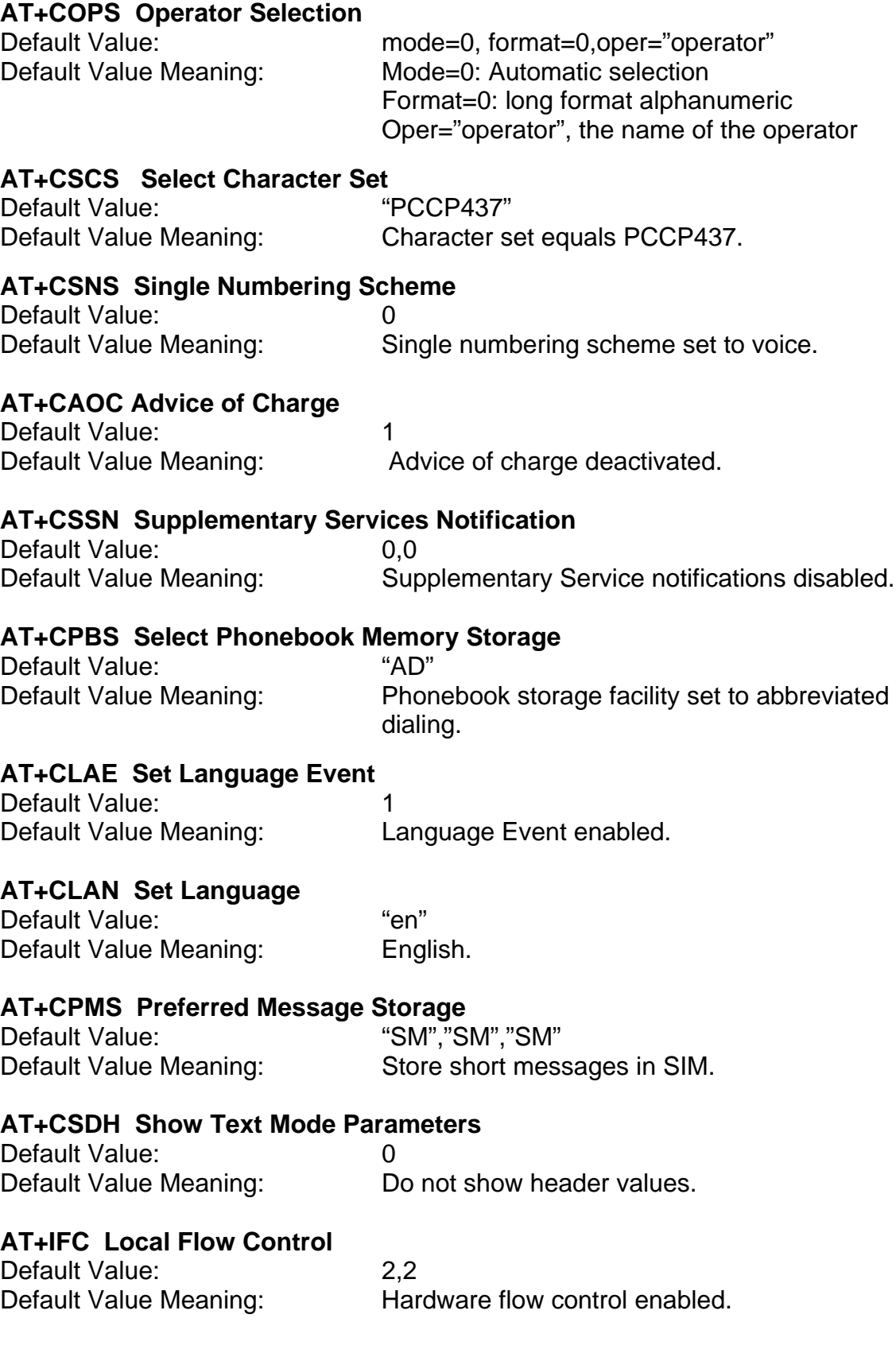

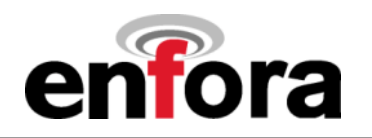

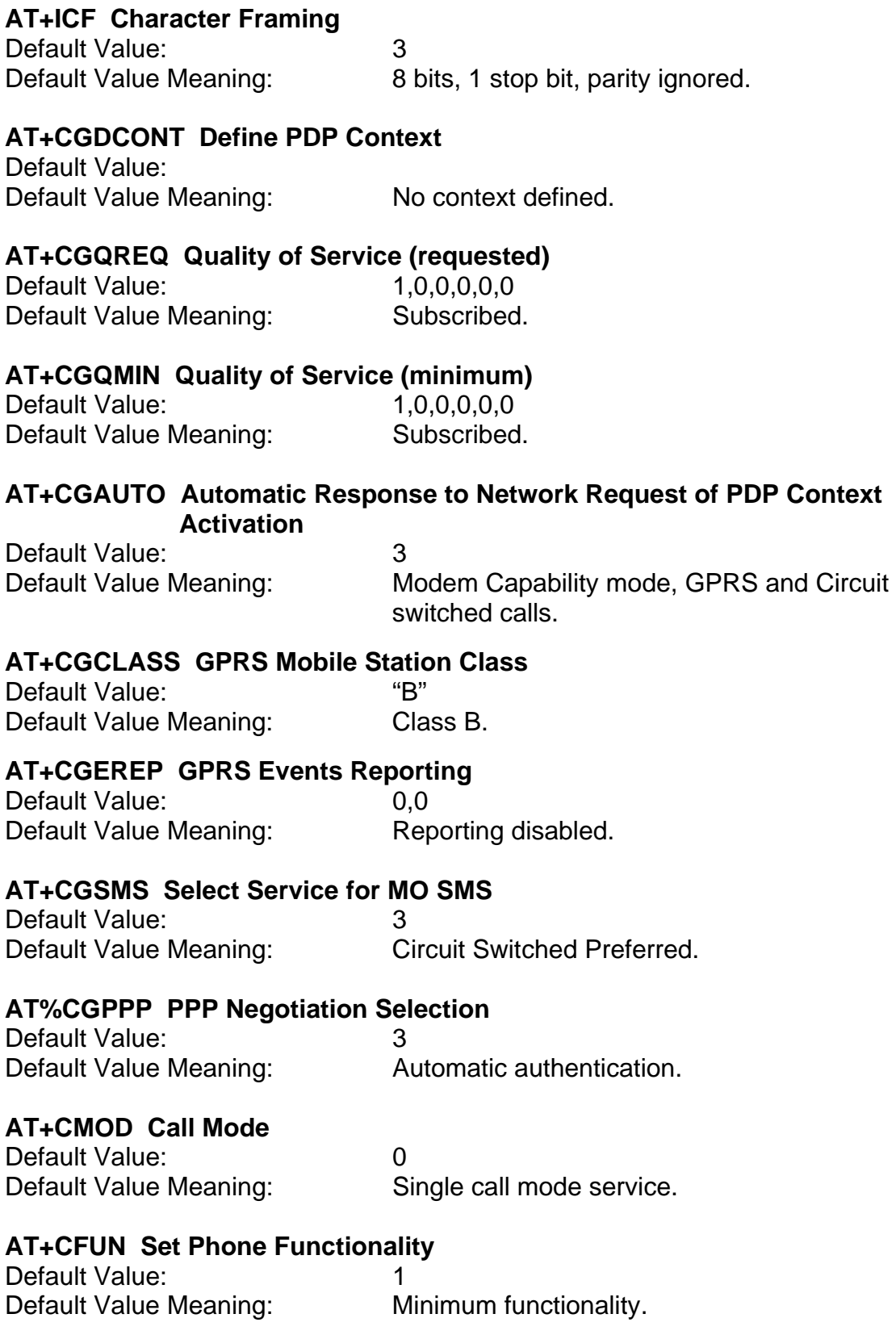

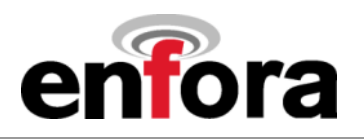

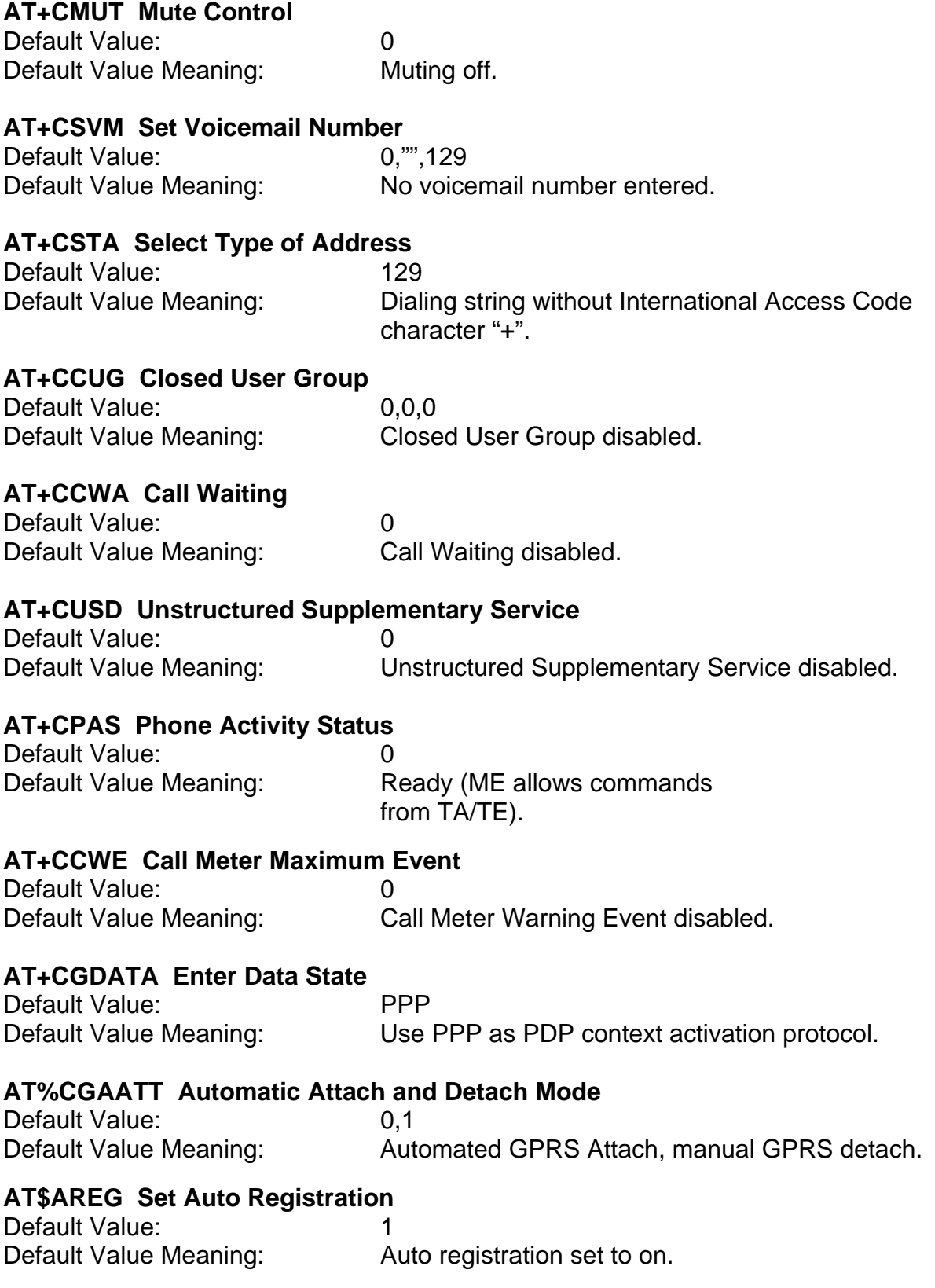

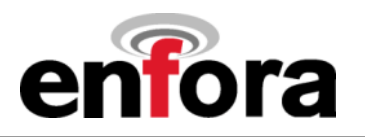

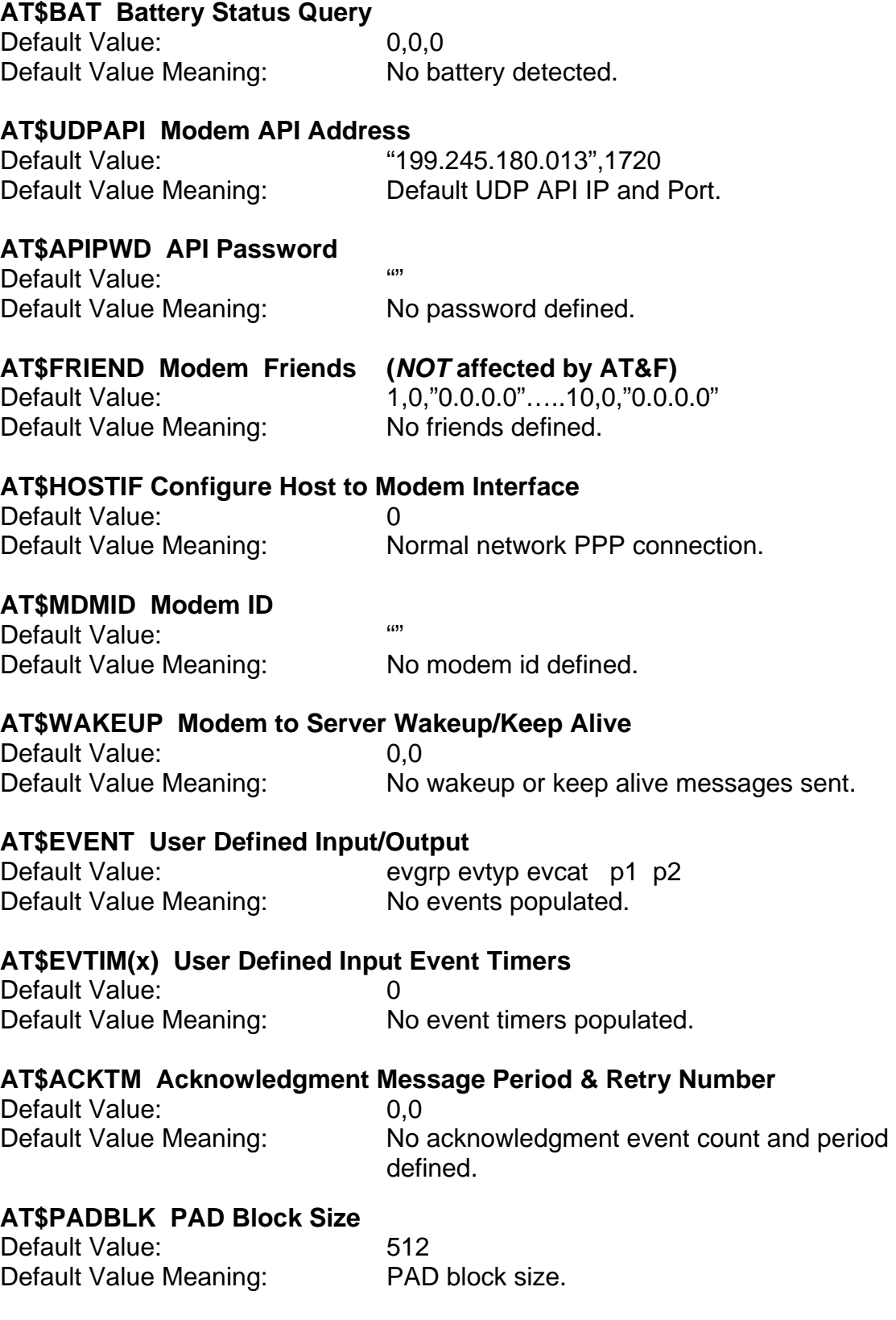

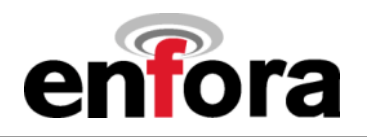

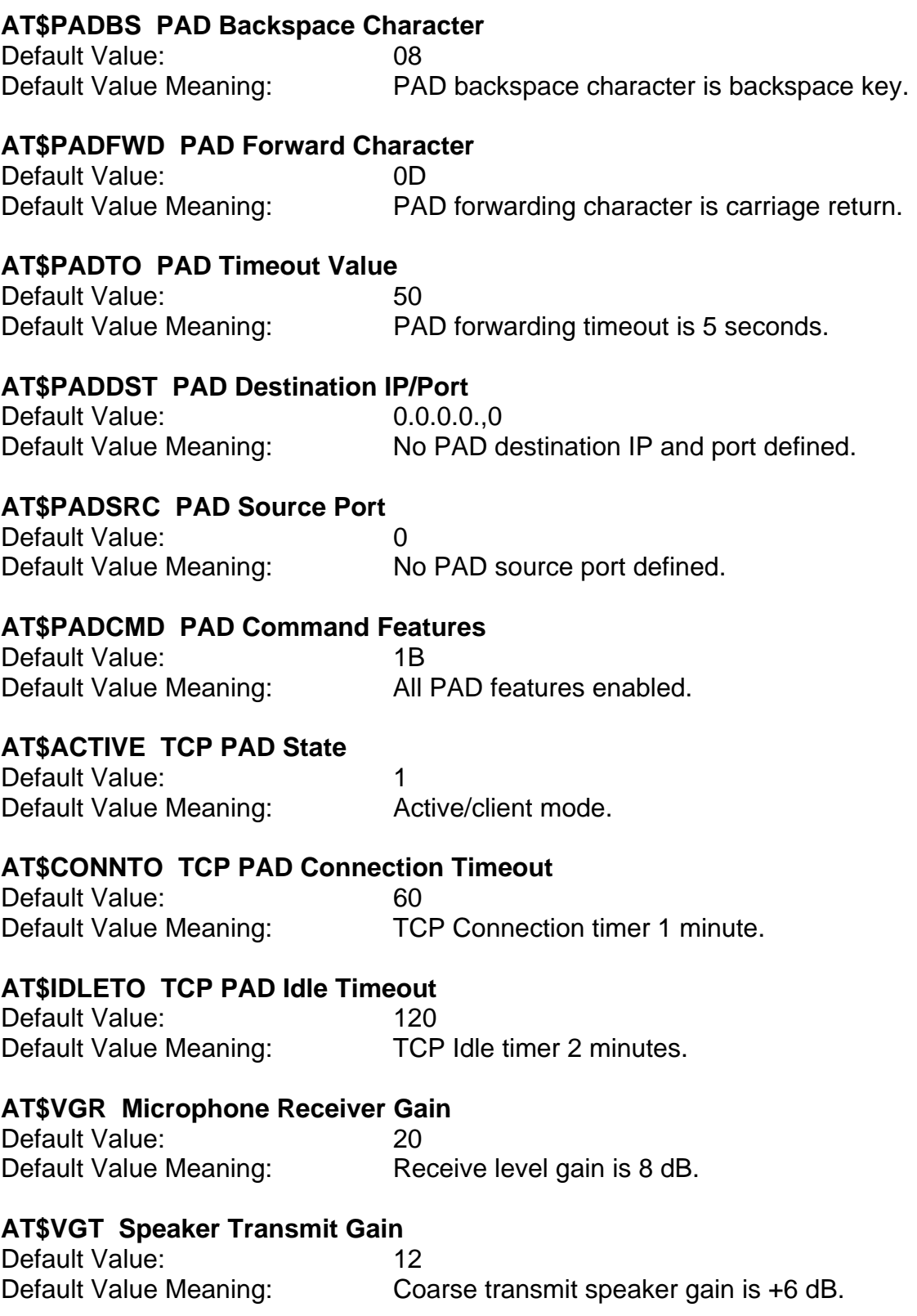

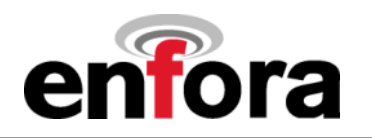

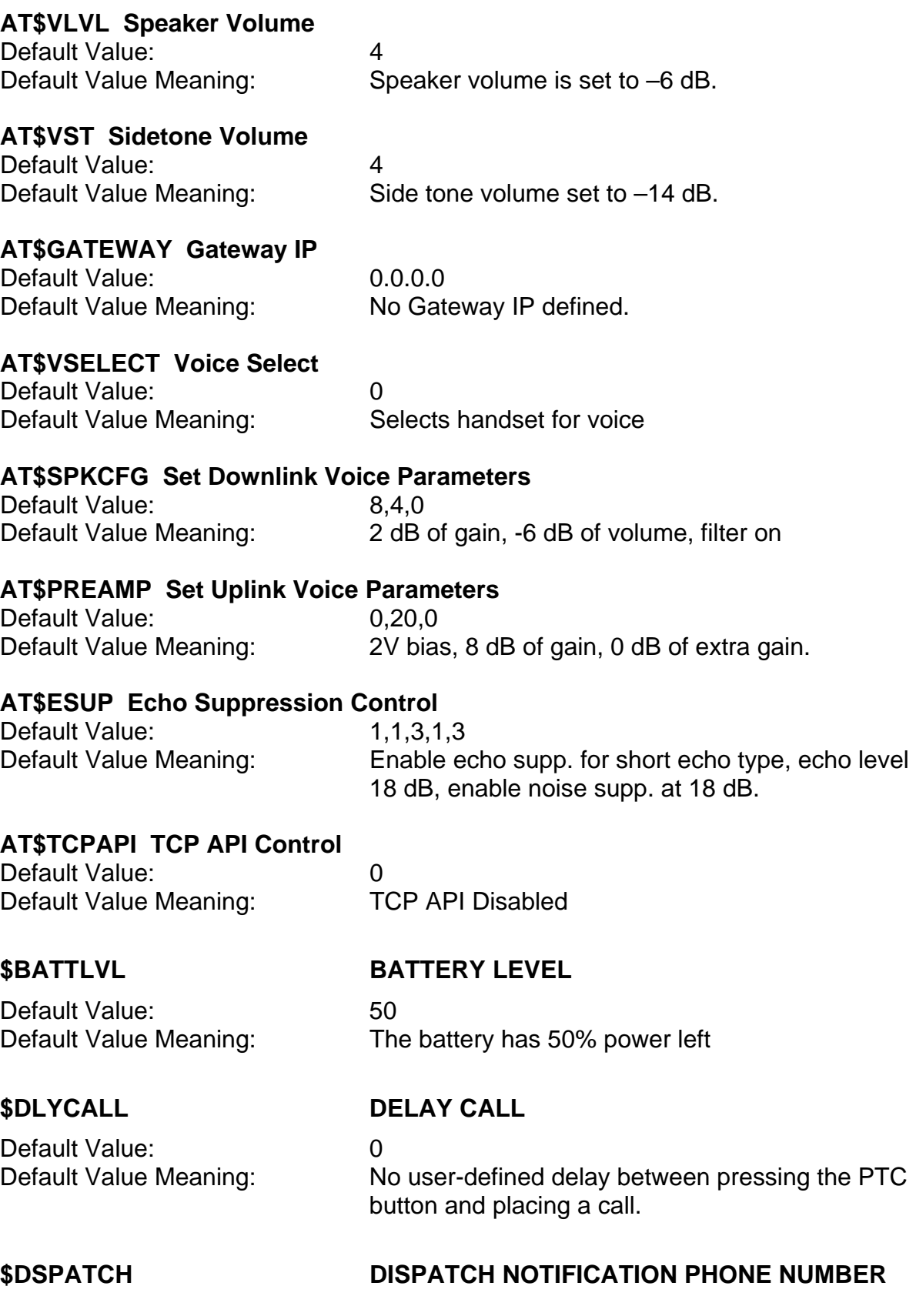

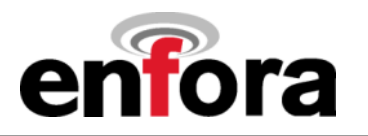

Default Value: 12345678123456789

Default Value: 0

Default Value: 411

Default Value Meaning: This is the number the Mini-MT will call when the PTC button is pressed.

### **\$DSPNOTIF DISPATCH NOTIFICATION**

Default Value Meaning: Dispatch notification is not active.

### **\$EMERNUM EMERGENCY NUMBER**

Default Value Meaning: This is the emergency number the Mini-MT will call when the emergency call sequence is performed.

#### **\$EVENT User-defined Input/Output**

Default Value: Set Geofence at current location Default Value Meaning: Event group 1 configured for half-mile geofence when pressing geofence button.

#### **\$GEOFNC Geo fencing a circle area**

Default Value: 1,0,0,0 – (default for push button) 2,0,0,0 3,0,0,0 4,0,0,0 5,0,0,0 6,0,0,0 7,0,0,0 8,0,0,0 9,0,0,0 10,0,0,0 11,0,0,0 12,0,0,0 13,0,0,0 14,0,0,0 15,0,0,0 16,0,0,0 17,0,0,0 18,0,0,0 19,0,0,0 20,0,0,0 21,0,0,0 22,0,0,0 23,0,0,0 24,0,0,0 25,0,0,0

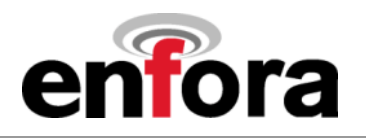

Default Value Meaning: Feature disabled

Default Value: 0 Default Value Meaning: Feature disabled

Default Value: N/A Default Value Meaning: N/A

Default Value: 120 Default Value Meaning: N/A

Default Value: N/A Default Value Meaning: N/A

Default Value: 0 Default Value Meaning: Message log is enabled

Default Value: N/A Default Value Meaning: N/A

### **\$MSGSND MESSAGE SEND**

Default Value: N/A Default Value Meaning: N/A

### **\$ODOMETER TRIP ODOMETER**

Default Value: N/A Default Value Meaning: N/A

**\$RINDIND RING INDICATOR**  Default Value: 0

### **\$GPSLCL GPS Local Subscription**

# **\$GPSRD Read current GPS NMEA data**

### **\$MOTTRANS MOTION TRANSITION COUNT**

### **\$MSGLOGCL MESSAGE LOG CLEAR**

#### **\$MSGLOGEN MESSAGE LOG ENABLE**

### **\$MSGLOGRD MESSAGE LOG READ DATA**

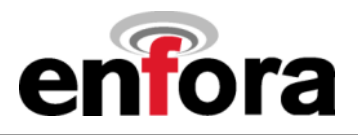

Default Value: 20 Default Value Meaning:

Default Value: 0

### Default Value Meaning: The Mini-MT is configured for audible ring for incoming calls

#### **\$WAKEENBL MOTION WAKE ENABLE**

### **\$WAKEINTVL INTERVAL WAKEUP TIMER**

Default Value Meaning: Mini-MT will not be scheduled to wakeup at an interval.

Default Value:

Default Value: 60

#### **\$WAKERTC RTC WAKEUP TIMER**

Default Value Meaning: The Mini-MT is not configured to wake up based on future date/time.

#### **\$WAKETIME Modem Wake Duration**

Default Value Meaning: Mini-MT will go to sleep after one minute if USB is not connected and motion status is stationary.